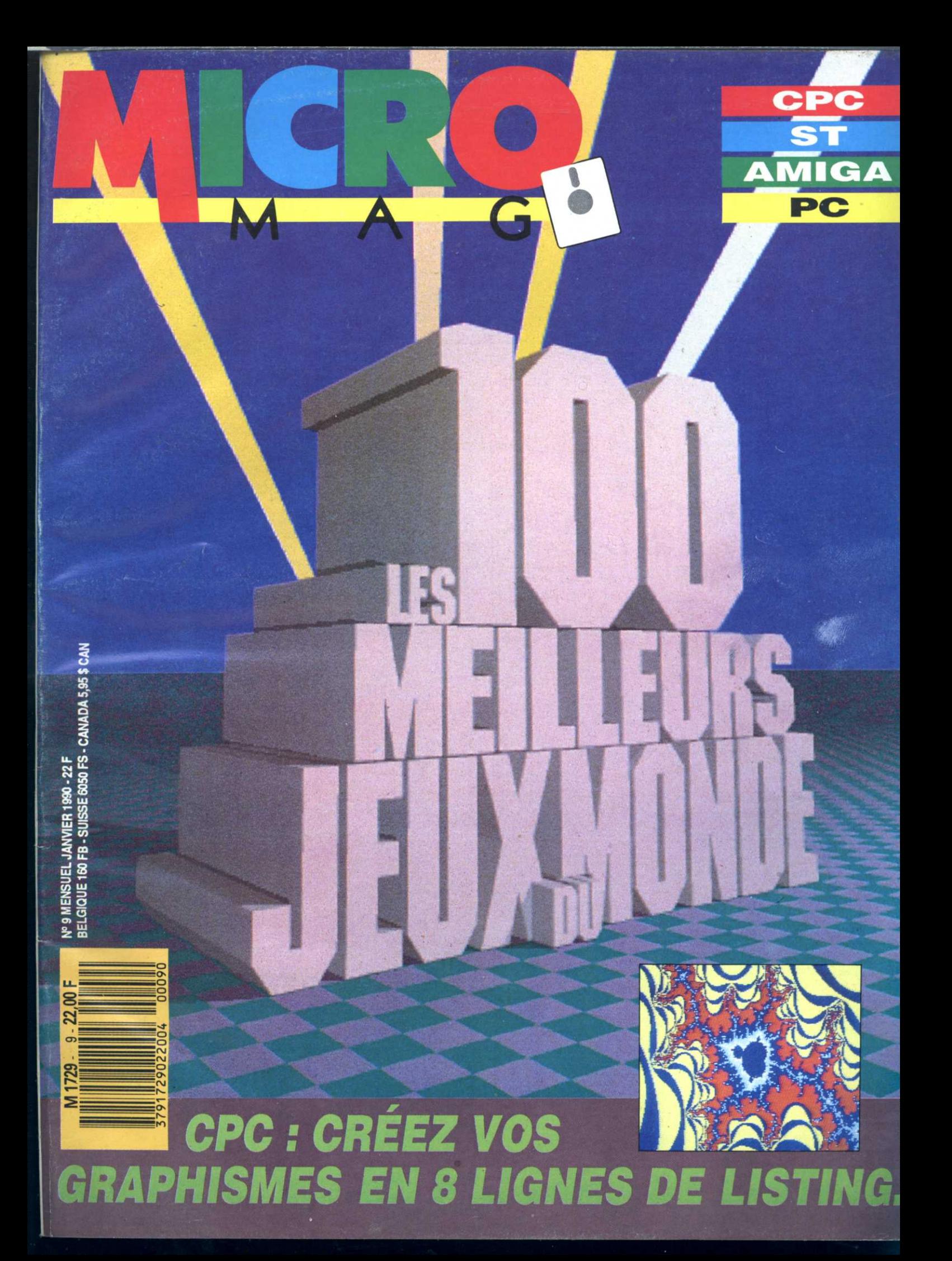

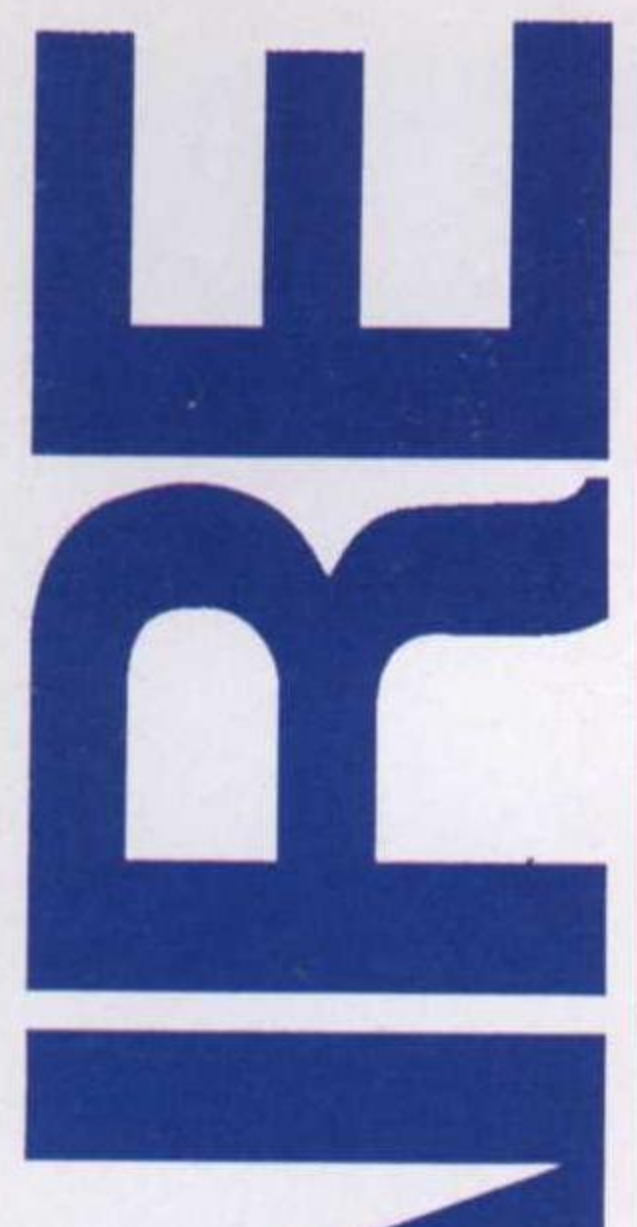

# **CPC**

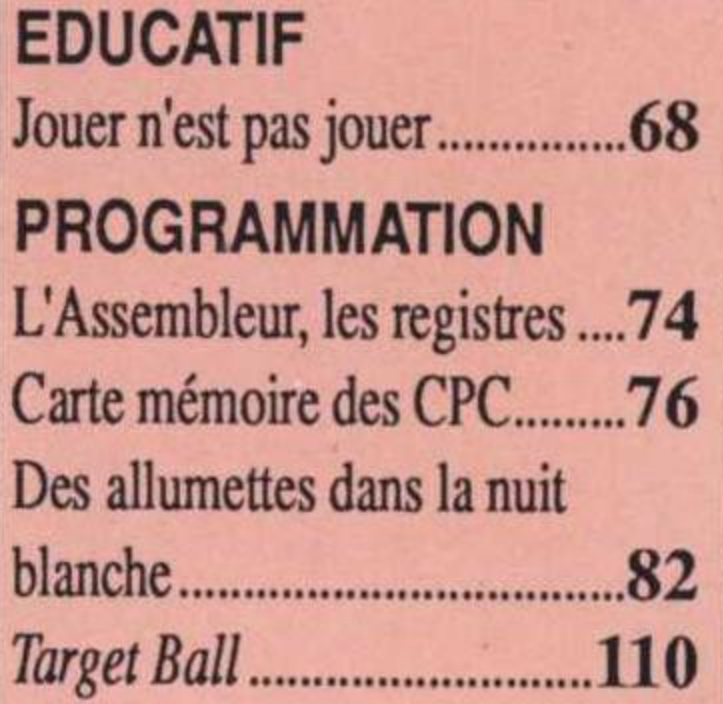

**PC LOGICIELS** Back up pro.....

83

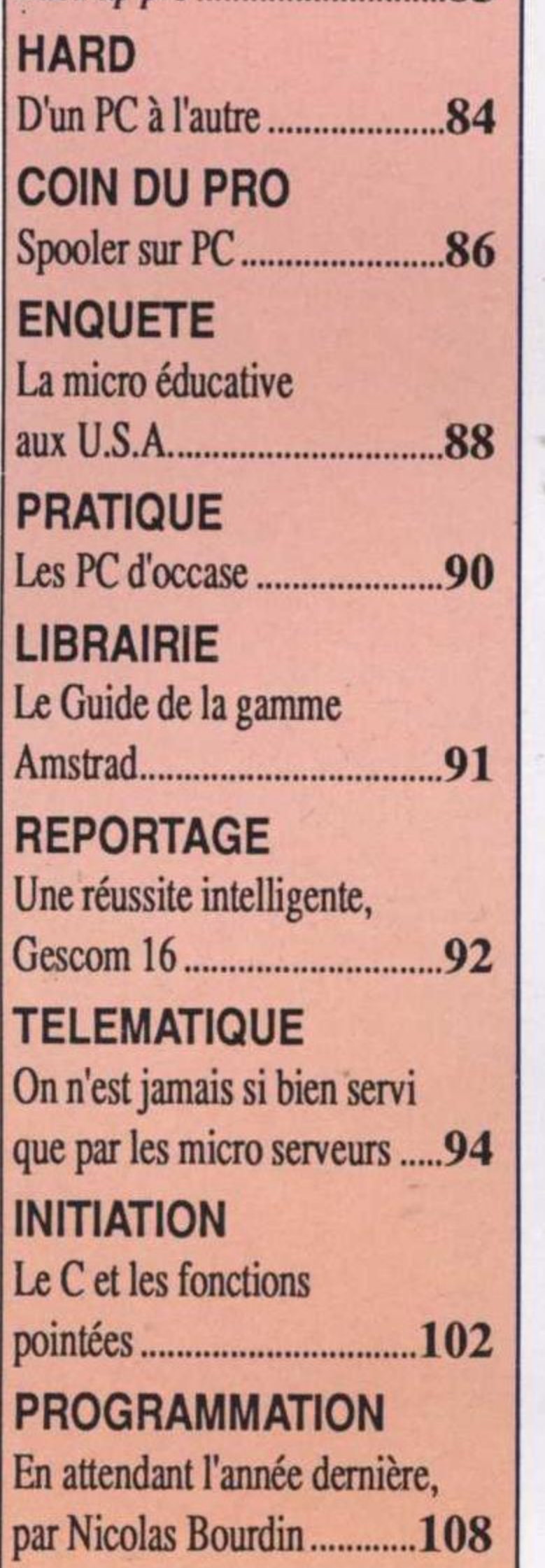

Un journal se doit d'évoluer en fontion des besoins de ses lecteurs. C'est pourquoi vous trouverez le mois prochain dans Micro-Mag plus de listing, plus de bidouilles, plus de programmation. Nous vous souhaitons une bonne et heureuse année et notre cadeau sera cette magnifique photo d'Iron Lord sur Amiga.

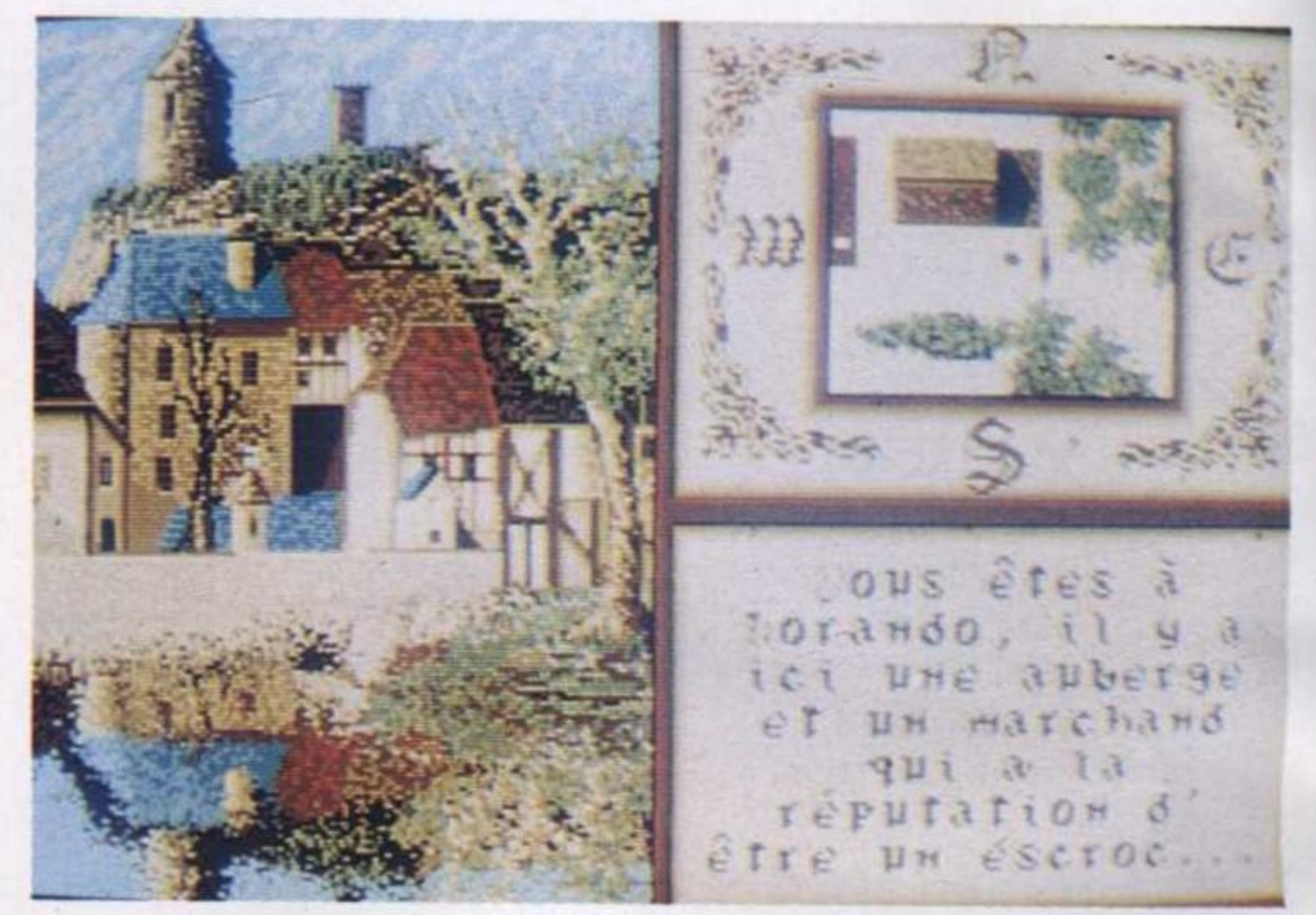

La version tant attendue d'Iron Lord

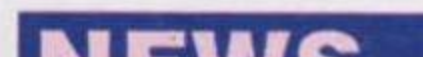

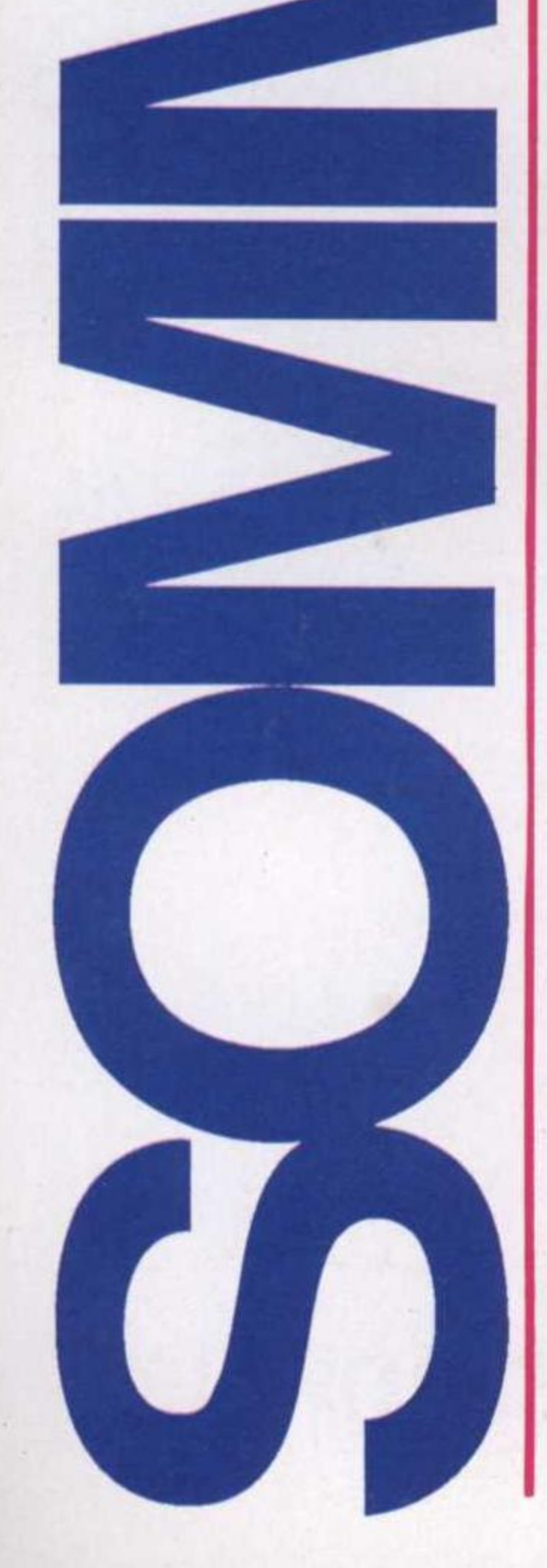

## NEWS

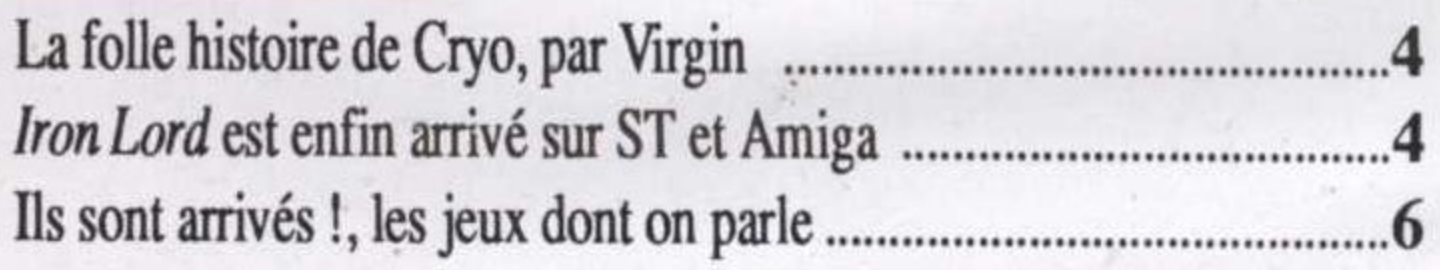

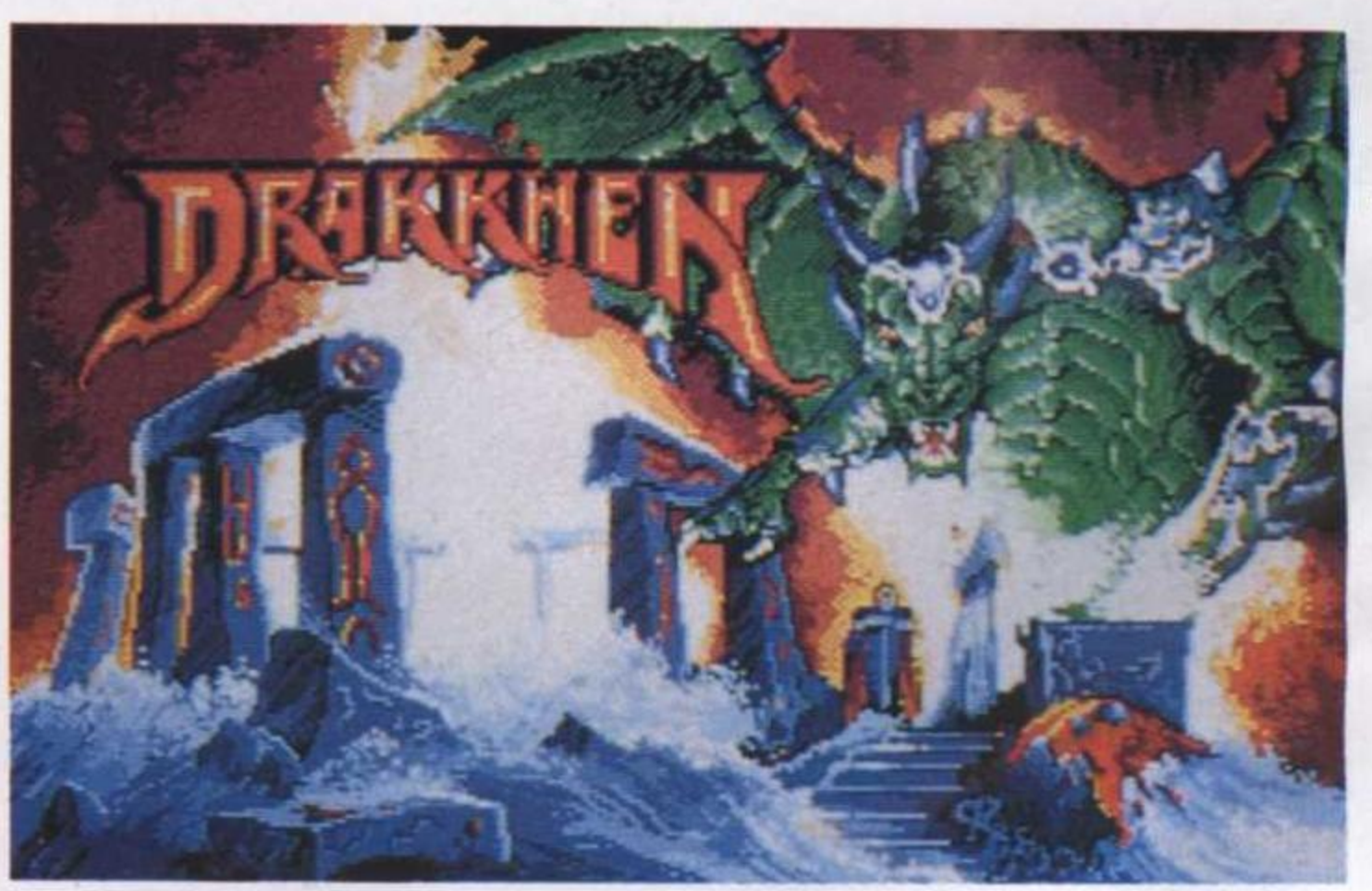

Drakkhen

# **JEUX MICRO-MAG SUPER STAR**

#### **DOSSIER : LES 100 MEILLEURS JEUX DU MONDE .......33**

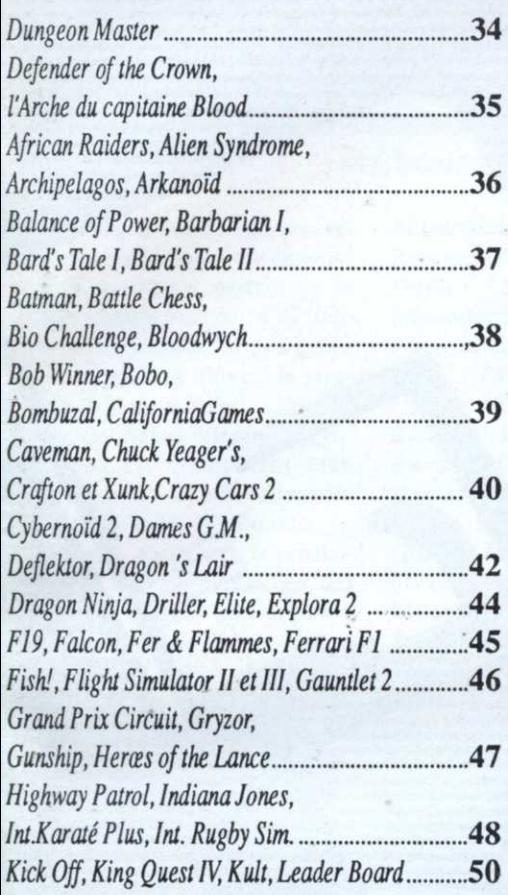

#### **STAR**

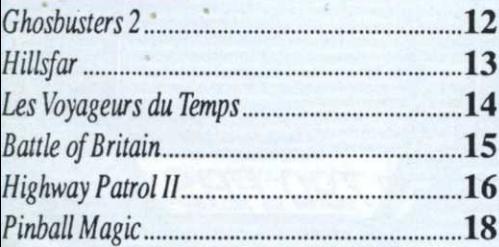

#### **JEUX**

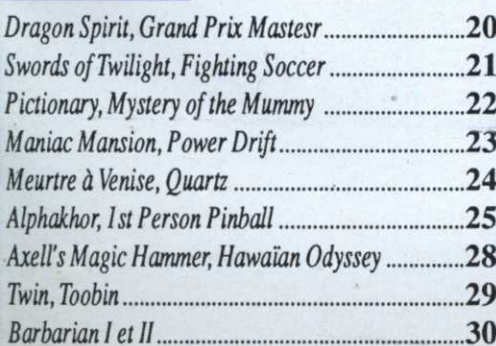

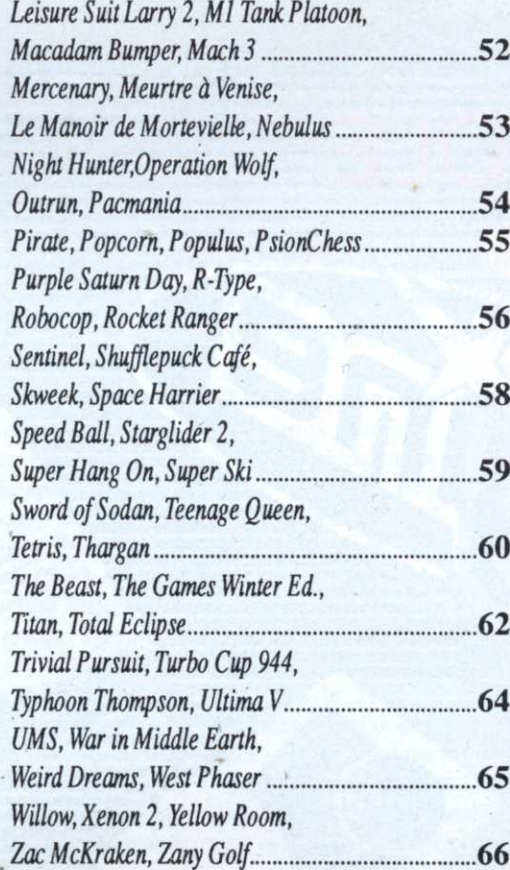

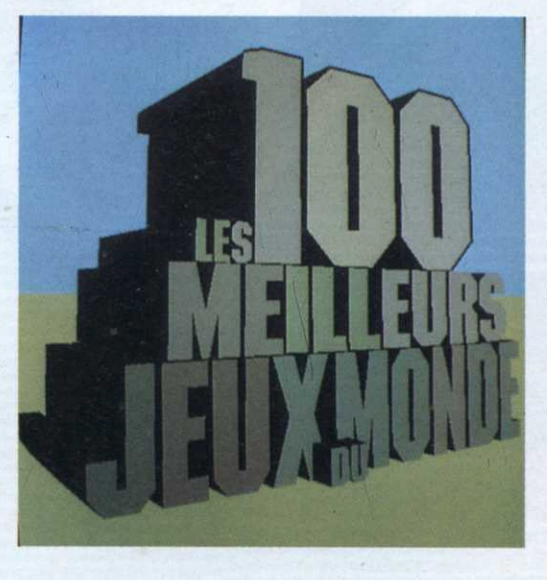

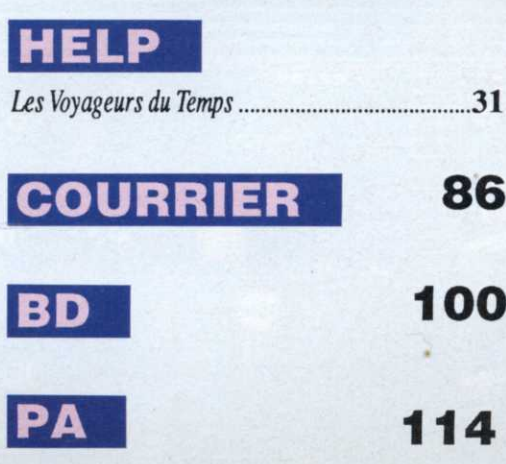

## **ST**

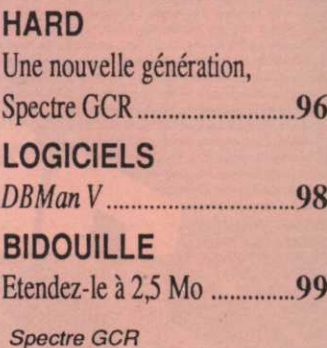

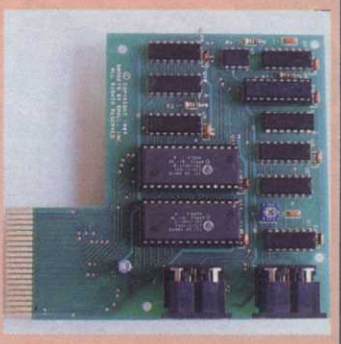

# **AMIGA**

**HARD** Extension de mémoire ...........79 **PROGRAMMATION** Scrolling différentiel en sprites, par Emmanuel Forsans 

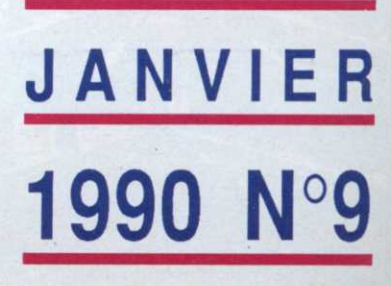

86

100

114

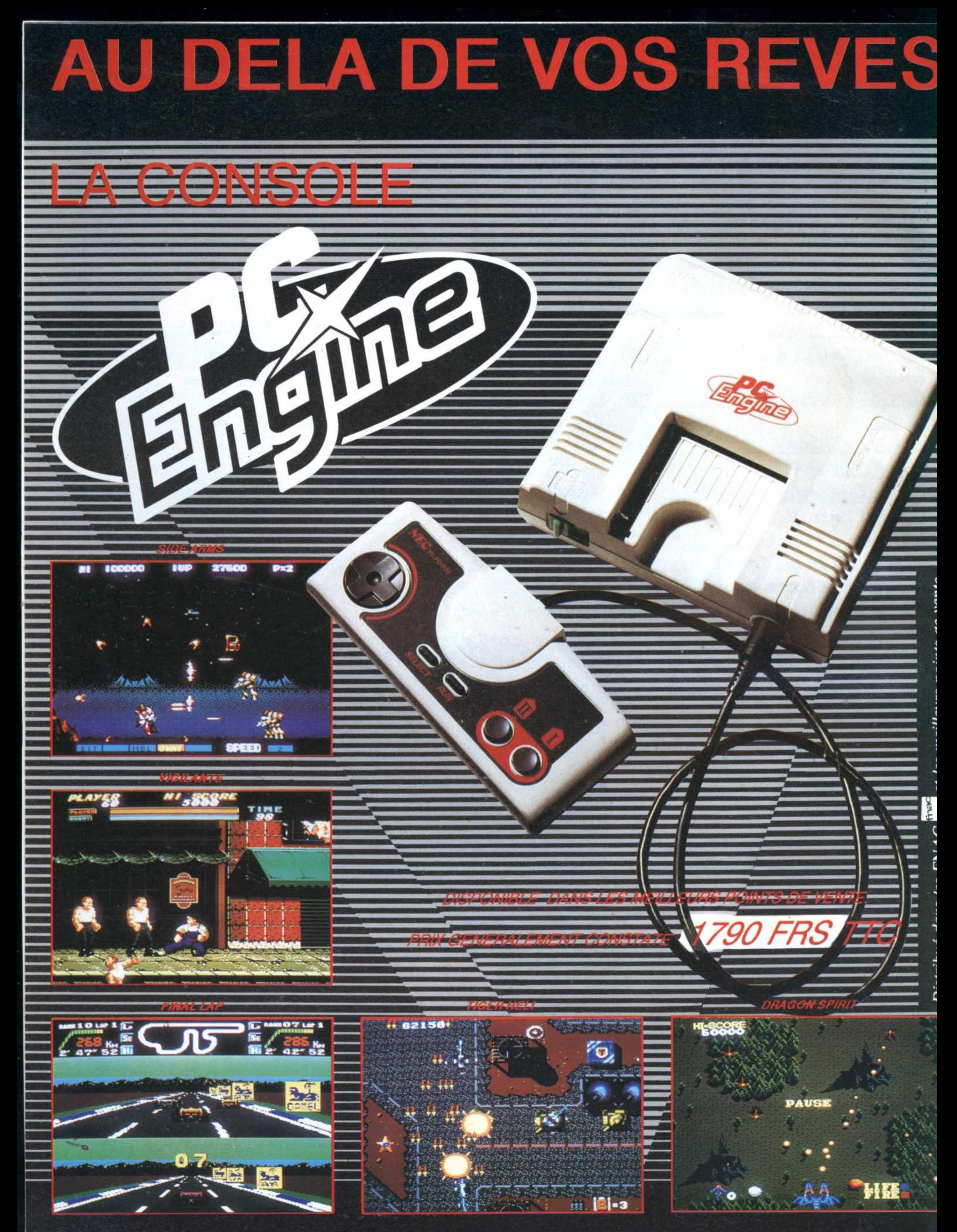

## **DISTRIBUTEUR: SODIPENG SARL**

#### REVENDEURS: CONTACTEZ LE 99.08.89,4

PC ENGINE EST UNE MARQUE DEPOSEE PAR NEC

# **CRYO**

Virgin, sixième groupe de production musicale et récemment de distribution par l'intermédiaire du Mégastore, a, depuis 1988, mis un pied dans le monde de la micro de loisirs en reprenant la distribution des quatre grands labels de Virgin UK: Virgin Games, Melbourne House, Leisure Genius et Mastertronic.

ans la même optique, un accord signé récemment avec Sega, portant sur la distribution de la console et des cartouches du géant nippon, a renforcé d'autant la position de Virgin Loisirs.

Premier label Virgin, Virgin Games est maintenant bien connu pour ses adaptations de jeux d'arcade. Melbourne, en revanche, s'attache à la production de logiciels plus léchés, tels les jeux de rôle ou wargames (War in Middle Earth, Space Salvage, etc.).

Autre facette, Leisure Genius. Eux, ce sont les spécialistes de l'adaptation à la micro-informatique, de jeux de plateau grand public (Risk, Scrabble et autre Cluedo). Enfin, Mastertronic, leader incontesté du logiciel à petit prix (les Anglais appellent ça les «budgets»). A noter l'arrivée imminente de «Mastertronic 16 Blitz» qui se chargera d'adapter les anciens hits du passé sur les micros 16 blitz. Oups! 16 bits et PC. S'il m'est possible de me mêler de ce qui ne me regarde absolument pas, j'aimerais beaucoup rejouer à The Hobbit siouplait m'sieur Blitz (c'était un hit de Melbourne House, ça tombe très bien). Merci d'avance.

#### Les génies de la cryo genèse

On le voit, il va falloir compter de plus en plus avec Virgin Loisirs, d'autant que Cryo, un nouveau label, fraîchement arrivé de la planète Corpo WW, débarque en force. Voyons voir, si je vous cite comme ça quelques noms et les logiciels qui s'y rattachent: Johan Robson (Crash Garret, Kult); Oliver Roger; Stéphane Pick (Lombrix, Bubble Ghost, Birdies, Kult,

Purple Saturn Day, etc.); Didier Bouchon (Blood, Purple Saturn  $Day);$ Rémi Herbulot (Macadam Bumper, Crafton, l'Ange de Cristal, Purple Saturn Day); Patrick Dublanchet (Amelie Minuit, Crash Garret, Kult); Michel Rho (Macadam Bumper, Crafton, Despotik Design, Oxphar, l'Ange de Cristal, Kult); Yves Lamoureux (Blood, Kult); Jocelyn Valais (Teenage Queen) et enfin, Monsieur Psy-Power hymslef, Jean- Philippe Ulrich ayant participé à tout! Les plus branchés d'entre vous auront reconnu la fine fleur de la création micro qui nous a jusque-là émerveillé sous les labels Ere Informatique et Exxos.

Ah... que de jours pourpres passés à contempler l'œuvre de ces demi dieux siliceux, distillée avec bonhommie aux pauvres

Les rêves les plus fous trou-

véritable conte de Noël lais-

Faisons table rase du passé et

oublions les péripéties ayant tenu

la presse en haleine depuis plus

de deux ans. Ouf!, trois dis-

quettes pleines à craquer de bons

et beaux dessins et voici qu'un

solide château se profile à l'hori-

zon tandis que retentit une musi-

quette aux accents moyenâgeux.

Depuis son plus jeune âge, Tibor

a été élevé par le maître d'armes

(ST, Amiga)

vant parfois leur

enfin sur 16 bits.

aboutissement en ces

périodes de fêtes, un

se supposer que le tant

attendu Iron Lord arrive

(Ubi Soft)

Terriens carbonnés que nous sommes, dans le fol espoir de voir enfin nos consciences s'ouvrir à la compréhension stellaire en un tumultueux mascaret subintellectuel et circumambulatoire, sonnant le glas du deuxième millénaire pour mieux s'abîmer

dans l'ère du Verseau et échapper au torbicide, buvant jusqu'à la lie au calice de l'entropie; irradiant le déterminisme chaotique d'ondes Alpha mutagènes au pouvoir si étrange qu'aucun concept, même extra-terrestre, ne saurait modéliser sans risque d'éveiller les grands anciens et la cour infernale qui se repaît des lambeaux de rêves nyctalopes accrochés aux synapses des

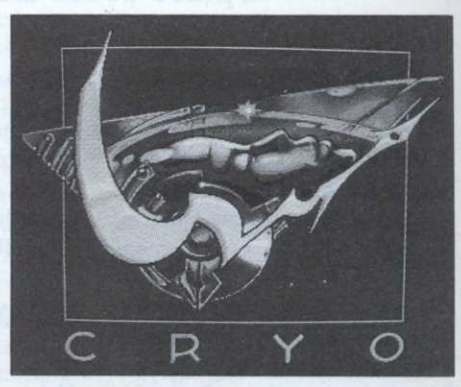

petits enfants que la nuit n'a pas retenus dans les sombres replis de sa vêture photophile et biophage. Exit d'Exxos et de ses sanguinaires sacrifices; voici venu le temps de crier C R Y O! En attendant que leur premier produit atterrisse sur notre planète, prenons des forces; eux débordent d'énergie créatrice. Nom d'un p'tit gris, ça va barder! **Cyrille Baron** 

#### **IRON LORD**

Malthom, son propre père ayant été tué par le sorcier Zolfahr. Pleinement rompu au métier des armes, Tibor est maintenant en âge de venger son père et d'appliquer la loi des seigneurs de fer.

En cliquant sur l'un des villages entourant le château, le joueur dirige Tibor. On voit alors le cheval galoper et quelques octets plus loin, un nouvel écran montre le chevalier entrant dans la place.

Outre cette scène, l'écran comporte deux fenêtres dont une minuscule montre le chevalier en vue plongeante. C'est cette fenêtre qui permet de déplacer Tibor. En bas, une seconde fenêtre-parchemin indique au joueur ce qu'il voit lorsqu'il s'approche des maisons. Entrons dans celle-ci. Nous voici dans

l'auberge. Outre les menus habituels permettant de communiquer avec l'aubergiste en choisissant une phrase type et en la validant, il est possible parfois en cliquant sur le dessin d'accéder à une ou plusieurs épreuves (bras de fer, jeu de dés, etc.). En cours de partie, le joueur aura à disputer un concours de tir à l'arc, combattre un chevalier à l'épée en se servant du joystick, sortir de nombreux labyrinthes et bien sûr, récolter des informations, acheter, vendre, etc.

Le graphisme, en général réussi, et des animations impeccables ne doivent cependant pas faire oublier au joueur qu'il doit récolter un maximum de points. De ce total dépend l'issue du wargame qui clôt ce gigantesque logiciel, tour à tour arcade et aventure, rôle et stratégie.

 $C, B$ 

# ILS SONT ARRIVES!

A la rédaction, cela faisait des mois qu'on les attendait avec impatience mais las, de semaine en semaine, leur arrivée était reportée. Et puis, comme par magie, les colis ont fini par atterrir sur nos bureaux en même temps que les premiers rhumes: c'est Noël ! Comme ils arrivent tous en même temps - les jeux -, nous n'avons bien évidemment pas la place de les tester à fond mais qu'importe, qui ne dit mot consent.

# · Turbo Out Run (ST CPC)

Aïe, aïe, aïe! Un des jeux les plus attendus de ce Noël, et moins d'être fanatique du jeu patatra... Bon, soyons honnête, d'arcade. Peut-être qu'Out Run Turbo Out Run, actuellement III ou IV, qui sait... disponible sur ST et CPC, est largement supérieur à son pré-• Operation Thunderbolt décesseur, ce qui ne veut pas  $(CPC)$ dire grand-chose; comme aime le répéter à qui veut l'entendre Voici enfin la suite tant attenma boulangère - une sainte due d'Operation Wolf, recordfemme - «A vaincre sans péril, man des ventes toutes catégoon triomphe sans gloire». Le ries l'année dernière. Pour le premier Out Run était une des moment, le jeu n'est disponible pires choses jamais vues sur un que sur CPC et, malheureuseordinateur. Turbo Out Run prément, il n'est pas très bon. sente quand même quelques Ocean a trop voulu en faire et améliorations. Un peu plus le résultat est injouable. Les

rapide, il est également un peu mieux animé. Ceci étant, on reste quand même très loin d'un jeu digne de ce nom. A éviter, à

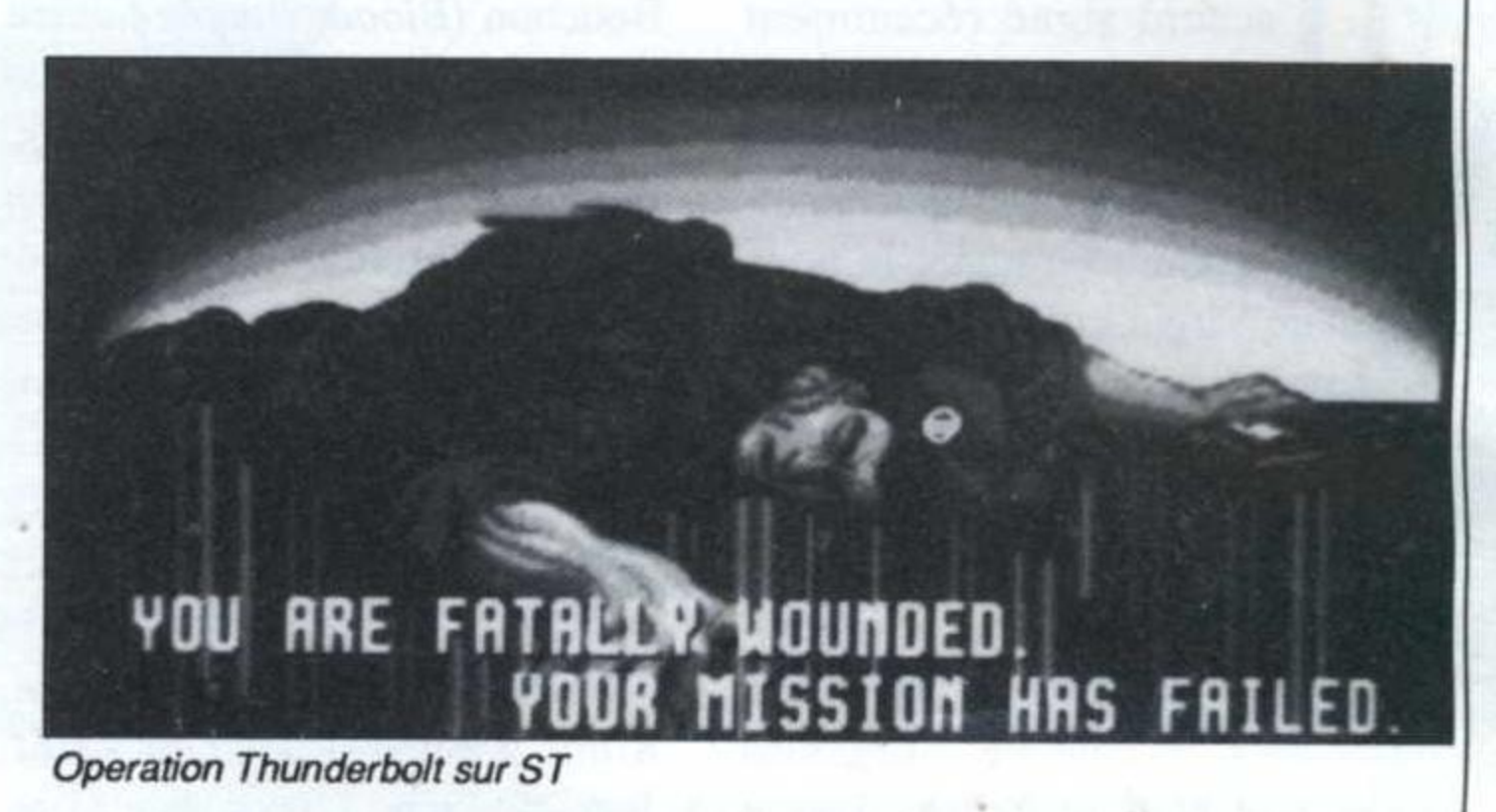

sprites sont énormes, en seize couleurs, très nombreux, et en plus, le décor scrolle. Bonne chose me direz-vous; le problème c'est qu'un vieux Z80 même poussé dans ses derniers retranchements ne peut pas s'occuper de tout ça à la fois. Du coup, le jeu rame et répond très mal au joystick. Il est quasi impossible de viser les ennemis. Ocean aurait mieux fait de brider ses programmeurs, quitte à sacrifier un peu beauté des écrans. la Dommage. En revanche, il y a fort à parier que les versions 16 bits seront superbes.

• Sim City  $(PC)$ 

On vous en a déjà parlé le mois dernier sur Amiga, mais Sim City est tellement génial que nous tenions à vous signaler la sortie de la version PC. Très réussi à tous les niveaux, Sim City souffre seulement d'une certaine lenteur sur les PC bas de gamme si votre ville dépasse les 100 000 habitants: l'ordinateur gère alors tant de choses que même le mode rapide semble très lent. Que ceci ne vous arrête pas, s'il n'y a qu'un jeu à acheter

Turbo Out Run sur CPC

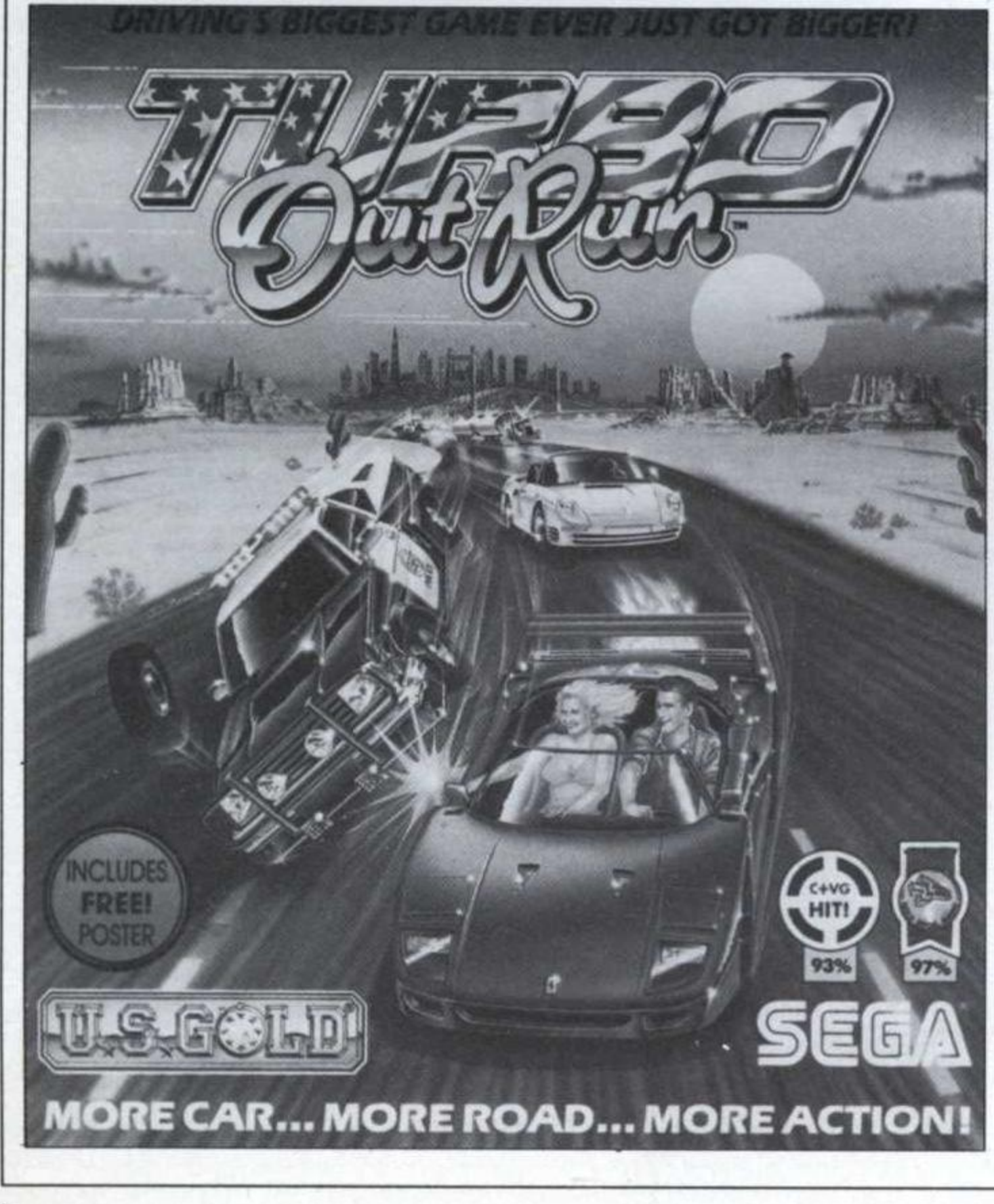

Sim City sur PC

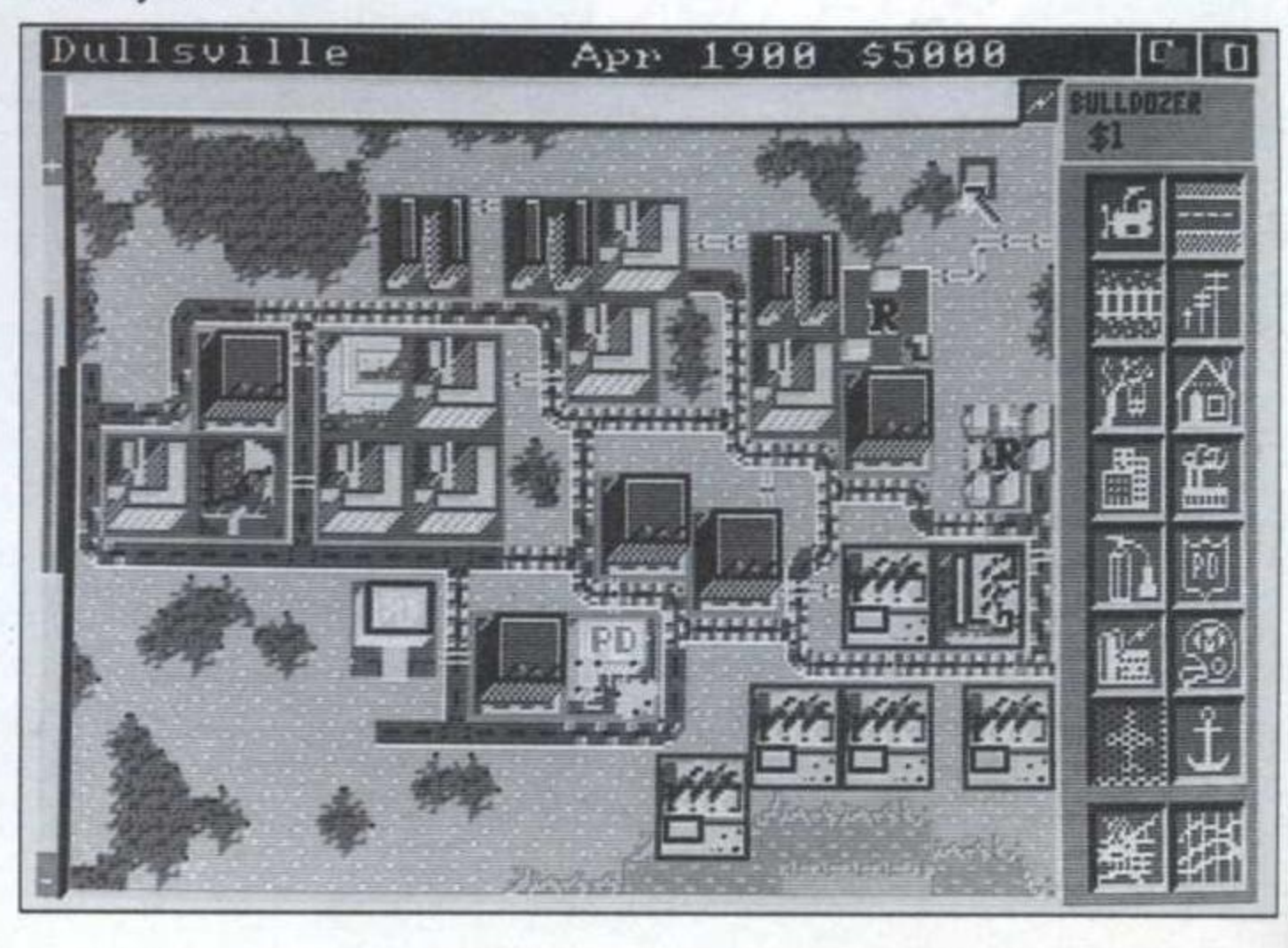

cette année. c'est cette simula tion de ville! A noter qu'une version ST est prévue vers mars ou avril.

#### -Moonwalker  $(ST$   $CPC$  $)$

La grande question. c'est de savoir si vous aimez Mickael Jackson un peu. beaucoup. passionnément ou pas du tout.<br>Le soft vous inspirera exacte-Le soft vous inspirera exactement les mêmes sentiments: <sup>c</sup>'est un bon logiciel. sans plus. que l'on portera au pinacle si on se sent quelque affinité 'pour l'autre agité. ou dont au contraire on ne verra que les défauts si on ne supporte pas les petits frisés. Choisis ton camp. camarade. Point positif. il <sup>n</sup>'existe pas encore de jeu dédié a Prince...

sur les touches de fonction. vous accédez aux autres postes (Spok. Su—Lu. Tchekov. etc.) à qui vous pouvez donner des ordres. Attention!. trois vaisseaux romuliens en zone neutre. Scoty. transférez la puissance auxilaire sur le sub— atomique...

#### • Dragon of Flame  $\mathbf{P}$

Suite de Heræs of the Lance, voici nos vaillants aventuriers de retour dans ce volet appartenant au cycle de ADâD (Advenced Dungeons and Dragons. c'est la dernière fois qu'on vous le ditl). Toujours <sup>à</sup> mi-chemin de l'arcade et de l'aventure. ce dernier volet a cependant l'air plus complet que le premier. Des progrès

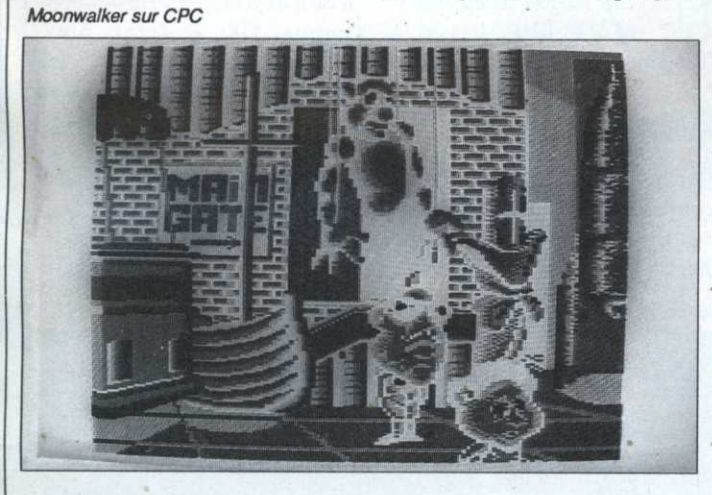

#### - Star Trek (PC)

Espace. frontière de l'infini. carnet de bord du capitaine. alerte rouge: pas de lézard. Star Trek de Mindscape nous replonge avec plaisir dans l'univers de la célèbre série télé. Le logiciel. arcade/simulation sur PC est splendide. Défaut de bouclier. enfin. de la cuirasse. il ne tourne qu'un EGA et VGA (ou Tandy). Qu'importe. la plupart des dessins sont des digitalisa tions et comme le jeu tient sur cinq disques. il y <sup>a</sup> de quoi faire. En gros. le jeu se passe comme si vous étiez <sup>a</sup> la place du captain'Kirk. En appuyant

ont été faits en ce qui concerne l'ergonomie. De plus. cette histoire ne se passant pas exclusivement dans des souterrains. un mode Etat major permet de visualiser le groupe de haut lorsqu'il se déplace. En revanche. dès qu'un ou plusieurs adversaires potentiels pointent le bout de leurs vilains museaux. le jeu passe en mode vu de côté. C'est très beau et peut-être est-ce un défaut. très très speed.

Eh oui. d'habitude. «on» reproche au JdR leur lenteur dans l'action. Ici, pas de risque. <sup>a</sup> la moindre hésitation. paf! le personnage atta qué part dans les limbes en attendant de se faire soigner

par la jolie prêtresse Goldmoon. Qu'importe. on peut sauver sa partie sur disque. C'est édité par SSI. ça tourne sur 16 bits et ça nous plaît!

#### 'Shufilepuck Café (CPCI

Simili curling sur table. ou espèce de genre de quasi sorte Pong en 3D édité par Broderbund, Shufflepuck sur CPC oppose un joueur humain à un joueur dirigé par l'ordinateur, en l'occurence un extraterrestre. Pas l'ordinateur. le joueur. Enfin. le joueur géré par l'ordino. Ce <sup>n</sup>'est d'ailleurs pas tout <sup>a</sup> fait vrai non plus car ils sont quatorze (les joueurs gérés par l'ordino; nous les appellerons dorénavant opposants). Or donc, le joueur envoie au moyen d'une raquette dirigée au clavier ou au joystick. le palet <sup>à</sup> l'opposant. Les marches du palais. les. Sorry. la marche du palet se fait au poil de pixel prêt et le jeu. bien qu'un peut plus difficile que sur 16 bits, reste . bien agréable d'autant que la possibilité de reconfigurer tant la taille de la raquette que l'élasticité des rebonds.

## • Omnicron

Ce jeu d'Image Works, qu'on ne confondra pas avec l'Omicron Basic (langage en cartouche). reprend le principe de présentation des logiciels Sierra on Line. à savoir que le héros se déplace dans le décor comme dans un jeu Dr Doom's Revenge i

d'arcade. mais que l'énigme <sup>a</sup> résoudre est aussi complexe que dans un jeu d'aventures. Ceci étant. la chose débute dans un vaisseau spatial: il va <sup>s</sup>'agir pour le flic stellaire que le joueur incarne de démanteler un réseau intergalactique de trafiquants de drogue. EGÀ. CGA. Hercules et Tandy. le programme vous laisse carte (graphique) blanche. C'est très beau et le mode d'emploi est en français.

#### • Dr Doom's Revenge!

#### (ST, PC, Amiga)

Arcade/aventure de Titus édité par Paragon Software. cette revanche du docteur Fatalis porte bien son nom. En effet. le jeu. acceptable sur PC. est une redoutable catastrophe sur ST: animations saccadées, sons indigents, gestion du joystick différée dans le temps. Seule la partie graphisme tire son épingle du jeu. Heureusement. le logiciel est co-signé par Marvel Comics. Résumons possesseurs de PC. jetez un œil; possesseurs de ST en général. get out! possesseurs de ST admirateurs de Captain' America et autres Spider Man. collectionnez.

#### $(\text{CPC})$   $\blacksquare$   $\blacksquare$   $\$ • The Seven Gates of Jambala (ST Amiga

0h. voila un jeu d'arcade de Grandslam mignon comme tout. Le personnage, un lutin fort bien animé. se ballade dans un village. Lorsqu'il se place devant une porte. il frappe (enfin. <sup>c</sup>'est vous qui

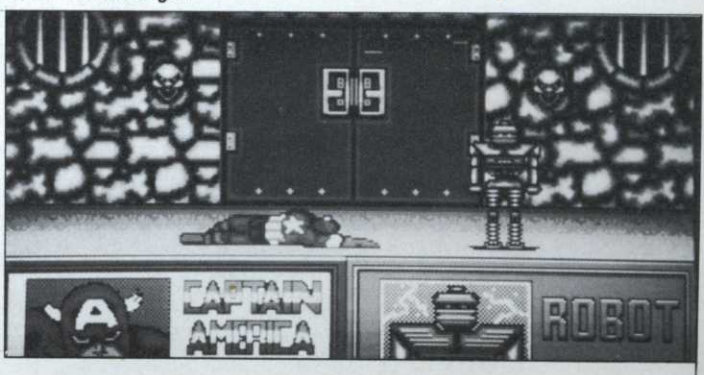

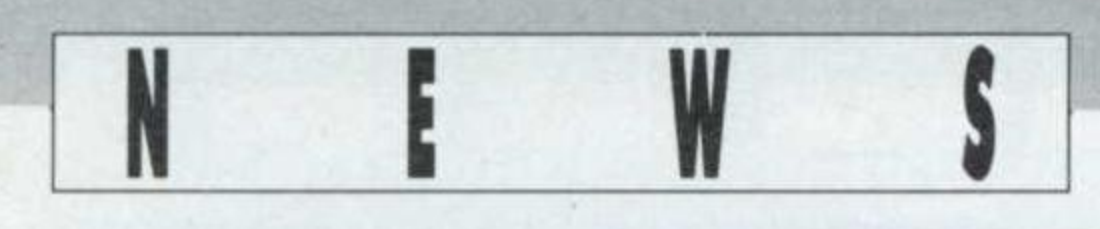

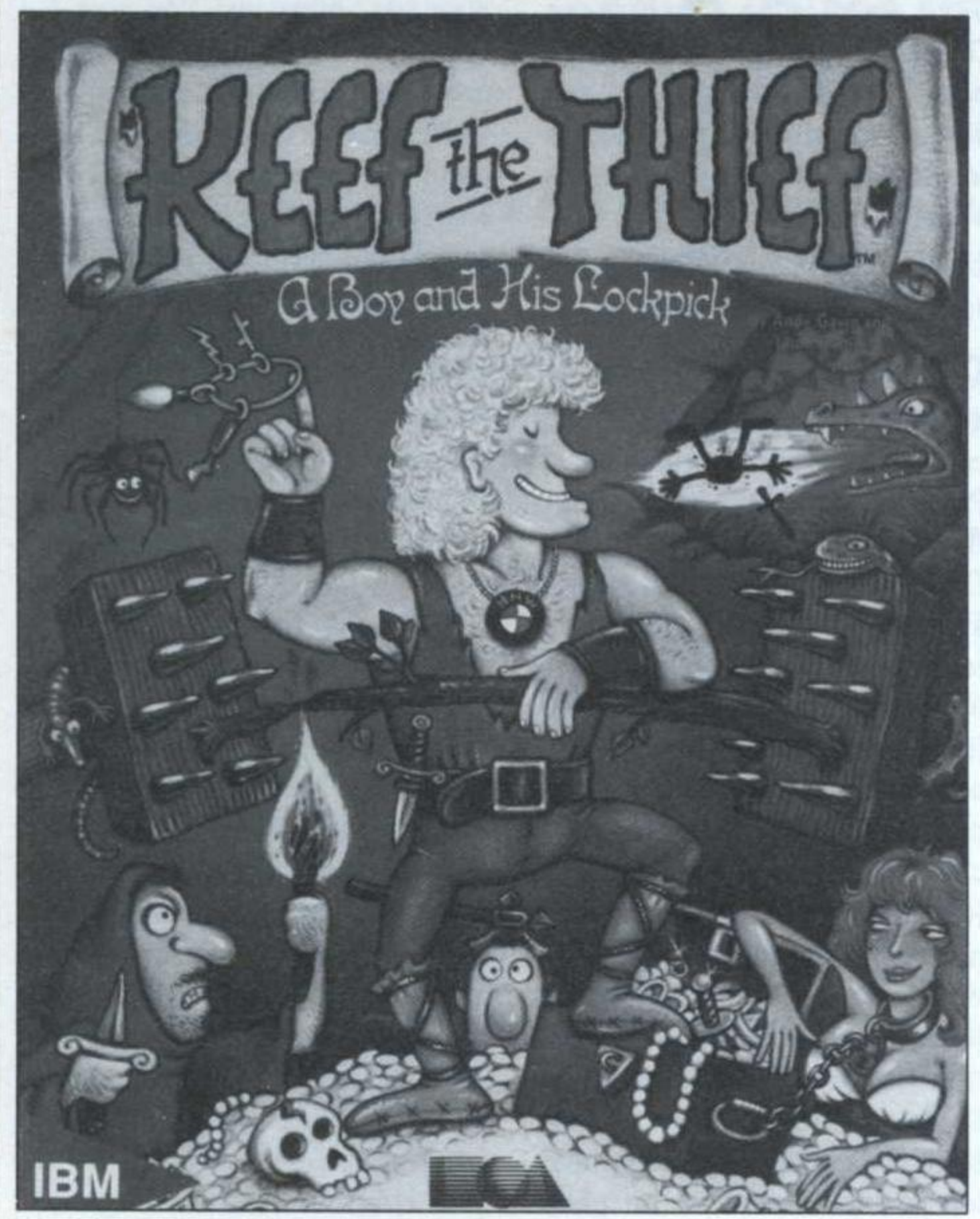

Keef the Thief sur PC

joystick ou du clavier) et entre dans une suite de souterrains superbes. Les ennemis, qui vont de la guêpe à la souris en passant par de méchants griffons sont extrêmement bien dessinés et les animations sont bien fluides. En prime. la musique. avec un effet de réverbération fort bien venu, est elle aussi digne d'éloges. Certes, il ne faut pas s'at tendre à la découverte du siècle, au «lave plus blanc» de la nouveauté mais qu'importe. voilà un jeu agréable et pro. comme toute la production , Grandslam. d'ailleurs.

## . Keef the Thief  $(PC)$

. Houla. nous voici revenus au temps du jeu d'aventures pure et dure comme il en existait des kilos sur Apple II il y a de cela. heu. enfin je ne sais même pas si j'étais déjà dans la presse micro, c'est dire. Bon, trêve d'exagération, le

ici, plus d'analyseur syntaxique débile, les commandes se font en choisissant une action dans le menu situé en bas de l'image. Justement, par-Ions de celle-ci: vous vous souvenez du film d'Alfred. «Les 39 marches»? Eh bien <sup>c</sup>'est pareil. A croire qu'il <sup>n</sup>'existe aucun logiciel d'antialiasing sur PC... Voilà, le temps de vous dire que l'action se situe dans un monde de magie et que les belles à délivrer sont aussi mignonnes que l'aventure est complexe et vous saurez tout. Ah si. encore une chose. <sup>c</sup>'est édité par Electronic Arts.

## • Hard Driving  $(CPC, ST)$

Comme le jeu d'arcade, vous pilotez une voiture dans un décor 3D. Au début du jeu, il est possible de prendre deux chemins: <sup>a</sup> gauche. en route pour le circuit de vitesse et <sup>a</sup> droite, accrochez-vous, il

lui faites faire ça à l'aide du genre <sup>a</sup> fait quelques progrès:

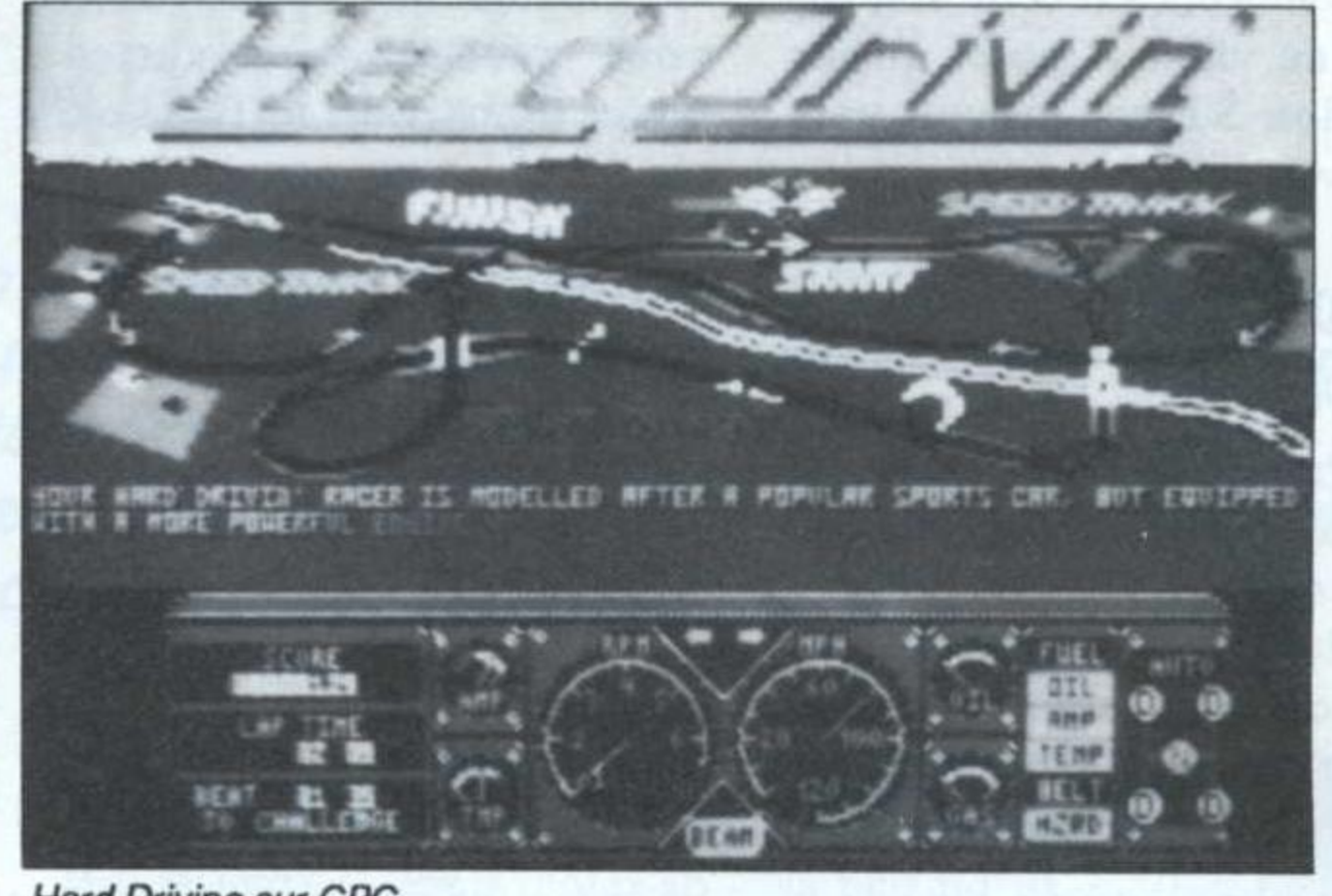

Hard Driving sur CPC

<sup>s</sup>'agit d'un circuit de voltige (tremplins, looping, etc.). Bien qu'un peu lent. <sup>c</sup>'est plutôt réussi et <sup>c</sup>'est un réel plaisir. à chaque fois que la voiture quitte la route, de revoir l'accident en vue de haut (comme le Replay de Flight Simulator). CPC ou 16 bits. bravo à Tengen. .

## • GhouIs'n Ghosts  $(S<sub>T</sub>)$

Après Ghost à Goblins. revoilà notre sympathique

héros. bien déterminé à casser

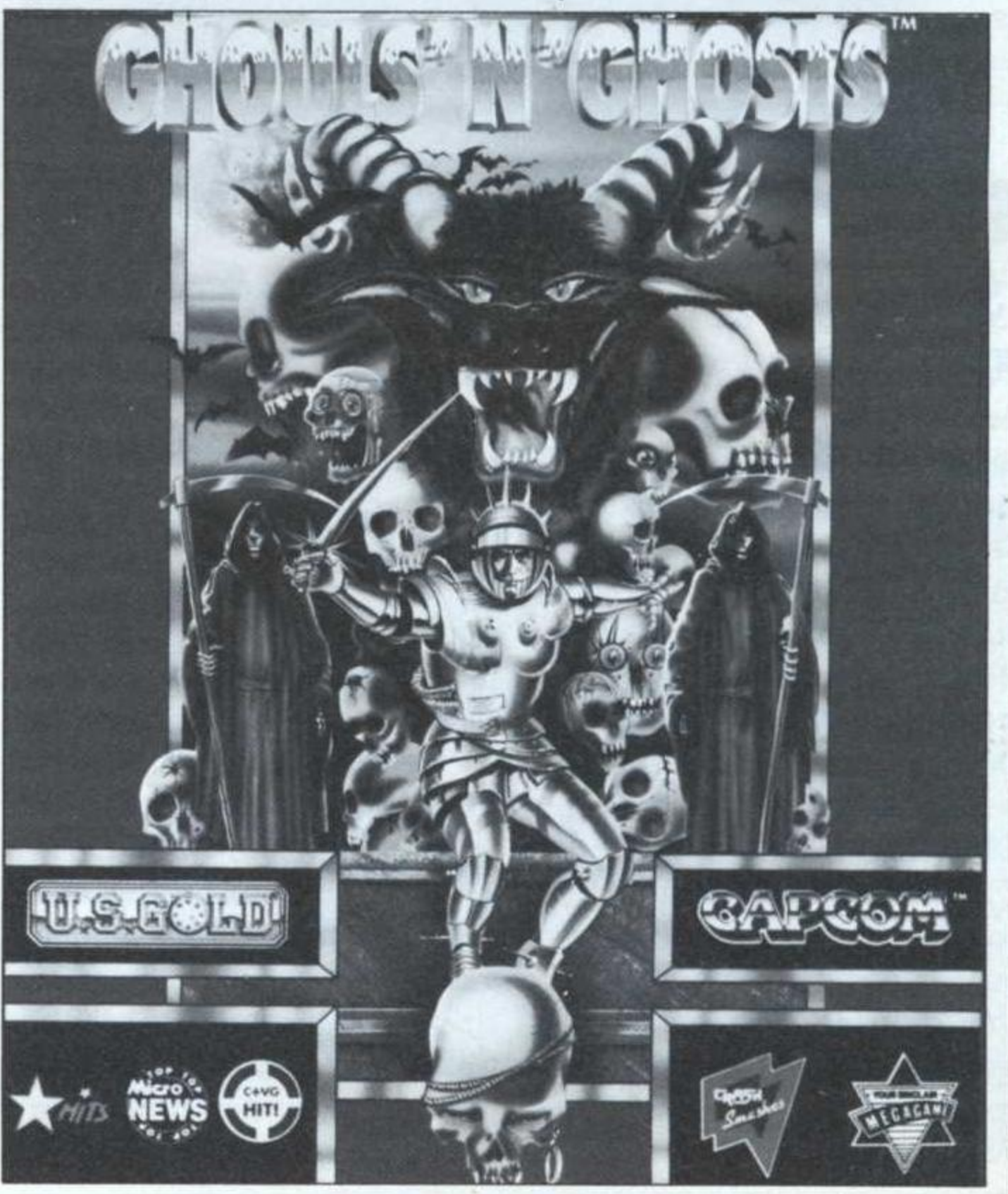

encore plus de monstre pourvu que vous lui prétiez main forte <sup>à</sup> l'aide d'un bon joyatick. Cette fois-ci. il va falloir . délivrer la princesse Hus. Fort--souvent. les princesses ont coutume de se faire enlever. d'où l'expression «Hua et cou tumes. 0K. je ferais plus. Plus sérieusement. les monstres sont encore plus nombreux. les décors encore ' plus beaux et la traduction du mode d'emploi et de la jaquette aussi mal fichus que d'habitude. Sans transition. il <sup>s</sup>'agit

'

d'un logiciel Capcom.

Ghouls'n Ghosts sur ST

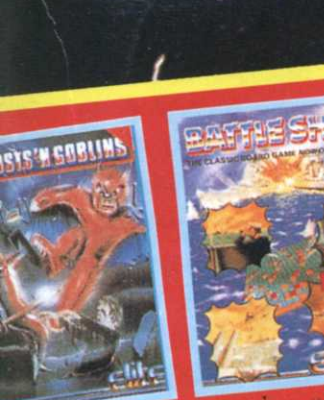

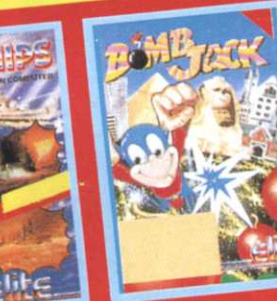

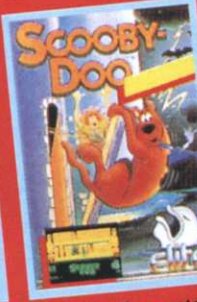

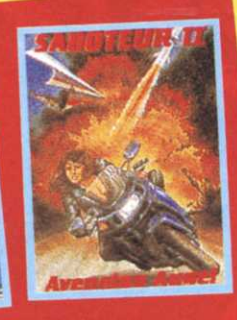

Disponible dans les FNAC et les meilleurs points de vente.

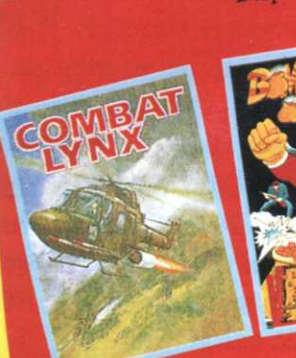

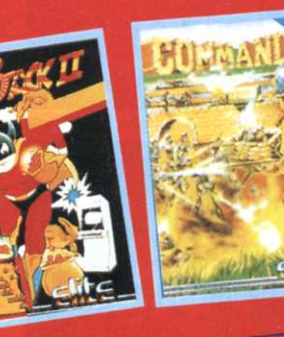

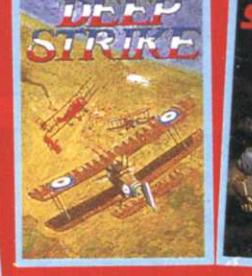

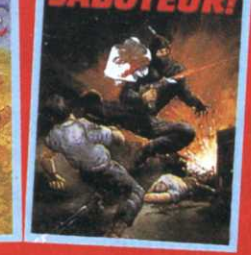

JEUX D'ARCADE

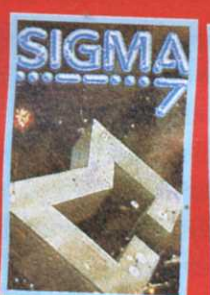

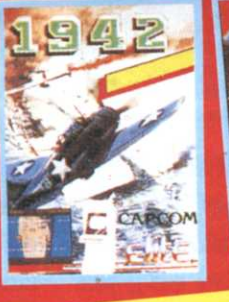

+2 AUTRES

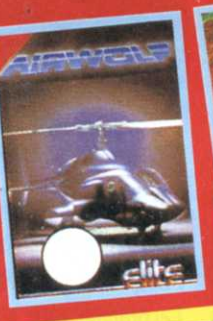

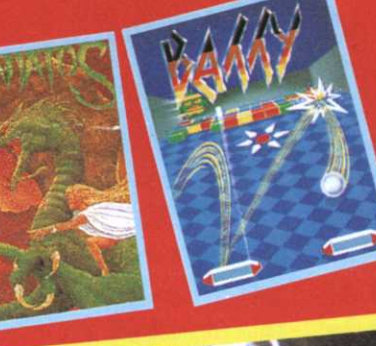

DE 17 JEUX WULATION **MSTRAD !!!** 

> Disponible sur CPC D: 249 F K7: 179 F

Etrange symbiose d'un monde imaginaire dans la véritable tradition des jeux de rôle et d'une industrie qui cueille les fruits d'un passé ludique informatique fleurissant, Drakkhen est le jeu le plus hugthudiglaken(s) de l'histoire de la micro!!!

**AMIGA** 

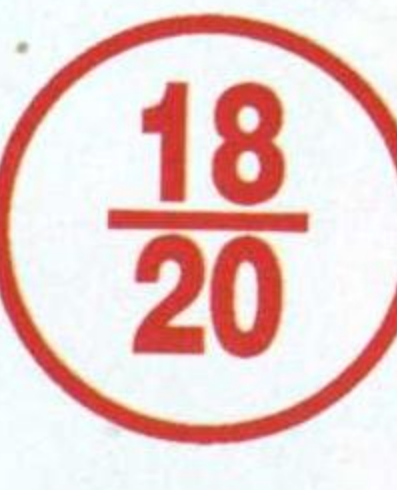

e paladin, dans un ultime soubresaut, fauche l'encolure du dragon. Un râle de douleur déchira les cieux: Anhak Drakkhen Aghnahir Hurthd!. La prophétie devait maintenant suivre son cours: «Et lorsque le dernier sera tombé. le monde ne sera plus ce qu'antan il fut. Alors sourdra de l'éther l'immense colère délétère». Une île se dressa subitement au beau milieu de l'océan pareille <sup>à</sup> un charbon ardent en suspension andessus d'une litière de paille. Parviendrez-vous à percer le secret que couve cet écueil et ainsi, préserver l'avenir de l'humanité?

# Dungeon & Drakkhen

Le scénario relate, en fait, beaucoup d'autres détails savoureux démontrant notamment que les hommes ne seraient que les créations des dra-

#### Devant le téléporteur

fondateur du premier jeu de rôle qui fit rapidement institution, Donjons à Dragons! Le deuxième individu. spécialiste de la presse ludique

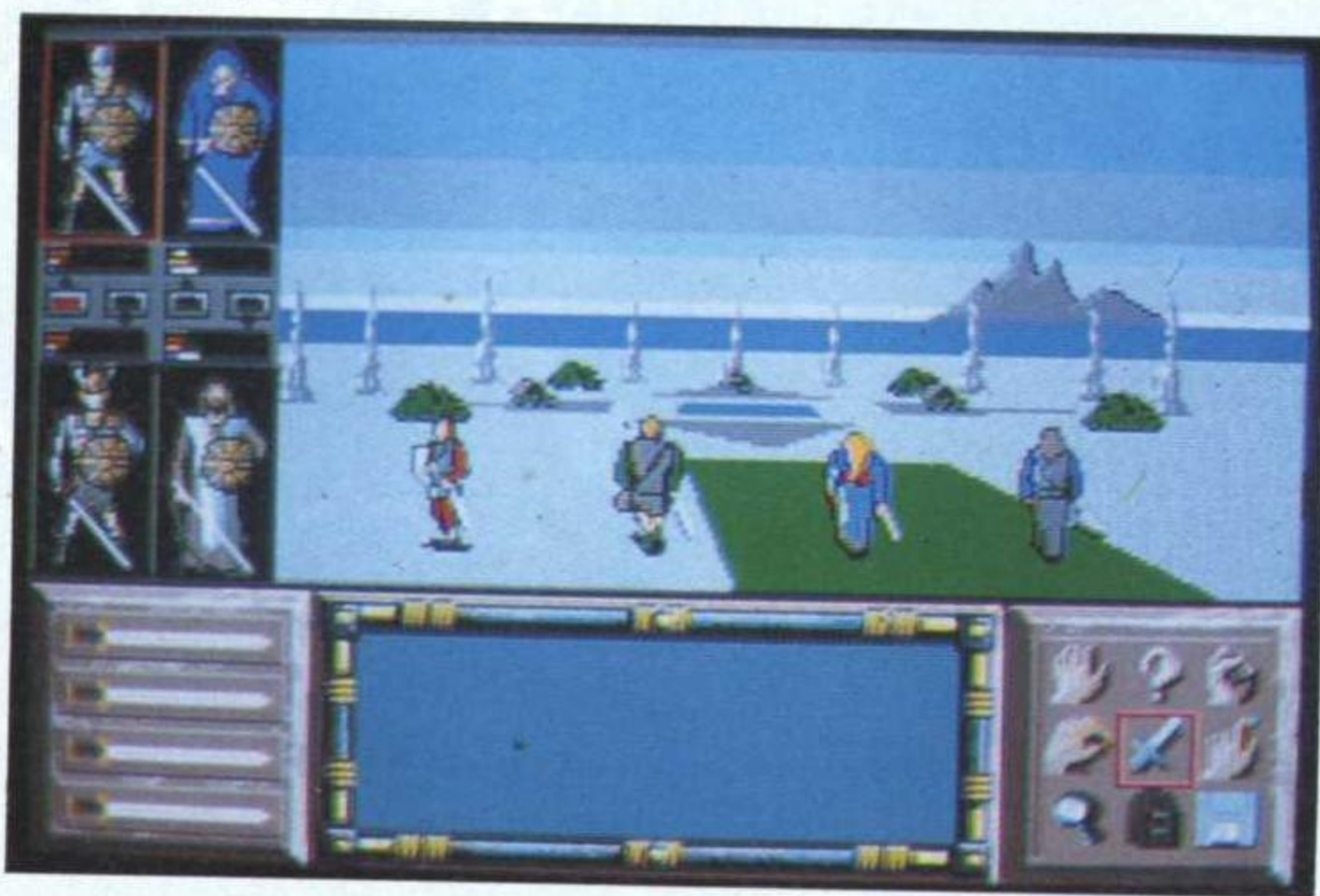

#### équipe.

gens, eux-mêmes fils de dieux tout puissants. La mort du dernier des Drakkhens (dragons) ayant entraîné L'équipe de Drakken en plein jeu la colère de ces dieux, la seconde d'Infogrames a fait appel à deux genèse visant à détruire l'homme illustres personnages, Gary Gigax et aurait été initialisée avec la création François Marcela-Froideval. d'une nouvelle race de reptiles belli-<br>Le premier n'est autre que le père queux. Une telle légende répondrait parfaitement à la constitution d'une fantastique campagne médiévale. Pour peaufiner ce scénario, l'équipe

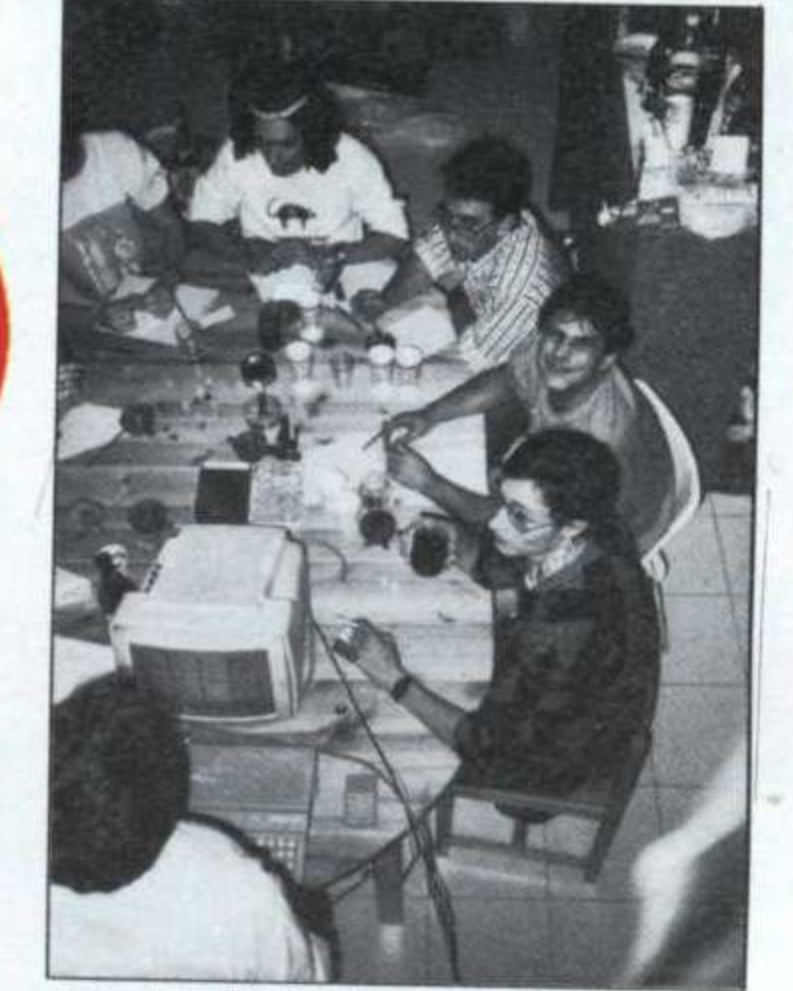

(Jeux & Stratégie et Casus Belli) rejoint Gary Gygax aux Etats-Unis en 1982 pour finalement atterrir comme directeur artistique auprès de la société Infogrames en 1989. Ceci explique cela!!!

DRAKKHEN

Anhak Drakkhen Aghnahir Hurthd!

De tous les jeux de rôle sur micro, Drakkhen est celui dont cette partie est la mieux réalisée, du moins qui se rapproche le plus des sensations éprouvées lors de la création de son héros sur un jeu comme D&D, une solution simple, rapide et complète. Chaque personnage possède une «feuille de route» d'où il puisera de nombreux renseignements. En bas à droite de l'écran une série d'icônes permettra de transmettre vos ordres. Dans la fenêtre d'action, occupant la partie centrale de l'écran, les personnages peuvent évoluer à leur gré en suivant le principe des

# Lecture, création, récréation

Avant d'entrer dans le jeu, il vous incombera de lire avec attention'la' nouvelle fournie avec le logiciel. Au fil de ses pages, vous trouverez de nombreux témoignages (forts utiles) d'individus ayant déeouvert une curieuse île peuplée de créatures dragonoîdes. La seconde démarche consiste à créer son

Voyageurs du Temps (Delphine Sotware) par un simple déplacement du curseur de la souris.

C'est également ce mode qui servira lors des combats dans les donjons et à l'extérieur, le joueur pouvant tourner autour de l'adversaire pour essayer de prendre l'avantage. En pressant la barre d'espace ou la touche Return, le joueur entrera en mode de «déplacement en équipe». Chaque action sur une touche fléchée ou injonction du joystick entraînera une avancée d'un mètre. Cela peut paraître ridicule lorsque que l'on apprend que l'île est constituée d'un carré de huit kilomètres de côté.

#### A perte de vue

Les prédécesseurs de Drakkhen, à de très rares exceptions (Sleeping Gods Lies et Galdregons Domain) se contentaient pour la plupart de simuler les déplacements à l'extérieur par le biais d'une vue aérienne à l'instar d'un wargame. Ce nouveau venu offre véritablement l'impression de se déplacer dans un paysage réel en dosant subtilement 3D et sprites.

Le vice a été poussé jusqu'à la gestion du temps qui s'écoule avec le levé du soleil et une superbe nuit étoilée. Autre innovation, le joueur devra se débrouiller seul pour se Le ver solitaire

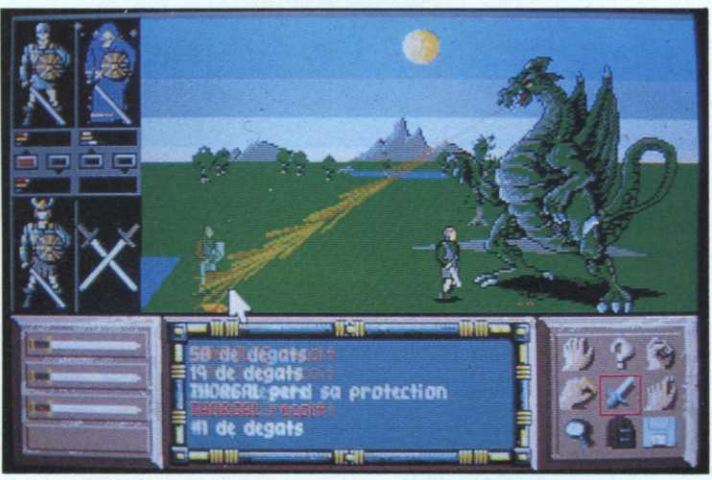

**Barbecue** minute

diriger en fonction de ces éléments (le soleil se lève à l'est), superbe!!! En ce qui concerne l'évolution de l'aventure, tout se passe de façon assez classique, points d'expériences, nombreux objets, sortilèges, trésors innombrables et monstres à gogo.

Au fil de vos parties, vous devrez apprendre à connaître leur points faibles, trouverez des téléporteurs, des auberges, des églises où des prêtres accepteront de soigner les blessés, et surtout vous remarquerez qu'il ne fait pas bon passer la nuit dehors!!! Prévoyez aussi quelques heures pour faire progresser vos personnages en effectuant quelques combats au sein du premier donjon (se trouvant devant vous lorsque vous entrez dans le jeu) avant de partir sur le chemin de l'aventure.

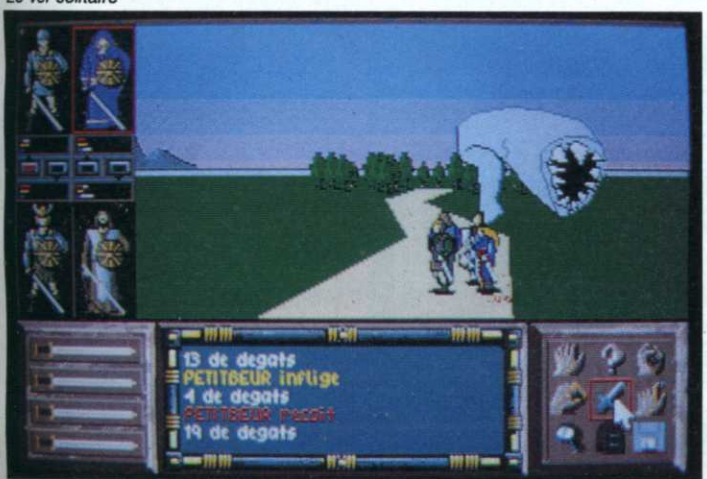

#### **Deux versions** différentes

Nous avons eu la chance de tester les versions Amiga et ST. A priori, les deux se ressemblent et ce n'est que

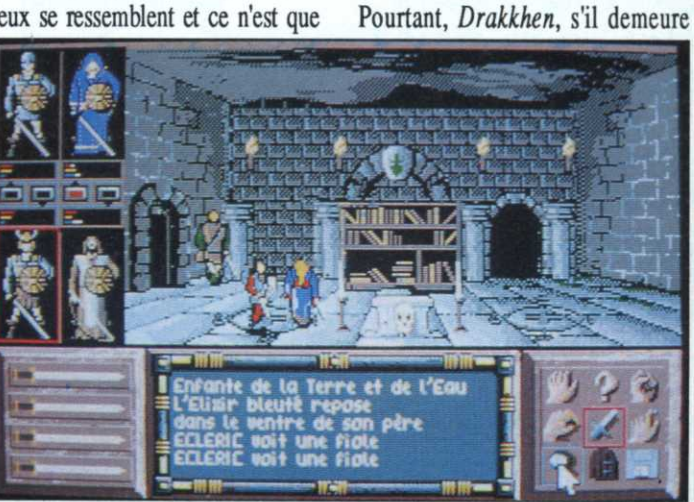

Dans le Donjon

dans les détails que ces dernières se dissocient. La version Atari possède trois disquettes au lieu de deux sur Amiga, obligeant le joueur à jongler davantage avec son lecteur. La principale divergence, vous vous en doutez reste au niveau du rendu sonore (blurp...). Sur Amiga, le logiciel dispose de superbes bruitages d'ambiance et de musiques composées à partir d'échantillons. A en croire ses oreilles, nous pouvons affirmer que le musicien s'est vraiment donné du plaisir pour nous offrir de telles compositions.

La déception vient de la version ST

quelque peu en-dessous du maître d'un point de vue convivialité, avec ses multiples qualités, son scénario sans pareil et son intarissable richesse de situations offertes, fera certainement un nombre considérable de fans!!!

avec une première série de logiciels

répandue sur le marché sans aucune

musique. Cependant, du côté

d'Infogrames, on nous assure qu'une

version plus musclée devrait voir le

jour sous peu. Aussi, avant tout

achat, nous vous recommandons de

demander gentiment à votre reven-

deur une petite démonstration, à

condition bien entendu que le maga-

sin ne soit pas envahi par une cohor-

te de «Père Noël», cette espèce d'in-

secte si précoce et particulièrement

Bon nombre d'entre-vous aimeraient

également savoir si Drakkhen sur-

passe Dungeon Master! I n'est pas

facile de comparer deux produits qui

sont fondamentalement différents.

virulente en période hivernale!

#### **Christian Roux**

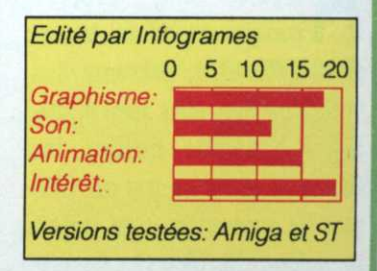

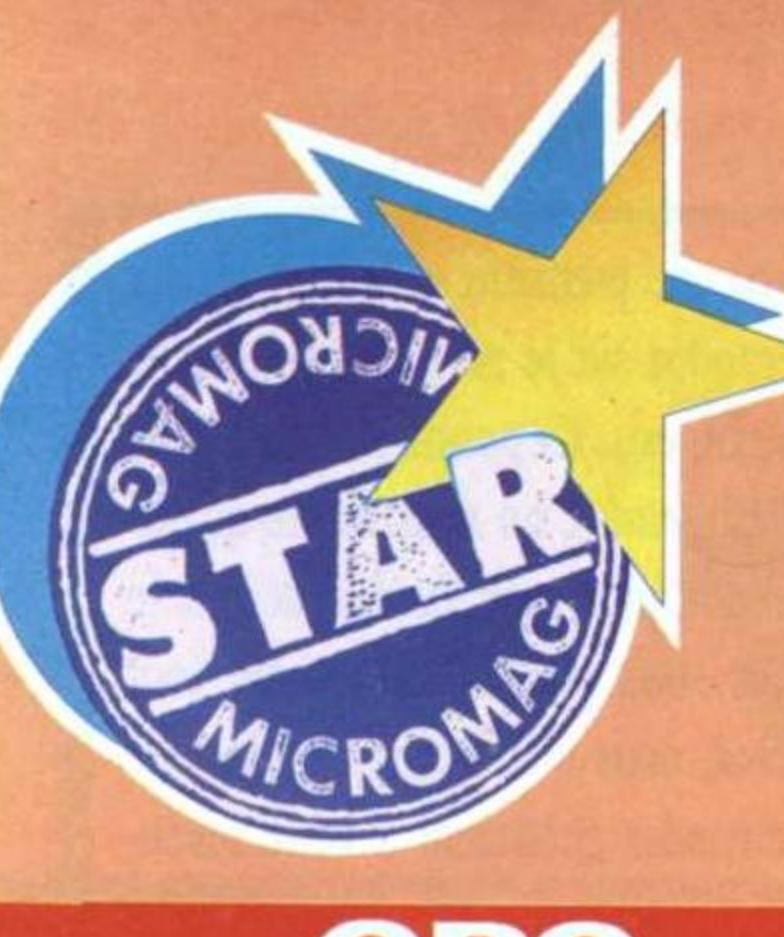

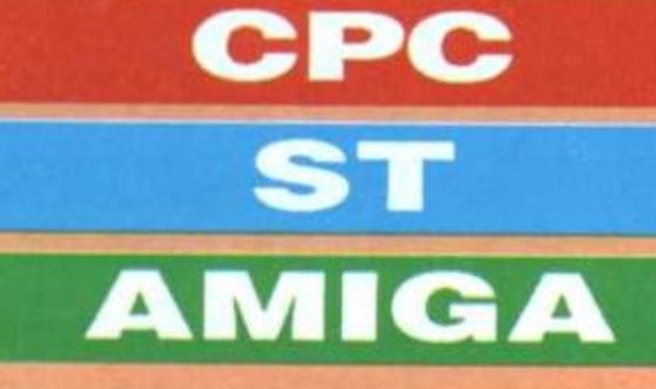

revanche, sont particulièphismes sont superbes, mais à quel prix! Les versions ST et Amiga, en rement réussies. Le premier niveau du jeu (il en comporte trois), se passe dans un puit d'accès envahi de fantômes. But de la manœuvre. tenir bon, bien entendu, mais surtout récupérer un échantillon de bave.

En attendant Ghosbusters II ze mochen piktcheur,

L'écran séparé en deux montre, à gauche, le puits en

 voici Ghostbusters Il ze soft. La première version déjà signée Activision -, datant de quatre ans est bien loin (c'était une merveille sur C64 et une horreur sans nom ailleurs).

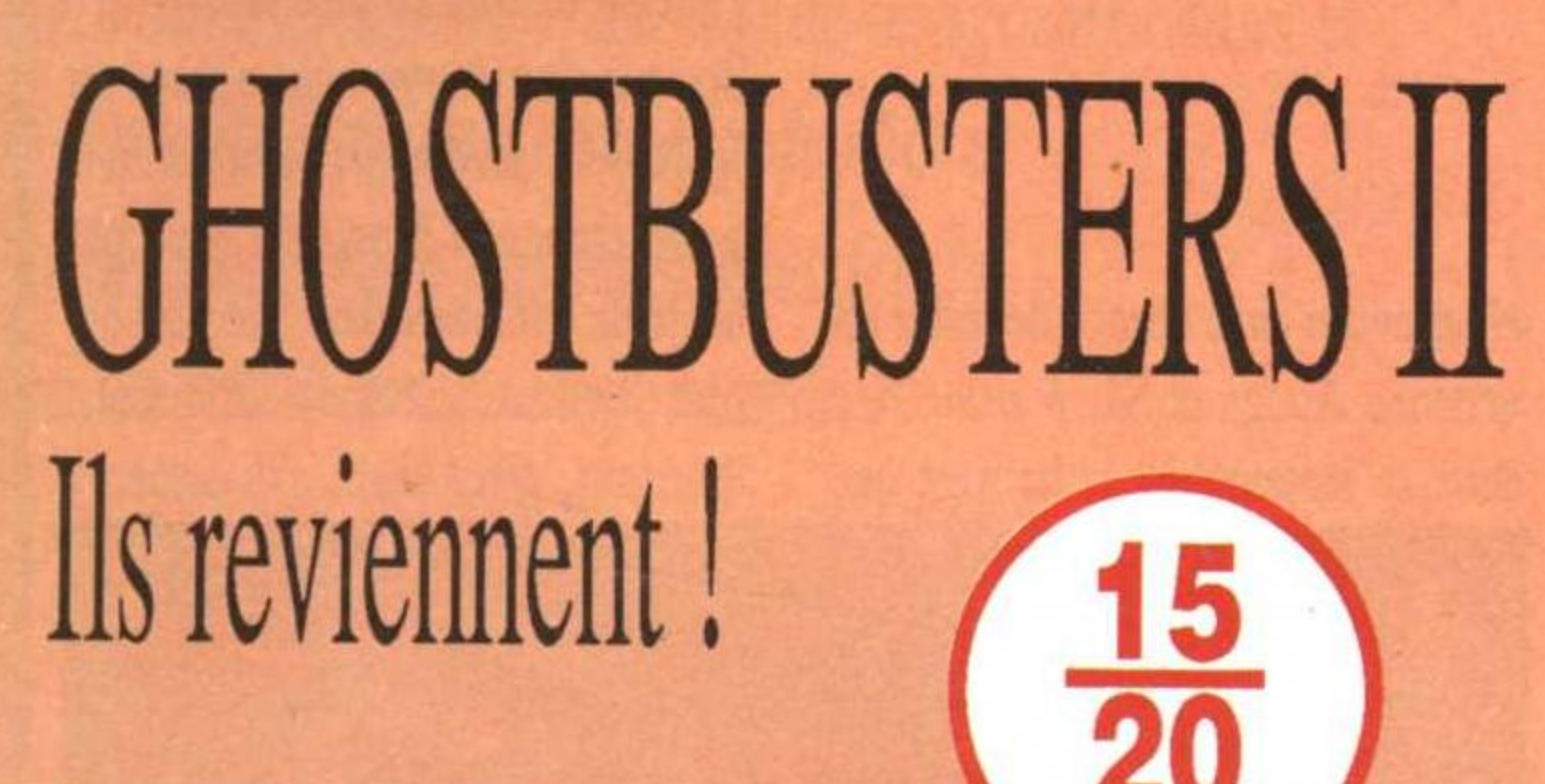

<sup>u</sup> démarrage, alors que la version ST permet d'entendre une superbe musique digitalisée. la version CPC, elle, présente des images du film, elles aussi digitalisées. Spendide. Ensuite, les choses se gâtent un peu sur CPC tant les animations sont lentes, saccadées. Oh, bien sûr, les gra-12

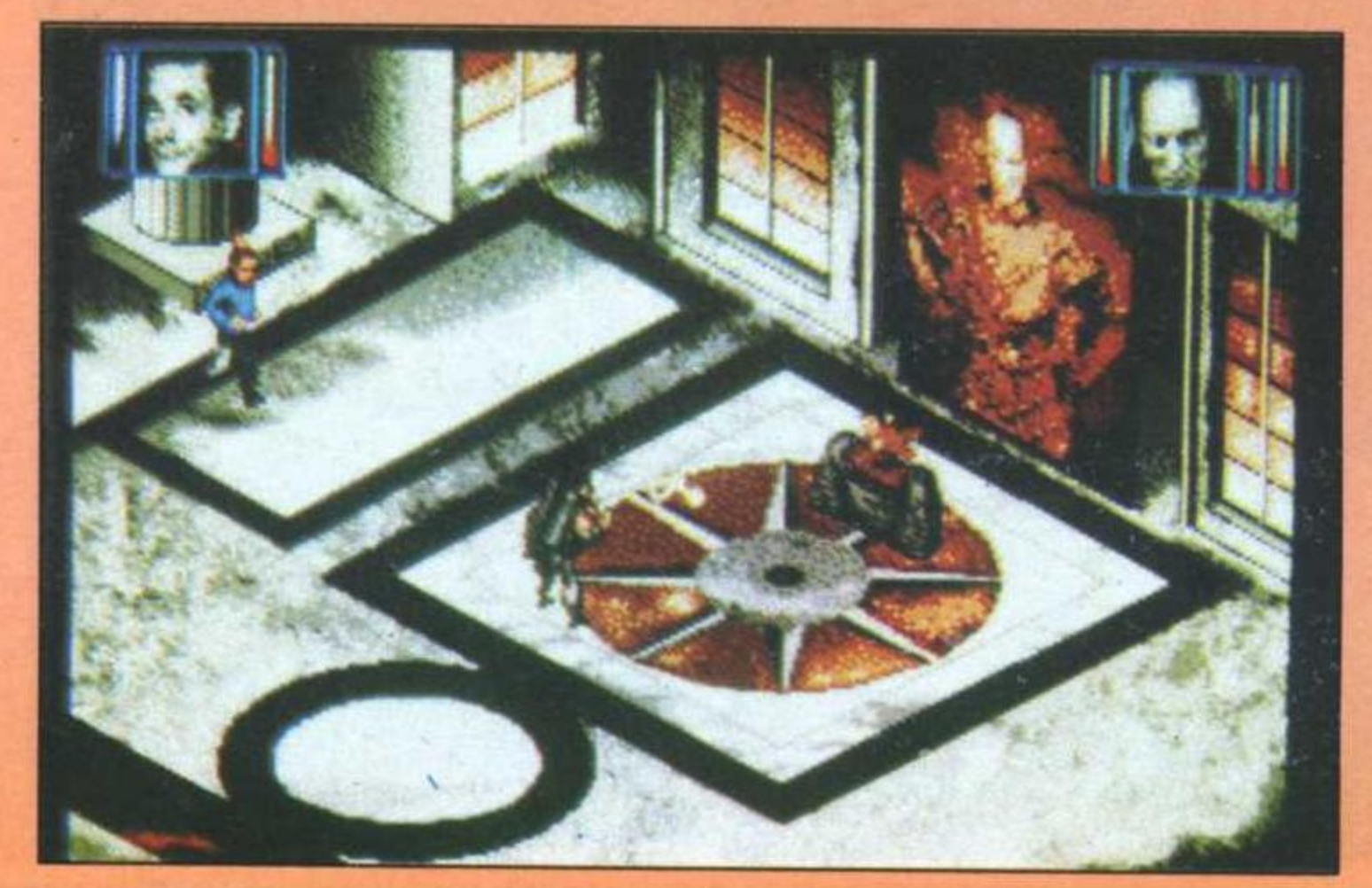

**Cyrille Baron** 

coupe et le ghostbusters qui <sup>s</sup>'y trouve, alors que la partie droite, véritable tableau de bord, informe le joueur de l'état du personnage et du type d'arme sélectionnée. Tandis que le joueur descend joystick ou clavier -, un mouvement sur le côté permet de le faire penduler. Du coup, en descendant et en se balançant, on peut atteindre des bouteilles placées

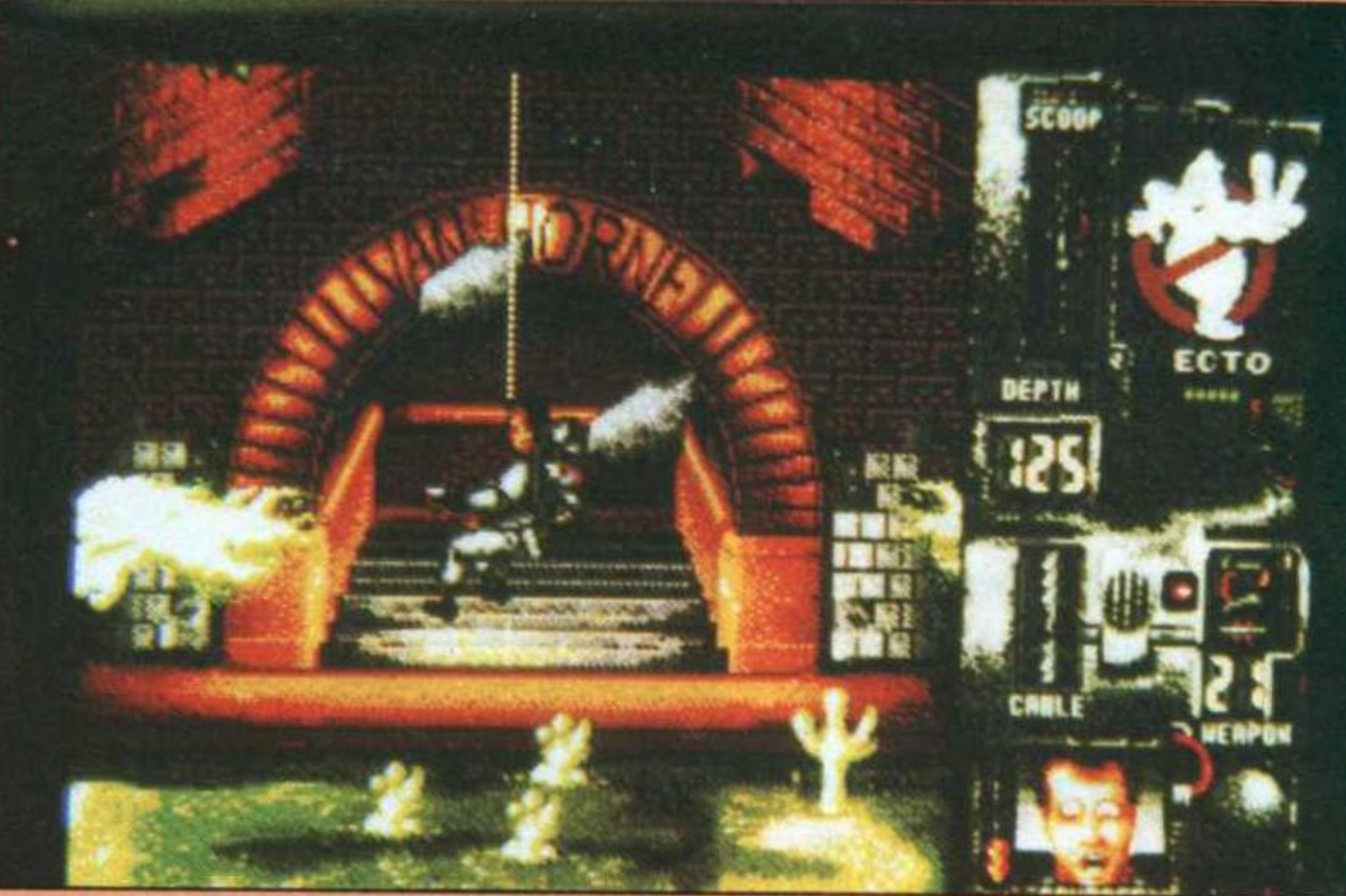

Une fois la statue arrivée à bon port, <sup>c</sup>'est-à-dire au musée, on accède <sup>à</sup> la dernière séquence du logiciel. Ici, il <sup>s</sup>'agit de libérer un bébé que le méchant Vigo destine au sacrifice. Le musée, représenté en fausse 3D (décor <sup>à</sup> 45°), est l'occasion pour le joueur de disputer un véritable chassé- croisé avec Vigo et ses pairs. Bref, tenant sur quatre disquettes ST et sur deux faces CPC, Ghostbusters II est un jeu attachant et fort bien réalisé (version <sup>16</sup> bits). pont, c est-a-une au musee, on<br>accède à la dernière séquence du<br>logiciel. Ici, il s'agit de libérer un<br>bébé que le méchant Vigo destine<br>au sacrifice. Le musée, représenté<br>en fausse 3D (décor à 45°), est<br>l'occasion pour le

sur les côtés du puits. A moins qu'il ne <sup>s</sup>'agisse de potion vitalisante, chaque bouteille correspond <sup>à</sup> un type d'arme: rayon <sup>à</sup> protons, bombe PKR ou écran de protection PKR.

En appuyant sur espace, on choisit l'arme (un logo la représentant <sup>s</sup>'affiche <sup>à</sup> droite) et croyez que ce <sup>n</sup>'est pas du luxe: pendant sa descente, le chasseur de fantômes est attaqué par une multitude de trucs et de machins. Certains, par simple contact, lui sapent le moral alors que des mains griffucs essayent de scier son câble, son fil... De temps <sup>à</sup> autre, des mains sortent des murs et ralentissent sa progression. Que son moral tombe à zéro ou que sa corde soit coupée, le résultat est le même: splashl Si le joueur réussit <sup>à</sup> récupérer de la bave (au moyen d'une pelle à retraction dont les morceaux

sont disséminés dans le puits), il passe au niveau suivant.

# La liberté guide nos pas

La bave, une fois mise en bou teille, permet de se servir de la statue de la liberté comme d'un robot dans lequel sont cachés les quatre Ghostbusters. En appuyant sur feu, cette dernière tire sur des fantômes. Là aussi, les animations, graphisme et sons des versions 16 bits sont dignes d'éloges.

. fi -

.-\_'-Ir

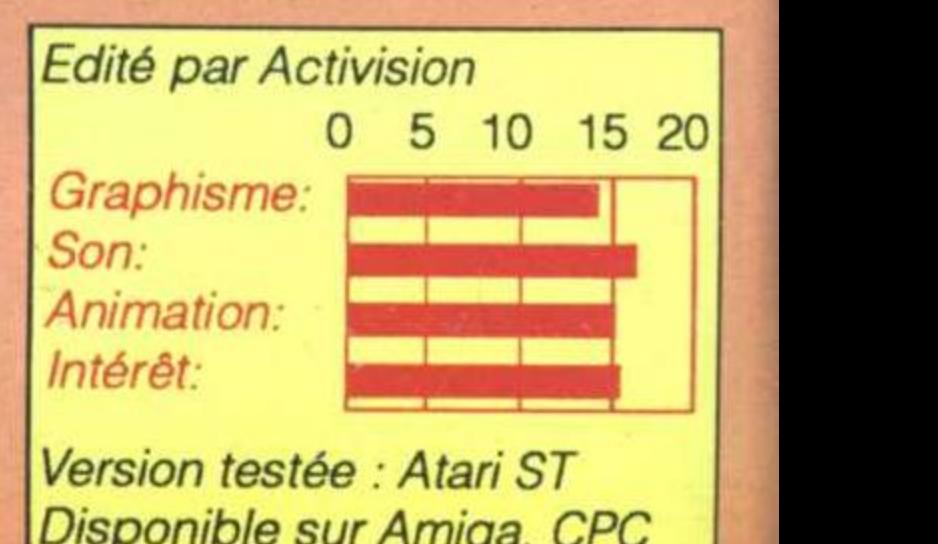

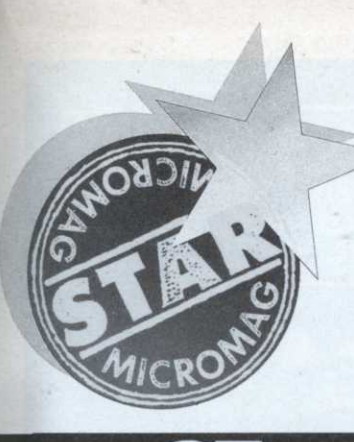

n'est que le multiclassement semble un peu outré. Tant mieux, un mageclerc-guerrier ne fera que plus de dégâts.

Le temps de faire une pause<br>
vous glisser subrepticement externies de faire une pause<br>
vous glisser subrepticement externies de faire une partie dingé au joystick ou avec les f<br>
cat très pratique, et en route p<br>
tableau su Le temps de faire une pause pour vous glisser subrepticement que le «demi—lutin» semble être un bon choix et que le menu, entièrement dirigé au joystick ou avec les flèches est très pratique, et en route pour le tableau suivant: l'alignement. lci aussi, une grande lattitude est laissée au joueur mais gare, de cet alignement dépendront vos rapports avec les personnages non joueurs (les

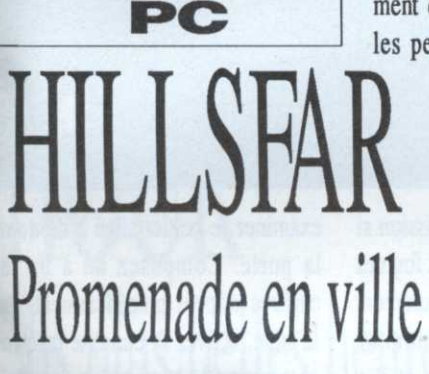

. Alors que Pool cf Radiance, premier volet du cycle Forgotten Realms, n'est pas encore paru sur 16 bits, voici Hillsfar, sa curieuse mais attachante suite, mélange d'arcade et de jeu de rôle.

u début du jeu, après que la machine ait digéré les deux disquettes de données, le joueur se retrouve au bivouac. Puisque l'0ption permettant de charger un héros de Pool of Radiance <sup>n</sup>'est pas encore utilisable, créons un personnage. Après avoir 'choisi une race et noté au passage que le traducteur fou a frappé en transformant les elfs en lutins, le \_ programme demande au joueur de déterminer la classe du personnage. Ici, pas de surprise notable si ce barre réti

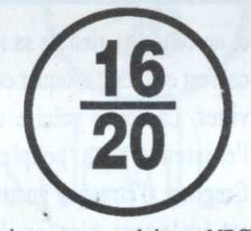

PNJ, curieusement traduit par NPC). \_ Hillsfar la belle

Une fois le personnage choisi, nommé et sauvé sur disque, i1 est temps de chevaucher vers Hillsfar. L'écran affiche alors un paysage en vue latérale. A l'aide du joystick, il <sup>s</sup>'agit de diriger le cavalier et sa monture en évitant les nombreux obstacles qui parsèment la route. Arrivé à la ville. le logiciel attribue un certain nombre de points de vie au personnage, points dépendant de son habilité durant le trajet.

Changement de tableau. Maintenant, la ville est représentée par une carte tandis qu'une fenêtre, très Bard's Tale, montre une vue 3D des environs. En se déplaçant au joystick, on peut des lors visiter de nombreuses demeures. Dans ce cas, (re)changement de décor, le lieu est représenté comme dans Gauntlet et le décor scrolle au fur et à mesure que le joueur le découvre tandis qu'une

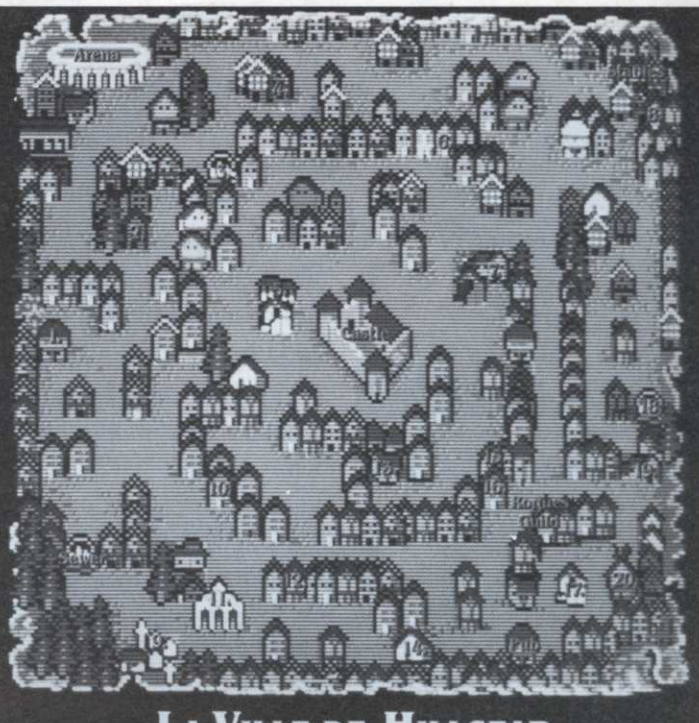

LA VILLE DE HILLSFAR

**20** En général, deux actions sont à dans l'arèmentre proposes de lieux se comment vous glisser subrepticement que le<br>
demi-lutin» semble être un bon<br>
choix et que le meno, entiriement due le<br>
defini-lutin» semble être un bon<br>
dringé au joystick ou avec les flèches<br>
dringé au joystick ou avec les flèche l'écoulement du temps. entreprendre dans ce type de lieu: trouver la sortie avant de se faire prendre par un garde et piller le maximum de coffres. C'est là que le logiciel se révèle tout <sup>à</sup> fait original En effet, si le joueur est voleur ou si son équipe comporte un voleur (les fameux NPC se joignent d'euxmêmes au héros lorsqu'il se promène en ville), l'ordinateur va lui proposer de crocheter le coffre. Le cas échéant, l'écran affiche la serrure vue en coupe en haut de l'écran tandis qu'en bas sont représentés les outils mis à sa disposition. Pour ouvrir la serrure, il <sup>s</sup>'agit de trouver l'outil dont l'extrémité coïncide avec la partie de la serrure. Attention, si l'outil choisi <sup>n</sup>'est pas le bon, il risque de casser. Dans ce cas, il faut <sup>s</sup>'en procurer un autre dans un magasin ou changer de voleur. Bien entendu, il est possible de trouver des anneaux magiques ou d'autres | Son: accessoires très pratiques permettam d'ouvrir une serrure sans autre forme de procès.

Pendant l'exploration de la ville, le joueur peut également participer à différents tournois ou combattre dans l'arène. Là aussi, le personnage se commande au joystick et bon point, en dépit de la mutiplicité des scènes animées, il <sup>n</sup>'y <sup>a</sup> aucun reproche à faire à la programmation ou au graphisme. A tout moment, le joueur peut sortir de Hillsfar et partir à l'aventure dans la campagne. A chaque fois, après une séance de saut d'obstacles, la route finit par amener le personnage à explorer un nouveau labyrinthe. Bref, alliant arcade et rôle pur, Hillsfar réalise le double exploit d'être aussi intéressant dans un genre que dans l'autre et l'absence totale de but en début d'aventure recrée bien l'ambiance propre à tout jeu de rôle qui se respecte.

#### Oyrllle Baron

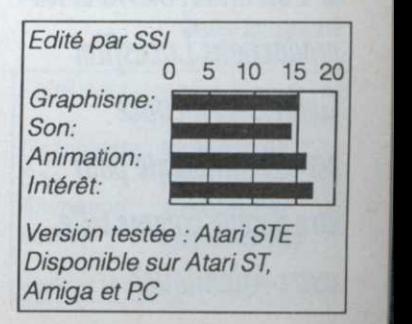

AMIGA

e concept de jeu d'aventures développé par Sierra, introduisait un nouveau style dans ce monde jusqu'alors essentielement basé sur une relation textuelle via le clavier. Le joueur pouvait enfin voir le personnage incarné et le diriger comme dans un jeu d'arcade. Les créations Lucasfilm Games y rajoutaient des menus déroulants. Le système Cinématique, lui, fait disparaître ces encombrants menus, du moins les retire de l'écran de jeu

# LES VOYAGEURS DU TEMP La menace

Avec Bio Challenge, Delphine Software renvoyait la balle à ces vantards d'Anglo-Saxons en leur prouvant que la France n'avait rien à leur envier en matière d'arcade. Aujourd'hui, l'équipe s'attaque aux deux géants américains de l'aventure, Sierra et les *productions Lucasfilm* Games. La menace est-elle suffisante pour être perçue comme telle outre-Atlantique?

14

医动管炎 □【其 2.5円 #2 30 # 32 ( → TELE (三) 信 bi président

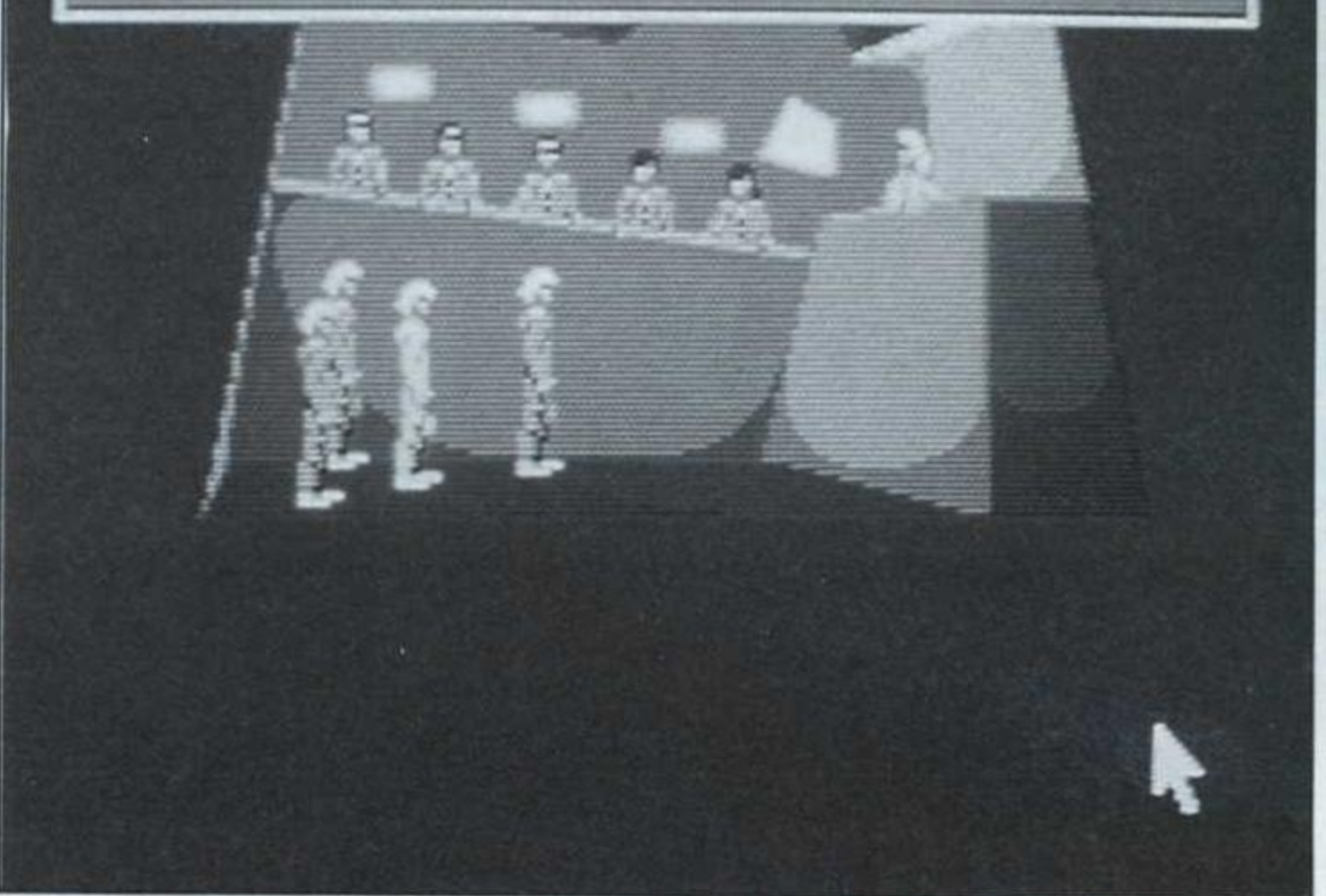

et ne connaîtra rien de sa mission si ce n'est qu'il doit astiquer ces foutues vitres. La notice précise seulement l'existence d'un peuple nommé Crughon, d'étranges guerres et il y est également question de voyage temporel. C'est cela, la grande aventure!!!

La véritable histoire débute lorsque le joueur décide de pénètrer dans l'immeuble. Explorer le hall minutieusement pour récupérer cinq objets (une clef, un sac, une bombe insecticide, un drapeau rouge situé dans les WC et votre sceau vide). Dirigez-vous vers la porte de droite. Votre patron vous dérange... pensez à une de ces blagues qui amuse les écoliers, cela coule de source! Arrivé dans le bureau, ouvrez le deuxième placard du bas (en partant de la gauche), et relevez les chiffres qui figurent sur le rouleau encreur de la machine à écrire.

examinez le boîtier situé à droite de la porte. Composez un à un les chiffres relevés précédemment. Par la suite, activez la curieuse machine en pressant le bouton vert, introduisez votre papier dans la fente et appuyez sur le bouton rouge. Rejoignez maintenant le cercle lumineux... et hop! Si vous êtes sages, le mois prochain nous vous livrerons la solution complète de cette saga cosmique. Les Voyageurs du Temps concrétisent le souhait de tous les joueurs déçus par les innommables qualités graphiques et sonores de ses prédécesseurs made in U.S.A. De l'aventure. de l'humour, quelques scènes d'arcade, une réelle richesse de scénario, de multiples rebondissements, on en redemande!!! Quant aux Américains, il ne leur reste que leur ketchup pour trouver un peu de réconfort!

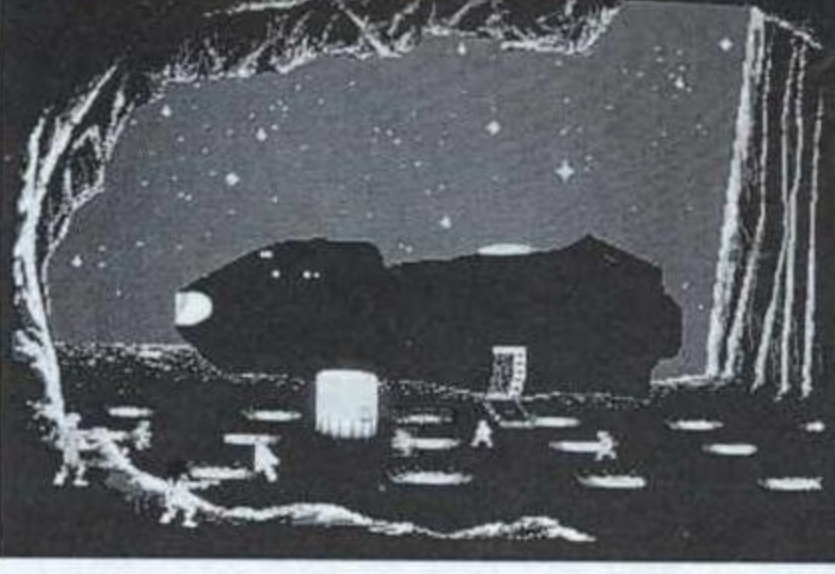

temporairement pour accroître le confort visuel.

Un simple cliquage sur le bouton droit de la souris permet d'afficher les options de jeu, examiner, prendre, inventaire, utiliser, actionner et parler. Pour les déplacements, le joueur utilisera une nouvelle fois sa précieuse souris pour indiquer le lieu où il désire se rendre. Le système se révèle à l'utilisation d'une souplesse étonnante!!!

# Le système cinématique

Lorsque le joueur entre dans l'aventure, il se retrouve laveur de carreaux

# SOS joueur en détresse

Dans le tiroir du bureau, prenez la liasse de papiers. Maintenant, dirigez votre regard vers la carte murale et introduisez le drapeau rouge dans le petit trou. Dans la pièce suivante,

#### **Christian Roux**

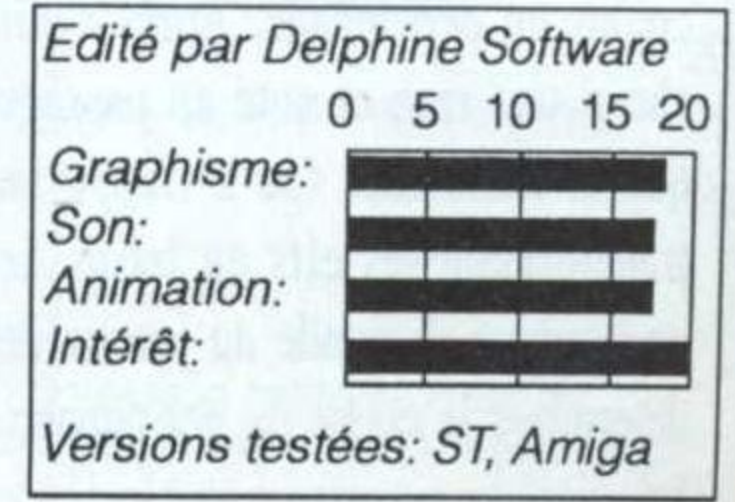

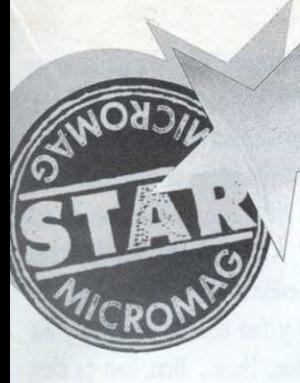

PC

leurs!!!) et d'indications superflues mais si instructives... Ledit manuel sert de protection: comment joindre l'utile à l'agréable. Côté magnétique, on joue servi.

Pas moins de huit coucous tous différents, parmi lesquels les fameux Spitfire et Me-109 et l'essentiel des bombardiers teutons, possibilité de «jouer» un pilote, un bombardier, ou un mitrailleur, des tas de missions, un

# THEIR FINEST HOUR Vos plus belles heures (de vol)...

Un simulateur de vol. Encore? Oui, mais basé sur la Bataille d'Angleterre. Aah? Et en plus, c'est simple, c'est jouable et ça tient debout historiquement! Non?

our ne rien vous cacher, le scepticisme le plus cramponné se préparait à accueillir le petit frère de l'infect Battle Hawks. misérable trahison des héros de notre enfance, les Buck Danny et autre Pappy Boyington. Scepticisme qui s'évanouit lorsque nous boutâmes les quatre disquettes en lieu et place du traitement de texte.

Ah... Quelle richesse, quel luxe, les aminches! A côté de ce jeu, Flight Sim 3.0 fait lugubre. Le manuel vaut à lui seul le prix de la boîte. 192 pages, pleines de photos, de cartes (en coumodule de construction de scénarios, et, si vous avez le temps, la Bataille d'Angleterre dans son intégralité, côté anglais («jamais autant d'homme...») ou allemand («la RAF n'existe plus»), mission par mission. L'opulence moyenne d'un Marks & Spencer berlinois pour le natif de Leipzig. C'est Noël et le jour de l'An en même temps. Etc.

#### Elite à hélice

Comme vous l'avez compris, ce jeu durera entre quatre et six siècles, au bout desquels vous en aurez marre, on vous le concède. Their Finest Hour est exactement la preuve que le PC (AT, s'entend) est la plus chouette des consoles de jeu jamais fabriquée. Quoi? Un Amiga est-il capable de faire mieux? Ne manque, il est vrai, que le son. Et encore.

Vous apprécierez les tableaux de bords multiples, les commandes souples (souris, clavier, joystick...), l'animation rapide et le niveau de détail impres-

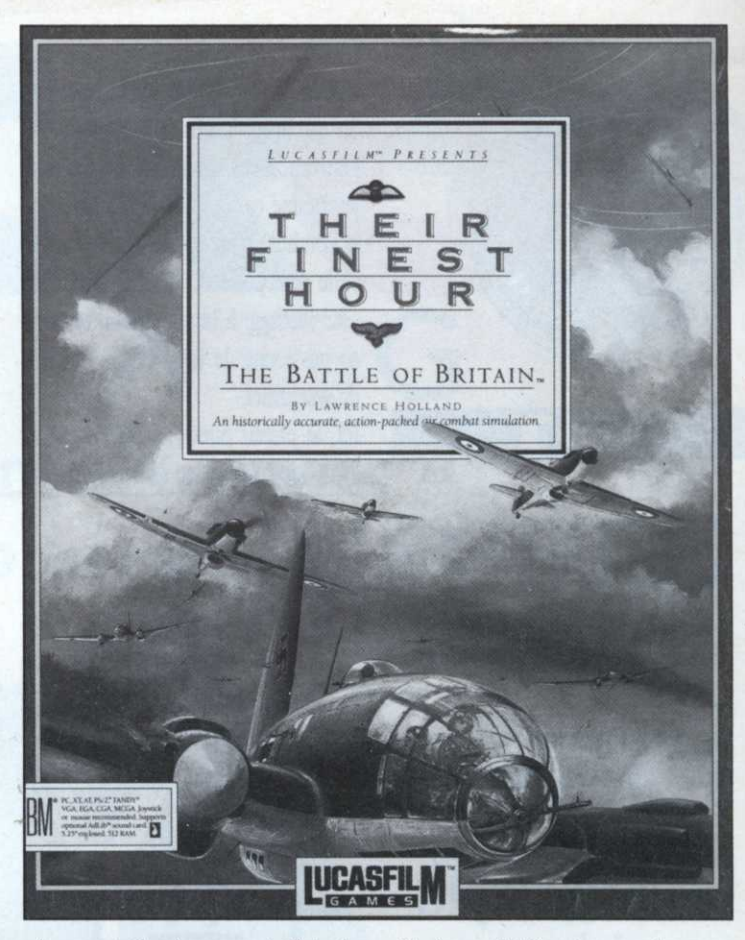

sionnant de l'environnement. Finies les missions en solitaire, le ciel n'est plus vide, mais grouille de formations! Le Grand Cirque version micro. Ouvert au public.

Le débutant appréciera d'aborder directement le vol sous l'angle «pilotage», sans avoir à se taper 80 pages de manuel. Le spécialiste du simu passera avec délice du Spit à Emil, en passant par les joies élémentaires du bombardement en piqué sur Ju-87 (le Stuka). Mais la cible la plus heureusement touchée par l'attention de Georges Lucas sera le public wargamer, ravi de pouvoir enfin passer de l'hexagone à l'animation en temps réel et surtout du cockpit à la carte stratégique en un clin d'œil et trois clics souris.

#### Rien n'est simple...

La perfection étant rare en ce monde, accusons les lacunes. D'abord, il manque objectivement à ce nirvana ailé une traduction française. Car l'acheteur moyen hésite à se plonger dans un jeu aussi riche sans traduction.

Et risque d'utiliser le manuel comme attrape-poussière sur une étagère oubliée. Alors qu'il y a tant à apprendre dedans! De grâce, Monsieur l'importateur, ayez pitié du petit gars qui achète un jeu superbe auquel il n'entendra goutte. Quel dommage! Cette remarque est valable pour tous les importateurs, d'ailleurs, ne faisons pas de détail.

Autre lacune, Their Finest Hour n'est disponible QUE sur PC. Ce qui est scandaleux. Il paraîtrait que ça va s'arranger. On attend... Pour vous mettre l'eau au radiateur, sachez que Lucasfilm prépare un troisième volet consacré aux bizarreries issues des cerveaux ingénieux de la fin 2e GM à 1950... Ça promet...

#### **Bug Damné**

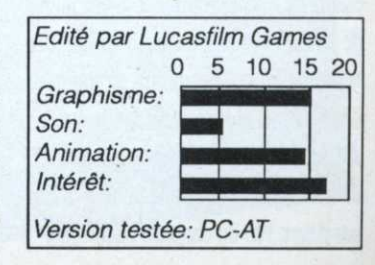

Côté jeu, rien à dire. L'animation est rapide, le mode d'emploi s'assimile en quelques minutes. La nouvelle génération des simulateurs, appelonsla comme ça, propose non seulement la conduite d'un véhicule, mais aussi celle d'un peloton. Ce qui adjoint un côté tactique à la simulation et offre au passionné de joystick les frissons du wargamer.

Ici, le joueur pilote lui-même quatre M4 et deux jeeps, en utilisant un sim-

SHERMAN M4 Grosse puissance de feu,

Un char d'assaut estampillé Qualité France! Quel progrès! Nous voilà admis dans le cercle (fermé) des fabriquants de simulateurs. Loriciel s'en tire avec les honneurs. Mais peut mieux faire...

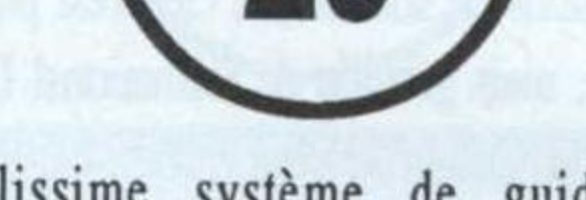

dans le cockpit d'un char pour jouer, chacun étant sensé se débrouiller tout seul. Dans la pratique, ça équivaut à un massacre: mieux vaut grimper à bord d'un char attaqué et régler soimême le compte du Tiger agressif.

# Normandie, premier 8000

Les scénarios proposés sont assez variés et de difficulté croissante. Il faut hélas! passer par les plus simples avant d'accéder aux plus difficiles ce qui rend le jeu un peu répétitif au début. D'autant qu'une partie de Sherman dure plus qu'un jeu de tir moyen. Bah!, le graphisme et l'animation sont réussis. En schématisant, on dira que Sherman M4 est sensiblement comparable au Steelthunder d'Accolade (cf. Micro-Mag n°5). Le principal défaut du jeu de Loriciel tenant à des approximations impardonnables quand on se vante d'avoir travaillé huit mois à la documentation historique. Le général Leclerc s'en retourne encore dans sa tombe... Le manuel est bourré de coquilles et d'er-

est trop loin de Paris pour qu'on puisse s'inspirer de visu de son doux paysage. L'hiver est chaud dans les Ardennes. N'avez-vous point, oh responsable de la doc historique, oublié d'ouvrir des livres? A croire le jeu, les Ardennes est un endroit parfait pour passer l'hiver. Il y fait beau et la neige y est inconnue. Hum... Bon, tout ça n'est que détail. Ce qui est gênant, c'est que le Sherman n'a pas de tourelle autonome, que le terrain n'a pas de relief et que les scénarios «historiques» le sont très peu. On obtient donc, plutôt qu'une simulation, un jeu d'arcade/tactique excellent pour s'initier. Mais on joue dans une division (blindée?) différente de celle du M 1 Tank Platoon de Microprose. Loriciel, comme disait l'Autre, a gagné une bataille. Mais n'a pas remporté la palme.

**Bug Damné** 

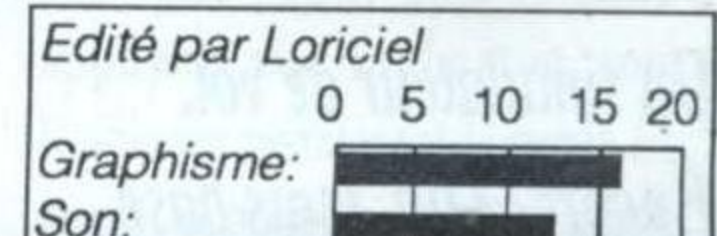

n ne vous le présente pas. Le M4 Sherman (char moyen) a été le cheval (d'acier) de bataille des unités blindées alliées de 1942 à la guerre de Corée. Autant le dire, le M4, au blindage trop lèger et à l'armement insuffisant, était loin d'être un foudre de guerre. Ses équipages se plaignaient notamment de sa furieuse tendance à s'enflammer «comme un bol de rhum» au moindre coup reçu. Heureusement pour les Alliés, le Sherman a été construit en de telles quantités que le nombre a fini par payer. Fin du chapitre historique.

plissime système de guidage automatique et de transmission des ordres. D'après l'éditeur, il n'est même pas nécessaire de descendre

reurs. Ce qui apparaît à l'écran laisse également perplexe. Visiblement, la Normandie (et ses hautes montagnes surplombant fièrement un plat pays)

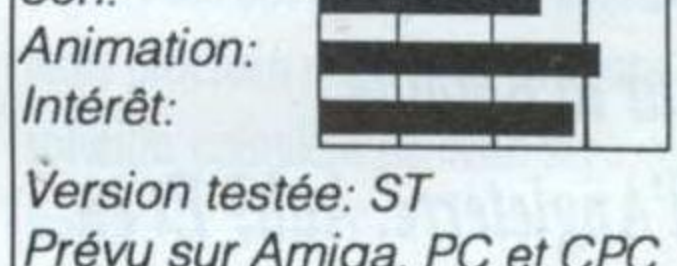

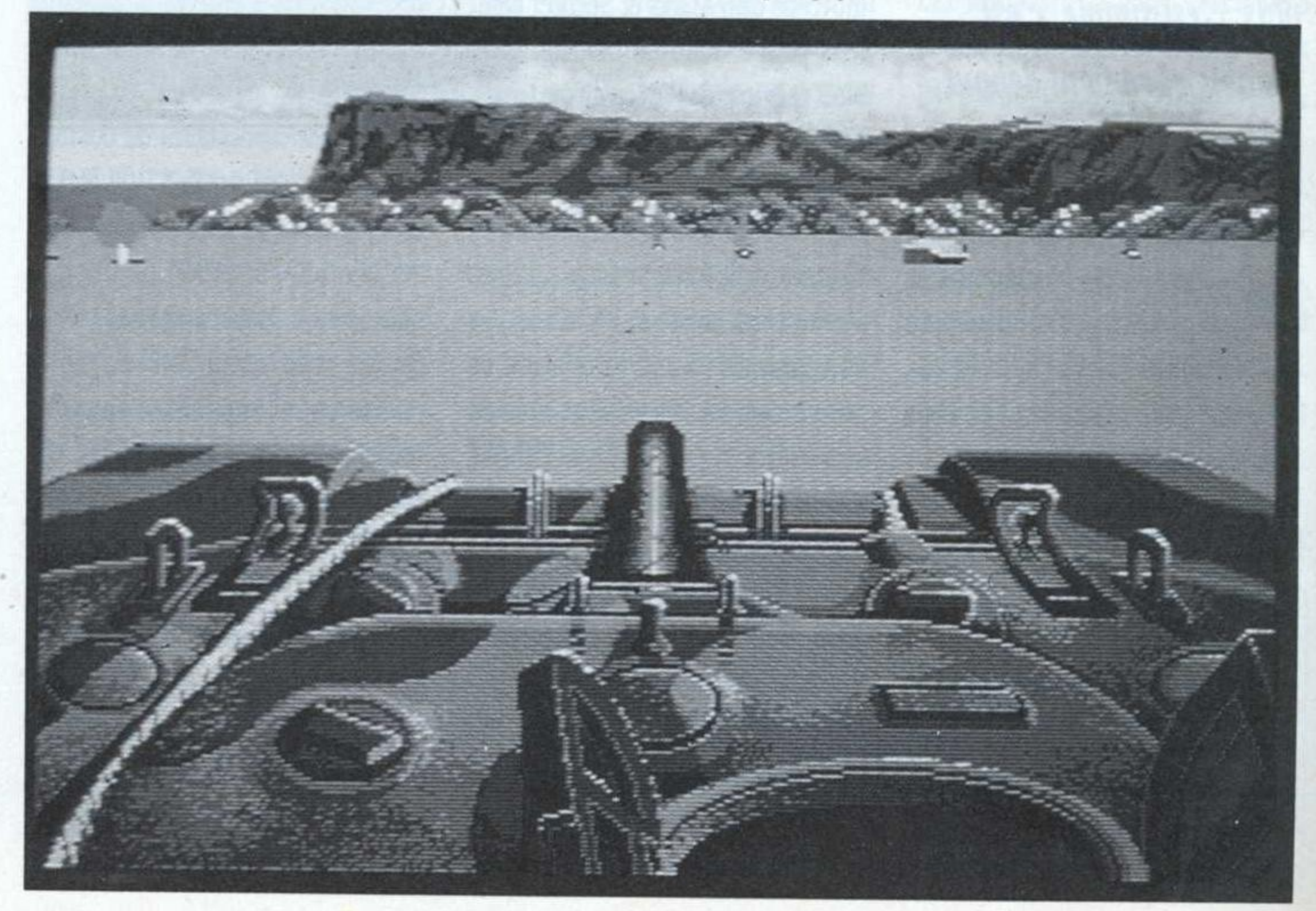

#### N°10 Parution : 27 janvier

Ne manquez pas le numéro de février!

# Numéro spécial

Programmation

**Listings** à foison

**Initiation** top niveau Création

Musique et graphisme

G

**Freeware** 

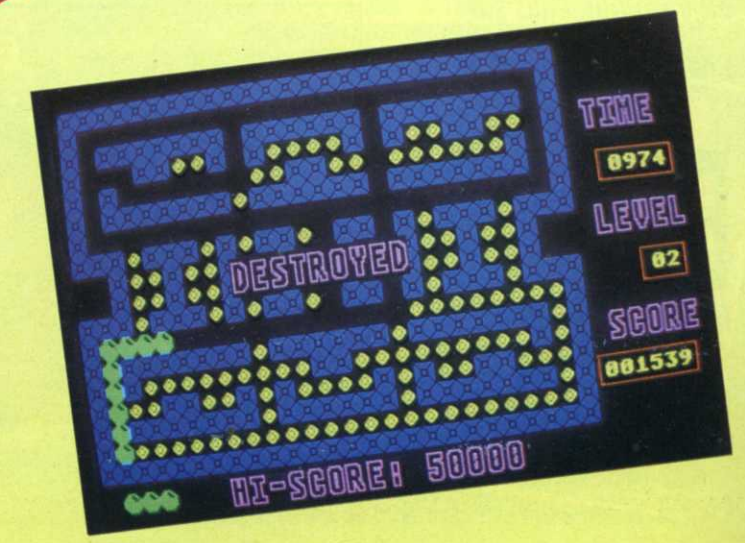

**AMIGA** centes, décida qu'il avait envie de jouer au flipper sur son Amiga, son ST, son PC et son CPC. Mais attention, pas <sup>n</sup>'importe quel flipper, un flipper customisé. moderne. avec des sons digitalisés pour mieux évoquer le souvenir des parties

ses années adoles-

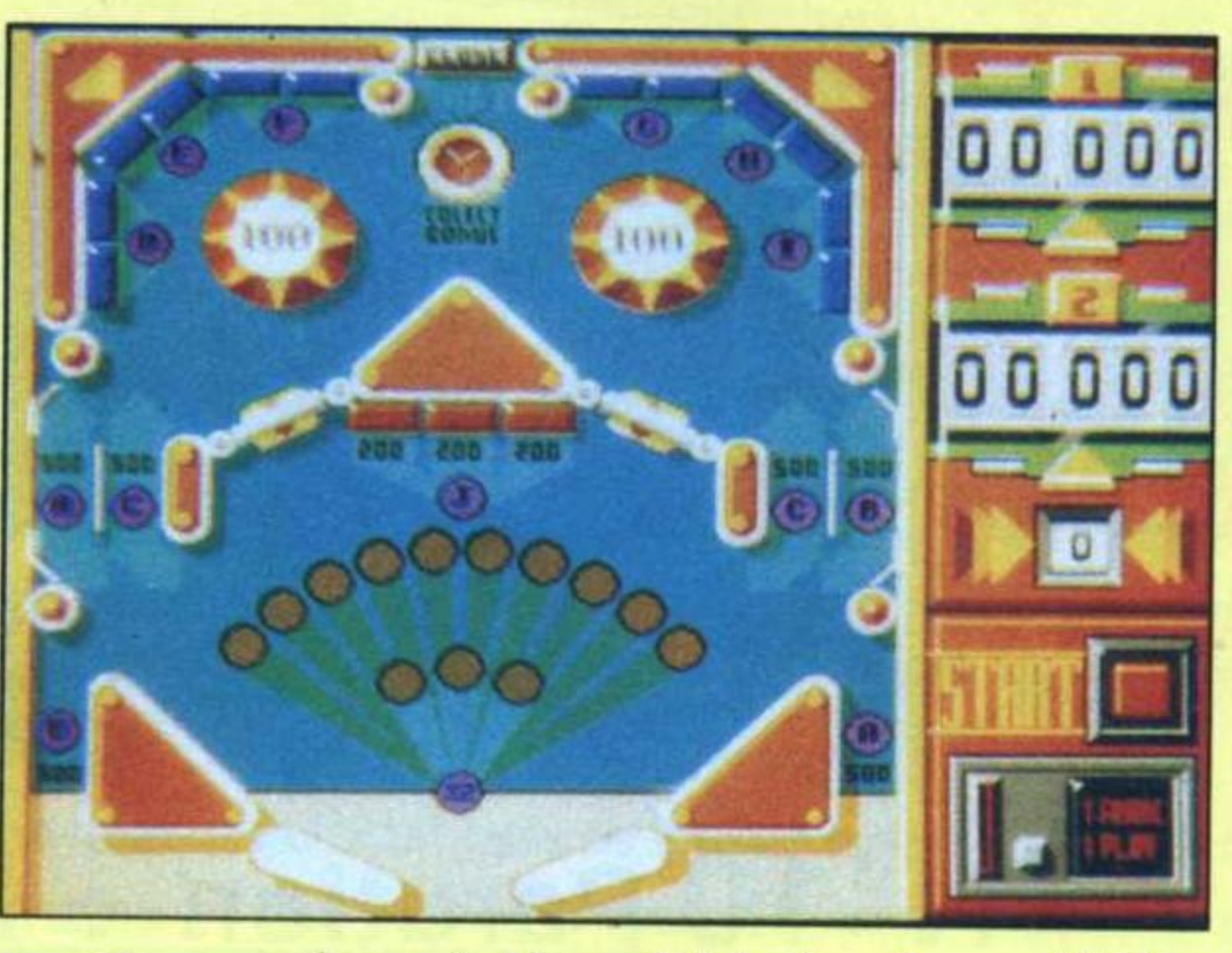

Les premières victimes de la micro-informatique furent les fabricants de flippers: dans les cafés,

> Pinball Magic, dans sa version Amiga, est un véritable petit chef d'œuvre graphique et sonore. L'animation de la balle est hyper réaliste. La vitesse de la balle. le rebond, etc., sont paramètrables pour ajuster la sensibilité du jeu

selon votre bon plaisir. Le plus important, les flippers eux-mêmes se dirigent avec deux touches du clavier: Ils répondent <sup>à</sup> la seconde près et si naturellement qu'il est même possible de faire des fourchettes comme au meilleur temps. Les douze tableaux sont très difffé-

on virait les vieux flippers tout rouillés pour mettre des Galaxian ou des Pac Man à la place. Juste (?) retour des choses, le flipperrevient à la mode aujourd'hui, mais sur micro...

<sup>n</sup> son tomps, Rémi Herbulot avait révolutionné le flipper informatique avec son superbe Macadam Bumper, qui fait encore référence aujourd'hui. Macadam possédait tant de qualités qu'aucun éditeur <sup>n</sup>'avait pris le risque de lui sortir un concurrent. Quand tout <sup>à</sup> coup Monsieur 'Loriciel. se souvenant sûrement de

rents les uns des autres, avec pas mal d'astuces et de coup de main <sup>à</sup>

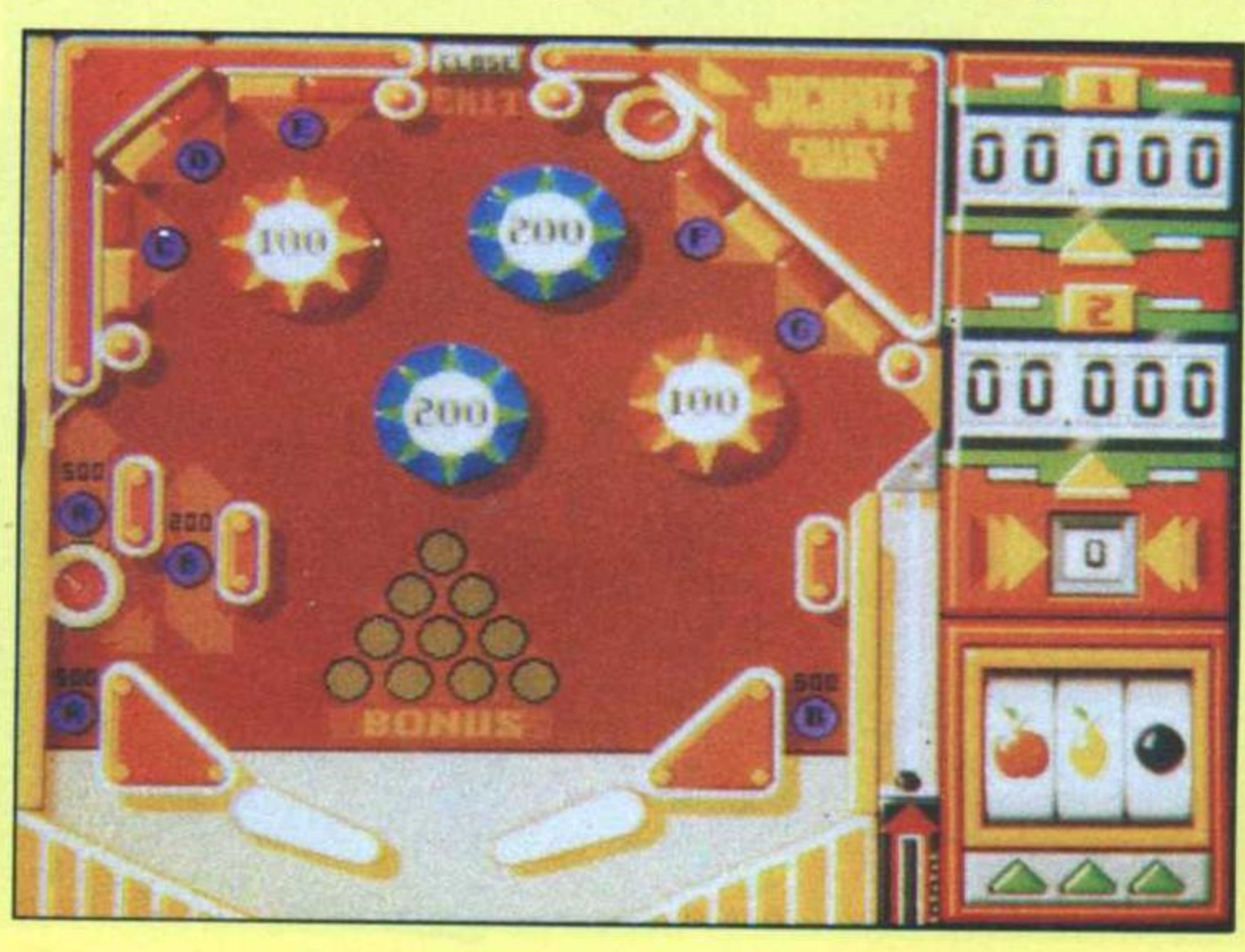

notre belle jeunesse pourra rester enfermée chez elle sans aucun contact avec l'extérieur. Un jeu limité aux amoureux de jeux d'arcade, mais si bien fait et si réaliste que <sup>n</sup>'importe quel joueur dans l'âme pourra y succomber...

18

prendre. Pour passer un tableau, il faut envoyer la balle dans une petite porte qui ne <sup>s</sup>'ouvrira que si vous avez abattu suffisam-. ment de cibles. A noter que les tableaux deviennent de plus en plus attractifs à mesure de votre progression. Certains sont même de

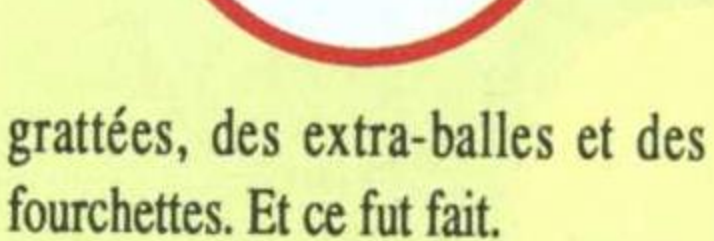

véritables casse-briques. Et jouer à Arkanoîd sur un flipper. <sup>c</sup>'est le pied!

# Same player shoot again

# Partie gratuite

Grand merci à Loriciel. Au lieu de passer son temps dans des cafés avec des amis douteux et à <sup>s</sup>'enivrer.

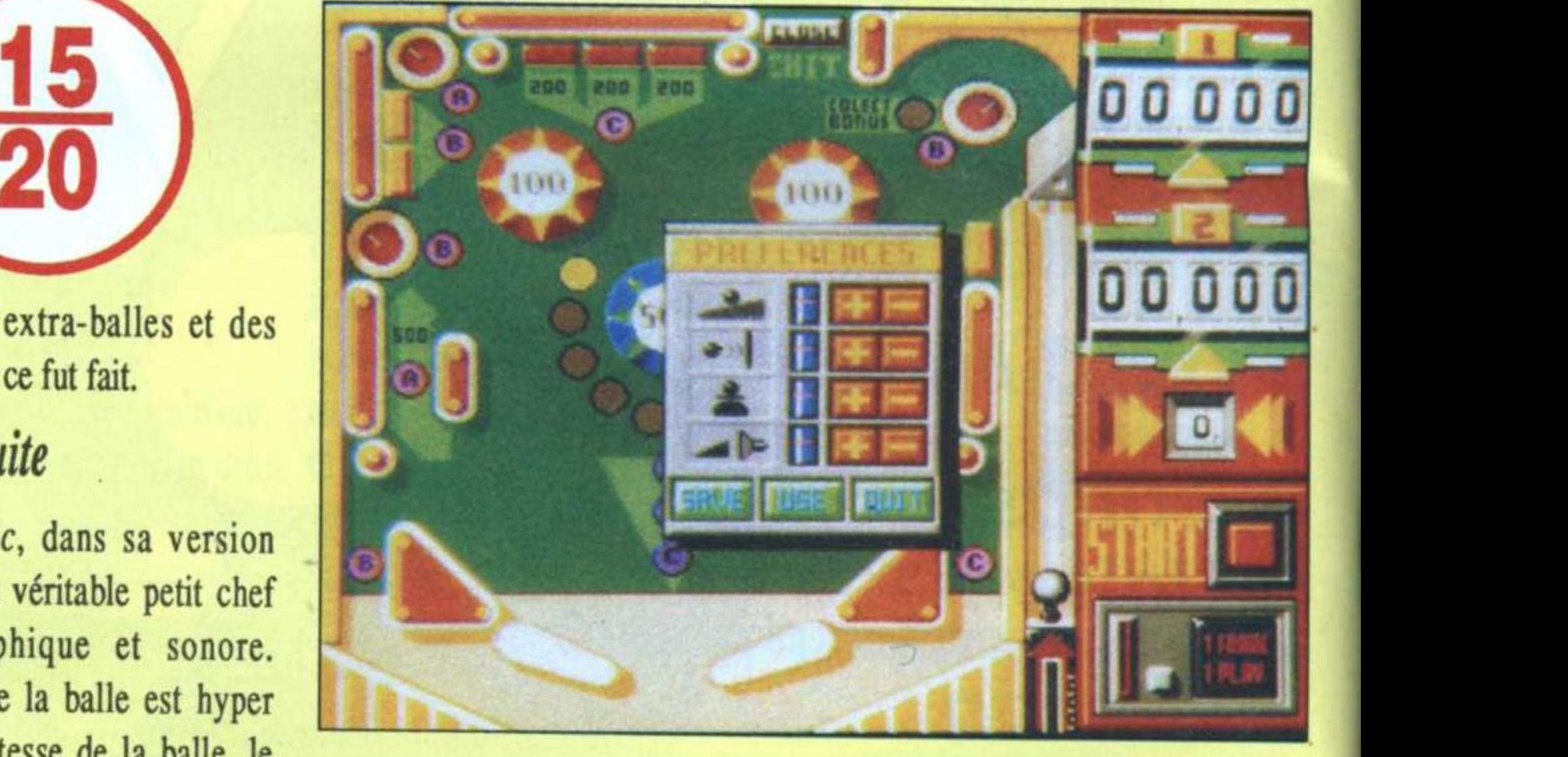

PINBALL MAGIC L'empereur du flipper

#### Zythoun

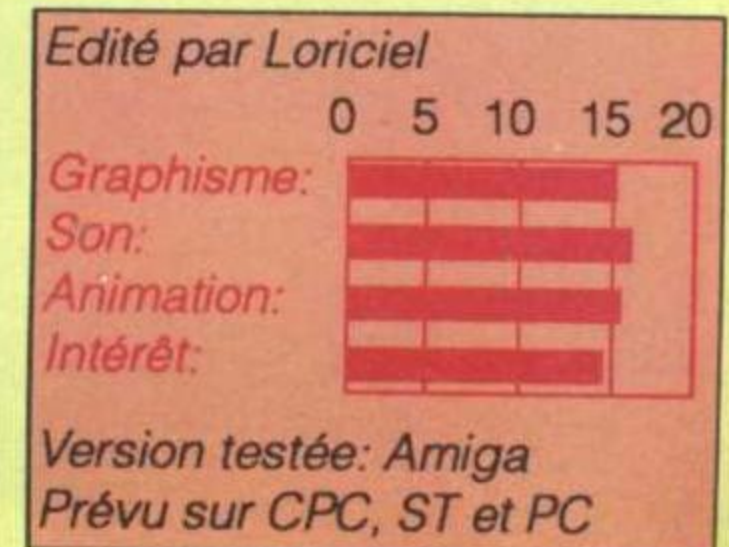

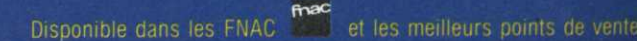

IKARI WARRIORS Seul face aux tirs de l'ennemi. ne vous laissez pas abative.

Nez Arkos, le héros de la rebellion GAME OVER II entities de Gremla qui l'a empoisonné.

**STRIKE FORCE HARRIER** 

**STAR WARS** 

Simulateur-d

NAVY MUNICIPALITY NAVATE Votre mission

**Disponible** sur: ST: 319 F PC 5114 : 319 F PC 312 : 319 F

ARCADE

ARCADE LECT

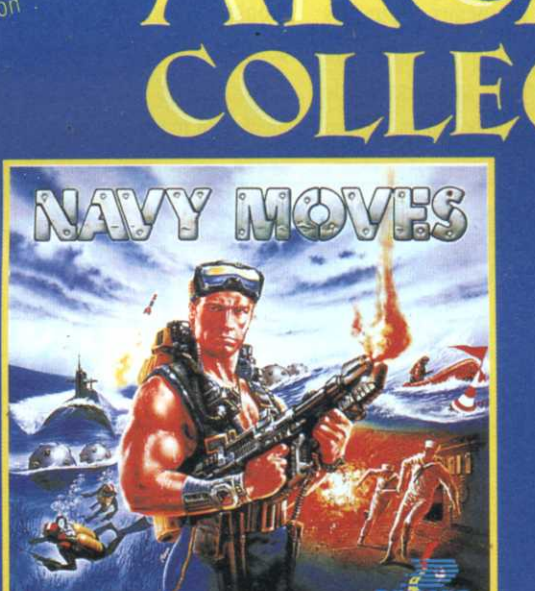

UNE COLLECTION RÉSERVÉE

AUX AMATEURS

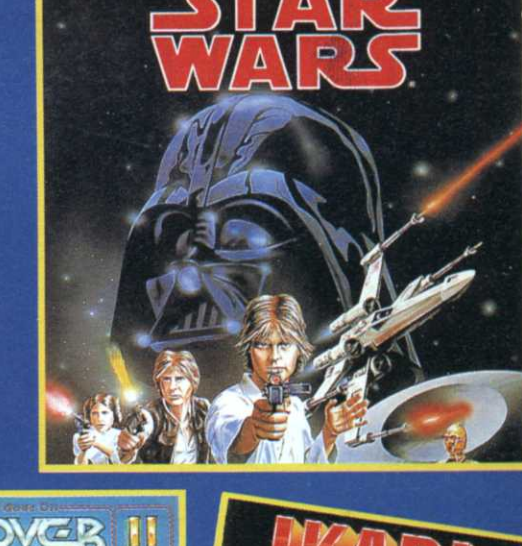

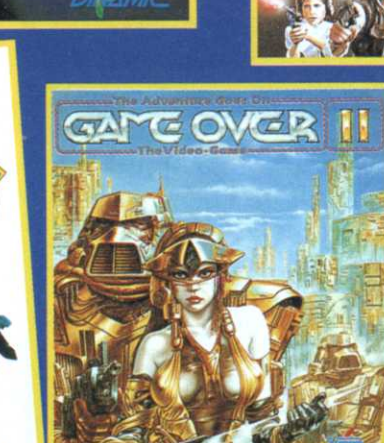

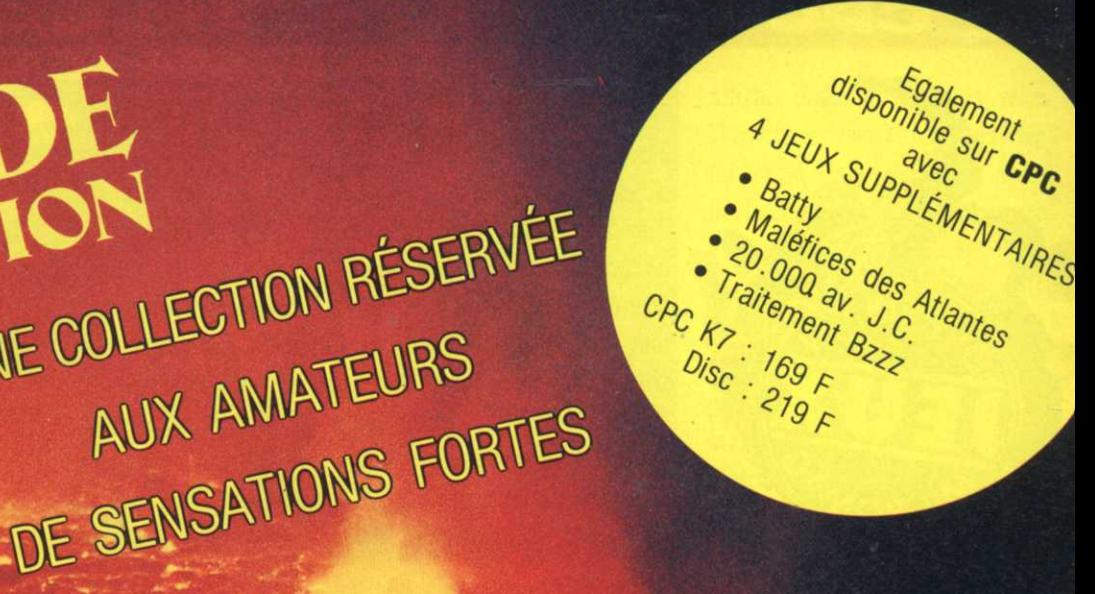

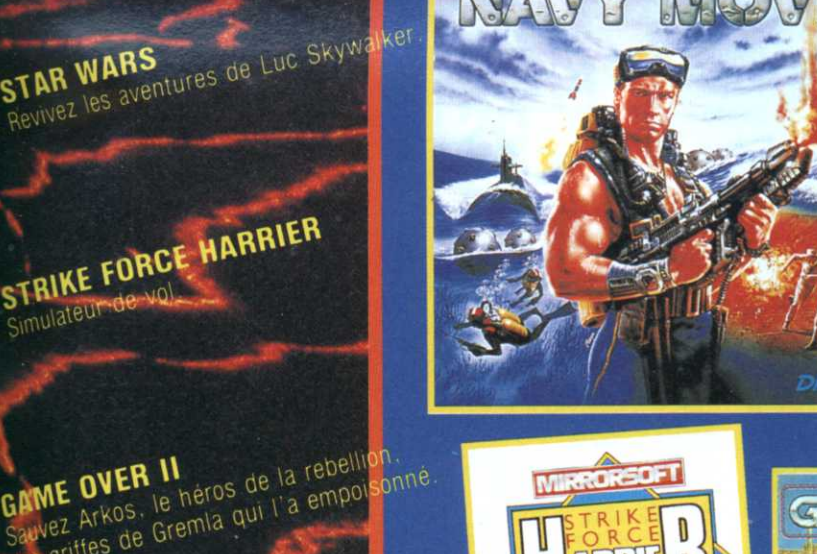

# **AMIGA**

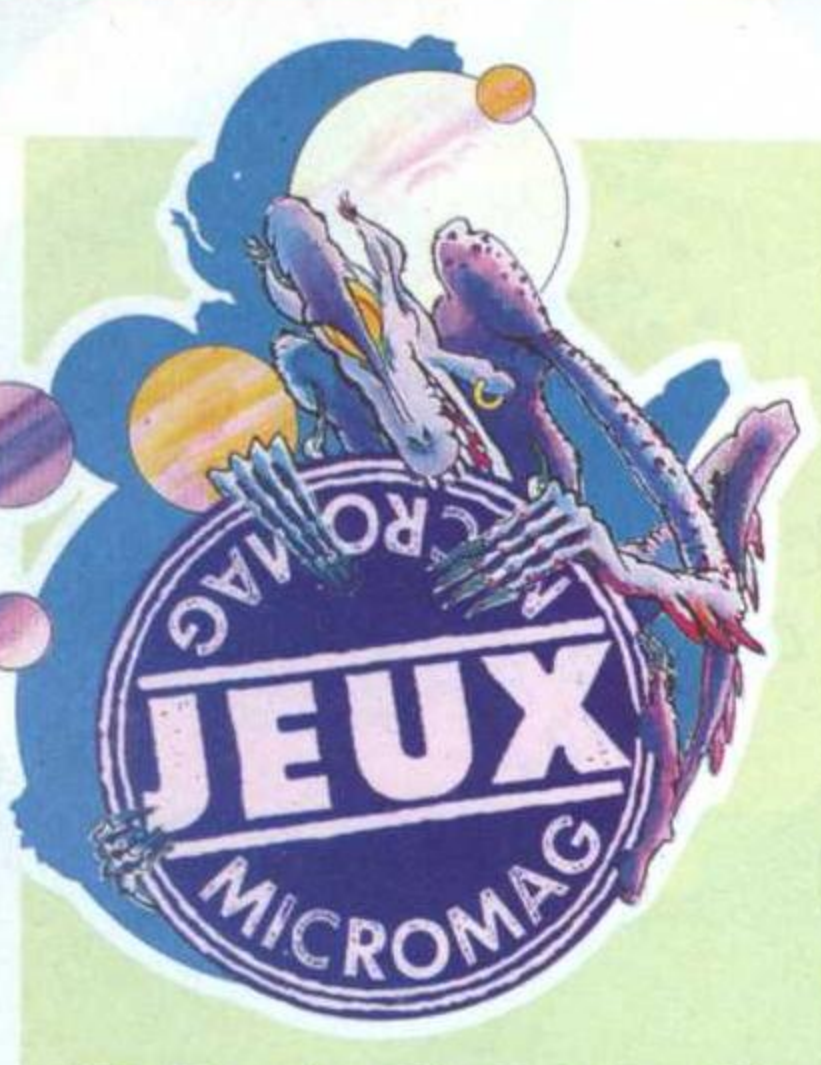

plus de cinquante pour cent des jeux se ressemblent. Le plus dramatique dans cette situation, c'est qu'elle tend à se propager sur nos micros (adaptations obligent). Dragon Spirit répond tout à fait à ce phénomène en se situant dans la lignée de Flying Shark et de 1943 à la seule différence que l'avion se trouve ici transformé en un terrible dragon.

En cours de partie, celui-ci pourra

e shoot'em up nouveau est arrivé, un zest d'action et deux doigts de destructions pour un cocktail guère transcendant. Si d'aventure il vous passait par la tête de traîner vos guêtres du côté des salles de jeux, vous constateriez que

DRAGON SPIRIT

obtenir de nouveaux pouvoirs comme l'addition de têtes, un accroisssement de sa puissance de feu ou de simples boucliers. Ce qui

demeure cependant étrange, c'est que malgré ce héros peu ordinaire (le dragon), les scénaristes aient conservé comme objectif final de la mission la délivrance d'une

princesse prisonnière d'un redoutable démon. A part cela, le jeu préserve l'attrait de la version d'arcade avec une réalisation qui tient la route malgré une adaptation sur ST qui reste un peu trop simpliste (musique nasillarde et scrolling saccadé). Le joueur y trouvera sa dose quotidienne d'action avec une pléïade de monstres à anéantir. Nous vous conseillons, pour progresser plus rapidement d'utiliser un joystick muni d'un mode de tir automatique.

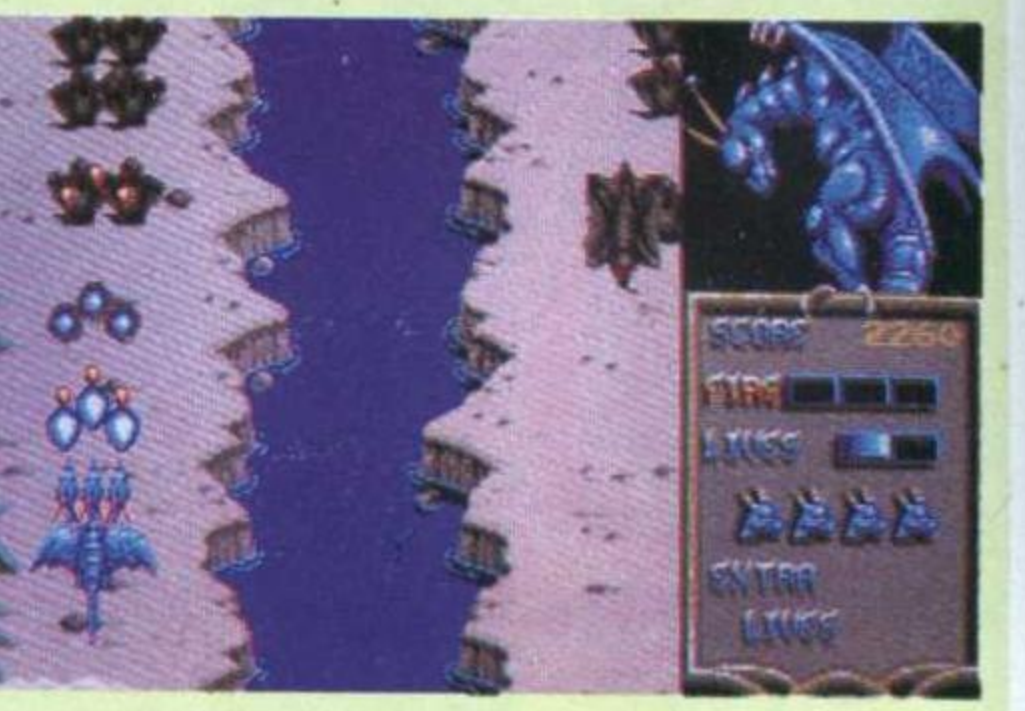

Mais en fin de compte, Dragon Spirit, bien que demeurant assez attractif, fait bien pâle figure à côté de logiciels comme Xenon 2.

#### **C. R.**

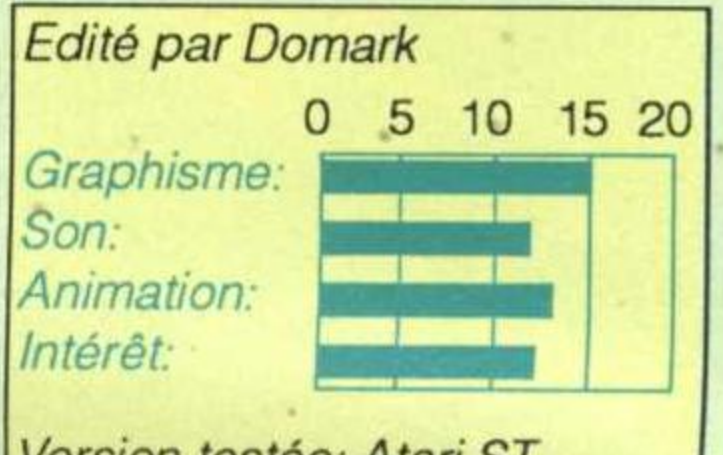

Version testée: Atari ST Disponible sur Amiga et CPC

embrayage pour conserver le régime

# UKAND PRIA MASTER

rand Prix Master vous propose le guidon d'une 80 cc, plus précisément celle de Jorge Martinez «Aspar». En effet, cette simulation est basée sur une reproduction du championnat mon-

dial de vitesse de l'année demière. Le résultat est assez réussi. Vous avez la possibilité de vous entraîner sur un circuit afin de bien prendre en main la moto.

Une fois prêt, vous pouvez commen-

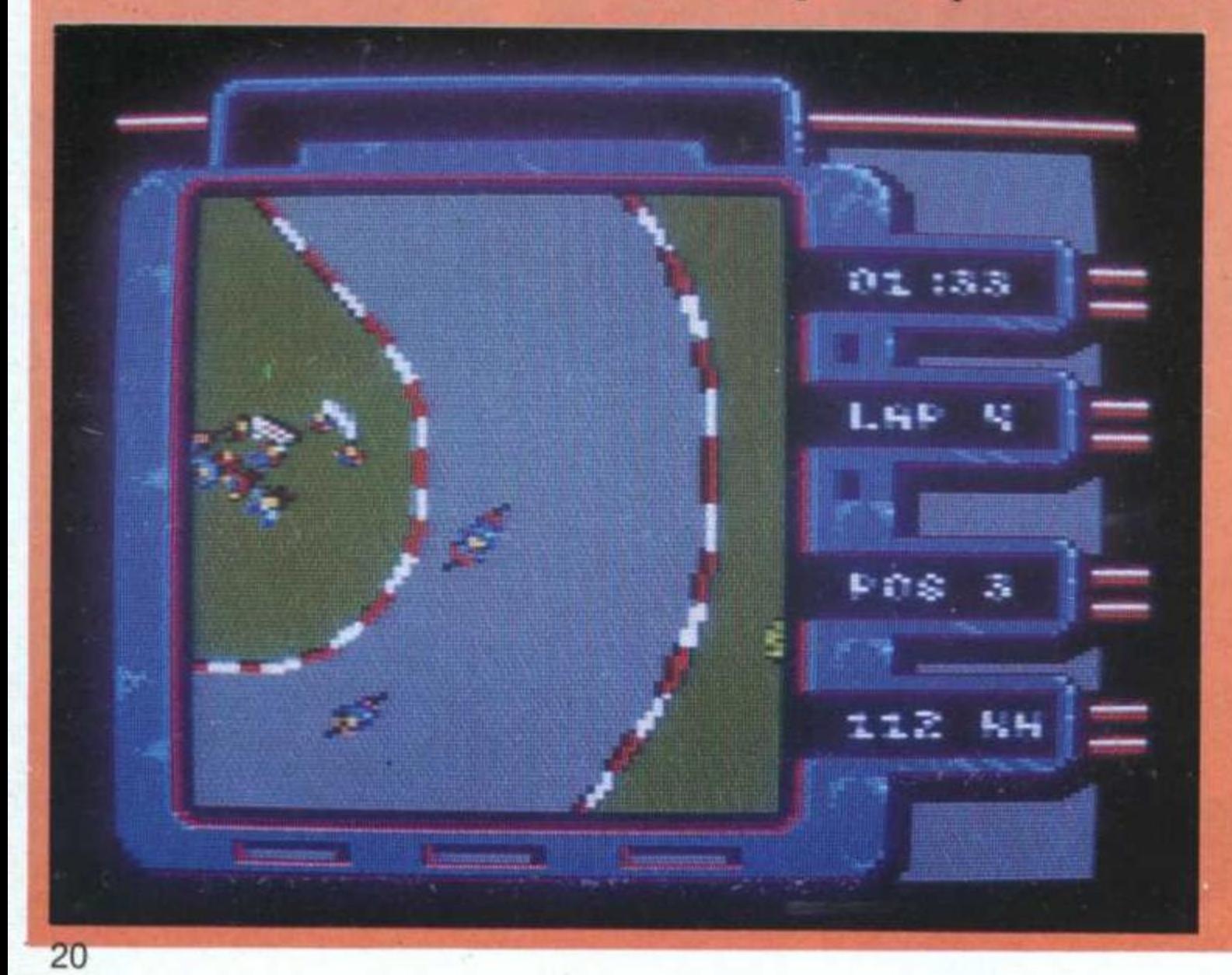

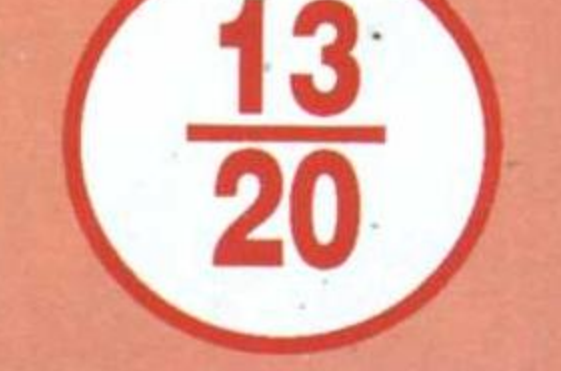

cer le championnat et tenter de vous qualifier. Vous devrez pour cela réaliser un temps suffisamment bon pour figurer sur la grille de départ. Sinon, vous aurez toujours la possibilité d'assister à la course.

Votre place à l'arrivée de chaque circuit détermine le nombre de points gagnés. Le classement est alors automatiquement recalculé et votre position indiquée. D'ici là, beaucoup d'entraînement sera nécessaire. En effet, la conduite de votre engin n'est pas très évidente. Les concepteurs du jeu ont voulu ajouter une touche permettant de contrôler l'embrayage pour rendre la simulation plus réaliste. Ce choix est d'ailleurs intéressant: en effet, vous allez pouvoir jouer de cet

de votre moteur dans les virages tout en ralentissant. Puis, vous pourrez relancer rapidement votre moto dans les sorties de courbes. Toute la difficulté de la simulation réside en fait dans le dosage de cet embrayage. Dans l'ensemble, Grand Prix Master est un soft bien réalisé et assez agréable à jouer. Malgré un graphisme moyen, la simulation se rapproche beaucoup de la réalité. Une option vous permet même de reconnaître le tracé du circuit. Mais le mode de conduite risque d'en repousser plus d'un.

G. C.

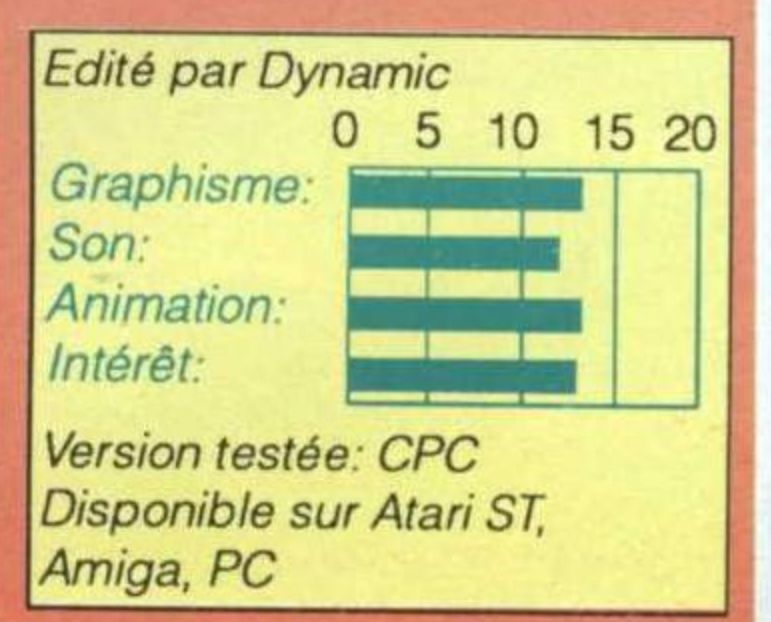

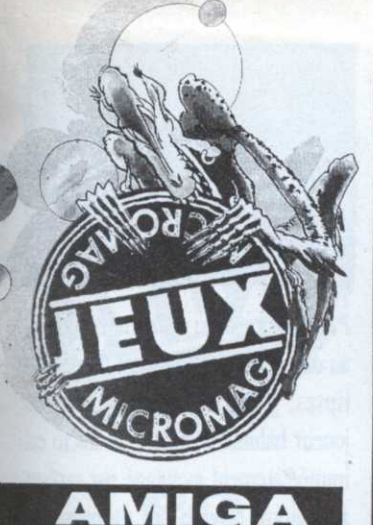

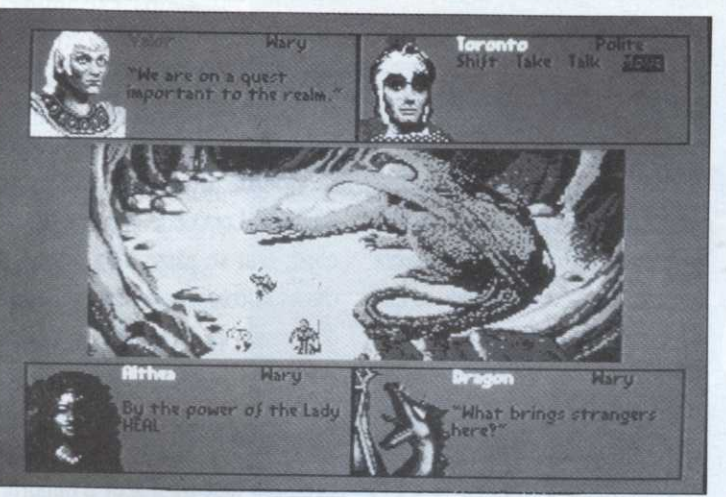

WORDS OF TWILIG

es Epées du Crépuscule... Avec un titre pareil, on s'attend évidemment au pire. Pas de mystère, le scénario, c'est lassant de le répéter, reprend pour la nième fois la vieille antienne «La quête qui doit sauver le royaume».

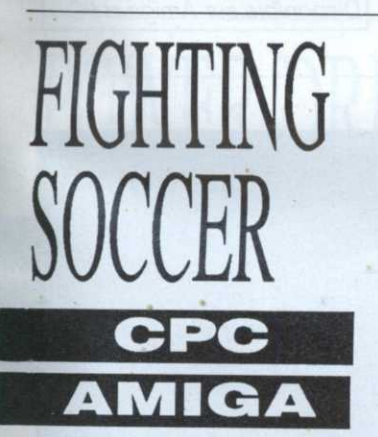

ighting Soccer devrait vous permettre de réaliser votre rêve le plus cher. Premier problème vous ne pouvez incarner que les joueurs de l'équipe du Royaume-Uni, chauvinisme exacerbé ou manque de place mémoire? Les options résident uniquement sur le choix du nombre des joueurs: 1 joueur contre l'ordinateur, 1 joueur contre 1 autre, ou encore, véritable originalité, deux joueurs dans la même équipe contre la machine. Hormis cela, vous n'avez qu'une

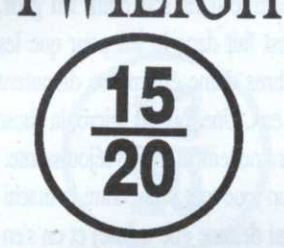

Le fait que ledit royaume s'appelle Albion nous inciterait plutôt à rester couché. La mise en route (une bonne demi-heure de manip) et le manuel aussi d'ailleurs. Heureusement, une fois conjurées les mauvaises vibrations, on s'aperçoit enfin que l'aventure est sympathique.

Proche de jeux comme Times of Lore, Swords of Twilight affiche en permanence à l'écran une équipe d'aventuriers, sous forme de minisprites. En cas de rencontre, on peut

afficher différents dialogues, selon l'humeur ambiante: sympa, réservée ou hostile. Ce qui permet de moduler la conversation. Autre principe marrant, chaque perso peut être joué par un joueur différent (trois maxi), au moyen de deux joysticks et du clavier. Ce jeu recèle un univers gigantesque à explorer, plein de magie et de trucs qu'on dirait bizarres si on ne les avait pas rencontrés cent fois déjà dans les innombrables exploitations du mot jeu de rôle qui peuplent vos étagères. Bref, un jeu excellent au goût venu de pas loin.

P.G.

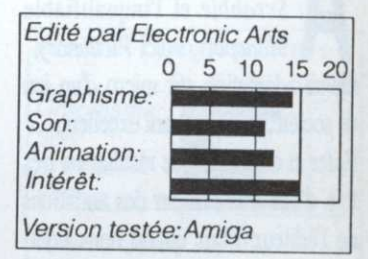

soit pas quand l'ordinateur loupe son coup.

Les ponctuations sonores digitalisées ne sont pas de la meilleure qualité, le Kick Off - publicité gratuite - de l'homme en noir ressemble plus à un Good bye amical! Sinon une musique entraînante rythme le match.

Difficile de conseiller ce logiciel quand on peut voir à côté des programmes tel Kick Off ou Microprose Soccer. Un jeu moyen qui aurait pu être bien meilleur.

Cependant si vous avez déjà les deux précédents et que vous restez sur votre faim, pourquoi pas?

#### **Comte de Tours**

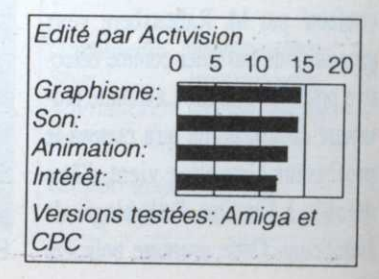

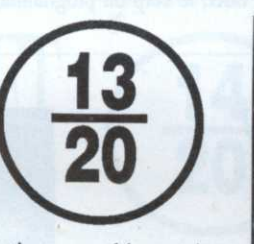

option supplémentaire: joystick ou clavier! Un peu

faiblard, non! La notice est très succincte et ne vous servira pas à grand chose. Les joueurs (english of course) font leur entrée sur le terrain. Coup de sifflet de l'arbitre et le match commence. Tiens une voix digitalisée sort réellement du moniteur de l'Amiga.

Et ça commence. Les personnages sont vus en contre-plongée, style Kick Off.Le tableau des scores et la pendule, placés de côté, sont difficilement lisibles. Un petit radar apparaît sur l'écran pour la forme.

Le traditionnel système des flèches permet de diriger les footballeurs. Vous cliquez sur Fire pour changer

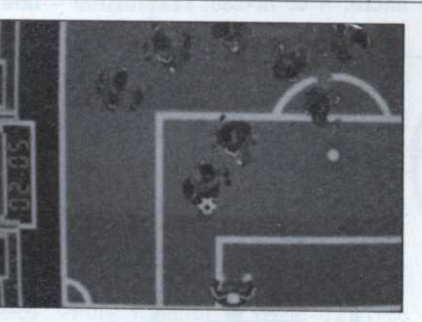

de joueur. Les sprites sont énormes mais la pelouse ressemble plus à un terrain de hand-ball, donc on en fait le tour en dix secondes. L'animation n'est pas extra, et se maintient juste dans la moyenne. Sur la version Amiga, le graphisme est agréable. Lorsqu'on a battu la première équipe, on se retrouve confronté à une autre. et ainsi de suite, jusqu'à la victoire finale. Quelle monotonie!

De plus, un bug est à signaler; à peu près une fois sur deux, lorsque vous envoyez une balle à côté des buts adverses, donc en six mètres ou goal kick, l'arbitre vous accorde un corner! Encore heureux que ce ne

PC près l'agréable Trivial Pursuit, le génialissime Scrabble et l'inqualifiable Monopoly, voici Pictionary, nième adaptation sur micro d'un jeu de société, au demeurant excellent. Enfer et damnation, le résultat est très · loin d'être à la hauteur des ambitions de l'éditeur. Mais quand donc comprendront-ils qu'un nouveau média

AMIG

nécessite un nouveau langage? A-t-on déjà vu un space invader sur carton? Non, bien entendu. On l'aura compris, Pictionary n'est pas le jeu micro de l'année. Les passionnés y trouveront sûrement une façon de prolonger leur plaisir, car l'ensemble est plutôt bien programmé, mais les autres risquent de continuer à se demander ce que vient faire l'informatique au beau milieu de tout ça.

Bien programmé, mais on a quand même droit a un concerto brandebourgeois de Bach en guise d'introduction. Le pauvre Jean Sébastien est probablement le musicien le plus codé sur micro. A ce niveau, l'expression

domaine public prend toute sa saveur. Normalement, le jeu, le vrai, se déroule ainsi: après qu'une carte ait été tirée par l'équipe adverse, l'un des membres de l'équipe concurrente doit, en le dessinant, faire découvrir un mot à ses équipiers. Lorsque le mot désigne un objet, tout se passe bien mais les choses se compliquent dès qu'il s'agit de dessiner un concept (frère, mariage, etc.).

# Dessine-toi un mouton

Bref, les joueurs disent n'importe quoi, et le dessinateur, qui n'a pas le droit de parler, passe par tous les états et s'énerve dans son coin. En gros, tout est fait dans le jeu pour que les membres d'une équipe se disputent entre eux. Une fois sur micro, la chose devient nettement moins réjouissante. Soit on joue tout seul contre la machine (qui dessine elle-même) et on s'ennuie, soit on joue à plusieurs et dans ce cas, des tas de problèmes surviennent. En effet, le corp du programme

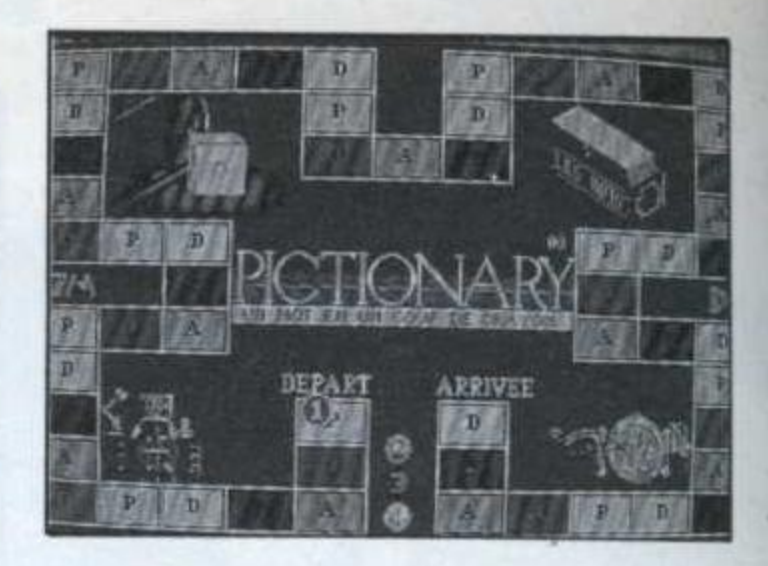

Pictionary est un utilitaire de dessin, au demeurant très puissant (tracé d'ellipses, grosseur de traits, etc.): le joueur habitué à utiliser un micro est immédiatement avantagé par rapport au pauvre novice qui va passer le temps qui lui est imparti à cliquer sauvagement dans tous les coins. Au pire, les passionnés de micro utiliseront avec profit un Pictionary en carton et leur utilitaire de dessin favori.

C. B.

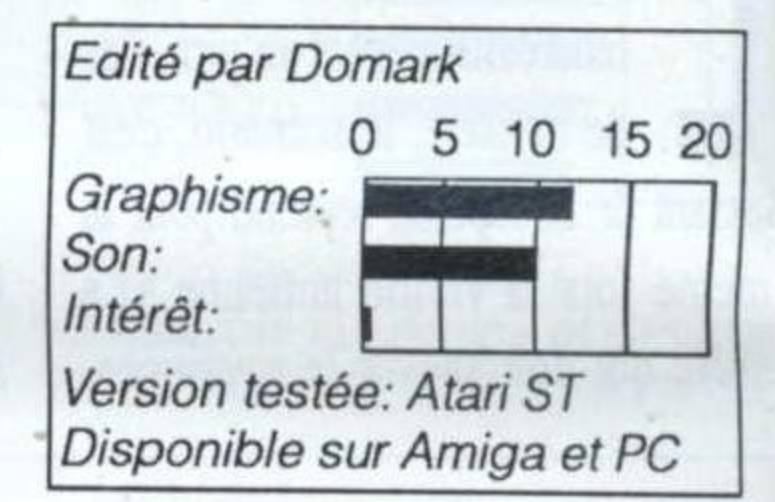

# MYSTERY OF THE MUMM **AMIGA**

ystery of the Mummy (Mom pour les intimes) se différencie des autres jeux d'aventures par la couleur sépia de ses graphismes. L'action se déroule au porte de la Deuxième Guerre mondiale.

Nous sommes le 4 avril 1912 dans l'empire germanique au beau milieu d'Hambourg. Vous venez d'être contacté par M. Rabensberg vous proposant de travailler comme détective pour son compte. La momie provenant du Cameroun qu'a ramené le professeur Gravelius vient d'être dérobée à l'institut d'ethnologie de Hambourg. Cette aventure policière

 $22$ 

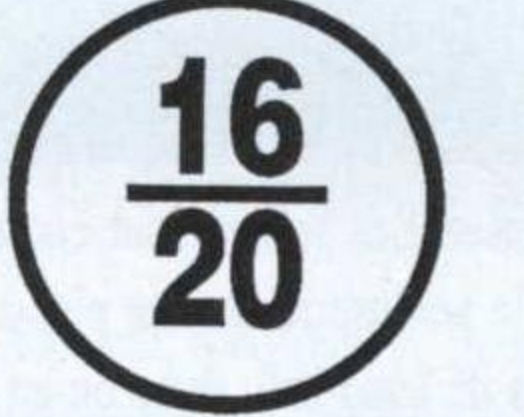

où se mêle un vrai faux air de Sherlock Holmes et de supertition est très bien ficelée. L'énigme demande beaucoup d'attention et de stratégie pour être résolue. Vous devez gérer votre personnage.

L'écran de jeu est séparé en trois. La partie gauche correspond à l'image que vous pouvez voir. La deuxième partie est séparée en deux. En haut, toutes les icônes servent à la gestion des actions: téléphoner, se déplacer, prendre un objet, prendre des notes... En bas s'inscrivent les dialogues avec

les personnages et les remarques de Wilhelm votre compagnon de route. La quasi-totalité des actions, hormis le dialogue, se fait à l'aide de la souris offrant une ergonomie du jeu fort appréciable.

Fanas du jeu d'aventures et débutants, n'hésitez pas à

vous servir de la fonction Prise de notes, indispensable pour démasquer le criminel devant le policier. Il faudra que vous amassiez les preuves en bon avocat que vous êtes pour pouvoir défendre votre hypothèse sur l'auteur du vol. Attention, le jeu est muni d'une horloge qui tourne à chaque fois que vous vous déplacez.

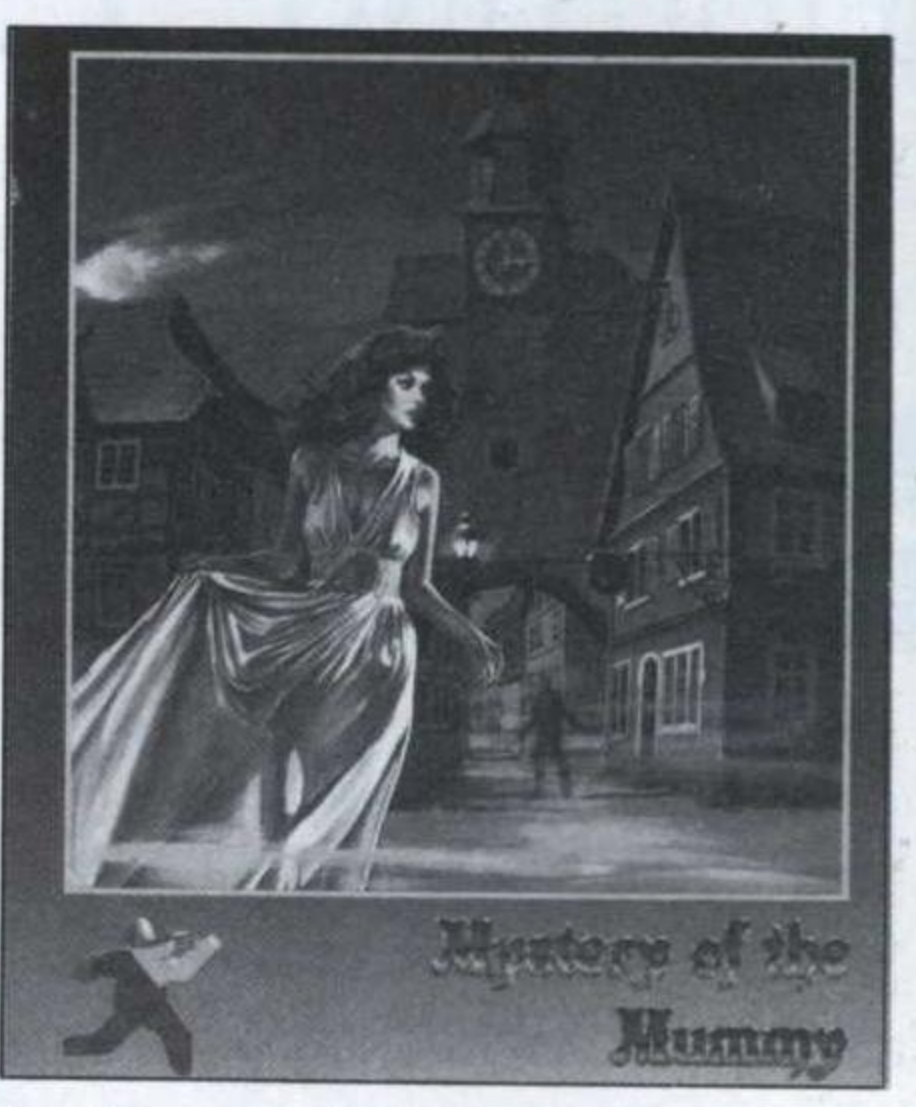

Soyez judicieux, commencez par interroger les principaux protagonistes de ce mystère.

**J. N.** 

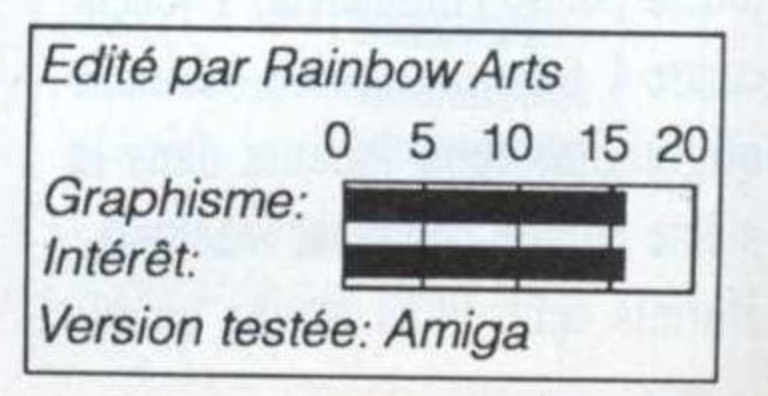

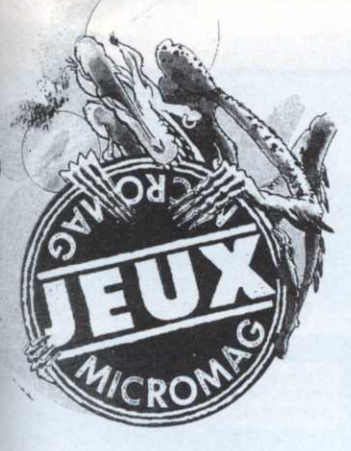

volontiers frondeur qui fit le succès de Zak Mac Kraken. Maniac Mansion. premier exercice de style de Lucasfilm Games, n'a jamais traversé l'Atlantique. Aventure graphique marrante, basée sur la trilogie «manoir hanté-copains-frissons conviviaux»,

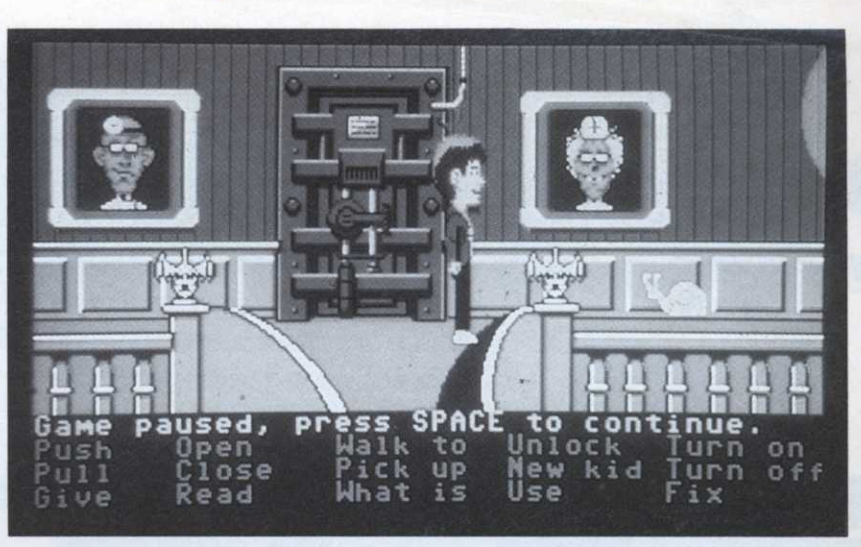

arrivés trop vite au bout de leur aventure.

Les autres trouveront que le graphisme et la convivialité balbutient encore un peu et que cette œuvre de jeunesse est somme toute assez peu indispensable. L'esprit, un peu second degré est cependant rafraîchissant et détendra certainement des hordes d'aventuriers lassés des massacres donjonneux et autres quêtes moyen-âgeuses. Si vous avez trois sous de côté...

P.G.

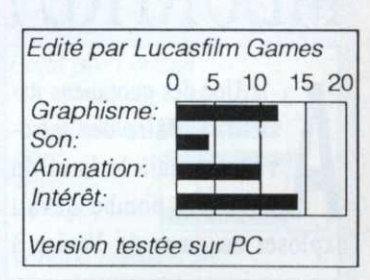

1 fut un temps où Lucasfilm n'était point encore l'usine grand luxe qu'on connaît aujourd'hui. Le petit atelier californien n'était pas encôre branché sur les super-productions mais possédait déjà l'esprit

**MANIAC MANSION** 

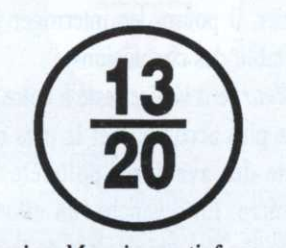

Maniac Mansion satisfera sans doute les fans de Zak et Indy,

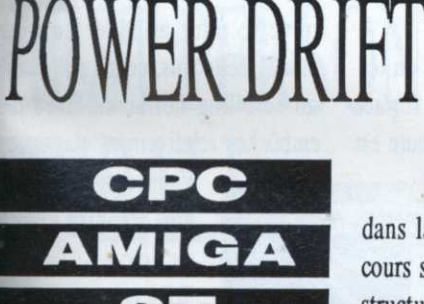

es courses automobiles n'auront jamais inspiré autant les scénaristes qu'en cette fin d'année. Power Drift, adaptation de la borne d'arcade du même nom, innove. Ce n'est qu'un karting que vous conduirez!!! Le principe du logiciel se montre fort simple. Un rassemblement d'individus hétéroclites «enfournés» dans d'étranges kartings se battent pour remporter un titre de champion. Une sélection d'une épreuve, d'un pilote et le joueur se retrouve

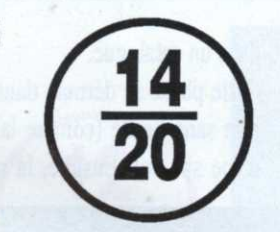

dans la ronde infernale. Les parcours sont constitués de différentes structures, asphalte, gravier, sable, avec ponts, tremplins, etc., qui influenceront directement les réactions du véhicule. Pourtant la

chose la plus dangereuse sur ces pistes seront vos adversaires qui n'hésiteront pas à vous empêcher de' les doubler ou à envoyer votre bolide hors de la piste.

#### Faut pas pousser!

Pour franchir la ligne d'arrivée parmi le trio de tête (condition sine qua non pour accéder aux manches suivantes), nous vous conseillons de procéder ainsi. Sur le menu principal, optez pour une sensibilité accrue (high). Lorsque le départ est donné, tentez de prendre la tête du peloton ce qui vous permettra de ne pas être gêné, au premier tour seulement, par un adversaire poussif. Dernier point, prenez des repères et n'hésitez pas à jouer de la boîte de vitesse. Malgré tout ce que l'on pourra en dire, Power Drift reste fidèle à la version officielle avec des sprites gros comme ça, une animation très fluide et un contexte sonore qui tient la route.

C. R.

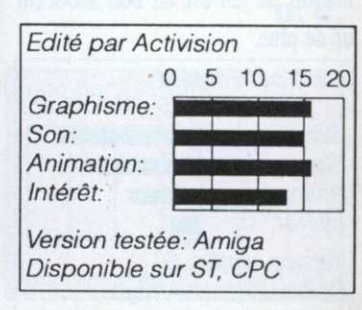

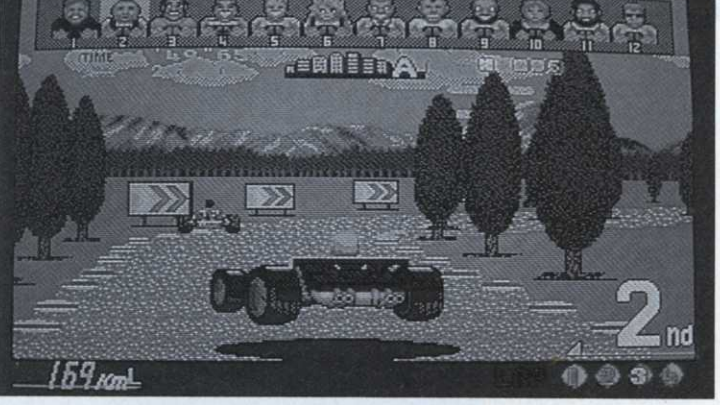

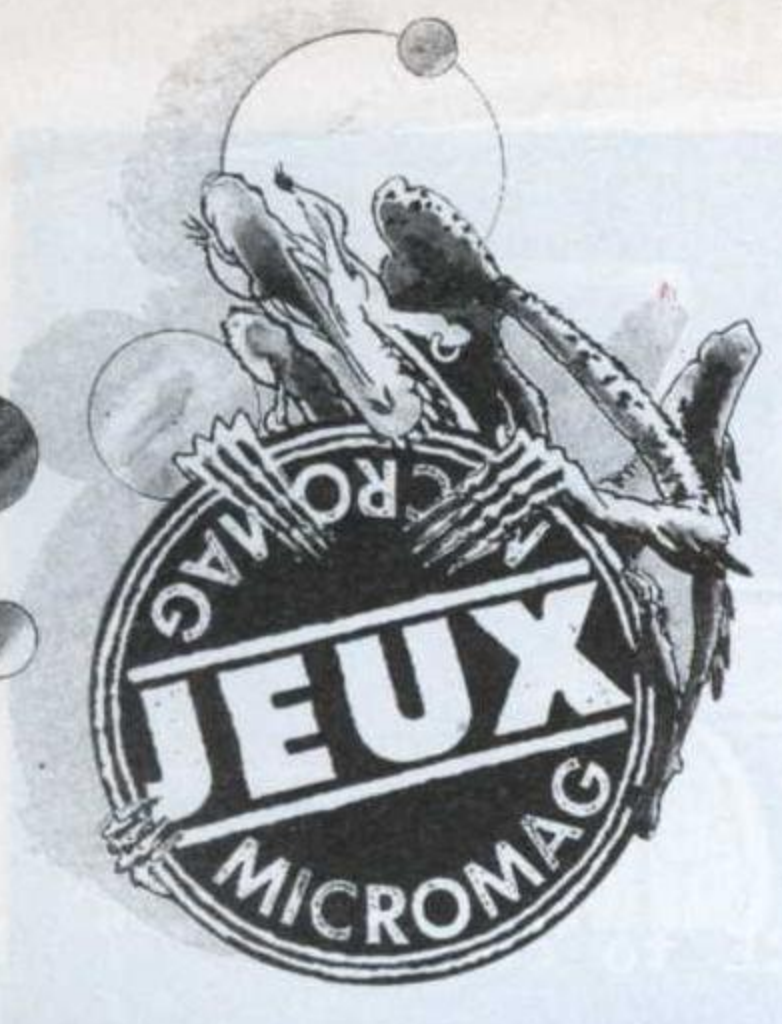

douze heures sonnantes si le sommet annuel des chefs d'Etat avait lieu. Il ne restait plus que cinq heures pour essayer de trouver cette bombe et démanteler le dangereux réseau de terroristes. Rapidement, l'enquête s'enlisera avec de curieux cadavres, une histoire de trafic de peaux de ser-

# MEURTRE A VENISE

la Une des quotidiens italiens, l'affaire des terroristes tenait le haut du pavé. La bombe devait exploser au cœur de Venise à

pent, une secte et bien d'autres complications.

L'aventure se déroule le long du grand canal de la cité. Le joueur doit, dans un premier temps, loca-

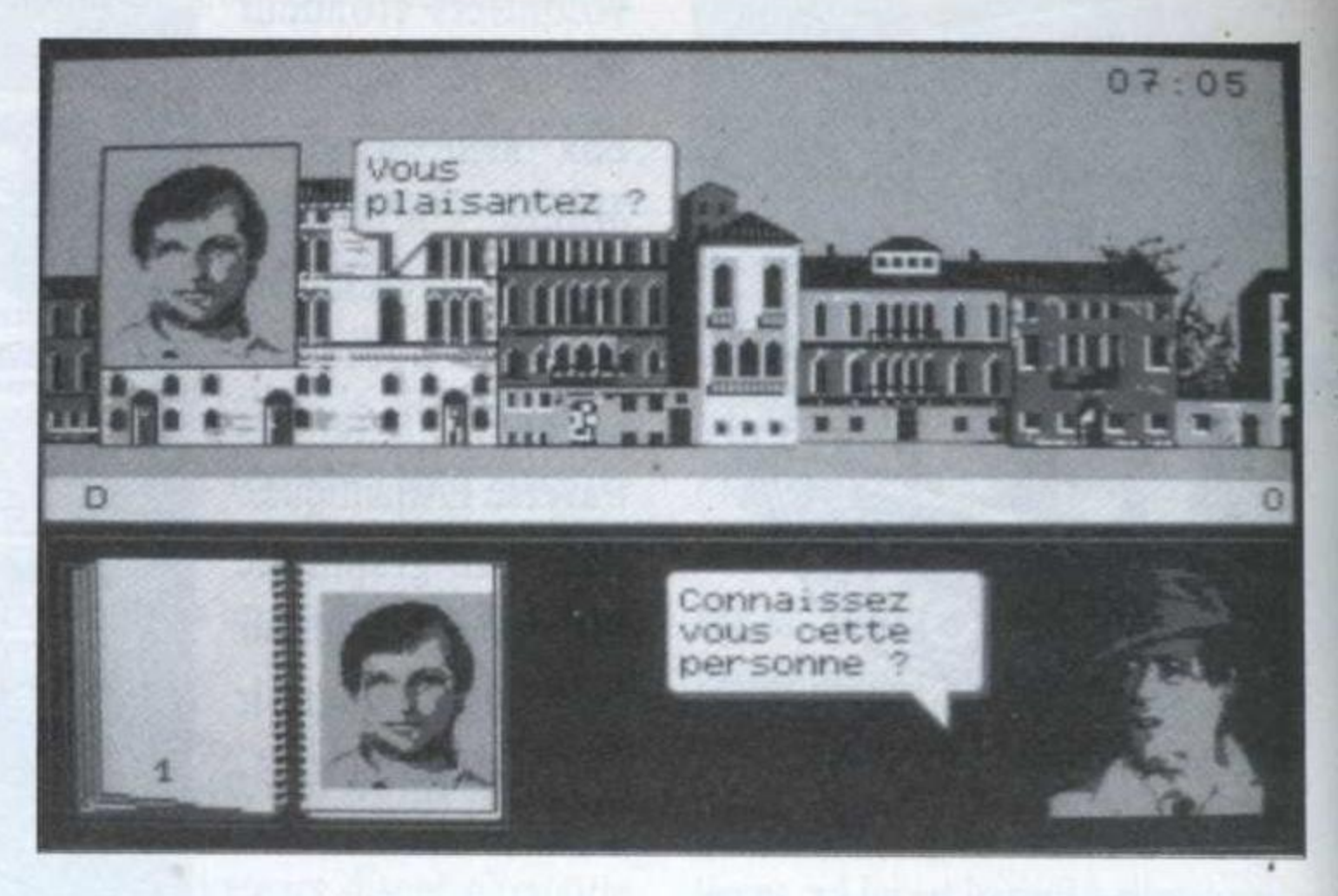

liser les lieux ou il pourra rencontrer des personnages. Ensuite, à l'aide de plusieurs touches du clavier, il pourra les interroger pour établir des conclusions.

Meurtre à Venise reste à notre avis la plus accomplie et la plus réussie des aventures policières sur micro. En revanche, un effort au niveau des graphismes de la ville et des bruitages aurait beaucoup

apporté au logiciel. Une intrigue à réserver aux fins limiers! C. R.

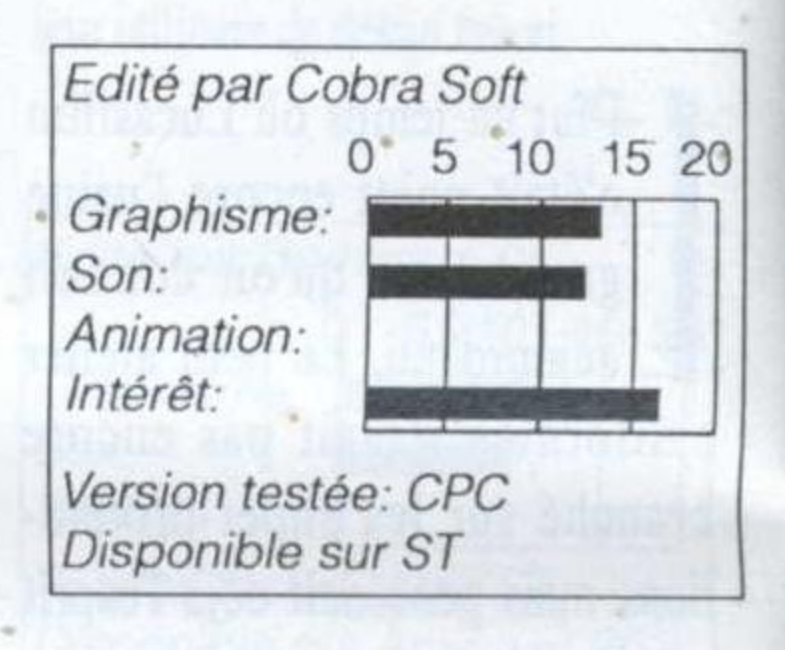

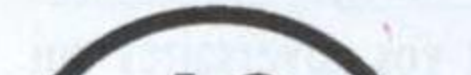

dans un catalogue.

ouverte pour attaquer un méga

STI AMIGA

I y avait bien longtemps que je n'avais pas trouvé de bogue (i n french in ze text!) au cours d'un test... Qui plus est, quand il bloque totalement mon Atari préféré... A part ce premier critère d'estimation, le jeu est un bon shoot'em up de plus.

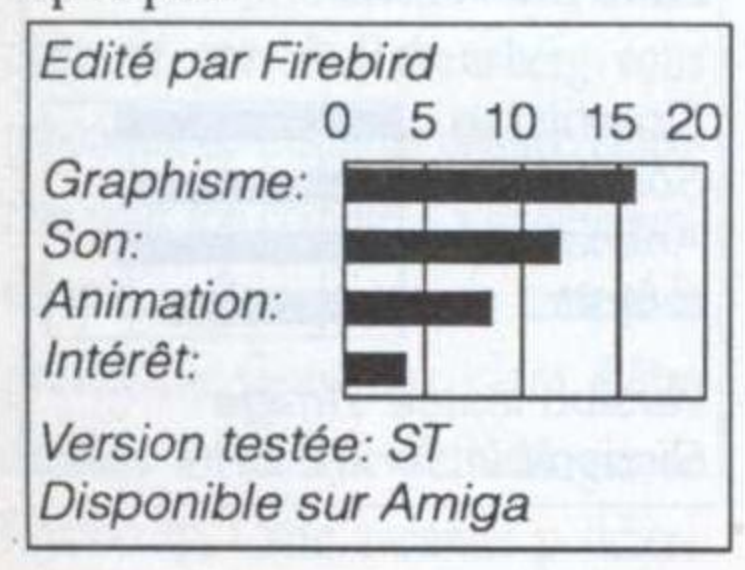

L'idée de base change un peu à savoir que ce ne sont pas uniquement des aliens qu'il faut détruire. Non ici, il faut d'abord synthétiser ses armes pour les combats qui viennent. Pour cela, il «suffit» de faire éclater des atomes pour en récupérer la matière première qui, une fois stockée en quantité suffisan-

te, va être convertie

en un atout choisi

Cette phase se déroule dans un terrain sans limite (comme la surface d'une sphère). Ensuite, la route est

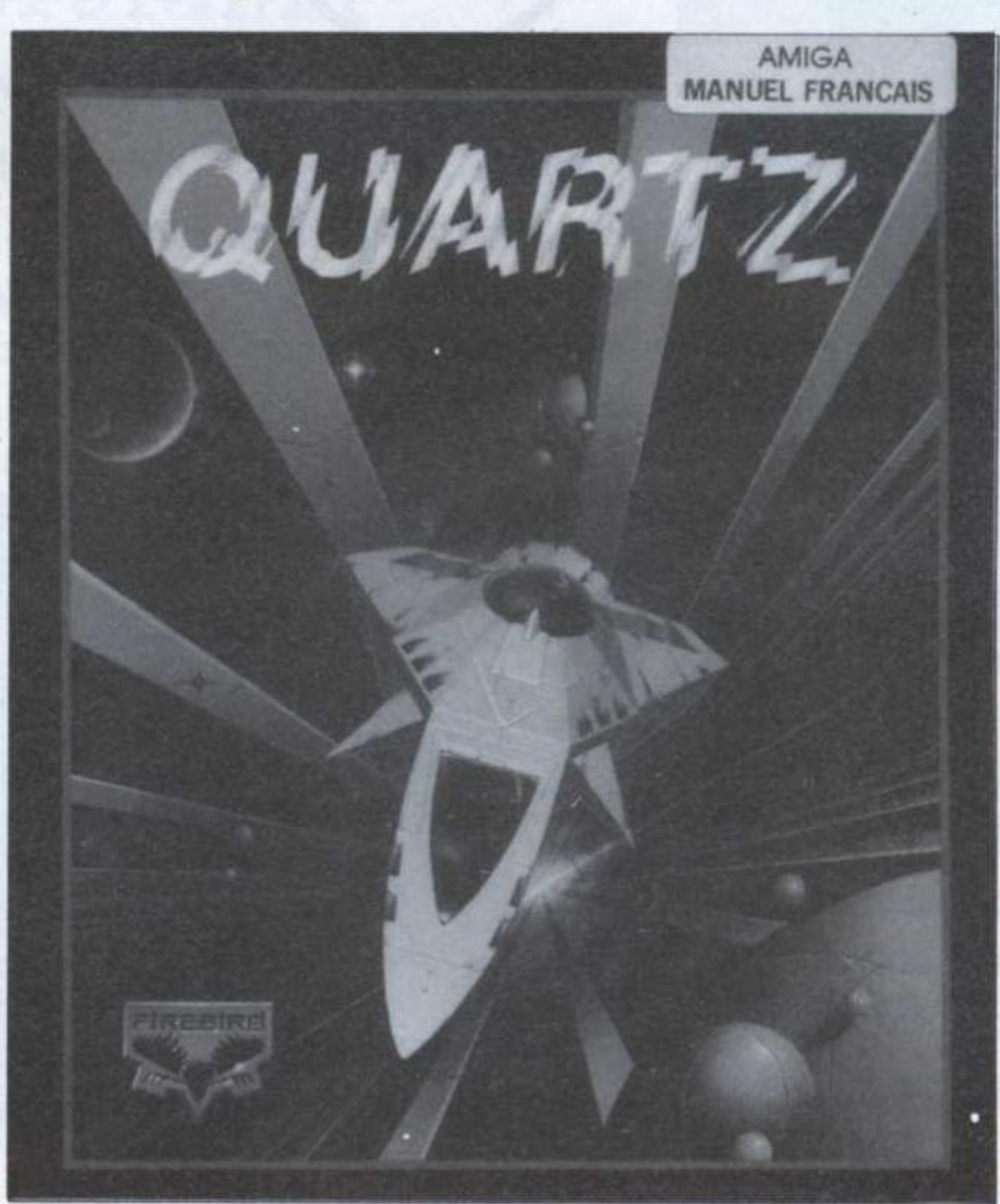

atome, cette fois, cela a pour cadre un scrolling horizontal avec des embûches relativement classiques.

> Vient ensuite un bon gros scrolling vertical etc., etc.

Tout cela est propre, rapide, et tout à fait jouable, mais il faut bien le dire, vraiment commun à l'ensemble des jeux de ce type. La forme est modifiée, afin de pouvoir réutiliser les mêmes ficelles. Il m'est donc difficile de recommander ou de déconseiller cette énième version ni meilleure ni moins bonne que la plupart des autres. Cyrion

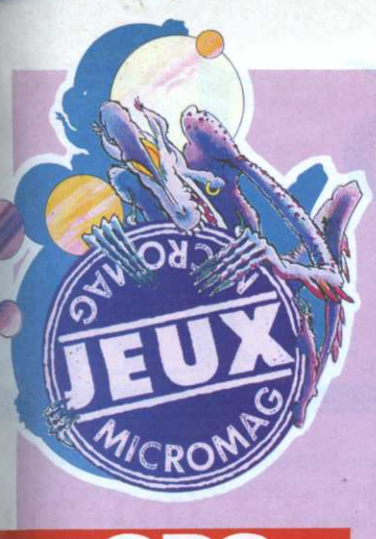

au cours des années 1463. L'univers d'Alphakhor propose au joueur d'explorer une cité médiévale où le désordre et les vilains font bon ménage. Du pain moisi et de l'eau croupie y seront souvent votre lot quotidien. Cependant, <sup>n</sup>'oubliez pas de respecter le couvre—feu ou il vous en cuira!!! L'avenir de la planète repose sur votre quête et l'existence de ce

<u>PMP productions</u> <u>. 45: "II mieszegi u mszech</u> ... Regarder - E  $E \times$ aminer $\cdot$  .  $60$ 30

# tives pour la remplacer se sont sol-mie, un scén<br>dées par de nombreux échecs. Les contextes s<br>auteurs d'Alphakhor peuvent se comblera les

nnée 2006, une terrible épidémie ravage la terre. En consultant les archives de la planète, vous découvrez des notes reflètant la présene d'une maladie présentant des pouvoir symptômes similaires ayant sévi

#### prétendu remède.

Le principal problème des jeux d'aventures sur huit bits est de ne pouvoir exploiter le confort offert par une souris. Les diverses tentatives pour la remplacer se sont soldées par de nombreux échecs. Les auteurs d'Alphakhor peuvent se vanter de leur trouvaille. Trois touches suffisent pour contrôler l'ensemble des options de jeu regroupées dans plusieurs menus déroulants. Deux pour le sélectionner et la dernière pour valider votre choix!

Alphakhor, avec une telle ergono-

mie, un scénario efficace et de bons contextes sonores et graphique, comblera les aventuriers exigeants! C.R.

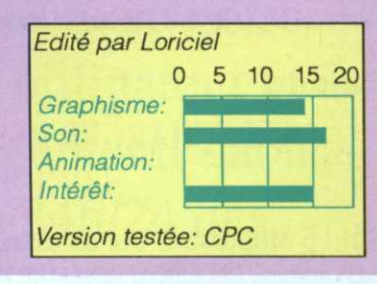

FIRST PERSON PINBALL

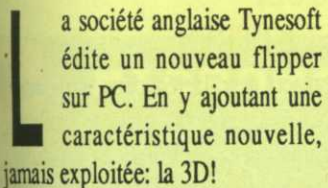

Le menu vous permet de choisir le avec une nombre de joueurs (jusqu'à 4), l'option son, la vitesse générale ainsi que celle de la balle (dans un rapport de 1 à 4). Puis l'écran principal apparaît. Celui-ci est découpé en trois parties. La moitié che de l'écran est réservée au deux fois

plateau du flipper. Dans la **Registra de la Registra de la Registra de la Registra de la Registra de la Registra de la Registra de la Registra de la Registra de la Registra de la Registra de la Registra de la Registra de l** partie supérieure droite sont affichés les scores de chacun, ainsi que le nombre de balles restant <sup>à</sup> jouer. Enfin, dans la partie inférieure droite, se

trouve ce qui nous intéresse plus particulièrement: la vue en 3D, avec une perspective à hauteur de balle.

 Cette option est intéressante dans la mesure où elle est assez inhabituelle; elle <sup>n</sup>'avait pas été exploitée dans un autre flipper. On peut même l'afficher sur une fenêtre deux fois plus grande. Mais celle—

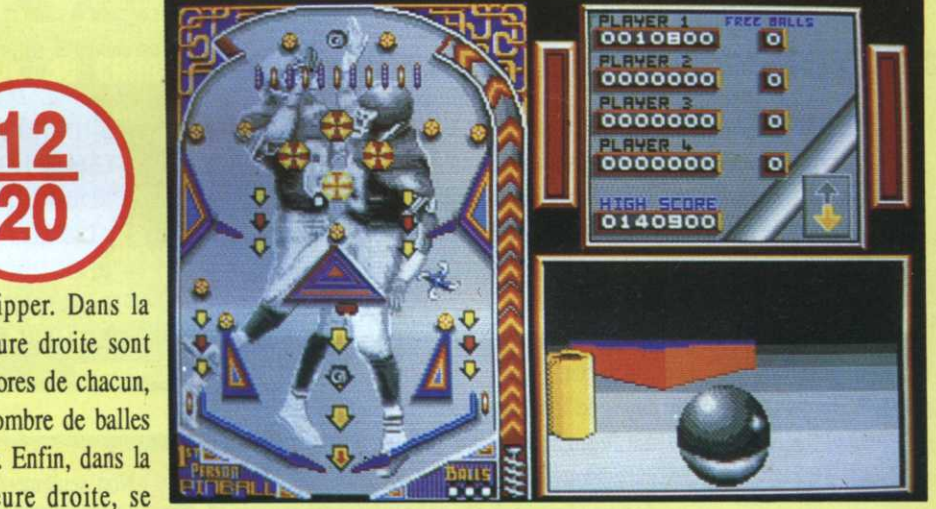

ci ne peut être que provisoire, puisqu'elle efface le reste de l'écran, c'est-à—dire le flipper et les scores.

A part cette possibilité, First  $\vert$  Eq. Person Pinball est assez moyen. Ses graphismes sont corrects (plutôt réussis sur EGA), ses bruitages<br>
vraiment puls! Mais l'ensemble est vraiment nuls! Mais l'ensemble est agréable à jouer et devrait réjouir Version testée: PC CGA/EGA

pour un temps (court?) les joueurs inconditionnels.

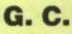

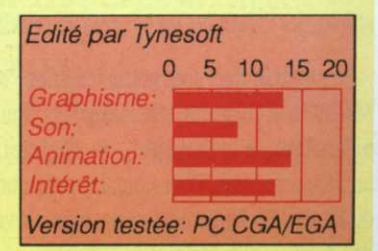

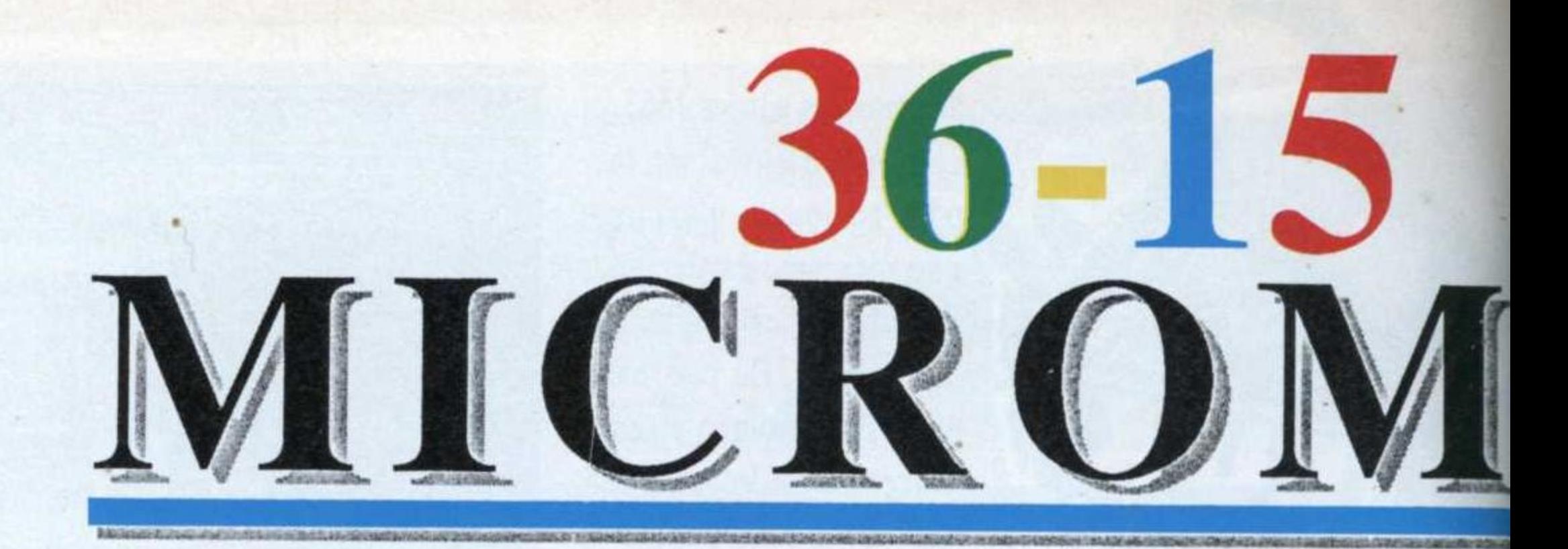

# Le réflexe micro

### Sommaire

#### CPC, ATARI, AMIGA, PC ET COMPATIBLES

Tout ce qui fait de Micro-Mag le guide ludique et technique le plus complet de la presse informatique est présent sur votre minitel. Résolument tourné vers le futur nous avons apporté à ce service beaucoup d'innovations.

#### Exceptionnel

# **TELECHARGER DES CENTAINES DE LOGICIELS**

36-15 MICROMAG c'est des centaines de softs en téléchargement pour votre machine. Des softs du DOMAINE PUBLIC ET SHAREWARE rien que pour vous, mais aussi des démos et des images de jeux du commerce !!!

#### Nouveau

# **TESTS PRODUITS**

Soyez les premier informés sur les tests de softs et de périphériques pour votre machine en lisant la rubrique tests produits. Tous les mois vivez en direct l'actualité de votre micro quelque soit votre centre d'intérêt.

Autant de softs ou de périphériques que vous retrouverez dans cette rubrique. Finies les amaques: comparer et découvrir, c'est aussi ça le réflexe MICROMAG.

# Suite

## **HELPS / BIDOUILLES SOLIDARITE PUISSANCE 10**

Vous êtes bloqué à un niveau de votre jeu d'aventure, vous ne savez plus où donner du joystick : laissez un message dans cette rubrique. Entraidez-vous. pour réussir à vaincre les jeux les plus difficiles. Des vies infinIes, des pokes et

#### DECOUVREZ ET COMPAREZ AVANT LES AUTRES DES DIZAINES DE JEUX

- "CAPTAIN BLOOD", la démo du jeu,
- "STreplay", version démo de cet utilitaire,
- "Squeeze", un utilitaire de compactage pour CPC,
- "Digger", le Boulderdash du domaine public,
- "Smallc", un compilateur C pour PC et compatibles,
- "DBWrender", un ray tracer exceptionnel pour Amiga,
- "DRAGON'S LAIR", la démo du jeu,
- "SAFARI GUNS", la démo du jeu,
- "NO EXIT", une démo du jeu de Tomahawk,
- "DAMOCLES", une démo du jeu de Novagen,
- "Le FETICHE MAYA", une démo du jeu de Silmarils...

Ce n'est qu'un exemple des nombreux programmes disponibles sur votre service minitel. Des utilitaires, des jeux, des outils de programmation, mais aussi tous LES LISTINGS DE MICRO-MAG seront présents. Finies les interminables nuits passées devant son micro à taper des listings : ayez le réflexe 36-15 MICROMAG celà vous évitera les sueurs et les erreurs.

Quelle que soit votre machine, bénéficiez des meilleures sélections MICROMAG en les téléchargeant. Vous avez simplement besoin de votre ordinateur, d'un minitel, du logiciel Quicktel et du câble de liaison minitel/ordinateur. Pour vous les procurer reportez-vous au bon de commande du kit de téléchargement ci-dessous. Si vous possédez un modem ou un câble de liaison, seul le logiciel de téléchargement est nécessaire.

des centaines de surprises vous y attendent comme les helps de :

- "XENON II", à fond les manettes,
- "SHINOBI", l'orient au bout du joystick,
- "CHASE HQ", la poursuite infernale,
- "ROBOCOP", un policier mi-homme/mi-machine,
- "ALTERED BEAST", quand Zeus frappe,
- "BLOODWICH", après le test le help,
- "BATMAN", la Batmania a frappé les helps,
- "ROAD BLASTER", des longs pokes sur CPC...

# DIALOGUE, **BOITES AUX LETTRES**

Non seulement vous aurez des contacts avec la rédaction, mais aussi avec des passionnés de toute la France. Dialoguez avec vos amis de Toulouse, échangez des idées avec des Strasbourgeois, aidez un Lillois en difficulté, conseillez un Parisien en détresse. La micro-informatique est une grande famille, le 36-15 MICROMAG en est le point de rencontre.

Participez à la vie de votre magazine en accédant à tout moment à la rédaction grâce aux Boîtes aux lettres(BAL),

Pour vous faire vivre quotidiennement chez vous ce que nous vivons chaque jour nous avons créé ce service télématique.

# Alors, ayez le réflexe Micro: **36-15 MICROMAG!**

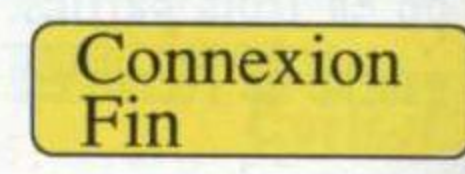

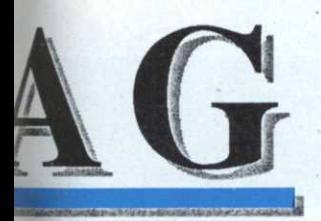

Certains câbles de téléchargement peuvent fonctionner avec Quicktel. Cependant Micro-Mag décline toutes responsabilités sur les éventuels problèmes dus à l'utilisation d'un câble autre que celui vendu avec Quicktel.

Pour CPC ce câble doit se brancher sur la prise Printer (imprimante).

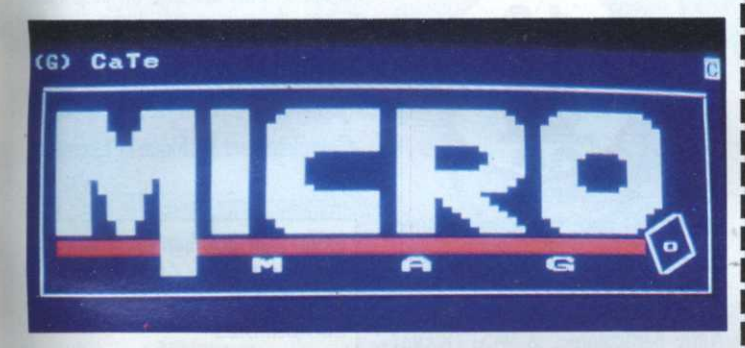

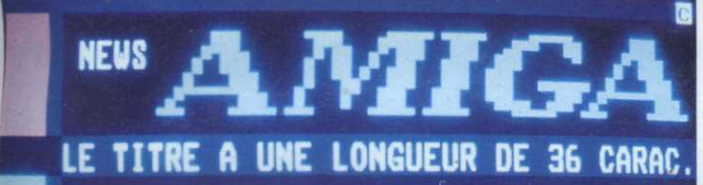

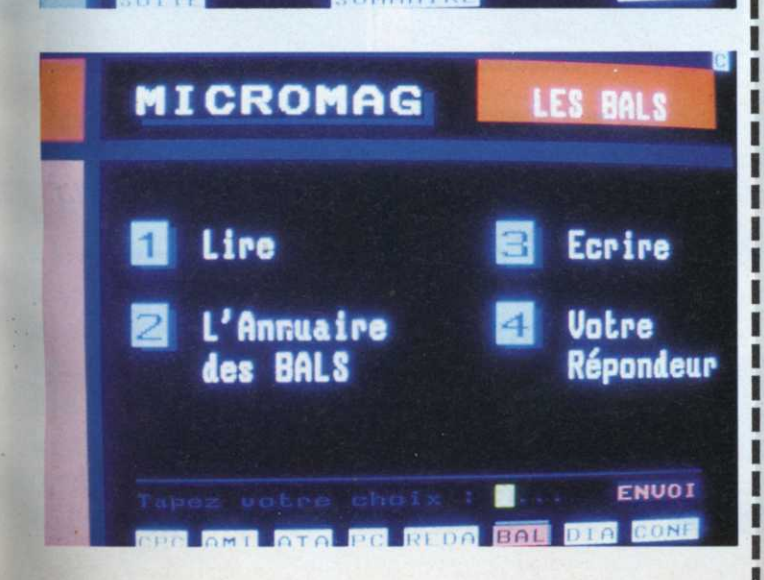

POUR TELECHARGER **DES CENTAINES DE LOGICIELS** (JEUX, UTILITAIRES, **DEMOS, LISTINGS** MICRO-MAG...) **COMMANDEZ** LE KIT

De chez vous avec votre minitel, votre ordinateur et le kit de téléchargement( câble + disquette) 24h/24 des centaines de softs à votre disposition.

#### **BON A DECOUPER**

et à adresser à Laser Presse service Télématique 5/7 rue de l'Amiral Courbet 94160 SAINT-MANDE

□ OUI, je désire recevoir le kit complet de téléchargement (câble+disquette) au prix spécial de 149 francs.(Je joins un chèque bancaire ou postal à l'ordre de Laser Presse)

□ Je possède déjà un câble ou un modem je désire uniquement la disquette Quicktel de téléchargement au prix de 29 francs seulement.(Je joints un chèque bancaire ou postal à l'ordre de Laser Presse)

Précisez le type de machine que vous possédez : □ CPC 464(disquette) □ AMIGA 500/1000 □ ATARI ST, STF, STE □ CPC 664/6128 □ AMIGA 2000 □ PC ET COMPATIBLES

(Merci d'écrire en lettres MAJUSCULES G2)

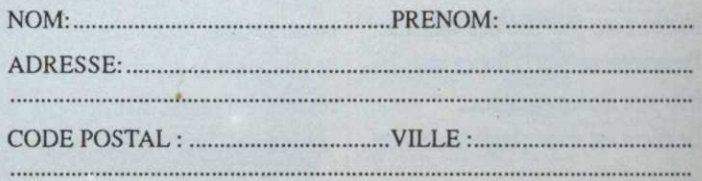

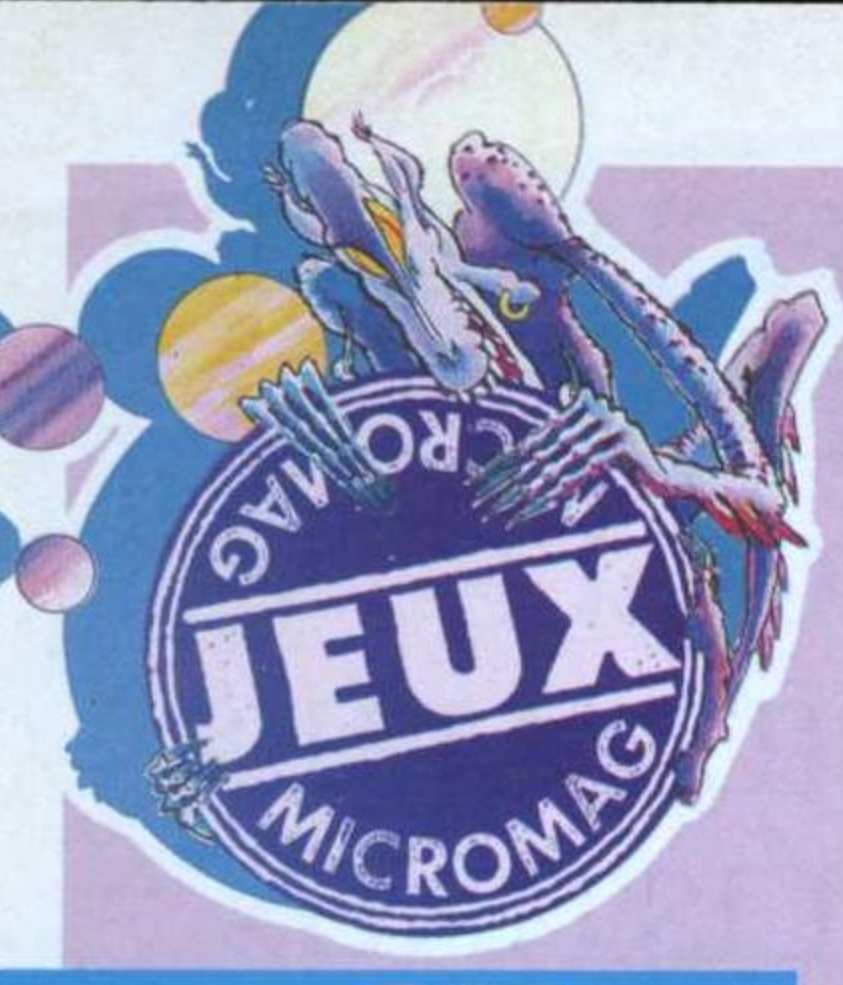

# **AMIGA** PC

vec HawaiianOdyssey vient se greffer un nouveau concept de la simulation, la simulation aventure. C'est souvent amusant mais les problèmes posés par d'autres sont encore plus intéressants à résoudre. Du coup, Hawaiian Odyssey propose au joueur de participer à une course au trésor dans la région d'Hawaï. Au commencement, après s'être posé sur l'aéroport dont les coordonnés sont indiquées dans la documentation, il suffit de faire rouler son appareil jusqu'au marqueur jaune situé à côté de la piste. A cet instant, une immense flèche apparaît au sol. Il suffit alors de voler dans la

Il est à noter que l'aventure est surtout amusante en mode vol réel car le plein de l'avion n'est pas suffisant. A noter également qu'au cours de l'aventure, il n'est possible de sauver sa partie (sur disque)

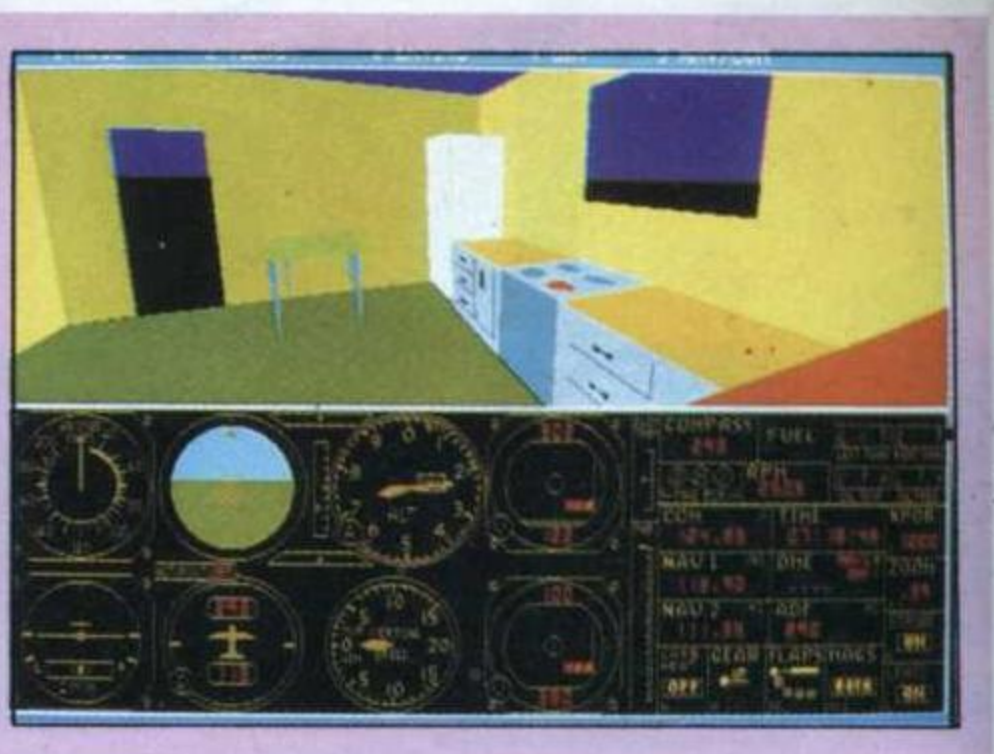

Approach Slope Indicator), permet d'atterrir à vue. Cette disquette, bien entendu, se comporte comme une disquette de scénario «normal». Du coup, en plus des îles, on peut voler dans des Experimental Scenery proposant entre autres une cuisine en 3D (essayez d'atterrir sur le buffet!). Complètement loufoque et fascinant. **C.B.** 

qu'une fois posé sur un carré jaune. Pour le reste, les décors sont toujours aussi beaux.

Autre particularité, le VASI (Visual

Edité par Sublogic Version testée: Atari ST Disponible sur Amiga, PC et compatibles

# HAWAIIAN ODYSSE Scenery Disk F.S. 2

direction indiquée et l'aventure commence. Bientôt, un point clignote en rouge et blanc dans le lointain; il s'agit de la deuxième flèche. En sautant ainsi de flèche en flèche, le joueur finit par atteindre son but.

AXEL'S MAGIC

# HAMMFR

# **ST AMIGA**

e notoriété publique, les dragons verts sont de chauds lapins! Il n'est donc pas étonnant que l'un d'entre eux ait enlevé Lucy, la petite amie d'Axel qui risque ainsi un changement imminent de cylindrée, car les dragons verts... Voulant éviter ce désastre, Axel (vous) va tenter de la libérer avec son marteau magique. J'interprète un peu la notice mais les faits sont incontournables...

Le décor est donc planté avec toute

la niaiserie coutumière aux jeux de (pseudo-aventure)-arcade. Axel est un sprite trapu et de couleurs vives qui tient en main un marteau propre à casser pierres et monstres le séparant de la fidèle Lucy... Les sprites détruits regorgent de merveilles d'imagination comme de l'énergie, du temps supplémentaire et la recette du marteau qui tire.

La catégorie Bonus est très riche puisqu'on trouve les bonus simples, les pièces secrètes à bonus et les bonus cachés. Malheureusement on ne trouve pas le grand bonus à triple ressort galvanisé décrit dans le «Guide des Bonus». Cet oubli est

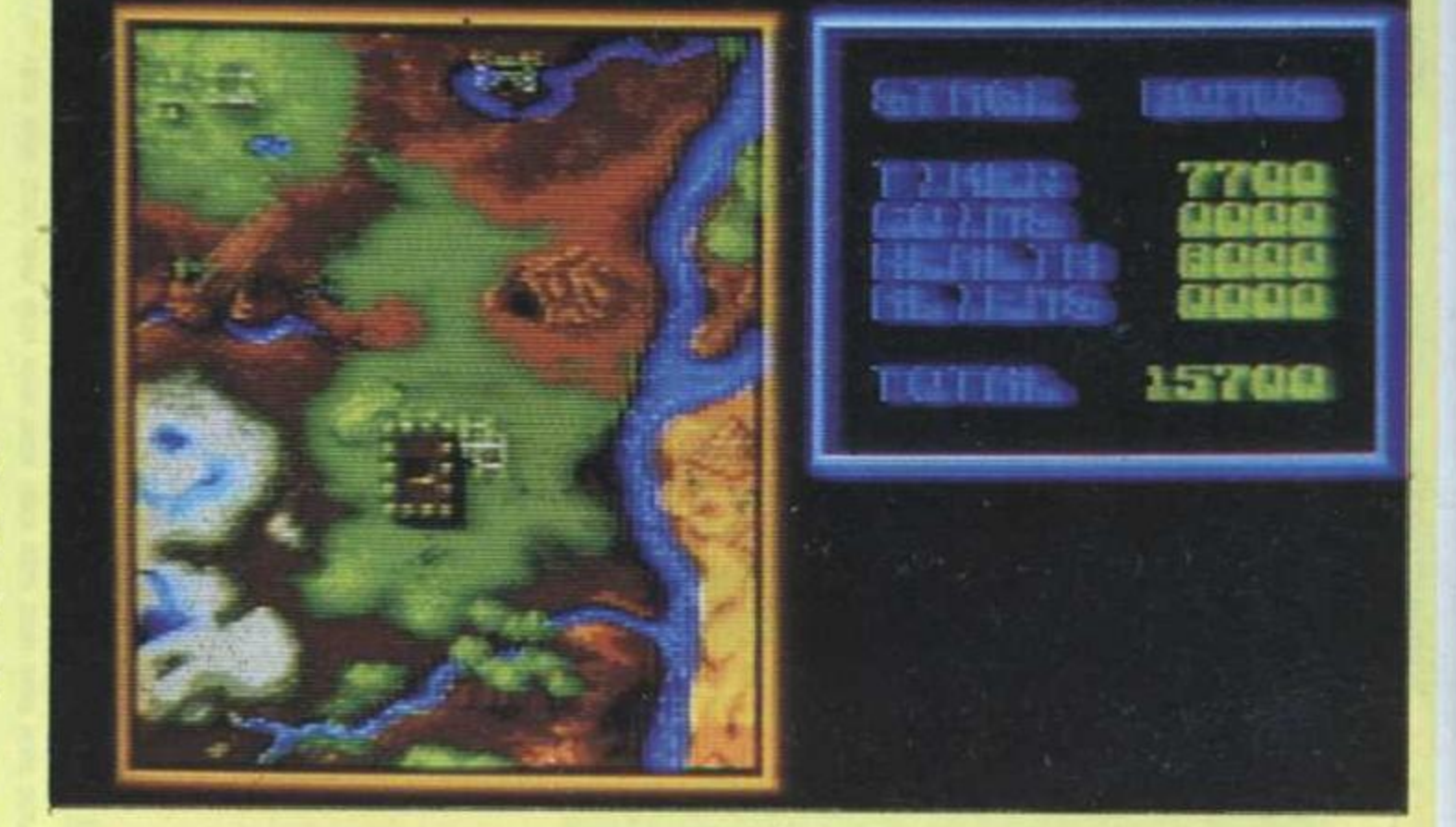

**Feax as Corpora** 

surcompensé par la présence de huit décors différents composés chacun de vingt-cinq écrans ou s'ébattent trente types d'ennemis très bien adaptés du «Guide des Ennemis'», etc., etc.

Ce scénario original est brillamment relayé par une réalisation tout à fait médiocre en hommage aux 8 bits. Pour rendre publiable le fond de ma pensée, je me suis cassé les c... en

cassant des pierres avec un jeu qui ne casse pas des briques.

#### **J.Y.T.**

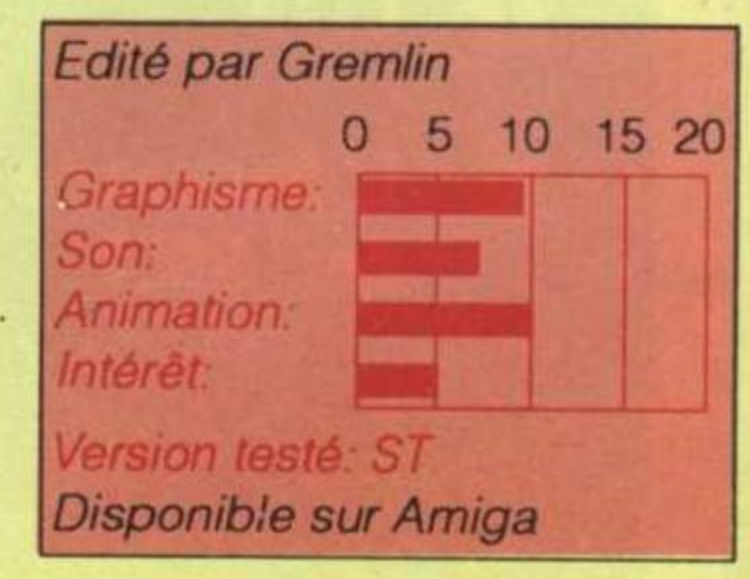

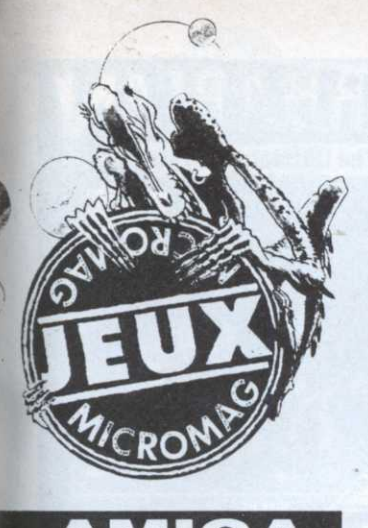

étoiles de couleurs. En agissant sur la barre d'espace, le joueur pourra aisément passer de l'un à l'autre. Les différences existant entre ces projectiles meurtriers se résument en une disparité de trajectoires et leurs influences sur les divers monstres. Ces trajectoires varieront

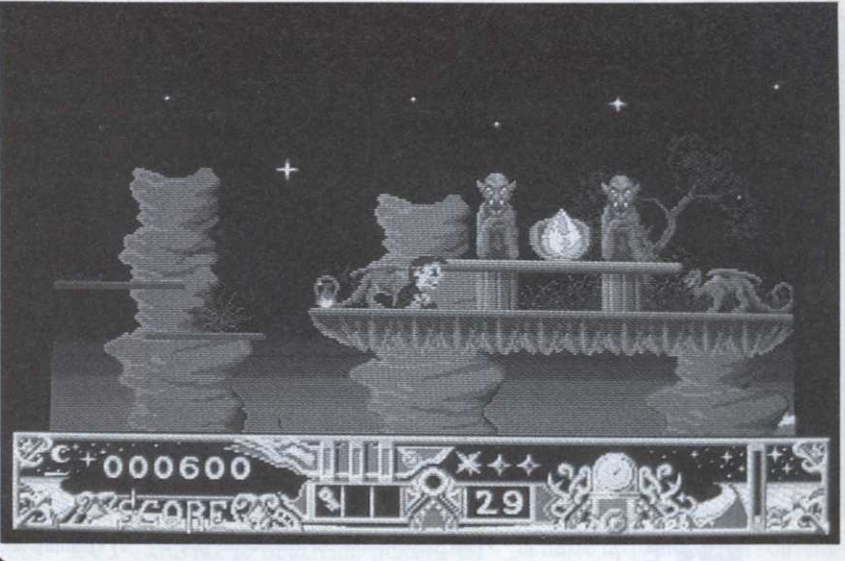

win World est sans conteste très mignon. Un petit elfe, doué de pouvoirs magiques, part à la recherche des fragments d'un curieux médaillon.

Mais le garçon n'est pas parti les poches vides et y a emmagasiné des sortilèges symbolysés dans la partie inférieure de l'écran par de petites

également en fonction de votre position accroupie, debout ou en l'air.

En cours de partie, l'elfe pourra collecter de nouveaux sorts et acquérir des pouvoirs spéciaux tels que l'invulnérabilité, l'augmentation de la taille des projectiles ou la possibilité de ralentir le temps.

La réalisation de ce logiciel laisse perplexe! Aucun scrolling multidirectionnel axial sur plusieurs plans, nulle présence de palette gonflée ou de tableaux entrelacés époustouflants, pas de musique non-stop numérisée. Pourtant, Twin World offre un cachet qui séduit dès les premières secondes de jeu, charme dû en partie à une

animation d'une fluidité étonnante. Le petit elfe se contorsionne d'une façon assez réaliste et désopilante. C.R.

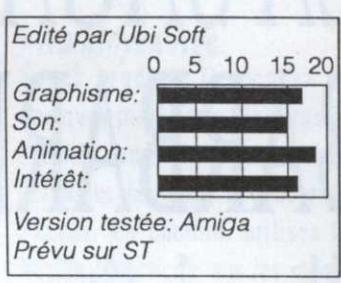

AMIGA

ous les gamins - euh... certains gamins - ont rêvé de descendre des cataractes dans un pneu de tracteur surpressurisé. Tout en se demandant si les rêves ne sont pas seulement faits pour être rêvés, force est de constater que Toobin propose le passage à l'acte.

Il n'est pas question ici d'une banale descente des gorges du Verdon. Que non! La faune, la flore et les éléments conjuguent leurs efforts

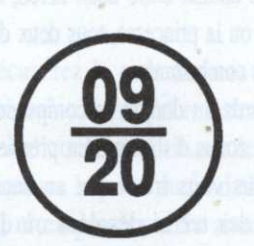

pour couler votre frêle esquif. Mais

vous pouvez riposter en leur jetant dessus - sauf pour les éléments! - des boîtes de conserve, bonjour l'écologie!

Pour accumuler les points et accéder aux sommets du classement final, il faut passer des portes comme dans les meilleurs concours de canoë-kayak. Evidemment, tout retard excessif sera sanctionné par l'apparition d'un crocodile qui ne fera

pas de quartier en vous mettant en pièces. Moins dangereux mais potentiellement mortels sont les serpents d'eau, les troncs flottants et autres indigènes gênants...

Adapté des salles d'arcade, Toobin n'est pas un mauvais jeu. Il n'est pas

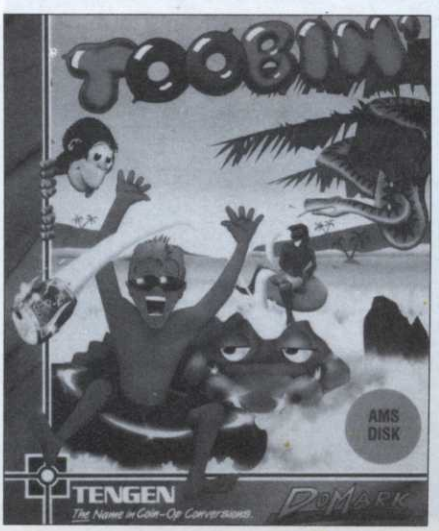

non plus enthousiasmant, il est... bof! Disons qu'on se désintéresse totalement du sort de Biff ou du sort de Jet ou encore du sort de Biff et Jet (on peut ramer à deux). Seule une certaine difficulté dans le guidage des petits baigneurs éveille quelque sentiment qui ressemble fort à un vague agacement. Bref, un divertissement aquatique plutôt quelconque. Si les histoires d'eaux vous attirent, allez donc voir du coté de Typhoon Thompson.

 $J.Y.T.$ 

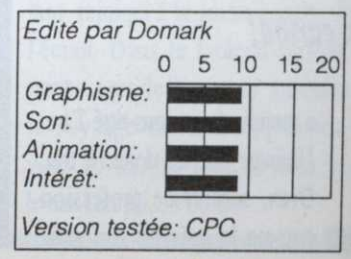

AMIGA PC LA SAGA BARBARIAN

faux passeport, a capturé la princesse Mariana, votre bien aimée. La belle sera remise en liberté à condition qu'un valeureux guerrier accepte de combattre un à un les mercenaires du maître. L'affrontement se déroule sous la forme d'un jeu de combat qui reste malgré les années qui nous séparent de sa création un modèle du genre! Roulades, parades, coups de pied, de tête et l'ultime attaque visant à trancher la tête de son adversaire.

# Tête volante non-identifiée

Le principal intérêt de Barbarian provient cependant du mode de jeu à deux joueurs, chacun se battant pour la gloire en tentant de garder la tête sur les épaules. L'adaptation sur PC (mode CGA uniquement) conserve toutes les qualités qui ont affirmé sa réputation sur les autres machines, ergonomie des commandes, taille des sprites conséquente et animation fluide. Pour fêter Noël à leur maniè-

re, Palace Software vous offre en prime (cadeau livré avec Barbarian I) l'armure sacrée d'Antiriad, un autre hit qui contribua au succès de la société. Ce dernier n'égale pas les prouesses de notre barbare, pourtant l'initiative est trop peu fréquente pour ne pas être appréciée à sa juste valeur. L'autre événement vient de l'adaptation du second volet de la saga, The Dungeon of Drax. Dans le premier épisode, le sorcier devant vos prouesses sanguinaires se retranche au plus profond de son donjon situé au cœur d'un royaume cahotique. Le joueur dispose désormais de la possibilité de choisir entre deux héros, le barbare ou la princesse, tous deux de robustes combattants. Les abords du donjon se composent de trois zones distinctes. En premier lieu vous vous trouverez au beau milieu des terres désolées où de curieux monstres tenteront de stopper votre progression. Ensuite le héros devra explorer un dédale de carvernes pour trouver l'entrée du donjon.

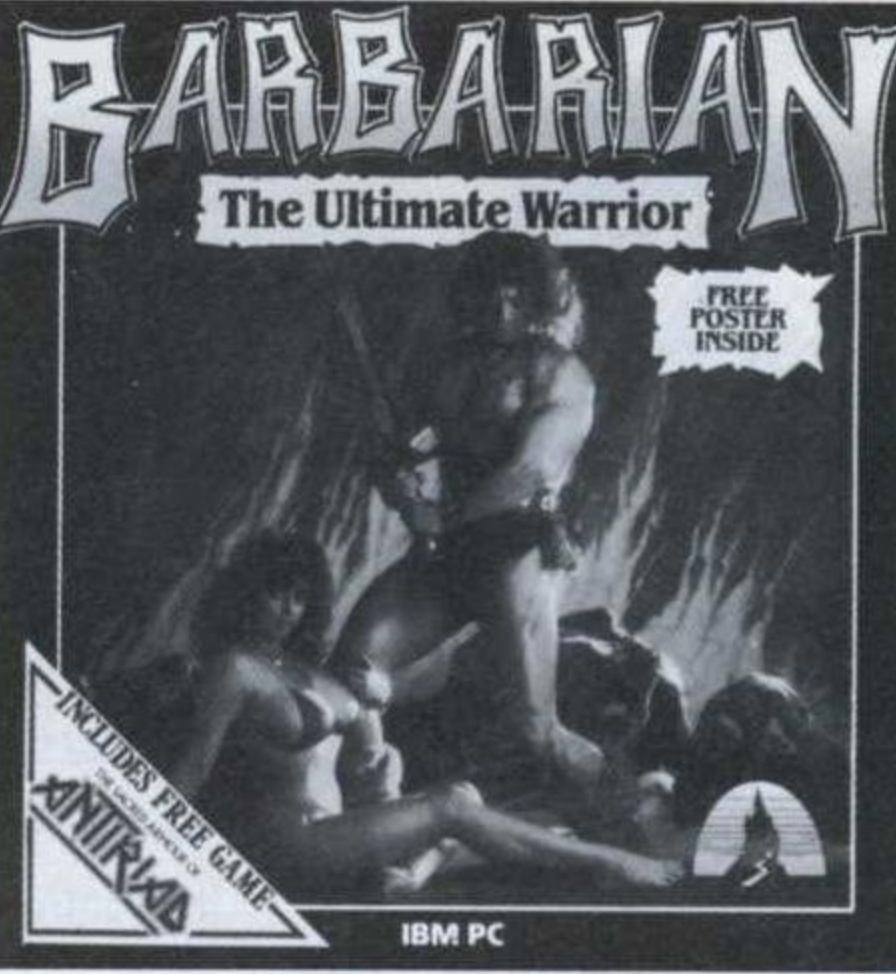

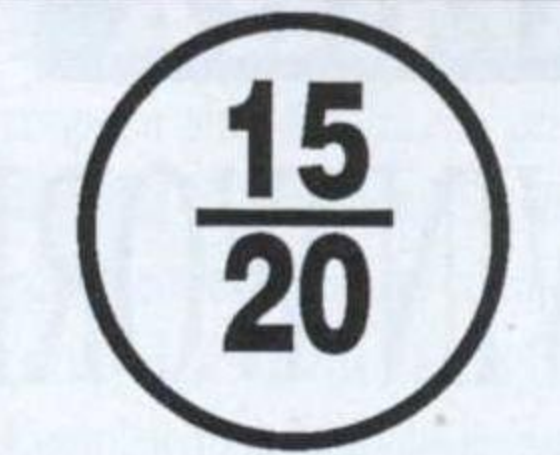

mêmes commandes que le premier tome. Toute stratégie élaborée devra donc être sérieusement révisée. En revanche, la version en mode EGA ou CGA, bénéficie d'une excellente réalisation. Les connaisseurs retrouveront avec plaisir ce même humour saignant qui caractérisait le premiervolet. Il faut avouer que les logiciels de combat sur PC ne courent pas les rues. Aussi lorsque de telles qualités se retrouvent sur des softs comme Barbarian et Barbarian II, l'occasion mérite de retenir toute votre attention!

# Voleurs de têtes

L'épopée du barbare commence par une histoire de fesse! Entre la qualité du logiciel et la pulpeuse créature qui orne la jaquette, les ventes sont partagées. La sortie sur PC des deux volets de cette saga risque de faire un carton!

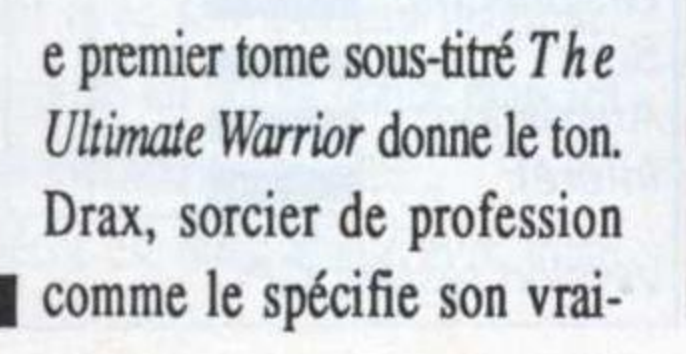

30

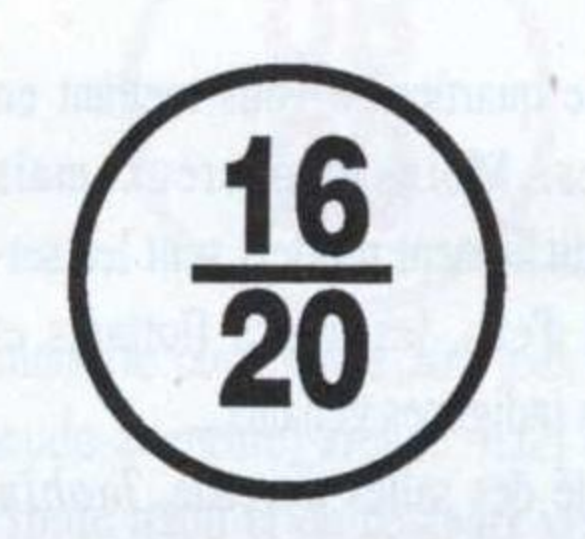

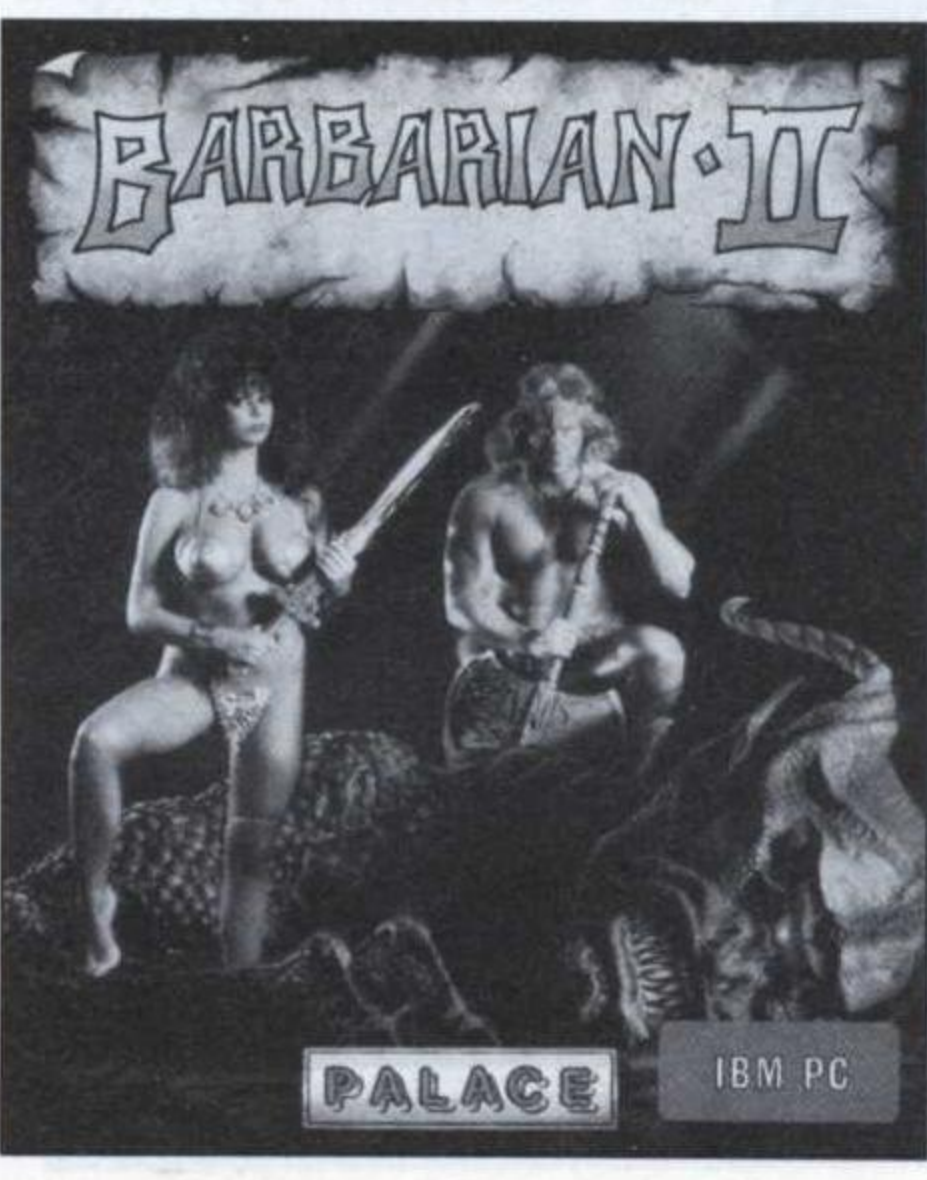

# Après rasage...

Chaque niveau compte un certain nombre d'objets magiques à collecter pour pouvoir prétendre vaincre Drax. L'unique reproche imputable à ce logiciel est de ne pas conserver les

#### **Christian Roux**

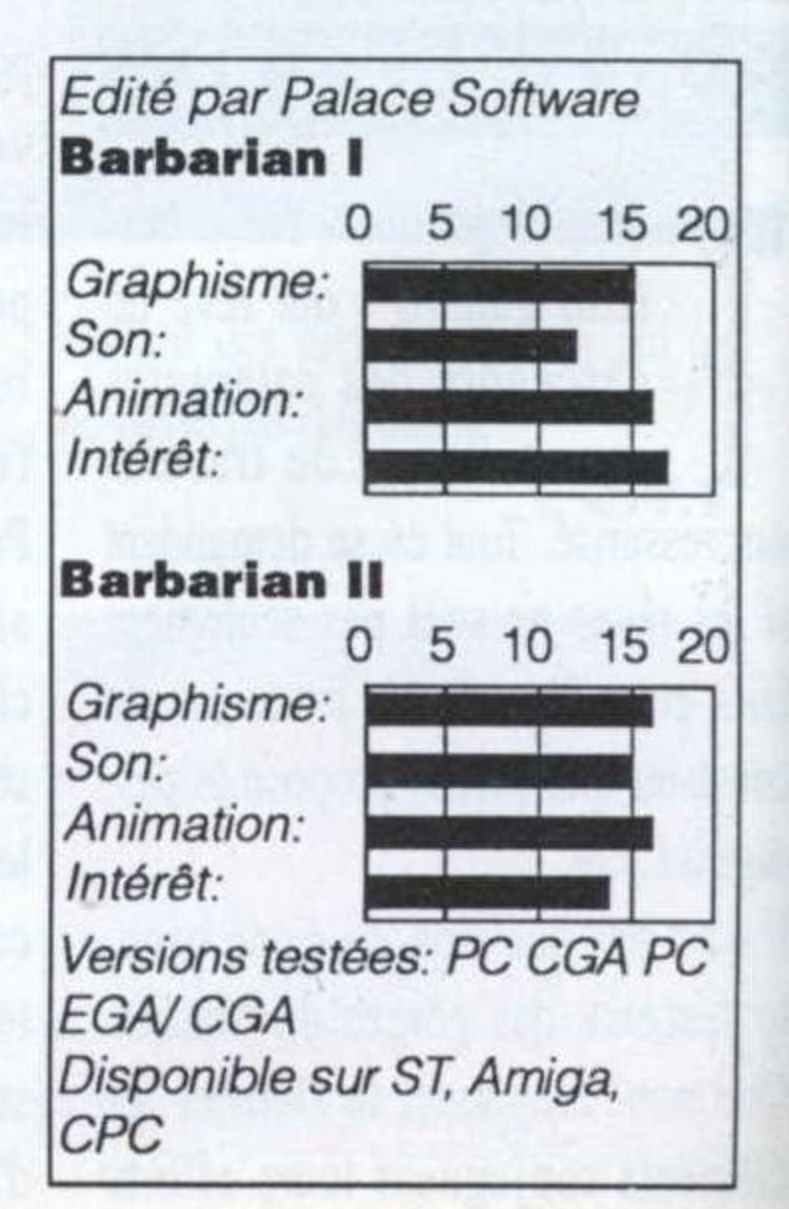

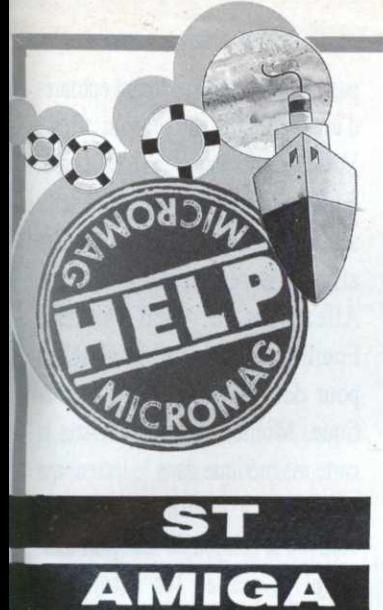

#### • Première étape

Vous voilà sur l'échafaudage. Ramassez le seau vide et dirigezvous vers la gauche où se trouve un boîtier de commande. Activez le bouton pour monter. Ouvrez la fenêtre et cliquez sur l'ouverture. Soulevez le tapis pour trouver une clef. Ramassez le sac en plastique dans la poubelle et entrez dans la salle de bain. Ouvrez le placard et prenez la bombe insecticide. Utilisez maintenant le seau sur le robinet pour le remplir et ouvrez la porte des WC.

# LES VOYAGEURS DU TEMPS (Delphine Software)

Impatients de délivrer la terre du joug impérialiste, nous vous livrons dêsà présent la solution de cette superbe aventure. Les Crughons apprécieront...

our préserver toute la saveur de cette quête, il serait malséant de sombrer lâchement dans la facilité qui consiste à jeter un œil avide sur ces quelques lignes salvatrices. Il va sans dire qu'elles ne sont <sup>à</sup> parcourir qu'en dernier recours!

. Récupérez le petit drapeau rouge qui traîne au sol et revenez dans le hall central. Utilisez le seau d'eau sur la porte du fond (à droite) et empruntez celle située sur le mur de droite.

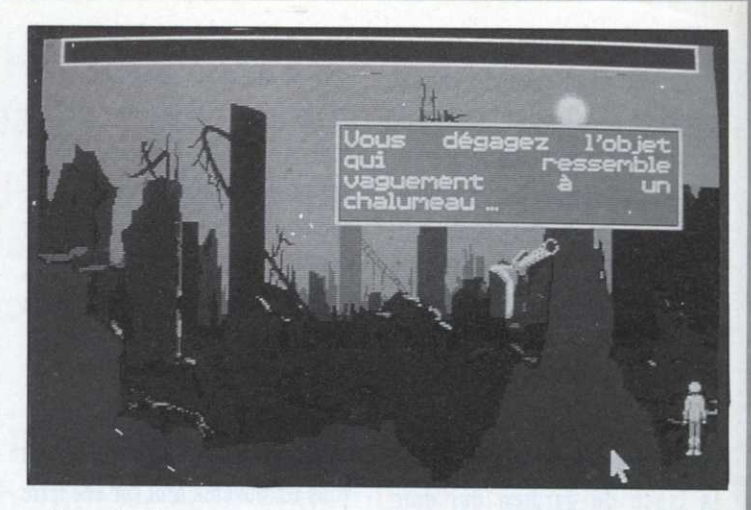

#### • Dans le bureau

Ouvrez le deuxième placard du bas <sup>à</sup> l'aide de la clef en partant de la gauche et examinez la machine <sup>à</sup> écrire. Relevez le numéro qui figure sur le rouleau encreur. Dans le tiroir du bureau, saisissez-vous de la liasse de papier. Examinez la carte murale et introduisez le petit drapeau dans le trou que vous apercevrez. Dirigez vos pas dans le passage secret.

#### 0 Avant le grand saut

Dans la petite salle, le plafond descend peu <sup>à</sup> peu dans l'espoir de vous écraser. Examinez le boîtier qui figure au côté de la porte et composez un à un les chiffres relevés sur la machine à écrire (option Actionner). Pénétrez dans le couloir pour arriver dans une curieuse salle. Activez la machine

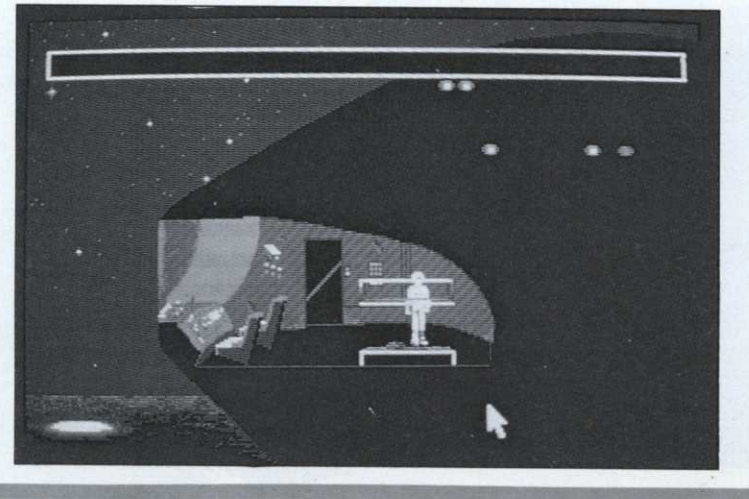

en pressant le bouton vert. Glissez la liasse de papiers dans l'ouverture de cette dernière et pressez le bouton rouge. Avant de rejoindre le cercle lumineux. récupérez le document rejeté par la machine.

#### . Au Moyen Age

Soyez prudent. Descendez de quelques pixels afin d'emprunter l'étroite bande de terre qui vous permettra de gagner la gauche de l'écran. En chemin. utilisez la' bombe insecticide sur les moustiques. Lorsque vous aurez atteint l'écran suivant, revenez dans ce premier lieu pour observer un scintillement sur le sol. Examinez cet éclat pour découvrir un médaillon. Retournez au second tableau et examinez le pied de l'arbre mort situé en haut et à gauche de l'écran. Prenez la corde et utilisez-la sur une branche de ce même arbre (quelques mètres au-dessus). Lorsque le personnage redescend, prenez les habits que le baigneur aura laissés sur la berge. Remplissez alors votre sac d'eau du lac et sans perdre un instant, rejoignez la partie gauche de l'écran. Dans le tableau suivant. partez vers le bas pour atteindre le paysage suivant. Approchezvous du terrible loup et jetez lui le sac rempli... Poufff!

## . Dans le château

Regagnez maintenant le tableau précédent et interpelez le garde du château en lui montrant le pendentif. Dirigez le personnage derrière le château (en haut). Dans la clairière. secouez l'arbre et ramassez la pièce qui en tombera. Allez <sup>à</sup> l'auberge et prenez un bon repas. Présentezvous à nouveau devant le garde qui vous introduira auprès du seigneur du royaume. En ressortant, prenez la lance du gardien qui dort. Retournez dans la clairière et décrochez la soutane à l'aide de la lance. Allez maintenant retrouver l'endroit où se tenait le loup et entrez dans l'église.

## • Les moines

la carte magnétique. Rejoignez la cave et utilisez à nouveau la télécommande sur le tonneau situé en haut de l'échelle. Cliquez sur l'ouverture. Dans la salle suivante. inspectez derrière le caisson pour trouver une capsule de gaz. Utilisez la carte magnétique sur la console pour délivrer la princesse.

# • Destination futur

Suivez le chemin emprunté par les moines et ouvrez la porte de gauche. Approcher-vous du moine et ressortez sitôt le message reçu. Empruntez la porte située à droite de la salle et obéissez à l'ordre du personnage. Retournez dans la première salle (porte de gauche) et prenez la coupe. Ressortez et empruntez la porte du haut. Dans la cave, remplissez la coupe de vin (trouvez le tonneau rempli) et allez l'offrir au prêtre de la salle de droite. Fouillez-le et utilisez la télécommande sur le meuble qui se trouve sous la bibliothèque. Prenez

d'égoût avant d'y pénétrer. En chemin, vous trouverez un robinet qui vous permettra de remplir votre chalumeau de gaz. Utilisez ce dernier sur le monstre.

Utilisez la lance sur la caméra. Sur le quai, examinez le distributeur de journaux. Prenez la pièce qui se trouve dans le récupérateur et introduisez-la dans la fente. Renouvelez l'opération une deuxième fois afin d'obtenir un journal. Entrez dans le métro qui arrive. Sur le second quai, empruntez l'escalier descendant pour remplacer

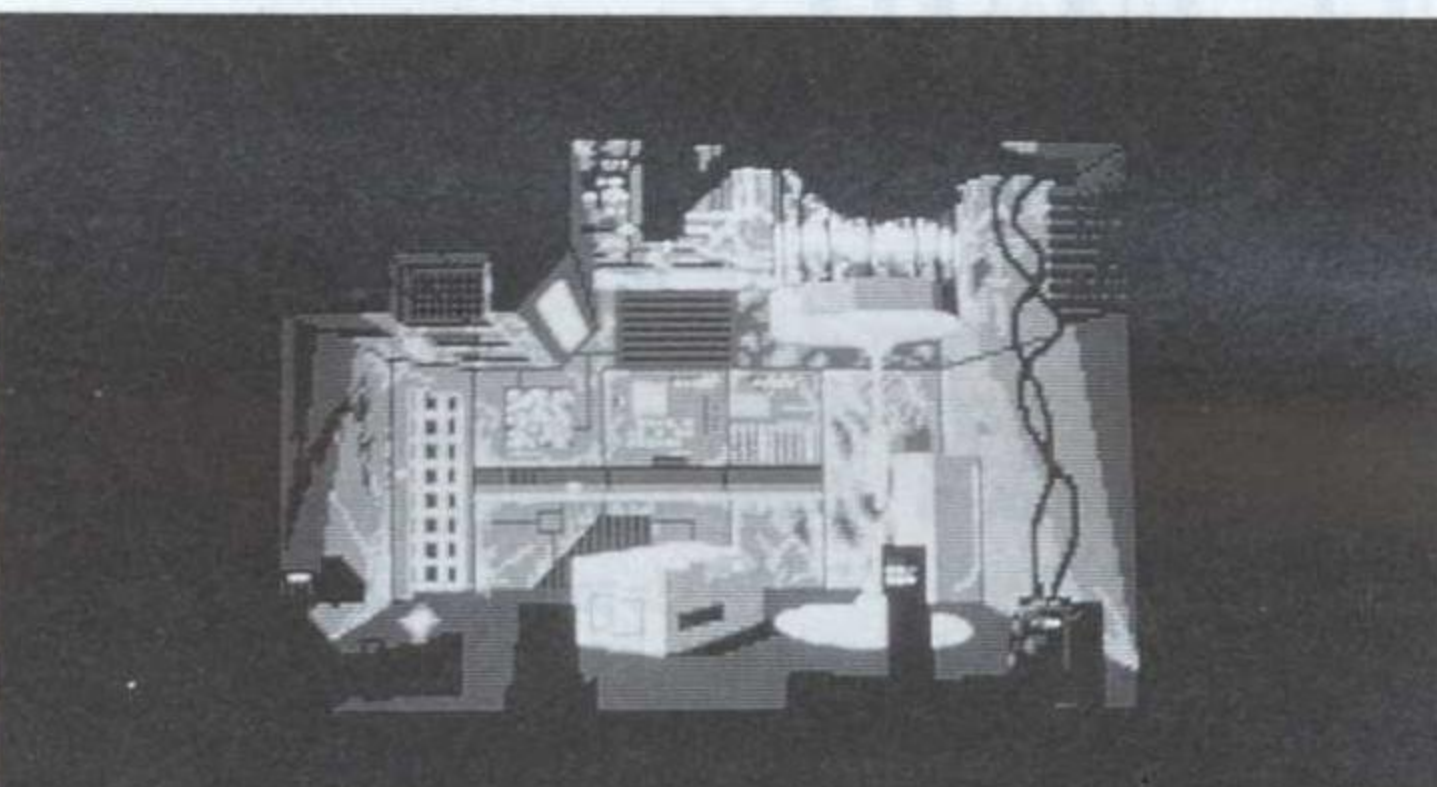

Sur la nouvelle planète, rejoignez votre compagne et suivez—la dans le second tableau. Usez de votre dextérité pour vaincre les ennemis dans un premier jeu d'arcade. N'dtendez pas que ces deniers soient entourés d'un rectangle rouge pour tirer... Votre compagne est blessée. Fouillez-la à deux reprises et utilisez le pendentif sur cette dernière afin de la renvoyer sur la terre. Allez vers le grand vaisseau. Fouillez le cadavre du Crughon pour découvrir une carte magnétique. Montez à bord. Glissez la carte magnétique dans le lecteur qui se trouve à droite de la porte. Activez le caisson de transport temporel et prenez les vêtements. Accrochez—les sur la caméra qui vous espionne avant de vous installer dans le caisson. Refermez-le.

#### **Christian Roux**

# • Dernière étape

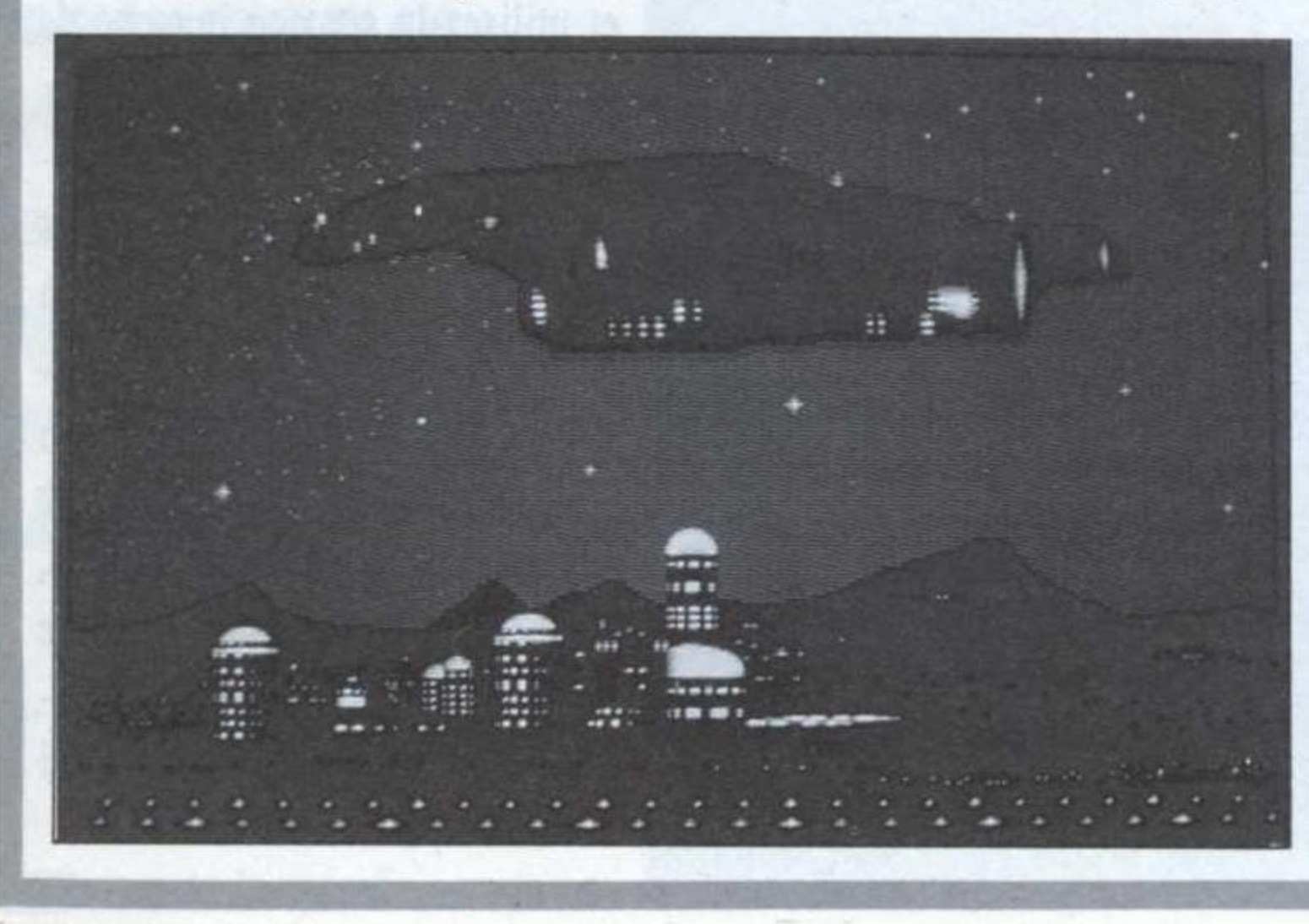

Après une longue animation. vous vous retrouverez seul sur une terre en ruine. Examinez les décombres en bas à droite du premier tableau et prenez le chalumeau (actionner décombres). Allez <sup>à</sup> droite pour

atteindre un autre lieu. Sur la «terrasses, observez le pizel de couleur claire et ramassez la boite fusible. Examinez les décombres qui se trouvent presque au milieu de l'écran. Ouvrez la plaque

## - Le métro

Arrivé dans la base Crughon, dirigez-vous rapidement vers le nord de la cabine et avalez la pillulc trouvée sur le corps de votre cornpagne. Avant que son effet ne cesse, sortez du vaisseau. Contournez le garde du bas (attention, ne le touchez pas!) et essayez de vous cacher derrière les caisses entrepo-\_.sées dans la partie inférieure de l'écran. Dépêchez-vous, la moindre erreur serait fatale. Examinez maintenant la grosse caisse de gauche et enlevez son couvercle. Vous atteindrez une nouvelle salle. Sauvegardez la partie avant d'empruntez la porte du nord. Le second jeu d'arcade consiste à rejoindre la salle des commandes de la base. Utilisez votre carte sur la console (à gauche) pour amorcer l'auto-destruction de l'ordinäeur et trouvez la sortie. Elle se matérialise par une porte aux côtés de laquelle sont dessinées de grandes flèches blanches... La terre est enfin débarrassée de la menace imposée par le peuple Crughon!

un fusible grillé (boite <sup>à</sup> gauche de la salle). Remontez et contournez le garde en passant devant la caissière et derrière l'écran. Empruntez l'escalier mécanique. Vous allez ensuite devenir le prisonnier des Crughons. Dans la cellule. ouvrez la grille à l'aide de votre clef. Jetez-y la capsule de gaz et utilisez aussitôt le journal sur l'ouverture pour éviter de respirer le gaz mortel.

## -Lefutur '

'

En des temps lointains, les fils du Z80 et les adorateurs du 6510 réformé se retrouvaient dans d'obscures officines pour se procurer <sup>à</sup> grand frais de curieux objets ayant nom Wizardy, Elite «second processeur» et autre Masquerade. Les prophètes se nommaient David Crane, Dave Braben ou encore Lord British. Depuis, les «types-qui- faisaient-des-jeux» sont devenus, pour certains, de redoutables managers.

Qu'importe, les passionnés sont de plus en plus nombreux et tant mieux si' le rêve devient une industrie. Afin de leur rendre hommage et de vous guider dans votre recherche du plaisir, voici une sélection des 100 jeux les plus intéressants encore dans le

commerce. Les trois premiers ont étés choisis par nos lecteurs lors du Salon de la micro par ordre de préférence, quant aux autres, ils ont été classés par ordre alphabétique. Play it again!

# DUNGEON **MASTER**

# FTL

#### ST

Même s'il est moins complexe que Bard's Tale à résoudre, Dungeon Master mérite cent fois de figurer en bonne place dans notre logithèque idéale. A la limite, Dungeon Master est à la survie en souterrain ce qu'est Flight Simulator au vol aérien.

tableau le représentant ainsi que ses possessions. Pour le nourrir, on attrape

un aliment et on le pose devant sa bouche. Un «gloup» digitalisé se fait entendre; idem pour boire. Point important, c'est dans ce tableau que l'on peut habiller le personnage, ce qui, en dépit de l'impression de jouer à la poupée, permet de le munir d'une armure; comme il est possible d'échanger les possessions d'un personnage à l'autre, c'est très utile pour équiper les «hommes de tête» d'armures et de boucliers résistants, quitte à léser pour cela le reste de la troupe. Du reste, la gestion des objets trouvés en cours de jeu est particulièrement extraordinaire: un objet posé sera non seulement vu par le joueur à une échelle dépendant de la distance, mais sera de plus sauvé sur

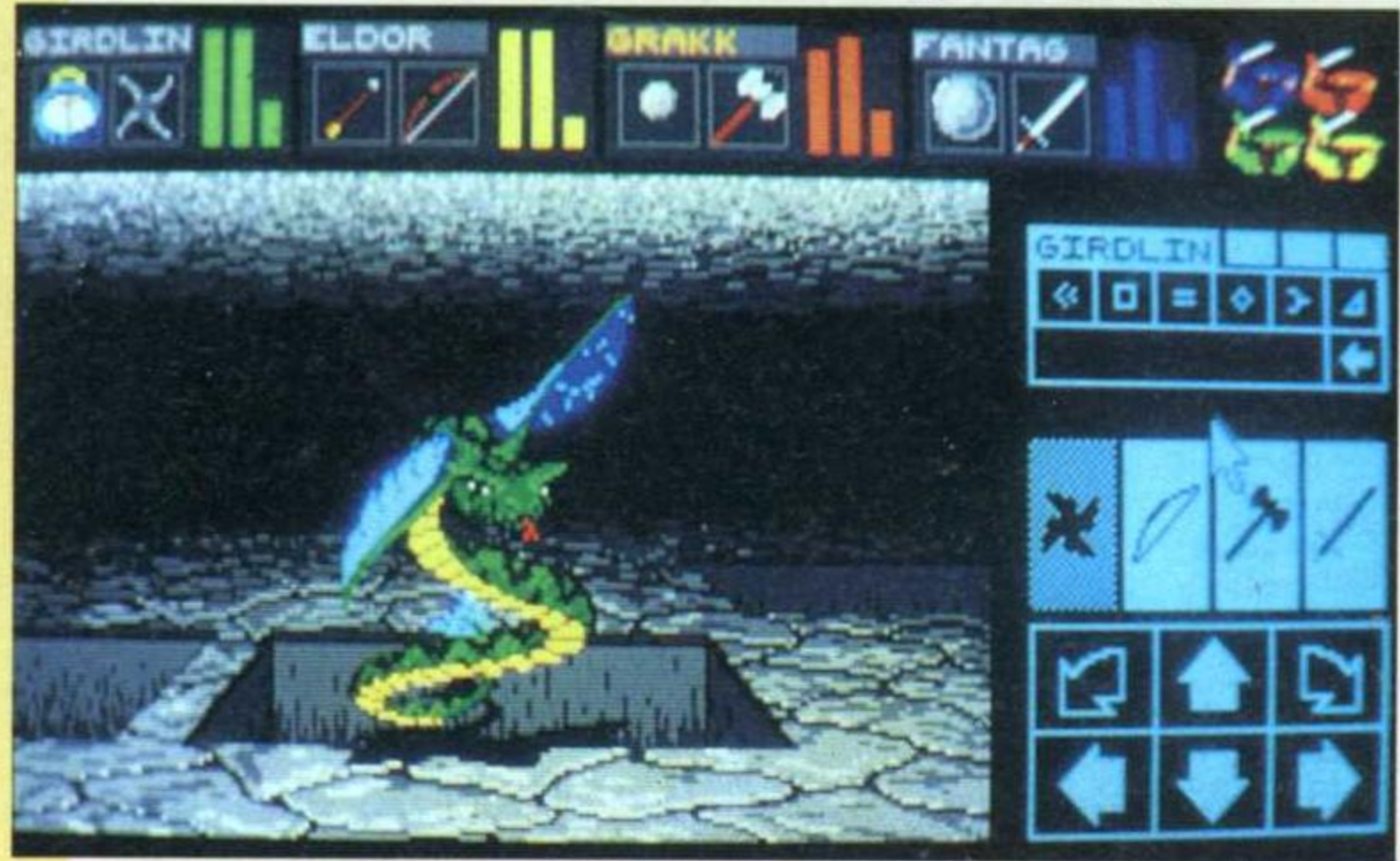

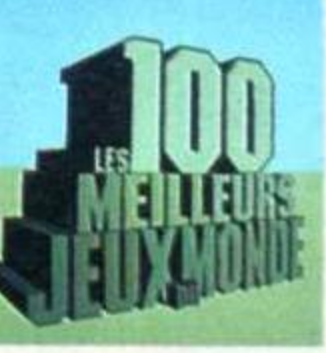

Zho-Râ-Tra; c'est pratique, lumineux, ça ne pèse rien et en plus, ça permet de faire monter encore plus vite le niveau de magicien des joueurs. Ne me remermais aussi de son habitude à lancer ce sort en particulier. L'idéal étant bien entendu de cumuler les compétences. En cours de jeu, on trouve des monstres, des portes fermées, des clefs

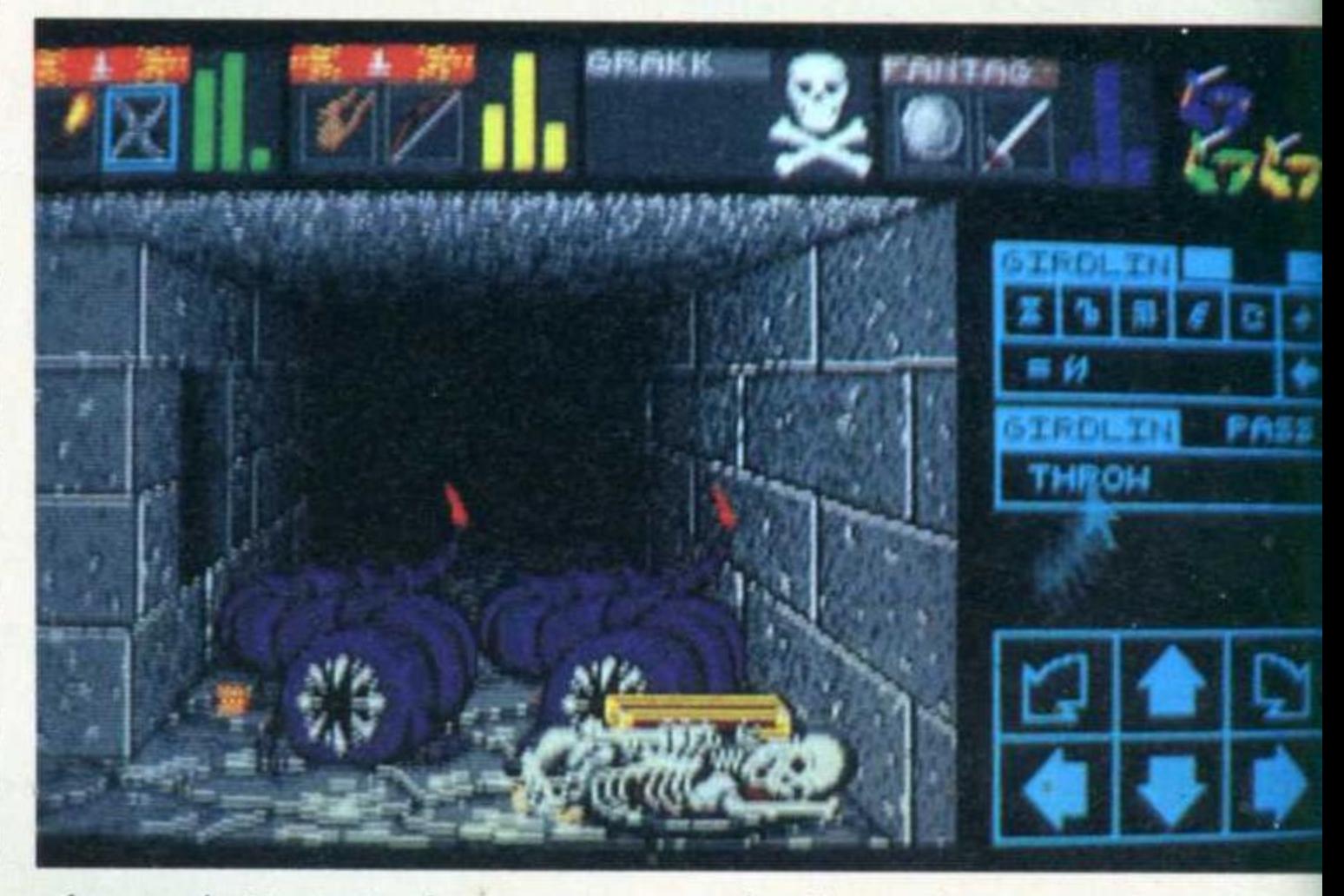

ciez pas, c'est tout naturel.

Le plus important demeure toutefois la gestion des personnages et de la magie. Plus une action est habituelle à un personnage, plus il a de chance de la réussir. Inversement, plus il entreprend une action, plus il augmente son aptitude. De fait, un personnage peut être bon

qui traînent, des armes, des objets magiques, de la nourriture, des énigmes, etc. Le seul but du jeu connu est de trouver un bâton magique et de tuer Lord Chaos qui se cache au niveau -12. Pour y parvenir, toute latitude est laissée au joueur: il peut tout explorer, descendre dès qu'il le peut, faire de nombreux allers-retours. Point important, les combats, s'ils ne sont pas tout à fait de l'arcade, sont gérés de telle manière que leur issue dépend quand même de l'habileté du joueur, et non pas seulement de la force du personnage.

Une fois constituée l'équipe de quatre aventuriers, la lutte pour la survie commence (12 niveaux de 32 x 32 cases). L'écran de jeu représente en 3D ce qui est vu par les aventuriers. Le graphisme, très fin, laisse la part belle aux détails (fissures, mousse, flaques, bas-reliefs) et les sons, digitalisés, renforcent d'autant le réalisme du jeu. En haut de l'écran, le nom des quatre personnages est écrit. En dessous, une petite icône représente ce qu'ils tiennent en main et à côté, trois histogrammes indiquent leur état physique et psychique, très important pour lancer des sorts. Enfin, en cliquant sur un personnage, on accède à un autre

disque en même temps que la partie et retrouvé à tout moment du jeu.

#### Camp de base

Du coup, il est possible de s'installer des «bivouacs» en posant çà et là de la nourriture, des armes, des potions magiques, mais plus fort, rien n'empêche le joueur de se servir des objets inutilisés pour baliser sa route, ce qui, avouons-le, est beaucoup moins contraignant que la sempitemelle carte que l'on griffonne en toute hâte entre deux échauffourées.

Tenez, bien que ce numéro ne soit pas un Spécial Help, voici un truc: pour baliser votre route, utilisez-donc le sort

magicien, bon clerc, piètre guerrier et mauvais «ninja» mais s'il décide de ne plus lancer de sort et ne se bat qu'avec des armes, il augmentera ses capacités de guerrier tout en conservant les autres aptitudes.

Pour lancer un sort (il en existe des dizaines), le joueur doit cliquer sur des icônes représentant les composantes du sort. Là aussi, la force du sort dépend du niveau du personnage en magie

Bref, Dungeon Master laisse une liberté totale au joueur, comme s'il se promenait lui-même dans les sombres couloirs. Un must.

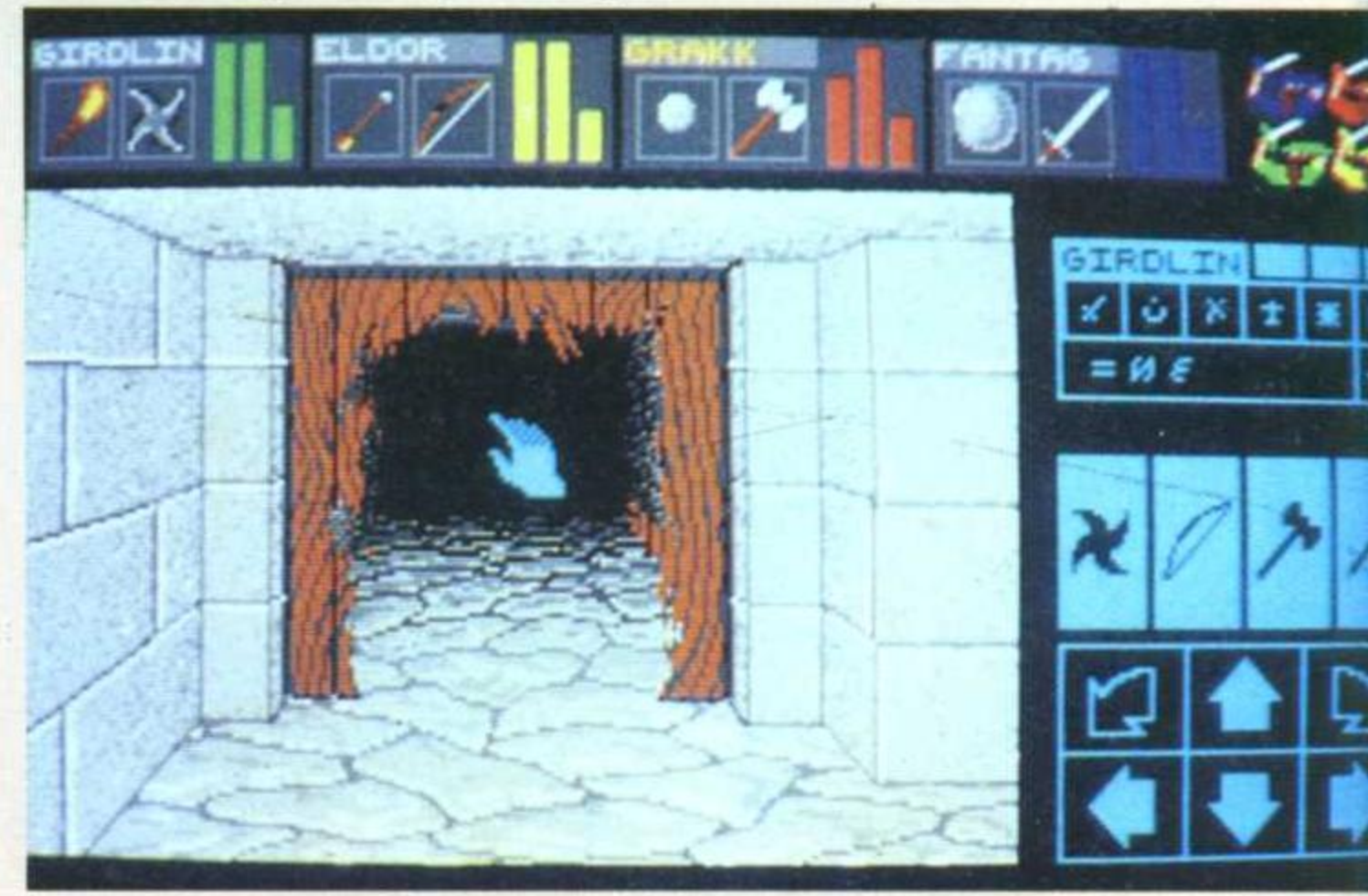

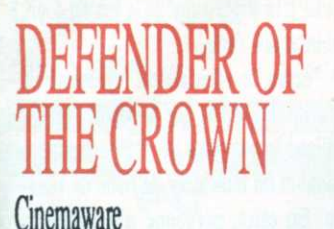

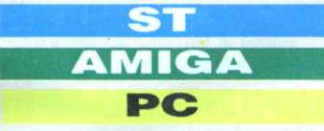

Ici, la taille des châteaux fait de l'ombre à la stature du héros, lui-même bien peu de chose face à l'implacable beauté de l'héroïne. Décors, bravoure et sensualité, tel est le sentiment qui semble avoir animé les concepteurs du logiciel. Résultat, près de trois ans après sa sortie, Defender est toujours aussi beau et intéressant.

Nous voici en l'an de grâce 1429. Le roi mort, le pays, divisé en raison de l'absence d'un réel guide, est déchiré par des guerres fratricides, querelles dont profitent les Normands. Au

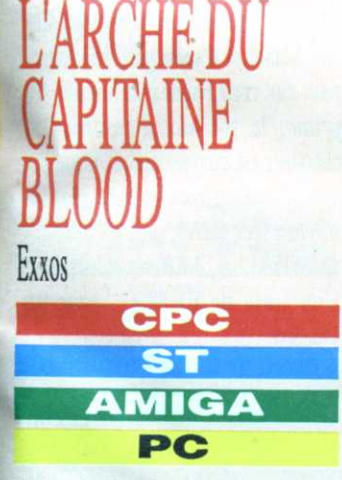

Ayant pris conscience que les Pac Man existaient réellement, Bob Morlock, transformé en capitaine Blood, se retrouve aux commandes de l'Arche, un vaisseau capable de voyager d'un système solaire à l'autre aussi rapidement

moment de commencer à «défendre la couronne». le logiciel demande au

joueur de choisir le héros qu'il souhaite incarner. Ce choix va déterminer la façon dont vous pourrez conquérir le royaume d'Angleterre. Si le personnage choisi bénéficie d'une grande popularité, les rentrées d'argent seront plus importantes, ce qui sera fort utile pour acheter une armée. Si celui-ci est habile à la joute, vous pourrez gagner vos territoires en combattant loyalement d'autres chevaliers. Enfin, s'il est bon bretteur, c'est au bout de l'épée que vous trouverez la victoire.

En effet, Defender of the Crown vous propose de vivre toutes ces situations, merveilleusement mises en images et en son. L'écran principal représente une carte de

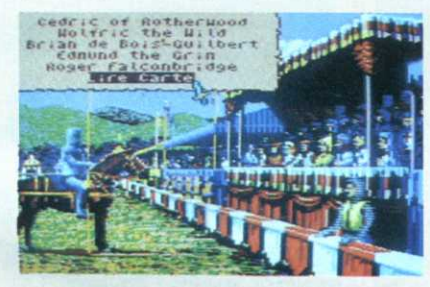

qu'il le faut pour l'écrire. Hélas!, toute rapidité non maîtrisée s'apparentant à de la précipitation, Blood rate lamentablement une manœuvre routinière (un simple transfert hyper-spatial destiné à éviter un missile).

Du coup, ses molécules se retrouvent dispersées à tous les vents solaires. Lorsque commence le jeu, il vient d'apprendre de la bouche même de Honk, bio-conscience du vaisseau, qu'il existe maintenant cinq copies parfaites de Blood se balladant quelque part dans les 32 000 planètes qui composent l'univers du logiciel.

La mission de Blood, donc celle du joueur, va consister à retrouver tout ce beau monde avant que Blood ne meurt. Forcément, la fatigue du pauvre homme est du coup multipliée. A scénario riche,

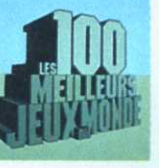

l'Angleterre. C'est de là que vous pourrez acheter des hommes et des cata-

pultes. Si vous décidez de conquérir un territoire, un écran indiquant les Splendide aussi, l'attaque du château à grand coup de catapulte. La Fine Amore est également au rendez-vous car parfois, il est demandé de sauver une belle.

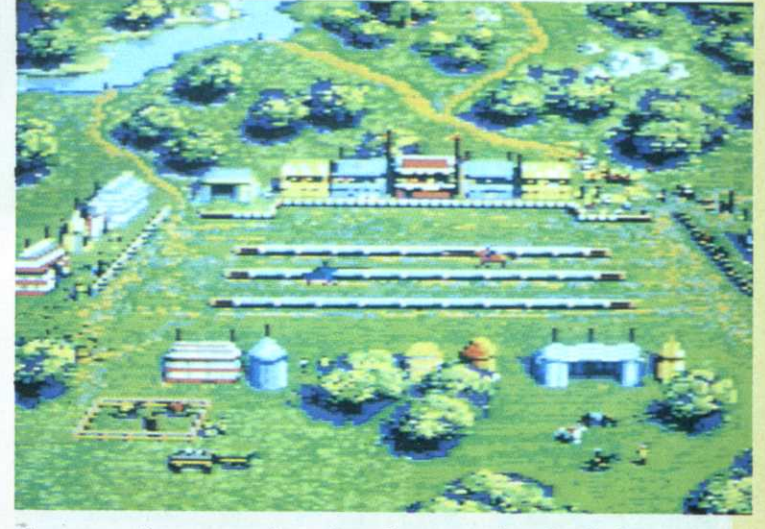

forces en présence vous demande comment vous comptez combattre

> (charge, retraite, défense, etc.). Le plus beau demeure toutefois la joute, où, après un survol du terrain vous vous retrouvez à cheval. l'ennemi fonçant du bout de la lice, la scène étant vue en «caméra» subjective.

jeu riche: pour retrouver les clônes, Blood doit visiter les planètes. Lors de leur survol, le sol que l'on aperçoit au travers du cockpit est en 3D fil de fer. En cas d'arrêt, à condition que l'on ait pu échapper aux missiles de défenses ennemis, le sol est représenté en images frac-

tales. Ne serait-ce que pour le plaisir éprouvé à chaque nouvelle rencontre, Blood vaut le déplacement tant les graphismes sont étonnants. Je pourrais aussi vanter la programmation faisant qu'aucune

En restant dans les limites de la bienséance (c'est-à-dire assez évasif), les graphistes ont toutefois réussi à montrer le baiser d'amour en ombre chinoise. Avant de goûter ce fruit, il faudra toutefois combattre à l'épée. Point important, sur les versions 16 bits, tout se fait au moyen de la souris dont les deux boutons sont pris en compte.

des 32 000 planètes n'est semblable à une autre, mettre en évidence la beauté sauvage d'un monde qui disparaît dans une explosion de pixels ou faire remarquer que les Ondoyantes sont aussi mignonnes que nos Terriennes, mais ce serait déflorer le sujet...

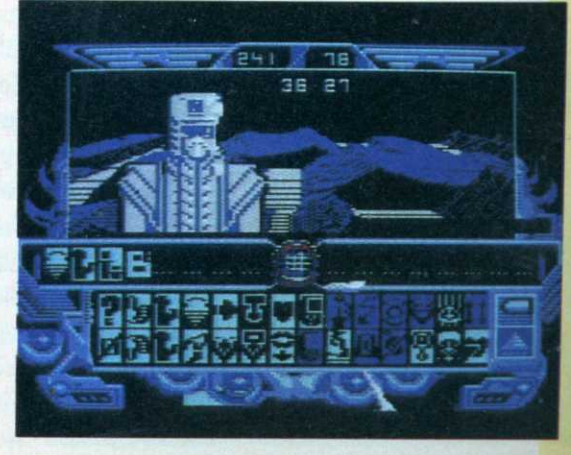

# ALIEN SYNDROME Ace **ST**

Il s'agit pour le héros de délivrer un groupe de savants retenus prisonniers par des extra-terrestres. On peut jouer à deux, au joystick comme au clavier

**AMIGA** 

(redéfinition des touches). Lorsque le personnage se promène dans les couloirs métalliques du premier niveau, la scène étant représentée en vue de haut - un peu comme dans Gauntlet -, il doit échapper aux gardiens qui agissent avec une intelligence digne des meilleurs logiciels de statégie. Il reste tout de même une place à l'action : les monstres sont tellement laids que c'est un véritable plaisir de les voir éclater au moindre coup de laser. Graphismes d'une finesse à faire pâlir

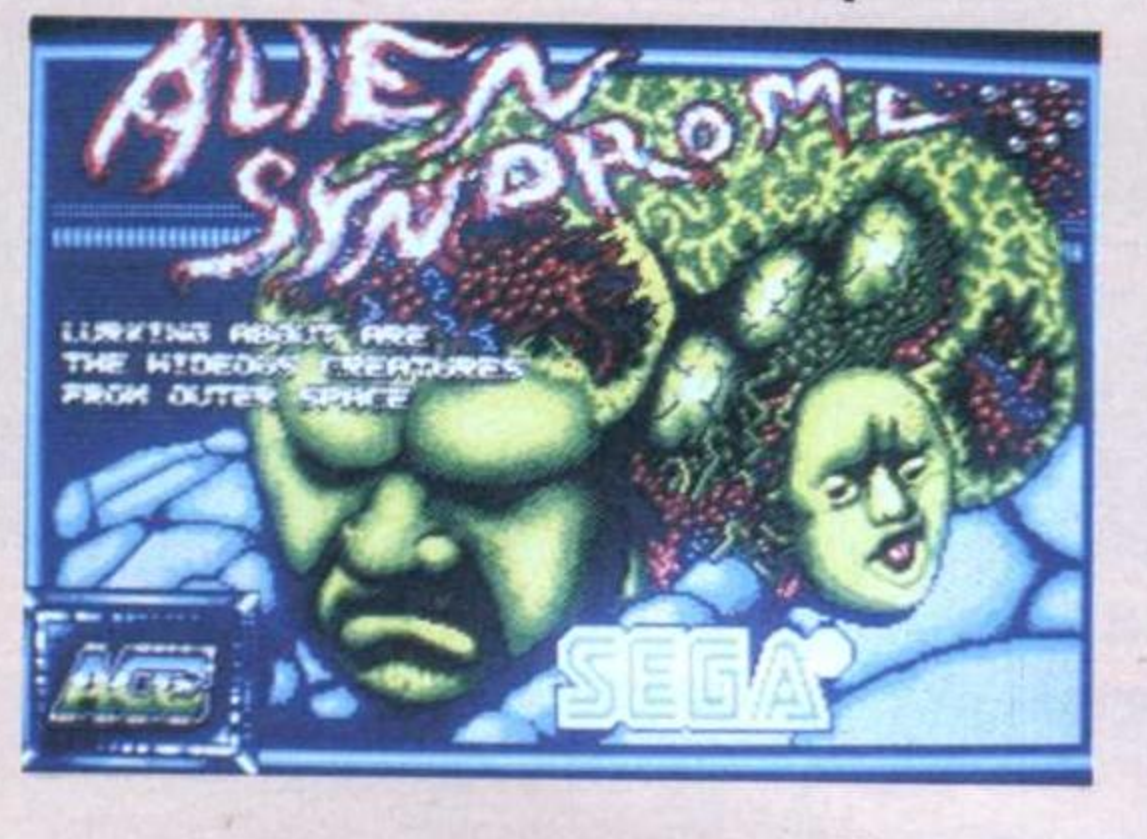

d'envie une console de café, scrolling à huit directions, animations d'une douceur à rendre jalouse une savonnette se balladant sur une peau de bébé.

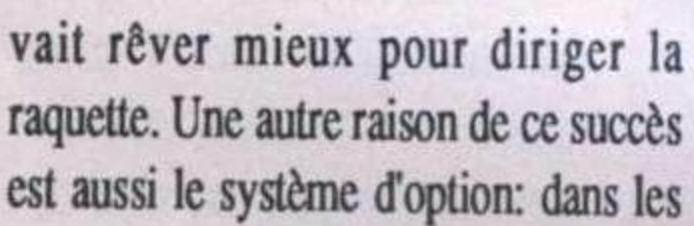

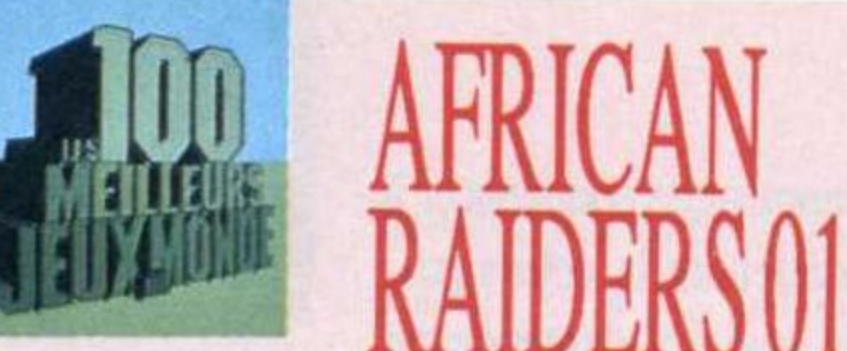

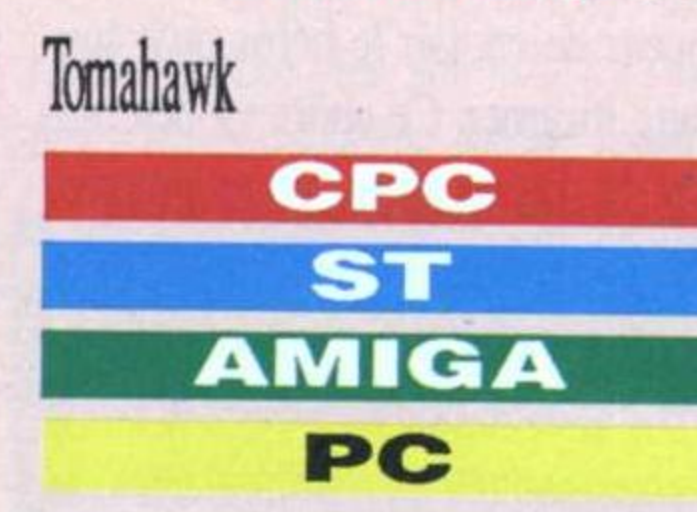

Pour parcourir les 10 000 km et arriver à Dakar, le joueur va devoir piloter son véhicule comme un pro et se diriger comme un vieux renard du désert.

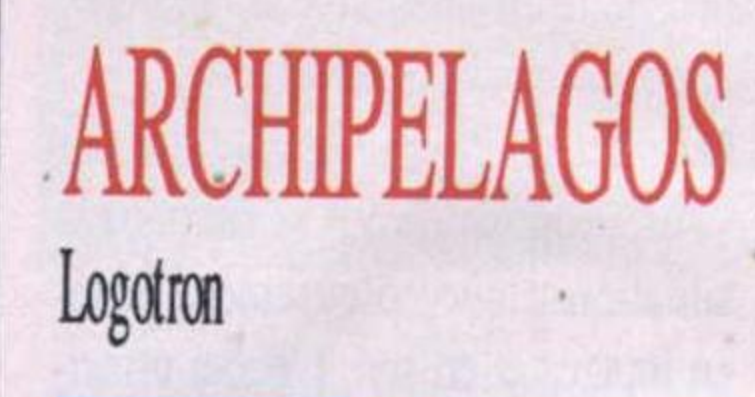

ST

Ici, le micro ordinateur a toute son importance car créer un tel jeu sur un autre support eût été impossible. A la fois stratégie et casse-tête sophistiqué, que dis-je hyper. sophistiqué, Archipelagos est digne de devenir un grand classique, au même titre que les échecs ou le Go. Tout commence par le choix de l'un des 9999 niveaux. En effet, pas de mot de code à rentrer, on y accède quand on veut mais comme ils sont en difficulté croissante, à moins d'être un pur génie, rien ne sert de commencer trop loin. Le premier, par exemple, semble tout à fait indiqué pour vous faire découvrir la chose: un paysage d'archipels dont le sol rappelle un damier. Au moindre mouvement de souris, le paysage tourne. C'est normal. C'est aussi en 3D. Pour se rendre sur une case, il suffit de pointer le curseur dessus et hop!

Heureusement, le 4x4 est équipé d'un radar très sophistiqué et le jeu est fourni avec une carte.

A l'écran, le véhicule est représenté en vue de dos tandis que le bas de l'image affiche le compteur de vitesse digital, le radar et un indicateur de boîte de vitesse. En effet, personne n'empêche le pilote de faire du hors piste et de quitter les balises la bordant (des barils d'essence): le mode 4x4, s'il est moins rapide, permet au moins de passer partout ! Le jeu est riche et la programmation suit; les animations sont rapides, les dessins extrêmement fins et l'action pleine de rebondissements.

nombre de pierres (tout dépend du niveau). Si le mégalite est repérable sur une carte accessible à tout instant, les pierres, elles, sont à découvrir. Lorsque la dernière pierre est désactivée (en cliquant dessus, comme dans Sentinel), il reste quatre-vingt-dix secondes au joueur pour se débarrasser du mégalithe.

Ça, c'est le jeu «de base». Les choses se complexifient très vite puisqu'une pierre doit être reliée au mégalithe pour pouvoir être détruite. Pour cela, il est possible de créer un sol. Arrivent les premiers monstres, des Nécromanciens ayant la faculté de détruire le sable. C'est d'une part très em...bêtant et d'autre part très dangereux car vous risquez la noyade. En prime, le sol aux alentours des cocotiers est empoisonné et il tue par simple contact; bien entendu, plus les niveaux sont élevés, plus les monstres sont nombreux, différents et hargneux. Une sorte de paradis... pour les joueurs!

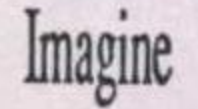

ARKAI

## **CPC ST AMIGA**

Ici, nous sommes au royaume de l'action pure. Le gentil est une raquette, le méchant un ensemble de briques colorées, l'arme une balle. Il faut dire aussi que la souris du ST a fait beaucoup pour le succès du logiciel. On ne pou-

casses-briques d'antant, le jeu se résumait à une suite de rebonds jusqu'à ce que le mur soit entièrement détruit. Avec Arkanoïd, la chose s'est affinée: il existe des briques qui contiennent une gellule. Si l'on se débrouille pour la toucher avec la raquette, on gagne une option, un peu comme dans les R-Type et autre Xénon. Suivant le cas, on gagne une vie supplémentaire, la raquette s'élargie, devient collante ou se transforme en laser.

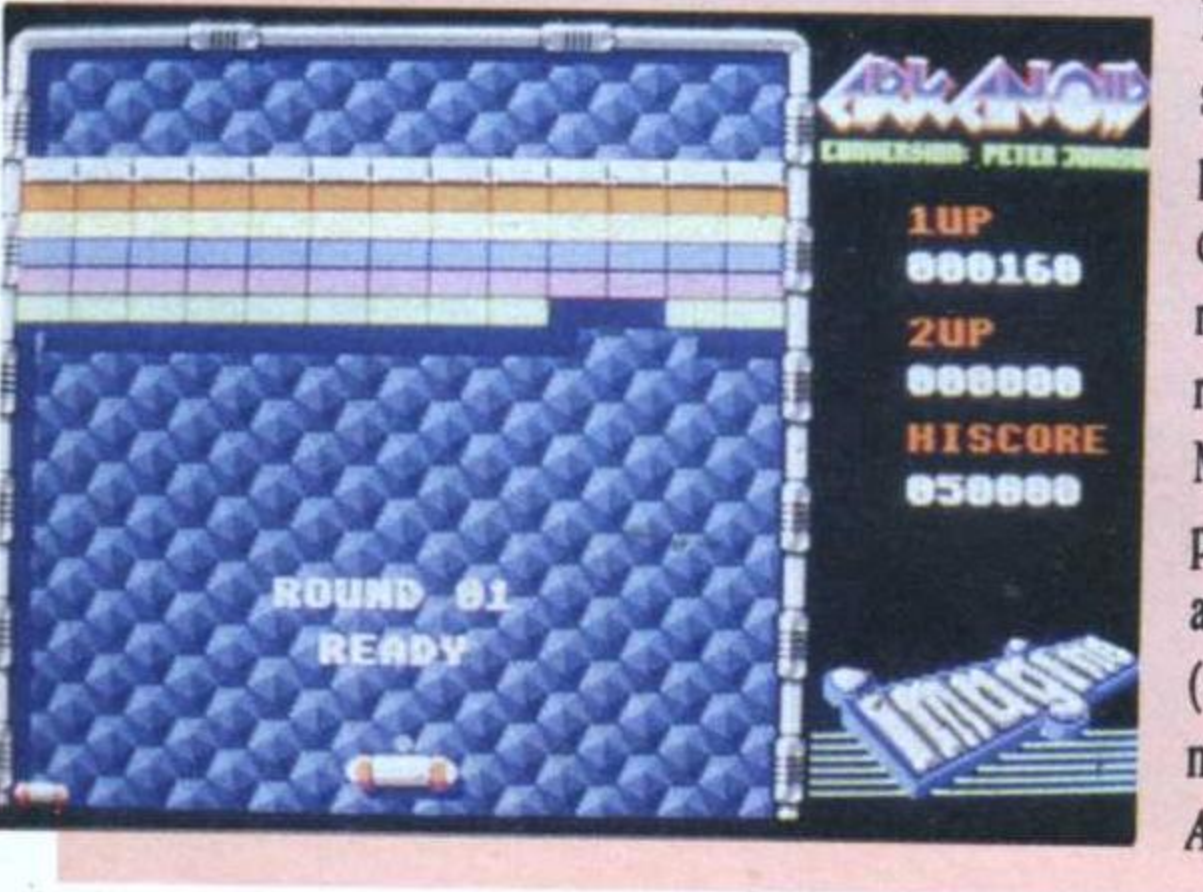

Bref, que vous soyez passionnés par les simulateurs de vol ou les jeux de rôles, vous craquerez pour Arkanoïd. Même les nanas les plus imperméables aux jeux micros (soit 99,9% des aiment nanas) Arkanoïd, c'est dire.

Çà et là on aperçoit des cocotiers qui poussent à vue d'œil. On en reparlera. Le but du jeu est «tout simple»: il s'agit de détruire un mégalite situé quelque part dans l'archipel. Pour cela, on doit d'abord désactiver un certain

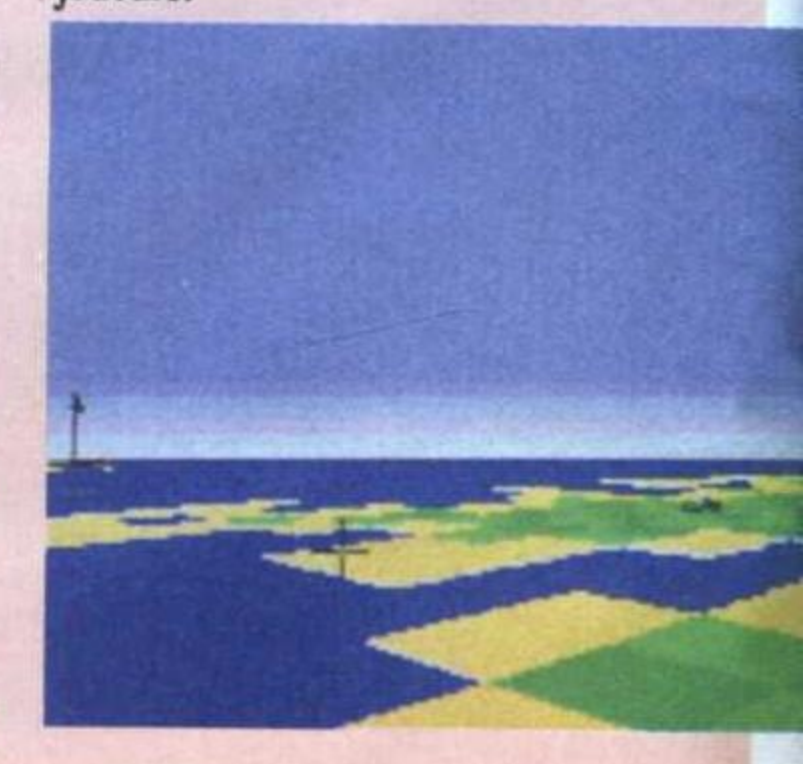
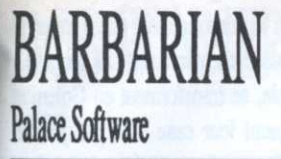

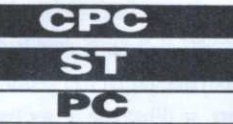

Joystick ou clavier, à moins qu'un ami de passage n'endosse le rôle de méchant, il est possible de jouer contre l'ordinateur. Bref, c'est à une véritable simulation de combat à l'épée que le joueur est convié.

Coups d'estoc, de taille, feintes mais aussi roulé-boulé, coup de tête, coup

de pieds, tous les moyens sont bons pour vaincre le mal. En tout, seize mouvements exécutables parmi lesquels un superbe

moulinet ayant effet, s'il est bien minuté, de couper la tête de l'adversaire, lequel, après la gerbe de sang de rigueur, voit (façon de parler), son buste tomber à terre.

Bref, un jeu inoubliable. Exit de Barbarian mais cet hommage ne saurait être complet sans citer Maria Whittaker, la plantureuse brunette qui prête ses formes au poster accompagnant le logiciel.

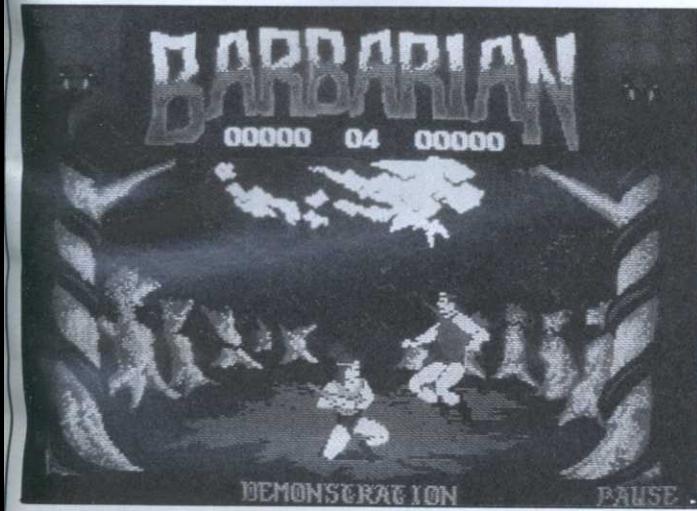

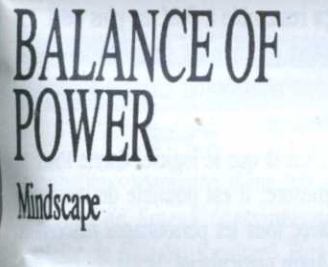

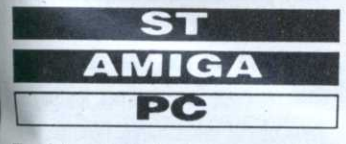

Tour à tour stratégie et wargame géant, Balance of Power est en fait un logiciel

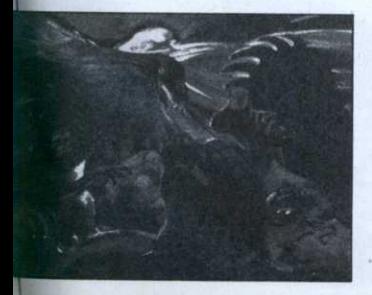

de géopolitique. Certes, le graphisme est réduit à sa plus simple expression (affichage d'un planisphère comportant des zones colorées): il n'en faut guère plus pour avoir la mainmise sur le monde, tant les menus déroulants proposent d'options différentes.

Au menu, huit options (pressions diplomatiques, déstabilisation, etc.). Comme dans la réalité, des cadeaux empoisonnés à la limite de l'ingérence permettent d'agir très efficacement sur les pays à contrôler: aide militaire, économique, aide aux insurgés. On peut également avoir accès aux journaux des différents pays.

Une fois imprégné de la situation mondiale (elle évolue à chaque tour), il n'y a plus qu'à agir en conséquence en espérant ne pas être contré par l'adversaire (ordinateur ou autre joueur). Ardu mais passionnant.

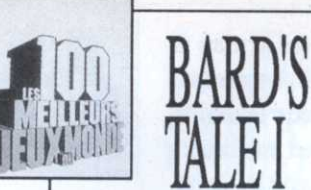

### **Electronic Arts**

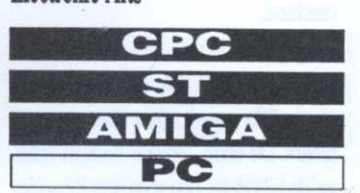

Ce jeu de rôles, probablement le plus complexe qui existe sur micro, se déroule dans un univers magique, la ville de Skara Brae, dont les portes ont été scellées par le sorcier Mangar. Pour défaire le sorcier, le joueur dirige une équipe de six personnages. Au début du jeu, l'équipe est créée en fonction de certains critères tirés au sort.

Thou art in the Guild<br>of Adventurers. Add member<br>Remove member<br>Create a member party Quit game the city nter Disk options saved game The Guild PTS (四) はいしん (四) 三つ THE FIS1

# **BARD'S TALE II Electronic Arts**

### **AMIGA**

Une fois le sorcier Mangar renvoyé à ses oubliettes (Bard's Tale I), votre équipe se retrouve en quête d'aventures. De nombreux ajouts font de ce logiciel une merveille et il est possible de commencer une partie en transférant ses personnages de BT1. Dans le cas inverse, un «donjon» de départ permet de faire monter le niveau de ceux-ci en un temps record. Cet épisode se déroule sur une

immense étendue de forêts et de champs où sont cachées six villes. Bien sûr, il y a aussi des souterrains (vingt-neuf!) mais également un casino et une banque; les chemins du royaume ne sont pas très sûrs...

L'écran de jeu est divisé en trois

parties; à gauche, la fenêtre dans

laquelle apparaît le paysage. En cas de

rencontre, une image représentant

l'ennemi s'affiche. A droite, une fenêtre

destinée au texte. En bas sont affichées

les caractéristiques des membres de

Les combats, s'ils ne sont pas

représentés à l'écran, sont toutefois très

intéressants. En cours de jeu, les

personnages magiciens peuvent, s'ils

bénéficient d'assez d'expérience.

acheter d'autres sorts. Voilà pour les

généralités. Le reste, c'est-à-dire les six

tavernes, les cinq temples de

résurrection, la vingtaine de niveaux de

tours, catacombes et autres égoûts

regorgeant de pièges et d'énigmes, à

vous de le découvrir.

l'équipe ainsi que l'ordre de marche.

La magie elle aussi a subi quelques améliorations: soixante dix-neuf sorts au total et une nouvelle classe de personnages en la personne de l'Archimage. Autre nouveauté, les combats, gérés plus finement, tiennent compte dorénavant de la notion de distance des personnages. Enfin, et ce n'est pas nouveau, le graphisme est superbe, aussi bien pour la centaine de monstres que pour les décors.

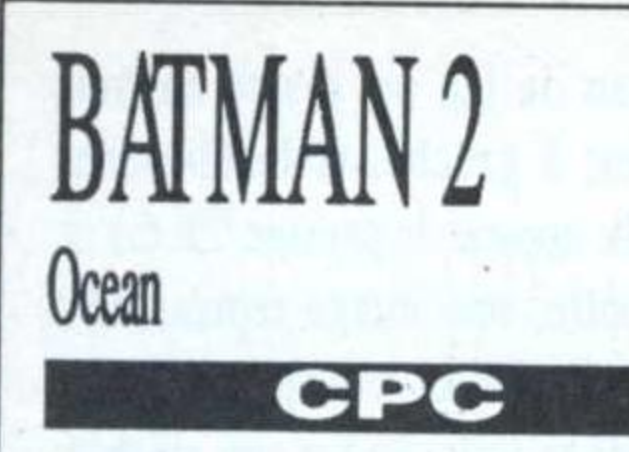

Tous les moyens sont bons pour vaincre Le Pingouin ou Le Joker, deux des plus coriaces ennemis de Batman. Nom d'un compilateur en nougatine, il va y avoir du sport à Gotham City! Ce qui frappe le plus, dès le début du chargement, c'est l'ambiance bande dessinée, très bien rendue en raison d'une judicieuse utilisation des fenêtres. Qu'est-ce à dire, des fenêtres sur CPC?

Oui, bien que le terme de vignette soit plus approprié. En fait, cette trouvaille, outre l'aspect esthétique, a l'immense avantage de pallier au manque de mémoire de la machine.

La qualité des graphismes, de l'animation et du son n'a sans aucun doute laissé que très peu de place aux programmeurs. Du coup, lorsque Batman change de pièce, au lieu d'un scrolling tout bête, une nouvelle vignette apparaît et vient se superposer à l'ancienne. C'est très beau et de toute façon beaucoup mieux qu'un scrolling raté.

# CHALLENGE Delphine Software

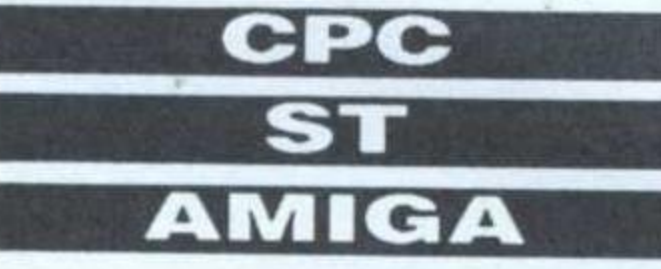

Le but du jeu est tout bête. Vous dirigez un robot devant récupérer les quatre morceaux d'une amulette, morceaux bien entendu éparpillés aux quatre vents. Pour y arriver, le robot doit passer par-dessus d'insondables gouffres et aussi sauter sur des plates-

formes animées. C'est très pratique pour écrabouiller certains monstres: vous sautez sur la plate-forme au bon moment et paf! la bestiole est transformée en descente de lit version forme plate.

Musique de qualité (le son est meilleur sur Amiga mais les sons passent, l'harmonie reste), graphisme d'une extrême finesse pour un jeu d'arcade et choix de la palette de couleurs particulièrement bienvenu; certains dégradés d'arrière-plan sont à proprement parler à couper le soufle. Reste à signaler l'impressionnante qualité des animations et le très gros travail fait sur les mouvements du robot, extrêmement coulés.

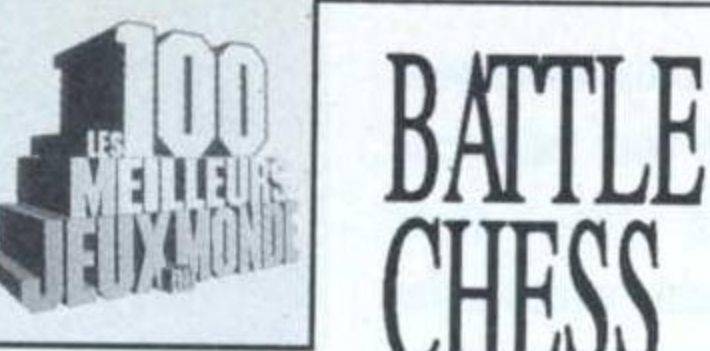

# **Electronic Arts ST AMIGA** PC

Les échecs rebutent souvent les jeunes en raison de leur apparente aridité, a fortiori lorsqu'il s'agit d'échecs sur ordi-

nateur. Heureusement, voici Battle Chess qui a le mérite de dépoussiérer le genre et du coup de proposer une initiation particulièrement efficace. En effet, les combats sont ici semblables à un dessin animé. Dès qu'on a intimé l'ordre à une pièce d'entreprendre une action (en la sélectionnant à la souris puis en cliquant sur

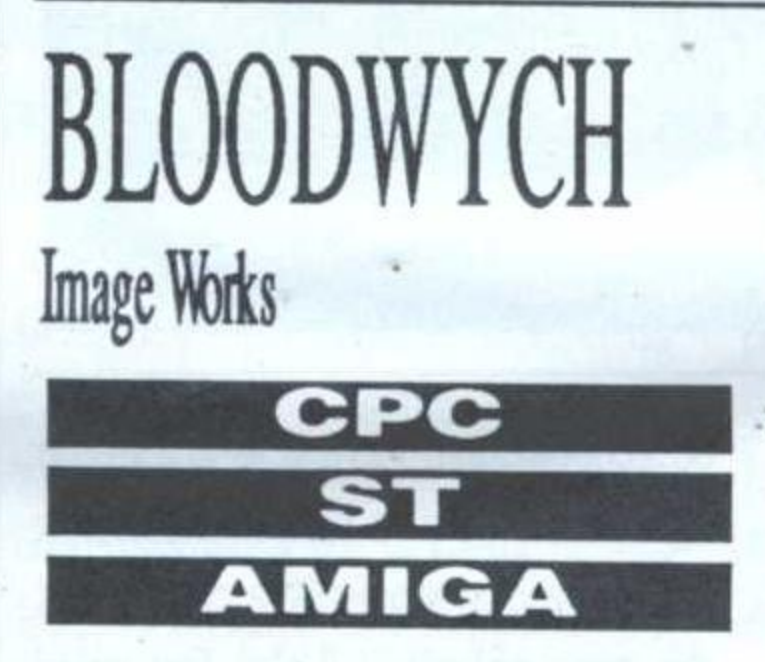

la case de destination), elle s'anime et se déplace en marchant. Les tours, par exemple, se transforment en Golem et rejoignent leur case d'un pas pesant. Les pions se battent comme des chiffonniers et la reine, dont la démarche ondoyante est un réel plaisir pour les yeux, se débarrasse de ses ennemis en faisant preuve de la plus froide détermination. Les pions sont atomisés. Ailleurs, une pièce en abat une autre au pistolet; toutes les animations sont remarquables et l'on ne s'ennuie pas un seul instant.

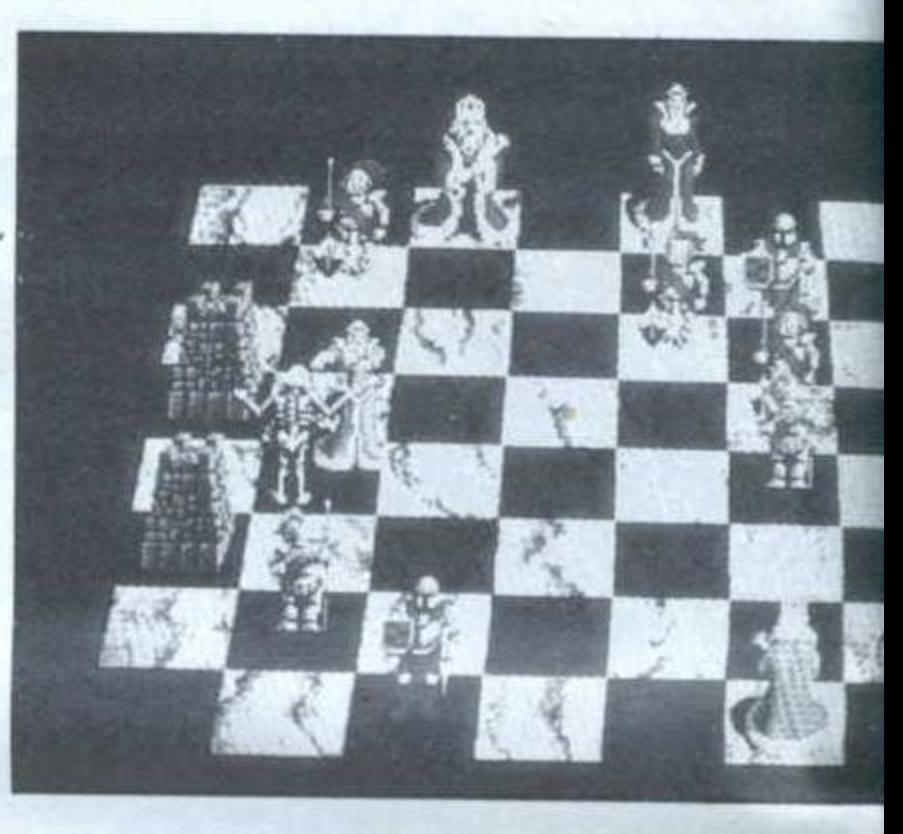

Au moment où commence le jeu, vous devez, après avoir choisi le mode un ou deux joueurs, engager un premier héros. Ensuite, l'écran affiche le paysage en 3D. Trève de commentaires, ça ressemble à D.M. en plus petit. En vous promenant dans les couloirs, vous allez devoir engager le reste de l'équipe. C'est là que le logiciel donne toute sa mesure: il est possible de converser avec tous les personnages rencontrés. Autre particularité, la magie, très présente dans le jeu, est mise en œuvre en choisissant son sort dans un grimoire dont on peut faire tourner les pages. Particularité intéressante, l'équipe peut se diviser en cours de jeu.

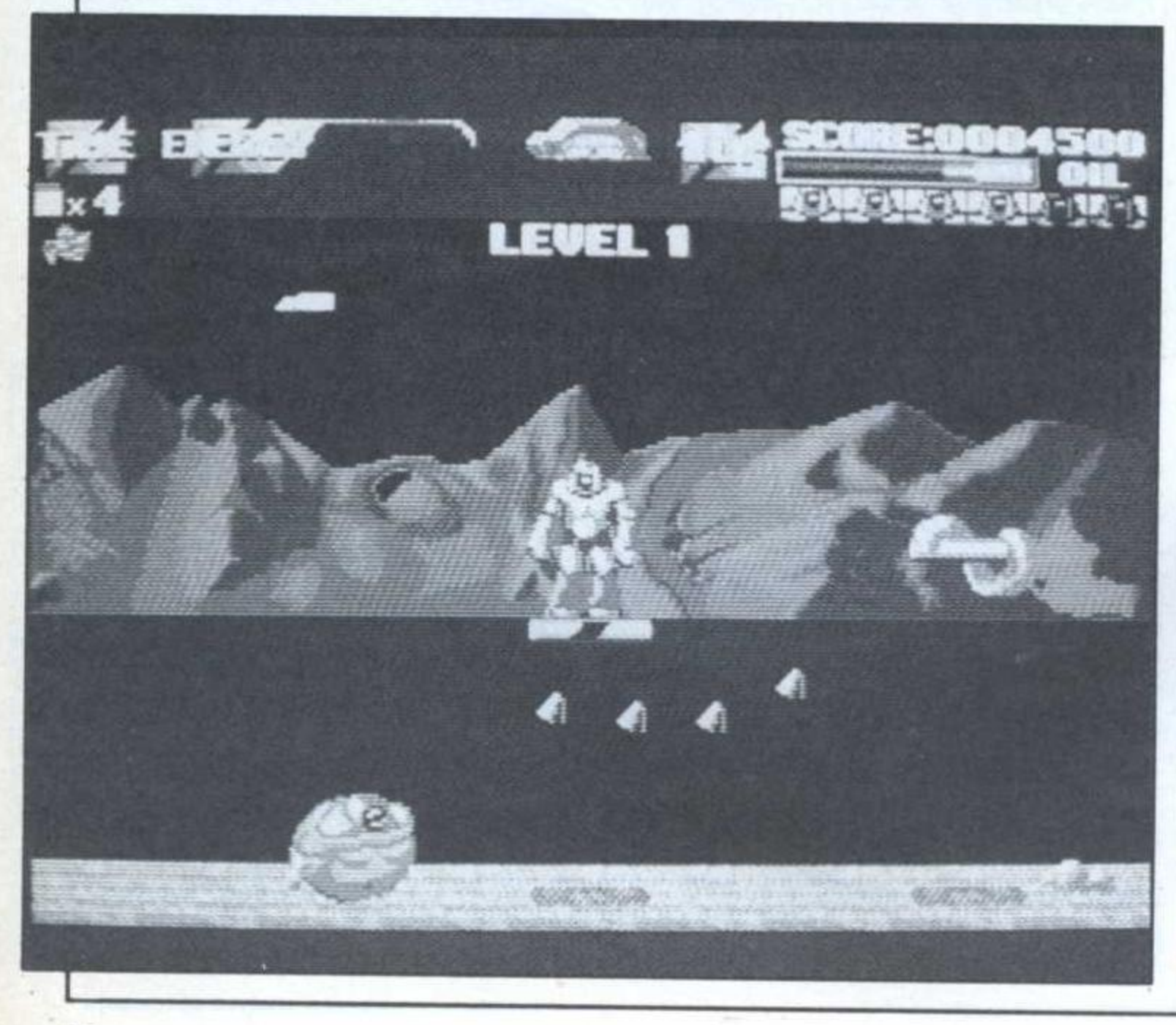

Dungeon Master permettait de se balader avec une équipe de quatre personnages, Bloodwych multiplie le plaisir puisqu'il est possible d'y jouer à deux. Les joueurs étant souvent doublés de tricheurs, c'est idéal pour jouer seul; pensez-donc, huit personnages à diriger dans de labyrinthesques souterrains!

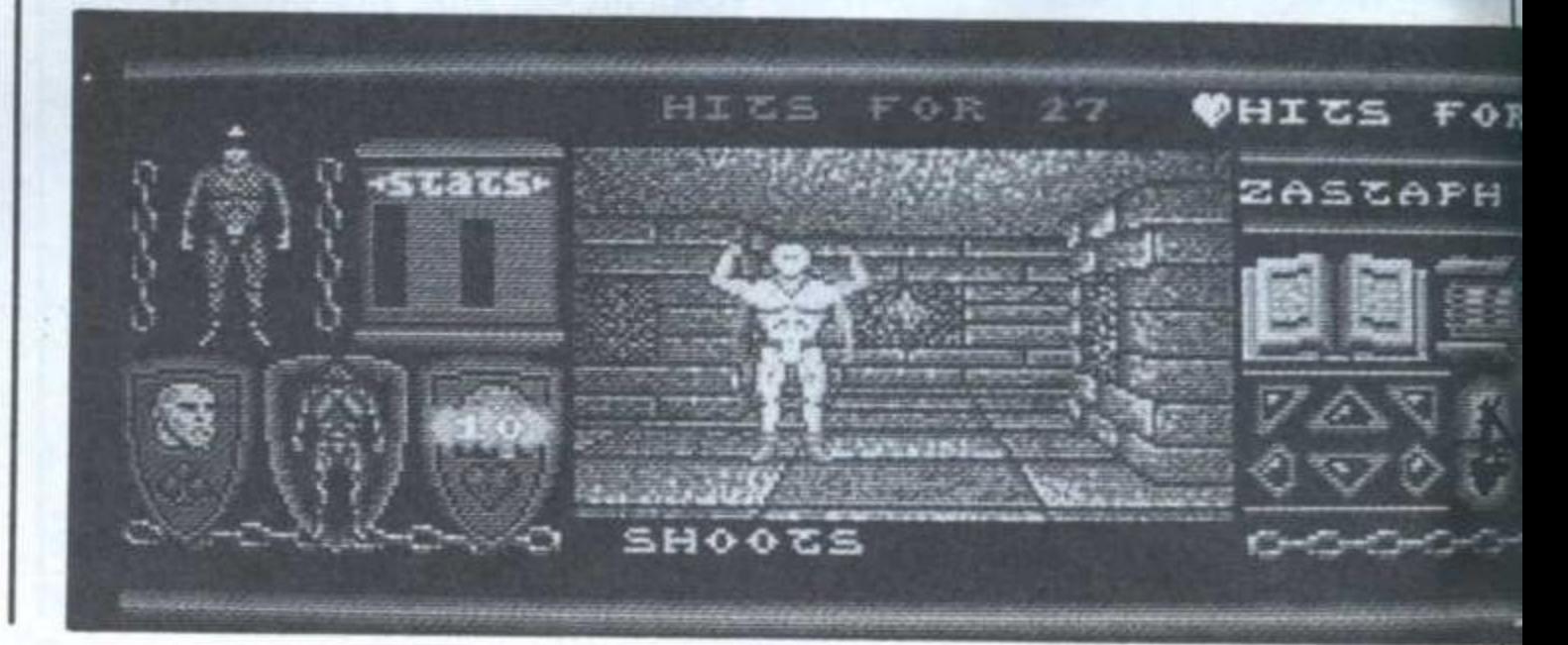

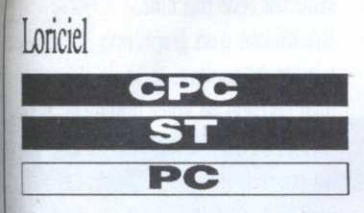

**BOB WINNER** 

Dès la page de présentation, la vue de Bob en train de se déplacer dans un enchaînement quasi parfait de mouvements a de quoi réjouir le microphile le plus blasé. Bob le

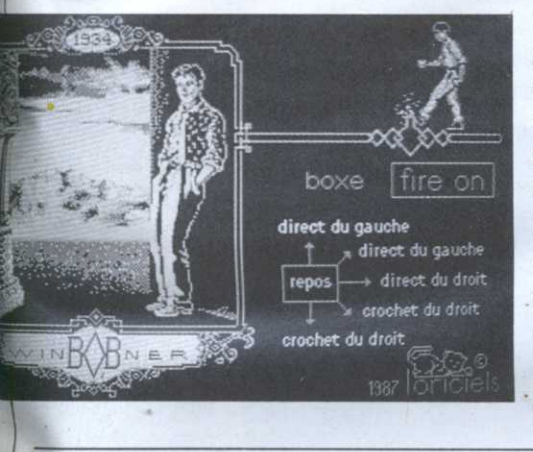

vainqueur doit combattre différents types d'ennemis en se servant de l'arme qui leur correspond. Par exemple, après avoir trouvé

des gants de boxe et des chaussons, Bob se retrouve face à face à un champion de boxe française ou en plein western; ailleurs, dans un univers cauchemardesque.

A chaque époque, un nouveau décor digitalisé apparaît. Outre ses qualités ludique (le game play), une des particularités de Bob Winner tient au

> simple fait que le mélange des décors de fond digitalisés et des sprites animés atteint la perfection. Bref, on a plus l'impression de voir une carte postale aux couleurs sépias en train de prendre vie plutôt qu'un écran d'ordinateur.

**BOBO** Infogrames **CPC**  $\overline{S}$ PC

Sympatique adaptation d'une BD du Journal de Spirou (dessinée par Deliège, le papa des Krostons), Bobo renoue avec la tradition du bon vieux

logiciel d'arcade/aventures, simple mais diablement efficace.

Tout d'abord, Bobo doit servir à manger à ses compagnons de cellule, faute de quoi il se retrouve avec sa casserole sur la tête. A la fin, Bobo devra s'échapper du pénitencier.

Bobo, grâce aux graphismes très proches de la BD et aux musiques qui accompagnent chacune des six épreuves (cinq sur CPC), est un jeu très mignon et agréable. Allez, on (se) fait la belle?

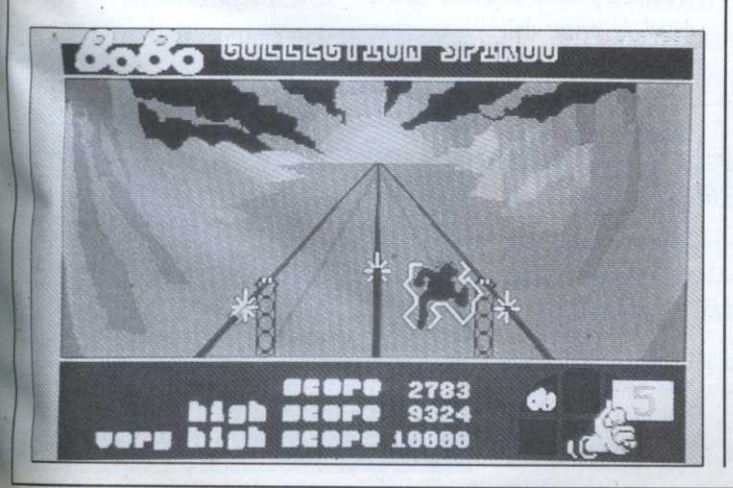

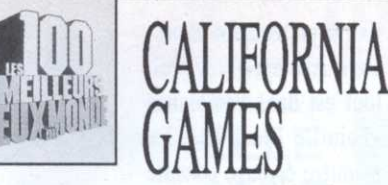

# Epyx

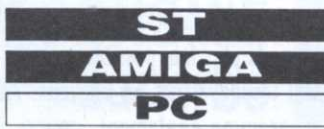

Les six épreuves présentées ici font partie de ces sports destinés avant tout à faire valoir la qualité du bronzage et la taille des deltoïdes. A mon avis, il y manque l'épreuve «dents blanches». Le résultat est un logiciel franchement éclatant. Ca commence par du surf. Comme dans la réalité, il s'agit de tenir le plus longtemps possible avant de se faire happer par le rouleau mais jeu oblige, il est possible de faire effectuer au personnage des tas de

contorsions à l'aide du joystick. Ensuite, vient le foot-bag, épreuve totalement stupide consistant à faire rebondir une balle de tennis de façon acrobatique. Bien entendu, ce qui est stupide est que le jeu existe en réalité; à l'écran, ça passe très bien.

Après, l'inévitable skate-board sur la croisette permet de se reposer un peu et d'attaquer le patin à roulette, (roller-skating) déjà plus musclé. Là aussi, tout dépend de l'habileté du joueur à manier le joystick. Ensuite, le point culminant du logiciel est atteint avec le vélocross, particulièrement spectaculaire et enfin, les épreuves s'achèvent par un tranquille flying disk (prononcer fRiZbi). Animation et graphisme de qualité, surtout en EGA, sont au rendez-vous pour ce logiciel assez original à déguster en sirotant un cocktail exotique.

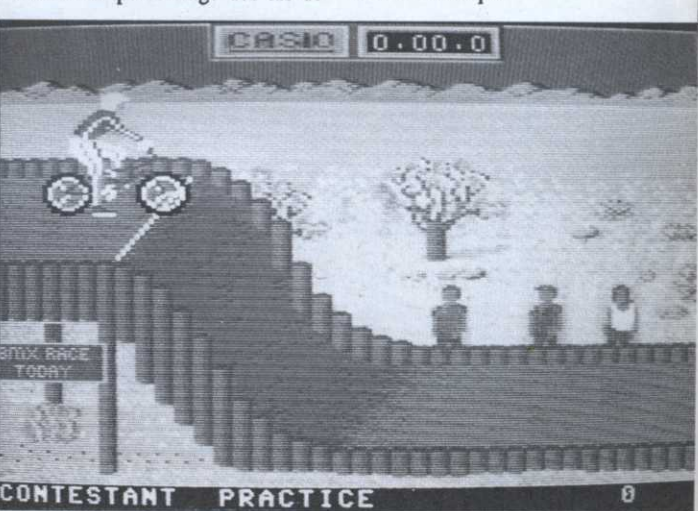

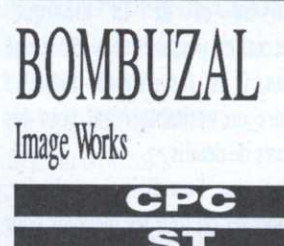

Prenez un personnage digne d'un jeu d'arcade, mélangez avec un peu de statégie de type Q-Bert additionnée d'une bonne dose d'humour et laissez. mitonner un bon moment au-dessus d'un territoire quadrillé.

Le personnage, c'est bien entendu Bombuzal, un drôle de petit machin dont la seule passion est d'écrabouiller les bombes qui traînent un peu partout dans son univers.

Il existe un nombre presque infini de bombes. Certaines se baladent comme des missiles télécommandés, d'autres détruisent une bonne dizaine de cases, ou une seule, ou bien encore les quatre situées à la périphérie de l'impact.

En prime, les cases mêmes font preuve de beaucoup d'imagination quant aux formes qu'elles revêtent, et comme par un fait exprès, d'autres créatures sont dans la place. Tenez, regardez ces charmants robots qui arrivent au loin...

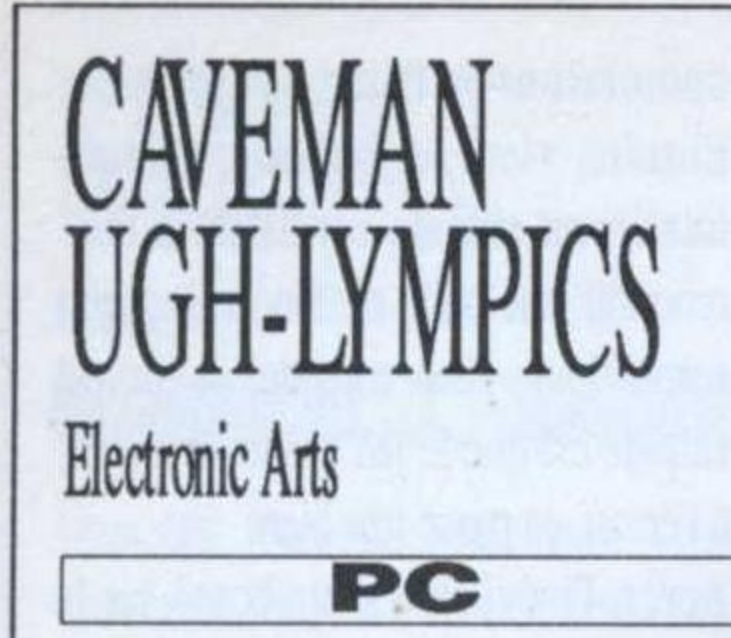

A priori, ça commence par ce qui pourait être une cérémonie d'ouverture, ce genre de cérémonie dont on se délecte à chaque nouveau Machin Games (vous me suivez?); le beau sportif, tout de peau de bête vêtu, se dirige d'une foulée pesante vers la vasque, prêt à allumer la flamme préolympique et paf!, le générique lui tombe sur la tête.

Exit la présentation et passons aux épreuves. Ici, tout est dans l'ambiance «Famille Pierafeu». La première épreuve consiste à un lancer de nana. Ben oui, à l'époque, le MLF avait encore tout à faire. Bref, il s'agit de lancer sa compagne le plus loin possible en la faisant tournoyer par les cheveux. Au programme également, course à dinosaure: il suffit de lui taper sur la tête pour qu'il saute les obstacles. Pas trop fort, sinon, il tombe assommé. Bien entendu, la discipline sportive la plus en vogue à l'époque est aussi représentée: l'allumage du feu avec un silex. Tout est dans la façon de souffler...

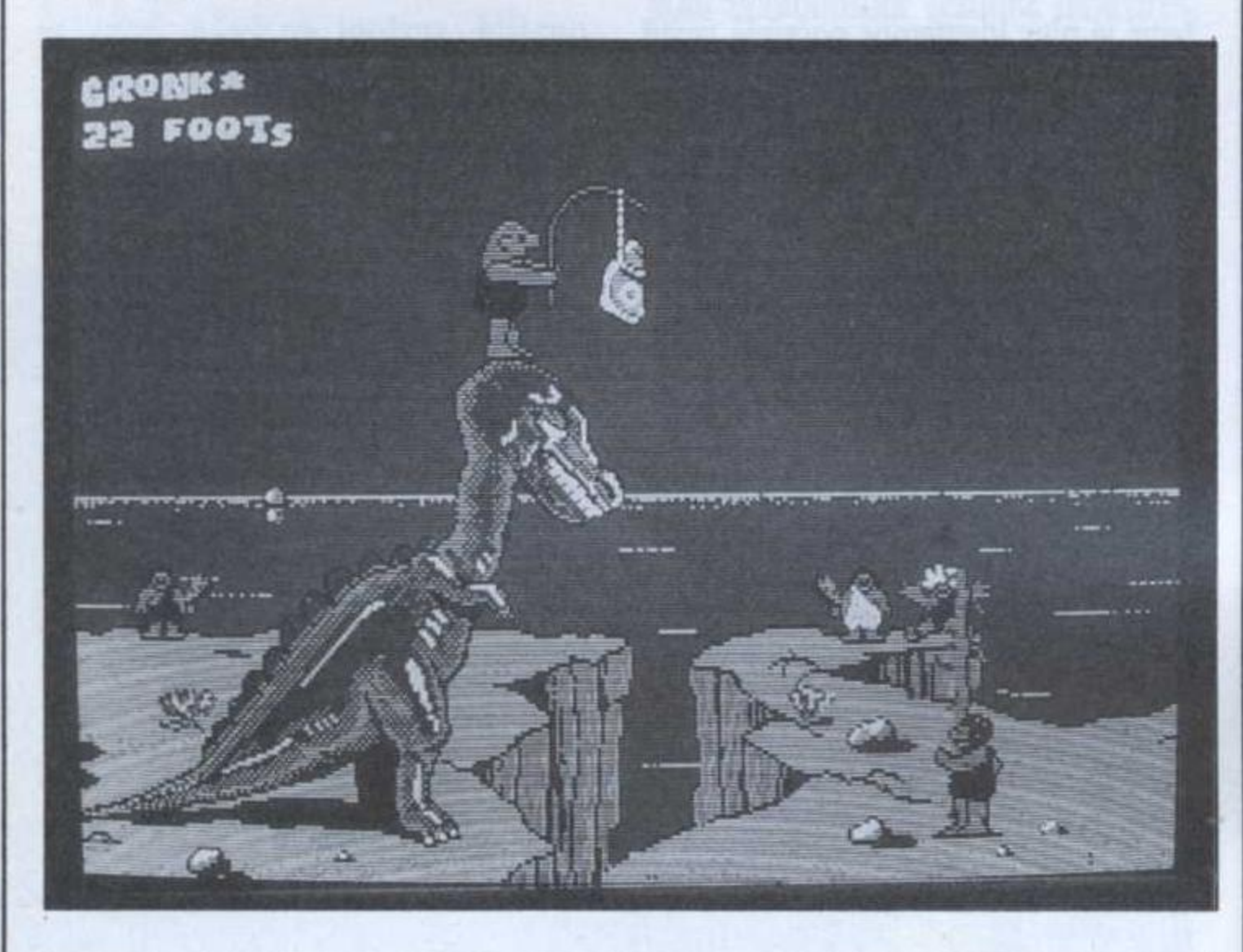

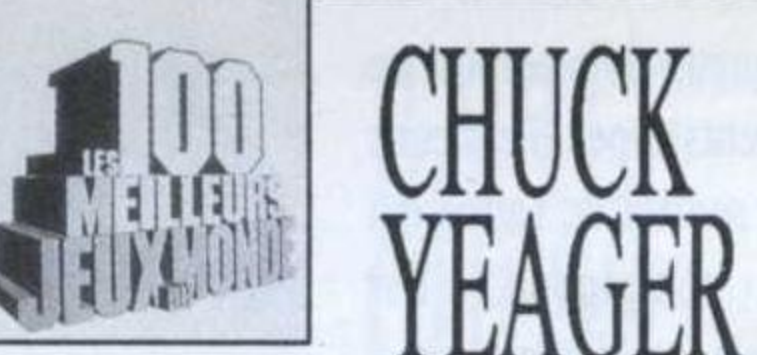

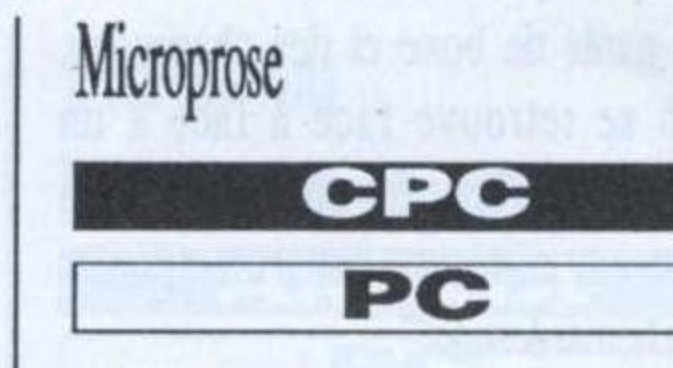

Avec son mode d'emploi en français d'une cinquantaine de pages, Chuck Yeager Advenced Flight Training annonce clairement la couleur: amis du jeu d'arcade, fuyez! En revanche, si la simulation aérienne vous fascine, AFT est LE programme rêvé, principa-

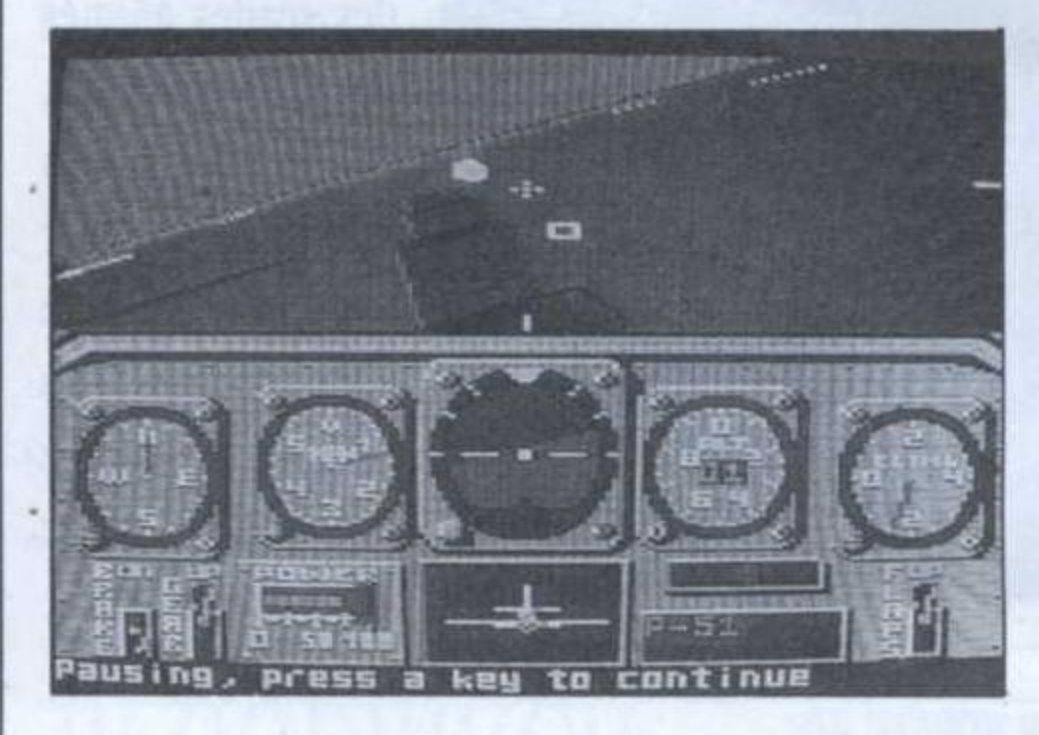

lement dans sa version destinée au CPC, le genre étant assez peu représenté sur cette machine.

Bénéficiant d'un graphisme 3D vu au travers du cockpit, le logiciel permet bien entendu de voler librement, mais surtout de s'entraîner, aidé en cela par les conseils avisés de Chuck. Le pilotage, qui se fait à l'aide du joystick, utilise toutefois les touches du clavier tant les options sont nombreuses aussi, il est à notre avis plus simple de s'en tenir aux touches pour piloter.

Le logiciel, qui permet de choisir le type d'avion parmi une bonne demidouzaine, est particulièrement intéressant si l'on souhaite se familiariser

> avec le vol acrobatique: le programme propose une figure à réaliser (looping, immelman, etc.) et aide l'apprentipilote en balisant le chemin. Rapide, beau, intéressant parce que bien documenté, que demander de plus ?

mins possibles, cette carte est la bien-

# **CRAFTON** ET XUNK Ere Informatique

La mission: récupérer les plans du satellite, cachés quelque part dans la gigantesque mémoire de Zarxas, le Grand Ordinateur, mais attention, pour ouvrir les portes qui mènent à la victoire, il va falloir découvrir le code de la porte composé de huit chiffres. Le décor de la première pièce dans laquelle le joueur est placé aléatoire-

**ST** 

ment après chaque chargement est superbe, tout comme l'ensemble du graphisme et de la musique. Représenté en perspective à 45° et vue de haut, il est futuriste en diable et demeure un véritable régal pour les amateurs de détails.

Crafton, que l'on dirige au clavier, peut pousser ou tirer les meubles pour échapper aux robots qui hantent les lieux. A tous ces problèmes s'ajoute Xunk qui se promène de façon totalement alléatoire, quitte à gêner Crafton dans sa recherche. Alliant humour, arcade et stratégie, Crafton et Xunk représente une valeur sûre de la micro (tout comme Crafton 2 du même éditeur).

# CRAZY CARS 2 Titus **CPC** ST AMIGA

Au début de chaque partie, le logiciel propose une mission tirée au sort parmi la centaine possible. Sans entrer dans le

détail, le joueur doit échapper à une bande de flics ripoux. Hélas!, sa mission étant secrète, de vrais flics lui filent le train. Heureusement, une carte disponible à tout instant s'affiche à l'écran. Il s'agit d'une vraie carte US permettant de s'y retrouver. Vu le nombre de chevenue, d'autant qu'un scrolling multidirectionnel sur coussin d'air permet de jeter un œil sur les environs.

Joystick, souris ou clavier, on n'a que l'embarras du choix. Deux vitesses sont proposées. Bon plan, la voiture est équipée d'un radar permettant de prévoir l'arrivée des poursuivants. Le plus ébouriffant du jeu demeure toutefois la qualité de l'affichage et des animations: ici, la 3D règne en maître.

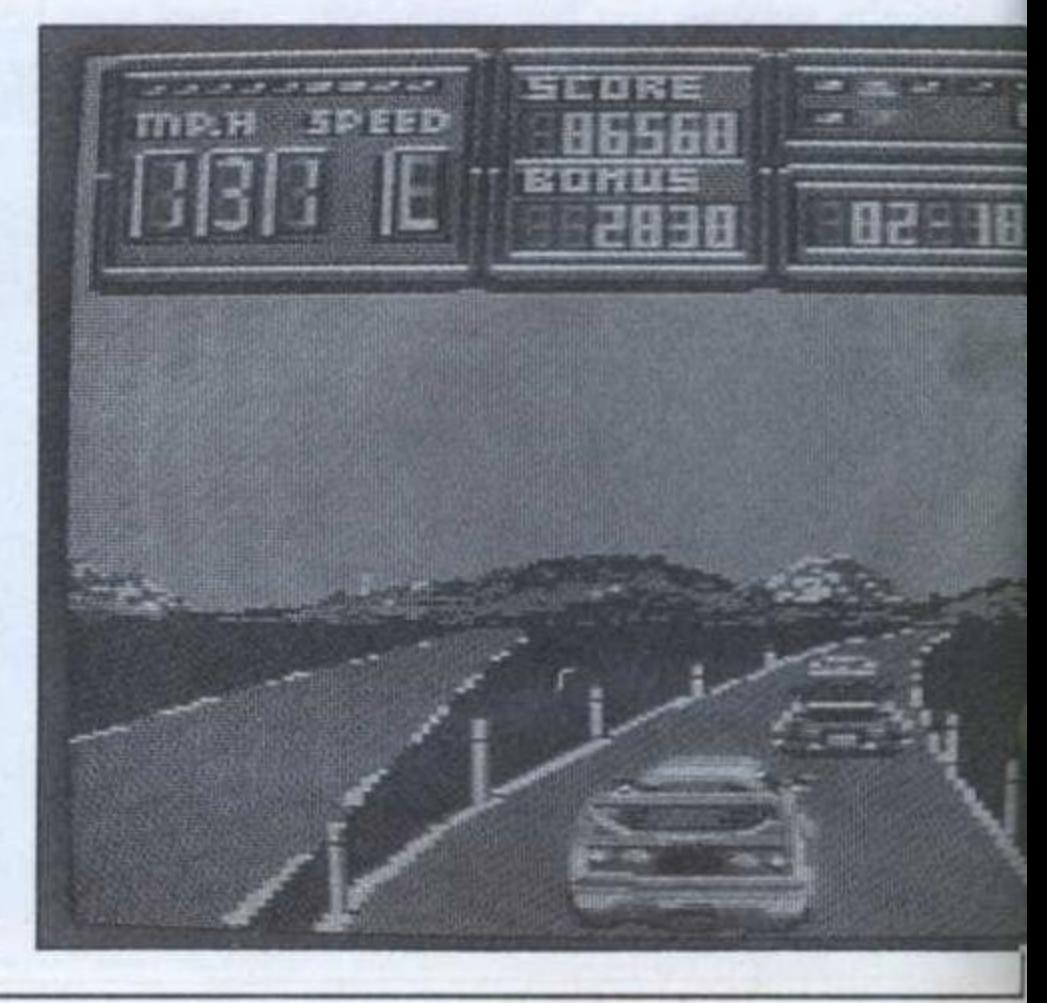

# L'outil indispensable à votre micro.

## **OFFRE EXCEPTIONNELLE**

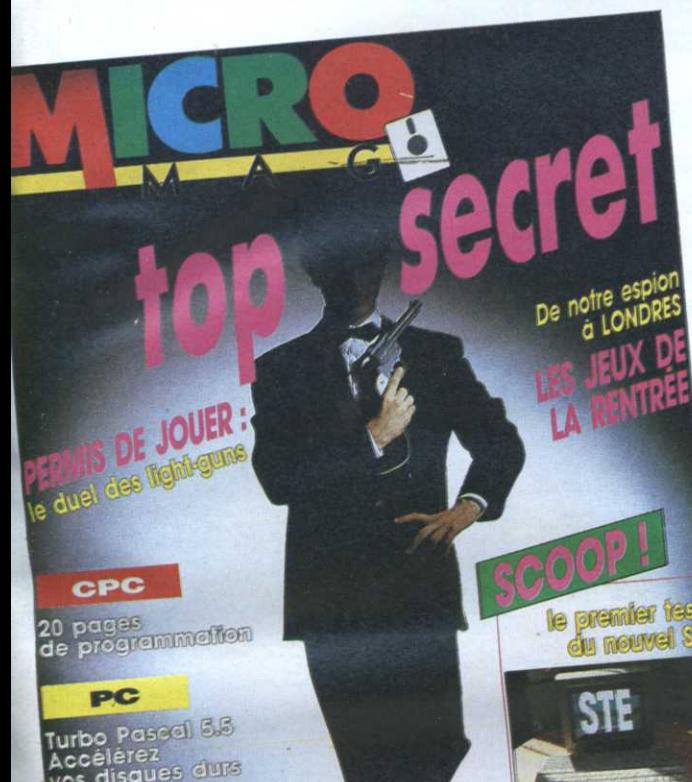

abonnez-vous!

**ATARI** 10 utilitaires teste jusqu'à 180 F d'ECONOMIE +1 superbe **CADEAU** 

# 2 Avantages

45 % d'ECONOMIE

12 numéros : 116 F d'économie soit 148 F au lieu de 264 F\*

\*12 n<sup>os</sup> à 22 F

12 numéros + 5 nos Hors Série : 180 F d'économie soit 210 F au lieu de 390 F\* \*12 n<sup>05</sup> à 22 F+ 5 HS, à 25 F

# **1 CADEAU DE BIENVENUE**

Ce boîtier de disquettes utile et luxueux vous permet de classer 10 disquettes. 1 boîte pour 3" ou 3"1/2 (contenance limitée à 7 disquettes pour format 3")

ou 1 boîte pour 5"1/4

### **BON D'ABONNEMENT à MICRO MAG** DECOUPEZ VITE CE BON POUR BENEFICIER DE CETTE OFFRE et retournez-le accompagné de votre réglement à : **LASER PRESSE - OGP** 175 Avenue Jean Jaurès 75019 PARIS Offre limitée jusqu'au 01/02/90 Oui, je m'abonne à Micro Mag. **1** boîte pour 3" ou 3"  $1/2$  (1) **1** boîte pour 5"  $1/4$  (1) Je choisis pour cadeau (1) Cocher la case de votre choix Les 12 prochains numéros seuls au prix de 148 Fau lieu de 264 F  $\Box$  Europe : 200 F  $\Box$  Air mail : 315 F

Les 12 prochains numéros et les 5 numéros hors série au prix de 210 Fau lieu de 390 F

 $\Box$  Europe : 260 F  $\Box$  Air mail : 370 F

Règlement par  $\Box$  chèque bancaire  $\Box$  chèque postal  $\Box$  mandat à l'ordre de Laser Presse.

# CYBERNOID2

# Hewson

## **CPC**

L'armement de votre vaisseau a lui aussi subi quelques modifications et si les mitraillettes sont toujours identiques, les bombes, en revanche, ont bénéficié d'un véritable lifting.

Bombes qui rebondissent, missiles à tête chercheuse, bombes à retardement (qui éclatent parfois sans qu'on leur ait rien demandé), mais plus étonnantes encore sont les

Tracers et les Smarts. La première, hybride d'escargot timide et de rouleau compresseur, rampouille au bord du terrain en détruisant tout sur son passage alors que la bombe Smart, elle, fonce à toute berzingue.

Bien entendu, les bruitages et les graphismes sont particulièrement réussis et bien que le passage d'un tableau à l'autre se fasse par changement d'écran et non pas par scrolling, ce jeu reste l'un des mieux réalisés du genre comme en témoigne l'animation des sprites, fluide à souhait.

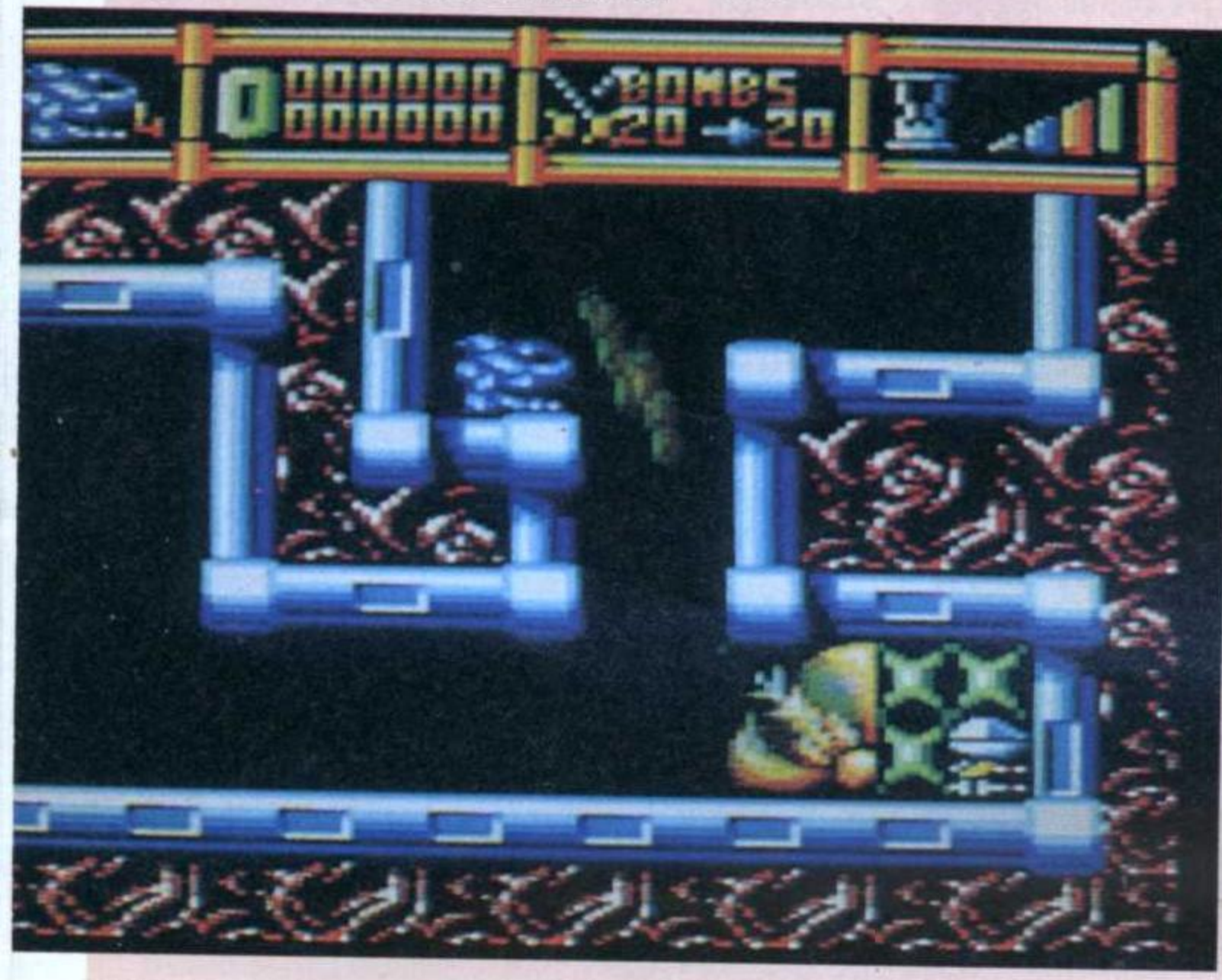

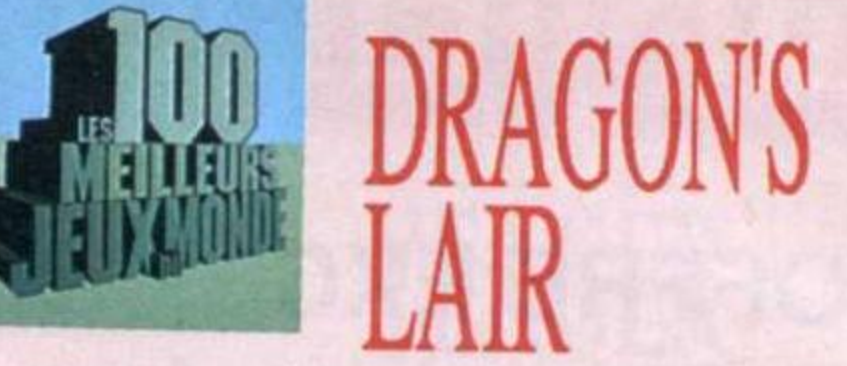

# Ready Soft

## **AMIGA**

Comment est-il possible qu'un jeu CD de café ait été transféré sur micro (pour le moment Amiga)? Mystère et

boules de gomme mais les six disquettes qui le composent sont là pour en témoigner. Alors que Dirk essaie d'avancer, il trébuche et passe à travers le bois vermoulu du pont. Immédiatement,

# **DEFLEKTOR** Gremlin

des lianes serpentiformes jaillissent des douves et Dirk (si le mouvement de joystick est bon) s'agrippe et remonte.

Waow! on dirait réellement un dessin animé, d'autant que les sprites font parfois plus de la moitié de la taille d'un écran. Sans conteste, à défaut d'être le plus intéressant, Dragon's Lair est le plus beau jeu de toute l'histoire de la micro pour ses sons, graphismes et animations.

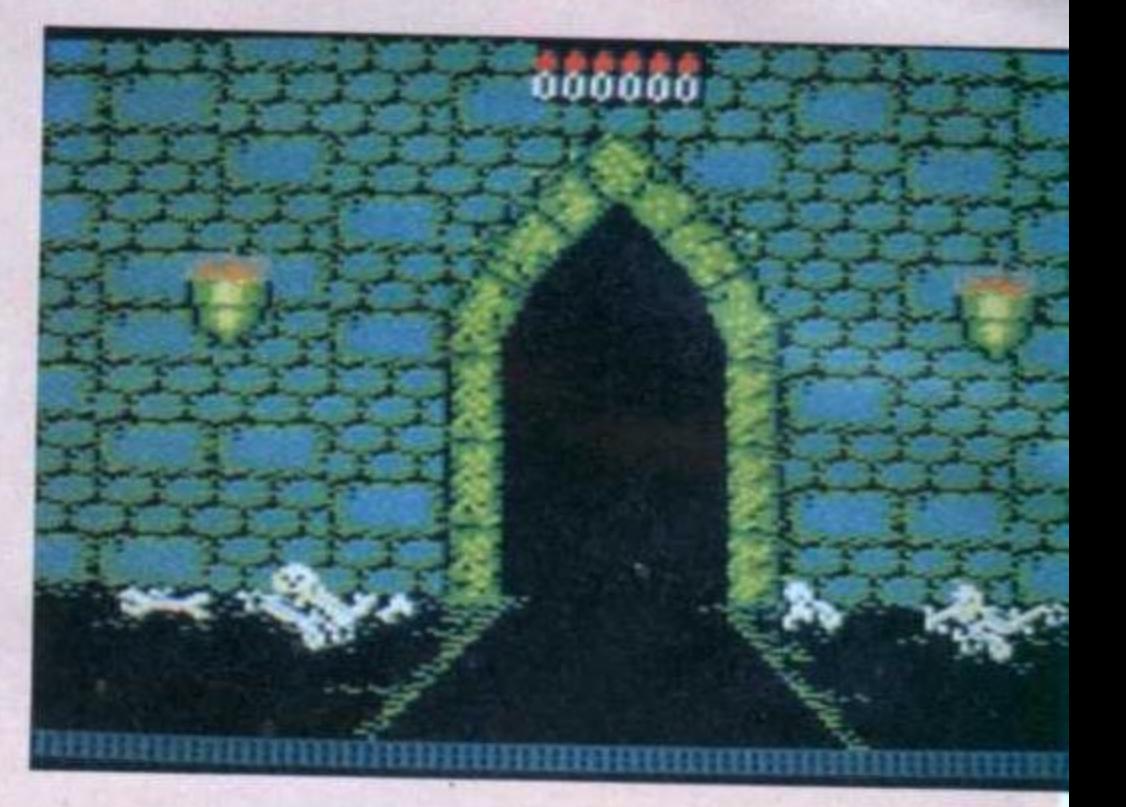

férents miroirs. Pour passer au tableau suivant, il faut se débrouiller pour que le rayon percute un récepteur. Pour obtenir ce brillant résultat, plusieurs mécanismes sont mis à la disposition du joueur. Pour orienter un miroir, lorsque c'est possible car certains sont inamovibles, il suffit, à l'aide du joystick, de déplacer un curseur dessus, puis, après avoir validé la commande en appuyant sur Feu, de l'orienter avec le stick (une option clavier est prévue). En procèdant ainsi par pingpong, on peut prolonger le trajet jusqu'à l'obstacle suivant.

# **DAMES GRA** MAITRE Cobra Soft **ST**

**AMIGA** 

Assez curieusement absent de nos écrans alors que les logiciels de jeu d'échecs pullulent, le jeu de dames est dignement représenté par ce logiciel. L'écran en 3D est une réussite puisque la forme des pièces et leur hauteur n'entraînent aucune confusion, contrairement aux logiciels

d'échecs ou parfois, un chevauchement dû à la perspective induit le joueur en erreur.

Lorsqu'une pièce est sélectionnée, un point rouge apparaît sur elle. C'est sobre et visible, que demander de plus. Pour commander les mouvements, il suffit de pointer la pièce en se servant des touches du curseur et de valider en appuyant sur Feu. Assez curieusement, la version ST ne bénéficie pas d'une commande à la souris mais il n'y a pas là matière à se plaindre, le choix des touches de commandes est suffisamment pratique. Enfin, et c'est là le principal, Dames Grand Maître joue particulièrement bien.

## **CPC**

Rompant avec le reste de la production logicielle, Deflektor est l'un de ces jeux méritant plus que tout autre l'appellation de jeu de réflexion puisqu'il met en scène un rayon lumineux.

Dans chacun des tableaux en vue plongeante, on trouve un générateur laser dont le rayon se reflète sur dif-

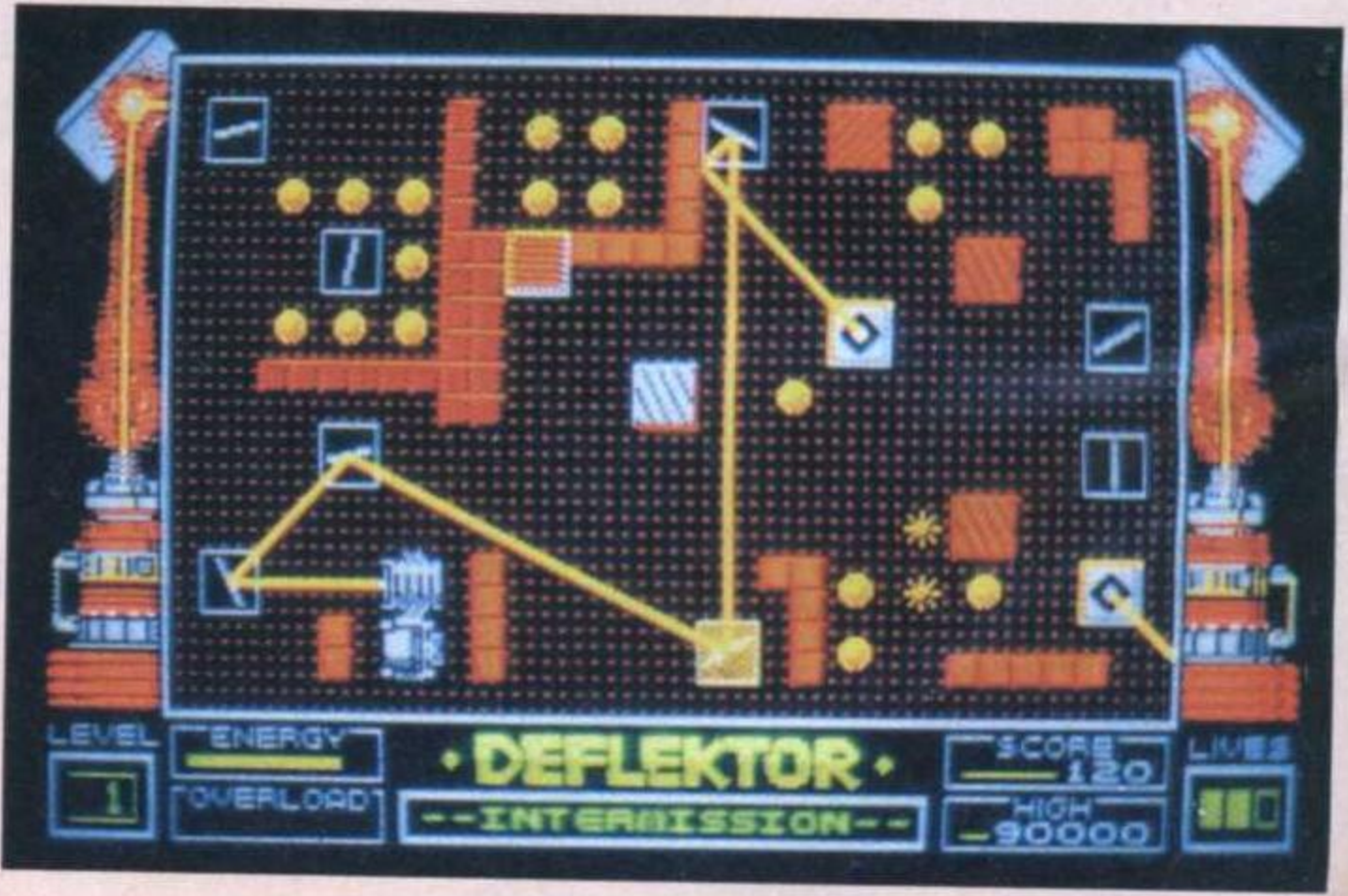

"VOUS POUVEZ ENCORE CHANGER LE COURS DE LA GUERRE"

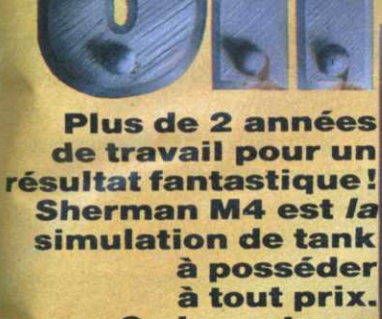

à tout prix. Ce jeu retrace tous les types de combat de chars de la 2<sup>e</sup> guerre mondiale.

infos,

milliers de cadeaux

des

des

**DISPONIBLE POUR** ST, AMIGA, CPC, PC & COMPAT. **PRIX PUBLIC CONSEILLÉ : DE 199** à 249 F SELON **MACHINES.** 

**UN REALISME** 

**COUPER LE** 

**SOUFFLE.** 

**A VOUS** 

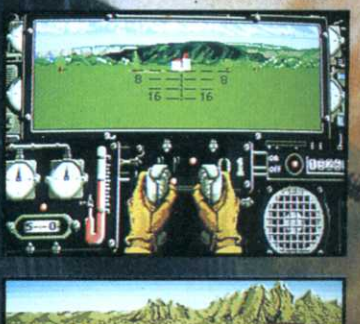

 $R<sub>1</sub>$ 

 $Ea 89$ 

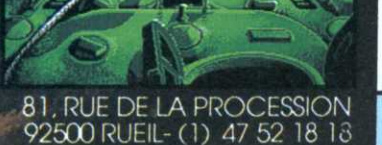

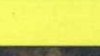

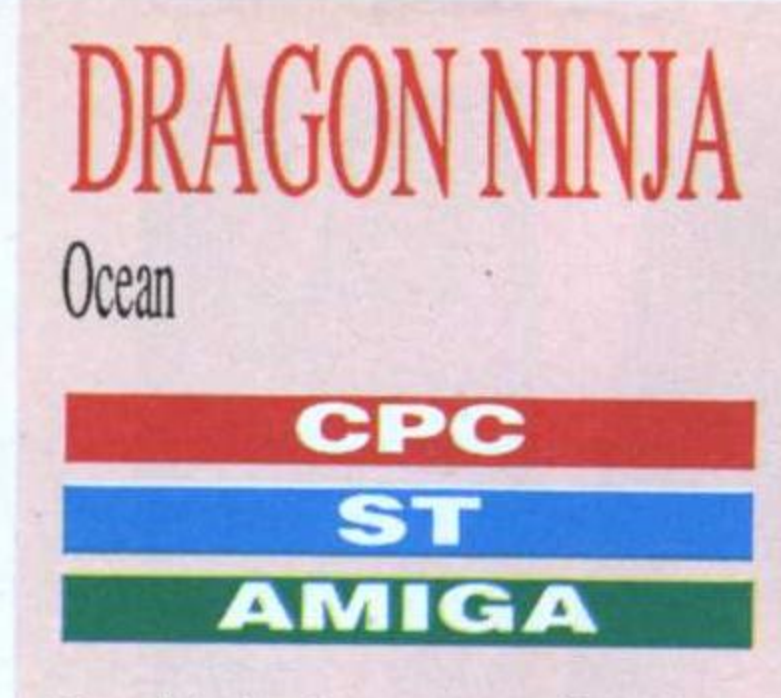

Une fois le chargement effectué, la page de présentation digne d'un film apparaît. Bientôt, un message informe le joueur de la mission qu'il aura à délivrer Reagan.

C'est donc armé de votre joystik que vous allez essayer de vous en sortir,

seul ou à deux puisqu'une option multi-joueur est prévue. Comme dans l'original, chaque tableau oppose le joueur à une multitude de combattants, et à la fin à un «super vilain». En dépit d'un grand nombre de sprites, l'ensemble du logiciel est suffisamment rapide pour que I'on se demande «Comment ont-ils fait?».

Sans vouloir tout déflorer, le jeu est émaillé de grandes scènes de bravoure telles un combat sur le toit d'un camion lancé à vive allure ou encore l'arrivée du méchant en hélico. Su-per-be!

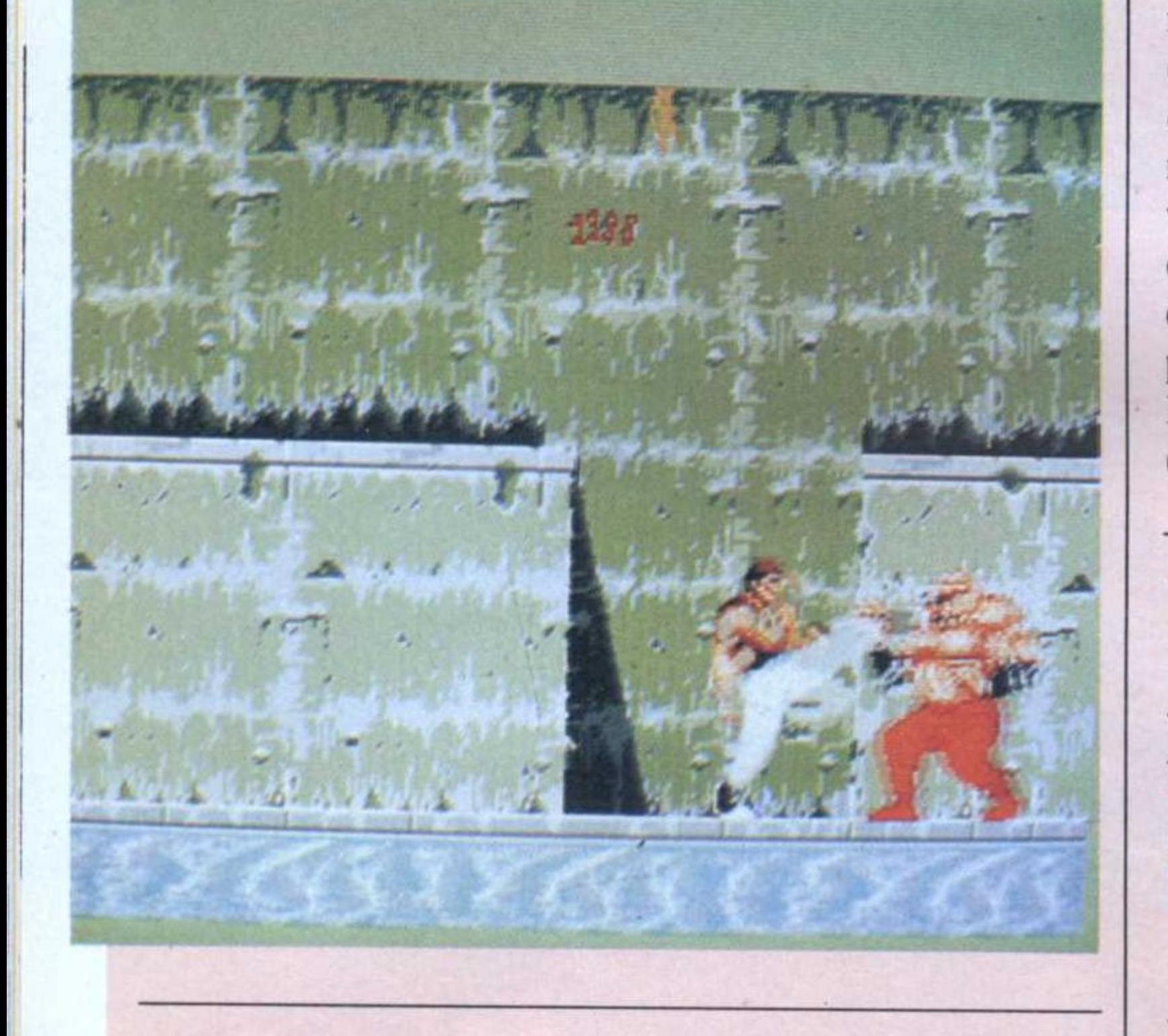

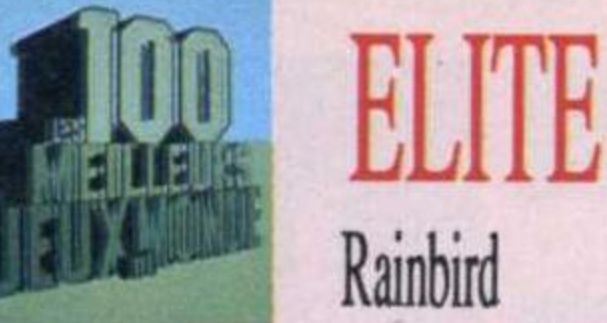

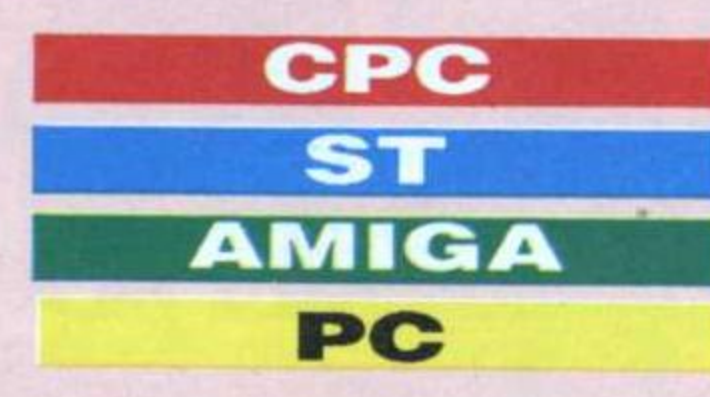

Le but du jeu est de devenir un pilote hors paire, un pilote de grade Elite. D'ici là, il va falloir survivre, c'est-à-

dire équiper son vaisseau d'un armement adapté aux circonstances. C'est là qu'entre en jeu la notion d'économie, voire de stratégie. En effet, il est possible de faire du troc de planète à planète. Bref, il va falloir combattre pour pro-

## tèger vos précieuses marchandises. Sur chaque base spatiale, on accède à différents écrans permettant d'acheter, de vendre, mais aussi d'équiper ou réparer son vaisseau et bien sûr choisir sa prochaine destination. Une fois en vol, l'écran de jeu représente le tableau de bord du vaisseau et au travers du cockpit, on voit l'espace, les planètes, soleils, bases et vaisseaux. Sur Amstrad, fil de fer et sur 16 bits et PC, 3D surfacée. C'est de toute beauté et comme l'animation suit, l'ensemble est fabuleux.

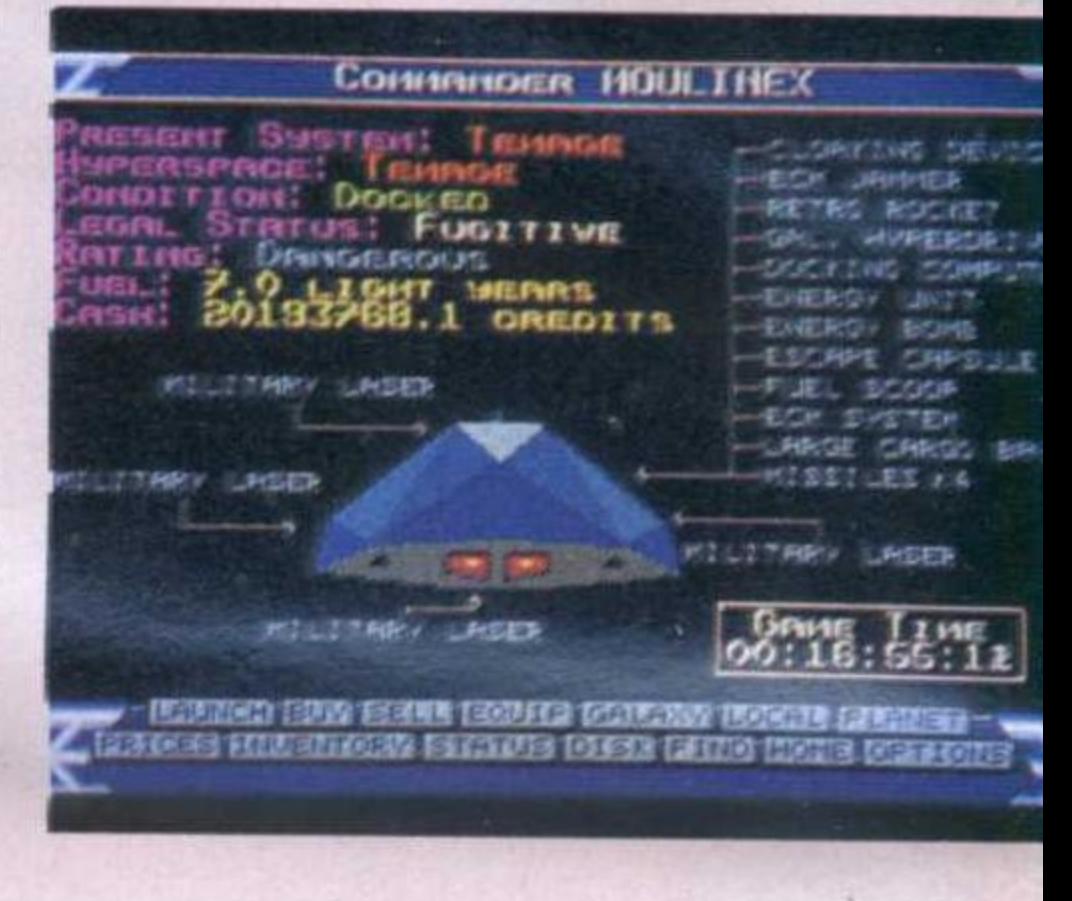

## l'«assent».

Les mousquetaires par exemple. roulent les R que c'en est un véritable plaisir, cong. Bien entendu, les commandes sont toute simples et, changement par rapport à Explora I, on se déplace d'un lieu à l'autre au moyen de deux touches seulement. Croyez-moi, l'énigme est suffisamment complexe comme ça pour qu'on n'aille pas tout embrouiller. ST, Amiga ou PC, Explora vaut le détour. Même un détour de plusieurs siècles!

# DRILLER

Incentive Software

## **ST**

# **AMIGA**

Les jeux en 3D surfacées fascinent les passionnés de micro et il faut bien avouer que les programmeurs de Incentive se sont faits une véritable spécialité du genre.

Pour gagner la partie, le joueur doit, aux commandes d'un char spatial, installer des torchères sur une planète,

puis la quitter avant que n'explosent des mines laissées là par un peuple ennemi.

C'est un véritable plaisir de se promener dans ce décor géométrique en tournant autour des volumes qui l'habillent, d'autant qu'au bout de quelques minutes de jeu, on peut se procurer un autre engin, volant celui-ci.

Bref, voilà un jeu original et d'une difficulté bien dosée (une option sauvegarde est présente). Détail amusant, une carte de la planète, représentée sous forme d'un volume à vingt-six faces à monter soi-même, est fournie avec le logiciel.

# пт помти Infomedia **ST AMIGA**

De la mythologie grecque à la fin des temps en passant par Dartagnan ou la naissance du Christ, le joueur se balade en utilisant comme carburant les objets métalliques qu'il

PC

trouve. Sons et graphisme: miracle. Et en plus certaines scènes sont animées! Remarquez, le son, en revanche digitalisé, est une merveille; les personnages parlent avec

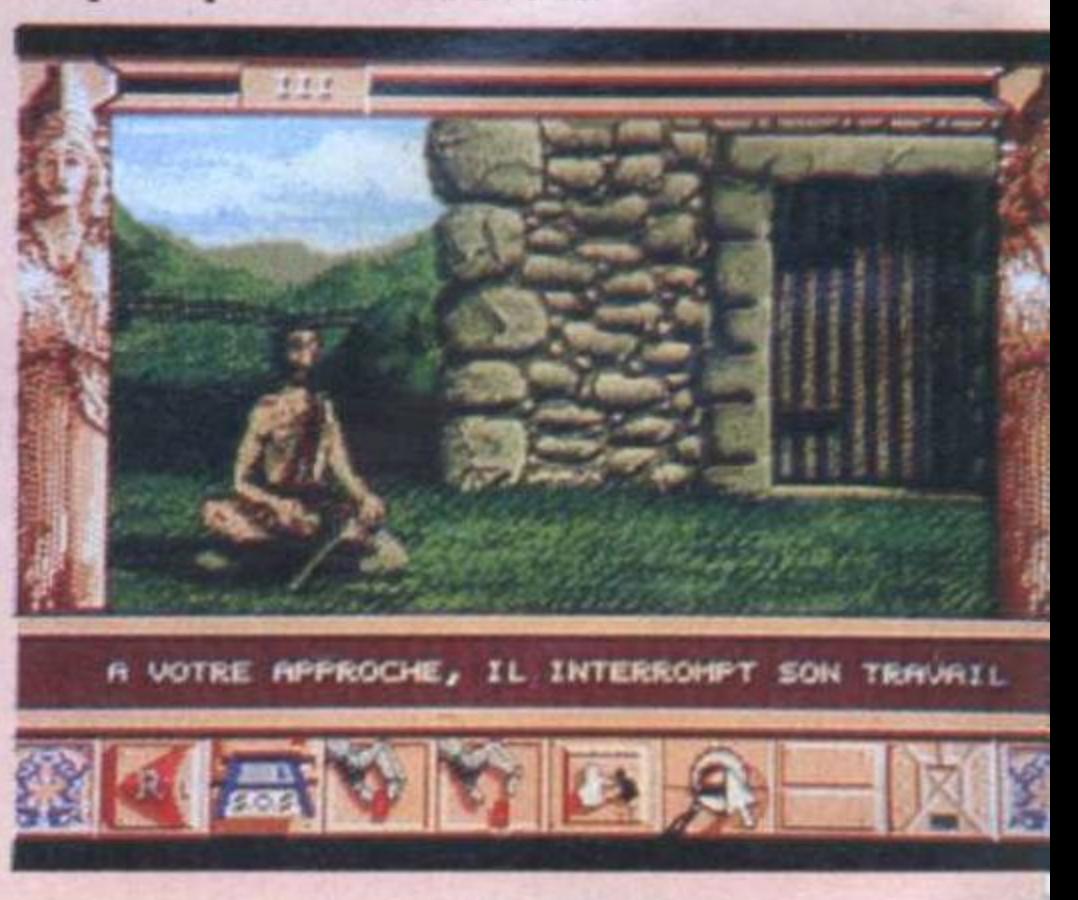

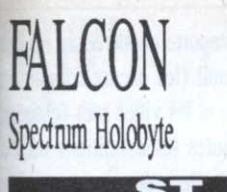

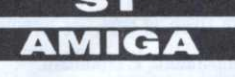

Dès le chargement - assez long - du logiciel, l'apprenti pilote qui n'a pas manqué de jeter un œil au manuel d'uti-

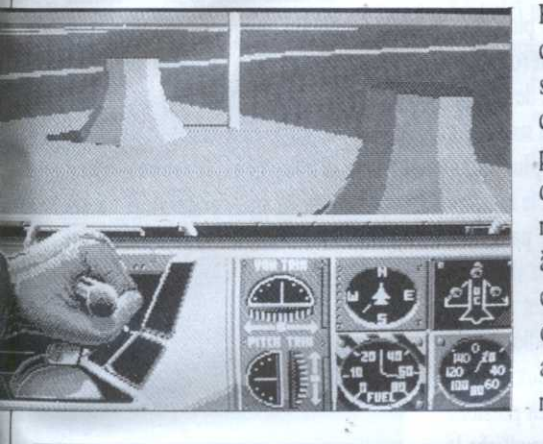

lisation est effaré par ce qu'il y a trouvé: 144 pages très détaillées (c'est en français!), nécessaires étant donnée la complexité de l'arme-

ment et des systèmes de visée utilisés. Enfin, et ce n'est pas la moindre qualité de Falcon, il est possible, en reliant deux machines entre elles au moyen d'un câble nul-modem ou d'un modem, de jouer à deux.

> Rapide, en 3D surfacée, bénéficiant de sons digitalisés très convaincants et disposant de disquettes de scénario suplémentaire, Falcon est à la simulation de combats aériens ce qu'est Flight Sim II au vol civil: une merveille.

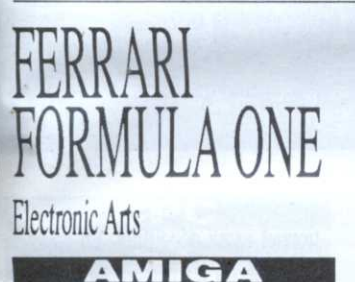

Course de voitures bénéficiant d'un affichage des plus rapides, Ferrari F1 ravira les pilotes pointilleux plus encore que les amateurs de courses: bien que la conduite du véhicule

**PC** 

fasse partie du jeu, elle n'est que le prétexte à l'essai du véhicule.

En effet, au début de chaque «partie», un menu de configuration permet de se créer un véhicule quasiment sur mesure (moteur, pneus, etc.).

Sur ST, la chose se passe à grands coups de souris. Des différents choix dépendront les performances de l'engin. Bon'point, trois niveaux de difficulté et une gestion des pannes pallie au manque de diversité des circuits mais répétons-le, la configuration du véhicule vaut à elle seule le déplacement.

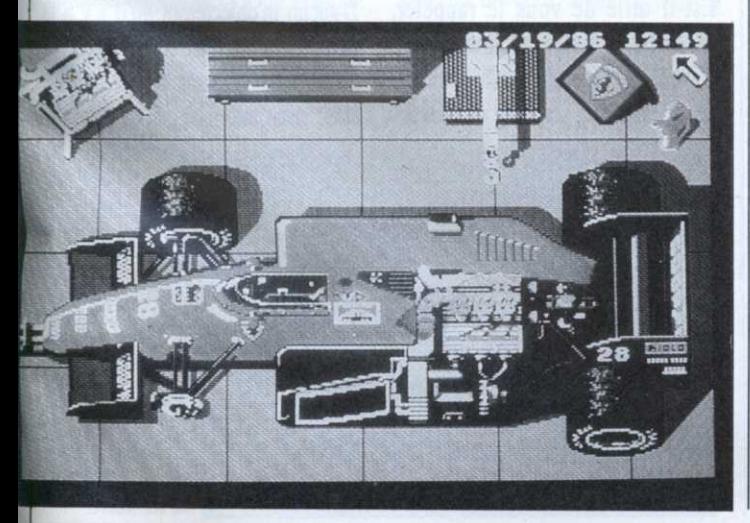

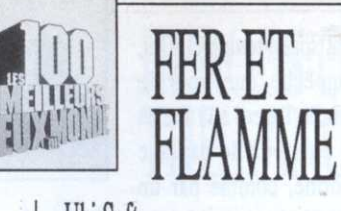

Ubi Soft CPC

Tenant sur deux disquettes, Fer et Flamme s'adresse aux joueurs passionnés par les aventures alliant chevalerie, magie et mystère.

Au début de la partie, le joueur doit établir la profession des personnages. En lui

attribuant tant de points de force ou d'habileté le joueur en fera un guerrier alors que tel autre favorisé dans les domaines de l'intelligence ou des pratiques mystiques deviendra magicien.

Afin de permettre au joueur de se déplacer et d'agir dans ce monde, le bas de l'écran principal est composé d'une suite d'icônes permettant de mettre en œuvre différentes commandes (prendre, poser, avancer, etc.). Comme il se doit, musique et graphisme sont de qualité. Une telle aventure ne se résolvant pas en une heure ou deux, il est bien entendu possible de sauvegarder sa partie en cours.

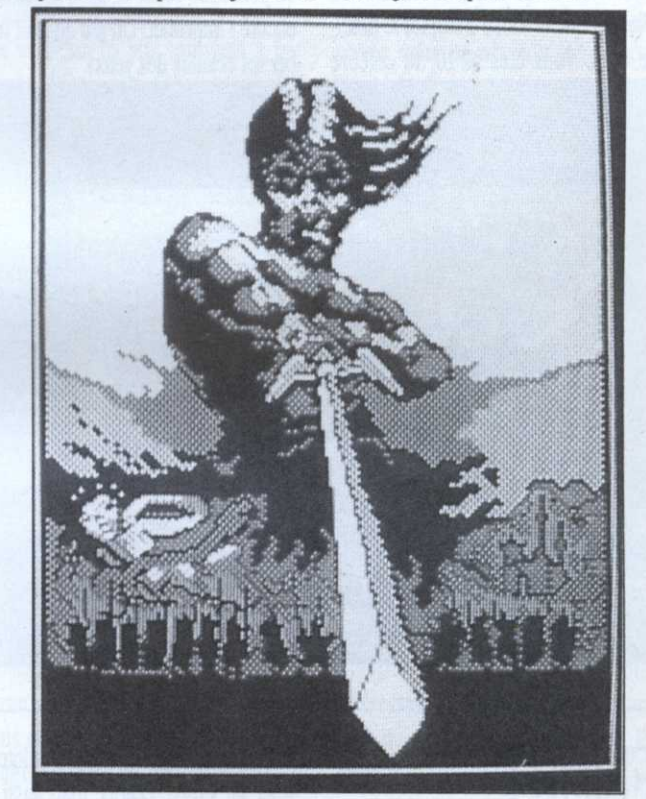

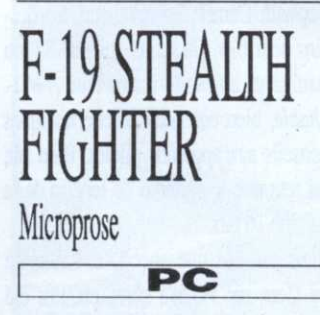

Ce simulateur de combat aériens, s'il fonctionne tout à fait correctement sur un PC «normál», est plutôt destiné à une clientèle aisée comme en témoigne le petit utilitaire visant à paramètrer une carte sonore spécifique à Microprose (et

vendu à part).

Cent quatre-vingt douze pages de précisions et de conseils (en anglais), rares sont les jeux aussi bien documentés. L'armement est hyper sophistiqué, comporte également tout un tas de leurres défensifs destinés à brouiller le système de guidage des missiles ennemis.

Bien entendu, l'avion peut être vu de l'extérieur et point important, le zoom sur les adversaires est possible. Bref, en conservant un bon équilibre entre les deux genres, F-19 intéressera aussi bien les passionnés de vol que les fins stratèges.

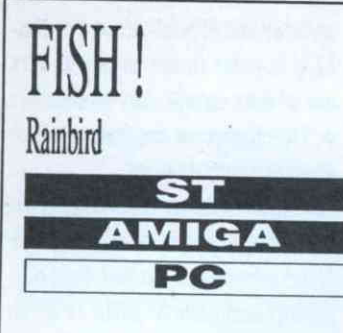

Scénario en béton armé, humour montypythonesque et graphisme de qualité. Après The Pawn, Guild of Thieve et autres Jinxter, l'aventure continue. Cette fois-ci, le début de l'histoire vous trouve dans un état assez curieux. d'autant que le mode d'emploi le précise bien: vous êtes N°10, le célèbre

agent spatio-temporel. Oui, n'empêche que pour le moment, l'agent a la tête en bas et il voit le paysage déformé, comme par un

objectif photo de très courte focale. Hem, navré de vous dire ça tout de go mais vous voici transformé en poisson.

Les dessins sont extraordinaires (les possesseurs de ST peuvent jouer en couleurs ou monochrome et la version PC/EGA vaut le détour) et l'analyseur syntaxique puissant. Comme toujours, on peut faire varier la taille du texte ou encore l'imprimer. Un jeu qui fait tomber les écailles des yeux!

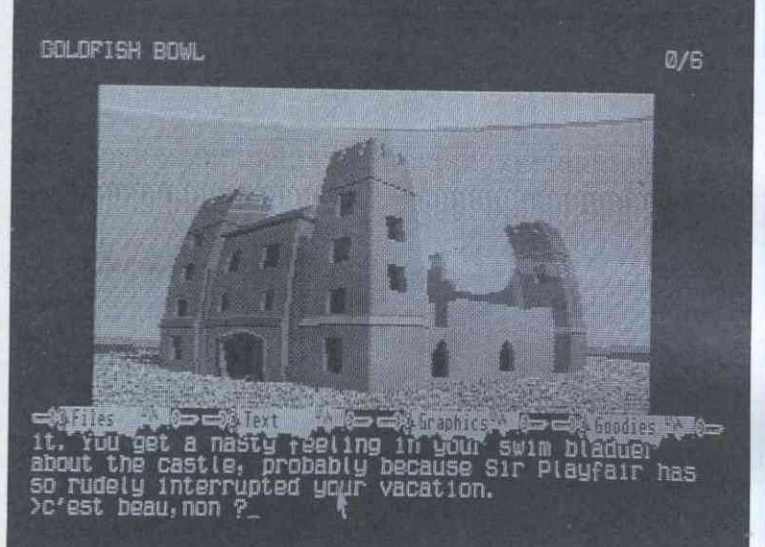

FLIGHT SIMULATOR III Microsoft

Assez proche de la version 2 (16 bits) dans la présentation générale, Flight Sim est pourtant une petite révolution dans le monde de la simulation sur PC. Certes, il est fortement recommandé d'y jouer sur un PC EGA suffisamment rapide (80286) mais qu'importe, les passionnés ne reculent devant aucun sacrifice. Comme dans la version 16 bits, l'oppor-

PC

tunité est donnée à l'apprenti pilote de voler sur Cesna, Learjet, mais aussi sur Sopwith Camel. En revanche, les dessins sont bien plus fins que sur ST ou Amiga et un mode instructeur (switchable, bien entendu) affiche quelques conseils aux apprentis pilotes. Bien sûr, on retrouve le système de fenêtre de la version 16 bits

Finissons sur une anecdote: l'absence de Gem sur PC n'a sûrement pas été un handicap pour les programmeurs puisque Flight Sim 2 sur ST le courtcircuite carrément. On prétend même qu'il fut programmé sur gros système avant que la machine ne soit au point, «simplement» à l'aide du cahier des charges!

HUGHT **Fift** SIMULATOR IT

### Sublogic

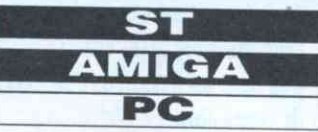

Mode d'empoi de plus de 130 pages. des dizaines d'aéroports, des disquettes permettant de voler en Europe, au Japon et bientôt sur tout le territoire US; Flight Sim plus qu'un jeu est devenu une véritable institution.

L'écran, dans sa partie inférieure,

montre un tableau de commandes comportant les instruments de vol, radio y compris, car le vol aux instruments est tout à fait possible. Au-dessus, une vue affiche le paysage en 3D surfacée. En haut, la barre des menus déroulants.

En effet, FSII vous permet de

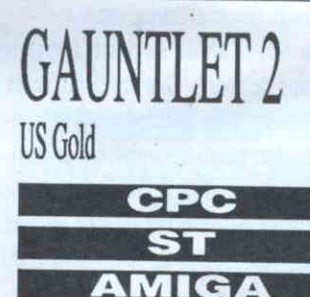

Est-il utile de vous le rappeler, Gauntlet, c'est avant tout un jeu d'aventures/action (action/aventures?) bénéficiant d'un scrolling multidirec-

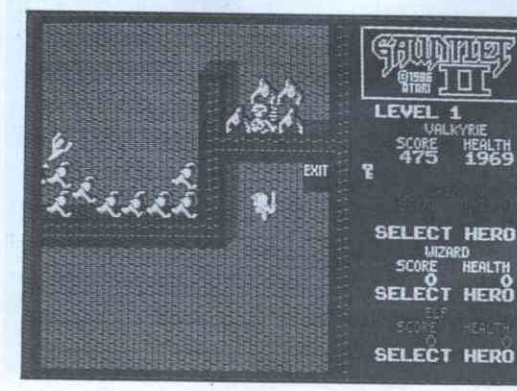

voler à n'importe quelle heure du jour ou de la nuit (les décors comportent des balises et les villes sont éclairées) et dans toutes les conditions météo. Plusieurs paliers de nuages peuvent être fixés, le vent, les turbulences, la température, le brouillard.

En mode Vol réel, toutes ces caractéristiques influent sur la portance de l'avion ou le régime du moteur. Enfin. un mode multi-affichage comme Gem. (mais plus rapide!) permet de voir l'avion sous plusieurs angles simultanément (de la tour, en caméra-poursuite, etc.). Le vol à deux est possible en reliant deux machines entre elles (câble nul-modem). Chacun voit l'autre sur son moniteur!

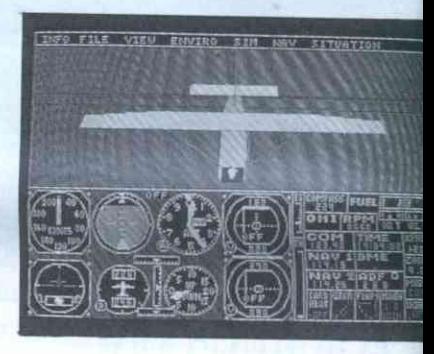

tionnel assez décoiffant. En cours de -partie, le ou les personnages trouvent des clefs, nécessaires pour passer certains endroits. Parfois, un peu de nourriture permet de regagner quelques précieux points de vies.

Enfin, il est possible, au moyen d'une interface fournie avec le logiciel, de jouer à plusieurs simultanément. D'aucun m'objecteront qu'il n'y a là rien de très nouveau et que l'interface n'était pas nécessaire. Ils ont tort! En effet, cette interface permet de bran-

> cher plusieurs joysticks même temps, pour jouer sans se compliquer le clavier. Bref. Gauntlet est l'une des meilleures adaptations de console sur micro.

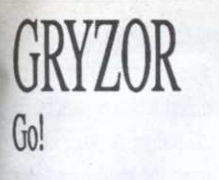

Au début du jeu, Gryzor ne dispose que d'une mitraillette pour se défendre mais fort heureusement, des caches secrètes disséminées dans le décor vont lui permettre de trouver un armement plus conséquent. Je vous recom-

CPC

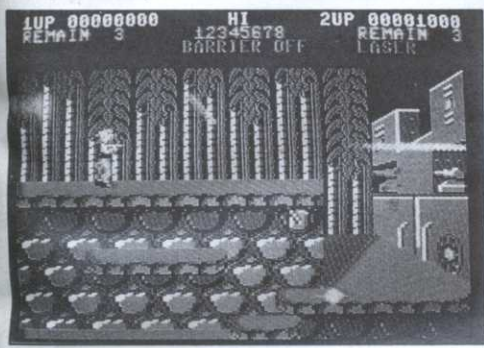

mande le Scater Gun, engin de mort pouvant tirer dans trois directions ou le Barrier, un dispositif rendant le personnage invulnérable pendant quelque temps.

Joystick ou clavier, Il est possible de faire courir Gryzor, voire effectuer des cabrioles si besoin est. Au bout de quelques minutes de combats d'une rare violence, Gryzor change de tableau. Le voici maintenant dans un décor ultra technologique, composé de

tions de configuration, Gunship éton-

ne par la diversité des missions

autant que par la complexité de l'ar-

mement: de nombreux types de mis-

siles et de leurres équipent l'appareil

dont l'écran vidéo affiche les cibles

en 3D fil de fer. Du reste, l'ensemble

des vues apparaissant au travers du

cockpit est lui aussi en 3D, mais

cette fois-ci en faces pleines et en

En dépit d'une partie son un peu

faible, Gunship est véritablement

intéressant et particulièrement pre-

nant; les missions, allant de l'Asie à

l'Europe en passant par l'Amérique

centrale, sont bien dosées et riches

lugubres couloirs métalliques. Gare aux robots!

Scrolling, musique, animation et bruitages, tout contribue à faire de ce soft une très bonne adaptation d'un hit de l'arcade.

## GUNSHIP Microprose

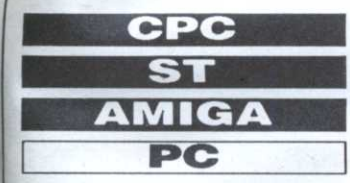

Plus simulateur de combat que véritable simulation d'hélicoptère, Gunship est l'un de ces logiciels qui méritent que l'on apprenne à s'en servir. Au début du jeu, après avoir entré un code d'identification destiné à décourager les pirates, on accède à une suite de menus permettant de choisir

mieux au l'équipement de l'appareil, la mission à remplir ou bien encore le niveau de difficulté. En plus de cette multiplicité d'op-

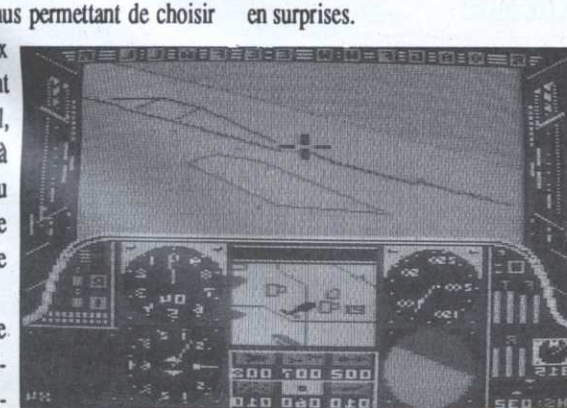

couleurs.

**HEROES OF THE LANCE** SSI

A l'origine module de jeu de  $AD&D$ (Advanced Dungeons and Dragons), ce logiciel, à mi-chemin du jeu de rôle sur micro et du jeu d'arcade/aventures, est un moyen terme extrêmement intéressant pour le joueur désirant s'initier au JdR avec un programme de qualité. Les versions 16 bits sont tout à fait dignes d'éloges et si la version PC EGA est un peu décevante, les PCphiles fortunés pourront toutefois

**ST** 

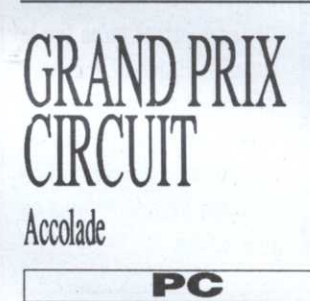

En effet, Grand Prix Circuit est une superbe simulation de course automobile sur PC/compatibles et Tandy. Certes, il est préférable d'être équipé d'une carte couleurs EGA mais je vous rassure: en mode CGA, l'affichage est tout ce qu'il y a d'hono-

### utiliser la version VGA.

Après une présentation de l'équipe de huit personnages permettant d'admirer les digitalisations des illustrations du jeu «carton», l'action commence. La seule façon de gagner est de retrouver les disques de Mishakal, des reliques sacrées gardées par un vieux et gigantesque dragon. Heureusement, certains membres de l'équipe peuvent lancer des sorts qu'il suffit de choisir dans un menu déroulant apparaissant sur un parchemin. Des animations fluides ainsi que des décors très bien dessinés donnent à ce jeu un charme réel. A noter que le cycle Dragonlance existe en six volumes aux éditions Carrere. En dépit d'une traduction déplorable du premier volume, le passionné pourra s'y référer.

rable et même en Hercules, le logiciel tire son virage en épingle à cheveux. Euh, son épingle du jeu. Superbe, la conduite est très réaliste et du coup, on se prend très vite à penser qu'on pilote un vrai bolide. Accélération, freinage, dérapage, pas vraiment le temps de s'ennuyer pendant la course. Il faut dire que la simulation est fort complète: certes, il est possible de jouer en se contentant de diriger le véhicule (carte joystick conseillée), mais le plus intéressant demeure l'option permettant de changer véritablement les vitesses.

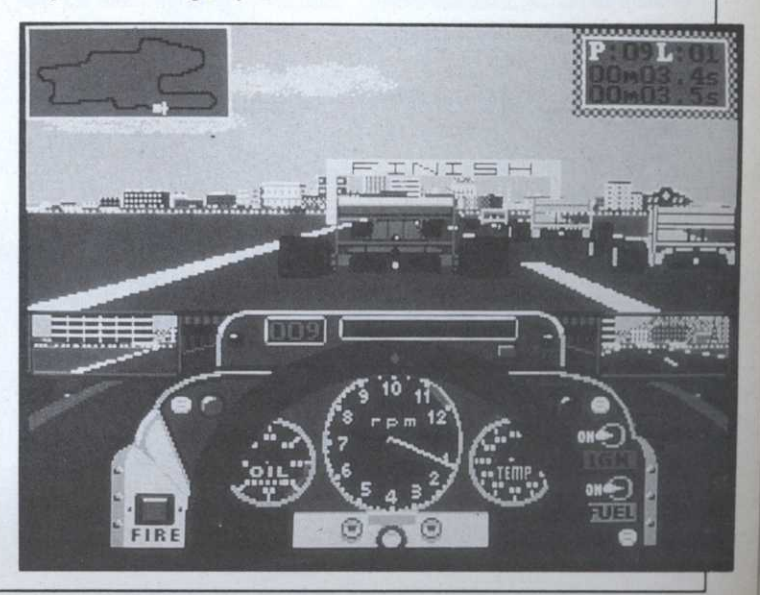

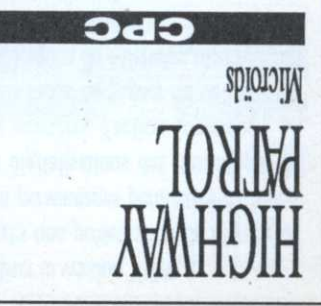

montre le paysage derrière vous. respectable. En haut, un rétroviseur L'une d'elle tient un fusil d'une taille également le volant et vos deux mains. parebrise: le désert. En bas, on voit représente un paysage au travers du L'écran de jeu, une vue subjective,

d'autant que les graphismes sont très L'impression de 3D est bien rendue

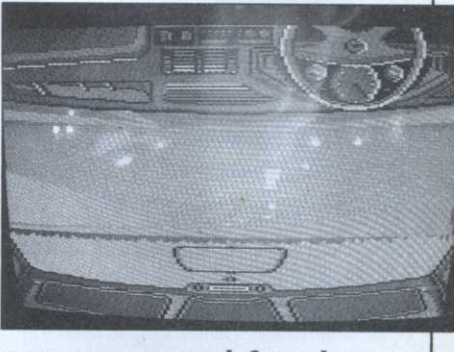

TERNATIONAL

ou renvoyer des balles à l'aide d'un par exemple détruire un tas de briques épreuve attend le joueur. Celui-ci doit En effet, après chaque niveau, une ceci se limite à une série de combats.

Enfin, il se passe plein de choses vez combattre contre un autre joueur). le pantalon de l'adversaire! (vous pouleur du ciel ou encore de faire tomber touches permettent de changer la-coutages sont digitalisés. De nombreuses musique de générique, tous les brui-Côté son, c'est le délire puisqu'à part la

traverse l'écran! dnsud cs Iui prend, un Pac-Man bent de temps en temps et, du, les feuilles de l'arbre tomtoile dans un arbre. Bien entenailleur, une araignée tisse sa un périscope sort de l'eau, cher de soleil sur la mer. Parfois, représente un magnifique coudans le décor de fond. Celui-ci

se, sur les ailes, en tout une quinzaine culté du jeu: formation en V, en défenstratégie mais aussi le niveau de diffide formation, ce choix déterminant la capitaine de l'équipe de choisir un type Au début du jeu, il est demandé au

bC

<u>AÐIMA</u>

plus le temps de jeu augmente et plus permet de rompre le pack. Attention, une agitation internpestive du joystick qui est parfois utile. En cas de mêlée, nité de sélectionner un autre joueur, ce important, Rugby Sim offre l'opportuvalidé automatiquement mais point le joueur le plus près du ballon est Comme dans les simulations de foot, s'en fait sentir. rain à la fois, scrolle quand le besoin jeu, qui représente une partie du tersemble du décor d'ailleurs. L'écran de

dessin des sportifs est fin, comme l'en-

gée par l'ordinateur - est en bleu. Le

jouez en jaune, l'équipe adverse - diri-

cent sur le terrain. Tandis que vous

Au coup de sifflet, les joueurs s'élan-

de possibilités. Allez, va pour le V.

les adversaires sont résistants.

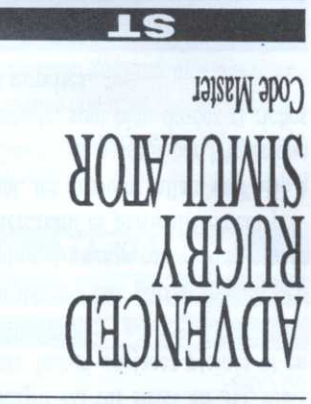

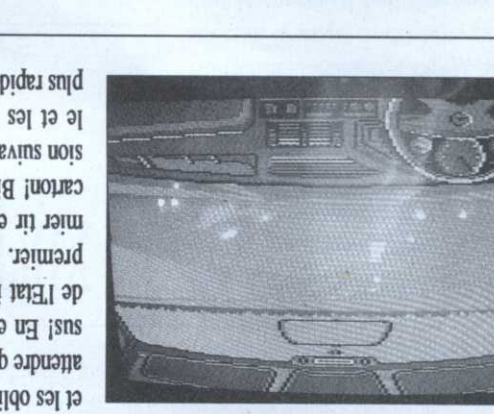

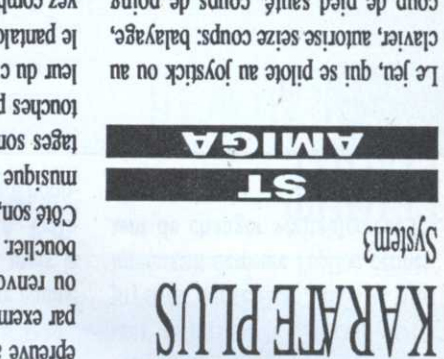

divers mais ne croyez pas que tout conb qe bieq zante' conba qe boing

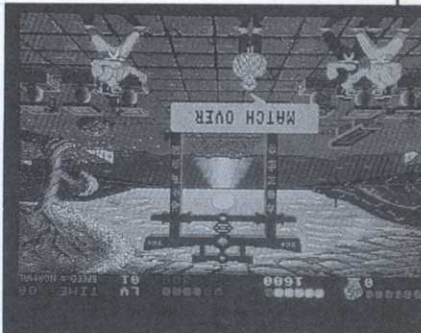

sus! En effet, la constitution attendre qu'ils vous tirent deset les obliger à s'arêter, soit... tions s'offrent à vous; soit les doubler

plus rapides.

*ctation.* 

le et les bandits de plus en sion survante seta plus diffrecarton! Bien entendu, la mismier tir et ensuite, à vous le premier. Esquivez leur prede l'Etat interdit qu'on tire le

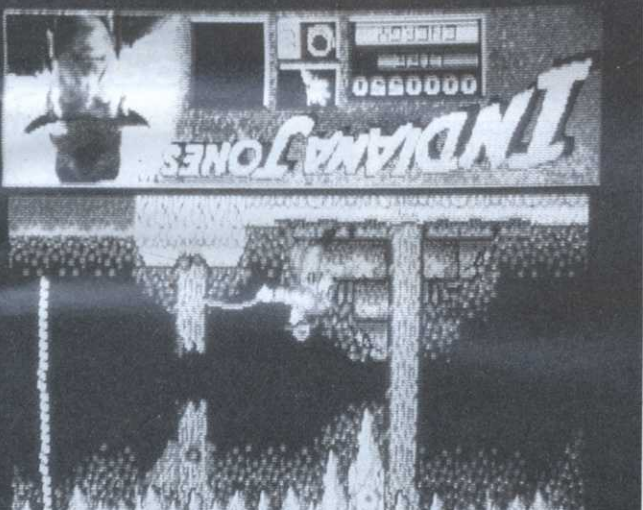

voyant s'allume à côté du entendre, voici qu'un Alors qu'un bip se fait joystick, est toute simple. beaux. Ici, la conduite, au

les bandits avant qu'ils n'attaquent la chemin le plus court et d'intercepter nées. A vous de trouver maintenant le «P»: le logiciel donne vos coordonvéhicule à retrouver. Bon, appuyez sur numéros affichent les coordonnées du signalés dans les parrages. Deux couleur de la voiture des bandits derrière vous). Le voyant est de la rétro (qui affiche tout ce qui se passe

Une fois la voiture repérée, deux solumatographique sans profiter des mouvedommage de dépendre d'un trust ciné-Lucasfilm Games s'est dit qu'il était comme filmées par une caméra fixe,

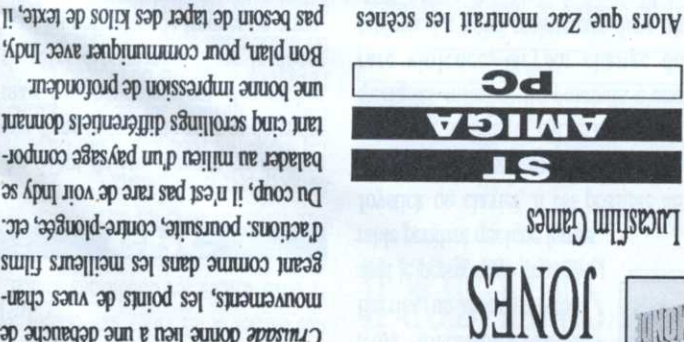

**ANAIGN** 

une bonne impression de profondeur. tant cinq scrollings differentiels domant balader au milieu d'un paysage compor-Du coup, il n'est pas rare de voir Indy se d'actions: poursuite, contre-plongée, etc. geant comme dans les meilleurs films mouvements, les points de vues chan-Cruisade donne lieu à une débauche de Cinémaware que Sierra, The Last ments de caméra! Du coup, plus

nul doute, une version française devrait

partie de l'écran prévue pour ça. Sans

suffit de sélectionner une action dans la

voir le jour d'ici peu.

# Il y avait les jeux<br>de tennis...

# **KICK OFF** Anco **ST**

Ici, la part belle est donnée au terrain, représenté en vue de haut. Le principal de tout ça est que le terrain ressemble quasiment à un terrain et les joueurs, en raison de la finesse du graphisme et de la véracité des animations, à de véritables joueurs. C'est la moindre des choses mais pour une fois qu'une équipe ne semble pas être celle de

Lego Land, il fallait le signaler.

Lors d'une partie, la «caméra» suit le joueur ayant la main, enfin, le pied. Comme la simulation est réaliste, le vent dévie parfois la balle et le chœur des supporters se fait entendre. Point sympathique, il est possible de jouer contre un adversaire humain si l'on en a assez de l'ordinateur. Au vu de toutes les techniques, de tous les mouvements utilisables, c'est un véritable plaisir: ailes de pigeon, têtes, la panoplie est là.

# KING'S QUEST 4 Sierra on Line

## **ST**

Série fétiche, particulièrement pour les possesseurs de ST puisque les premiers épisodes de la saga datent des jeunes années de la machine.

Si les pionniers se contentaient des graphismes maladroits du début, il faut avouer qu'à partir du troisième volet, les choses ont progressé. Quant à The Perils of Rosella, on peut dire qu'il est sans conteste le meilleur de la série, autant sur 16 bits que sur PC and Co. (en EGA).

l'initiative du joueur, au moyen des flèches du clavier. Avec le progrès, le personnage en question n'est d'ailleurs plus le seul à avoir le droit de bouger puisque certains éléments du paysage sont animés. Bien entendu, les personnages et animaux rencontrés sont eux aussi animés.

En cours de partie, le joueur va pouvoir faire de nombreuses rencontres: les nains, la sorcière Lollote, des trolls, une licorne, etc. Pour sauver son père, Rosella doit trouver une pomme

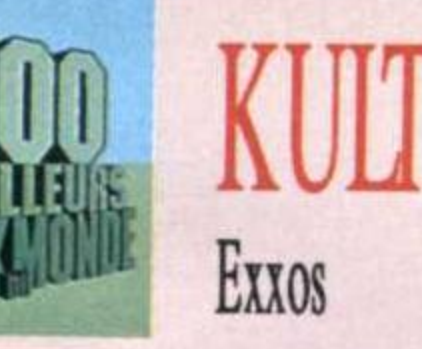

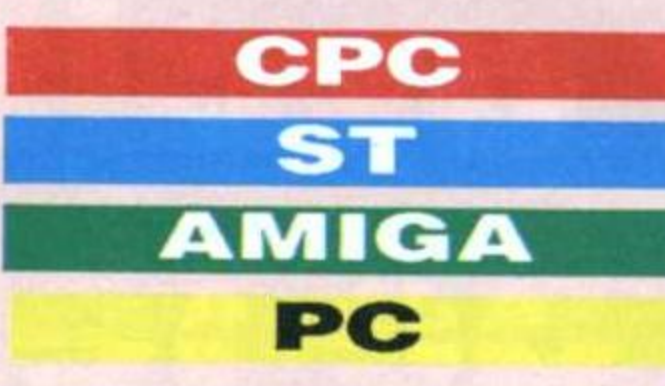

Nous sommes ici au pays de la science-fiction la plus débridée: les auteurs du logiciel ne sont pas tombés dans

Tolkien étant petits mais se sont plus sûrement échappés d'une planète pénitencière  $0\mathring{u}$ ils purgeaient une longue peine pour cruauté mentale! A l'écran, la

chose se traduit par un déluge de scènes dantesques représentant ce qui est vu par le héros. En cliquant sur certains objets ou personnages, on ouvre une fenêtre afin de voir une partie de la scène plus détaillée.

Entièrement en français, les textes, qui apparaissent dans des fenêtres, ne sont là que pour renseigner le joueur, la totalité des commandes se faisant par icône. Bien programmé, scénario parfait, son et graphisme exemplaires: l'ensemble est cohérent, bien équilibré et surtout simple à utiliser.

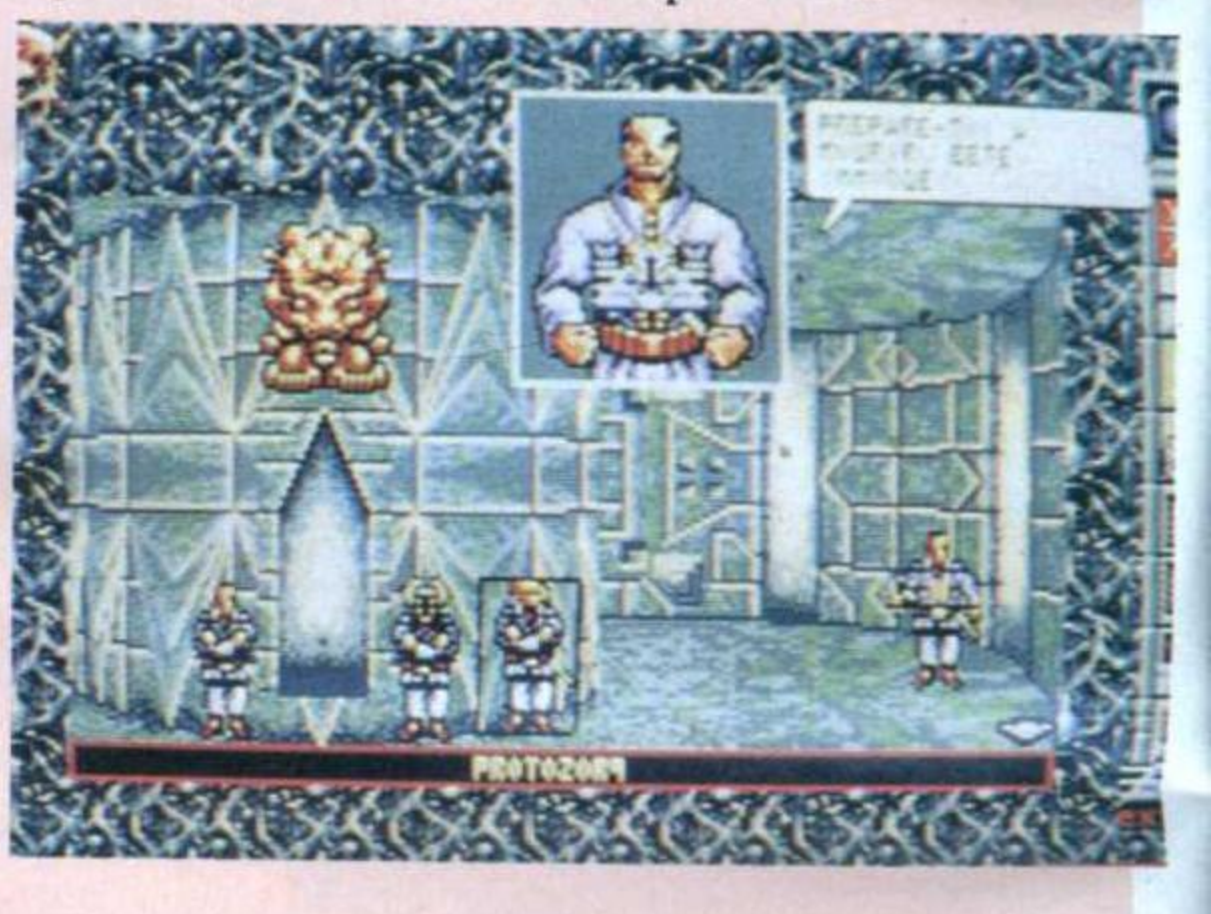

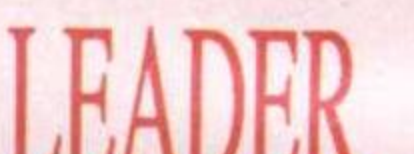

lâché, le personnage situé en bas de l'écran s'anime, et après un swing parfait, la balle part. L'ordinateur efface l'écran rapidement et réaffiche le nouveau paysage. Un coup de sand puter (pour le sable) plus tard, me voici vraiment près du trou. Ce pack luxueux contenant deux disquettes, comporte également un manuel d'utilisation en français, une douzaine de cartes de parcours, un carnet permettant de noter ses scores si l'on joue à plusieurs et un très pratique tableau permettant de savoir quel numéro de club utiliser en fonction de la distance à parcourir.

Les logiciels Sierra, dont King's Quest 4, ont la particularité de montrer le personnage évoluant dans son décor, les déplacements étant faits, à

magique se trouvant quelque part dans le royaume.

Il est possible d'accomplir certaines actions en rentrant l'ordre au clavier, comme dans tout bon jeu d'aventures. Il est également possible de connecter son Atari à un synthé MIDI pour aussitôt l'entendre jouer. Plus fort encore, une carte sonore est vendue séparément pour les possesseurs de PC.

### Score: 11 of 230 KQIV The Perils of Rosella

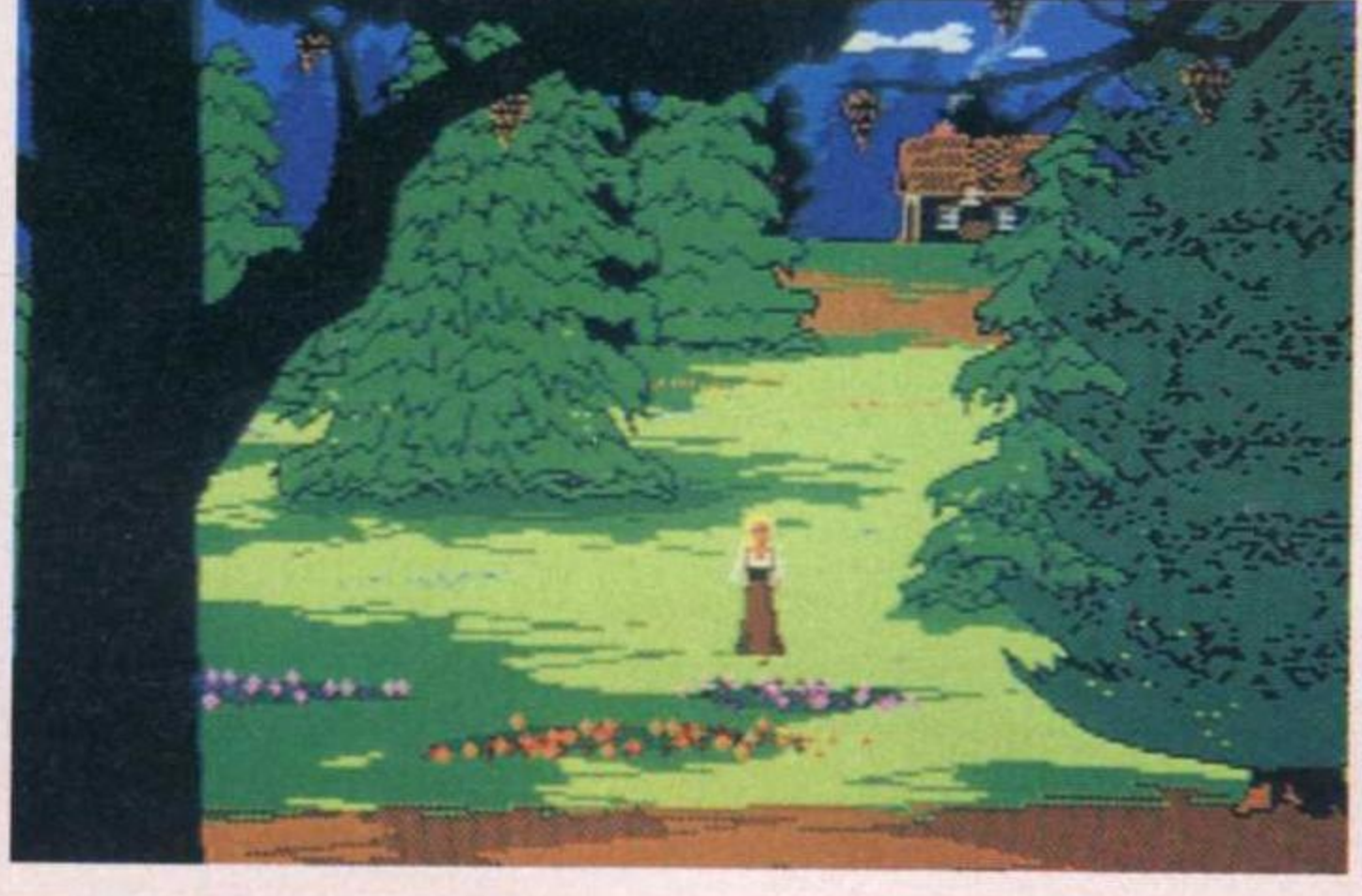

# **CHILD LATER** BOARD PAR **Us Gold**

## CPC

Au début du jeu, après avoir choisi un niveau de difficulté parmi les trois proposés, je me prépare à lancer ma balle. J'aperçois çà et là quelques arbres et un cours d'eau qu'il va falloir tâcher d'éviter. Je choisis mon club W1 (wood

number 1) et dirige, avec le joystick, mon curseur dans la direction où je veux voir aller ma balle en tenant compte de la force du vent. Ensuite, j'appuie sur feu en surveillant l'indicateur de puissance situé à droite de l'écran.

Dès que le bouton est

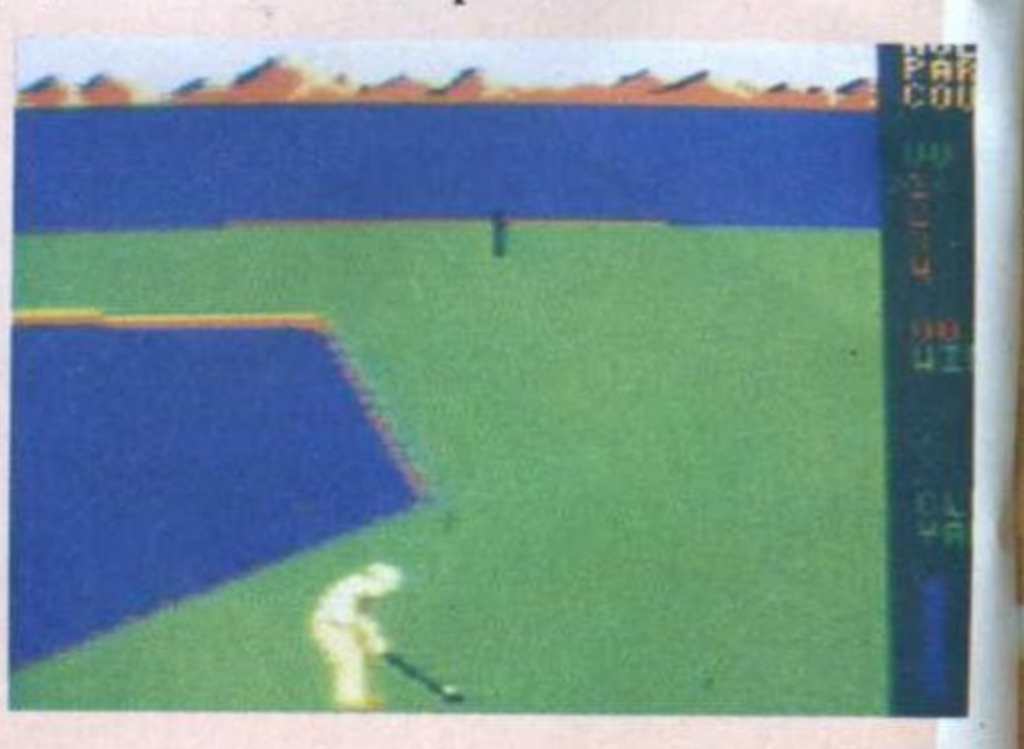

### $\bullet$ J  $\begin{array}{c} \hline \end{array}$  $\lceil \cdot \cdot \rceil$  $\bullet$  $\blacksquare$  $\bullet$

B,

Œ

 $\blacksquare$ 

**DISPONIBLE** POUR ST, AMIGA **CPC. PRIX PUBLIC CONSEILLÉ : DE** 199 à 249 F SELON **MACHINES.** 

 $\alpha$ 

T

 $\mathcal{F}$ 

des miliers des infos,

**LANNIA** 

AMIGA SCREEN

T

UN REALISME JAMAIS ATTEINT<br>
— Un double-écrépénentel.<br>
— Un double-écrépénentel.<br>
TOUS LES COURS (CONTRESENTS.<br>
— Les services, les voltes, les coups de fand de court, les<br>
— Tous les coups de fand de court, les<br>
— Tous le

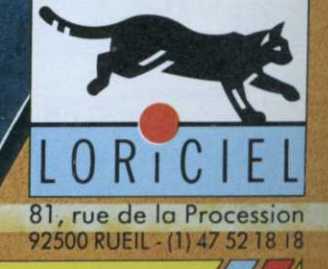

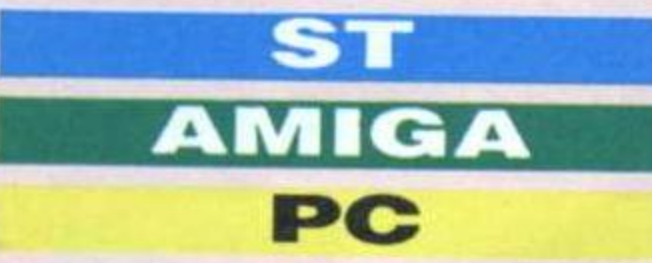

Leisure Suit Larry goes looking for Love (in several wrong places) : Larry le dragueur cherche l'amour (aux mauvais endroits). Le ton du logiciel est donné, ce pauvre Larry quoi rêver de mieux en attendant de va tomber de désillusions en désillu-<br>va tomber de désillusions en désillu-<br>jouer à Larry «pour de vrai»? sions. Le joueur en revanche, va

LEISURE SUIT<br>
Larry se dirige à l'aide de<br>
LARRY 2<br>
Lorsqu'une action le<br>
LORRY 2<br>
Lorsqu'une action le<br>
nécessite, il est possible<br>
de rentrer une commande au clavier | Ere passer un bon moment. Larry se dirige à l'aide de la souris ou du clavier. Lorsqu'une 'action le nécessite. il est possible de rentrer une commande au clavier (attention. le logiciel est en anglais). Sierra oblige, le joueur voit en permanence Larry évoluer dans différents décors.

> Si l'heureux joueur est équipé d'un synthé Midi, il pourra entendre la musique sur son instrument. Bref. scénario en béton. humour citron et petite culotte en dentelle pixelisé,

**PC** MI TANK

EGA, CGA, Hercules, mode PC 1512! <sup>A</sup> l'époque où il est apparu. Macadam <sup>a</sup> démontré qu'un PC bien programmé pouvait faire une machine

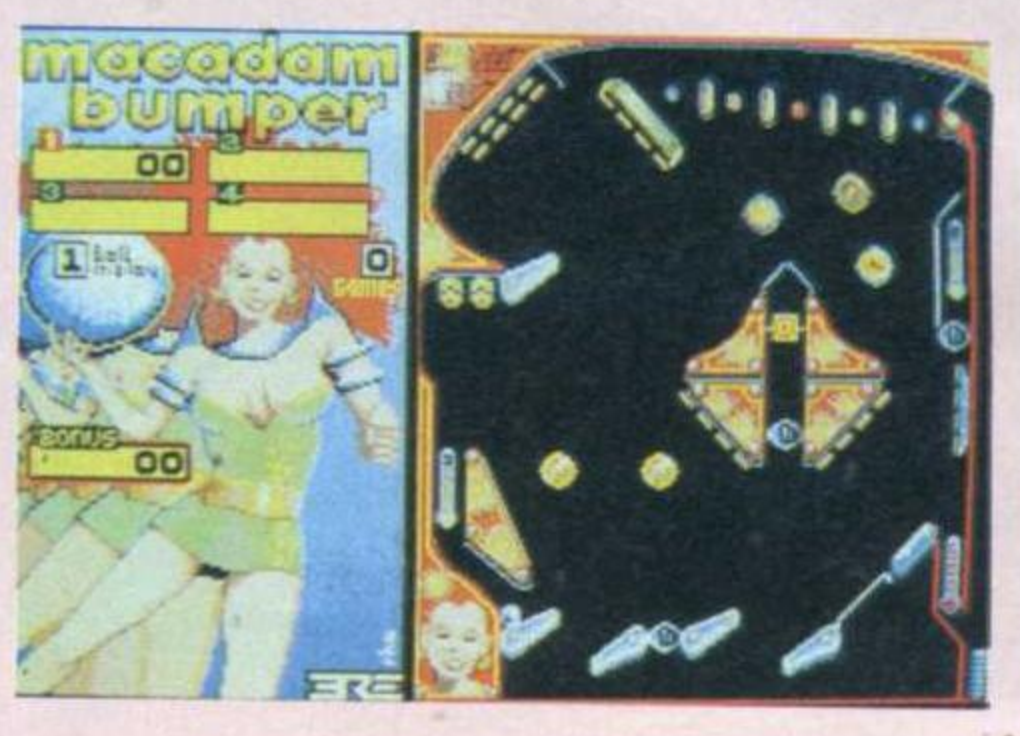

# MACH<sub>3</sub> Loriciel

En dépit du bruit des chenilles. la cause est entendue: Ml Tank Platoon est LA simulation de char sur PC mais bien plus, un véritable jeu de stratégie. Eh oui, si piloter un M1 peut avoir son charme, l'écrabouillage des jeunes pousses n'a qu'un temps. Heureusement. le pilote incarné par le joueur est chef d'une section de

## de jeu tout à fait honorable.

En ce qui concerne le jeu, rien à redire. Les bruitages sont superbes, l'animation de la balle très fluide et on peut régler l'inclinaison du plateau,<br>l'élasticité des rebonds, la valeur des compteurs et même le tilt puisqu'il est possible de «secouer» le flipper avec la souris (si l'on joue au clavier, on peut également paramètrer toutes les touches).

Dernier point et non des moindres, un éditeur permet de se faire un flipper sur mesure en attrapant à grand coup

> de souris les parties mécaniques proposées (bumper, flipper, etc.). Enfin, pour achever de vous convaincre. unautre éditeur permet de dessiner le décor du flipper et bien entendu, le tout est sauvegardable sur disque.

Une telle complexité multipliant souvent le nombre de commandes, un cache-clavier est fourni avec le logi-<br>
AMIGA ciel afin de s'y retrouver (une face AT, une face XT). Reste à saluer la qualité de l'affichage 3D et l'option permettant de voir le char sous différents angles.

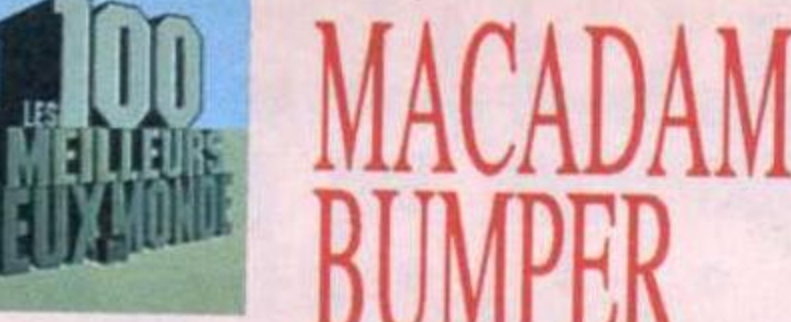

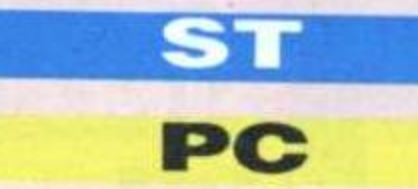

combat composée de cinq tanks (le leader plus quatre autres tanks). Dès lors, à l'aspect conduite s'ajoute PLAIOON un côté très nettement stratégique, d'autant que des éléments extérieurs Microprose (rapports de l'hélico, etc.) entrent en ligne de compte. N'ayons pas peur des mots. M1 cumule les joies de la simulation de conduite, du labourage et du margame.

courses automobiles. En revanche, l'arrière-plan, lui, donne une réelle impression de profondeur et il faut bien dire que le graphisme, même CGA, est fort bienvenu (les versions 16 bits, elles, sont bonnes, sans plus). Du reste, les plus exigeants peuvent changer la palette des couleurs s'ils le désirent. Outre sa vitesse, il faut retenir du jeu une exceptionnelle bande-son. En début et en fin de partie, Gwendoline fait entendre sa jolie voix digitalisée. Lorsque le joueur est tué, le «0h no...» suffirait presque <sup>à</sup> lui seul <sup>à</sup> le ressusciter.

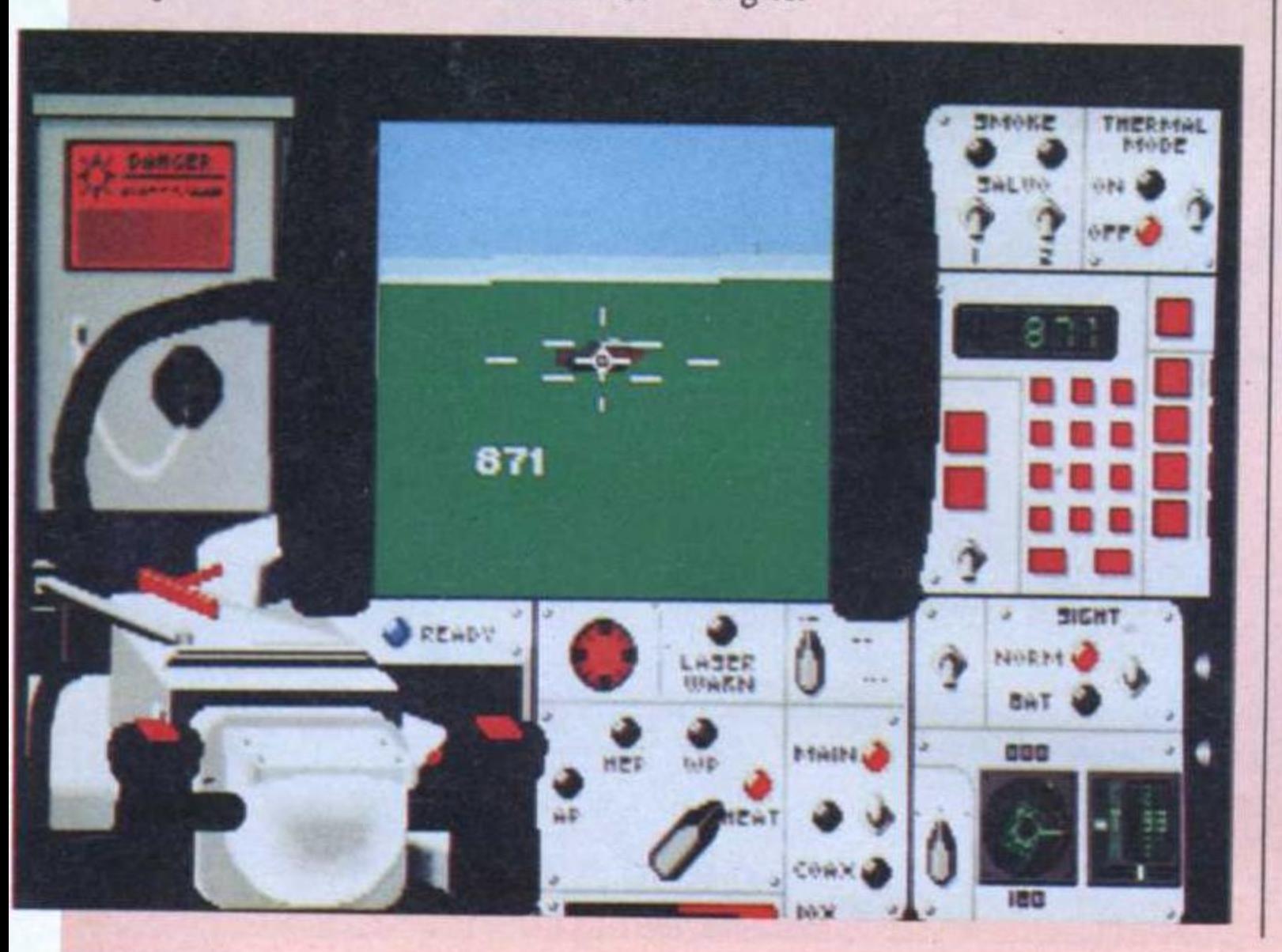

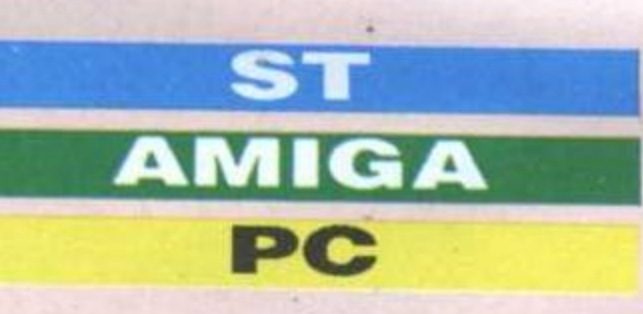

L'écran de jeu, bordé d'une frise où sont indiqués le nombre de point et la forme du joueur, représente le paysage. Ici pas de scrolling, c'est l'un des charmes du jeu, le vaisseau est vu de dos et le décor avance comme dans les simulations de

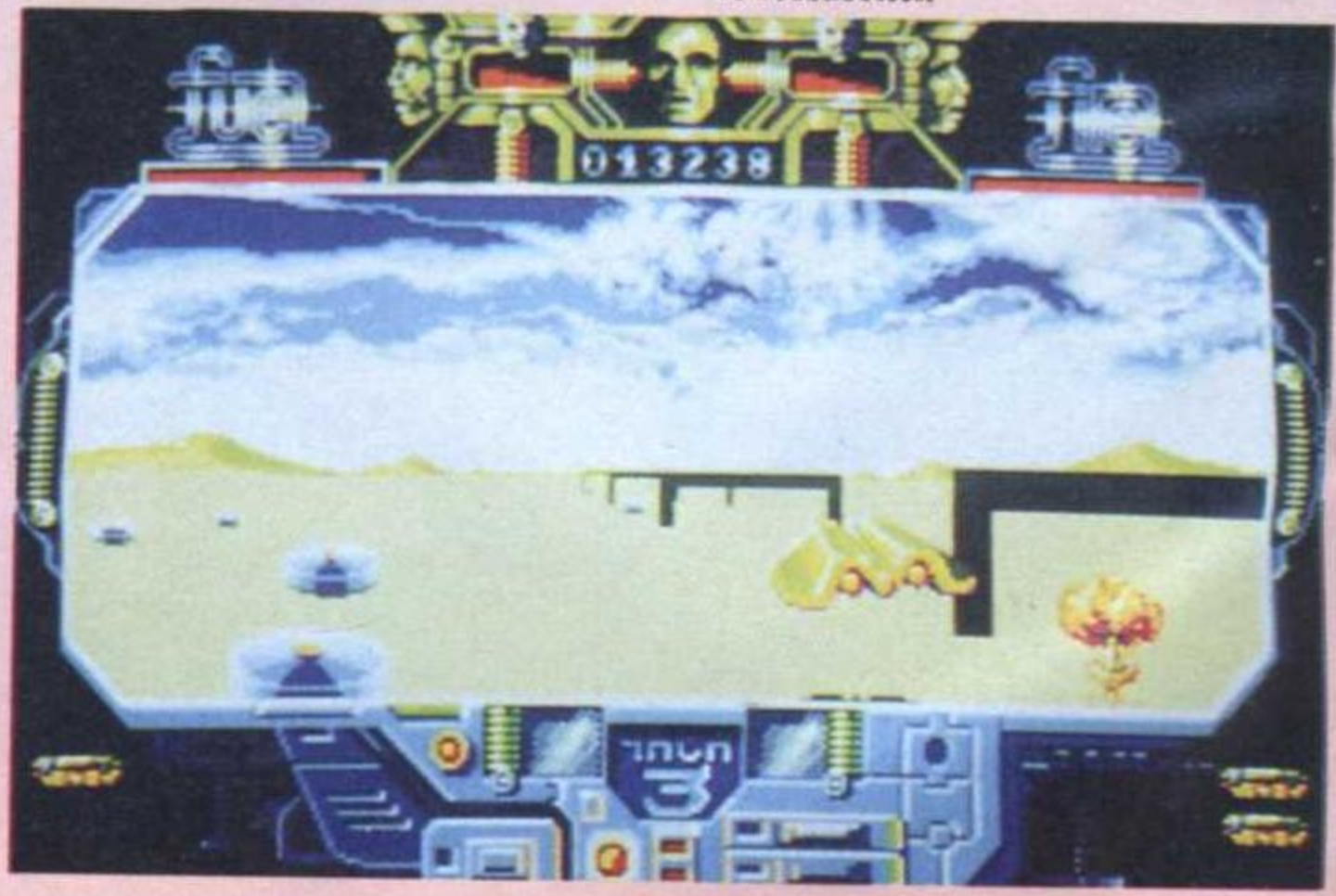

"

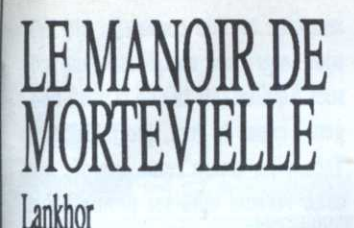

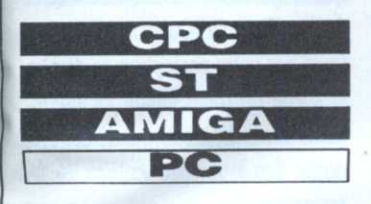

Le jeu consiste à interroger les témoins de la mort de Julia, une amie du détective. Bien entendu, tout ceci se fait de vive voix, féminine ou masculine suivant le sexe de l'interlocuteur et çà et là, quelques bruitages bien placés viennent renforcer l'impression que l'on se trouve au beau milieu d'un film des années cinquante. Bon plan, la

version CPC est elle aussi sonorisé à grand coup de digitalisation et de voix synthétique !

Contraîrement aux jeux d'aventures «classiques», le joueur n'est pas obligé de se débattre contre un analyseur syntaxique «mal-comprenant» puisque les ordres sont à choisir parmi une liste proposée.

Pour ouvrir une porte, il suffit de positionner un curseur sur la porte et de rentrer l'ordre; à cet instant, la porte s'ouvre en grinçant. Brrr, quelle sale ambiance, on en redemande.

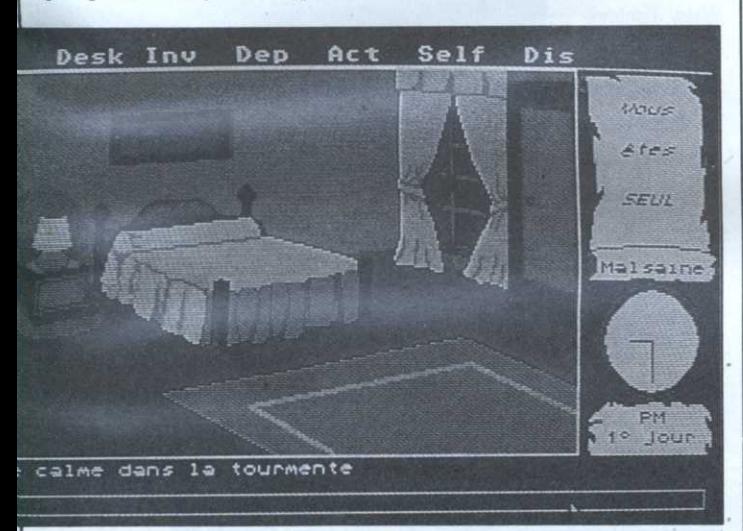

MERCENARY Novagen CPC

Même si les jeux en 3D ont fait quelques progrès depuis trois ans, il émane de Mercenary un charme dû à sa profondeur. Dès que le logiciel est chargé, on assiste, impuissant, à l'atterrissage forcé du héros (vous!) sur la planète Targ.

L'exploration, grâce à la qualité de l'affichage en 3D vectorielle, est très agréable, d'autant que les constructions particulièrement géométriques s'y prêtent bien.

Autre aide, une fenêtre dans laquelle Benson affiche (parfois) un message.

Bien entendu, en plus de la partie exploration, le joueur aura à combattre les Mechanoïds mais pas de panique, les vaisseaux sont armés. A noter qu'une version dite «Compendium» regroupe, dans le même emballage, Mercenary et sa suite ainsi que de nombreuses cartes des environs, beaucoup plus détaillées que celles fournies avec la première version.

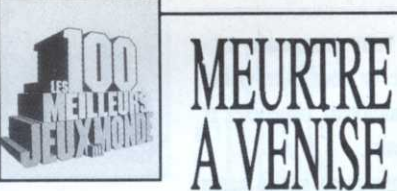

### Cobra Soft

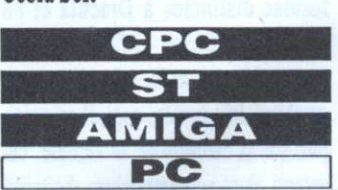

A midi, boum! une machine infernale déposée par un groupe terroriste va exploser dans Venise. C'est là que le

joueur intervient. L'écran, séparé en deux, permet, en haut de se balader dans Venise grâce à merveilleux  $un$ scrolling tandis que le bas est dédié au traitement de l'information. Le jeu va donc

consister à visiter

# NEBULUS **Hewson**

Dans ce logiciel, le personnage, déjà drôle en lui-même, doit escalader une tour. Cette prouesse une fois réalisée, une autre tour se présente à sa sagacité, puis une autre, etc. Pour grimper, le personnage doit emprunter un escalier

circulaire. Par moment, ce dernier disparaît au profit d'un ascenseur alors qu'ailleurs, le personnage doit sauter au-dessus du vide pour continuer son ascension. Histoire de rajouter un peu de piment, des monstres se balladent un peu par-

les suspects. Il est possible grâce à un menu par icônes de prendre une photo de la personne et de noter ce qu'elle dit (pas la peine de taper au clavier, un simple couper-coller s'en charge). Ne croyez pourtant pas que le jeu s'arrête là: au cours de l'enquête, il se pourrait fort que vous ayez à vous maquiller à l'aide d'un petit utilitaire de dessin. Puisque le joueur va devoir désamorcer la bombe, il est possible de s'entraîner. Pour finir, notez que le logiciel est livré avec de vrais indices servant à résoudre l'énigme (pièces, pellicule photo, mouchoir, etc.).

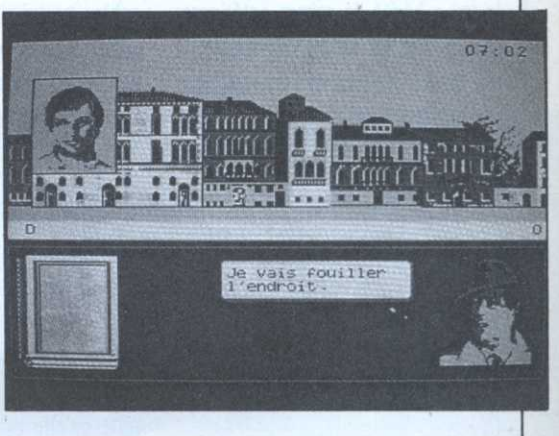

de l'époque héroïque, le joueur doit donc minuter ses actions afin de passer au bon moment, d'autant que certains monstres lui jettent des trucs et des machins pour le faire tomber. Du coup, pour éviter au personnage de se soustraire à la vue du joueur lorsqu'il passe derrière la tour, celle-ci tourne sur elle-même en un redoutable «scrolling torrique». Enfin, le graphisme, mais surtout les sons et animations, rendent ce logiciel particulièrement attachant.

tout. Comme dans les logiciels datant

**THURBHH-SO** LUS | T- | C | C | L | TNP-88 | UNNNHAND

# **NIGHT HUNTER** Ubi Soft CPC **ST AMIGA** PC

Le logiciel, très bien réalisé, est un mélange de Barbarian (Psygnosis) et Sorcery. Du premier, on retrouve les couloirs, les escaliers de pierre, colonnes et autres piliers. Du second, le jeu a hérité de scènes extérieures très rondes: les arbres, la verdure, le ciel étoilé. Que tout ceci ne vous fasse pas oublier que le professeur Von Helsing est à vos trousses, mais aussi que votre promenade nocturne va vous faire visiter de nombreux cimetières et caveaux.

En appuyant sur la barre

d'espace, on peut faire prendre trois formes distinctes à Dracula et en appuyant sur Feu, le faire attaquer l'ennemi à sa portée. Lorsqu'il est en smoking, très comte, quoi, il se précipite sur la carotide de sa victime. On entend alors un grand slurp digitalisé et bientôt, le cadavre tombe au sol dans un bruit d'osselets. Si le comte revêt la forme d'un loup-garou, il achève ses victimes à grand coup de baffes et enfin, un mode chauve-souris permet à Dracula de se déplacer dans les airs et de franchir certains obstacles.

de la façon dont il est traité.

Six niveaux de jeu de cette qualité, bravo. Contrairement à une majorité de logiciels basés sur le même principe, Opération Wolf affiche la scène telle qu'elle est vue par le combattant. Sur le côté de l'écran, un tableau montre en permanence le niveau de vitalité du joueur, le nombre de cibles restant à abattre, etc.

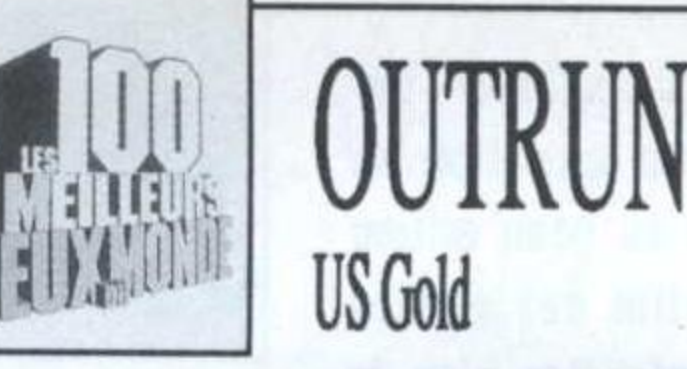

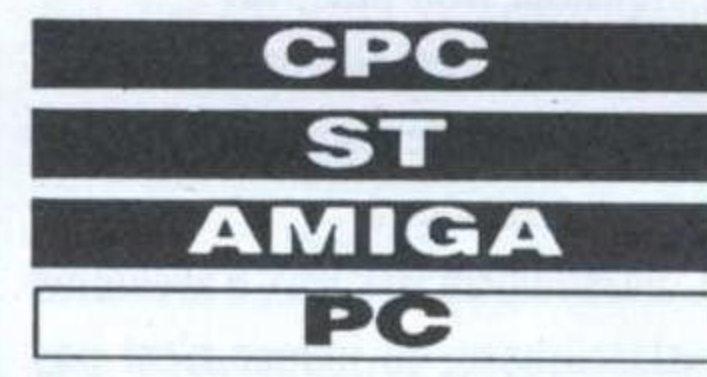

Après un démarrage laissant entrevoir le nuage de sable le plus prometteur de la simulation de conduite

sur PC, le véhicule file allègrement tandis que le décor du bord de la route scrolle latéralement. Waow, l'impression de vitesse est excellente et du coup, l'aurifère chevelure de ma tendre

PACMANIA

amazone ondoie comme le blé mûr sous la griffure moqueuse d'un sensuel Aquilon (les tifs de la meuf bougent à cause du vent, quoi). Chicos. Très vite, on se rend compte que cette version tient ses promesses et que le parcours est similaire à celui du jeu d'arcade. Que tout ceci n'entrave pas votre perception du danger, la sortie de route guette les imprudents mais heureusement, celle-ci donne lieu à un spectaculaire tête-àqueue.

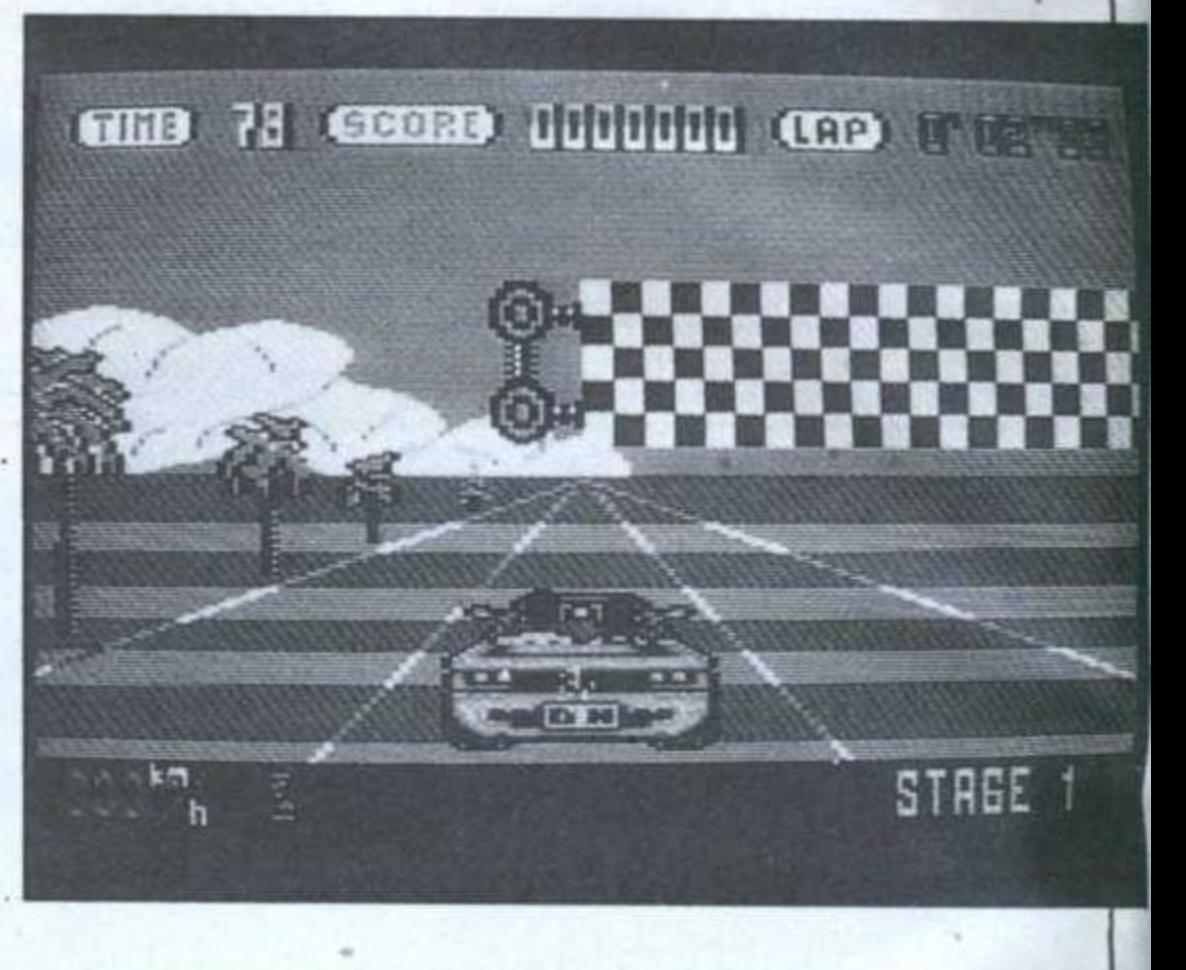

Afin de renforcer l'impression de 3D, les graphismes ont étés retravaillés en ce qui concerne les ombres et lumières. Le but du jeu, inchangé, permet donc à Pac Man de manger encore et encore des fantômes et autres bestioles mais cette fois- ci, il est possible de sauter au-dessus d'un monstre. Il est temps de parler des décors, là aussi faits pour que l'impression de relief soit maximum: le premier, notamment, voit Pac Man évoluer dans un décor fait en Légo. Ailleurs, c'est dans un enchevêtrement de fils que se passe le jeu. Probablement le lifting micro le plus réussi.

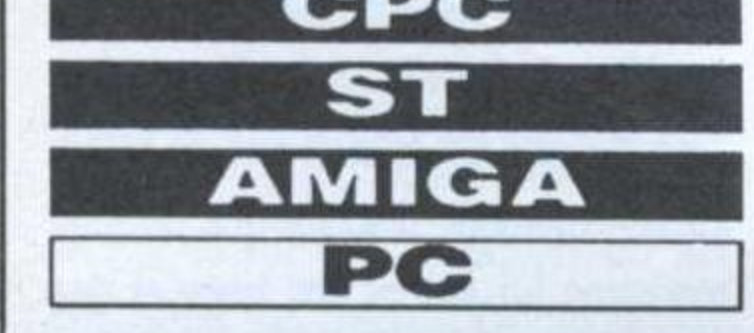

OPERATION

WOLF

Ocean

Comme dans la version d'arcade, il

est possible de

récupérer des

cours de jeu sous

forme de char-

geurs. On trouve

également des

grenades et des

bouteilles per-

mettant de faire

niveau de point

de vie. Entre

chaque tableau

réussi, un inter-

écran s'affiche

remonter

en

le

munitions

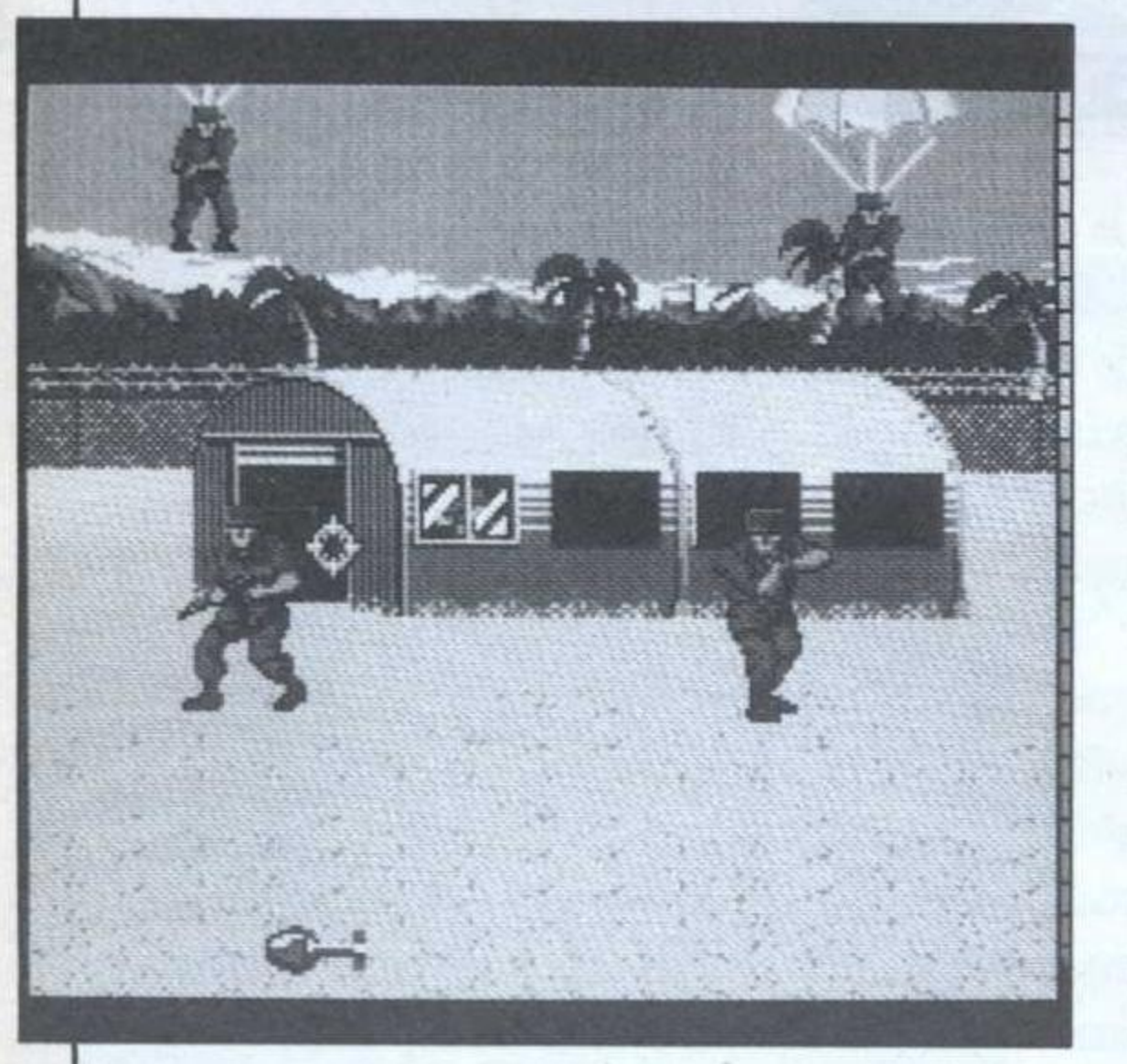

Tenant sur trois disquettes ST et 2 Amiga, Opération Wolf est un jeu on ne peut plus riche. Oh, je ne parle pas du scénario bien entendu, mais

tandis qu'une voix digitalisée complimente le joueur et l'entretient de ce qui l'attend au niveau suivant. «Dieu que la guerre est jolie».

# Grandslam

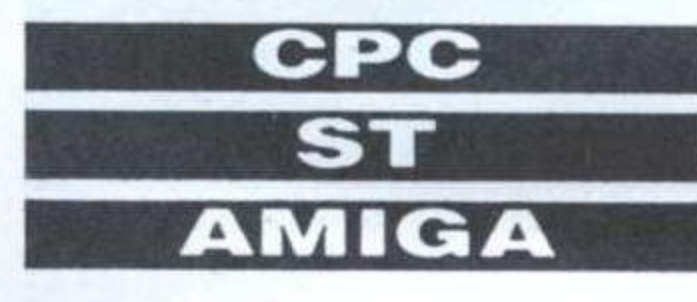

STphiles attention, si ce logiciel existe sur votre machine, il ne vaut même pas la peine d'être cité tant il est laid. En revanche, la version Amiga est extraordinaire et la version CPC plutôt sympathique. Pacmania réussit là où tant d'autres se sont cassés les dents en proposant une variante du célèbre Pac Man.

Il faut dire que la version Amiga, avec ses sons grandioses, ses animations sur bain d'huile et son graphisme 3D est une vraie réussite. Le paysage, représenté en perspective, donne lieu à un scrolling multidirectionel d'autant plus ébouriffant que le jeu est en overscan.

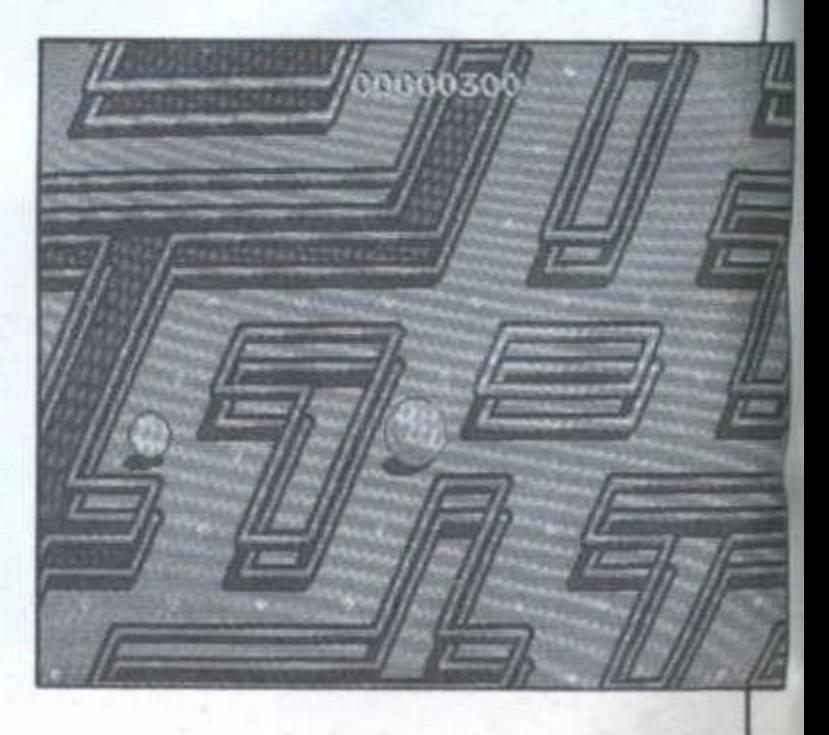

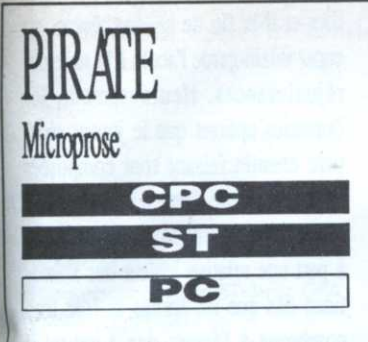

Ce logiciel, unique en son genre, vous propose de devenir écumeur des mers. Après avoir choisi une époque déterminant le type de vaisseaux qui vogueront, le joueur décide de son identité et de sa nationalité. C'est utile à condition que l'on ait bien lu le

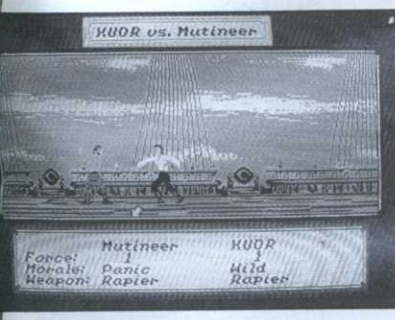

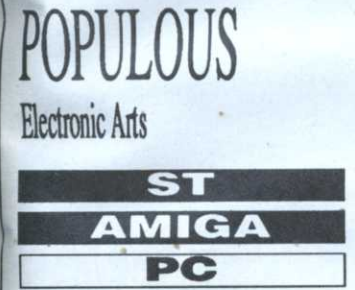

Chaque joueur dirige un peuple. Par défaut, les «bons» sont donnés au joueur humain tandis que l'ordinateur se charge de jouer les «méchants» (en fait, soixante paramètres sont modifiables). Il est possible de jouer à deux

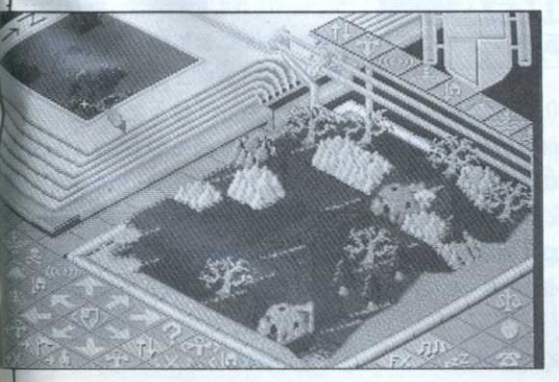

manuel d'utilisation (traduit en français, ouf!). En effet, votre seconde visite sera pour le gouverneur de la ville. Lui seul

peut vous confier une mission officielle, à moins que vous ne préfériez écumer les mers mais gare. Votre tête sera très vite mise à prix et vous risquez de finir vos jours accroché à un bossoire ou ficellé au grand mat d'artimon!

Chaque choix se fait en déplaçant un curseur (en forme de rapière) sur différentes fenêtres. Après ce choix, vous devez vous rendre à l'auberge

> pour enrôler l'équipage puis acheter de la nourriture dont la quantité dépend de la taille de l'équipage, bien entendu. A vous de gérer vos biens, sinon vous risquez de vous retrouver en plein océan sans aliments et ce n'est pas en mangeant de l'or que les choses s'arrangeront.

en branchant deux machines entre elles au moyen d'un câble nul-modem. Au début du jeu, on se choisit un prophète. Il faut alors contrôler le plus possible de disciples. Dès lors, le joueur voit son peuple s'animer à l'écran et construire d'abord des huttes, ensuite des maisons de plus en plus sophistiquées. Bien entendu, le mal en fait autant de son côté; aussi, c'est à grand coup de tremblements de terre et de razde-marée que vont se passer les choses. Bravo. Le monde est en 3D: arbre, maisons, etc., tous les éléments du décor sont représentés. Lorsqu'un joueur a

gagné, le logiciel lui propose un autre monde à conquérir; le programme en contient cinq cents. Enfin, et c'est là une bonne nouvelle. le mode d'emploi est en français.

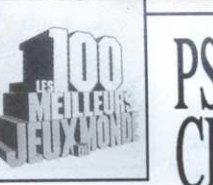

### Psion

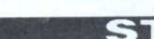

Grand rescapé de l'aventure du OL de Sir Clive Sinclair - excellente machine soit dit en passant - Psion Chess dans sa version pour Atari ST n'a pas perdu de sa férocité en dépit du poids des ans.

Les nouveaux logiciels d'échecs sur micro sont bien plus beaux (Chessmaster 2000), bien plus

drôles (Battle Chess), mais aucun ne joue aussi bien que l'ancêtre Psion.

En fait, il n'est même pas si laid que ça, avec son affichage 3D, son déplacement des pièces à la souris, ses couleurs redéfinissables avec l'accessoire de bureau bien connu livré avec le ST.

Possibilité de configurer la langue du jeu, sauvegarde d'une partie bien entendu, retour en arrière d'un ou plusieurs coups, commande obligeant le programme à vous indiquer le meilleur coup (selon lui), etc. Pros ou non apprécieront la puissance du programme et son efficace sobriété.

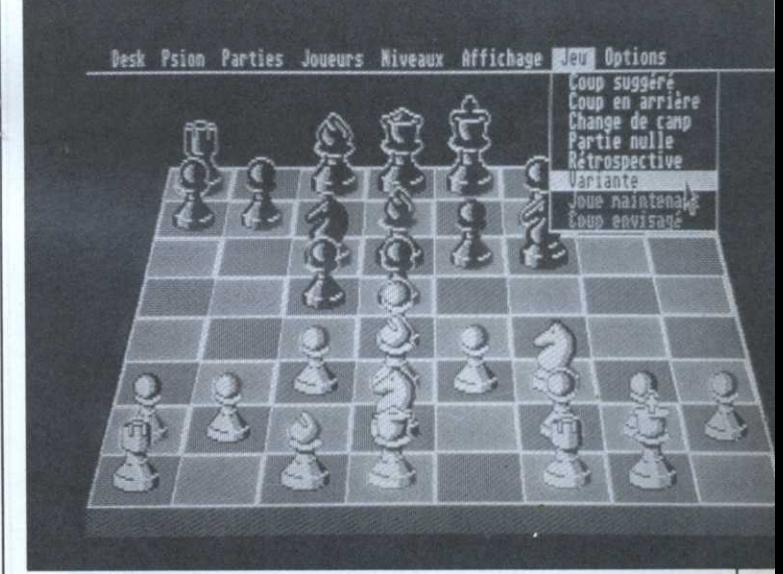

**POPCORN** Domaine public

Reprenant le principe du célèbre casse-briques Arkanoïd, Popcorn en est le digne successeur sur PC. Superbe en EGA, il reste jouable en CGA mais forcément moins beau. Entièrement écrit en Assembleur, il côtoit sans complexe les plus grands jeux du commerce (pour plus de renseignement, voir le deuxième numéro hors-série de Compatibles PC

PC

### Magazine).

Rapide, Popcorn peut fonctionner indifféremment avec une souris de type Microsoft ou au clavier. Les tableaux, nombreux et très variés comportent, comme Arkanoïd, des briques bonus. Les bruitages, très amusants, rendent bien l'impression d'un jeu d'arcade et la vitesse de la balle, paramétrable, permet autant de s'entraîner au ralenti que de se faire des frayeurs.

Détail agréable s'il en est, un éditeur de tableau permet de construire ses propres murs de briques, prolongeant ainsi le plaisir du jeu par celui de la création.

# PURPLE **SATURN DAY EXXOS**

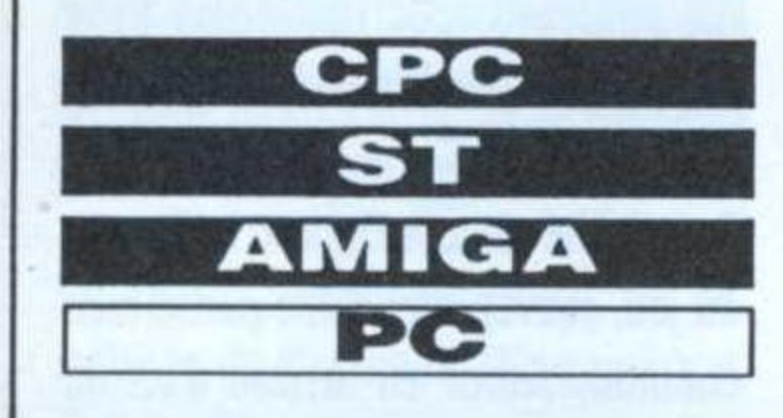

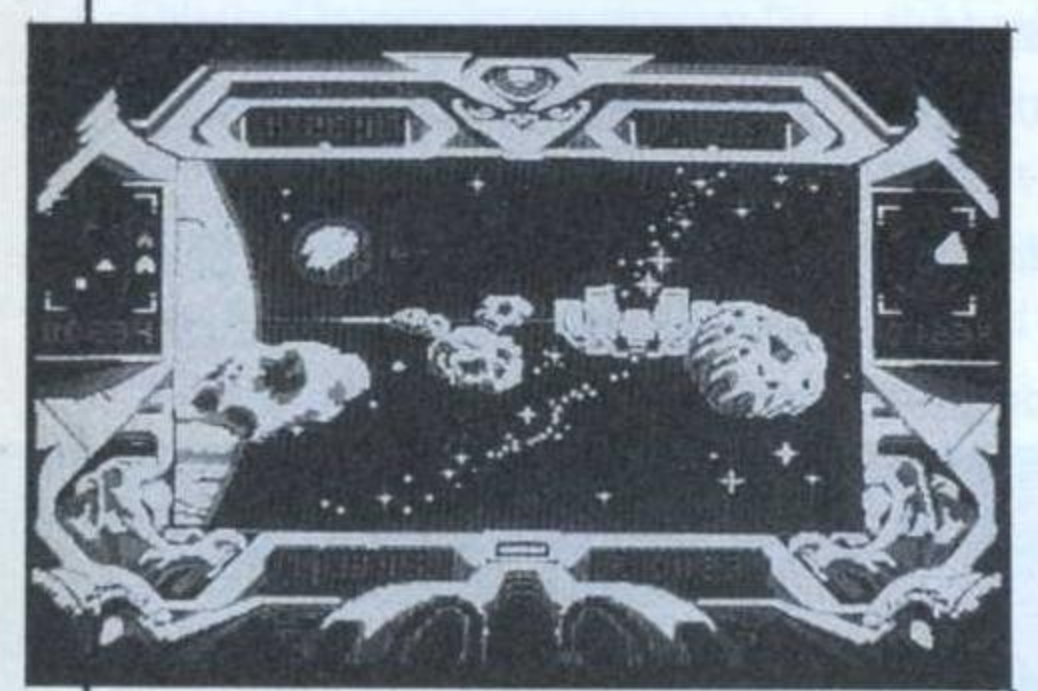

PSD, épique extra-terrestre games, propose quatre jeux tout à fait étonnants.

Le Ring Pursuit consiste, aux commandes d'un appareil volant, à slalomer entre des bouées flottant dans l'es-

pace. Comme toutes les épreuves, on peut piloter au joystick ou à la souris (versions 16 bits). Ensuite arrive le Tronic Slide, autotampon sidéral se disputant sur un plan recouvert de cristaux énergétiques. La stratégie de l'ordinateur en fait un adversaire redoutable. Voilà le Brain Bowler, terreur des journalistes chargés de le décrire. Disons que le terrain de jeu est un cerveau bio-élec-

> trique dont chaque hémisphère, tapissée d'un circuit pour l'instant coupé, est contrôlé par un joueur. En dirigeant une molécule représentée en 3D, il faut s'arranger pour rétablir le circuit électrique du cerveau afin de rallumer de petits composants. Comme les ani-

mations sont superbes et que les bruitages rappellent le film Tron, on peut passer des heures sur cette épreuve. Enfin, l'épreuve de saut dans le temps permet d'admirer un superbe slide show psychédélique. Merci qui?

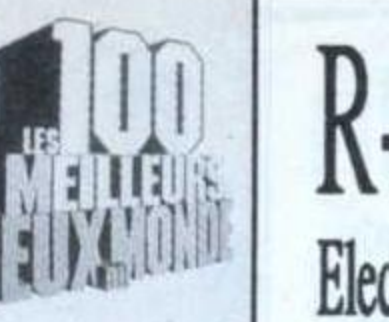

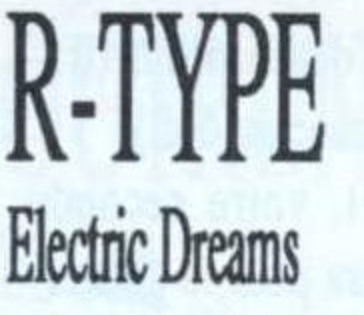

Le principe est simple, un scrolling horizontal laissant apercevoir le décor, un vaisseau spatial se déplaçant dans ledit décor et venant buter contre des tas de choses aussi turbulentes que colorées, lâchant çà et là une option avant d'exploser dans une gerbe de pixels.

Au cours des six niveaux, les ennemis rencontrés sont de plus en plus hos-

tiles et à la fin de chaque niveau, un super vilain garde l'accès à la suite des réjouissances. Heureusement, les fameuses options que le joueur récupère chemin faisant sont composées en grande partie d'armes à répétition. En ce qui concerne la programmation, à part une relative lenteur des animations dès que les sprites se font trop nombreux à l'écran, rien à redire; il arrive parfois qu'une trentaine d'objets animés se balladent en même temps; ceci expliquant cela... En revanche, le graphisme est parfait et bonne nouvelle, la palette de couleurs particulièrement bien choisie offre l'opportunité d'admirer de superbes dégradés.

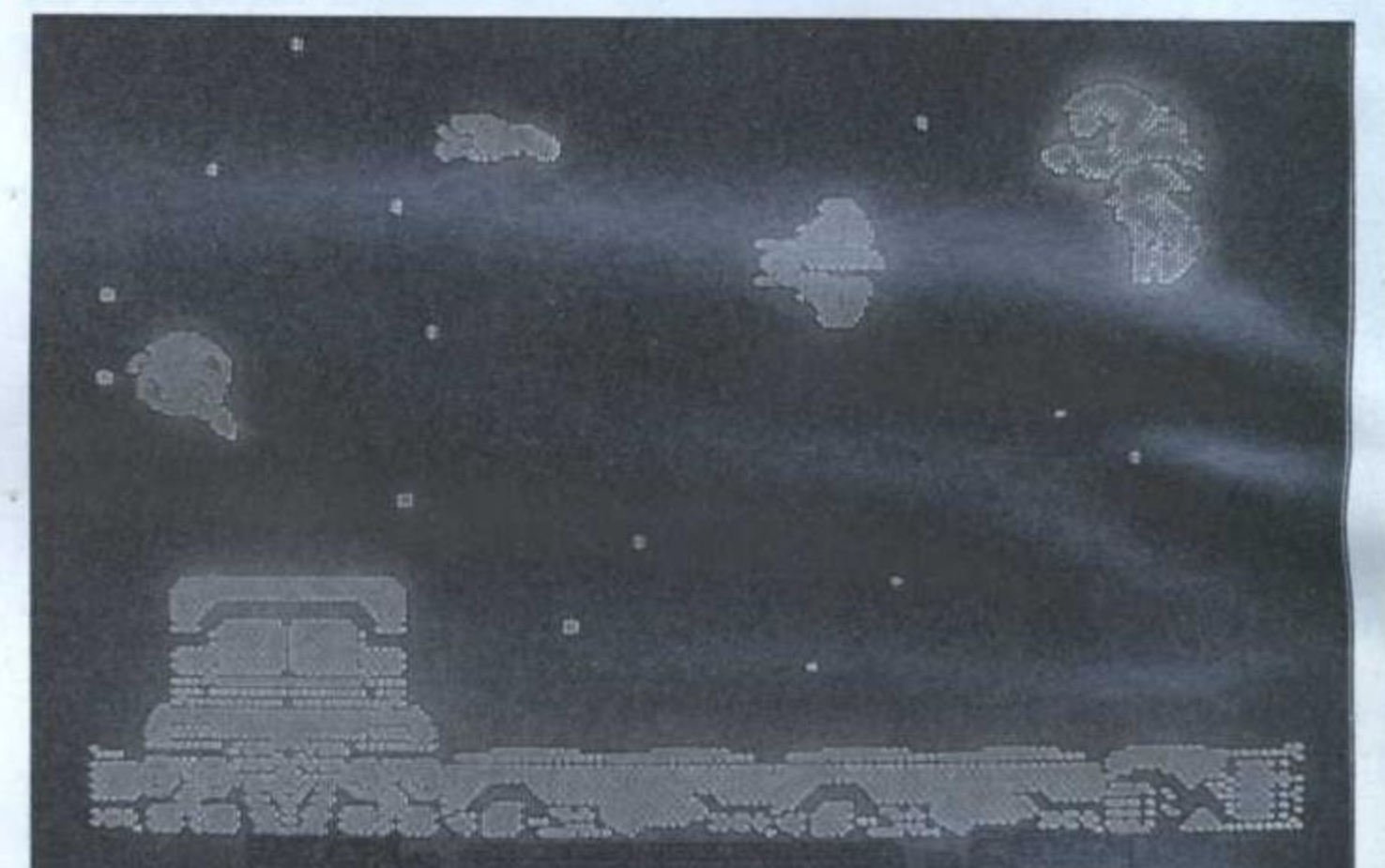

# ROBOCOP Ocean

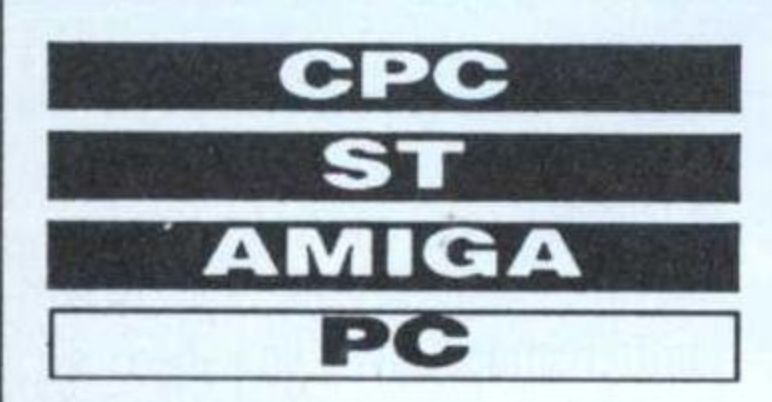

Récemment adapté sur micro par Ocean, le spécialiste du genre, l'argument de Robocop dispose de tout ce qu'il faut pour faire un bon jeu d'arcade.

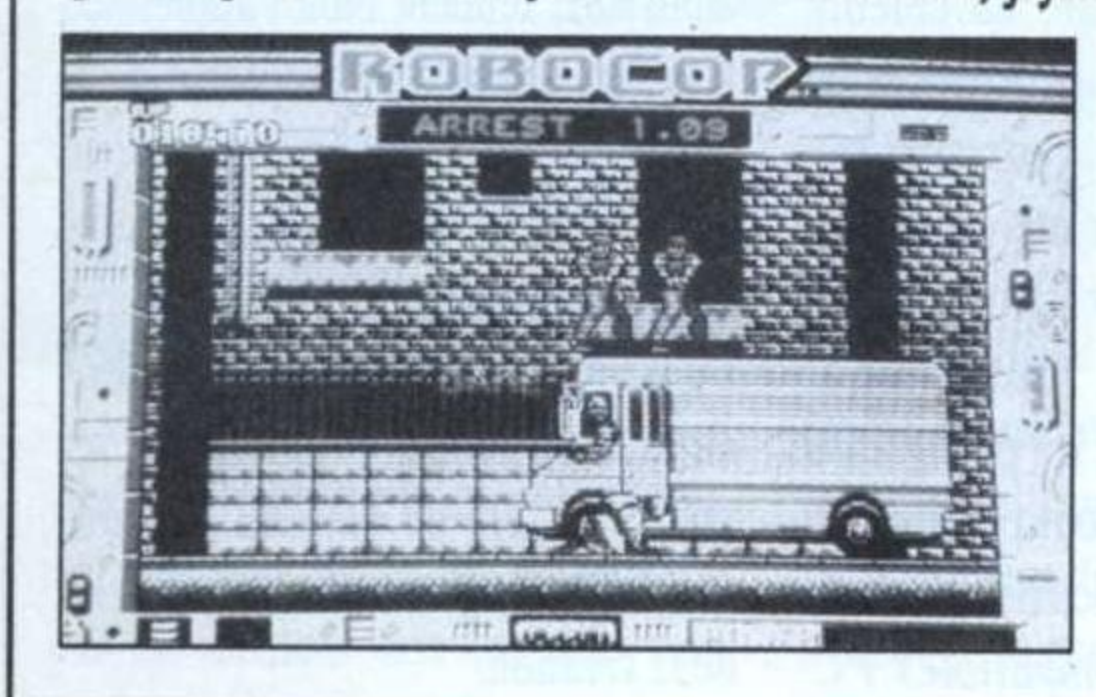

La programmation suit et les sprites se promènent à vitesse grand V. Au programme, lutte anti-drogue, libération d'otages, extermination de crapules diverses, en tout, pas moins de neuf étapes correspondant à neuf niveaux de difficulté. Dans chaque tableau traînent des armes et de la nourriture car sous la poitrine de titane du héros grouille un estomac comme le vôtre. Par moment, les tableaux tournent au carnage sans discernement alors qu'ailleurs, le joueur doit faire preuve de précision pour abattre le malfaiteur. Au choix, joystick ou clavier (touches

> redéfinissables). Les graphismes représentant la ville où a lieu l'action sont variés et la progression dans le jeu agréable en raison d'un scrolling bien réalisé.

# GA-C PALED

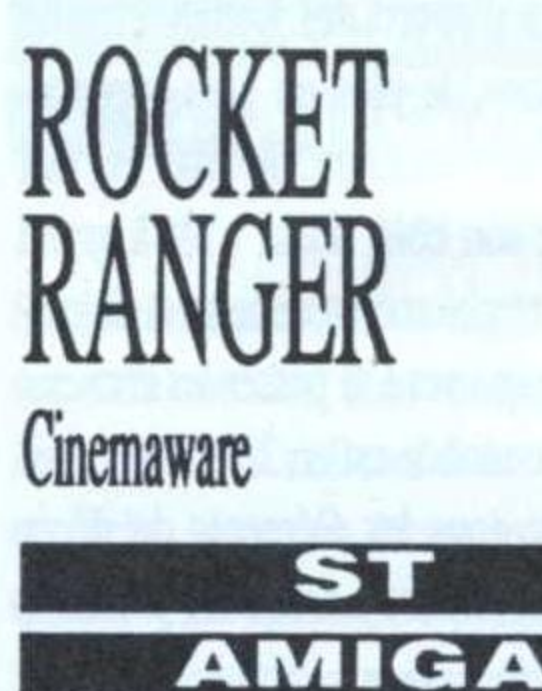

Nous voici en 2040 et les nazis gouvernent le monde après avoir gagné la guerre. Que je vous explique: grâce à une fissure dans le continuum spatiotemporel, les troupes hitlériennes ont réussi à changer le cours normal de l'histoire.

PC

Seule solution pour les arrêter, remon-

ter dans le temps, jusqu'en 1940, afin de rayer cette idéologie caractérielle de la surface du globe. Comme une aventure romanesque ne saurait être tout à fait complète sans romance aventureuse, Rocket Ranger (le héros) doit également sauver sa fiancée, la belle Jane, fille du célèbre scientifique américain Barnstorff, qui, tenez-vous au balcon j'enlève Juliette, se trouve être contraint (le père), de travailler pour les nazis. Tout ceci donne lieu à de très grands moments de jeu tel le décollage à l'aide de rockets ou la fusillade au pied d'un temple Maya. Eh oui, en plus de stratégie très Defender of the Crown, Rocket Ranger offre également l'opportunité de disputer de nombreuses parties d'arcade.

56

# Vous avez été 250 000 \* à les choisir !

### **ATARI**

102 programmes Atari-Basic ST Réf: 500621 - 145 FF 102 programmes Atari ST-Basic GFA Réf: 500121 - 135 FF Super Jeux Atari ST-Basic GFA Réf: 500201 - 140 FF

### **AMIGA**

102 programmes Amiga Réf: 500130 - 135 FF Super Jeux Amiga Réf : 500204 - 140 FF Amiga en famille Réf: 500239 - 145 FF

### **AMSTRAD**

102 programmes Amstrad CPC 464, 664, 6128 Réf: 500071 - 135 FF

Super Jeux Amstrad Réf : 500006 - 140 FF Amstrad en famille

Réf: 500005 - 145 FF

### PC et compatibles

102 programmes PC et compatibles<br>Réf : 500140 - 135 FF Super Jeux PC et compatibles Réf : 500080 - 120 FF

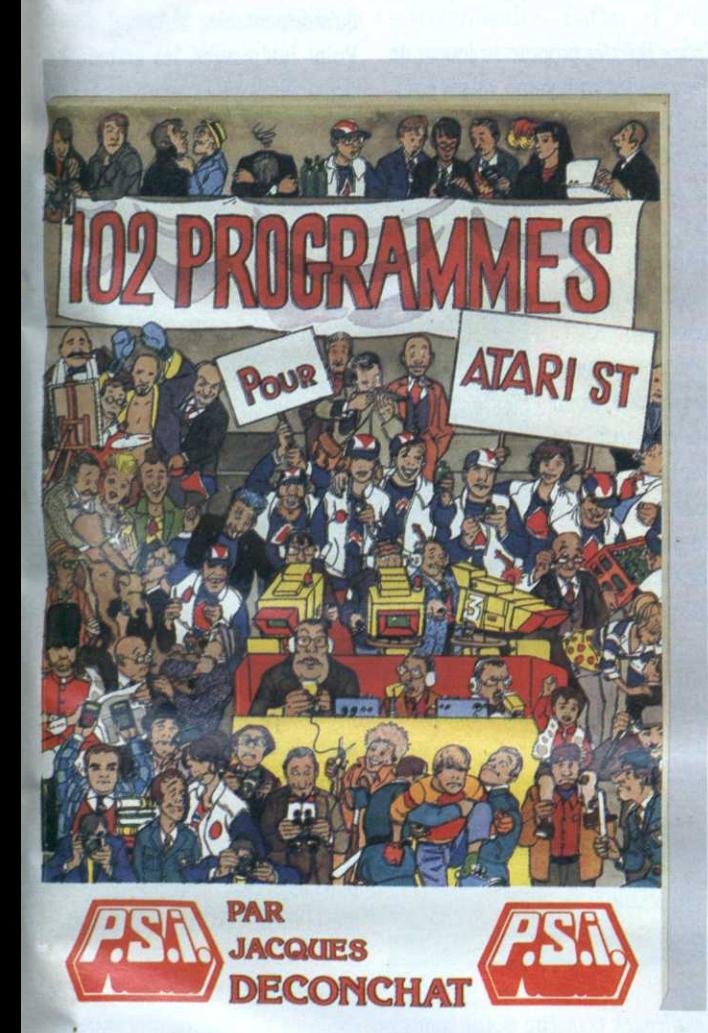

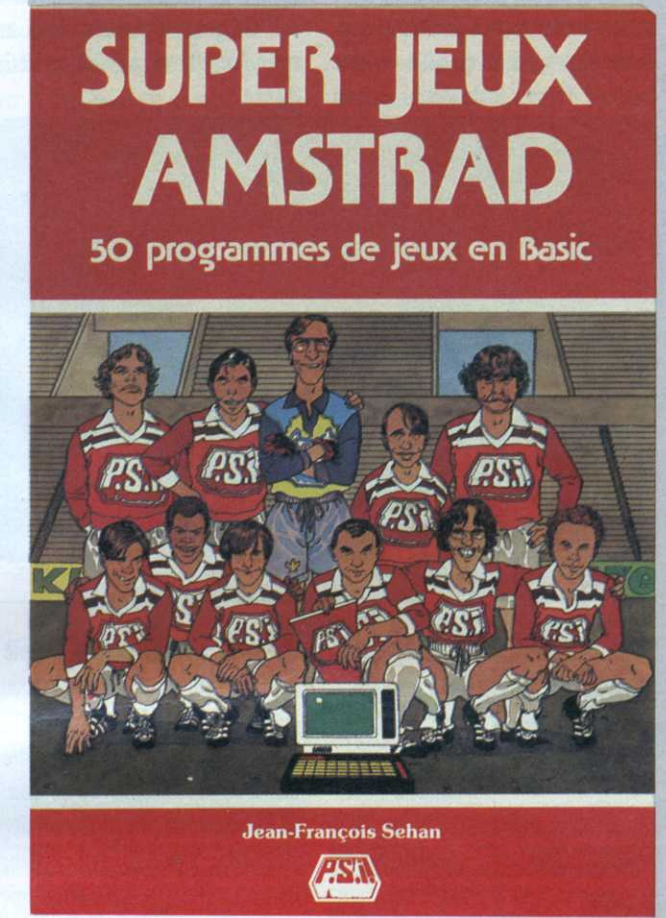

### 102 programmes pour...:

Des jeux pour apprendre le Basic en se distrayant grâce à des programmes progressifs tous analysés et commentés.

Super Jeux...:

Des jeux d'adresse, de réflexion et de hasard pour aller plus loin en Basic en construisant des programmes de plus en plus performants tout en s'amusant. En famille...:

Des programmes à caractère familial en Basic, accompagnés chacun d'explications détaillées pour mieux assimiler les techniques de programmation.

### \* Ventes cumulées des ouvrages "102 programmes..." et "Super Jeux..."

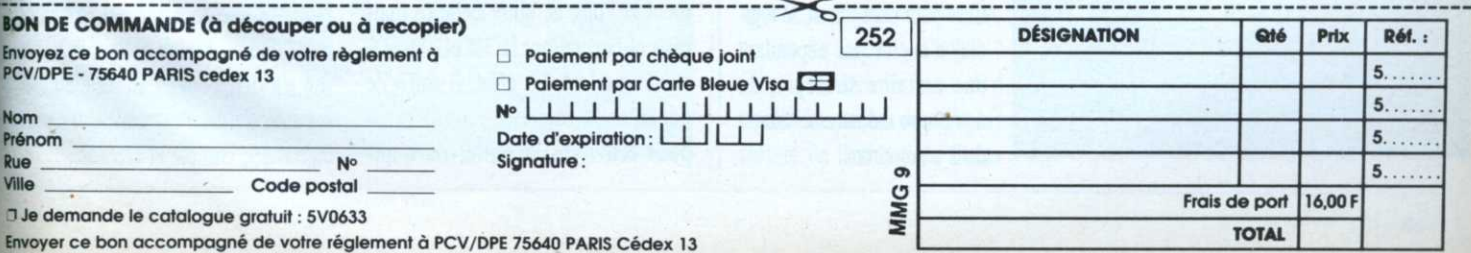

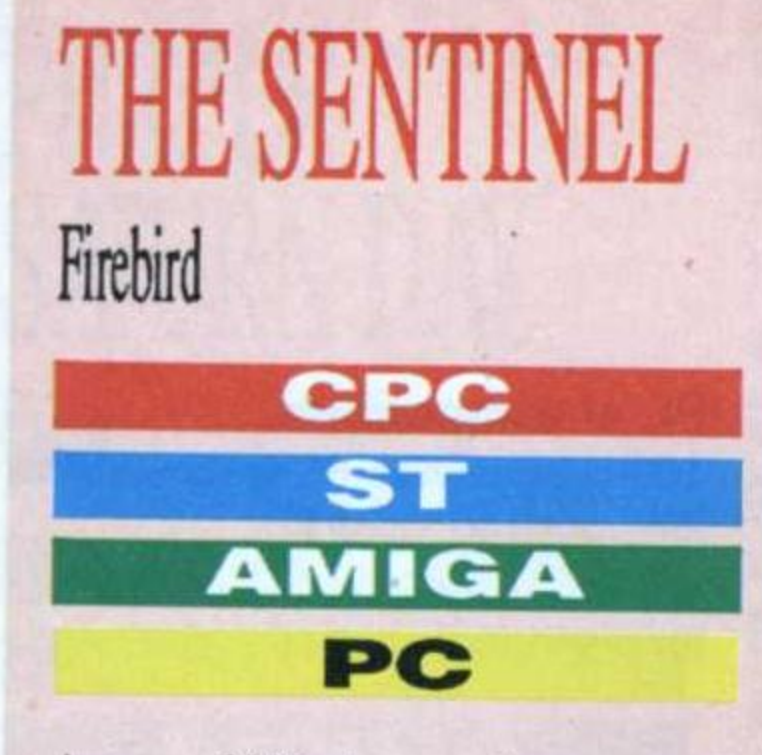

Avec ses 9999 niveaux et son concept en béton armé, The Sentinel est le jeu de stratégie à (re)découvrir à tout prix. La sentinelle, pion à abattre et gardienne d'un territoire de taille variable composé d'arbres et de pierres, fait un

tour sur elle-même en une minute et son regard est mortel.

Pour atteindre la sentinelle, il faut monter en créant des

«pierres» et en les empilant. Entretemps, il faudra surveiller le niveau d'énergie et «aspirer» des cases arbres s'il est trop faible. A ce moment, la sentinelle commencera à tourner. Le son, râpeux à souhait, évoque bien celui que ferait une immense statue de pierre frottant le sol. Le graphisme, très sobre mais splendide, rajoute au côté mystérieux du jeu.

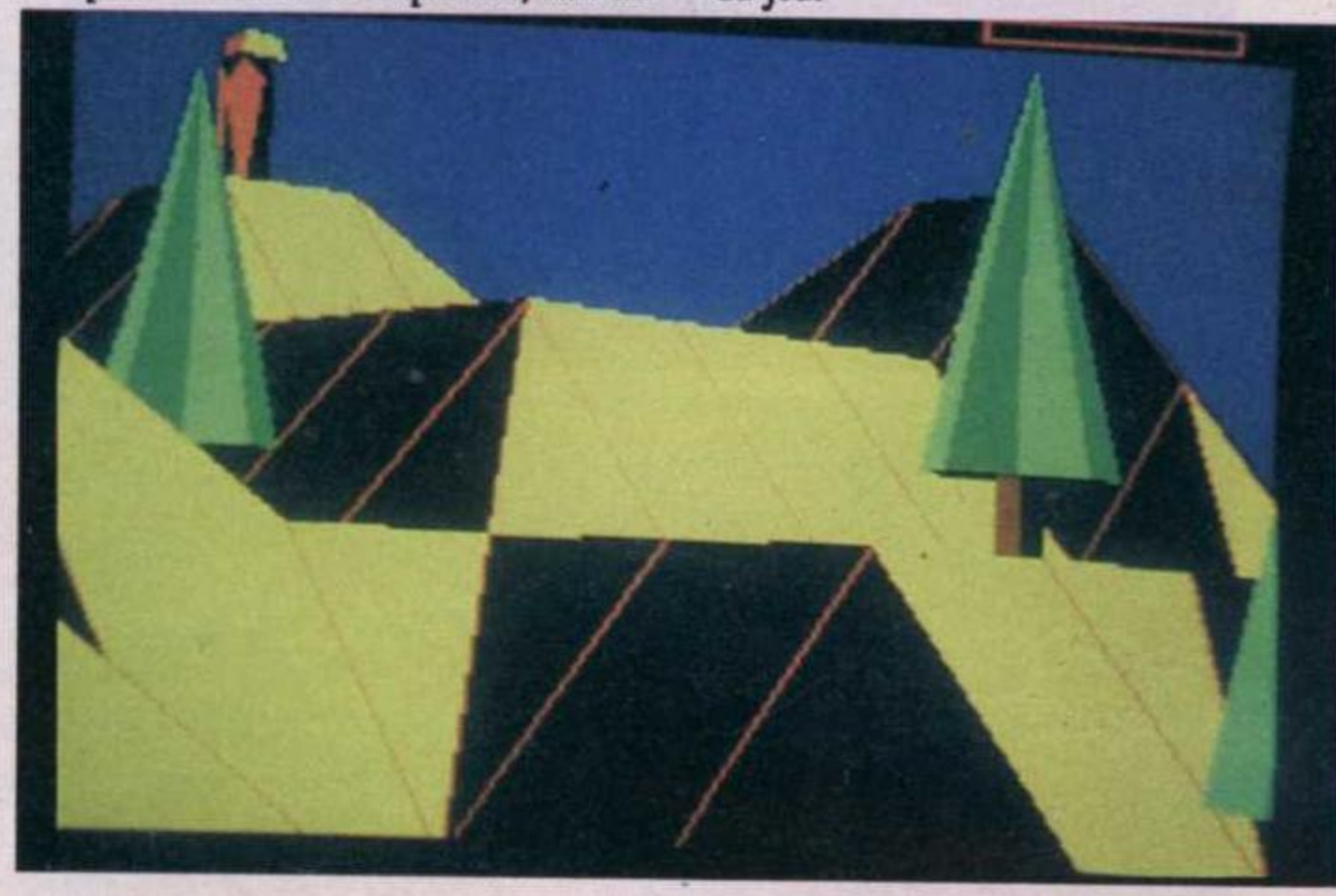

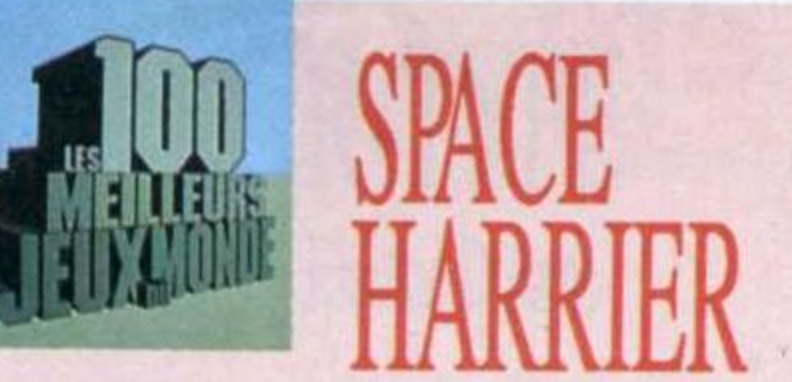

# Elite **CPC ST AMIGA** PC

Space Harrier propose au joueur de commander un homme volant équipé d'un fusil lance-machins particu-

lièrement speed, ce qui est en soi assez original (l'homme volant, pas le lancemachins). Le personnage «avance» dans un décor qui se déplace vers le joueur, un peu comme certains logiciels de simulation de condui-

te. Grâce à une gestion des plans assez bien réalisée, l'impression de profondeur se double d'un sentiment de vitesse mais que l'on ne s'y trompe pas, en plus de cette présentation hors du commun, Space Harrier est rapide, très rapide même.

En fait, les ennemis, qu'ils soient rampants ou volants, se précipitent à telle allure que l'emploi d'un joystick muni d'un auto-fire est plus qu'indispensable.

Point intéressant, les graphismes des arrières-plans sont très beaux, très ronds.

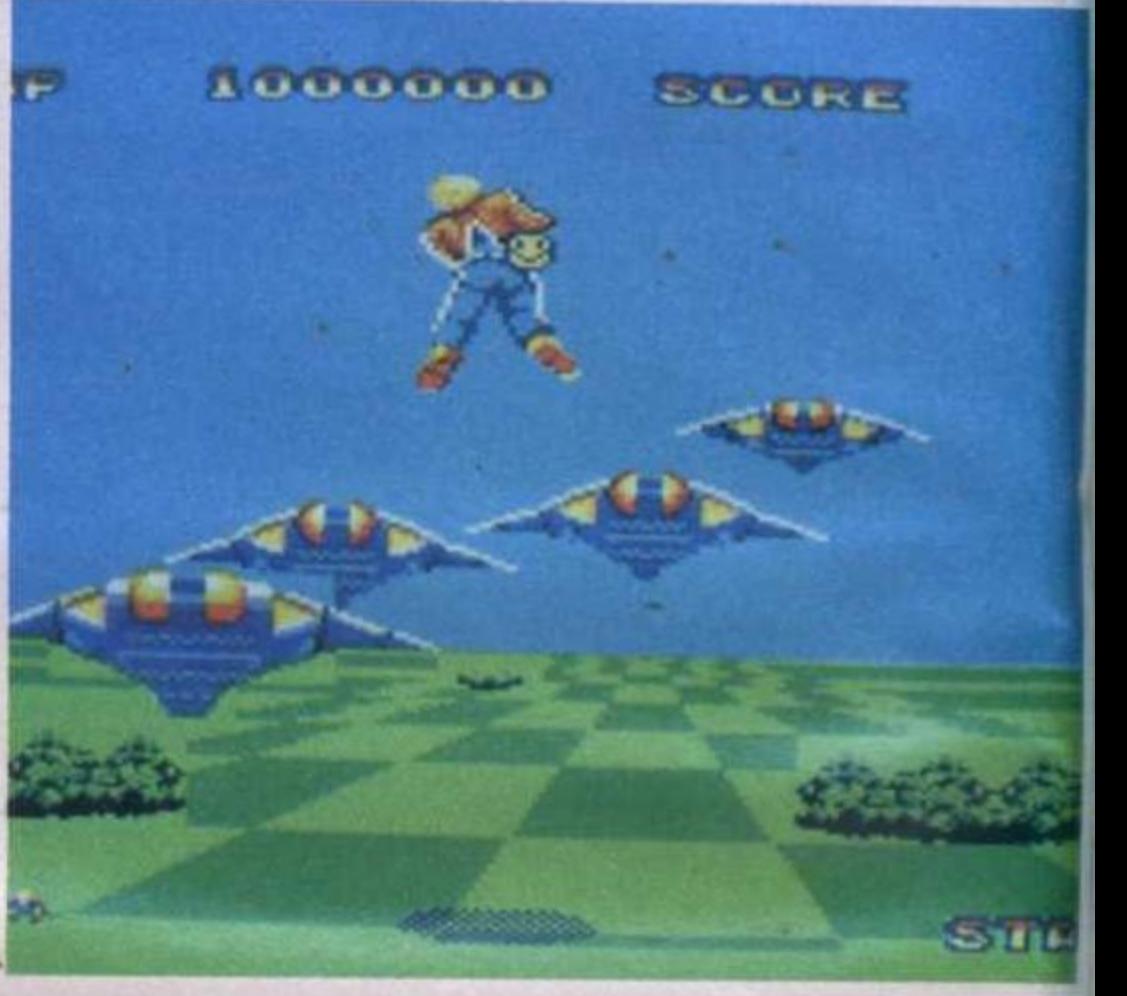

Loriciel

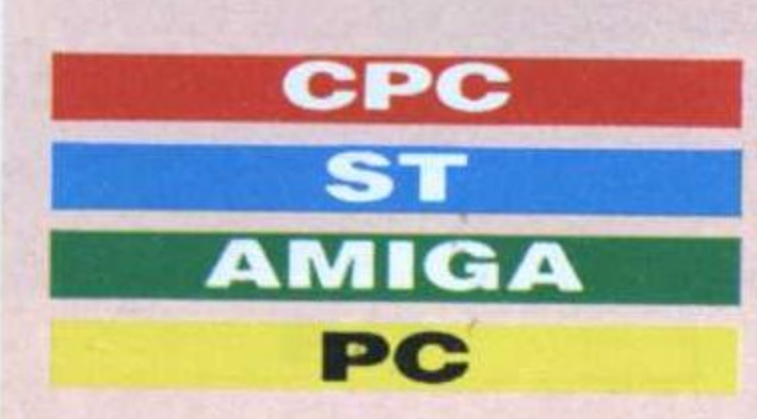

Skweek est un jeu qui tire sa force de sa simplicité et de la bonhommie qui se dégage du personnage principal.

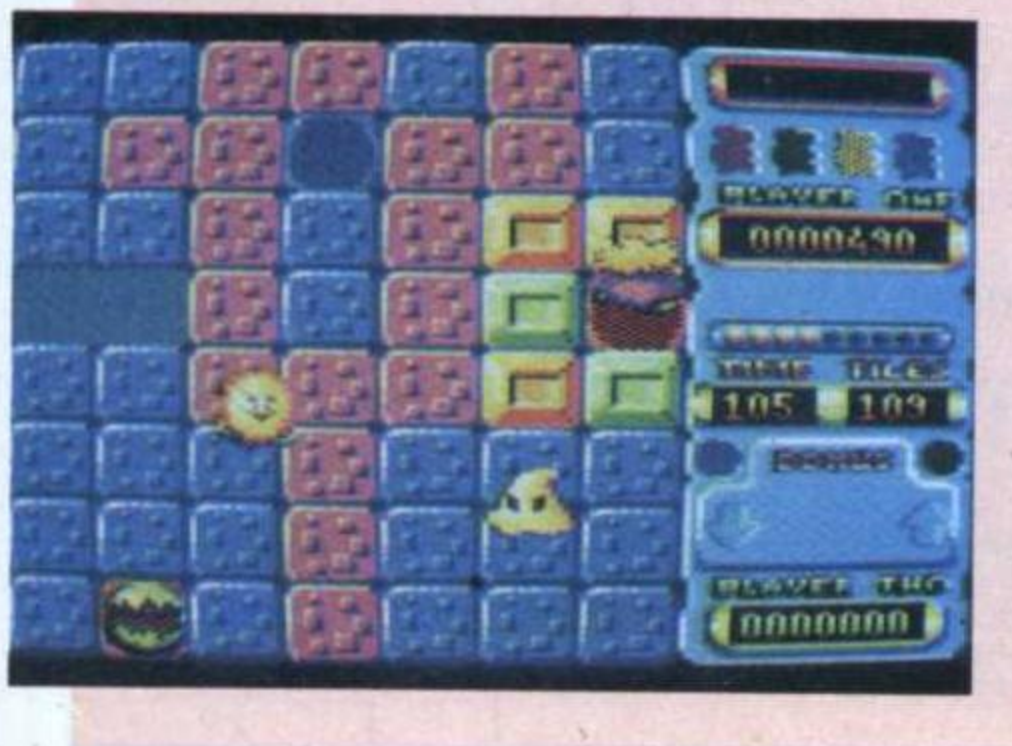

Qu'on ne s'y trompe pas, simple ne veut pas dire bâclé et la réalisation du jeu est exemplaire.

Il s'agit d'aider Skweek à repeindre les dalles de son territoire, vu de haut. En dirigeant le personnage, on le fait passer sur les dalles et celles-ci changent immédiatement. couleur de Naturellement, il se passe une foule de chose pendant que Skweek se balade ainsi: certaines dalles s'avèrent être de la glace où il ne fait pas bon mettre les pattes, d'autres explosent, etc.

Tout cela se passe dans un festival de couleurs si vives qu'on croirait parfois que Skweek se promène dans un décor en matière plastique. Cent pour cent action, le logiciel n'exclut pas cependant une certaine stratégie, de nombreux monstres évoluant dans les environs.

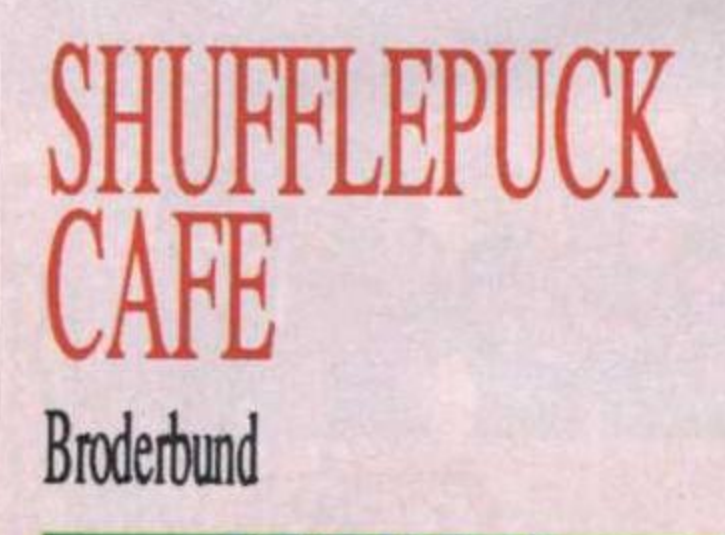

# **AMIGA**

Shufflepuck peut être décrit comme étant un hockey ou un curling sur table. L'écran représente le plateau vu en perspective, chaque joueur étant à un bout de la table: d'un côté. le joueur humain; en face, l'adversaire dirigé par l'ordinateur. Le but du jeu, très simple, rappelle fortement le Pong de notre enfance mais revu et corrigé par la 3D et notablement amélioré. En effet, il suffit de déplacer la raquette latéralement pour renvoyer la balle; de nom-

breuses options permettant de configurer une foule de choses rendent géniales un jeu qui n'était que passionnant. On peut faire varier la taille de la raquette, sa couleur, sa puissance, cette dernière option permettant en fait de configurer le niveau de difficulté.

De même, afin de rajouter un peu de piquant à la chose, on peut poser une raquette fixe au milieu de la table obligeant les adversaires à jouer des bandes, comme au billard ou règler l'élasticité des bords de la table. Enfin, il est à noter que le graphisme général est excellent et que l'animation, tant en ce qui concerne la raquette que le palet, est extrêmement douce. Amiga oblige, la partie son n'a rien à envier au reste du jeu, les adversaires s'exprimant par voix digitalisée. Simple et agréable.

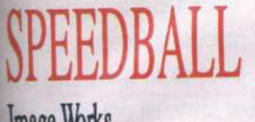

**Image Works** 

### **ST AMIGA**

Le terrain de ce rollerball micro, semblable à une piscine métallique sans eau est vu en plongée. Comme dans les logiciels de foot, la caméra suit le joueur le plus proche de la balle et le décor défile.

Parfois, il est possible de récupérer une option (pause, accélération, etc.). Ma préférée, celle transformant la balle en objet mortel. Du

## **STARGLIDER 2** Rainbird

### **ST AMIGA**

Starglider 1, les premiers possesseurs de ST l'évoquent encore avec des trémolos dans la voix. Dorénavant, les combats ont lieu en 3D surfacée, ce qui n'entrave en rien la rapidité de l'affichage, bien au contraire. Il est possible d'accéder à d'autres modes de vision permettant

coup, quand un joueur essaye de vous la prendre, il n'y a qu'à lui donner pour en être débarrassé.

Les rebonds sont autorisés et en dépit de son côté bestial, on peut vraiment jouer à Speedball de façon stratégique. L'animation reste assez rapide même lorsque les joueurs sont très nombreux à l'écran et la musique de David Whittaker est extraordinaire. Enfin, et c'est comme cela que Speedball est le plus drôle, il est possible de jouer contre un autre adversaire humain en simultanné. A noter que la version Amiga est en overscan.

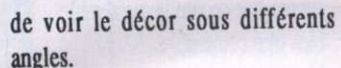

En général, le plus simple est de piloter l'engin à l'aide d'une souris. Les combats ont lieu en rase-mottes ou dans l'espace, truffé de vaisseaux pirates: le monde de Starglider s'est considérablement étendu puisqu'il est possible de passer d'une planète à l'autre. Du coup, la sauvegarde d'un jeu est prévue.

En cours de jeu, il est possible d'acheter d'autres armes pour améliorer le vaisseau. Vu le nombre d'ennemis qui rôdent, ce ne sera pas du luxe!

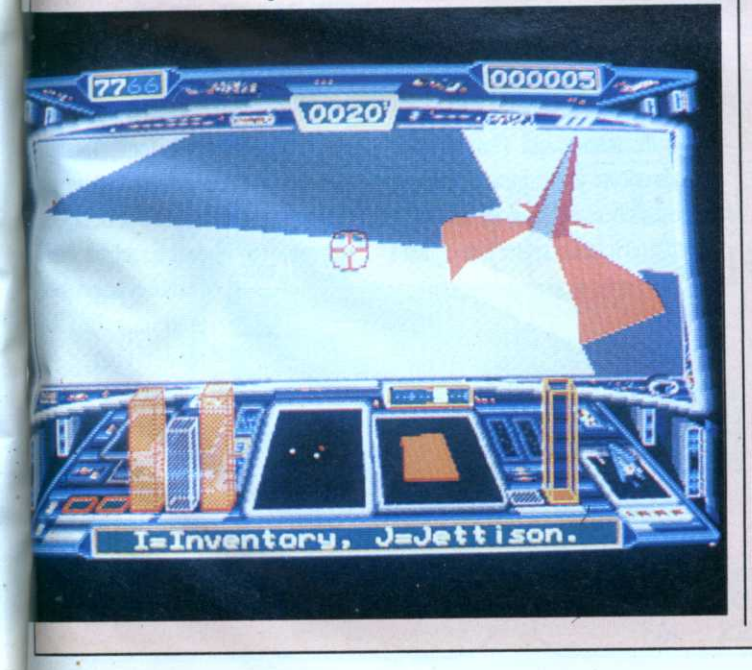

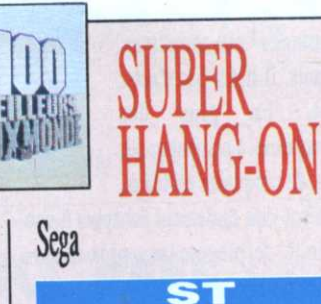

### **AMIGA**

Après une présentation merveilleusement mise en musique sur Amiga, il est demandé au joueur de décider du type de son interface: souris ou joystick? Ceci fait, il est aussi possible de configurer la sensibilité du dispositif, selon

que vous soyez du genre ressort ou polochon. Maintenant, il suffit de sélectionner l'un des cinq continents (niveaux) où aura lieu l'épreuve et en avant! Le feu de départ passe au vert... go! L'engin s'élance dans un vrombrissement digne de Massacre à  $l_{a}$ Tronçonneuse et le bas-

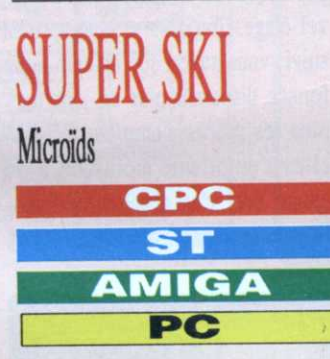

Si la perspective de passer vos vacances de Noël (Pâques, Toussaint, tout dépend de l'altitude) dans le plâtre vous refroidit quelque peu, Super Ski est le logiciel qu'il vous faut.

Après une petite période d'adaptation où la joie de faire connaissance avec les sapins des environs n'entamera que votre bonne humeur, essayez-vous au slalom: un coup à droite, un coup à gauche, on accélère, et hop!

C'est peut-être le moment de vous vanter la qualité des graphismes et surtout de l'animation, fluide à sou-

côté du circuit commence à défiler tandis que le compteur affiche un sympathique 280 km/h.

Bientôt, le mouvement s'accentue sans qu'aucune faute de programmation des animations ne vienne rompre le charme. Point important, le décor est varié et de plus change de style à chaque continent. Il est plus que temps de voir à quoi sert ce fameux deuxième bouton. Waow! Voilà la moto en mode turbo. Le compteur, maintenant à plus de 300 km/h continue de grimper. Encore cinq épreuves, et je pourrais admirer le pilote en train de saluer la foule en délire de sa main gantée de cuir.

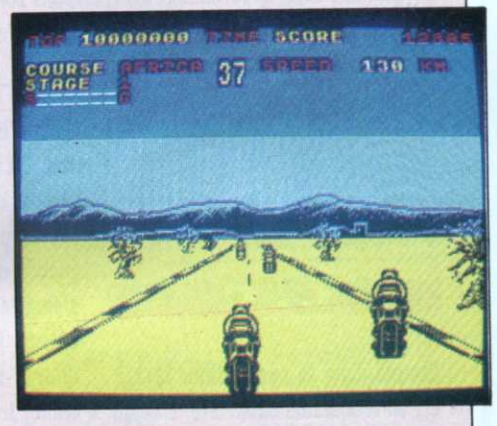

hait. De temps à autre, des promeneurs postés au bord de la piste rompent l'immaculé blancheur du paysage. Bruitages ouatés, nuages de poudreuse, lointains montagneux: pour un peu on s'y croirait.

J'ai gardé le meilleur pour la fin, l'épreuve de saut à ski. Brrr, c'est en regardant l'angle de la piste de vitesse que l'on ne regrette vraiment pas d'être resté chez soi. Je n'aurai jamais crû qu'on puisse aller aussi viiiiiiiiiiiite. Froutch ! (bruit du sprite alpin percutant à vive allure une étendu de pixels bien poudreux).

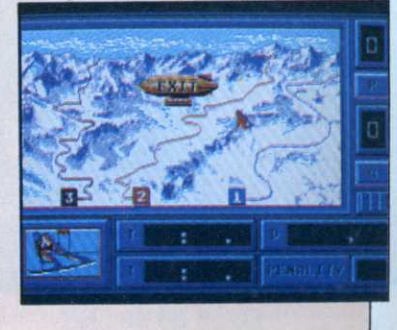

# SWORD OF SODAN Discovery Software

## **AMIGA**

Le joueur incarne un guerrier ou une guerrière si chers à Conan et autre Elric. Bref, suivant le choix, c'est un ou une barbare qui s'affiche à l'écran, l'épée bien en main prête à couper la première tête qui dépasse. Refrain connu on le voit.

Ce qui l'est moins, en revanche, c'est la taille des sprites représentant les per-

# TETRIS Mirrorsoft

## **CPC**

Simple dans sa conception, Tetris est un redoutable casse-tête. L'écran de jeu représente un récipient vu en coupe. Du haut de l'écran tombent des pièces biscornues appelées pentominos, figures géométriques de couleurs et de formes variables: carrés, tau, escaliers, etc.

sonnages ou monstres. Géants, il n'y a pas d'autre En plus mot. des «monstres» à combattre sur plus de cinquante tableaux, le héros doit également échapper à une infinité de pièges, tous plus diaboliques les uns que les autres. A chaque fois qu'un tableau est résolu, le passage au suivant se fait par scrolling.

A noter que parfois, différents plans de profondeur donnent une bonne impression de relief. Amiga oblige, la partie sonore n'est pas en reste, non plus qu'un humour barbare, d'ailleurs; essayez donc de vous faire empaler et vous comprendrez... Mmmm, ce sang rouge sur fond bleu est de toute beauté.

qu'une ligne est formée, elle disparaît. En revanche, et c'est là que les choses commencent à prendre une tournure plus que préoccupante, les pièces qui ne sont pas emboîtées s'empilent les unes au-dessus des autres. Puisqu'il n'est possible de bouger une pièce que pendant sa chute, le joueur dispose donc d'un peu moins de temps à chaque nouvel étage. Toujours si vous m'avez suivi, vous savez que chaque ligne formée disparaît: plus on joue mal, plus les pièces s'empilent et plus elles s'empilent, moins on a de temps. Bref, c'est absolument diabolique et on y passe des heures et des heures.

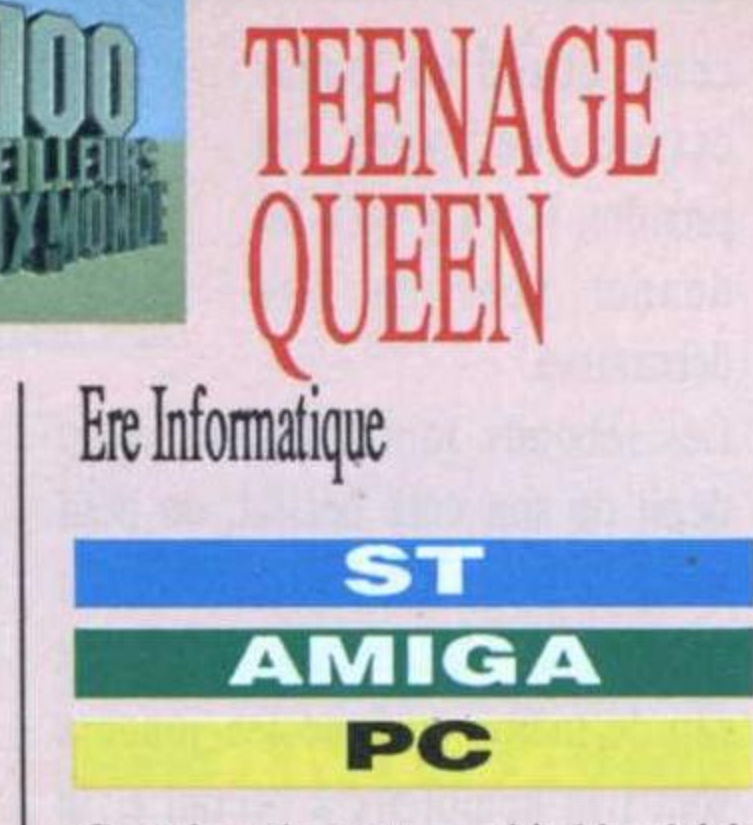

Ce strip poker est un véritable plaisir des sens, et même pas des sens interdits: plaisir de l'œil et plaisir du jeu. Lubricité et ludicité, quoi. L'ouïe joue également son rôle puisque les voix entièrement digitalisées sont elles aussi évocatrices sans être racoleuses. Le rire de l'adorable Teenage sonne comme le cristal, encore que ce rire là me semble bien plus coupant.

Les graphismes sont coquins juste ce qu'il faut; plus sucette à l'anis que Chanel N°5. Houla, difficile de parler de ce genre de

logiciel. Envie d'analyser la chose froidement (nombre de couleurs à l'écran, etc.) et envie de se laisser aller à ses sens. Vous savez, un peu comme chez le coiffeur, quand la jolie shampooineuse, avant de vous aveugler par sa beauté païenne et ses mains savonneuses, vous fait patienter en vous filant un Lui ou un Playboy dont vous vous empressez de ne regarder que les pages sans photo. La première fois je me souviens... Qu'est-ce que je raconte moi? Il est temps de conclure. Teenage Queen joue pas mal du tout au poker... accessoirement, et mérite qu'on le porte aux nues... intégralement.

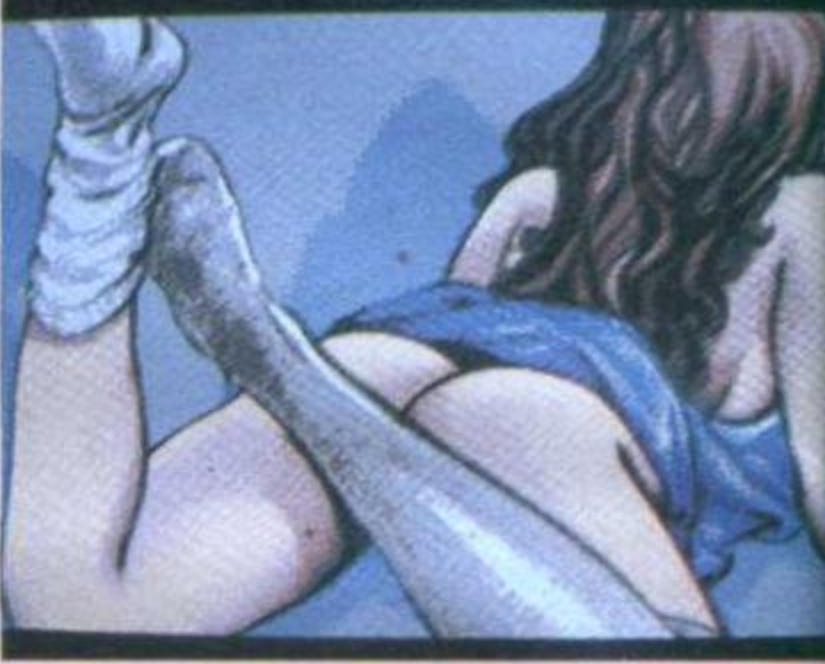

la pointe de l'épée. Parfois, une clairière laisse entrevoir

Le but du jeu, réussir à les emboîter de façon à ce qu'elles forment une ligne droite en les orientant. Dès

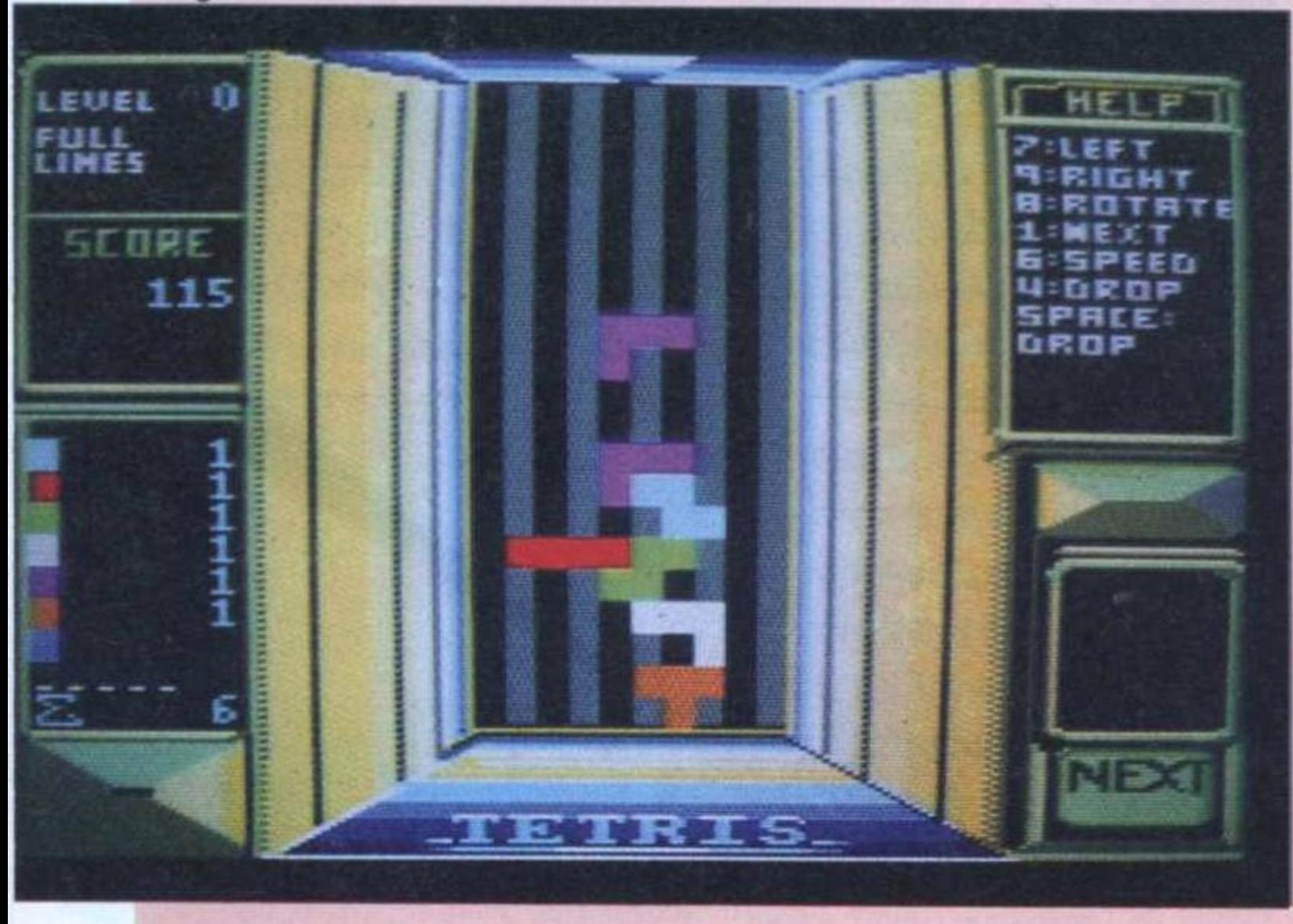

# THOIHH **Silmarils CPC ST AMIGA** PC

En ses vertes années, Targhan a été initié par le sage Athna-An aux mystères du monde qui l'entoure; un monde encore jeune, plein de dangers et de maléfices où la vie est un éternel combat qu'il faut disputer jour et nuit à

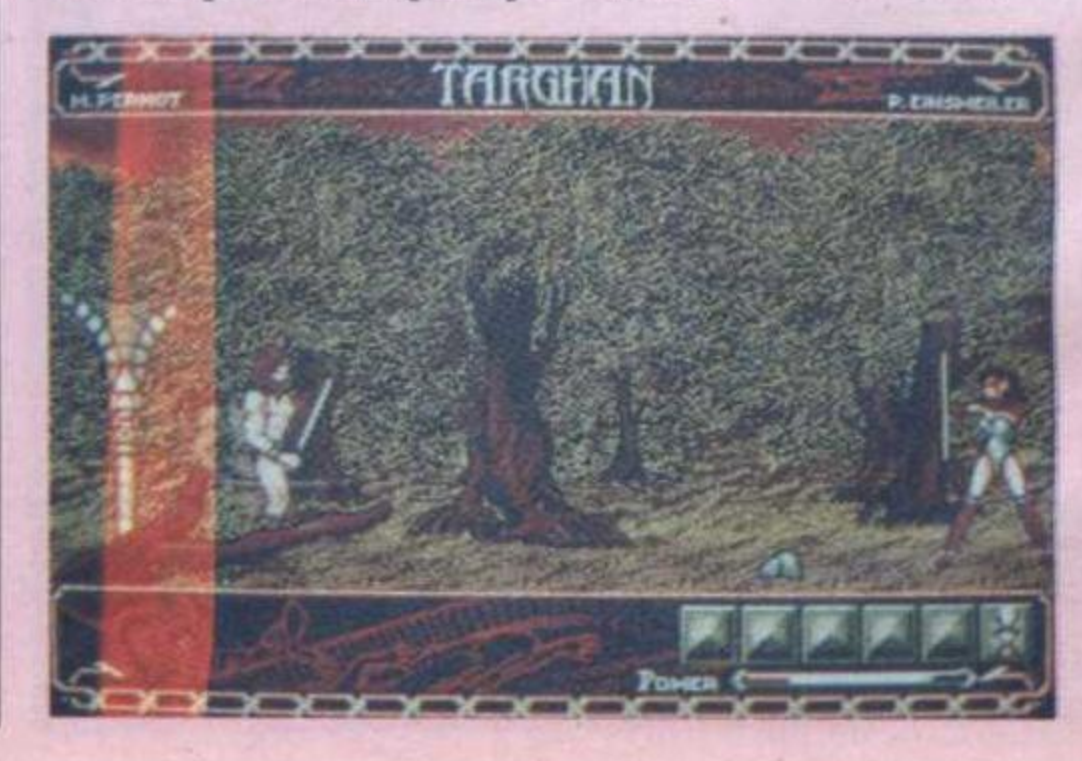

un ciel rutilant qui roule de gros nuages drapés de velours où passent à tire-d'aile de grands oiseaux majestueux. Mais si. Tenez, c'est tout juste si l'on ne sent pas les odeurs mêlées des jeunes cèpes et du chèvrefeuille après la pluie.

Avec sa quarantaine de monstres à combattre à grands coups de joystick à deux mains, Targhan est avant tout un jeu d'action. Après la forêt, Targhan peut explorer des souterrains à moins qu'il ne préfère grimper à la recherche du peuple qui vit dans les arbres. Bref,

beauté et action sont pour une fois au rendez-vous et comme Targhan comporte plus de cent lieux, on est forcé d'applaudir, d'autant que les sons digitalisés rajoutent au plaisir du jeu.

# Guide des Spécialistes

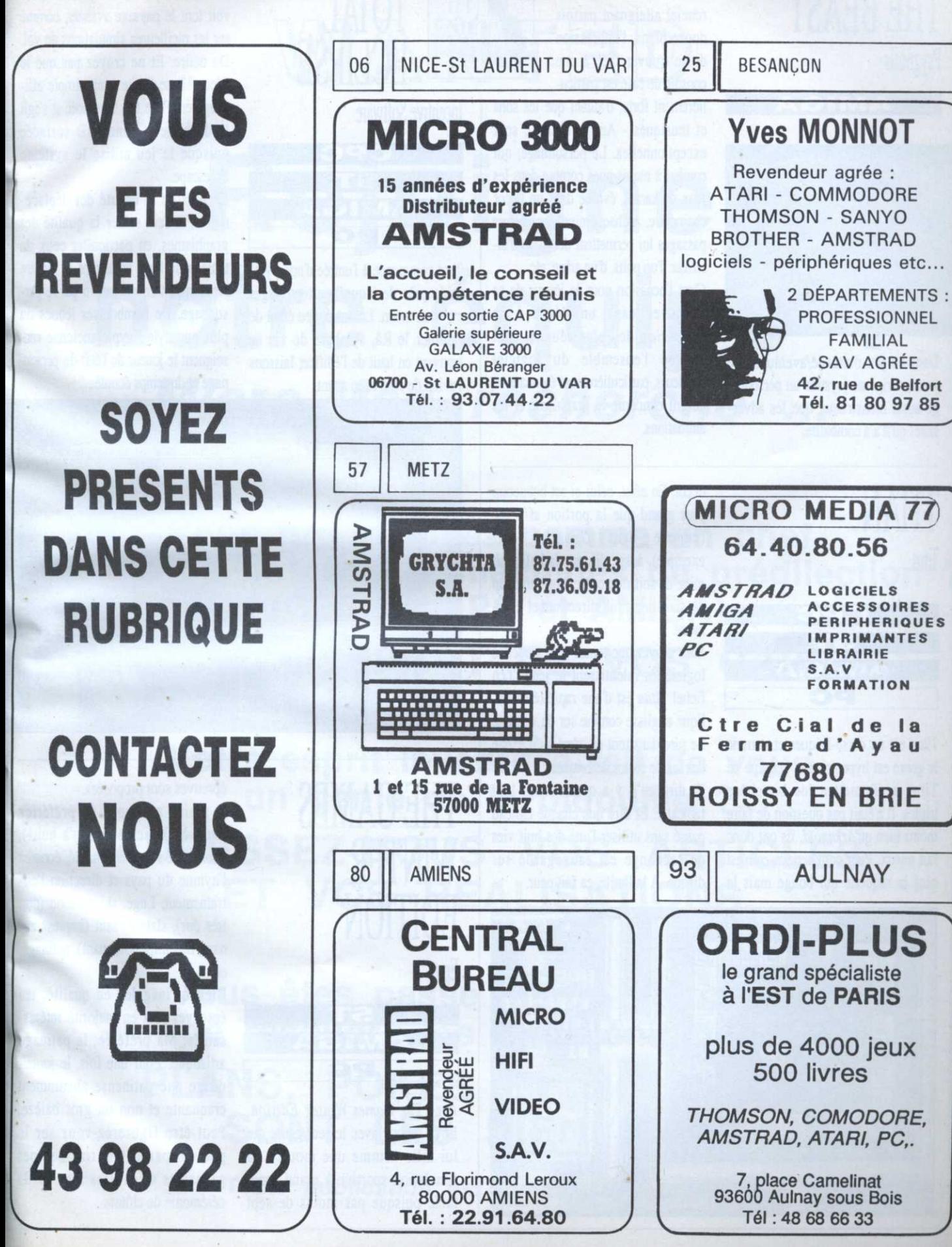

# THE BEAST Psygnosis

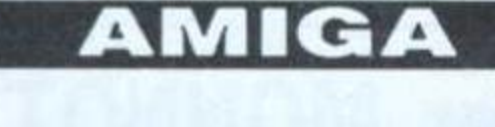

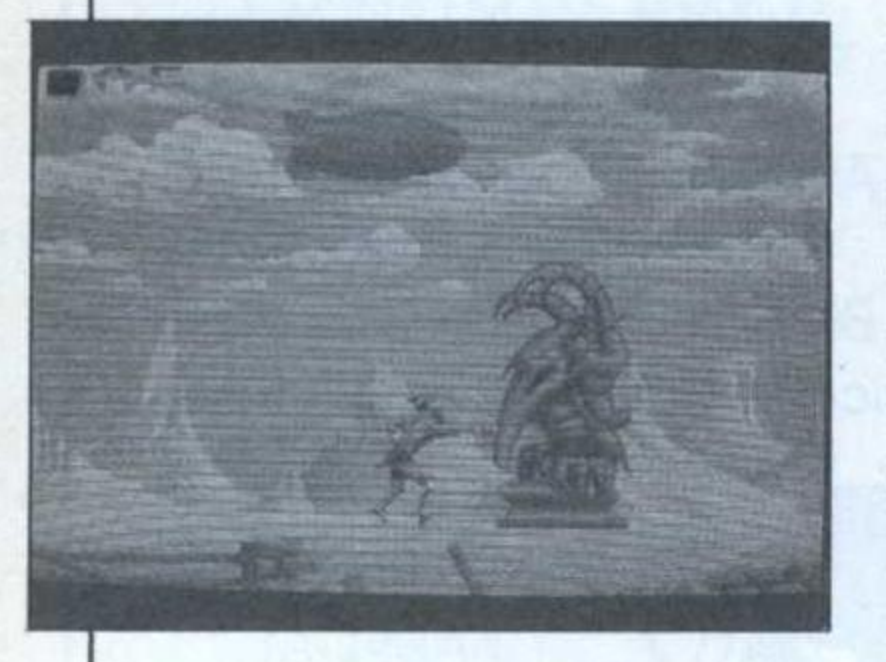

Dans ce jeu d'arcade/aventures, le joueur dirige au joystick un personnage aussi monstrueux que les adversaires qu'il a à combattre.

Grâce à un scrolling différenciel atteignant parfois douze plans, l'impression de se trouver face à une console de café est particulièrement forte, d'autant que les sons et musiques - Amiga oblige-, sont exceptionnelles. Le personnage, qui combat à mains nues comme dans les jeux de karaté, évolue dans un décor champêtre. A chaque niveau, plusieurs passages lui permettent de visiter l'intérieur d'un puits, d'un arbre, etc. C'est l'occasion pour le joueur de se retrouver dans un décor à la Barbarian des plus réussis, tout comme l'ensemble du logiciel d'ailleurs, particulièrement étonnant en ce qui concerne le graphisme et les animations.

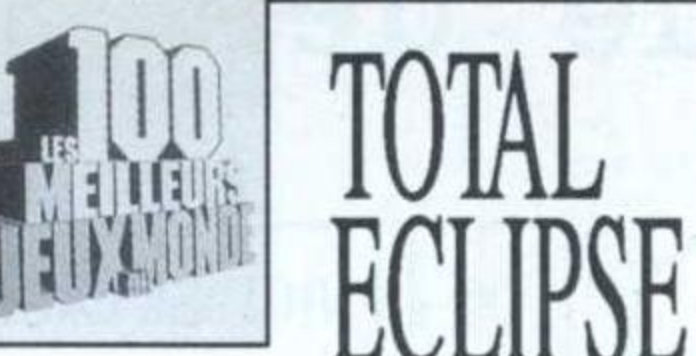

# **Incentive Software**

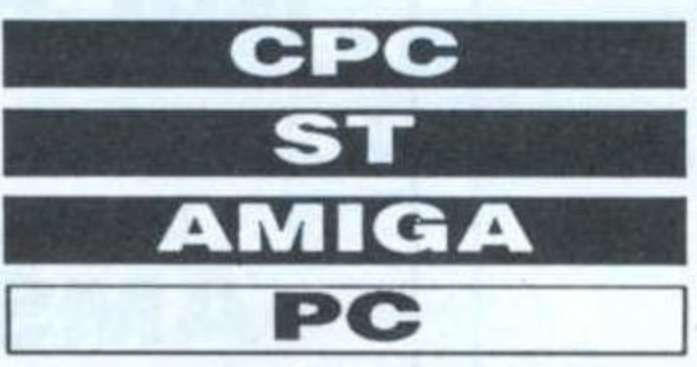

Tout commence à l'entrée d'une pyramide près de laquelle attend sagement un avion. Le but du jeu étant de ranimer le Râ, symbole de vie se trouvant en haut de l'édifice; laissons l'avion de côté et en avant.

Il suffit de pousser le joystick pour voir tout le paysage avancer, comme sur les meilleures simulations de vol. Du délire. Et ne croyez pas que le décor 3D se limite à un simple affichage en fil de fer. Que non, il s'agit là de belle et bonne 3D surfacée puisque le jeu utilise le système Freescape.

En plus de la beauté des déplacements, il faut saluer la qualité des graphismes, en particulier ceux du tableau de bord encadrant la fenêtre représentant ce qui est vu par le personnage. De nombreuses icônes du plus pur style Egypte ancienne renseignent le joueur de l'état du personnage et du temps écoulé.

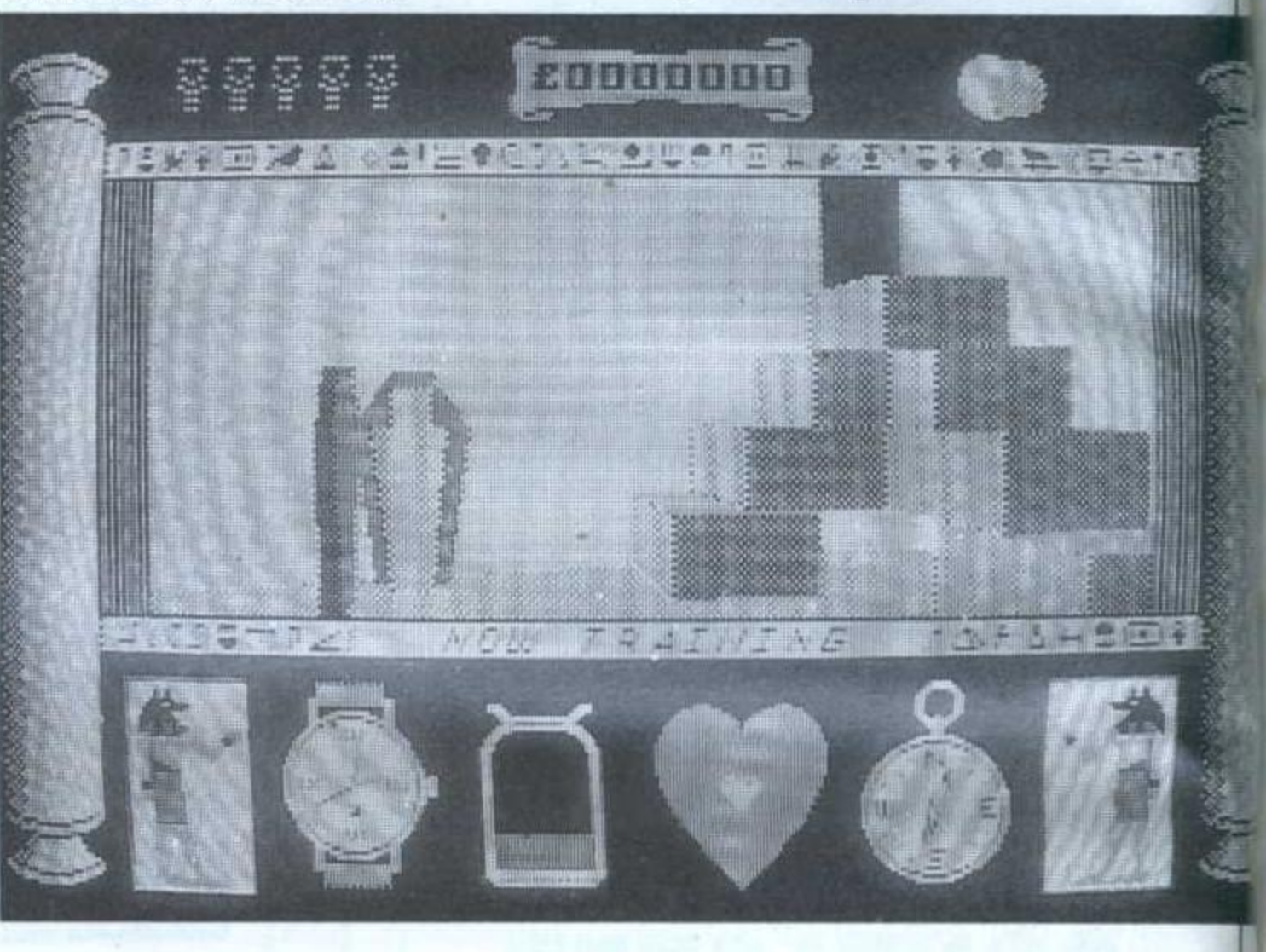

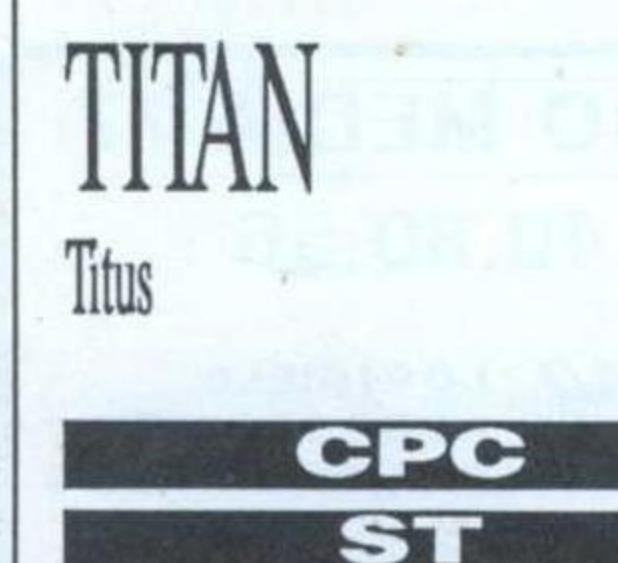

décor. En effet, celui-ci est beaucoup plus grand que la portion affichée (comme dans Gauntlet, par exemple), aussi, dès que la balle fait mine de sortir du cadre, hop! un coup de scrolling multidirectionnel et en avant.

Vous croyez que toutes ces pirouettes logicielles ralentissent le jeu? j't'en fiche! Titan est d'une rapidité diabolique et glisse comme sur du velours. Le pire dans tout ça, c'est qu'il existe des tas de sortes de briques.

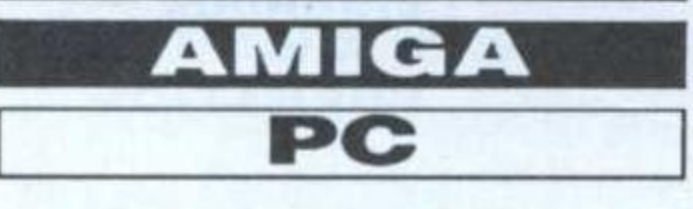

Titan est un casse-briques et comme le genre est hyper-connu, l'équipe de Titus a dû mettre les bouchées triples. Il n'était pas question de faire moins bien qu'Arkanoïd, ils ont donc fait mieux. Pour commencer, ce n'est plus la raquette qui bouge mais le

Et dire qu'il y a quatre-vingt huit tableaux. Et dire que chaque tableau passé sans utiliser l'une des huit vies de rechange est sauvegardé sur disque. A la limite, ça fait peur.

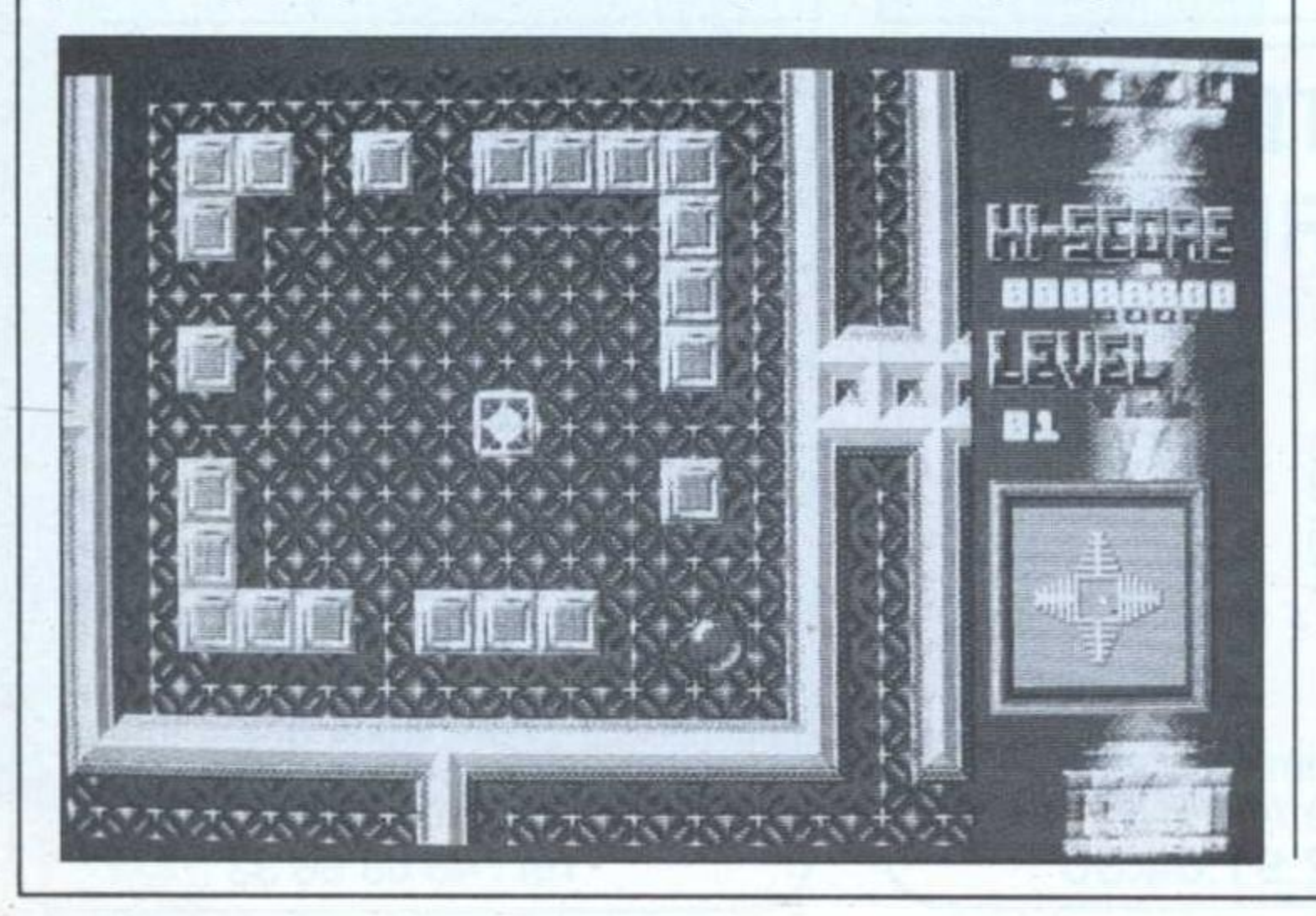

# THE GAMES EDITION Epyx **ST**

# **AMIGA**  $PC$

Avec The Games Winter Edition, Epyx renoue avec le seul genre qui lui aille comme une moufle: la simulation sportive à grand spectacle puisque pas moins de sept

## épreuves sont proposées.

A moins que vous ne préfériez jouer à plusieurs (jusqu'à huit!), choisissez votre nationalité, écoutez l'hymne du pays et direction l'entraînement. Luge, ski de fond (dur, très dur), slalom, saut (impressionnant, très impressionnant), patinage, etc.

Bien qu'inégales en qualité, les épreuves sont en majorité intéressantes. Ma préférée, le patinage artistique. Pour une fois, le joueur dirige une patineuse absolument craquante et non un gros balèze. Peut-être figurerez-vous sur le podium parmi les trois équipes gagnantes médaillées lors de la cérémonie de clôture.

# WANTED Rejoignez notre équipe Micro-Mag recherche ...

 Vous programmez comme un chef ur une de nos quatre machines de prédilection ? (CPC, ST, PC et AMIGA) FAITES-NOUS PART DE VOS ŒUVRES.

Votre esprit inventif a fait de vous un génie de la bidouille ? . ADRESSEZ-NOUS VOS ARTICLES ET VOS REALISATIONS.

Vous êtes passé maître dans l'art de résoudre les pires énigmes ? PLANS, POKES ET SOLUTIONS SONT LES BIENVENUS.

Toute publlcatlon est justement rémunérée.

# TRIVIAL PURSUIT Ubi Soft

La réussite d'une adaptation sur micro tient à peu de choses. A dire vrai, il m'est totalement impossible d'expliquer pourquoi Trivial Pursuit sur PC est aussi fascinant.

PC

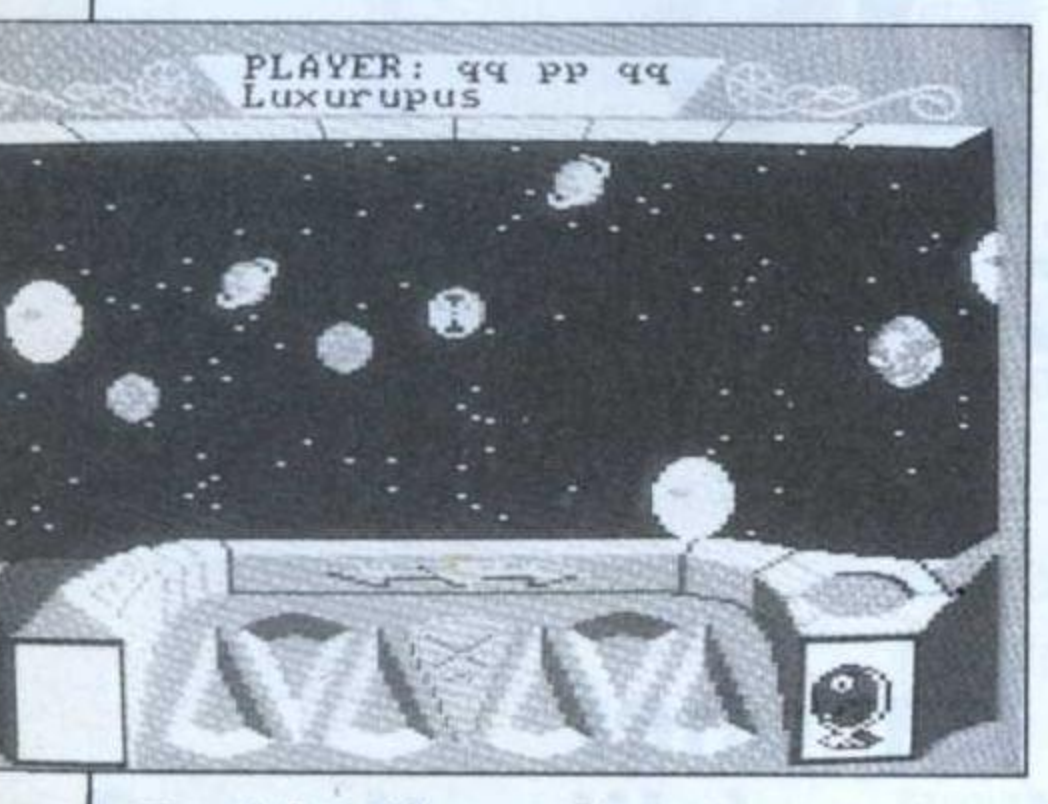

Eh oui, il est bien entendu que la version «carton» en a fait un (carton) parce qu'il est toujours valorisant de briller en société et que les jeux permettant de rassembler autour d'une même table plusieurs générations ne sont pas légions. Tenez, prenons le Monopoly; sans conteste, le jeu est agréable et pourtant, toutes les adaptations sur micro se sont soldées par un échec. Bref, mystère et boule de gomme, Trivial sur PC est sympa.

Après avoir choisi le nombre de joueurs, il suffit de laisser l'ordinateur

> se débrouiller. A chaque question, le joueur doit répondre à voix haute. Le logiciel lui donne ensuite la bonne réponse et demande au joueur s'il avait bien répondu. Un clic sur Oui ou Non et hop!, c'est reparti. Les dés roulent tout seuls, les pions avancent et on peut sauver ses scores sur

disque. Qu'il est doux de ne rien faire quant tout s'agite autour de soi...

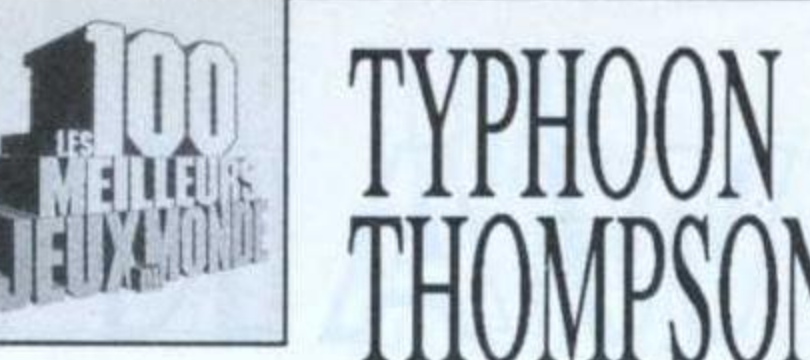

**Broderbund** 

Adapté d'un jeu célèbre en son temps sur Apple, Typhoon est l'un de ces logiciels attachant. Qu'on se rassure, son passage au 16 bits a été l'occasion de revoir quelques détails aussi, c'est quasiment un nouveau logiciel que nous vous engageons à découvrir puisqu'une très bonne gestion de l'écran donne une bonne impression de profondeur.

S1

Le but du jeu, délivrer un bébé, der-

nier survivant d'une expédition maritime qui a mal tourné, est en fait prétexte à combattre une fois de plus des sprites animés de main de maître (et de fort mauvaises inten-. tions). Pour cela, le héros, indifféremment dirigé au joystick ou clavier, est aux commandes d'un bizarroïde vaisseau sur coussin d'air, très maniable.

Bien plus qu'un jeu d'arcade, Typhoon est aussi un jeu de stratégie car les ennemis touchés sans être tués retournent à leur base et reviennent à l'attaque.

Enfin, l'humour est au rendez-vous comme en témoigne la présentation du logiciel où l'on voit le héros ouvrir la porte de son vaisseau et tomber à l'eau.

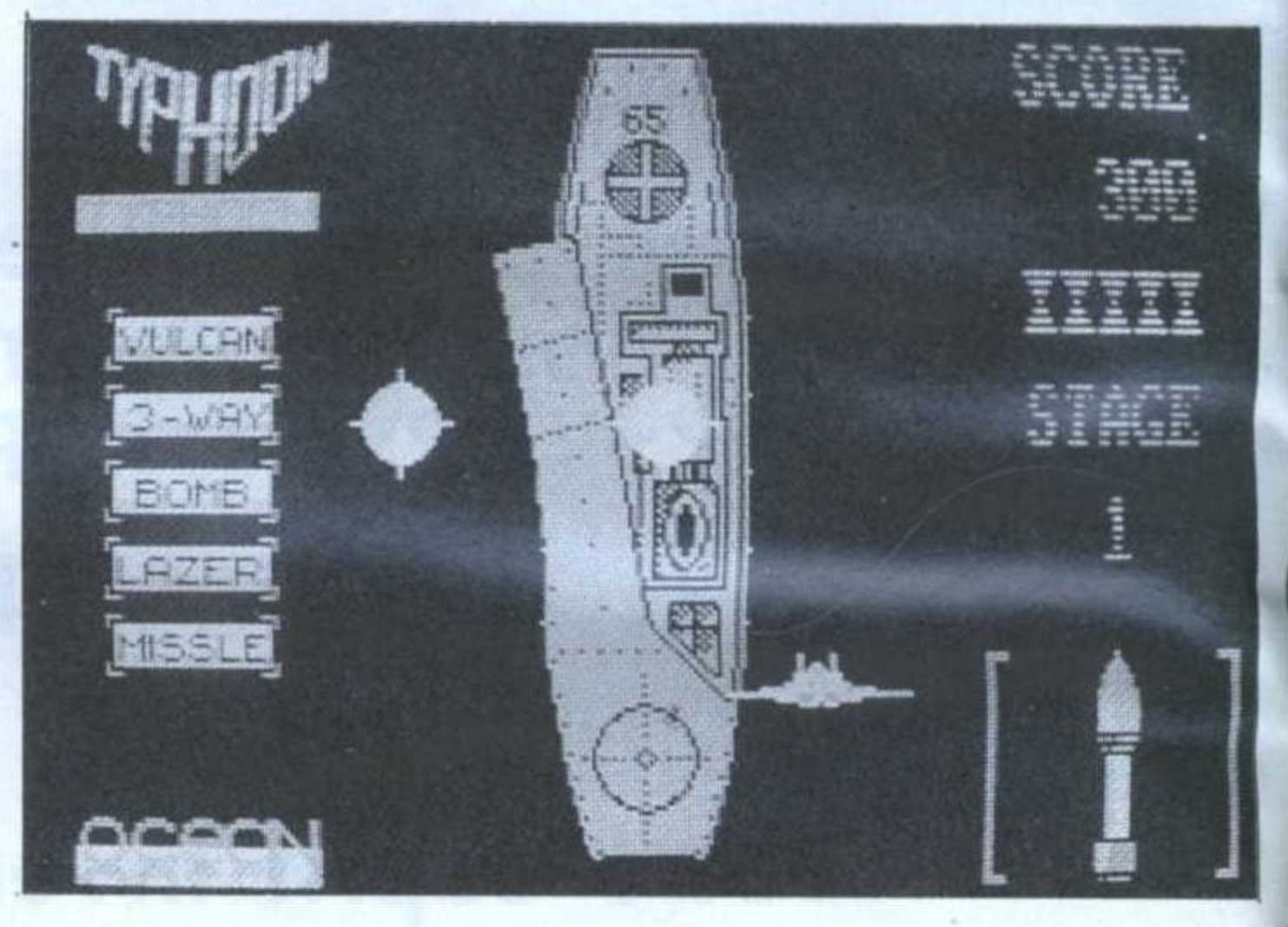

# 44 TURBO Loriciel

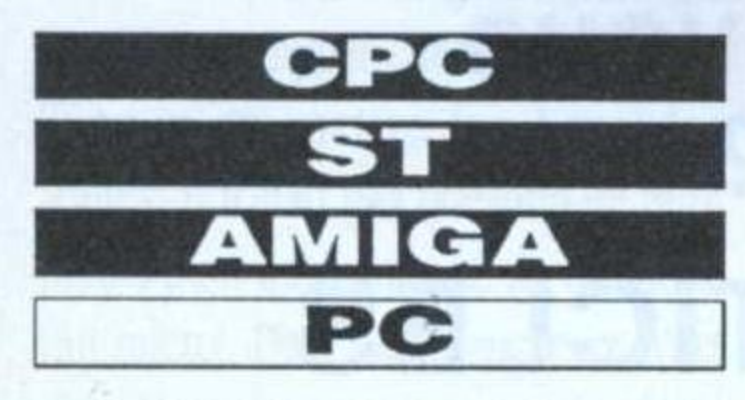

Turbo Cup laisse la part belle au côté visuel de la course: pas de tableau de bord compliqué, pas de voyants ou

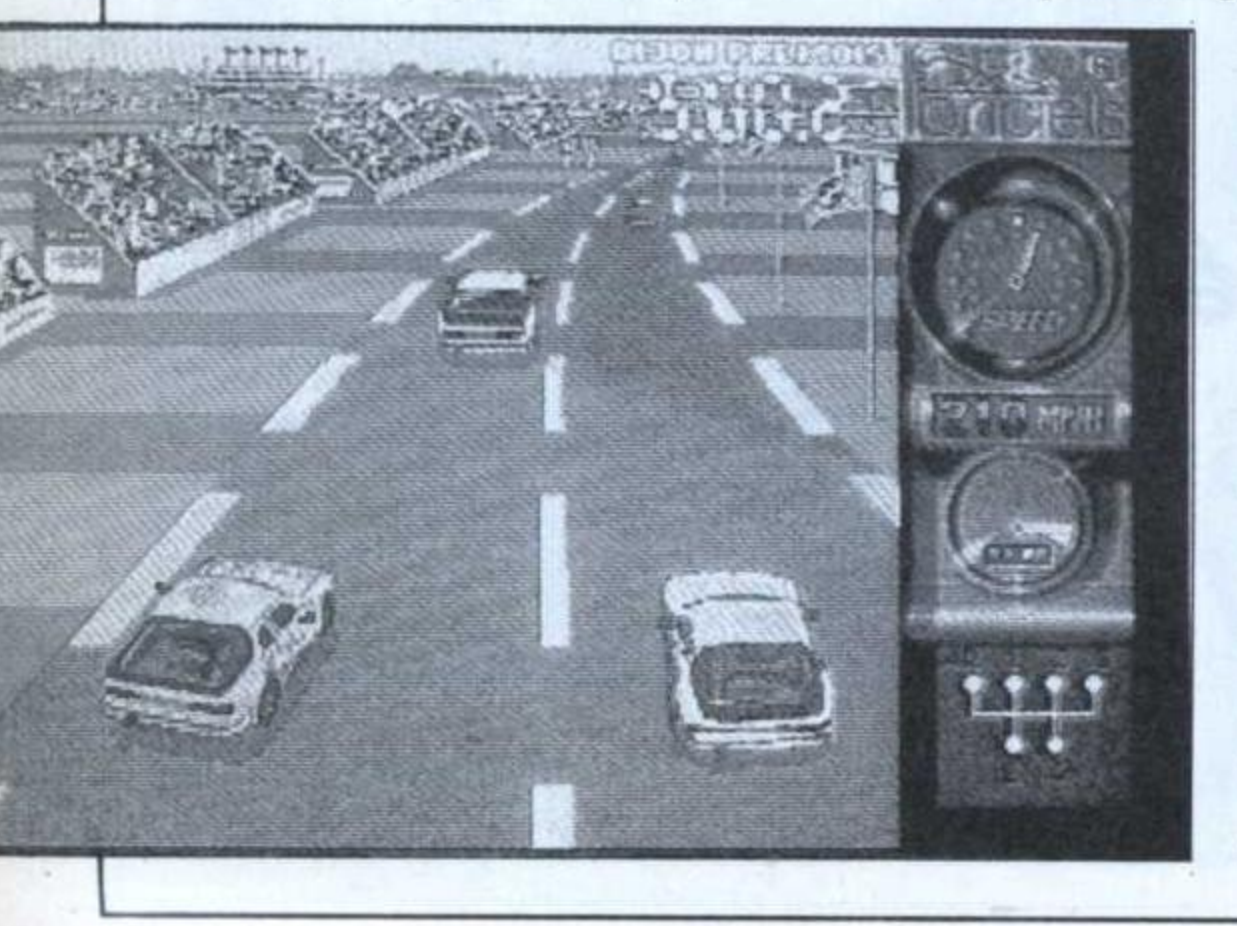

d'instruments inutiles. On pilote! Tout commence par un tour de qualification, largement suffisant pour se rendre compte de la qualité de l'affichage en 3D: la piste est bordée d'éléments de décor (barils, tribunes, etc.). C'est très beau mais le plus étonnant demeure la boîte de vitesse. En effet, trois modes sont disponibles: un mode simple, (les vitesses passent automatiquement), un mode «semi-automatique» demandant au pilote d'appuyer sur feu pour changer de rapport (selon

> que le joystick soit poussé ou tiré, on incrémente ou décrémente) et enfin, un mode «boîte mécanique». Lorsque ce mode est sélectionné, le joystick agit comme un véritable changement de vitesses!

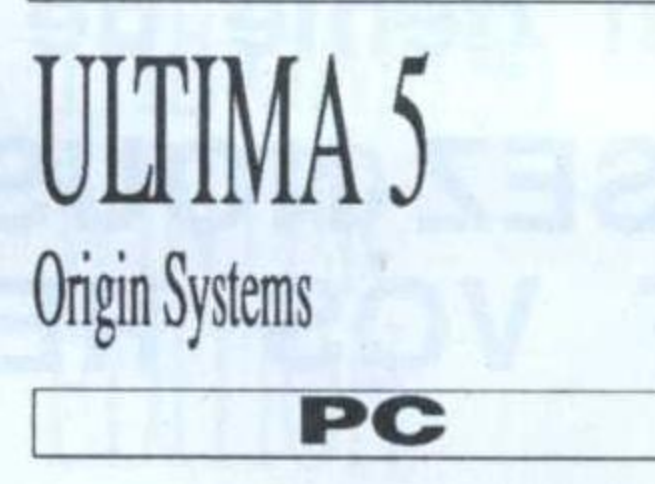

Dans un marché aussi impitoyable que mouvant, une telle longévité est bien la preuve que la qualité paie. En effet, Ultima est l'un plus grands jeux de rôle existant actuellement.

Une carte du royaume de Britannia, en tissu, un livret d'une cinquantaine de pages en beau ct bon papier; différents documents ainsi qu'une pièce métallique ornée d'un pentagramme, ont de quoi surprendre, d'autant que

le logiciel n'est pas spécialement coûteux (et qu'il tient sur quatre disquettes!). Bien entendu, il n'est pas nécessaire de possèder le début de la saga pour jouer. Les graphismes, splendides, acceptent les modes d'affichage courants (EGA, CGA et Hercules). Le jeu, qui se commande au clavier, permet d'accéder à plusieurs types d'écrans.

En mode déplacement, on voit une carte du territoire à l'échelle étatmajor. Lorsqu'une rencontre a lieu, il est possible d'interroger les personnages et bien sûr de les combattre. A ce moment, une carte plus détaillée montre les forces en présence. Bienvenue aux guerriers du destin.

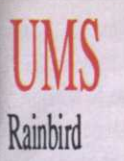

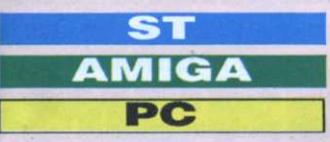

Amis du graphisme et du son, fuyez! Ici, on joue à la guerre assez sérieusement. UMS est un simulateur de combat, mais certains pourront trouver une beauté rigide à sa représentation du champ de bataille en 3D.

Le logiciel propose de disputer des batailles connues (Hastings, Waterloo, etc.) et des disquettes contenant d'autres batailles sont disponibles.

Comme dans les wargames classiques, les armées sont représentées par des drapeaux fichés dans le décor; sur chaque drapeau, on trou-

ve inscrit le nom de la compagnie. Bien entendu, il est possible d'obtenir des renseignements sur ses propres armées au cas où la mémoire ferait défaut. De plus, la modification des paramètres étant très fouillée, armez Alexandre le Grand d'une division blindée ou encore refaite Waterloo avec un armement contemporain. Bref, tous les délires sont possibles.

Près de deux ans après sa création (les auteurs prétendent y avoir travaillé sept ans!), UMS reste le standard en matière de wargame sur micro.

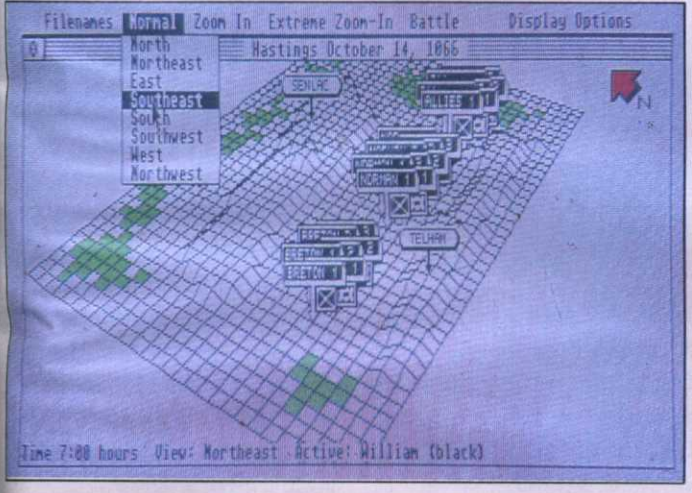

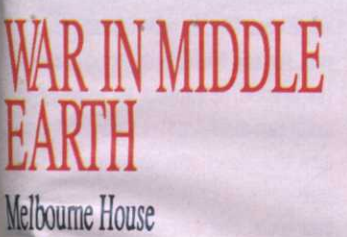

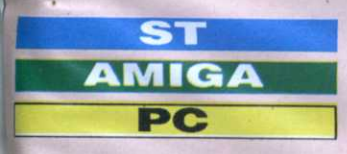

le logiciel est tiré du cycle Le Seigneur des Anneaux. Le déplacement des personnages ou des armées se fait sur carte style état-major, carte qu'un scrolling différentiel permet d'explorer à fond.

En cliquant sur une icône représentant le ou les personnages (le héros rencontre de nombreux amis en cours de route), le curseur se transforme en flèche qu'il suffit alors de pointer dans la direction désirée.

A tout instant, on peut zoomer. Les décors, probablement faits en mixant plusieurs morceaux de dessins digitalisés, sont absolument extraordinaires. Très vite, la guerre se déclare et le jeu se transforme en un gigantesque wargame où l'on doit diriger de nombreuses armées à la fois.

Amiga ou ST (la version CPC est exécrable), War in Middle Earth est extraordinairement proche du cycle de Tolkien, donc passionnant et indispensable. A noter la grande qualité de la musique sur Amiga (sur ST, elle est honorable). Encore un mot: LISEZ-LE!

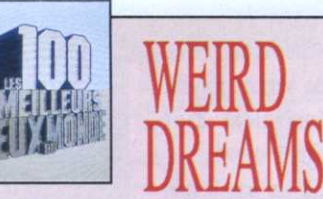

Rainbird

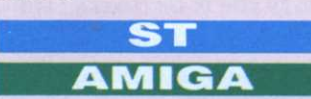

Attention, ici, on vous propose de vivre le cauchemar d'un autre, tranquillement séparé du monde des ténèbres par la vitre d'un moniteur. Avec un graphisme que n'auraient pas renié les peintres Dali, Tanguy et autre Magritte, Weird Dreams vous conduit en un lieu telle-

ment étrange (weird) qu'on imagine déjà le psy du concepteur en train de se frotter les mains.

Heureusement, ce cauchemar logiciel est un merveilleux rêve de programmation: le personnage en pyjama arpente

# **WEST PHASER** Loriciel

**AMIGA** 

Grâce au Phaser, un pistolet interactif, les apprentis garçons vachers vont pouvoir passer leurs nerfs sur leur moniteur favori.

Tout commence dans un saloon plus vrai que nature. Au premier plan, deux personnages jouent au poker tandis qu'un pianiste s'échine sur son instru-

ment. Le barman, pour l'instant en train d'essuyer des verres, jette de temps en temps des regards à la nana corsettée qui danse sur une estrade. Soudain, les joueurs se disputent et tout dégénère. Au joueur d'entrer en action: différents personnages tirent vers l'écran, donc vers le l'écran sans à-coups et les personnages de rencontre sont fort bien animés, quoique de très mauvaises intentions. Pour une fois, voilà un logiciel qui change agréablement des éternels Aliens et autres chevaliers. Soyez rassurés amis du joystick, le jeu n'en demeure pas moins passionnant. Je vous garantis qu'échapper aux guèpes géantes demande autant de vigueur que repousser une attaque martienne et que la promenade sur un piano géant n'a rien d'une cueillette des champignons. Voilà un jeu d'arcade/aventures beau comme le buffet de la gare de Perpignan (centre du monde selon Dali). Un doux rêve, quoi!

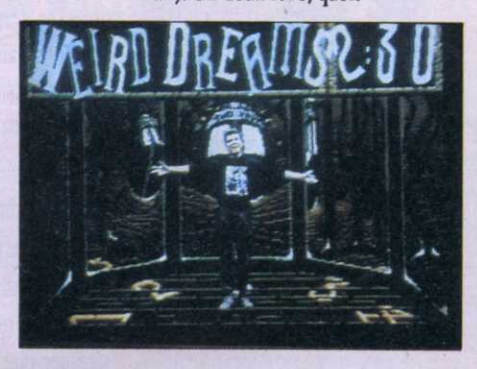

joueur. Chaque fois que le joueur est touché, la bougie qui symbolise sa vitalité baisse d'un cran. Une fois éteinte, le joueur est mort et un rire digitalisé retentit. Bon point, l'humour est au rendez-vous et les animations sont très réussies: essayez de dégommer la danseuse, elle se déshabille immédiatement. Ensuite, attaque des indiens, scène de rue, etc. En tout six niveaux. A noter que d'autres jeux utilisant le phaser sont en cours d'adaptation et que les routines permettant de le programmer sont fournies avec West Phaser (sauf version PC).

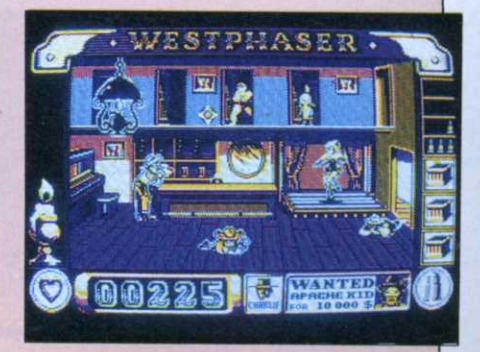

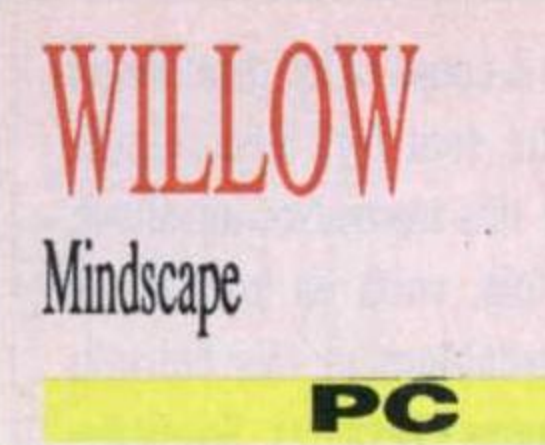

Pour peu que l'on soit équipé de la sacro-sainte carte EGA, Willow est un jeu merveilleux. Le graphisme, d'une très grande finesse, rajoute à l'ambiance sword and sorcery du

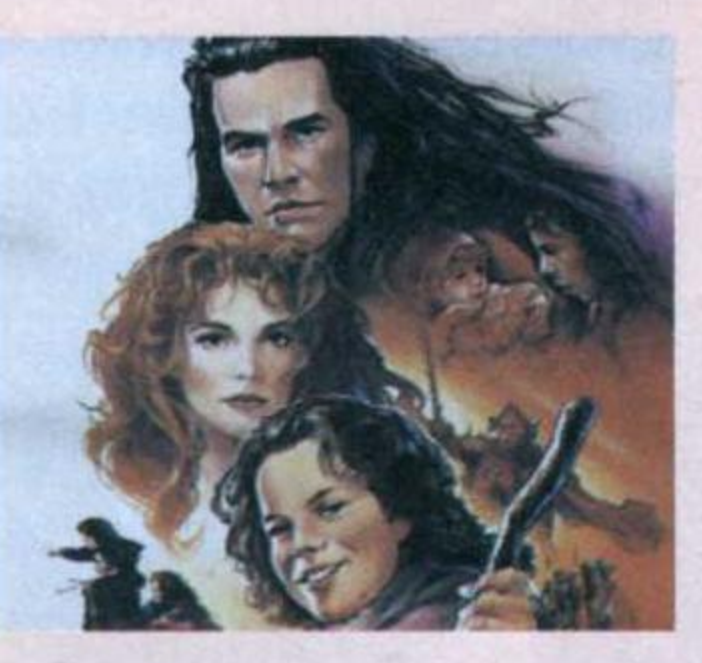

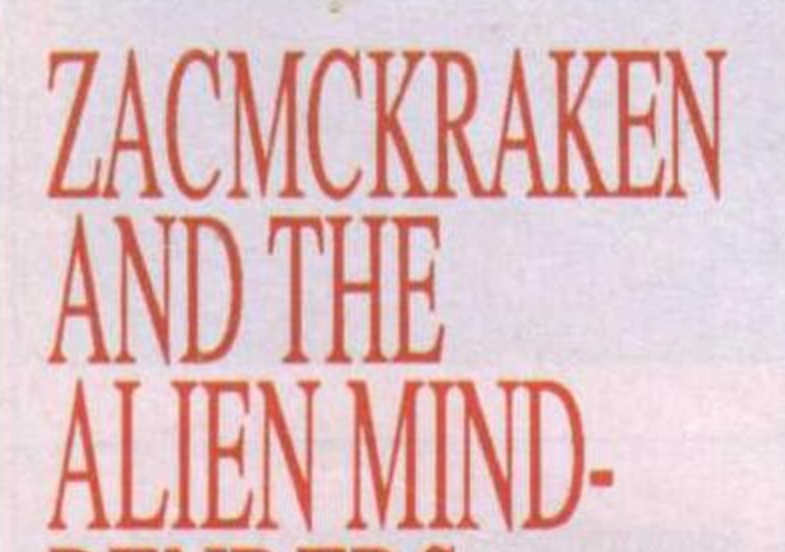

logiciel (épée et sorcellerie, terme anglais n'ayant pas d'équivalent dans notre langue).

Au début, un parchemin

se déroule sur l'écran. Sur ce parchemin est écrit ce qui concerne l'aventure, un peu comme un générique de film. En déplaçant le curseur, on peut s'arrêter sur différents mots afin d'en apprendre un peu plus sur l'histoire. Cà et là, de petites enluminures permettent, si on les valide, d'accéder à quelques scènes d'arcade.

Afin de vaincre, le joueur doit passer ces différentes épreuves mais cette fois-ci, incluses dans le jeu d'aventures se terminant par une gigantesque bataille. Plutôt sympa l'idée de pouvoir jouer le même jeu en arcade ou en aventure, non?

Au début du logiciel, une scène animée montre ce pauvre Zac aux prises avec son rédac'chef plus caractériel et «yaka» que nature. Là-dessus (à signaler que tout ceci est réellement vu à l'écran), Zac rentre chez lui et se couche. Il fait un cauchemar bizarroïde où il est question de mystérieuses jeunes filles. Au matin, Zac est prêt à partir et nous à jouer à cette excellente copie des logiciels Sierra On Line. L'écran de jeu représente le lieu où est Zac. Tout est animé. En bas de l'écran, différents mots permettent de donner des ordres à Zac. Bon point, l'éditeur s'est fendu d'une traduction en français, assez laborieuse, certes, mais tout à fait jouable et aussi belle sur 16 bits que dans sa version PC EGA.

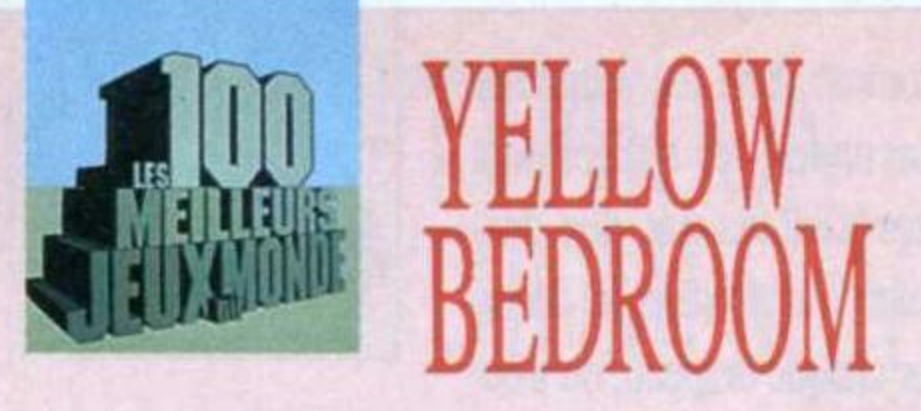

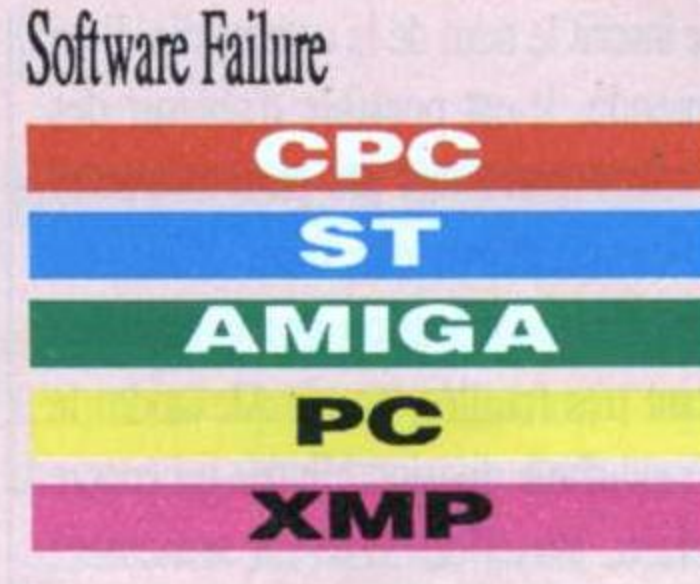

Ne pas craindre que ce jeu ne soit pas constitue en soi une méconnaissance totale du vrai plaisir. Joystick ou clavier, peu importe, l'intérêt du logiciel est

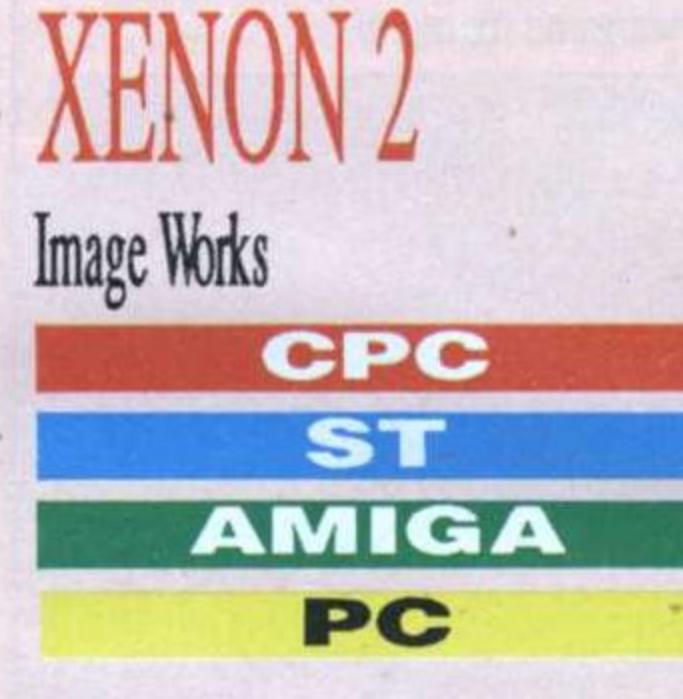

Xenon I était superbe, avec ses décors en carrelage dignes d'une salle de bain futuriste (et fort mal fâmée); Xenon 2 est de toute évidence sous-marin. Du coup, l'ensemble du décor y gagne un je ne sais quoi de filandreux.

ailleurs: sans cesse changeant, sans cesse remis en cause, l'impartiale mobilité de l'affichage outrepasse le manque de graphisme, surtout en terme d'ergonomie et c'est là une bonne chose. De la sorte, c'est une véritable énigme pour le joueur qui se demande comment de telles épreuves peuvent être, cette dernière possibilité représentant un réel progrès!

Enfin, une absence totale de rigueur transcende finalement ce qui n'aurait pu être qu'un logiciel de plus et qui, juste retour des choses, devient par là même d'un intéreêt capital. Gageons qu'avec une telle obsolescence d'acquis nouveaux, une force vive revienne dorer le blason d'un genre pourtant bien rôdé.

Au bord de l'écran, des algues bizarroïdes servent d'abri à des tas de monstres d'inspiration aquatique. A la fin de chaque tableau, un super monstre à combattre ne fait pas regretter d'en avoir autant bavé. Bref, ça bouge et ça tire dans tous les sens.

Mais la réelle surprise se situe à peu près au milieu du tableau. Le joueur se retrouve en effet dans une sorte de supermarché où il lui est possible de vendre les armes collectées en cours de jeu, soit, plus fort, d'en acheter de nouvelles. Ensuite, le combat reprend.

# Lucasfilm Games

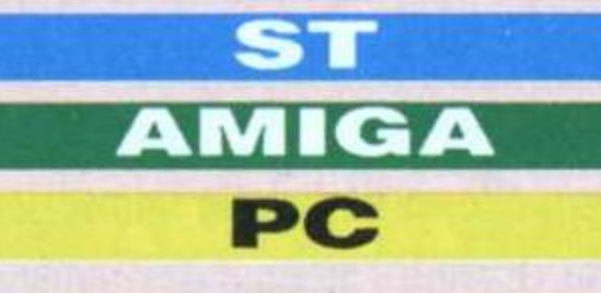

Peut-on sauver la terre avec un morceau de pain rassis? Bien entendu, la réponse est «Oui, avec votre aide». Sitôt dit, sitôt fait, en route pour le monde curieux du non moins curieux Zac.

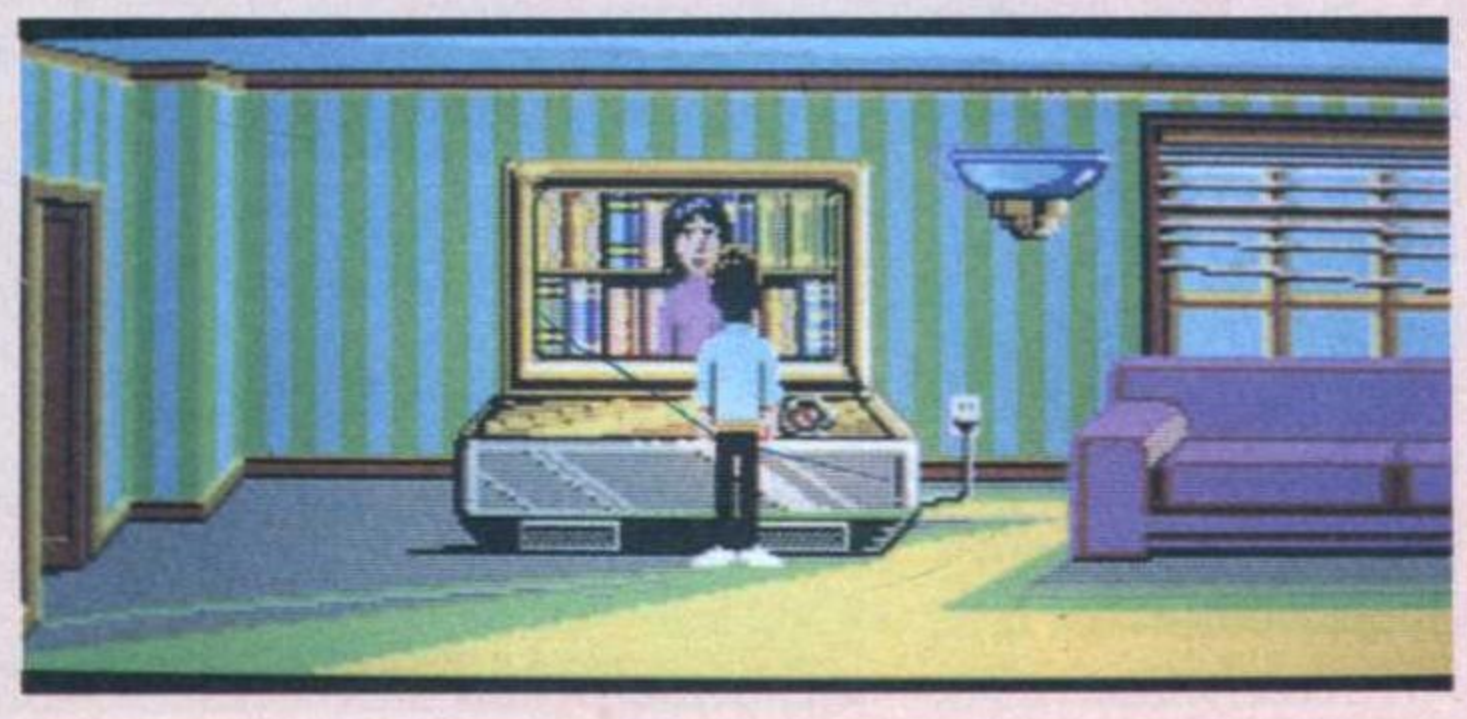

# **ZANY GOLF Electronic Arts ST AMIGA** PC

Neige?-Pluie? Flemme? Voilà un passetemps tout trouvé: le golf sur micro. Pour commencer, le jeu est en 3D. C'est beaucoup plus beau et du coup, les graphistes en ont profité pour délirer complètement. En cours de jeu, on ne sait jamais trop quelle est la taille du décor. Parfois, la balle semble avoir une taille conventionnelle mais le tableau d'après, voilà qu'on s'aperçoit que le terrain est posé sur un parquet ciré dont on voit quelques lattes, Dire que certains qualifient les fonds marins de monde du silence!

sur le côté. Pire, la balle rebondit maintenant sur une bouteille de tomato ketchup (au moment de l'impact, un grand jet de sauce part au plafond) et voilà subitement qu'il faut passer sous un hamburger sauteur!

Pour jouer, c'est tout simple, on dirige un petit curseur qui détermine d'où sera frappée la balle, puis on «tire» une ligne qui détermine la force du coup. Tout se fait à la souris (le logiciel n'existe que sur 16 bits). Ainsi, un tableau diabolique nécessite de la part du joueur un mouvement parkinsonien de la main afin que des ventilateurs, situés au bord du terrain, poussent la balle dans la bonne direction. Ailleurs, c'est un tapis roulant qu'il faut maîtriser. Qu'on aime ou pas les simulations de golf, Zany Golf vaut vraiment la peine qu'on s'y intéresse.

## **IOUVEAUTES** D'ABORD ES MAGASINS  $\left( \circ \right)$

## EXCLUSIF La 1<sup>re</sup> Montre EU VIDEO à Cristaux Liquides

Jeux au choix : Football,<br>Tennis, Course auto,...

ROMAN

WARNING : Micromania<br>décline foute responsabilit<br>sur l'utilisation pendant le<br>beures de cours...

## 149 F ou GRATUITE

(Offre valable dans tous les<br>MICROMANIA et en vente j

### **DES PROMOTIONS DEMENTES DANS LES MAGASINS MICROMANIA. EXEMPLE:**

**Great Courts-Pro Tennis Court Hard Drivin Hard Drivin** Maniac Mansion (version originale)

 $249F$ ST, Amiga 149 F ST, Amiga<br>Amstrad C/D 199F 149 F **991149F** 69/119 F ST, Amiga, PC 249 F 149 F

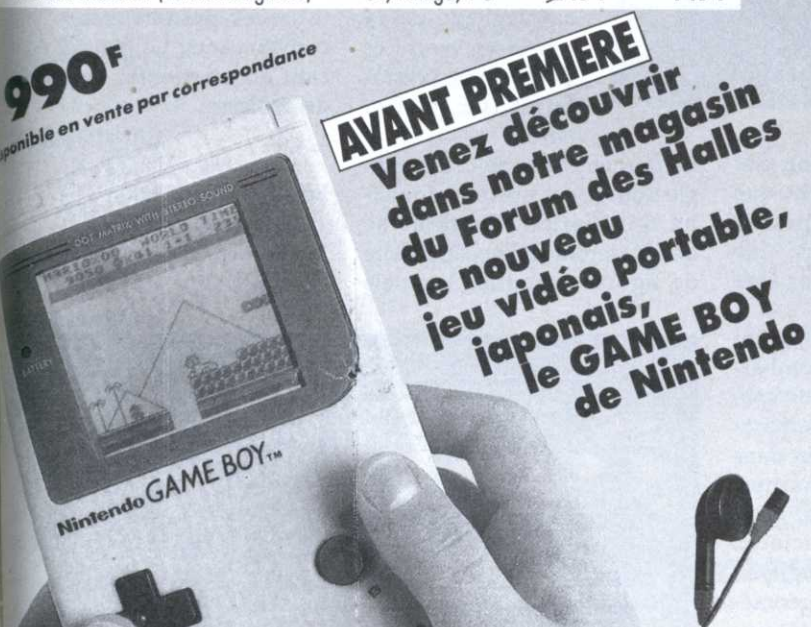

Per Ord

# **Ne manquez pas** l'événement GENTAL

**MICROMANIA ouvre** au FORUM DES HALLES LE PLUS GRAND MAGASIN D'EUROPE spécialisé en logiciels de jeux. 135 M<sup>2</sup> DE JEUX pour AMSTRAD, ATARI ST, AMIGA, SEGA, PC Compatibles, Thomson...

### **FORUM DES HALLES**

5, rue Pirouette et 4, Passage de la Réale Niveau - 2 Métro et RER Les Halles NOUVEAU Tél. 45.08.15.78

**PRINTEMPS HAUSSMANN** 64, bd Haussmann **Espace Loisirs sous-sol** 

**75008 Paris** Métro Havre-Caumartin Tél. 42.82.58.36

### **CENTRE COMMERCIAL VELIZY 2**

NOUVEAU PRINTEMPS VELIZY Niveau 1, Rayon Musique-Micro<br>Tél. 34 65 32 91 LE PLUS GRAND CHOIX DE LOGICIELS **SUR LE SUD-OUEST PARISIEN** + 2500 JEUX EN STOCK + 2500 LOGICIELS

RAYON

### **CENTRE COMMERCIAL GALAXIE**

Niveau 1, Rayon Musique-Micro NOUVEAU<br>75013 PARIS<br>Máta D'ARIS Métro Place d'Italie Tél. 45 81 11 50 - Poste 4141

### **PRINTEMPS NATION**

NOUVEAU 2125, Cours de Vincennes - 4° Etage<br>75020 PARIS NOUVEAU **Métro RER Nation** Tél. 43 71 12 41

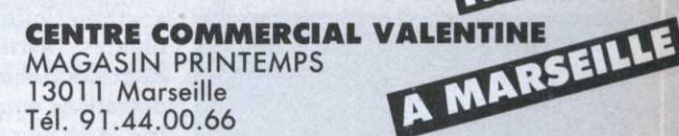

### **GARANTIE TOTALE 1 AN!**

Chez MICROMANIA les logiciels sont garantis 1 an. Si un logiciel ne fonctionne pas nous l'échangerons immédiatement contre un logiciel neuf

<sup>e</sup> principe est bien sûr perçu par les éditeurs, en revanche les résultats restent trop superficiels voire totalement inadaptés aux désirs des clients, ensembles poussifs, trop lourds ou trop simplistes pour l'enfant. '

La première matière abordée est le français sous tous ses aspects avec Les Quatre Saisons de I'Ecrit. La version testée s'adresse aux élèves de CE/CM et propose de devenir «écrivains en acquérant les bases d'une expression écrite soignée et riche en vocabulaire. Il se présente sous la forme de petits exercices, (reconnaissance d'un clavier qwerty ou azerty) pour retrouver la ponctuation perdue dans un texte, remettre dans l'ordre une suite de phrases ou remplacer des mots par des synonymes, qui conduiront tout droit au maniement d'un superbe traitement de texte permettant de conserver sa prose sous forme de fichier ou de la sortir sur imprimante.

Cependant le réel intérêt du logiciel réside dans l'attribu tion de points de récompense pour chaque exercice réussi (les Plumes d'or) et à la possi-Les quatres saisons de l'écrit

Le côté quelque peu rébarbatif des logiciels à caractère éducatif <sup>s</sup>'éloignent bien souvent de ce que l'enfant attend de ce genre de produits. Entre un Pac Man ou une série de calculs, le jeune <sup>n</sup>'hésite pas! Apprendre en jouant, l'un des rêves de tout écolier.

bilité de sauvegarder son état d'avancement. Qui a dit que les enfants n'aimaient pas les carottes? Il existe aussi une version destinée aux plus âgés  $(6e/3e)$ .

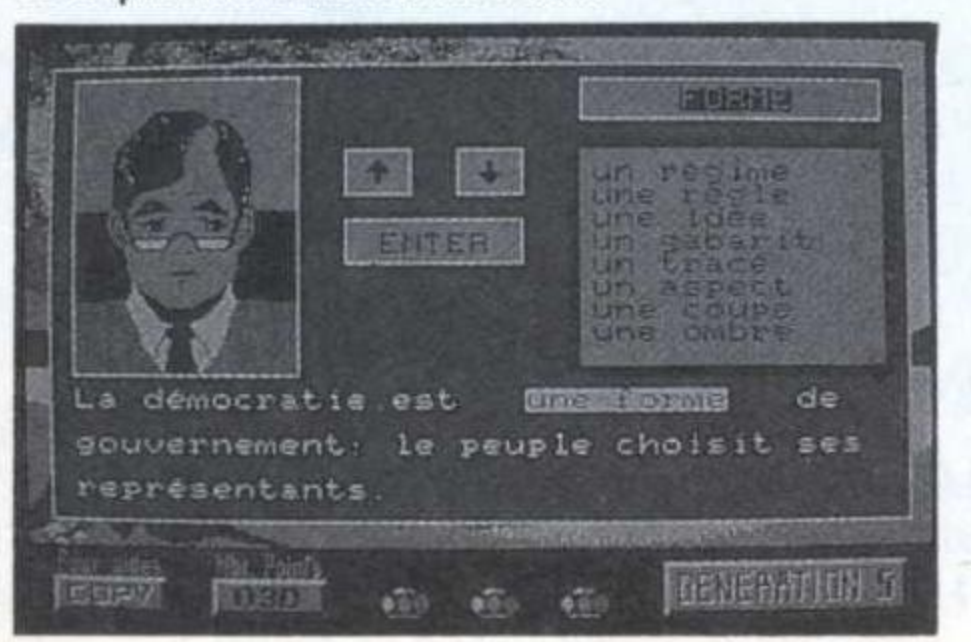

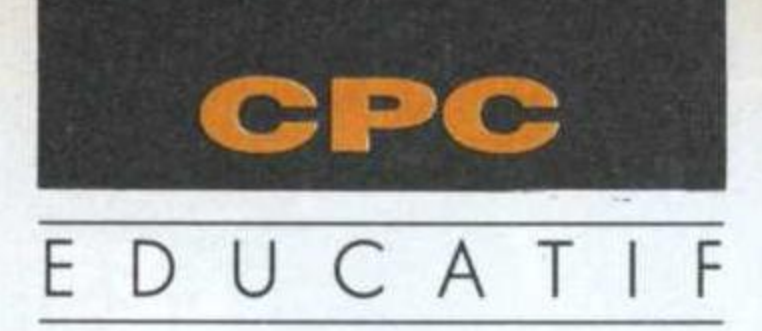

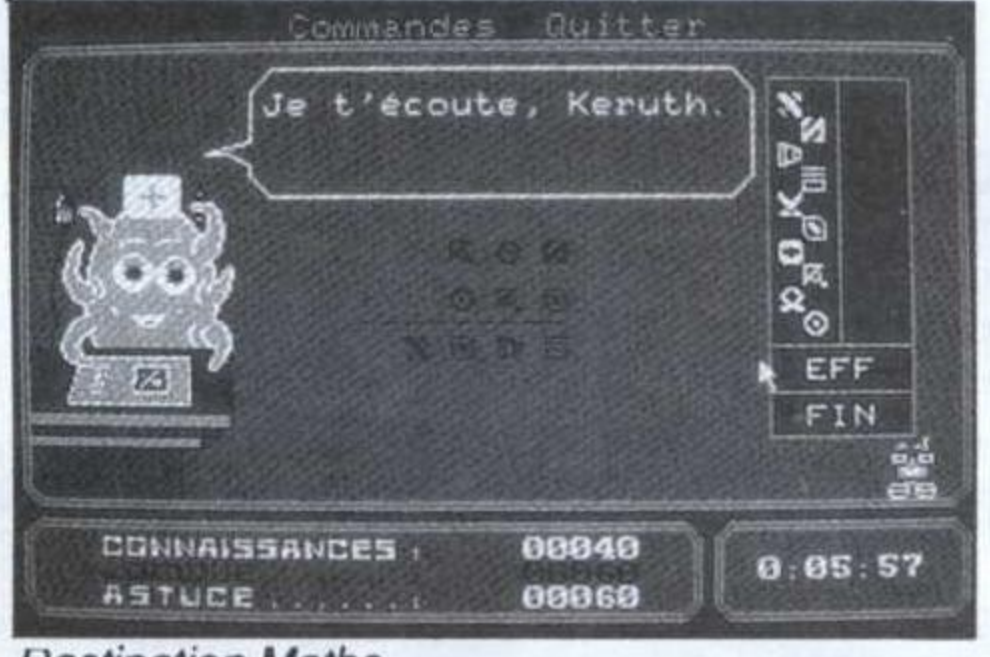

Destination Maths

# Jouer <sup>n</sup>'est pas jouer NUE**r n'est pas jouer autre de la pas de la pas jouer d'Alexandre de la pas jouer de la pas de la pas de la pas<br>L'EDUCATIF INTELLIGENT**

Avec Destination Maths, avant de pouvoir prétendre embarquer à bord d'une navette spatiale, l'intéresse devra auparavant justifier de sa valeur dans

> divers domaines, arythmétique, problèmes astucieux, exercices de logique, opérations et géométrie. A chaque épreuve, l'enfant rencontre ra un étrange savant PARTICIPER aux exercices et ne se

bourrés d'humour, de sympathie, une utilisation simplifiée et accessible à tous, bref, un renouveau qui fera oublier ' tous ces prédécesseurs peu convaincants. Le logiciel éducatif acquiert enfin ses lettres de noblesse!

l'on s'y attarde. Des éducatifs

## Christian Roux

Edité par Génération 5 Version testée: CPC Destination Maths prévu pour PC et ST

Hamsters en folie

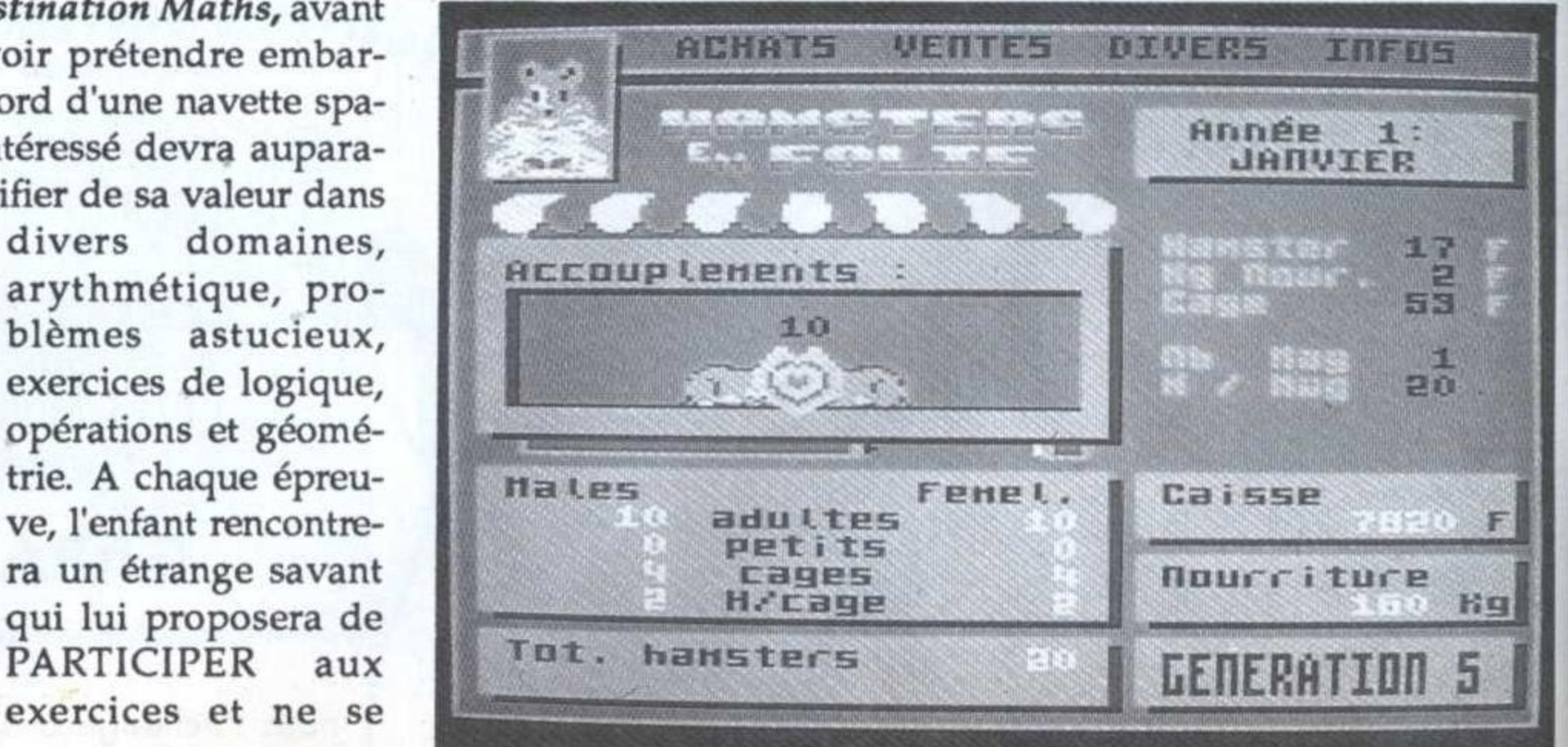

contentera pas de proposer quelques choix. Le logiciel se montre 'vraiment excitant et propose comme le précédent une' option de sauvegarde de la partie en cours et deux niveaux scolaires (CE/CM et  $6e/5e$ Le dernier volet de cette trilogie <sup>s</sup>'ouvre sur un autre domaine d'initiation. Certains se demanderont même s'il mérite de figurer parmi les logiciels

éducatifs. Hamster en folie permet de gérer un élevage de petits rongeurs avec tout ce que cela comporte comme difficultés financières; alimen- ' taires, etc. Ce produit atteint en fait parfaitement ses objectifs éducatifs en inculquant dans l'esprit de l'enfant les notions de gestion, de désir d'entreprendre, de sens des responsabilités ou tout simplement du - soin de son argent de poche! Cette gamme de logiciels signée Génération 5 mérite que

# LES NOUVEAUTES SONT<br>D'ABORD CHEZ MICROMANIA!

### 3615 MICROMANIA UN JEU D'ENFER ET DES SUPER CADEAUX!

### **AMIGA**

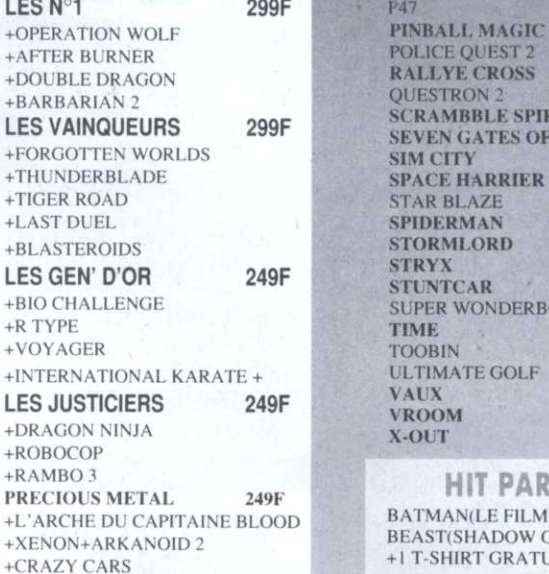

### **TOP 20 DE NOEL** A NE PAS MANQUER

LES N°1

+OPERATION

+AFTER BURN

+DOUBLE DR.

+BARBARIAN

+FORGOTTEN

+THUNDERBI

+LAST DUEL

+BLASTEROII

+BIO CHALLE

+VOYAGER

+INTERNATIC

**LES JUSTICI** 

+DRAGON NI

**PRECIOUS M** 

+L'ARCHE DU

+CRAZY CAR

+ROBOCOP

 $+$ RAMBO<sub>3</sub>

 $+R$  TYPE

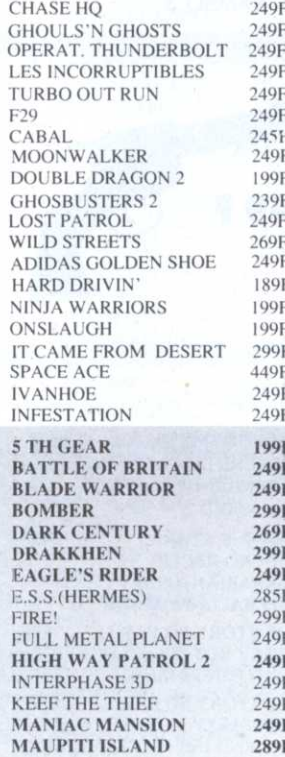

### **LES CLASSIQUES MICROMANIA 99 F**

Une nouvelle collection des meilleurs titres publiés pour votre ordinateur, réédités à des prix clubs.

### **PC COMPATIBLES**

**ARCTIFOX EMPIRE FAST FREAK** LEADERBAORD MARBLE MADNESS

**HIT PARADE 688 SUB MARINE CARRIER COMMAND** CHICAGO 90 **CHUCK YEAGER'S AFT** 

F15 STRIKE EAGLE N°2

FERRARI FORMULA ONE

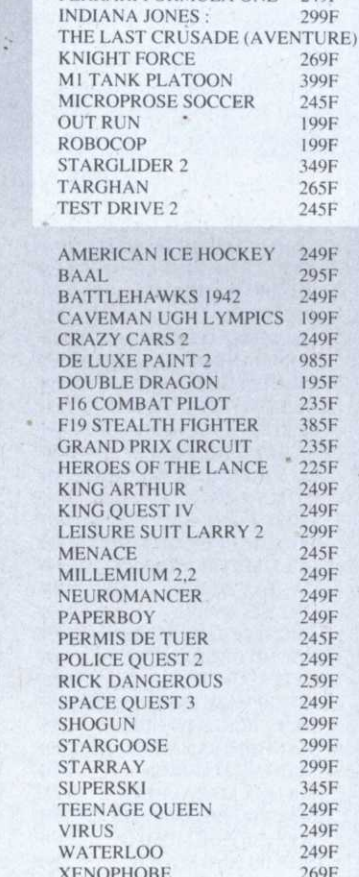

**BARD'S TALE I<br>BIONIC COMMANDO** 

ZORK ZERO

PHM PEGASUS RACK'EM SERVE AND VOLLEY **SKYFOX 2 SOLOMON'S KEY STARFLEET** LEGACY OF THE ANCIENTS WORLD TOUR GOLF

ARCTIFOX **BARBARIAN BARD'S TALE BIONIC COMMANDO EMPIRE FUSION MARBLE MADNESS OUT RUN** 

**AMIGA** ROLLING THUNDER **SKY FOX 2 STARFLEET STREET FIGHTER** THE ARCHON COLLECTION WORLD TOUR GOLF LEADERBOARD

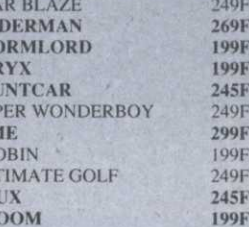

**TTS** 

**JAM** 

**249F** 

199F

249F 269F

245F

249F

249F

299F

249F

40F

69F

99F

99F

 $145F$ 

49F

99F

99F 49F

45F

199F

### ADE

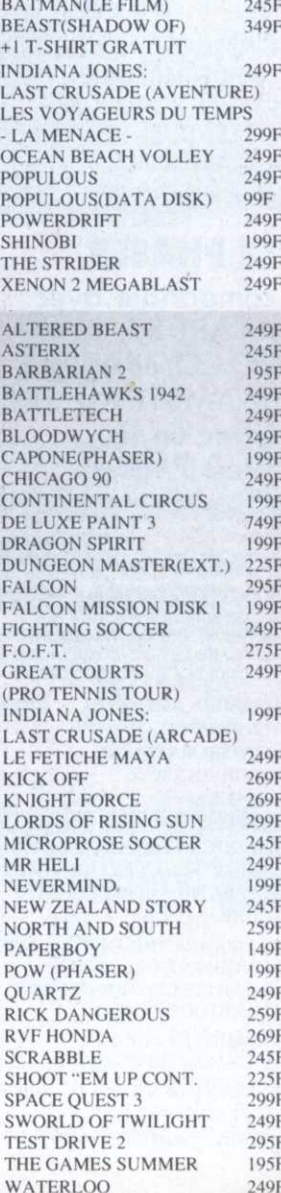

### **ACCESSOIRES** 249F 259F

Н

TH

+ACTION SERVICE+BOBO PC HITS N°2  $225F$ +GREEN BERET+GRYSOR

## **NOUVEAUTES DE NOEL**

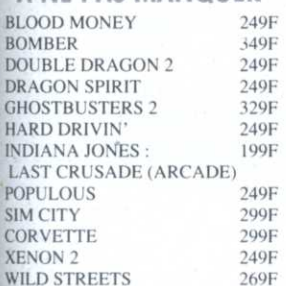

### **AUTRES NOUVEAUTES**

BARBARIAN(PALACE) + ANTIRIAD **BATTLE OF BRITAIN BLADE WARRIOR CAPONE (PHASER) CHESS MASTER 2100 COLOSS. CHESS X CONFLICT EUROPE DARK CENTURY DE LUXE STRIP POKER DUNGEON MASTER DRAKKHEN** 299F **EAGLE'S RIDER** 249F E.S.S. (HERMES) 295F **EYE OF HORUS** 299F **FULL METAL PLANET** 249F **HARD BALL 2** 249F **HIGHWAY PATROL 2** 249F **HILLSFAR** 249F **HOUND OF SHADOW** 249F **INTERPHASE 3D** 249F **KIEF THE THIEF** 249F LES INCORRUPTIBLES 249F LORDS OF RISING SUN 249F LE FETICHE MAYA 269F **LES PORTES DU TEMPS** 285F **MI TANK (MIRRORSOFT)** 349F **MADDEN FOOTBALL** 249F **MANIAC MANSION** 249F **MATRIX MARAUDERS** 249F **NEVERMIND** 249F NORTH AND SOUTH 259F **OOZE** 299F P<sub>47</sub> 249F **RVF HONDA** 269F **SHERMAN M4** 249F **SLEEPING GODS LIE** 299F **TOWER OF BABEL** 269F **ULTIMATE GOLF** 2491 **WEIRD DREAMS** 249F

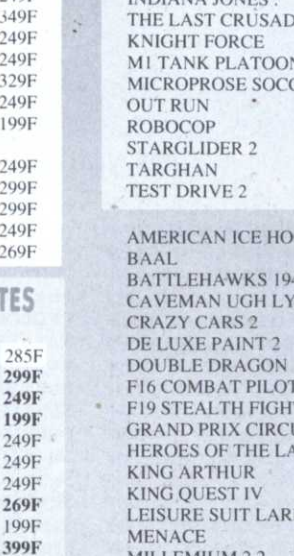

**MANETTE KONIX** 195F **MANETTE KONIX**  $+CARTE$ 295F 10 DISQ 51/4 DF.DD. 99F 245F

349F

249F

299F

349F

249F

299F

269F 399F

245F 199F

199F 349F 265F 245F 249F 295F 249F

199F 249F

985F

195F

235F

385F

2356

 $225F$ 

249F

249F

299F

 $245F$ 

249F

249F

249F

245F

249F

259F

249F

299F

299F

299F

345F

249F

249F

249F

269F

299F

# **PC COMPATIBLES**

06740 CHATEAUNEUF . TÉL 93.42.57.12

### **COMPILATIONS SIMULATIONS HITS**

+944 TURBO CUP+SPACE RACER +MACH<sub>3</sub> **EUROPEAN DREAMS** +TEEN AGE QUEEN+BILLARD SIM.

+ARKANOID+WIZZBALL

## A NE PAS MANQUER

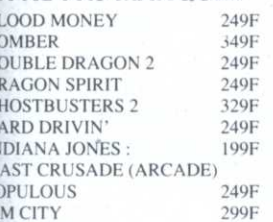

# LES NOUVEAUTES SONT D'ABORD CHEZ MICROMANIA! MCROMANIA,

LE VIDEO SHOW MICROMANIA ! Une bande vidéo VHS de 1 heure présentant<br>tous les hits sur Amstrad, ST, Amiga, PC.

BP3.06740 CHATEAUNEUF. TÉL 93.42.57.12

## **.LEURES OFFRES ATARI ST** HES MEI

**DIEGO** 

**EVELIVE** 

### LES N°1 **299F**

- + OPERATION WOLF + AFTER BURNER
- + DOUBLE DRAGON
- + BARBARIAN 2

# **LES VAINOUEURS 299F**

+ FORGOTTEN WORLDS + THUNDERBLADE + TIGER ROAD + LAST DUEL + BLASTEROIDS

# **LES GEN' D'OR 249F**

- + BIO CHALLENGE
- $+$  R TYPE
- + VOYAGER
- + INTERNATIONAL KARATE+

**LES JUSTICIERS 249F** 

+ DRAGON NINJA + ROBOCOP + RAMBO 3

**3615 MICROMANIA UN JEU D'ENFER ET DES SUPERS CADEAUX!** 

### LE TOP 20 DE NOEL **A NE PAS MANQUER**

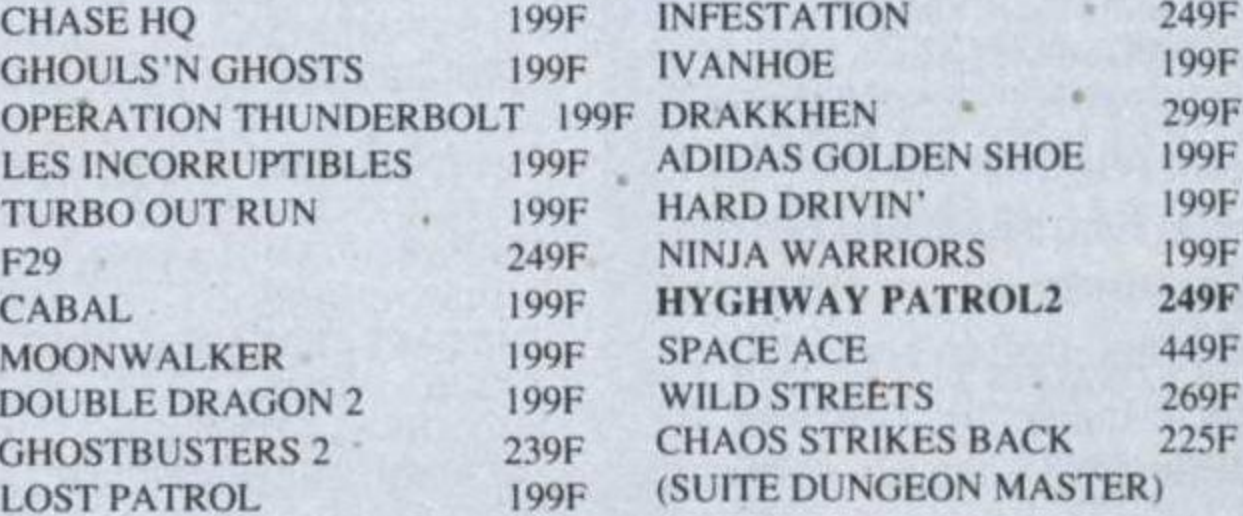

## **AUTRES NOUVEAUTES**

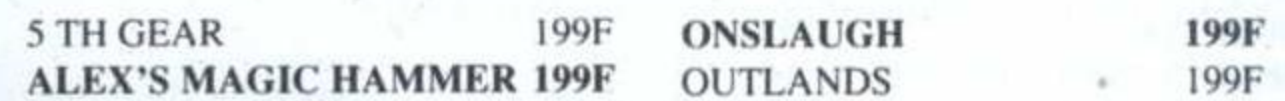

## **LE PHASER**

compatible avec ATARI ST, AMIGA, PC COMPATIBLE et AMSTRAD CPC (avec un jeu **West Phaser)** 

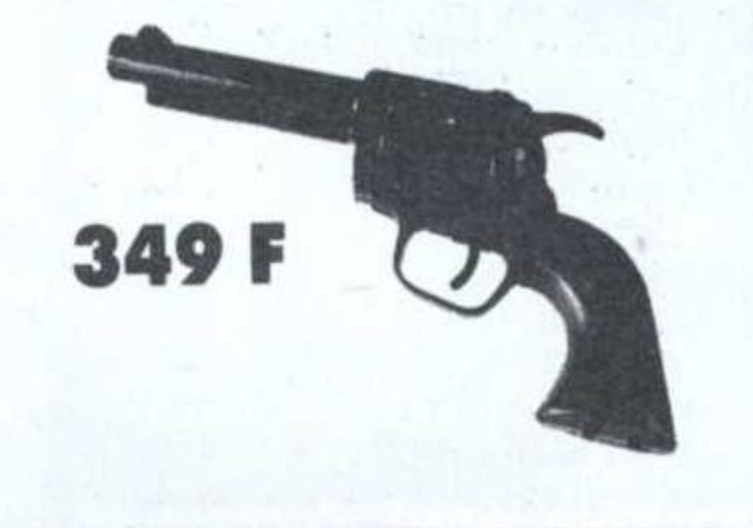

## **COMPILATIONS**

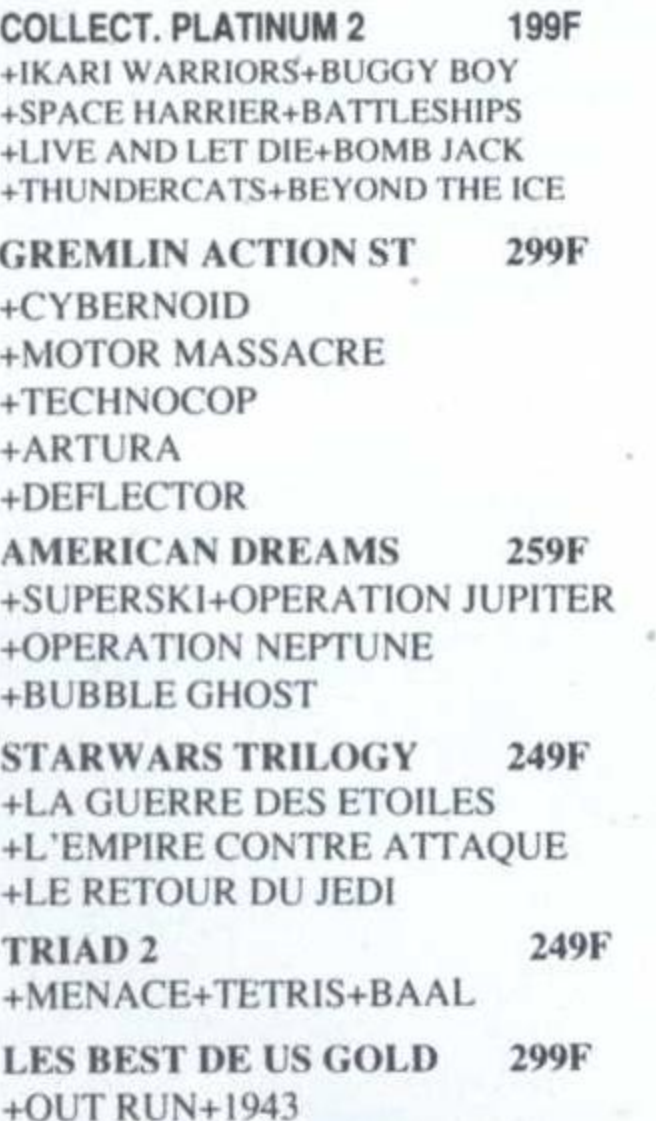

+STREET FIGHTER+GAUNTLET 2

249F **PRECIOUS METAL** +L'ARCHE DU CAPITAINE BLOOD +SUPERHANG ON+XENON +ARKANOID 2

**OCEAN 5 STARS** 245F +ENDURO RACER +BARBARIAN+CRAZY CARS +WIZZBALL+RAMPAGE

+THE STORY SO FAR 1 199F +BUGGY BOY +IKARI WARRIORS +BATTLESHIPS+BEYON ICE PALACE +THE STORY SO FAR 3 199F +THUNDERCATS+SPACE HARRIER +LIVE AND LET DIE+BOMBJACK **SIMULATION HITS** 249F +944 TURBO CUP+ SPACE RACER  $+MACH3$ **EUROPEAN DREAMS**  $259F$ +TEEN AGE QUEEN+BILLAIRD SIM. +ACTION SERVICE+BOBO

**SUPER QUINTET** 259F +PASSAGERS DU VENT 1 ET 2 **+BUBBLE GHOST+BIVOUAC** +WARLOCK WEST

**BATTLE OF BRITAIN BLADE WARRIOR BOMBER** CHESSMASTER 2100 **COMMANDO CRAZY SHOT** DE LUXE STRIP POKER **DEBUT EAGLE'S RIDER** E.S.S.(HERMES) **EYE OF HORUS FIRST CONTACT FOOTBALLER OF YEAR? FULL METAL PLANET GALAXY FORCE** GAZZA **GHOST AND GOBBLINS HOUND OF SHADOW HYPERFORCE INTERPHASE 3D JACK NICKLAUS GOLF** MANHUNTER SAN FRAN. **MANIAC MANSION MATRIX MARAUDERS MAUPITI ISLAND MYSTERY OF MUMMY NORTH AND SOUTH OOZE** 

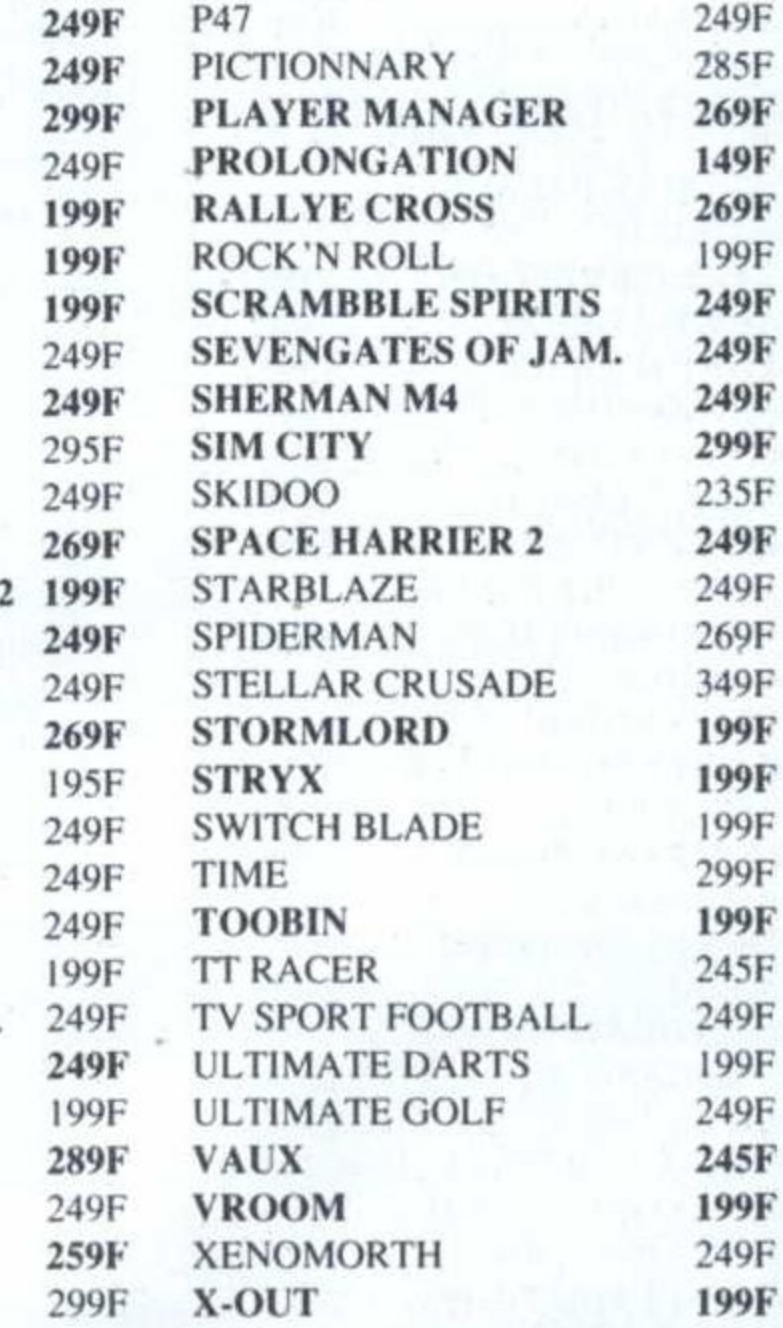

AN

## **ACCESSOIRES ST**

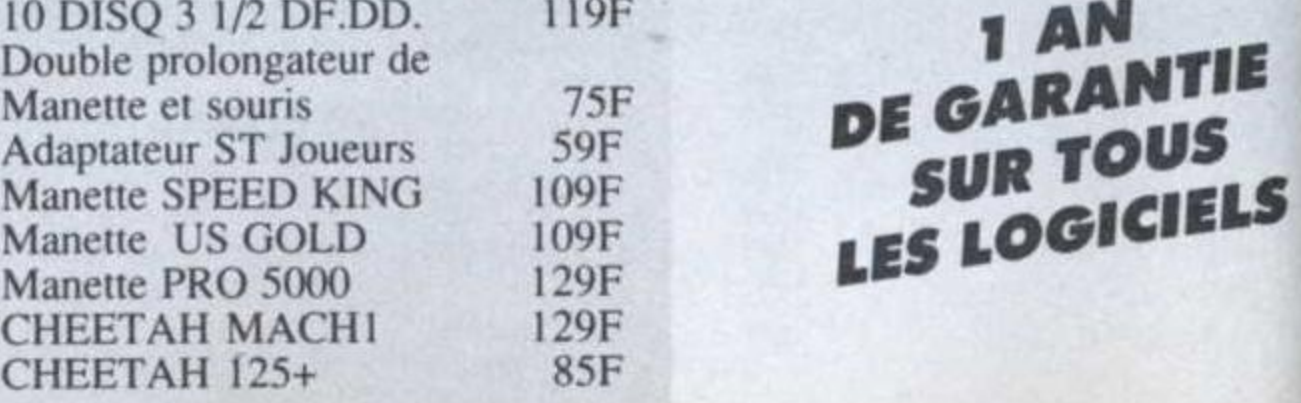

### BP3 . 06740 CHATEAUNEUF . TÉL 93.42.57.12

### **HIT PARADE**

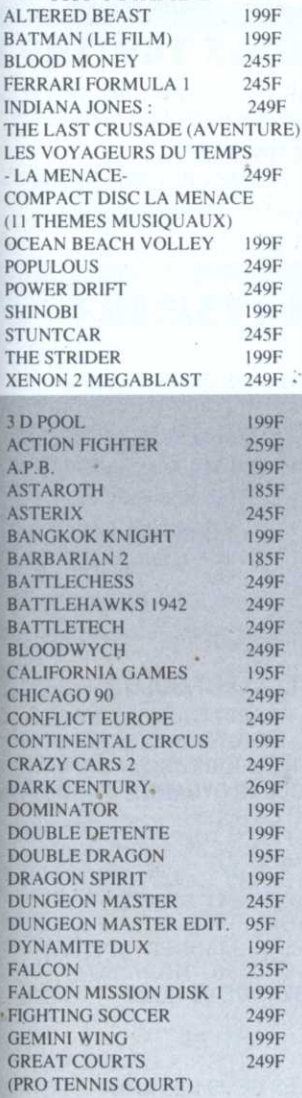

### 3615 MICROMANIA **C'EST GEANT**

шL

LES NOUVEAUTES<br>SONT D'ABORD CHEZ<br>MICROMANIA !

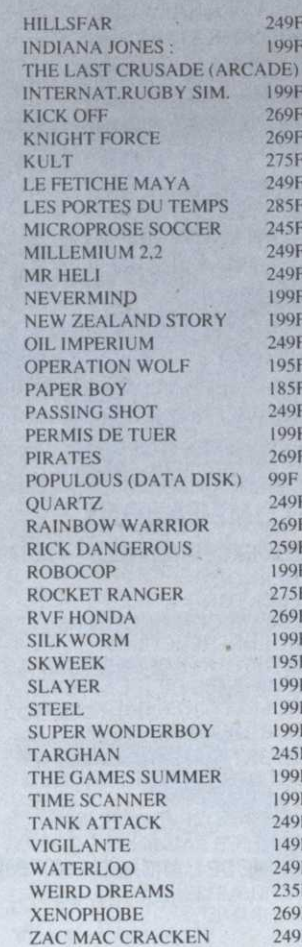

### **JEUX POUR CONSOLE SEGA**

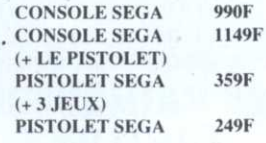

### **NOUVEAUTES**

**AMERICAN BASEBALL** 205F **CALIFORNIA GAMES** 295F **CYBORG HUNTER** 255F **CAPTAIN SILVER** 295F **GHOSTBUSTERS** 345F **RAMPAGE** 295F **R TYPE** 295F TIME SOLDIERS 295F **WONDERBOY 3** 295F **HIT PARADE** ALTERED BEAST 295F **DOUBLE DRAGON** 295F **GOLVELLIUS** 295F **KENSEIDEN** 295F 295F **RASTAN SAGA SHINOBI** 295F THUNDERBLADE 295F **VIGILANTE** 295F **RAPID FIRE SEGA** 99F MANETTE SPECIALE 145F (SPEED KING) 325F **LUNETTES 3D** 295F **AFTER BURNER ALIEN SYNDROME** 295F ALEX KID/LOST STAR 295F ALESTE POWER STRIKE 255F 255F **BLACK BELT** 295F **ROMRER RAID CHOPLIFTER** 255F **FANTASY STAR** 295F **FANTASY ZONE 2** 295F  $255F$ **GREAT BASKETBALL LORD OF THE SWORLD** 295F **MONOPOLY** 295F 255F **NINJA OUT RUN** 295F **OUT RUN 3D** 295F 295F RAMBO<sub>3</sub> **RESCUE MISSION**  $255F$ 295F **ROCKY** 255F S.D.I. **SECRET COMMAND** 255F **SPACE HARRIER** 295F **SUPER TENNIS** 195F  $255F$ **WONDERBOY** WONDERBOY M.L. 295F

**CONTROL STICK SEGA 129F** 

### **LES CLASSIQUES MICROMANIA : 99 F**

Une nouvelle collection des meilleurs titres publiés pour votre ordinateur, réédités à des prix clubs.

295F

255F

**ARCTIFOX BARBARIAN BARD'S TALE 1 BIONIC COMMANDO** EMPIRE

 $Y'S$ 

ZILLION<sub>2</sub>

**FUSION MARBLE MADNESS OUT RUN SKYFOX 2 SOLOMON'S KEY** 

 $\bullet$ 

**STARFLEET STREET FIGHTER** MUSIC CONSTRUCTION SET **LEADERBOARD** 

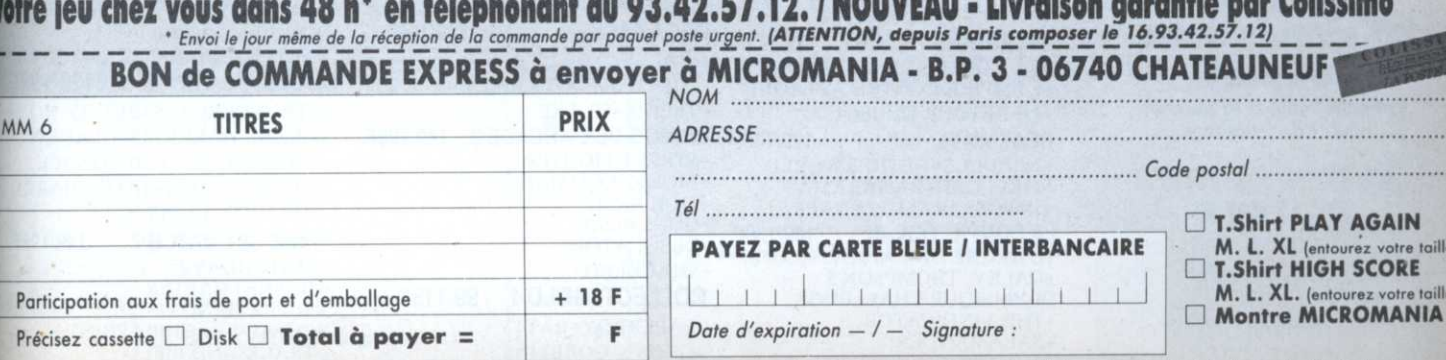

Nº de Membre (facultatif) | | | ancaire CCCP C mandat-lettre C je préfère payer au facteur à réception (en ajoutant 19 F) pour frais de remboursement - N° de Membre<br>ENTOUREZ VOTRE ORDINATEUR DE JEUX : AMSTRAD 464 . AMSTRAD 6128 . SEGA . C64 . PC 1512 . A Reglement : je joins I un chèque bar

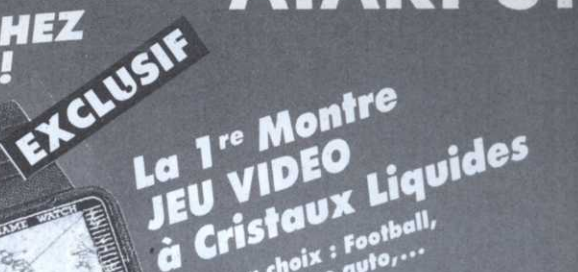

FOU GRATUITE

Jeux au choix : Football,

Pour toute commande de 450F ou<br>Pour toute dans tous les magasines<br>(Offre valable dans toute par corresponding toute dans les magasines)

# *MSTRAD 464-6*

# LES NOUVEAUTES SONT D'ABORD CHEZ MICROMANIA!

LE VIDEO SHOW MICROMANIA ! Une bande vidéo VHS de 1 heure présentant<br>tous les hits sur Amstrad, ST, Amiga, PC.

3615 MICROMANIA UN JEU D'ENFER ET DES SUPERS CADEAUX!

## COMPILATIONS GEANTES DES

# **12 JEUX FANTASTIQUES 149/199 F**

+STORMLORD (arcade) +SUPER SCRAMBBLE (moto +SKATE CRAZY(sim. skate) +NIGHT RAIDER(sim vol) +ARTURA (avent/action) +DARK FUSION (arcade)

+GARY LINEKER HOT SHOT (foot) +ARCADE FOOT BALL (foot) +TECHNOCOP (arcade) +MOTOR MASSACRE(arcade) +MARAUDER(shoot'em up) +H.A.T.E.(shoot'em up)

# **LA COLLECTION 175/245 F**

+ARKANOID (Casse-brique) +BATMAN (jeu d'action) +RAMBO(combat guerrier) +GREEN BERET(combattant) +CRAZY CARS(simulation auto) +MATCH DAY(sim.de football) +MATCH POINT(sim. de tennis)

+CAULDRON(arcade action) +THE GREAT ESCAPE(action) +YIE AR KUNG FU(karate) +MAG MAX(arcade espace) +TOP GUN(sim.de vol) +GALVAN(jeud'arcade) +SORCERY (jeu d'aventure)

# **DOUBLE ACTION** 149/199 F

+ DOUBLE DRAGON +WEC LE MANS +REAL GHOSBUSTERS +DALEY THOMPSON OLYM.

# **LES 100% A D'OR** 149/199 F

**Les 4 meilleurs scores** de Amstrad 100% + OPERATION WOLF

- AFTERBURNER
- + R TYPE
- + TITAN

BP3

- 1 autocollant inédit
- + 1 super poster de Miss X

**LES BARBARES** 149/199 F +BARBARIAN 2 +RENEGADE 3 +DOUBLE DETENTE +GUERILLA WAR

MCROMANIA)

. 06740 CHATEAUNEUF . TÉL 93.42.57.12

**LES VAINQUEURS** 149/199 F +FORGOTTEN WORLDS

+THUNDERBLADE +TIGER ROAD +LAST DUEL +BLASTEROIDS

**BARBARIA BARBARIAN 2** 

**EPYX ACTION** 

+IMPOSSIBLE MISSION 2

+4 X 4 OFF ROAD RACING

+GAMES WINTER EDITION

**LES 3 MEILLEURS JEUX** 

+CALIFORNIA GAMES

**LES JUSTICIERS** 

+DRAGON NINJA

**SIMULATION HITS** 

+SPACE RACER+MACH 3

+GARY L. SUPER SKILLS

+LA GUERRE DES ETOILES

+NEBULUS+NETHERWORLD

+FIRELORD+RANARAMA

+IMPOSSABALL+ZYNAPS

OLYMPIQUE.CHALLENGE.

+ROY OF THE ROVERS

+LE RETOUR DU JEDI

**LA COMPIL' OCEAN** 

+THE VINDICATOR

+SALAMANDER

+TYPHOON

+DALEY THOMPSON'S

**HEAT WAVE** 

+944 TURBO CUP

**SOCCER SQUAD** 

+ROBOCOP

 $+$ RAMBO 3

**LES MAITRES NINJAS** 129/179 F + DOUBLE DRAGON +LAST NINJA 2

**COIN OP HITS** 129/179 F + OUT RUN +THUNDERBLADE +ROAD BLASTERS +SPY HUNTER +BIONIC COMMANDO

**EPYX 21 CHALLENGE OLYMPIQUE** 149/199 F **23 simulations** de sport

Patinage, saut à la perche, tir à l'arc, slaloom

**LES HITS DE NOEL** 99/149 F +CYBERNOID 2 +NETHERWORLD + ELIMINATOR + EXOLON +HYDROFOOL +LIGHT FORCE + URIDIUM

# 99/149 F

+STREET SPORT BASKETBALL

+KONAMIS GOLF(sim. de golf)

# **COMPILATIONS**

129/199F - 12 JEUX EXCEPTIONNELS 129/149F +CYBERNOID +DEFLEKTOR +MASK +BLOOD BROTHERS +NEBULUS+HERCULES +NORTHSTAR+EXOLON +LES MAITRES DE L'UNIVERS  $-145/195F$ +VENOM STRIKES BACK +MARAUDER+RANARAMA DE COMBAT DE CHEZ OCEAN! THE STORY SO FAR 2 129/149F +BATTLESHIPS+IKARI WARRIO LIVE AND LET DIE + OVERLANDER+HOPPINMAD 169/249F BEYOND ICE PALACE LE MONDE DE L'ARCADE 149/199F +ROADBLASTERS +TIGER ROAD 99/149F  $+1943$ +FOOTBALLER OF THE YEAR +IMPOSSIBLE MISSION 2 +GARY L. SUPER STAR SOCCER +SPY HUNTER+BLACKBEARD +COLOSSEUM **MEGA PACK** 149/199F STAR WARS TRILOGY 129/199F + RALLY 2+BILLY 2 + MACH 3+FOOT+ BILLY +L'EMPIRE CONTRE ATTAQUE +TEENIS+5E AXE **GEANTS DE L'ARCADE 2** 149/199F 129/179F +STREET FIGHTER +BIONIC COMMANDO +SIDE ARMS +GUNSMOKE 149/199F +DESOLATOR +L'ARCHE DU CAPITA. BLOOD +SHACKLED **COLLECT. GOLD 1** 99/119F +PAPERBOY+BATTY +GHOS'N GOBBLINS +BOMBJACK+TURBO ESPRIT

**COLLECT.GOLD 2** 99/119F + BATTLESHIPS+AIRWOLF +SABOTEUR+SCOOBY DOO **FRANK BRUNO'S+.CH. BOXING OCEAN DYNAMITE** 149/199F +PLATOON +PREDATOR +KARNOV +CRAZY CARS +COMBAT SCHOOL +GRYZOR +SALAMANDER+DRILLER +ROLLING THUNDER **BEST DE US GOLD** 149/199F +OUT RUN +GAUNTLET 2 +CALIFORNIA GAMES+720° **LES DEFIS DE TAITO** 149/199F +TARGET RENEGADE +ARKANOID 1 +ARKANOID 2 +BUBRLE BOBBLE +FLYING SHARK+SLAPFIGHT COLL. PLATINUM 1 129/199F +THUNDERCATS+BUGGY BOY +IKARI WARRIORS+GLADIAT. +HOPPING MAD+BEYON ICE. - +OVERLANDER+SPACE HARRI. +DRAGON'S LAIR 149/199F **GAME SET MATCH 2**  $+$ MATCHDAY2 +BASKETMASTER +SUPER HANG ON +CHAMPION CHIP SPRINT +TRACK AND FIELD +CRICKET+SNOOKER+GOLF
#### AMSTRAD 464-6128

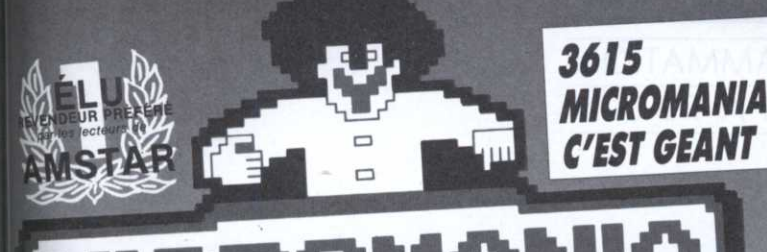

KUMA BP3 . 06740 CHATEAUNEUF . TÉL 93.42.57.12

#### **ITS FABULEUX** H

#### LE TOP 10 DE NOEL **A NE PAS MANQUER**

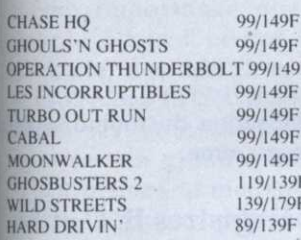

#### **AUTRES NOUVEAUTES**

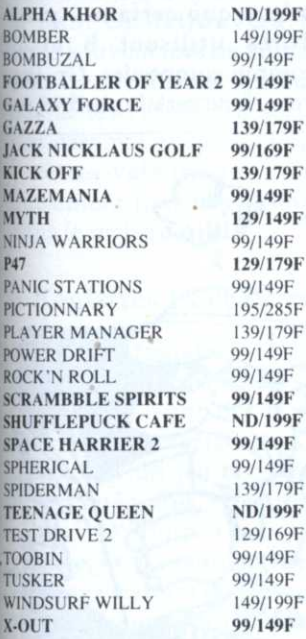

#### **HIT PARADE**

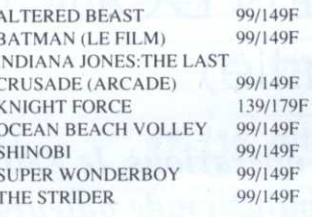

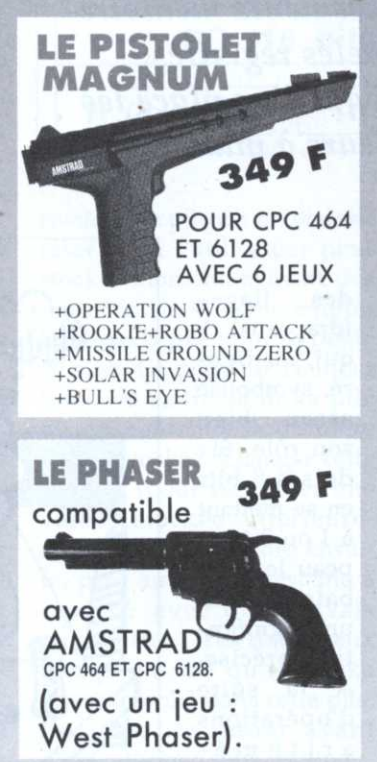

**ACTION FIGHTER ACTION SERVICE**  $A.P.B.$ 3 D POOL **CARRIER COMMAND** CHICAGO 90 **CHUCK YEAGER'S AFT CONTINENTAL CIRCUS CRAZY CARS 2 DOMINATOR DOUBLE DRAGON DOUBLE DETENTE DRAGON SPIRIT DYNAMITE DUX FIGHTING SOCCER FOOTBALL MANAGER 2** FORGOTTEN WORLDS **GARY L. HOT SHOT GUNSHIP HEROES OF THE LANCE HIGHWAY PATROL** LE MANOIR DE MORT. **MEURTRES AVENISE** MICROPROSE SOCCER **NEW ZEALAND STORY MR HELI** OPERATION WOLF PASSING SHOT PERMIS DE TUER **REAL GHOSTBUSTERS RENEGADE 3 RICK DANGEROUS R TYPE RUNNING MAN SCRABBLE DE LUXE SILKWORM SKATE OR DIE SKWEEK SUPER SCRAMBBLE** THE GAMES SUMMER ED. **TIME SCANNER** TINTIN SUR LA LUNE **VIGILANTE** 

139/189F 99/149F 99/149F **ND/195F** 145/195F 95/145F 99/149F 129/169F 99/149F 99/149F 99/149F 99/149F 99/149F 99/149F 95/139F 99/149F 95/135F 195/245F 95/199F 145/195F **ND/199F ND/195F** 109/165F 99/149F 99/149F 99/149F 99/149F 99/149F 99/149F 99/149F 99/149F 95/145F 95/145F **ND/225F** 99/149F 95/145F 145/195F 99/149F 99/149F 99/149F 145/195F 99/149F

105/155F

#### EXCLUSIF La 1<sup>re</sup> Montre EU VIDEO Cristaux Liquides

Jeux au choix : Football,<br>Tennis, Course auto,...

WARNING : Micromania<br>décline toute responsabilité<br>sur l'utilisation pendant les<br>heures de cours... **149 F ou GRATUITE** 

Pour toute commande de 450F ou +<br>(Offre valable dans tous les magasins)<br>(Offre valable dans toute par correspending of the part of the MICROMANIA

#### **MANETTES ET CABLES**

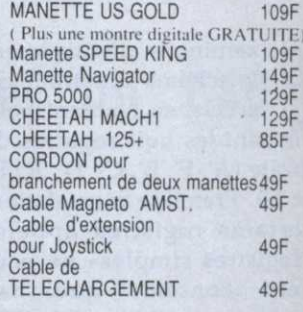

#### **HOUSSE DE PROTECTION**

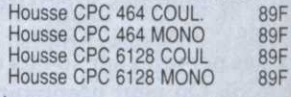

#### **DISQUETTES VIERGES**

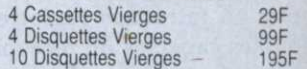

#### **THOMSON**

**Les Hits de GREMLIN** 199/199 F

6 jeux (Numéro 10, Avenger, Krackout..)

Les Hits de OCEAN 199/199 F 10 jeux (Arkanoid, green beret, Wizzball, Top Gun...)

**LES JOUEURS ND/210F LES FUTURISTES 2** ND/210F

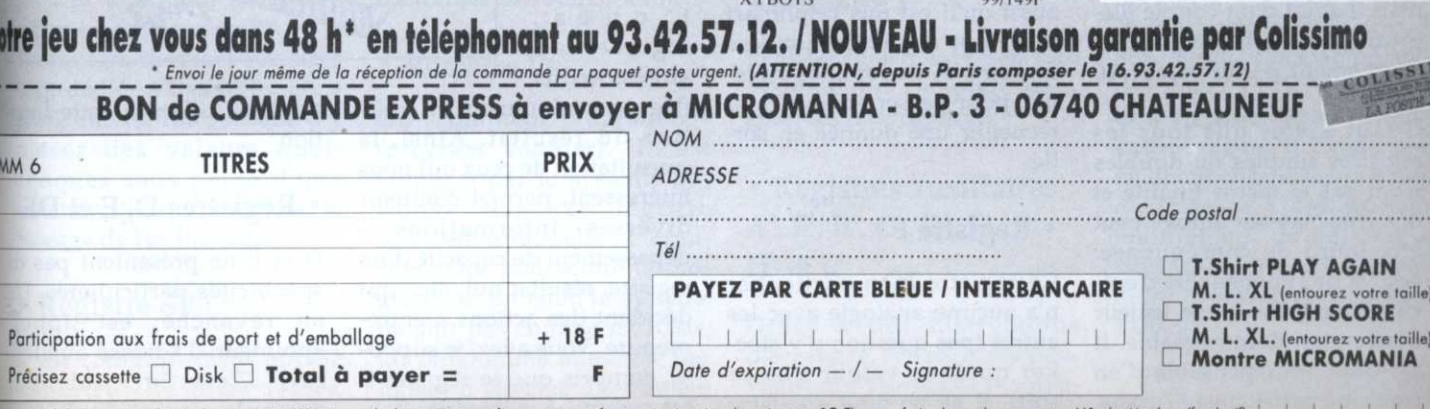

ent : je joins a un chèque bo ancaire □ CCP □ mandat-lettre □ je préfère payer au facteur à réception (en ajoutant 19 F) pour frais de remboursement - N° de Membre<br>ENTOUREZ VOTRE ORDINATEUR DE JEUX : AMSTRAD 464 . AMSTRAD 6128 . SEGA . C64 . PC 1512 .

xaminons attentivement le schéma illustrant cet article, en ignorant pour l'instant les huit registres de droite (A', F', B', C', D', E', H' et L'). Première constatation, certains registres appelés «registres simples» ne peuvent contenir que des nombres sur 8 bits (Û <sup>à</sup> 255). D'autres nommés «registres doubles» acceptent quant <sup>à</sup> eux des nombres sur 16 bits (Ü à 65535). On peut néanmoins coupler des registres simples pour en faire des registres doubles capables de recevoir une valeur 16 bits. Seules combinaisons possibles: BC, DE et HL (donc, pas de BH, LE ou autres liaisons douteuses). Soulignons également que les registres 16 bits 1X, IY, 5P et PC ne sont pas scindables en deux registres de 8 bits. Un couple AF sera rencontré dans deux ordres particuliers du langage Assembleur (POP AF et PUSH AF), mais il s'agit d'un couple illégitime, inutilisable pour le chargement d'une valeur 16 bits. Il faut savoir que tous les registres simples ou doubles <sup>n</sup>'ont pas la même finalité et que leur mauvais emploi peut être lourd de conséquence: cela va de l'impossiblité d'exécuter une tâche à une lenteur d'exécution dommageable. Il est donc indispensable d'en connaître parfaitement l'usage.

Capable de multiples opérations, le 280 dispose, pour la manipulation de valeurs variables, d'emplacements mémoire privilégiés appelés registres.\_ C'est dans ceux-ci que l'on place les \_ différentes valeurs à manier.

programme. réalisation du moindre petit

me, pour passer en entrée ou flags s Ainsi dénommé, le registre Aest le plus important. C'est . par son biais que <sup>s</sup>'effectuent les opérations élémentaires sur 8 bits, telles que l'addition, la soustraction, la comparaison avec un autre nombre ou le stockage d'une valeur à une adresse en mémoire vive. Les instructions se rapportant à ce registre sont bien plus nombreuses que pour les autres registres 8 bits. Nous verrons aussi qu'il est mis la plupart du temps à contribution lors de l'emploi de routines systè recueillir une donnée en sortie.

B, C et le couple BC sont plus: classiques. Soulignons quand même que certaines procédures utilisent B et BC comme compteurs. On trouvera donc certains ordres par-

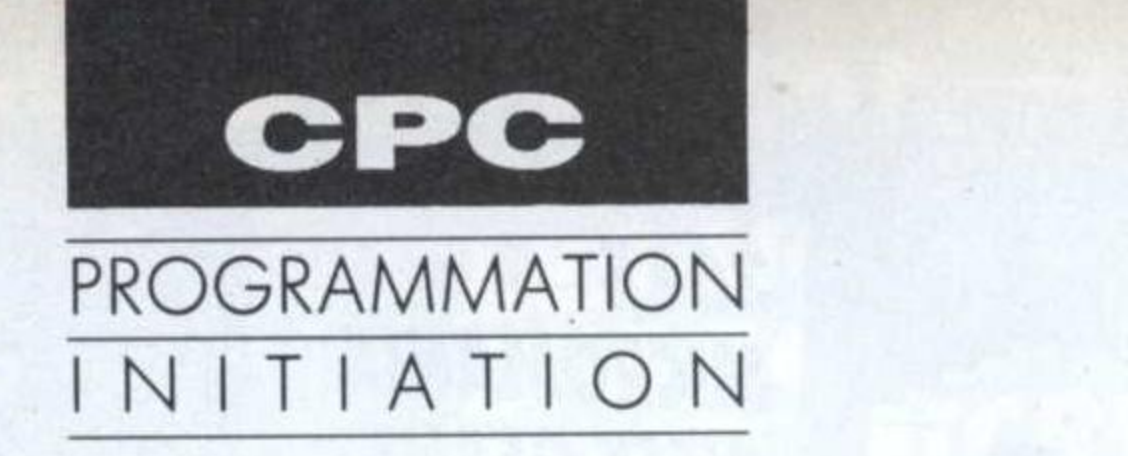

### Les registres L'ASSEMBLEUR EN DOUCEUR (5e partie)

des flags» (drapeaux) ce qui, au figu ré, symbolise assez bien son rôle. Six de ses 8 bits en se mettant à 1 ou 0 (drapeau levé ou baissé) ont une signification précise. A la suite d'opérations <sup>a</sup> ri <sup>t</sup> <sup>h</sup> <sup>m</sup> <sup>é</sup> t i q u e s , logiques ou autres, lesdits

#### L'accumulateur

#### . Registre F

Ce registre bien particulier <sup>n</sup>'a aucune analogie avec les autræ (pas question d'y stocker quelque valeur que ce soit). Il se nomme «registre

#### . Registres B, C et BC

flags se positionnent en fonction du résultat. Ainsi, la consultation de ceux qui nous intéressent, permet d'obtenir diverses informations dépassement de capacité d'un registre, résultat nul, etc.- qui décident des actions à entreprendre. Vous avez, je suppose, compris que le registre F est comme A nécessaire à la

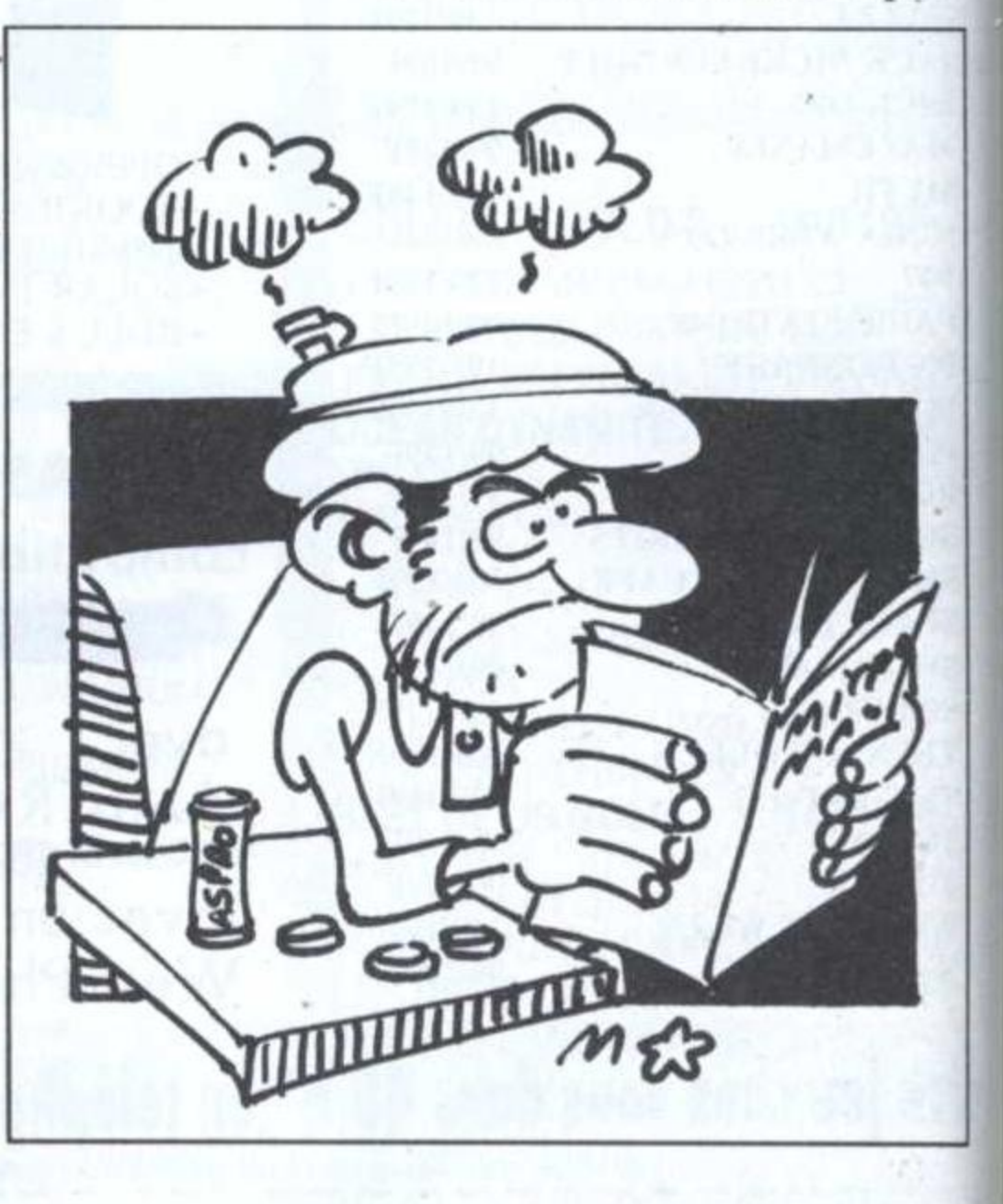

ticuliers aidant à cette fone tion.

#### \_- Registres D, E et DE

D et E ne présentent pas d spécificités particulières. DE en revanche, est appelé «pointeur d'adresse auxiliaire». C'est lui qui, par exemple, pointe toujours.

l'adresse d'arrivée lors d'une instruction automatique de transfert de contenu mémoire.

#### • Registres H, L et HL

H et L sont aussi d'un emploi classique, mais HL <sup>a</sup> un peu, pour les registres 16 bits, la même importance que A \_ pour les 8 bits. Il permet, par exemple, des additions ou soustractions 16 bits. Il est dit «pointeur d'adresse princi pal» car un grand nombre d'instructions le mettent en œuvre, la plupart permettant d'effectuer facilement les dif férentes opérations possibles dans les «cases mémoire» de la Ram On retrouvera HL assez souvent lors de l'utilisation des routines système, quand les entrées ou sorties des paramètres nécessiteront d'autres valeurs que celles quasiment toujours données dans 1e registre A.

#### • Registres IX et IY

Ces deux' registres 16 bits appelés «registres d'adressage indexé» sont dotés des mêmes caractéristiques et ,possédent un jeu d'instructions spéciales. Exemple: quand IX pointe sur une adresse, IX <sup>+</sup> l permet d'accé der pour écriture ou lecture à l'adresse supérieure, ce qui est très utile pour gérer des tables ou tableaux en RAM.

Les quatre derniers registres sont dédiés à des utilisations particulières. Pas question d'y placer des valeurs quel- 'conques sous peine d'une sanction quasi immédiate: le blocage de l'ordinateur!

#### Registre SP gramm

Il est communément appelé «pointeur de pile» (stack

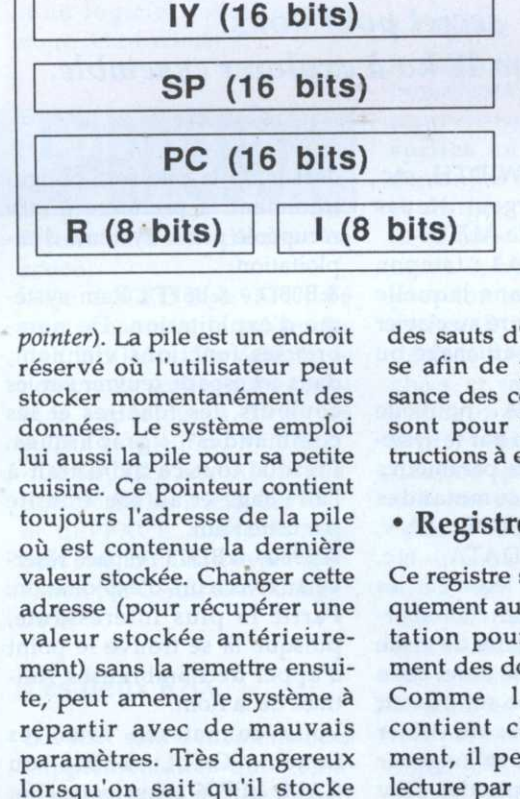

IX (16 bitS)

 $A(8 \text{ bits})$ 

B (8 bits)

 $D(8 \text{ bits})$ 

 $H(8 \text{ bits})$ 

#### '- Registre PC

Ou «compteur programme» (program counter). Il est employé par le système qui trouve dans ce registre l'adresse à laquelle se brancher pour poursuivre le programme. En effet, le système ne suit pas comme en Basic, un programme numéroté par lignes. Il effectue directement

(par exemple) dans cette pile, l'adresse de retour avant d'exécuter une sous-routine.

des sauts d'adresse en adresse afin de prendre connaissance des codes machine qui sont pour lui autant d'instructions à exécuter.

#### • Registre R

u

 $F (8 \text{ bits})$   $A' (8 \text{ bits})$   $F' (8 \text{ bits})$ 

 $C (8 \text{ bits})$   $|B'(8 \text{ bits})|$   $|C'(8 \text{ bits})|$ 

 $E (8 \text{ bits})$  D' (8 bits)  $E' (8 \text{ bits})$ 

 $L (8 \text{ bits})$  H'  $(8 \text{ bits})$  L'  $(8 \text{ bits})$ 

Registres du Z80 \_

Ce registre sert (servait?) uniquement au système d'exploi tation pour le rafraîchissement des données de la Ram. Comme la valeur qu'il contient change constamment, il peut être utilisé en lecture par une routine réclamant un nombre aléatoire.

#### ° Registre I

Registre également réservé au système qui l'emploie pourgérer les interruptions.

#### • Registres auxiliaires eviden A', F', B', C', D', E', H' et L'

Grâce à des instructions d'échanges, ces registres peuvent venir remplacer momentanément leurs homologues. Doit—on pour autant les constdérer comme huit registres supplémentaires? Si nous les avons laissé de côté, <sup>c</sup>'est parce que le système en a l'usage. Vouloir <sup>s</sup>'en servir obligerait à connaître en détail toutes les obligations à respecter. Peu intéressant, donc.

#### Adressage

Ainsi familiarisés avec les fameux registres du 280, comment allons-nous les utiliser en relation avec la mémoire vive? En d'autres termes, comment, à travers eux, effectuer la manipulation des valeurs? Par une opération en assembleur nommée «adressage». Il existe bien évidemment plusieurs modes d'adressage. Gardons nous, maintenant, de déflorer ce sujet d'importance réservé à notre prochain rendez-vous. Patience...

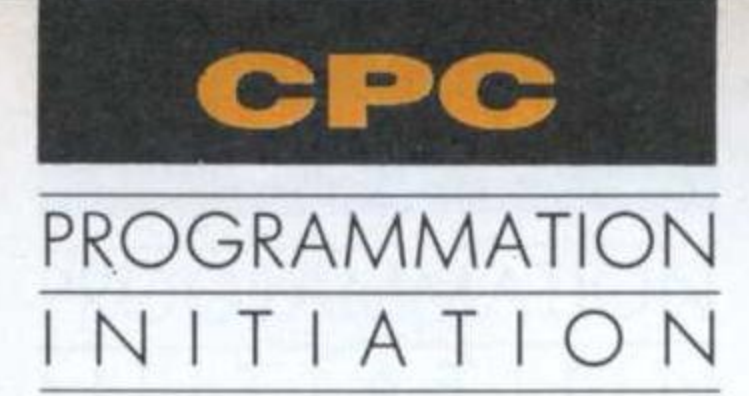

# Carte mémoire des CPC LES COURS DU PROFESSEUR ALI GATOR

ette carte mémoire, Ram implantée par la Rom lors de la mise sous tension de l'ordinateur, est identique quel que soit le modèle. Les données systèmes, vecteurs et autres zones réservées situées toujours au même endroit, assurent la compatibilité ascendante d'un modèle sur l'autre. Sa modification par l'utilisateur peut déboucher, après moult plantages, sur quelques astuces de programmation comme celles évoquées plus loin.

Sur nos 64 ko disponibles, 16 ko de mémoire écran n'ont plus de secret pour nous. Reste donc 48 ko à explorer ensemble.

NEXT, WEND, WIDTH, etc. Ou encore la largeur du pas pour la commande AUTO. &ACA4 - &ADA3 : tampon clavier. Zone dans laquelle tout ce qui est rentré au clavier est stocké avant affichage ou exploitation. &ADA4 - &AE8A : nouvelle Ram Basic utilisée par le système pour gérer les paramètres. de certaines commandes comme ON ERROR, ENV, ENT, READ, DATA, etc. Rappelez-vous la leçon sur les fichiers binaires où était abordé le Header ou carte de visite des fichiers. C'est dans cette Ram Basic que se retrouvent certains paramètres du fichier tels que son type, sa longueur et le témoin de protection s'il y en a. &AE8B - &B08C : espace réservé à la pile Basic et à son pointeur. Ici est stocké, par exemple, le point de départ d'un GOSUB afin qu'après l'exécution du sous-programme, le retour s'effectue au bon endroit. Une «pile» est un espace mémoire où des données sont empilées les unes sur les autres (adresses, valeurs, etc.). Loi commune à toutes les piles: dernier rentré, premier sorti. Ce qui signifie que la dernière valeur stockée sur le

dessus de la pile sera obligatoirement la première à être récupérée par le système d'exploitation.

&B08D - &B8FF : Ram système d'exploitation. De nombreuses fonctions viennent,

survol de la carte Ram, une vue complète et détaillée nécessiterait en effet de nombreuses pages. Mon rôle consiste simplement à orienter vos recherches. Commencez - par la liste des adresses utiles de cette Ram, de nombreux ouvrages l'ont éditée (pour n'en citer qu'un: La Bible des CPC de chez Micro Application). Armé d'une bonne dose de patience, faites alors des essais à grands coups de Peek, de Poke, de CALL et même de Out. Observez les effets obtenus. Les plantages seront nombreux mais très vite, vous obtiendrez des résultats intéressants qui vous permettront dépasser certaines de contraintes du Basic.

#### Carte mémoire de la Ram

&00 - &3F : zone des vecteurs de contrôle système ou vecteurs de Restart permettant la recopie de la Rom.

&40 - &16F : stockage des variables système de la ligne Basic traitée.

&170 - &AB7F : l'espace entre ces deux adresses est la zone réservée à l'écriture des programmes. Cette zone peut néanmoins se retrécir par le haut si on utilise une extension quelconque. Un lecteur de disquette abaisse le plafond à &A67B. Les 1284 octets «perdus» sont en fait utilisés par les RSX pilotant le lecteur.  $-1.1$ 

&AB80 - &ABFF : caractères redéfinissables par l'utilisateur. &AC01 - &AC1B : vecteurs d'appel des routines Basic. &AC1C - &ACA3 : Ram Basic où le système dépose temporairement des adresses qui lui sont nécessaires pour gèrer certaines instructions comme dans cet espace, œuvrer sur les couleurs, les fenêtres et les graphiques. commandes Presque tout ce qui a trait à l'affichage et au son transite par cette Ram.

&B900 - &BD73 : espace réservé aux vecteurs d'exploitation. Partie la plus intéressante, puisque là se trouve le point d'appel de nombreuses routines de la Rom.

Vous connaissez tous les fameux CALL &BB18 ou CALL &BB06 ayant pour effet d'arrêter un programme tant qu'une touche n'est pas frappée. Ces deux vecteurs, accessibles sous Basic, appellent une routine en langage machine de la Rom. Il existe ainsi plus de 300 routines assembleur directement utilisables au sein d'un programme. Si toutes ne sont pas exploitables, certaines peuvent grandement faciliter votre tâche.

&BD74 - &BFFF : pile pour le Z80. Régie par le même principe que la pile Basic.

Contentons-nous de ce rapide

#### Quelques astuces

Pour clore cette petite leçon, voici en vrac quelques effets intéressants obtenus après manipulation de la carte mémoire.

- Un exemple tout simple d'amélioration du Basic. Ceux qui travaillent sur K7 ne disposent que de deux vitesses de sauvegarde: SPEED WRITE 1 ou 0. Si l'on utilise des K7 de bonne qualité, pourquoi ne pas augmenter cette vitesse par: POKE &B8D1,0: POKE &B8D2,35.

- Le reset par CTRL + SHITF + ESC sera interdit par un POKE &BDEE, &C9.

- Les caractères redéfinis avec Symbol et Symbol After, n'ont plus de raison d'être? La solution: CALL &BB4E.

- Avec ENV 1,100,3,1 : ENT POKE I,100,2,2 : SOUND 1,200,- 2000,3,l,l,5 vous obtenez le son d'un hélicoptère du meilleur effet, mais que rien ne peut plus arrêter sauf un CALL &BCA7.

 Lorsqu'on mélange Basic et programme binaire, ce dernier se trouve toujours au dessus du Basic. On peut cependant inverser les rôles. Pour cela, l'adresse de départ du Basic &170 doit être remontée. Sachant que celle-ci est contenue dans les cases &AEBO et &AEBI, POKE &AEBO, 0 et

POKE & AEB1, & 30 feront débuter la mémoire Basic en &3000.

- Plus de place sur votre écran, lig mais vous désirez le conserver momentanément tel quel. Très simple. Call &BC06, &40 libérera l'espace et CALL &BCOG, &CO restituera votre précieuse image.

A vous de continuer la liste, nos colonnes sont toujours ouvertes aux auteurs de Pokes ravageurs. Prochainement, l'ossature et l'organigramme d'un logiciel constitueront notre centre d'intéret.

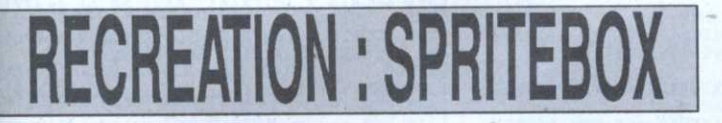

 Si «Aux Voleurs» (Micro - .Mag <sup>n</sup>°7), récupère les sprites d'un fichier binaire et-les épingles sur une page écran, «Spritebox» autorise désormais leur exploitation dans un pro- . gramme. Ce petit utilitaire génère en effet un fichier binaire de sprites sélec-' tionnés, avec deux fonctions RSX pour leur animation.

Le fichier binaire qui résulte du travail avec Spritebox, com porte plusieurs parties distinctes dont voici la descrip- . tion.

- Le fichier commence en sera re &8000 et sa longueur est &20AD octets.

- De &8000 à &9EFF est située tient p la zone dédiée au stockage des octets composant les sprites.

 $-$  De &9F00 à &9FEC une zone  $nb, X, Y$ de données. 4 octets sont réservés pour chaque sprite. Un pour sa largeur, un pour sa.hauteur et les deux autres pour l'adresse de stockage en Ram. C'est avec ces 4 octets que les RSX <sup>s</sup>'initialisent cor-

rectement avant d'entrer en action.

- De &9FED à &9FFD, 16 pres octets contenant la valeur des INK utilisées. En &9FFE, le nombre de sprites qui ne peut être supérieur à 58 et en &9FFF la valeur du MODE.

- De & A000 à & A0AD, la rou- Chaque spri tine créant les 2 RSX ùSPRlTE et ùEFFACE. Cette routine doit être initialisée avant utilisation par CALL & A000 (ligne 200).

#### Les deux RSX

Les RSX sont des commandes supplémentaires qui <sup>s</sup>'ajoutent aux commandes Basic existantes. Le «ù» du début sera remplacé par une barre verticale - chrs (124) - sur les claviers QWERTY. Elle <sup>s</sup>'ob tient par l'appui sur Shift et Arrobas (l'escargot). La syn taxe des 2 RSX est la suivante: ùSPRlTE,nb,X,YùEFFACE, nb,X,Y

- «nb» est le numéro du sprite que l'on désire afficher ou effacer à la position X, Y. - La valeur de X est comprise entre 1 et 160 en mode 0 ou 1 et 320 en mode 1. - La valeur de Y, quelque soit le mode, est com-

prise entre 1 et 200.

La création des RSX se fait dans le programme entre les lignes 150 <sup>à</sup> 190. Elles sont incluses automatiquement dans le fichier lors de sa sauvegarde.

#### ° Menu

La sélection des 5 options disponibles se fait avec Espace et la validation par Enter. Ce type de menu utilisé dans nos précédentes récréations vous est désormais connu.

#### ' Capture

Il <sup>s</sup>'agit de l'option la plus importante. Il faut préalablement charger une planche de sprites en répondant aux demandes du logiciel. Celle ci chargée, un petit rectangle de la taille de 2 caractères en mode 0, apparaît en surimpression sur la planche de sprites. Il peut aisément être déplacé avec les touches fléchées et sa taille se modifie par appui simultané sur Shift/ touches fléchées. Chaque sprite <sup>à</sup> sélectionner doit être recouvert par ce rectangle. Lorsqu'il est bien positionné CTRL/C effectue la capture.

Que se passe-t-il à cet instant? Admettons qu'il <sup>s</sup>'agisse du premier sprite. Une petite routine en Assembleur, activée parle CALL &AOBO de la ligne 870, transfère tous les octets contenus dans le rectangle en Ram <sup>à</sup> partir de l'adresse &8000. La. variable BUF est l'adresse de transfert en Ram du premier octet (&8000 en l'occurence). FN P0 (X,Y) est une fonction qui donne l'adresse écran du premier octet à transférer (octet du coin supérieur gauche de notre rectangle). La variable TABLE contient l'adresse des données du sprite, &9F00 pour le premier. Nous avons donc en &9F00 le nombre d'octets en largeur du sprite et en &9F01, la hauteur en

lignes de pixels. En &9F02 et .&9F03 l'adresse de stockage du sprite en Ram. Tout ceci se passe entre les lignes 920 et 930. A tout moment, en ligne 1, vous disposez de quelques renseignements sur la taille du rectangle ainsi que sur le nombre de sprites déjà captu rés. La valeur qui apparaît en ligne 25 est l'adresse de stoc kage du prochain sprite en Ram. Lorsque la chasse est terminée'CTRL/R assure le retour au menu.

#### - Affichage

Par cette option, il est possible de visualiser un à un tous les sprites contenus dans votre fichier. Les renseignements de la table de données vous sont communiqués. Le passage d'un sprite <sup>à</sup> l'autre se fait par l'appui sur une touche. Le retour au menu est automatique à la fin du défilement.

#### ° Animation

Permet de vérifier le bon fonctionnement d'un déplacement. La sifperposition des sprites crée le mouvement comme dans un dessin animé. La vitesse étant réglable, tous les essais sont possibles.

#### ° Sauvegarde/chargement

Votre fichier complet, la sauvegarde <sup>s</sup>'impose. Durant celle-ci, divers renseignements sont fournis: nombre de sprites, mode, place disponibles et couleurs. L'option «Chargement» permet de récupérer un fichier afin de le compléter, les mêmes renseignements apparaissent.

Aux Voleurs et Spritebox sont deux utilitaires complémentaires, simples et performants, avec lesquels, libéré des contraintes techniques, vous donnerez libre cours à votre imagination.

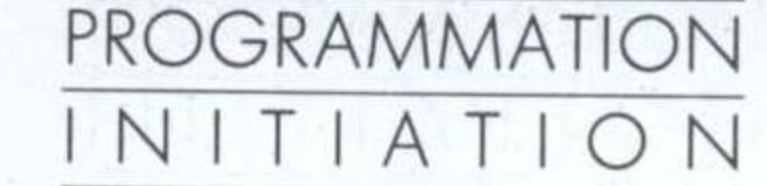

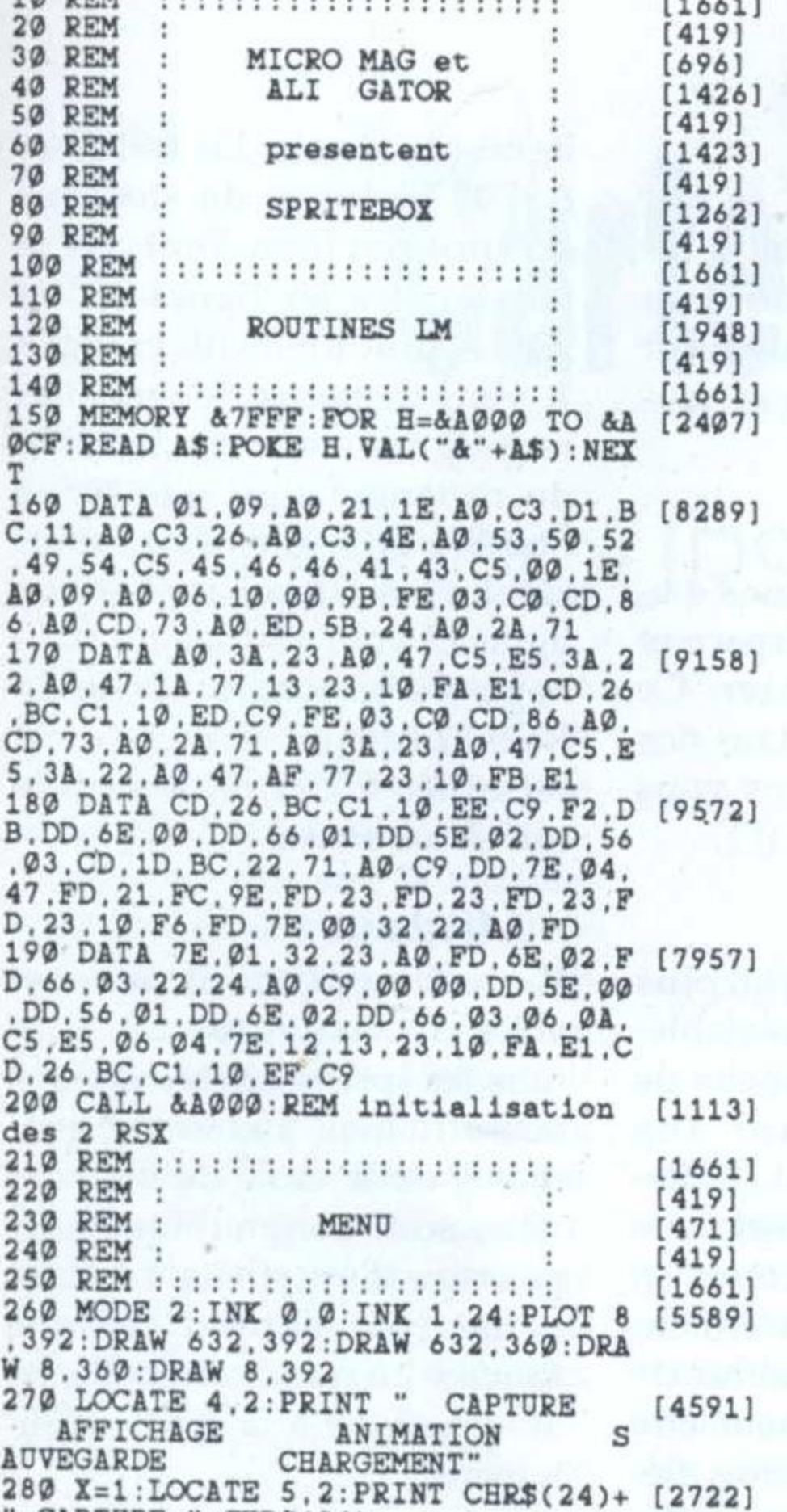

1.0 DEW

540 buf=(PEEK(table-2)+PEEK(table-[3569] 1)\*256)+(PEEK(table-3)\*PEEK(table- $4)$ 550 IF FLAG=1 THEN FLAG=0:RETURN  $[1224]$ 560  $x1=32:y1=32:x=320:y=160:xq=x1:$  [3464]  $yg=y1:x1=x:y1=y$ 570 DEF FN po(x, y)=&C000+(25-(y/16 [1552]  $)$ <sup>\*80+</sup>(x/8) 580 PEN 1: LOCATE 1, 1: PRINT XT\$; "X= [4910] 4  $y = 16$  sp="; sp:PLOT -10, -10, 1 590 LOCATE 10.25: PRINT "&"+HEX\$(bu [1474] f) 600 REM :: ROUTINE PRINCIPALE: :  $[3217]$ 610 PLOT x, y: DRAW x+x1, y: DRAW x+x1 [5689] .y-yl:DRAW x.y-yl:DRAW x.y 620 IF INKEY(0)=0 AND y<384 THEN y [1865]  $=y+16:GOTO 740$ 630 IF INKEY(2)=0 AND y-y1>16 THEN [2045]  $y=y-16:GOTO 740$ 640 IF INKEY(8)=0 AND  $x > 7$  THEN  $x = x$  [2370]  $-8:GOTO 740$ 650 IF INKEY(1)=0 AND x+x1<631 THE [1822]  $N = x + 8 : GOTO 740$ 660 IF INKEY(0)=32 AND y1<79 THEN [2124]  $y1 = y1 + 2: GOTO 780$ 670 IF INKEY(2)=32 AND y1>2 THEN y [2503]  $1 = y1 - 2:00TO 780$ 680 IF INKEY(8)=32 AND x1>4 THEN x [2133]  $l = x1 - 4: GOTO 780$ 690 IF INKEY(1)=32 AND x1<128 THEN [2006]  $x1=x1+4:GOTO 780$ 700 IF INKEY(62)=128 THEN 840  $[1352]$ 710 IF INKEY(50)=128 THEN 260  $[298]$ 720 GOTO 620  $[409]$ 730 REM :: DEPLACE CADRE ::  $[1216]$ 740 PLOT x1.y1:DRAW x1+x1.y1:DRAW  $[2277]$ x1+x1.y1-y1:DRAW x1.y1-y1:DRAW x1.  $V<sub>1</sub>$ 750 PLOT x. y: DRAW x+x1. y: DRAW x+x1 [5689]  $. y - y1 : DRAW x. y - y1 : DRAW x. y$ 760 x1=x:y1=y:WHILE INKEY\$<>"":WEN [4092]  $D: COTO 620$ 770 REM :: AGRANDIT CADRE ::  $[1199]$ 780 PLOT x1, y1: DRAW x1+xg, y1: DRAW  $[3573]$ x1+xg.y1-yg:DRAW x1.y1-yg:DRAW x1. y1 790 PLOT x, y: DRAW x+x1. y: DRAW x+x1 [5689] 800 PEN 0:LOCATE 4.1: PRINT CHR\$(14 [4604]  $3)+CHR$(143):$  LOCATE 10.1: PRINT CHR  $\cdot$  $$(143)+CHR$(143)$ 810 PEN 1: LOCATE 4.1: PRINT USING " [3072] ##":x1/8:LOCATE 10.1:PRINT USING "  $\#$ #": y1/2 820 xg=xl:yg=yl:WHILE INKEY\$<>"":W [2186] END: GOTO 620 830 REM :: CAPTURE SPRITES :: [1672] 840 PLOT x1.y1:DRAW x1+x1.y1:DRAW [2277]  $x1+x1, y1-y1:DRAW x1, y1-y1:DRAW x1.$  $y1$ 850 POKE ADDY, YL/2: POKE ADDX, XL/8 [1189] 860 IF BUF+((YL/2)\*(XL/8))>40704 O [2658] R SP>58 THEN 1560 870 CALL & AØBØ, FN PO(X, Y), BUF: PEN [3963]  $1:$  LOCATE 10.25: PRINT "&"+HEX\$(buf) 880 PLOT x1.y1:DRAW x1+x1.y1:DRAW [2277]  $x1+x1, y1-y1:DRAW x1, y1-y1:DRAW x1,$ y1 890 bf\$=HEX\$(buf, 4): v2=VAL("&"+RIG [2059]  $HT$(bf$,2)): v1=VAL("& "+LEFT$(bf$,2")$  $)$ ) 900 BUF=BUF+((YL/2)\*(XL/8)):PEN 0: [2398] LOCATE 17, 1: PRINT CHR\$(143)+CHR\$(1  $43)$ 910 PRINT CHR\$(7):sp=sp+1:PEN 1:LO [4093] CATE 17.1: PRINT USING "##"; sp 920 POKE & 9FFE, SP: POKE table, XL/8: [4290] POKE table+1, YL/2 930 POKE table+2, v2: POKE table+3, v [3792] 1:table=table+4:GOTO 620 940 REM :::::::::::::::::::::::  $[1661]$ 950 REM :  $[419]$ 960 REM : **SAUVEGARDE**  $[1213]$ 970 REM :  $[419]$ 980 REM :::::::::::::::::::::::  $[1661]$ 990 GOSUB 1540: LOCATE 1,5: PRINT "N [6054] OM DE SAUVEGARDE : ":X1=21:Y1=5:LG  $=12:GOSUB 1430$ 1000 FLAG=1:GOSUB 520:LOCATE 1.7:P [4434] RINT "FICHIER DE SPRITES EN MODE": PEEK(&9FFF) 1010 LOCATE 1.9: PRINT "NOMBRE DE S [2501] PRITES : "; SP 1020 LOCATE 1.11: PRINT "NOMBRES D' [4230] OCTETS DISPONIBLES : "; 40704-BUF 1030 PLOT 320.350:DRAW 320.16:FOR [3108]  $H = \emptyset$  TO 15: LOCATE 46.  $H + 6$ 1040 PRINT "ENCRE NR ";: PRINT USIN [6472] G "##"; $H$ ; :PRINT " = "; :PRINT USING "##"; PEEK(&9FED+H): NEXT

1050 LOCATE 1.13: PRINT "UNE TOUCHE [3745] S V P....": CALL & BB18 1060 IF LOA=1 THEN LOA=0:RUN 260  $[1657]$ 1070 SAVE "I"+LIG\$, B, &8000, &20B0: L [6387]. OCATE 1,15: PRINT "SAUVEGARDE TERMI NEE...": CALL &BB18: RUN 260 1080 REM :::::::::::::::::::::::  $[1661]$ 1090 REM :  $[419]$ **CHARGEMENT** 1100 REM :  $[994]$ 1110 REM :  $[419]$ 1120 REM :::::::::::::::::::::::  $[1661]$ 1130 LOCATE 1,5: PRINT "NOM DU FICE [4759] IER DE SPRITES : ": $X1=30:Y1=5:LG=1$ 2:GOSUB 1430 1140 LOAD "I"+LIG\$, &8000: LOA=1: GOT [1263]  $O$  1000 1150 REM ::::::::::::::::::::::  $[1661]$ 1160 REM :  $[419]$ 1170 REM : **AFFICHAGE**  $[969]$ 1180 REM :  $[419]$ 1190 REM ::::::::::::::::::::::  $[1661]$ 1200 GOSUB 1540: MO=PEEK(&9FFF): SP= [2887] PEEK(&9FFE) 1210 FOR H=0 TO 15:A=PEEK(&9FED+H) [2461] : INK H.A: NEXT 1220 MODE MO: FOR H=1 TO SP: CLS: ISP [2797] RITE, H. 20, 170 1230 PEN 1:LOCATE 1.12: PRINT "SPRI [2373] TE NR" ; H 1240 TA=40700+(H\*4):NBOC=PEEK(TA): [1596]  $NBLIG=PEEK(TA+1)$ 1250 ADR=(PEEK(TA+3)\*256)+PEEK(TA+ [1479]  $2)$ 1260 LOCATE 1.14: PRINT "LARG EN OC [2432] TETS : ":NBOC 1270 LOCATE 1, 16: PRINT "HAUT EN LI [1277] GNES : "; NBLIG 1280 LOCATE 1, 18: PRINT "LOCATION R [2976] AM: &"; HEX\$(ADR): CALL &BB18: NEXT: R **UN 260** 1290 REM ::::::::::::::::::::::  $[1661]$ 1300 REM :  $[419]$ 1310 REM : ANIMATION  $[1462]$ 1320 REM :  $[419]$ 1330 REM ::::::::::::::::::::::  $[1661]$ 1340 NBSP=PEEK(&9FFE): IF NBSP=0 TH [1972] EN 1200 1350 LOCATE 1.5: PRINT "NUMERO DU P [5758] REMIER SPRITE : ": $X1=28:Y1=5:LG=2:G$ OSUB 1430:NR1=VAL(LIG\$):IF nr1>nbs p THEN 1550 1360 LOCATE 1.7: PRINT "NUMERO DU D. [9668] ERNIER SPRITE POUR ANIMATION : ": X1  $=43:Y1=7:LG=2:GOSUB 1430:NR2=VAL(L)$ IG\$): IF nr2<nr1 OR nr2>nbsp THEN 1 550 1370 LOCATE 1.9: PRINT "VITESSE D'A [8468] NIMATION DE Ø A 9 (vite/lent) :":X  $1=44:Y1=9:LG=1:GOSUB 1430:vt=VAL$ LIG\$) 1380 MO=PEEK(&9FFF):FOR H=0 TO 15: [3752] A=PEEK(&9FED+H): INK H.A:NEXT: MODE mo 1390 PEN 1: LOCATE 1, 22: PRINT "UNE  $[3512]$  $TOUCHE \Rightarrow MEMU''$ 1400 tou=0:FOR H=nr1 TO nr2: | SPRIT [2775] E.h.20.170 1410 FOR t=1 TO 1+(30\*vit):NEXT t: [2322] a\$=INKEY\$:IF a\$<>"" THEN tou=1 1420 NEXT: IF tou=1 THEN RUN 260 EL [2441] SE 1400 1430 REM :::::::::::::::::::::::  $[1736]$ 1440 REM :  $[419]$ 1450 REM : S/PROG DIVERS  $[589]$  $\ddot{\phantom{a}}$ 1460 REM :  $[419]$  $\sim$  1 1470 REM :::::::::::::::::::::::  $[1736]$ 1480 11g\$="":LOCATE x1.y1:zr=134  $[1664]$ 1490 a\$=INKEY\$:zr=zr XOR 15:PRINT [3998] CHR\$(zr);CHR\$(8):: IF a\$="" THEN 1 490 1500 a\$=UPPER\$(a\$): IF ASC(a\$)=13 T [9882] HEN 1520 ELSE IF (a\$>"Z" AND ASC(a \$)<>127) THEN 1490 ELSE IF ASC(a\$)  $=127$  AND LEN (11g\$)>0 THEN 11g\$=LE FT\$(lig\$,LEN(lig\$)-1):PRINT CHR\$(8 ):" ":CHR\$(8):CHR\$(8)::GOTO 1490 1510 IF LEN(lig\$)=lg THEN PRINT CH [5963] R\$(7);: GOTO 1490 ELSE lig\$=lig\$+a\$ :PRINT RIGHT\$(lig\$,1); :GOTO 1490 1520 LOCATE x1. y1: PRINT CHR\$(24)+" [3785] "+11g\$+" "+CHR\$(24) 1530 RETURN  $[555]$ 1540 IF PEEK(&9FFE)=0 THEN LOCATE  $[5621]$ 1.5: PRINT "PAS DE SPRITES EN MEMOI RE I": CALL &BB18: RUN 260 ELSE RETU RN 1550 PRINT CHR\$(7):LOCATE 1.25:PRI [5312] NT "ERREURS PARAMETRES....":CALL & BB18:RUN 260 1560 PRINT CHR\$(7):LOCATE 1,25:PRI [2699] NT "PLUS DE PLACE...": CALL &BB18:R **UN 260** 

" CAPTURE "+CHR\$(24) 290 AS=INKEYS: IF AS="" THEN 290  $[1414]$ 300 IF A\$=" " THEN 320  $[666]$ 310 IF AS=CHR\$(13) THEN 390 ELSE 2 [1207] 90 320  $X=X+1:IF X=6 THEN X=1$  $[2054]$ 330 ON X GOTO 340, 350, 360, 370, 380 [1596] 340 LOCATE 64.2: PRINT " CHARGEMENT [5566] ":LOCATE 5.2: PRINT CHR\$(24)+" CAP TURE "+CHR\$(24):GOTO 290 350 LOCATE 5.2: PRINT " CAPTURE ": L [4405] OCATE 18.2: PRINT CHR\$(24)+" AFFICH AGE "+CHR\$(24):GOTO 290 360 LOCATE 18.2: PRINT " AFFICHAGE [5608] ":LOCATE 33.2: PRINT CHR\$(24)+" ANI MATION "+CHR\$(24):GOTO 290 370 LOCATE 33.2: PRINT " ANIMATION [4978] ":LOCATE 48.2: PRINT CHR\$(24)+" SAU VEGARDE "+CHR\$(24):GOTO 290 380 LOCATE 48, 2: PRINT" SAUVEGARDE [5463] ":LOCATE 64.2: PRINT CHR\$(24)+" CHA RGEMENT "+CHR\$(24):GOTO 290 390 ON X GOTO 450.1200.1340.990.11 [1875] 30 400 REM :::::::::::::::::::::::  $[1661]$ 410 REM :  $[419]$  $\sim$ 420 REM : CAPTURE  $[522]$ 430 REM :  $[419]$ 440 REM :::::::::::::::::::::::  $[1661]$ 450 LOCATE 1,5: PRINT "NOM DE LA PL [7007] ANCHE POUR CAPTURE DES SPRITES : ":  $X1 = 46 : Y1 = 5 : LG = 12 : QOSUB 1430 : FICH$ =$ LIG\$ 460 LOCATE 1.7: PRINT "TRAVAIL EN M [6271] ODE 1 OU MODE 0 : (  $0 / 1$  ) ":X1=4  $3:Y1=7:LG=1:GOSUB 1430:MO=VAL(LIG$$ ): IF MO>1 THEN 1550 470 LOCATE 1.9: PRINT "POUR CHARGEM [3825] ENT DE L'IMAGE .... UNE TOUCHE" 480 WHILE INKEY\$="":WEND:CALL &BBF [5105] F:MODE MO: POKE & 9FFF, MO 490 LOAD "I"+FICH\$:FOR H=0 TO 15:A [2260]  $=$ PEEK(&FF82+H): INK H.A:POKE &9FED+ h.a:NEXT 500 REM :: VARIABLES DE BASE ::  $[1216]$ 510 xr\$=CHR\$(23)+CHR\$(1):ADDY=&A0B [2817]  $D: ADDX = \& A \oslash C1$ 520 sp=PEEK(&9FFE):table=40704+(sp [992]  $*4)$ 530 IF sp=0 THEN buf=32768:GOTO 55 [2262] Ø

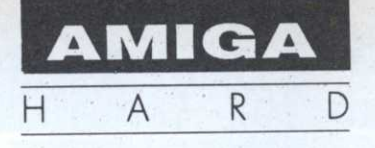

### Amnésique s'abstenir

#### **EXTENSIONS DE MEMOIRE**

ans le cas présent, nous lui avons adjoint une SC 501 avec horloge. Ça fait du bien de voir une démo comme Walker II tourner sur un 500. Cette extension de 512 ko est entièrement compatible avec l'A501. Des softs comme Deluxe Paint III ou Excellence fonctionnent parfaitement. Réjouissez-vous, ceux qui auront attendu jusqu'à maintenant pour acheter leur carte d'extension bénéficieront de la baisse du prix des Ram mettant la carte à 1190 F ttc. A noter qu'une micro notice en français est jointe. Elle se révèle être un excellent moyen de remplacement par son prix inférieur à l'A501.

#### Attention éléphants

Dans la série je gonfle mon Amiga à 2,5 mégas je voudrais I'IN 500 S2 de Spirit Technologie. Ceux qui pensent qu'installer une carte d'extension sur un Amiga 500 relève plus de l'aventure périlleuse que d'une promenade dominicale réviseront leur jugement après avoir eu entre les mains le manuel d'installation.

Qui n'a pas rêvé un jour d'étendre la mémoire de son Amiga 500? Des programmes comme Deluxe Paint III ont besoin d'au moins un méga de Ram pour offrir le maximum de leurs possibilités. Augmenter la capacité d'un méga peut se faire en adjoignant soit une A501 de Commodore, soit une extension compatible.

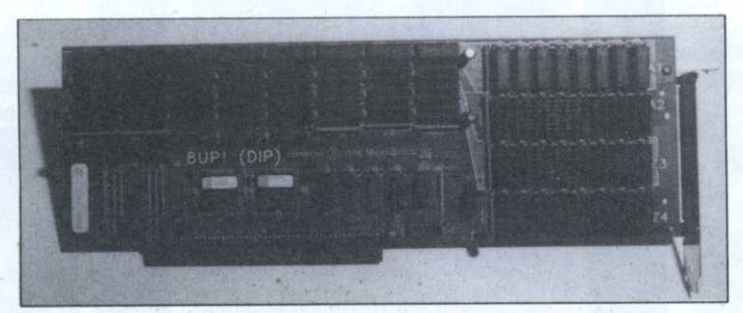

Il faut savoir que la carte nécessite l'enlèvement du 68000 pour pouvoir poser la carte sur l'emplacement du processeur. Depuis peu, CIS livre un 68000 monté sur la carte ce qui vous évite de vous retrouver en rade d'ordinateur si le retrait s'est mal passé. Le manuel en français vous guide pas à pas dans l'installation. Très bien détaillé, avec des petites illustrations pour mieux comprendre, ce manuel

a beaucoup de mérite; il explique aussi clairement l'installation de la carte que les tests de bon fonctionnement. Autre particularité, son utilisation n'est pas affectée par la présence d'une SC501 ou d'A501, au contraire cela porte votre ordinateur à 3 mégas. Son prix est de 4990 F ttc équipé de 2 mégas et de 3990 F ttc avec 1 méga. On dit merci à la baisse du prix des Ram. Autre bonne nouvelle, les heureux acheteurs d'IN 500 et IN 500 S2

auront droit à une housse de protection pour Amiga 500 avec une poche spécialement réservée pour la souris.

#### GPP: nouveau mais...

Non ce n'est pas une erreur c'est bien GPP qui est inscrit et non pas GVP comme certains auraient pu penser. Par ces initiales comprenez «Great Peripheral Product». Il ne s'agit pas du nom d'un nouveau produit mais du pied de nez que MicroBotics Inc a fait à GVP en inscrivant ces mots sur la boîte de leur nouvelle extension "8-UP!(DIP)" pour Amiga 2000. Elle offre 2 mégas d'origine extensibles à 8 qui comme tout le monde le sait est le maximum supportable par machine.

La carte se présente comme une extension normale à ceci près que la finition est un peu meilleure que la moyenne. Les connecteurs pour enficher la carte sur le 2000 ne font pas partie intégrante de la carte. Avant, il y avait une découpe faite dans la carte où venaient loger les broches. se Maintenant avec cette carte, ils ne sont plus solidaires et bénéficient d'une protection plastique bien meilleure qui évite les problèmes lors de l'enfichage. Seul regret, la notice n'est pas en francais, ce qui pour l'installation poserait des problèmes à un novice, mais elle devrait arriver bientôt en français. Le prix de cette carte est de 5500 F ttc et vous pourrez trouver chez certains revendeurs les chips 80 à 1480 F au lieu de 2700 F!

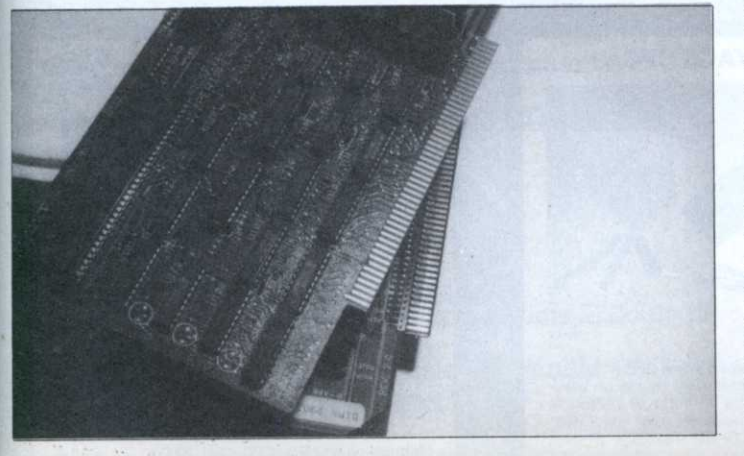

### SHOPPING MICR G

#### **HOUSSES**

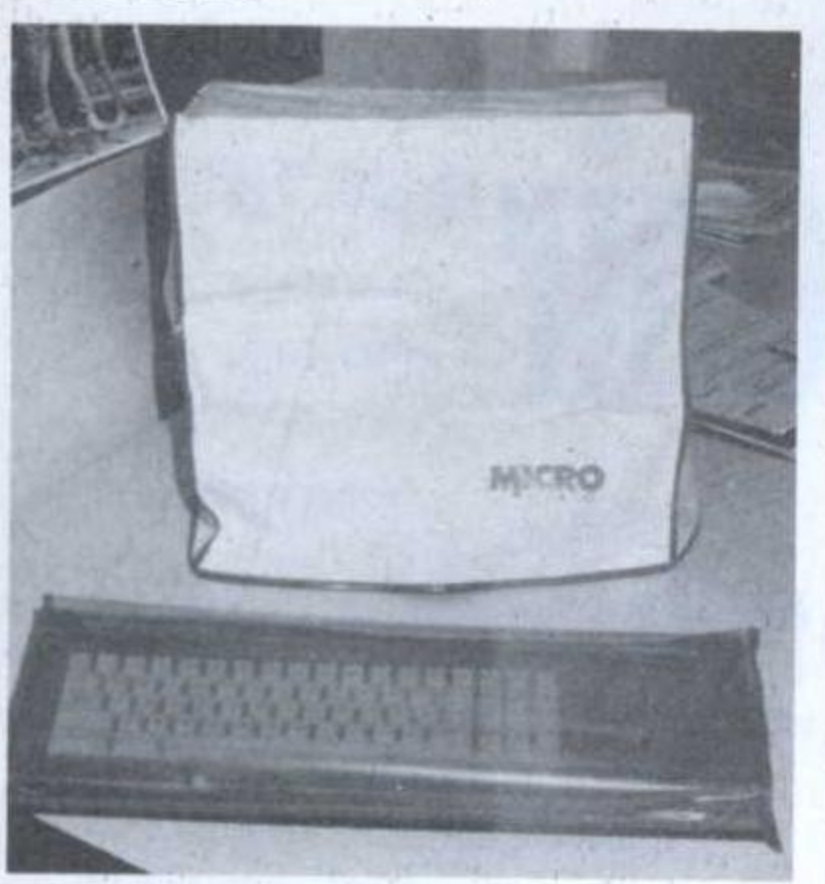

Poussières, cendres, miettes... sont les ennemis des circuits électriques. Grâce à cette housse vous protégerez votre ordinateur et éviterez les problèmes de panne toujours très désagréables et onéreux.

#### AMSTRAD:  $|cluster + monitor$

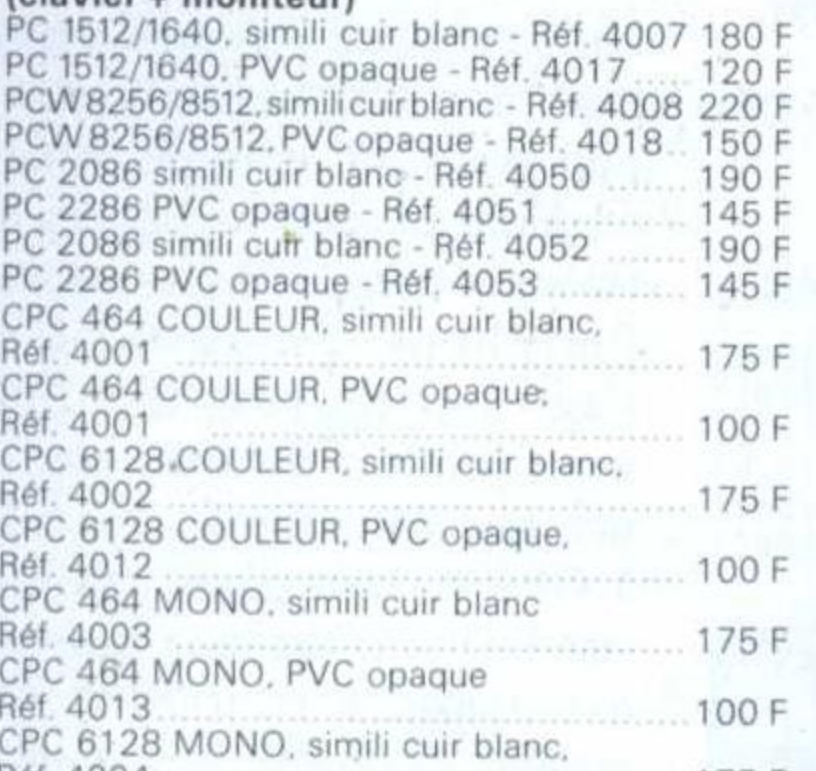

**THE LETTERS** AUTOCOLLANTES **INFORMATIQUES** 

Des adresses lisibles par tous! Que ce soit votre adresse sur votre courrier ou celles de vos correspondants vous serez sûr qu'elle sera lisible puisque éditée sur votre imprimante. De plus vous n'aurez plus à l'écrire à chaque fois. Vous pourrez également les utiliser pour marquer vos disquettes, boîtes... 500 étiquettes 89 x 36 mm (1 de front) 500 étiquettes 69 x 36 mm (3 de front) 60 F

# **BUREAU INFORMATIQUE**

#### **SACOCHE A DISQUETTES**

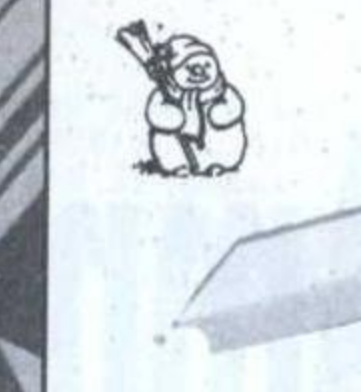

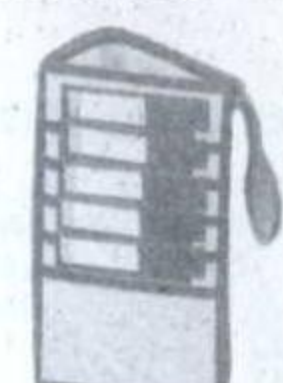

#### Promenez-les dans le confort!

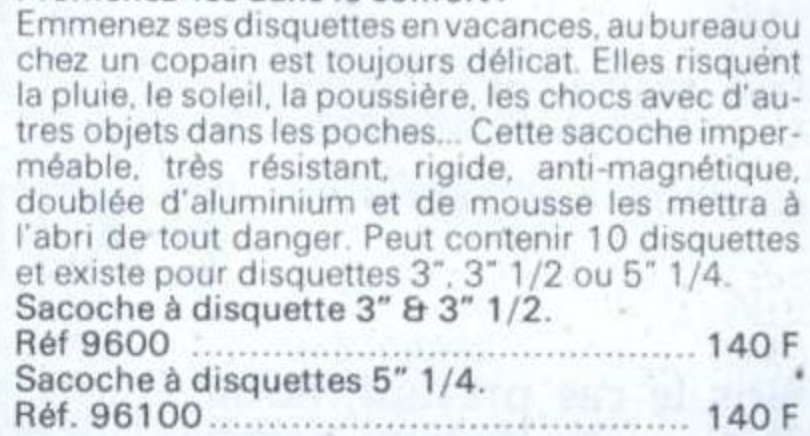

#### **FIXIDISC**

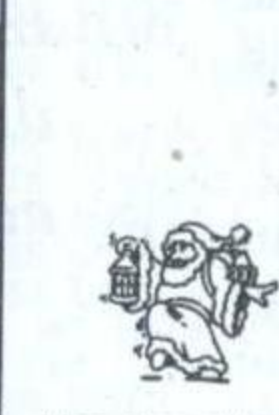

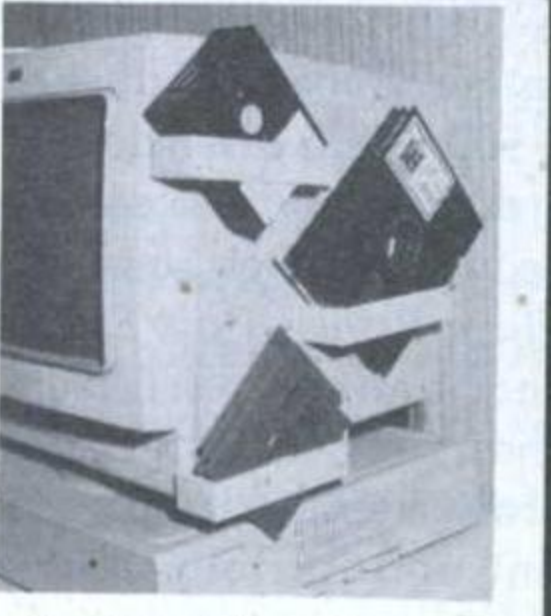

Vos disquettes à portée de main! Ne cherchez plus la disquette que vous venez juste de créer, rangez-la dans votre FIXIDISC. Elle y sera à portée de main et à l'abri de la poussière. cendres... FIXIDISC peut contenir 4 disquettes de tout format. 

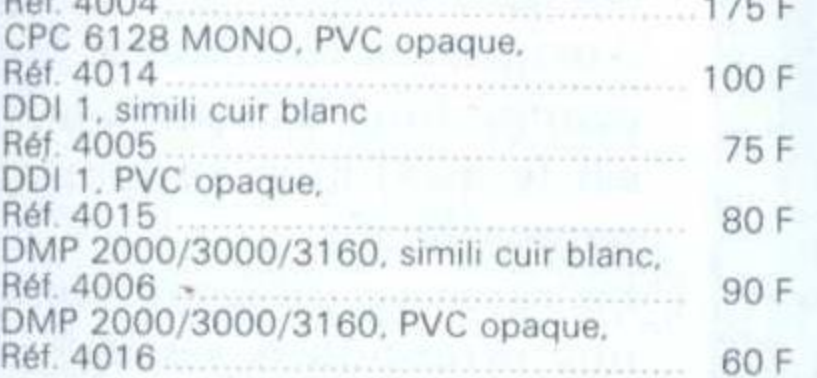

#### **ATARI** (clavier)

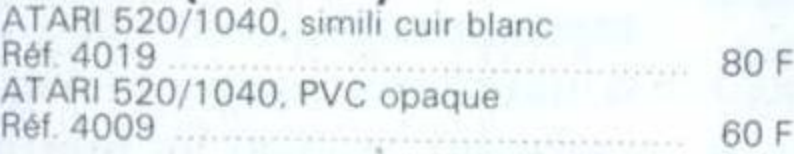

#### **COMMODORE** (clavier)

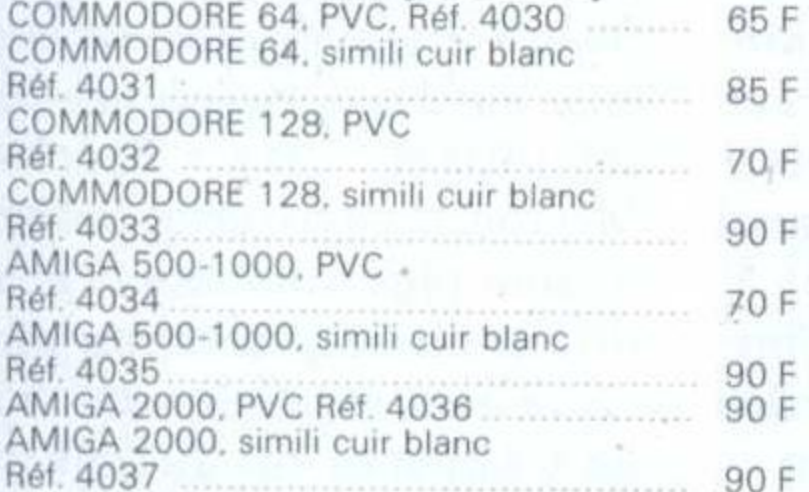

#### PC : clavier + moniteur:

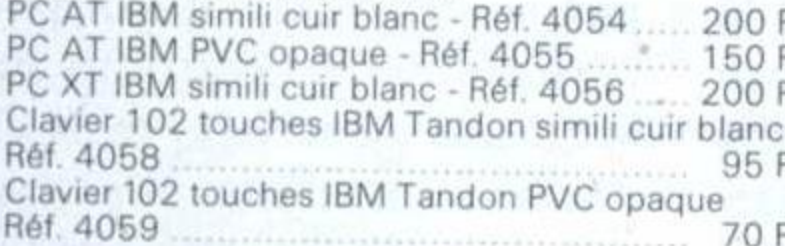

#### **IMPRIMANTES:**

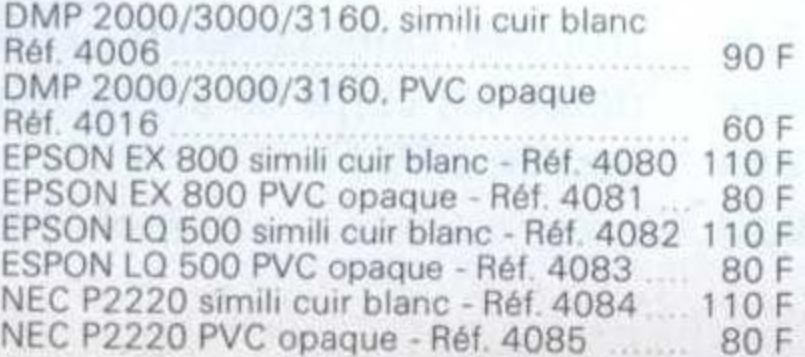

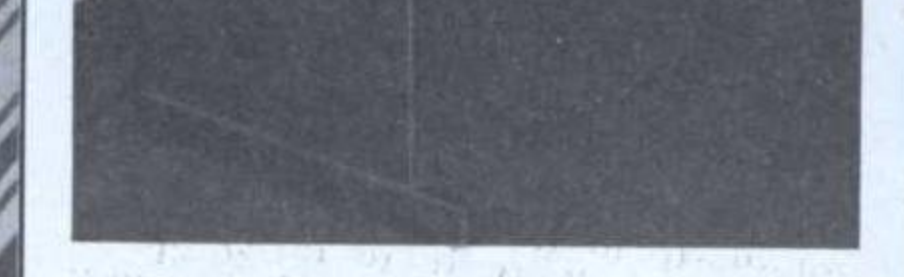

A l'aise pour utiliser votre micro! Poste de travail complet, rationnel et efficace permettant de travailler sans fatique grâce à une bonne disposition de ses différents plans, à sa rigidité,<br>à sa peinture anti-reflets, à une ergonomie bien étudiée. Ses deux étagères latérales rétractables permettent d'avoir des accessoires (imprimante, joystick...) branchés en permanence. Sa construction entièrement en bois supprime les disfonctionnements dus à l'accumulation de charges statiques. Son succès croissant et l'importance des séries ont permis une rationnalisation de la production et un prix de vente particulièrement intéressant. Bureau informatique - Réf. 7001 ............ 775 F

CARACTERISTIQUES: Plateau: 770 x 415 mm. Hauteur hors tout: 79 mm. Poids: 30 kg. Livré kit. Couleur: gris anthracite. Frais de port: 155 F

#### **KIT DE NETTOYAGE CPC**

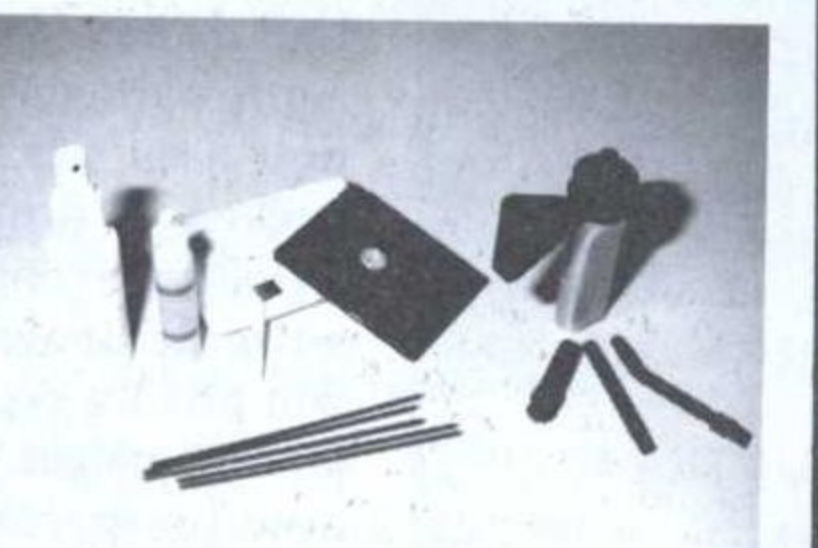

Redonnez l'aspect du neuf à votre CPC ! Ce kit très complet, comprenant même un miniaspirateur, vous permettra de nettoyer l'écran, le clavier et le lecteur de disquettes dont l'encrassement des têtes de lecture est inévitable et peut endommager gravement vos disquettes. Kit de nettoyage 3" - Réf. 9010 ............ 199 F

#### **FLASHFIRE**

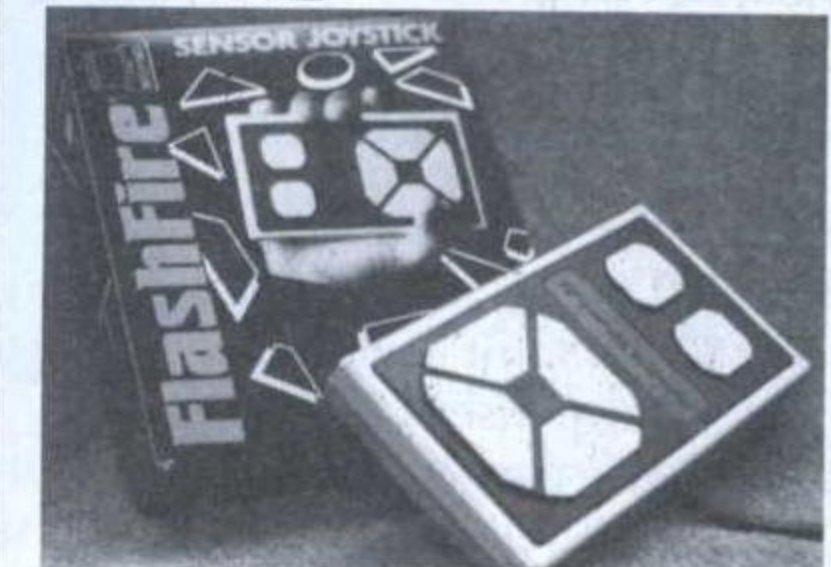

Le joystick digital à touches sensitives ! Le premier joystick sensible au moindre effleurement. Inutile de le brusquer, il réagit immédiatement sur le principe de l'induction capacitive du corps humain. Flashfire Atari ST, Commodore, Thomson 

Flashfire Amstrad CPC - Réf. 9002 ......... 295 F

#### **MAGNETOPHONE CPC**

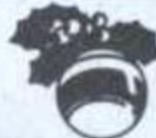

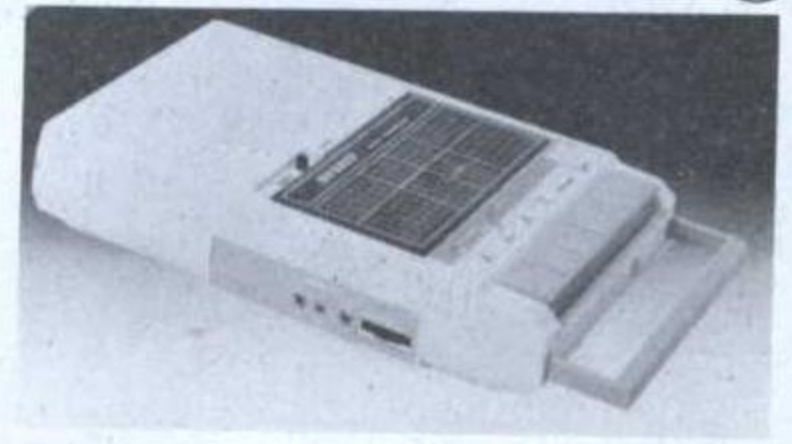

#### Faites des économies!

Spécialement conçu pour la micro-informatique ce magnétophone vous fera réaliser d'importantes économie en vous permettant de charger les logiciels cassettes toujours moins chers à l'achat. Fourni avec le câble pour CPC 6128. Magnétoph. + câble CPC - Réf. 8100 ....... 299 F

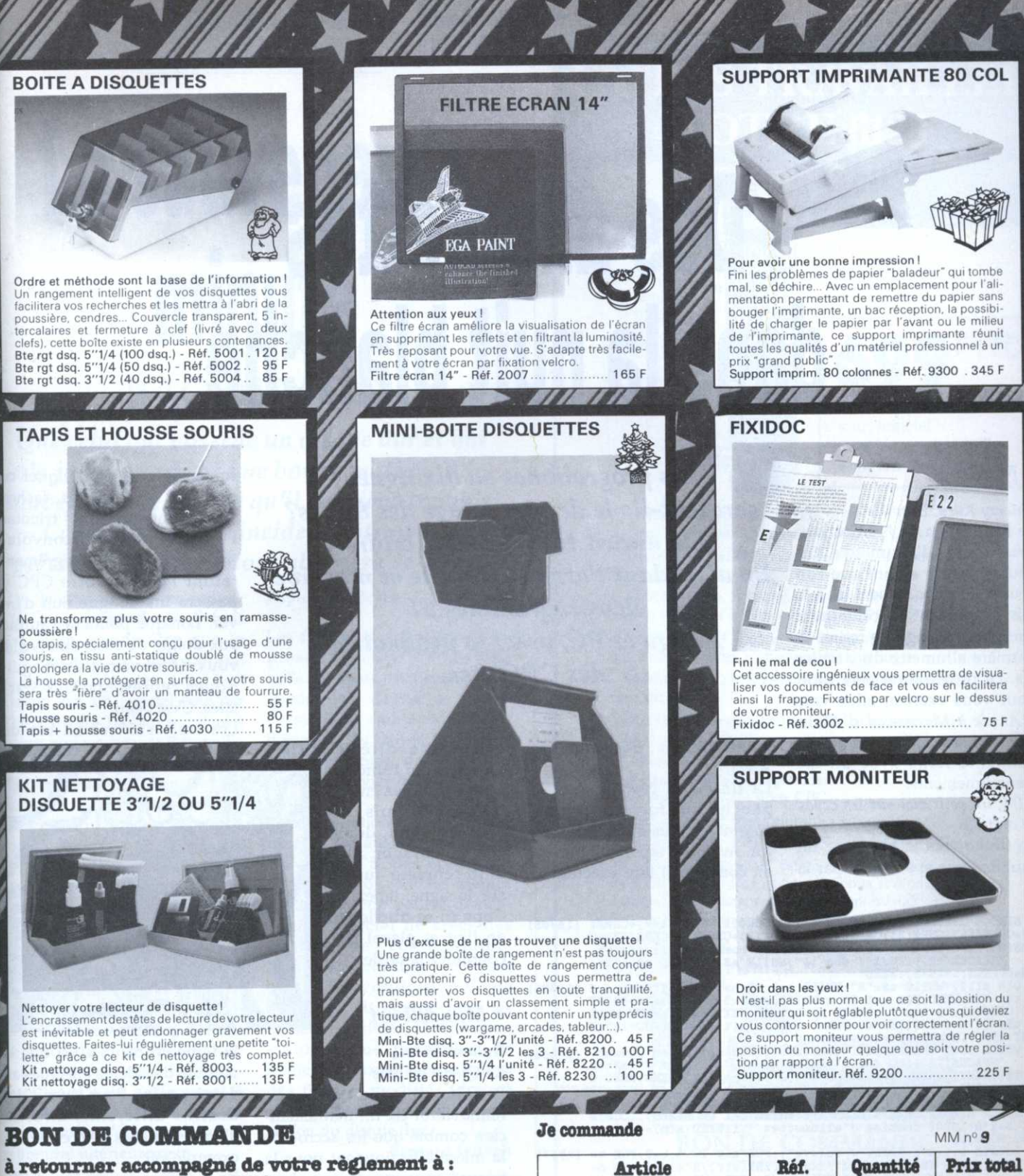

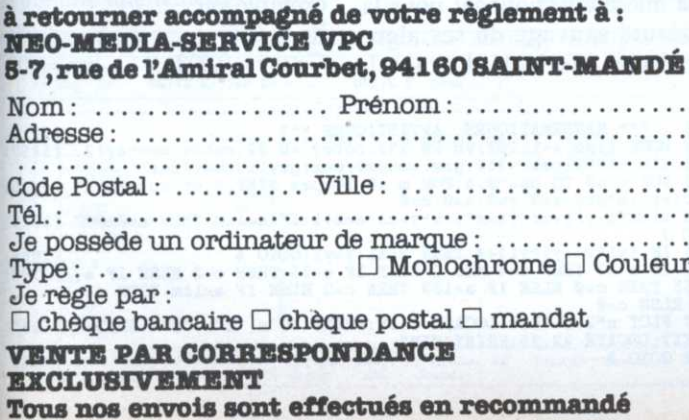

Signature:

**Frais** de port

**TOTAL** 

**A REGLER** 

Frais de port : 27 F jusqu'à 350 F d'achat, 35 F au-dessus de 350 F<sup>\*</sup>.

Pour le bureau - frais de port: 155 F

: tarif port au 01/01/89, France

métropolitaine uniquement.

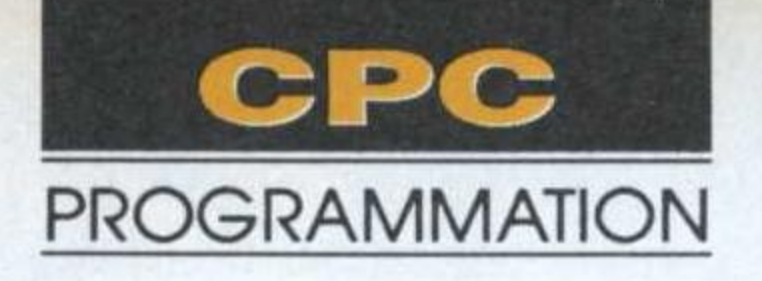

# Des allumettes dans la nuit blanche

#### $\bullet$  Nim

Thierry Kuta, Einville Le fameux jeu de Nim se joue avec des tas d'allumettes. On peut en retirer autant que l'on veut, mais dans un seul tas à la fois. Le gagnant est celui qui a l'insigne avantage de retirer la dernière allumette du dernier tas. Le programme gère tout. Pour vous exercer, allez voir L'Année à Marienbad d'Alain Resnais. On y joue une partie haletante riche avec un tas d'enseignements.

Les programmes en dix lignes seraient-ils le dernier refuge des 8-bits? On aurait tendance à le croire. En attendant l'arrivée franche et massive des programmes ST Amiga et PC, voici la production des CPCistes.

combinaison des touches Alt/J.

commande directe PRINT CHR\$(1) qui l'affichera

Impossible ici d'expliquer ce que sont les fractales, sachez seulement que pour tricoter l'intégralité des circonvolutions complexes qui agrémenteront l'écran, votre CPC y passera une longue nuit d'hiver. Lorsque pointera l'aurore aux doigts de rose, émerveillé vous découvrirez de magnifiques représentations fractales. C'est beau.

Les trois chiffres en bas de l'écran indiquent la colonne et

NIM, un petit mot sur les codes de contrôle.

La flèche vers le bas force un saut de ligne et s'obtient par la

La flèche en crochet vers la gauche qui force un retour chariot est plus difficile à obtenir. Avant de taper la ligne qui en contient, il faut exécuter la

1 SYMBOL 255,60,60,36:s\$=CHR\$(22)+CHR\$(1)+CHR\$(149)+CHR\$( [16705] 8)+CHR\$(15)+CHR\$(3)+CHR\$(255)+CHR\$(15)+CHR\$(1)+CHR\$(22)+C HR\$(Ø):MODE 1: PRINT"Dois-je fixer le nombre d'allumettes "SPACE\$(12)"( Oui / Non )+":WHILE a\$<>"O"AND a\$<>"N": a\$=UPPER\$(INKEY\$):WEND 2 DIM a(12): WHILE a\$="N": WHILE n<1 OR n>11: INPUT"Nombre d [16005] e tas ";n:WEND:FOR t=1 TO n:WHILE a(t)<3 OR a(t)>31:PRINT t; CHR\$(8); "e tas "; : INPUT a(t): WEND: NEXT: a\$="": WEND: WHIL E a\$="O":n=4+INT(RND\*6):FOR t=1 TO n:a(t)=4+INT(RND\*16):N  $EXT: a$='": WEND: a(0)=1$ 3 WHILE a\$="": PRINT"+Qui commence : Ordinateur ou Joueur  $[17254]$ "SPACE\$(14)"( O / J )": WHILE a\$<>"O"AND a\$<>"J": a\$=UP PER\$(INKEY\$):WEND:k=1:WHILE a\$="O":k=2:a\$="J":WEND:WEND:G OSUB 9: FOR  $t=1$  TO  $5: r(t)=0: \text{NEXT}: u=0: \text{ON}$  k GOTO 4,5 4 m=0:WHILE m<1 OR m>n:LOCATE 1.2+2\*n:INPUT"Quel tas ";m: [12881] WEND: IF  $a(m)=\emptyset$  THEN 4 ELSE 1= $\emptyset$ : WHILE 1<1 OR 1> $a(m)$ : LOCATE 1,3+2\*n: INPUT"Combien d'allumettes "; l:WEND: a(m)=a(m)-l:

 $k=2:GOTO 10$ 5 LOCATE 1, 2+2\*n: PRINT"J'enleve"; : FOR  $z=0$  TO  $4: b=0:$  FOR  $t=$  [9957] 1 TO n: WHILE INT(a(t)/2<sup>-2</sup>)/2<>INT(INT(a(t)/2<sup>-2</sup>)/2) AND d=  $\emptyset$ : b=b+1: d=1: WEND: d=0: NEXT: WHILE b/2 <> INT(b/2) AND d=0: u=u  $+1: r(u)=2^z: d=1: WEND: d=0: NEXT$ 

6 IF  $u = \emptyset$  THEN  $t = INT(RND^*n) + 1: IF a(t) < \emptyset$  THEN  $a(t) = a(t) - 1: [7218]$ PRINT;" 1 allumette au tas"t:k=1:CALL &BBØ6:GOTO 10 ELSE

7 t=INT(RND\*n)+1:IF a(t)>=r(u) AND INT(a(t)/r(u)) MOD 2=1 [4137] THEN 8 ELSE 7

8 c=r(u):FOR p=u-1 TO 1 STEP -1:WHILE INT(a(t)/r(p)) MOD [16837] 2=1 AND  $d=0: c=c+2*r(p):d=1:WEND: d=0: c=c-r(p):NEXT$  p:a(t)= a(t)-c:PRINT;c;"allumette";:WHILE c>1 AND d=0:PRINT"s";:d  $=1:WEND:d = \emptyset:PRINT"$  au tas"t:c= $\emptyset: k=1:CALL$  &BB $\emptyset$ 6: GOTO 10 9 CLS:t=1:WHILE t<=n:WHILE a(t)<>0:LOCATE 1,t\*2:PRINT USI [10002] NG"##";t;:PRINT "=> "USING"##";a(t);:PRINT ":";:FOR z=1 T  $O$  a(t): PRINT  $s\$ ;: NEXT: t=t+1: WEND: t=t+1: WEND: RETURN 10  $z = 0$ : FOR  $t = 1$  TO  $n$ : WHILE  $a(t) = 0$  AND  $d = 0$ :  $z = z + 1$ :  $d = 1$ : WEND: d [15863]  $=$  Ø : NEXT : WHILE z<>n: GOTO 3 : WEND : MODE Ø : IF k=2 THEN PRINT"+ \*\* BRAVO \*\*\*\*\*\* Vous avez gagne": CALL &BBØ6: RUN EL  $+ +$ SE PRINT"+++  $--$  DOMMAGE  $--...++$ C.ear moint? qui gagne": CALL &BB06: RUN

à l'écran. Tapez ensuite la ligne puis, le moment venu, déplacez le curseur avec Shift/curseur jusque sur le signe, tapez sur Copy (il se dupliquera en lieu et place) puis continuez la saisie.

#### • Mandelbrot

#### Roland Duteil, La Queue en Brie

Benoît de son prénom, Mandelbrot est un mathématicien comblé que les accros de la micro affectionnent pour la beauté sauvage de ses algorithmes de calcul fractal.

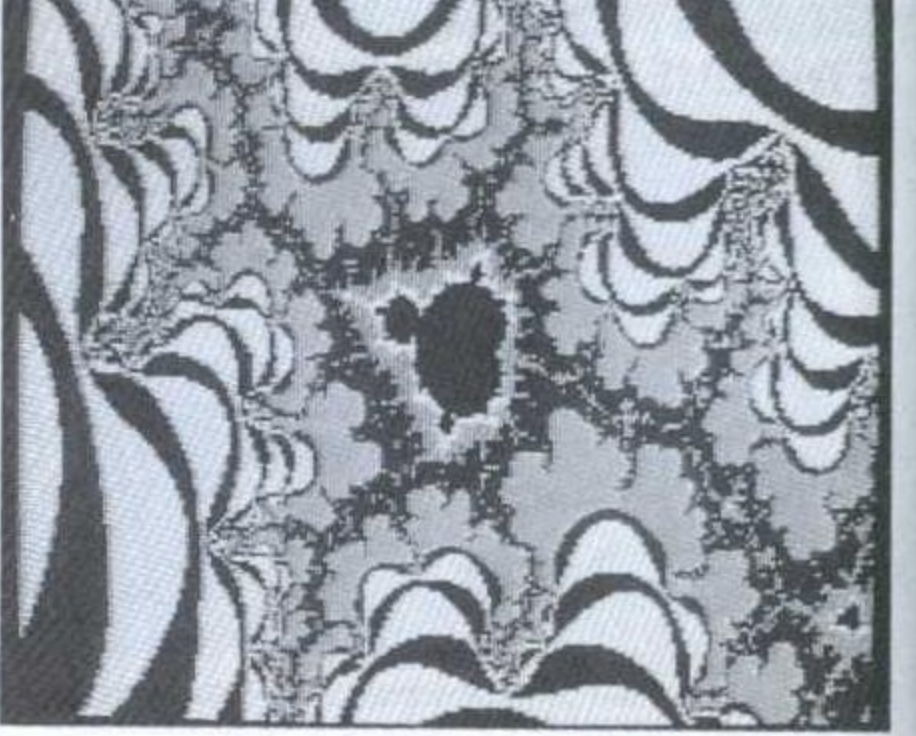

la ligne en cours ainsi que le nombre de calculs effectués au dernier point. Pour obtenir des dessins différents, affectez d'autres valeurs à Xo et Yo. Un exemple joli:

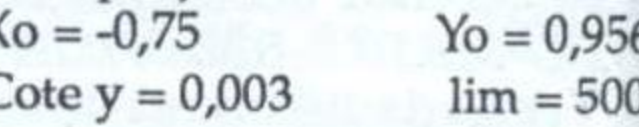

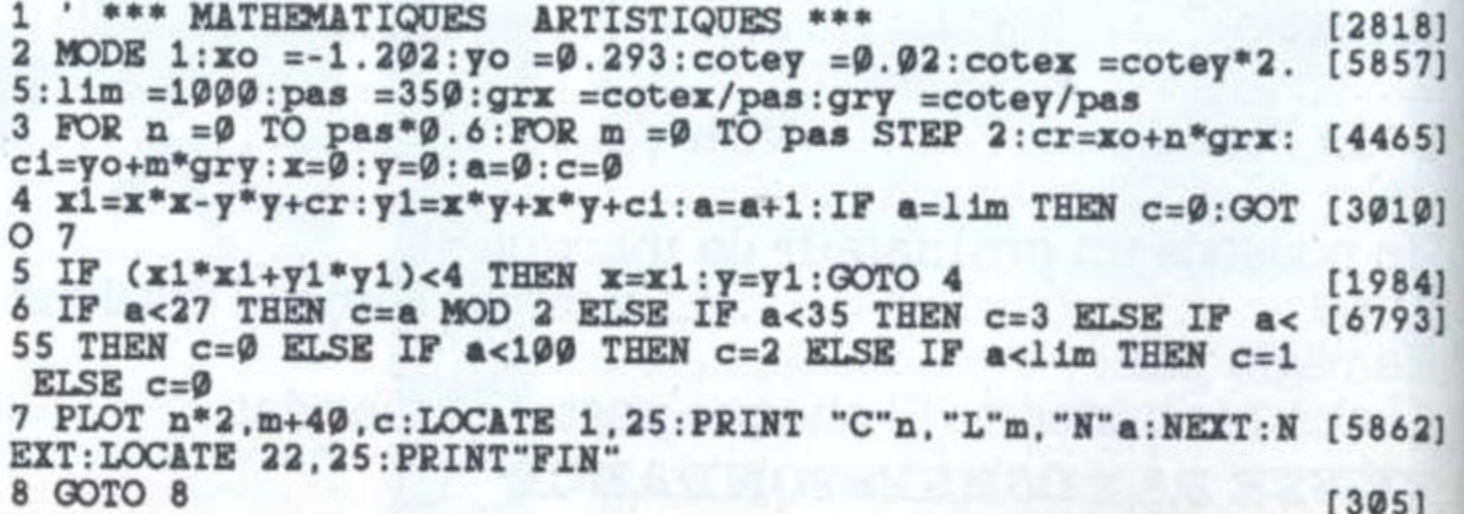

### La sauvegarde minute du de la constitution de la constitution de la constitution de la constitution de la constitution de la constitution de la constitution de la constitution de la constitution de la constitution de la constitution de BACKUP PRO

PC |

LOGICIEL

Que celui qu<sup>i</sup> possède un disque dur et qu<sup>i</sup> <sup>n</sup>'a jamais sacrifié une bonne matinée <sup>à</sup> la sauvegarde de tout ce qu'il contient tremble! Car le jour où un incident détruira de précieux fichiers, insondable sera sa peine!

teurs imprudents, il faut bien reconnaître que le backup est une corvée plus que fastidieuse. la décharge de ces utilisa-

Beckup Pro, un logiciel créé par The Software Toolworks, vient à point; non seulement il travaille sur des disquettes non formatées, mais aussi il transfère les données à une vitesse stupéfiante, de l'ordre» de huit minutes pour un disque dur de 20 Mo, du moins dans le meilleur des cas. Lors du test, \_ .Backup Pro annonça vingt et une minutes pour sauvegarder plus de 26 Mo répartis en 1872 fichiers eux-mêmes dépendants de 95 répertoires. A ce temps, il faut évidemment ajouter celui \_'des nombreuses manipulations de disquettes. Une fois lancé, pas moyen d'arrêter les transferts, sauf <sup>s</sup>'ils <sup>s</sup>'effectuent à peut écourter l'opération puis la pation du disque dur.<br>Fernard Jolivalt reprendre ultérieurement.

Rapide et efficace

Les fichiers peuvent être compressé sjusqu'à\_10% de'leur taille. Le choix des types de disquettes, leur densité, le respect éventuel de l'arborescence des fichiers et les transferts sélectifs '(par répertoire, dates...) sont gérés au clavier ou mieux, <sup>à</sup> la souris.

La réinstallation des fichiers par Restore est aussi facile que la sauvegarde. Si des opérations entraînent souvent les mêmes manœuvres, on pourra demander au logiciel de créer des fichiers de configuration. Backup Pro contient quelques utilitaires: vérification d'une disquette, listage de tous les fichiers transférés, récupération autant que possible - de fichiers endommagés, analyse des fichiers modifiés (donc à vitesse normale. Dans ce cas, on sauvegarder d'urgence) et occu-

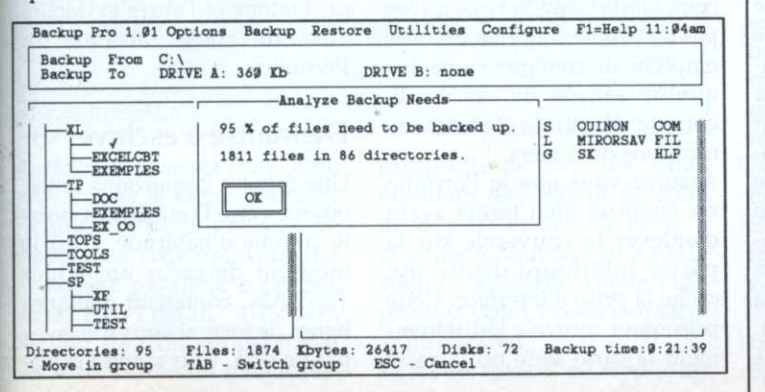

#### FAITES TRAVAILLER **VOTRE 6128**

6128

*LOOFTTC* 2 cadeaux  $\bullet$  un logiciel de jeu d'échec 3D, -; \_s;

Avec les 5 logiciels, votre CPC 6128 devient un puissant partenaire de travail:

 TASWORD 6128, le traitement de texte pour CPC le plus utilisé au monde.

— SEMAII. 6128, le carnet d'adresses électronique le plus simple et le plus rapide sur CPC.

- MAIL-MERGE, l'adressage automatique qui vous permettra d'effectuer des mailings.

—- SEMABANK 6128, gestion de comptes bancaires, avec graphiques.

- BUFFER, mémoire-tampon 20 K pour imprimer tout en continuant de travailler sur votre CPC.

SËMAPHORE y joint <sup>2</sup> cadeaux:

- un jeu de patience captivant,

- un jeu d'échec 30 pour CPC.

Ces programmes sont utilisables sur toutes les imprimantes compatibles avec les CPC Amstrad.

Le pack "Gestion 6218" est en vente <sup>à</sup> la FNAC, chez GENERAL et chez tous les bons revendeurs Amstrad, ou directement par correspondance auprès de Sémaphore au moyen du coupon ci-dessous.

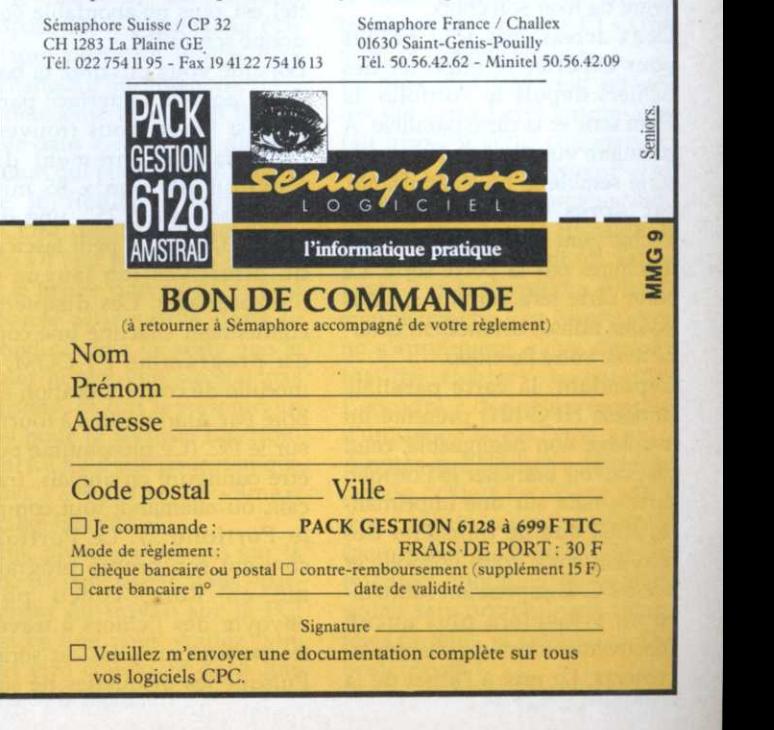

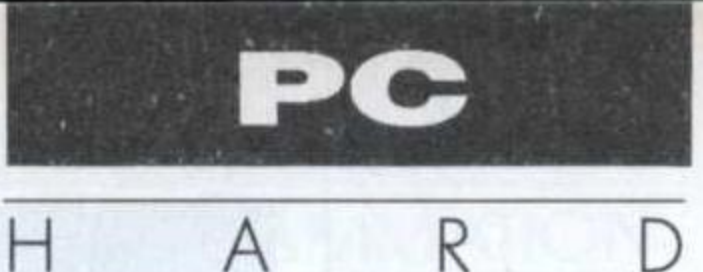

# D'un P0 à l'autre

### TRANSFERTS DE FICHIERS

Comment transférer ses fichiers sans encombre entre un Amstrad 1512 équipé d'un disque dur et un Atari Portfolio?

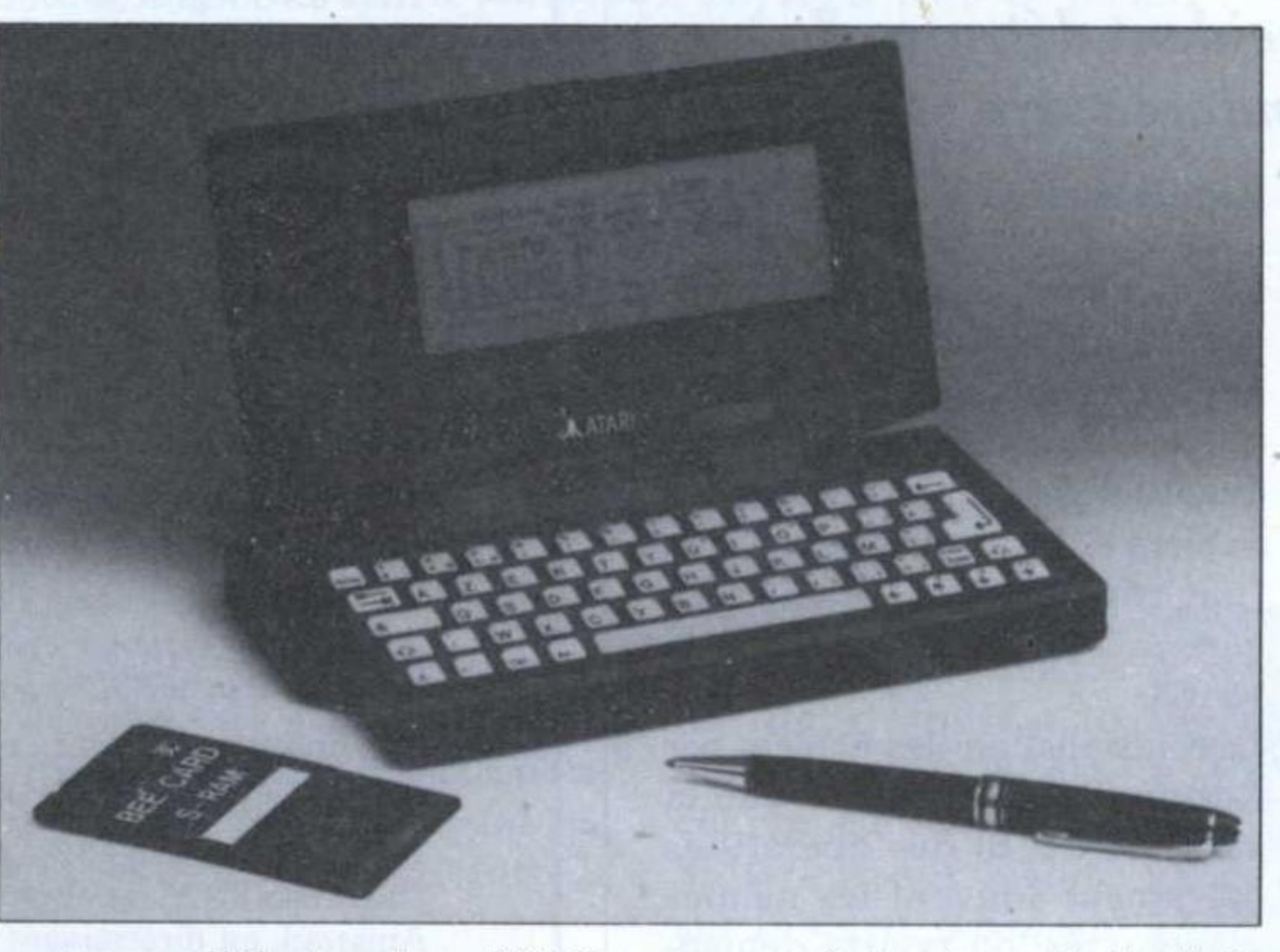

pour ceux qui ont besoin d'utiliser un petit ordina teur portatif compatible MS— Dos de façon ponctuelle. Pour quelques milliers de francs, "vous pourrez profiter du temps jusqu'ici perdu dans les transports collectifs et dans les salles d'attente, où prendre des notes en classe ou en réunion sans avoir besoin de les retranscrire ultérieurement. Le mariage de cette petite merveille à intervalles plus ou moins réguliers avec un ordinateur fixe au bureau ou à la maison se déroule vraiment sans problème, grâce à un fabricant qui <sup>n</sup>'a pas raté son coup. Bien sûr, ce der nier <sup>a</sup> prévu le moyen d'échanger des fichiers (soit texte, soit exécutable) avec une facilité dérisoire. Il suffit de bien cerner ses besoins et connaître les options disponibles <sup>à</sup> ce jour avant de fixer son choix. Deux accessoires sont prévus pour exporter et importer des fichiers depuis le Portfolio: la carte série et la carte parallèle. A première vue, l'achat de la carte série semble la plus séduisante, car après tout, les fichiers <sup>s</sup>'échangent généralement entre machines par la porte série. La carte série fera l'affaire si vous 'Atari Portfolio est idéal voulez utiliser un modem exter-. ne avec votre Portfolio. Cependant, la carte parallèle (modèle HPC-101) présente un avantage non négligeable, celui de pouvoir brancher le Portfolio directement sur une imprimante, ainsi que de transférer des donnéæ entre votre Portfolio et votre PC. L'impression sommaire ne présentera plus aucun . inconvénient lors de vos déplacements. Le prix à l'achat de la

Assurez-vous que le Portfolio est éteint et bien fermé avant d'enlever le couvercle sur la partie inférieure droite qui Cache la prise d'interface. Cette prise peut recevoir indifféremment la carte série ou la carte

carte parallèle (environ 500 F ttc) est plus qu'abondable étant donné son utilité.

Lorsque vous ouvrirez la boîte dans laquelle l'interface parallèle est livrée, vous trouverez l'interface proprement dite (environ <sup>100</sup> mm <sup>x</sup> 85 mm), une disquette 5,25", une disquette 3,5", et un petit fascicule de' directives (en langue de. Shakespeare). Les disquettes contiennent chacune, une copie du programme FT.COM, le module de communication élaboré par Atari destiné à tourner sur le PC. (Ce programme peut être configuré en anglais, français, ou allemand, tout comme le Portfolio...). Le Portfolio contient son propre programme en Rom, conçu pour envoyer des fichiers à travers les portes parallèles ou séries. Puisque les disquettes ne sont

pas protégées, il est facile d'effectuer une copie personnelle de sauvegarde.

Pour transférer des fichiers entre le Portfolio et un PC, la première chose à faire est de charger la disquette FT correspondant au format de l'unité de disque de votre PC et copier le programme FT.COM sur votre disque dur (dans un répertoire nommé FT) au moyen de la commande Copy. Si vous <sup>n</sup>'avez pas de disque dur, rien ne vous empêche de configurer une dis quette souple en A: ou B: comme disquette dédiée aux transferts de fichiers.

parallèle.

.cements. Comme sur n'importe Installez cette dernière en l'appuyant légèrement sur la partie . mâle de la prise. Deux déclics se produiront lorsque l'interface sera positionnée correctement et que les loquets de fermeture <sup>s</sup>'enficheront dans leurs emplaquelle machine, cette manœuvre exige un minimum de prudence et de délicatesse pour ne pas abîmer les broches. La sortie de l'interface parallèle présente une prise (femelle) DB25 standard. Munissez-vous alors du câble imprimante le plus anodin, c'est-à-dire de la prise D325 (mâle) - prise Centronics 36 (mâle). Le câble actuel reliant votre PC à votre imprimante fera probablement l'affaire, <sup>n</sup>'empêche qu'il vous faudra un adaptateur DB25 (mâle)/Centronics 36 (femelle) si vous décidez de faire usage de votre câble actuel. En tout cas un câble de 2 m de long sera amplement suffisant pour la plupart de vos besoins. Vu le faible coût des câbles, il sera probablement plus facile de vous procurer un câble parallèle DBZSM/DBZSM chez votre fournisseur. Il suffit alors de brancher une extrémité du câble sur la prise parallèle de votre ordinateur et l'autre extrémité sur l'interface parallèle du Portfolio.

#### De maître à esclave

Une fois les connexions faites, ouvrez votre Portfolio et lancezle comme d'habitude. C'est le , moment de créer un fichier TESTASC contenant quelques lignes de texte si vous <sup>n</sup>'en avez pas un déjà. Vous pouvez le pla-

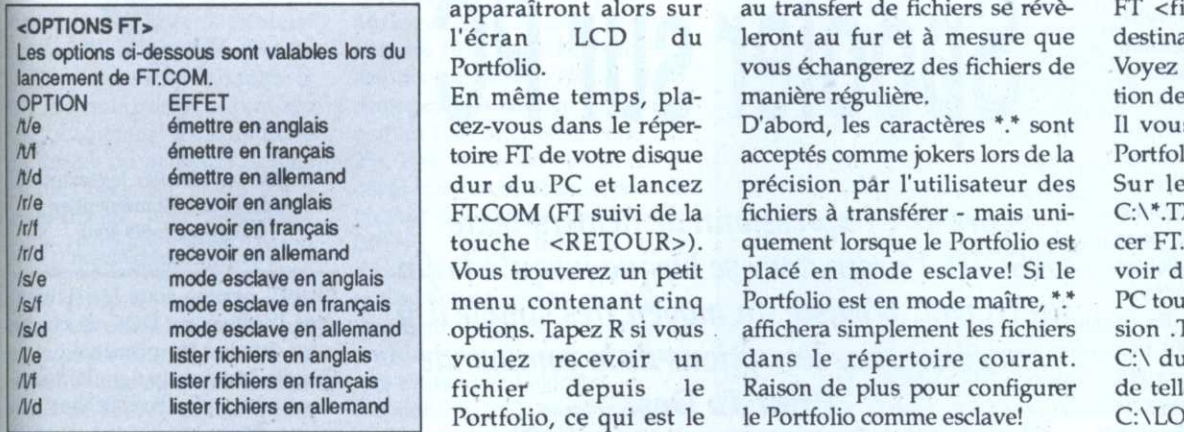

cer dans le répertoire principal :\ ou dans tout autre répertoire de votre disque fixe C:\. Allez ensuite dans le menu Système et choisissez l'option Transfert Fichiers.

fichier exige que l'une des «esclave». L'autre machine devient automatiquement «maître» de la communication. Plusieurs options sont disponibles, et chaque machine peut être configurée soit comme esclave, soit comme maître. Cependant, pour assurer un transfert sans problème, il semble que le mode esclave convienne mieux pour le Sachez que le transfert de tout machines soit placée en mode

apparaîtront alors sur<br>l'écran LCD du

En même temps, placez-vous dans le répertoire FT de votre disque dur du PC et lancez FT.COM (FT suivi de la touche <RETOUR>). Vous trouverez un petit menu contenant cinq options. Tapez R si vous voulez recevoir un fichier depuis le Portfolio, ce qui est le cas ici. Le programme

vous demandera alors le nom du fichier que vous voulez recevoir: entrez C:\TEST.ASC. Ensuite, vous devrez préciser le répertoire sur votre disque dur du PC dans lequel le fichier sera logé une fois reçu: tapez  $C:\Gamma$ .

La stabilisation de la liaison entre les deux machines exige quelques instants... et le fichier spécifié est transféré aussitôt sans autre forme de procès. L'écran du PC affichera «Recevoir» pendant la tâche de transfert, et le Portfolio affiche: ra «Transmettre» en même temps. Lorsque le fichier entier est transféré, l'écran du PC affi chera «1 fichier transféré» et les

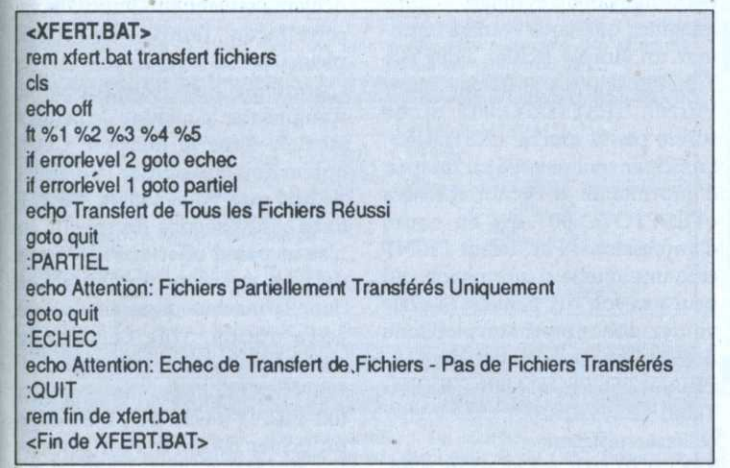

Portfolio. Choisissez donc cette <sup>i</sup> option dans le menu Transfert Fichiers. Si vous essayez de sélectionner cette option quand l'interface parallèle n'est pas \_ installée, l'écran affichera «Erreur de Communication». Les mots «Attendre connexion»

programmes sur les deux machines reviendront au point de départ et seront prêts à effectuer à nouveau un ou plusieurs transferts. Voyez l'impression écran <sup>1</sup> pour une séance de transfert.

Plusieurs astuces se rapportant

au transfert de fichiers se révèvous échangerez des fichiers de manière régulière.

D'abord, les caractères \*.\* sont acceptés comme jokers lors de la précision par l'utilisateur des fichiers à transférer - mais uniquement lorsque le Portfolio est placé en mode esclave! Si le Portfolio est en mode maître, \*.\* affichera simplement les fichiers dans le répertoire courant. Raison de plus pour configurer le Portfolio comme esclave!

Une précision telle que  $C:\Y$ \*. permettra donc au PC de récupérer tous les fichiers dans le répertoire C:\ du Portfolio. Inutile de dire que ceci facilite bien des choses si vous avez besoin d'envoyer plusieurs FT <fichier source> <fichier destination> /t/r/s/l/e/f/d. .Voyez l'encadré pour l'explica tion des options.

Il vous incombe de mettre le Portfolio en esclave auparavant. Sur le PC tapez ensuite FT  $C:\Y$ .TXT  $C:\F{T}/r/f$  pour lancer FECOM en français et rece voir dans 1e répertoire FT du PC tous les fichiers avec l'extension .TXT depuis le répertoire C:\ du Portfolio. Une commande telle que FT C:\123\\*.WKS C:\LOTUS /t/f enverra toutes les feuilles de travail Lotus 1.2.3 de votre répertoire 123 de disque dur au répertoire C:\LOTUS sur le Portfolio.

L'utilisateur peut donc automatiser ses transferts de fichiers d'une manière quasi infaillible

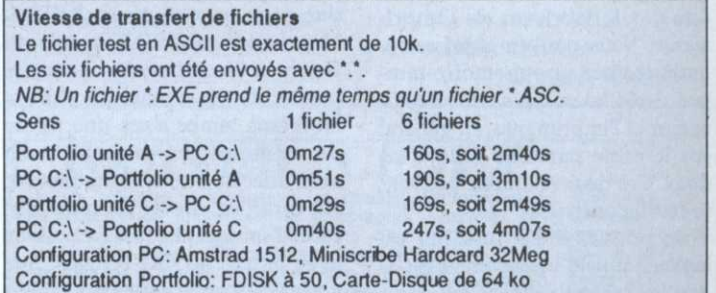

fichiers tous les jours. Une bonne organisation des fichiers ' sur le disque C:\ du Portfolio s'impose dès le départ pour éviter une perte de temps lors d'échanges d'informations.

En deuxième lieu, si un fichier existe dans le répertoire de dætination qui porte le même nom que le fichier à tranférer, FT.COM demandera au préalable s'il faut écraser ou conserver le fichier déjà existant. Une réponse affirmative dans le second cas fera en sorte que le fichier homonyme ne soit pas transféré, ce qui représente un plus pour la sécurité des données. Cen'est pas pour rien que Atari l'a baptisé le «Smart Parallel Interface»!

Enfin, plusieurs options sur la ligne de commande vous épargneront du travail sur le PC! Tout ce que vous voulez faire peut être compacté dans <sup>u</sup>'ne ligne de la forme:

afin de perdre le moins de temps (et de fichiers!) possible. Il suffit d'élaborer un fichier batch et d'y inclure FT.COM avec les options voulues.

En plus, FT.COM peut retourner des Error Level lorsque l'on fait appel à cette commande. L'Error Level 0 est renvoyé si le transfert a réussi complètement, Error Level l si le transfert <sup>à</sup> réussi partiellement, et Error Level 2 si le transfert a échoué complètement. Ces Error Level ne <sup>s</sup>'appliquent qu'au dernier lot de fichiers transférés. L'encadré 2 donne un exemple d'utilisation de ces Error Level. A noter que la vitesse de transfert de fichiers ne s'élève pas à des débits astronomiques (voir encadré). Néanmoins, le transfert quotidien de fichiers se fait sans accrocs, sans caractères farfelus, et sans peine! Du beau travail !

COIN DU PRO

entrent en jeu lors d'une impression. Tout d'abord, l y a plusieurs facteurs qui une imprimante matricielle connectée à l'ordinateur contient généralement une mémoire-tampon (allant de <sup>2</sup> ko <sup>à</sup> <sup>64</sup> k0). Ceci veut dire que le fichier texte à imprimer æt envoyé de l'ordina teur à la mémoire-tampon directement, afin de libérer la machine pour d'autres travaux. Il se peut donc que la taille de votre fichier dépasse la capacité de la mémoire—tampon de l'imprimante. En ce cas, votre ordinateur ne peut travailler que si tout le fichier <sup>a</sup> été envoyé dans cette mémoire-tampon. Il faut donc réduire la taille de votre fichier si possible. C'æt facile à dire, mais pas très pratique dans la réalité l

Plusieurs solutions existent pour pallier <sup>à</sup> ce problème. Vous pouvez parfois agrandir la taille de la mémoire-tampon de l'imprimante au moyen d'une cartouche vendue par le fabricant de l'imprimante. Vous pouvez aussi carrément insérer une mémoire—tampon de 64 ko ou plus entre l'ordinateur et l'imprimante, en général sur le cable parallèle reliant les deux. Ces deux solutions peuvent se révéler onéreuses. Vous pouvez aussi installer un logiciel appelé un spooler, c'est-àdire un logiciel résident qui occupe un peu de mémoire centrale et qui stocke en quelque sorte les fichiers <sup>a</sup> imprimer afin de libérer l'ordinateur. Ce stockage peut se faire soit en mémoire soit sur disque dur: Certains logiciels sont disponibles dans le commerce, d'autræ dans le domaine public. Cette dernière option est sans doute la plus intéressante au point de vue prix. De toute façon, c'est cette solution logicielle que vous devrez adopter si vous voulez imprimer plusieurs fichiers directement sous un logiciel quelconque, tel que Framework III ou Wordstar. Les fichiers texte en sortie de ces logiciels ne sont pas des fichiers Ascii mais des fichiers d'un format particulier. Un logi-' sa ciel comme WordPerfect 5.0 possède son propre spouler qui gère ses fichiers. Sous Gem, il y a le programme CALCLOCK.ACC qui comporte un spouler d'impriman te. il suffit de bien renommer ce fichier (généralement de CAL- , CLOCK. AC en CALCLOCK. ACC) avant le lancement de Gem

# Spooler sur PC

pour imprimer des fichiers et continuer à travailler en même temps.

Mais pour les fichiers Ascii pur, la commande PRINTEXE fournie avec MS-Dos 3.2 fait amplement l'affaire, et il convient de <sup>s</sup>'y attarder pour en voir toute l'utilité. Non seulement PRINT envoie un fichier <sup>à</sup> l'imprimante, mais elle permet de gérer plusieurs fichiers en même témps dans une partie de mémoire centrale que vous avez affectée à cette tâche précise. Au caractère A> ou C> initialisez con PRINT en tapant PRINT et suivez avec la touche <RETOUR>. Sur votre écran vous verrez apparaître «Nom de périphérique de liste- l'ordir [PRN]». Si votre imprimante est connectée en parallèle (c'est-à-dire sur LPT1), appuyez simplement sur la touche <RETOUR>. Si vous avez changé la sortie imprimante, il se peut que vous ayez <sup>à</sup> répondre LPTZ. répondre LPT2. PRINT TESTTOTO.001 et de<br>L'écran affichera «Partie résidente suivre par la touche <RETOUR>. de PEINT installée — Tampon de PEINT vide». Si vous ne répondez pas correctement, ou si vous répondez par un dispositif de sortie erronée (LPTZ lorsque vous ne possédez qu'une sortie parallèle, par exemple) PRINT ne s'installera pas en mémoire. Vous pouvez installer PRINT sans avoir à répondre à une question en utilisant l'option /D, comme suit: PRINT /D:LPT1. La commande telle quelle peut être incluse dans un fichier BATCH le cas échéant. Plusieurs choses sont à retenir lorsque la commande PRlNT est installée. Bien qu'elle occupe <sup>16</sup> ko sur la disquette, elle en prend nettement moins en mémoire. Néanmoins la mémoire dispo-

nible pour une application quelconque se trouve réduite. Et il faut comprendre que le processeur central gère PRINT.EXE d'une \* manière différente que les autres commandes Dos. Généralement, une commande doit être exécutée complètement avant de voir réapparaître les caractères A> ou C> à l'écran. Puisque le processeur ne PRINT /T. peut faire qu'une chose à la fois, lorsque PEINT est chargée, il par tage son temps entre l'impression et une autre application - une commande Dos ou un program me de traitement de texte, par exemple. Cette partage de tâches tend <sup>à</sup> optimiser le potentiel de l'ordinateur, et bien géréæ, les options de PRINT vous permettent d'améliorer sensiblement les performancæ du système. Imaginez que vous vouliez imprimer un simple fichier TESTTO-TO.001. Il vous suffit de taper suivre par la touche <RETOUR>. Le fichier sera envoyé au tampon d'imprimante et l'écran affichera «TESTTOTO.001 est en cours d'impression». Par défaut PRINT crée une queue d'impression qui peut recevoir dix fichiers. Si vous voulez donc imprimer plusieurs fichiers l'un après l'autre, tapez PRINT TESTTOTO.001 TESTTI-TI.001 TESTTATA.001 et l'écran affichera TESTTOTO.001 est en cours d'impression TESTTITI.001 est dans le tampon TESTTATA.001 est dans le tampon Bien sûr, les jokers (\* et ?) sont acceptés par PRINT. Pour plusieurs fichiers portant la même extension, il suffit de taper, par exemple, PRINT \*.DOC pour que

Mémoire-tampon: les textes rentrent simultanément en mémoire. mais sont traités successivement.

<u>universitete van 1 maart 2007 van die v</u>

To co co (al ci ut <sup>n</sup> nl la ne ie nt ut de cl! ni de  $e \lambda$  gé 2 l'o né ko

u rd ral à

fic m eu en

e ne in e 64 le i at m ka

Lors de I'impressionn de fichiers-texte (ASCII), l'ordinateur se bloque jusqu'à la fin du travail. Il'existe un moyen très simple d'y remédier: avec les options de la commande Print du Dos.

PRINT prenne tous les fichiers avec l'extension \*.DOC en charge et les envoie à l'imprimante. Si vous désirez rajouter ultérieurement un ou plusieurs fichiers à la queue d'impression, c'est possible avec l'option / P.

Tapez PRINT TESTTOTO.001 / P. Le fichier indiqué sera rajouté <sup>à</sup> la queue. Procédez de la même façon pour enlever un fichier de la queue: PEINT ".DOC /C otera tous les fichiers avec l'extension .DOC de la queue d'impression. Pour annuler tous les fichiers, quel que soit leur nom, tapez

Cependant si PRINT a déjà envoyé des fichiers à l'imprimante, il se peut que celle-ci continue <sup>à</sup> imprimer jusqu'à ce que le tampon d'imprimante soit complètement vide. A ce moment la phrase .eTous les fichiers annulés par l'opérateur» apparaîtra sur la feuille de papier dans l'imprimante.

Notez qu'un maximum de dix fichiers peuvent être imprimés de cette façon. Tampon de PRINT plein.

L'option / Q de PRINT permet d'augmenter le nombre de fichiers stockés dans le tampon. Cette option doit être utilisée la première fois que vous lancez PRIN'I' dans votre séance de travail, et <sup>n</sup>'aura pas d'effet si PRINT est déjà en mémoire. Ré-initialisez donc la machine pour profiter de cette option. Une commande comme

(ou PRINT / D:LPT1 / Q:32 dans un fichier BATCH) vour permettra de gérer une queue d'impression de <sup>32</sup> fichiers. Chaque nom de fichier exige <sup>64</sup> octets de mémoire: donc, 2048 octets de mémoire seront affectés à PRINT lorsque vous voudrez imprimer 32 fichiers.

Remarquez que l'option / Q: permet d'augmenter le nombre de

I'E'vt,

"3.1:. ami

#### PRINT /Q:32

fichiers pris en charge par PRINT, mais ne permet pas d'agrandir la taille de mémoire réservée au contenu de ces mêmes fichiers! L'option /B: à l'initialisation de PRINT vous autorise à accroître la taille du tampon résident de PEINT. Le nombre d'accès disque pour lire un ou plusieurs fichiers sera ainsi optimisé; moins il y <sup>a</sup> d'accès disque, plus performant sera le système. Cependant si vous avez l'habitude d'imprimer de très longs documents, vous pouvez accroître ce chiffre par multiples de 512 octets afin de trouver la taille optimale. Le lan- 'cement de PRINT avec l'option /B:4096 réservera 4096 octets supplémentaires pour le tampon. La taille autorisée va de 512 octets à 16 386 octets. La taille de 4096 octets <sup>a</sup> été choisie car la performance de l'ordinateur est préservée tout en affectant assez de mémoire pour des tâches normaiæ d'impression.

N'oublions pas que la commande PRINT est obligée de partager le processeur avec les autres activités de l'ordinateur, notamment le Dos. L'option / M vous permet de spécifier le nombre de pulsionshorloge que PRINT recevra chaque fois pour ses propres besoins. Par défaut, PRlNT reçoit deux pulsions—horloge, mais vous pouvez fixer ce nombre entre 1 et 255. Une valeur de 64 sera considérée comme suffisante pour la plupart des utilisateurs. Rentrez PRINT /M:64 lorsque vous démarrez PRINT pour la première fois. Si vous prenez une valeur trop haute pour ce paramètre, la performance de votre système sera évidemment réduite!

L'option /S fixe le nombre de fois par seconde où PRINT peut gérer l'ordinateur. Si vous augmentez cette valeur, vous réduirez le nombre de fois où PRINT contrôle l'ordinateur. La valeur par défaut est 8, mais si vous avez une imprimante particulièrement lente, et que PRINT est obligée d'attendre car l'imprimante ne peut pas recevoir davantage de caractères, vous pouvez augmenter ce chiffre à 16, voire à 24. Les

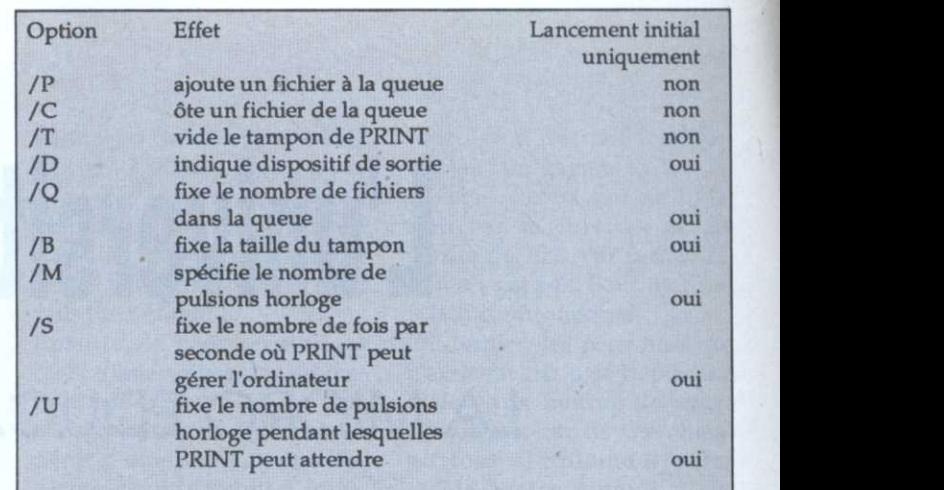

valeurs autorisées sont de 1 à 255. Enfin, l'option /U vous permet de choisir le nombre de pulsions horloge pendant lesquelles PRINT peut attendre si l'imprimante est en marche. La valeur par défaut est 1 (valeur autorisée entre 1 et 255), tout simplement PRINT /D:LPT1 /Q:32 /B:4096 parce que si PRINT attend /M:64/S:6<sup>\*</sup>.DOC/P<br>lorsque l'imprimante est occupée, n'aura pas de secrets pour vous et lorsque l'imprimante est occupée, l'ordinateur reste bloqué tant que sera des plus ordinaires.<br>PRINT n'a pas envoyé la totalité **Gregory Miezelis** PRINT n'a pas envoyé la totalité

du fichier <sup>à</sup> imprimer. Laissez cette valeur à 1 sauf si une envie d'expérimenter vous prend ! Bien sûr vous pouvez et vous devez combiner les options de PRINT lors de son lancement.<br>Une ligne telle que

#### MICROLOGIC - B.P. 18 - 912 l 91211 DRAVEIL CEDEX

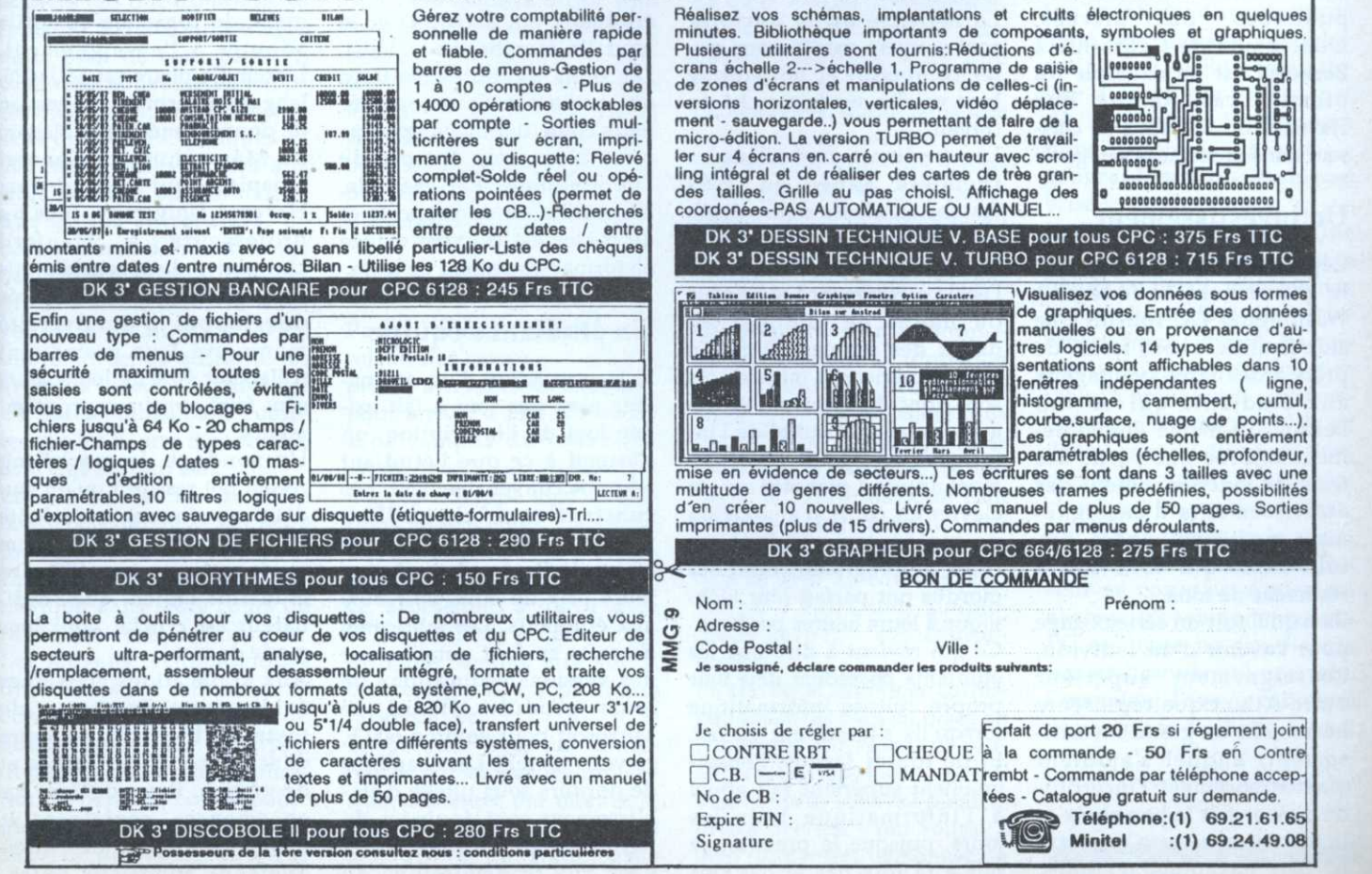

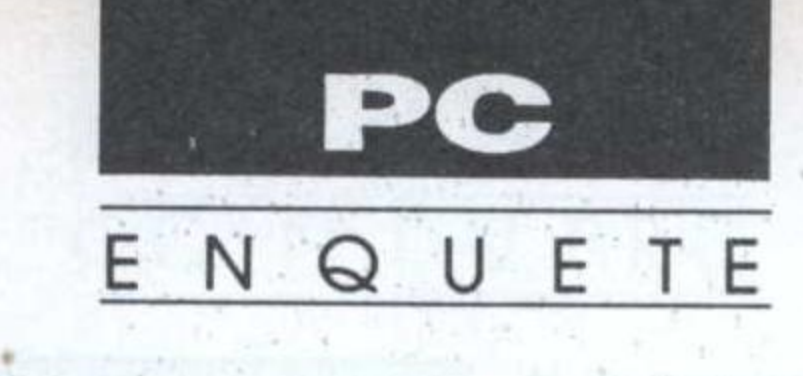

# L'université du futur LA MICRO EDUCATIVE AUX U.S.A.

ans ce dernier cas, plusieurs solutions existent selon son budget et l'objectif qu'il se fixe.

Selon le métier en vue, l'étudiant(e) typique ira faire ses études dans un junior college, college, ou university. Les junior colleges dépendent d'une ou— plusieurs entités administratives locales et sont financés par les deniers publics.

Les universités sont publiques ou privées. L'université de Californie à Berkeley est un exemple du premier cas, tandis que Harvard ou Stanford se clas sent dans la seconde catégorie

#### Un investissement

Cependant, il est <sup>a</sup> noter que le gouvernement fédéral à Washington DC fournit une aide financière sous forme de prêts <sup>a</sup> des taux avantageux aux étudiants qui en ont besoin. Ce même gouvernement absorbe une 'partie des frais de fonctionnement des établissements d'enseignement supérieurs publics, surtout ceux qui font de la recherche de fond. '

Bien qu'il soit un sérieux gagé pour l'avenir d'un individu, l'enseignement supérieur outre-Atlantique représente néanmoins un grand investissement, auquel <sup>s</sup>'ajoutent malheureusement l'incertitu de d'avoir fait le bon choix et le besoin sans cesse croissant de faire davantage d'études.

La maîtrise ou le doctorat étudiants qui arrivent) et le ment sont souvent exigés pour rester compétitif et pouvoir se bien vendre sur le marché du travail. Les étudiants américains en première année en 1989 étaient en classe équivalente au CE2ou CM1 lorsque la révolution informatique <sup>à</sup> haut (le marché du travail). Les profs de toutes matières ont eu besoin de renouveler leurs cours depuis longtemps de données médicales élaboré pour bien tenir compte de l'informatique. Par exemple, la soumission de rapports et de thèses est souvent exigée en format traitement de texte.

Le précédent article faisait état de l'avancement de la micro-informatique dans l'enseignement secondaire aux U.S.A. L'élève américain peut alors poursuivre ses études au niveau supérieur dans l'un des 3 400 établissements privés ou publics américains,en bénéficiant d'un \* environnement de pointe.

l'école <sup>a</sup> commencé avec plus ou moins de bonheur au début des années 80. Selon leurs expériences initiales, ils sont donc déjà plus ou moins au courant de l'utilité de l'informatique. Ils ont probablement appris à pianoter sur un clavier en cours d'anglais ou de maths, ou pendant un cours de programmation. Les mordus ont parfait leur technique <sup>a</sup> leurs heures perdues. Ce qui revient <sup>a</sup> dire que les étudiants possèdent déjà leur propre culture informatique lorsqu'ils <sup>s</sup>'inscrivent en fac. Et de toutes façons, l'enseignement supérieur fait appel <sup>à</sup> l'informatique tous les jours, puisque la pression se fait <sup>à</sup> la fois par le bas (les

#### Un étudiant <sup>s</sup>'équipe

Si la possession d'un ordinateur <sup>n</sup>'est pas tout à fait exigée lors de l'inscription, on <sup>s</sup>'attend <sup>à</sup> ce que l'étudiant <sup>s</sup>'équipe convenablement. Les constructeurs tels qu'lBM, Apple. Zenith, Toshiba, et Hewlett-Packard sabrent leurs prix de 40%, voir 50% aux étudiants. Les fabricants de softs en font autant pour des versions «éducation» de leurs produits (Word de Microsoft pour environ 600 F, ça vous tente?). Les chambres de dortoirs sous tutelle d'établissement sont équipées de lignes téléphoniques réservées aux transmissions de

'

données par modem. Les bibliothèques publiques et universitaires sont pourvues de machines performantes qui fonctionnent d'une durée étroitement liée aux nombre de pièces de monnaie insérées dans la fente prévue. Et des machines Mac équipées d'im primantes laser sont louées à l'heure 24 h/24 dans les computer centers sur les campus. L'équipement en matériel va de pair avec le développement de logiciels et outils adaptés <sup>à</sup> l'enseignement. L'exemple phare est MUMPS. langage interprété de gestion au Massachusetts General Hospital, qui dépend de... Harvard University. Tous les professeurs <sup>a</sup> Stanford University disposent d'outils de programmation avancés développés <sup>à</sup> l'université même qui leur permettent d'élaborer 90% de leurs cours sans faire appel aux programmeurs. Un sondage de marketing récent fait ressortir qu'un étudiant sur cinq est propriétaire d'un ordinateur. tandis qu'un autre indique que 40% des étudiants croient que l'ordinateur est crucial pour leur mode de vie. Aux applications classiques évidemment. Traitement de texte et, bien sûr. tableurs dans les cours de finance et de gestion. Bases de données en sciences, sociologie et lettres. Le vrai but de l'enseignement supérieur outreAtlantique est plutôt la compréhension et l'acquisition de techniques qui serviront à la fois dans la vie professionelle et dans la vie privée et non le transfert simple des informations. L'ordinateur agit en premier lieu comme un outil performant pour trier, sélectionner, et affiner les données quantitatives. Il y a alors gain de productivité pour chaque étudiant avec gain de temps pour la qualité du travail. Remarquez que la présentation en aval des résultats de travaux se trouve nettement plus soignée par la même occasion, grâce à la PAO.

Les étudiants ont la possibilité d'accéder aux banques de données du monde entier à des tarifs préférentiels sans bouger de leur chambre de dortoir ou de leur pupitre de bibliothèque. Ils peuvent également se connecter sur des services tels que Compuserve (plus de 500 000 utilisateurs dans plus de cent pays...), Genie (les nouvelles en temps réel), Delphi, ou PC-Link, sans oublier les quelques 14 000 messageries locales aux USA montées par les individus ou les entreprises. Le contenu brut de nombreuses bibliothèques publiques et privées américaines se trouvent désormais sous forme informatisée, ce qui évite les attentes lorsqu'un ouvrage est indisponible. Sans compter que les heures d'ouverture sont claires: 24h/24h.

La qualité des travaux des étudiants croît aussi, car leurs professeurs ont eu le temps et l'argent pour intégrer l'informatique dans leurs cours de façon pesée et rationnelle. Les moyens technologiques disponibles ont influés sur le contenu. L'étude de Shakespeare, par exemple, donnerait lieu à une application hypertexte conséquente qui intègrerait texte (Hamlet, assorti de commentaires

innombrables), voix (Sir Laurence Olivier), et graphiques (dessin architectural du théatre Globe au XVIIe siècle).

Une partie primordiale de l'expérience éducative universitaire est aussi la confrontation d'idées. Jusqu'à l'arrivée du PC, ceci se faisait en cours ou le soir autour d'une boisson dans un resto. L'ordinateur permet de rédiger ses propres idées, de les diffuser sur les messageries spécialisées, et de recevoir un retour quasi instantané, sans voyage et sans fatigue. Beaucoup d'établissements les universités du Michigan et du Wisconsin, par exemple -ont mis en place des réseaux ou des «conférences» internes à la disposition de leurs étudiants et professeurs. Les universités entreprenantes ont relié ces réseaux entre eux. Un expert dans une matière donnée peut être consulté en ligne sur la portée d'une théorie ou d'une idée, ou l'opinion avisée d'un prof sur un autre continent ou d'un industriel dans son bureau peut être sollicitée. L'interactivité est de mise.

#### L'avenir

Partir d'une messagerie reliant des campus publics et privés à travers le continent pour arriver à une université sans campus du tout n'est qu'un petit saut d'idées qui n'a pas échappé aux institutions elles-mêmes. La venue des établissements d'enseignement supérieur à distance, accessibles à partir d'un PC et habilités à délivrer un diplôme, semble être sur la bonne voie. Il y a plusieurs raisons à ceci.

En premier lieu, des conférences gérées par les universités existantes ont montré la voie à suivre. Un étudiant consultera en ligne plus

volontiers un enseignant Prix Nobel à 2000 km au lieu de se déplacer pendant deux heures jusqu'au junior college du coin pour un cours d'une heure dispensé par un prof presque débutant.

Ensuite, le coût en dollars réels d'une university education aux USA ne baisse pas, mais continue de grimper en dépit d'une population estudiantine qui se réduit d'année en année. La concurrence indigène et étrangère pour accéder aux universités les plus prestigieuses, par contre, est de plus en plus acharnée. La qualité de l'enseignement dispensé à Harvard, Stanford ou Berkeley n'a strictment rien en commun avec le junior college du coin.

La vitesse du changement social dans la société américaine est de loin la plus rapide dans le monde occidental. La concurrence venant du bassin Pacifique a eu une influence considérable sur le cursus universitaire ainsi que sur les entreprises. Un «marché global» pour des Coca-Cola, IBM, ou Ford se matérialise de façon concrète au sein des universités par un enseignement plus international et plus pointu.

Sous la pression technologique, le besoin de formation professionnelle s'accroît de façon dramatique dans tous les métiers. Les disciplines telles que la médecine, la biologie et l'informatique font des pas géants presque tous les jours, et le professionnel doit se tenir au courant pour élargir - voire tout simplement garder - ses compétences.

Le classique cours par correspondance est bien en place en Amérique du Nord, et plusieurs entreprises - car il s'agit le plus souvent d'entreprises privées - ont réussi à bien former des personnes de

tout âge à des métiers permettant de gagner sa vie. Le «déchet - ceux qui ne finissent pas le cursus - est de l'ordre de 70%, car la motivation n'y est pas. Pour motiver, il faut communiquer.

En dernier, les personnes qui n'arrivent pas à se déplacer à la fac aux heures de cours classiques, car ils travaillent ou tout simplement parce qu'ils se trouvent à mille lieues du campus, peuvent suivre un cours d'un professeur réputé à toute heure du jour ou de la nuit. Les handicapés aussi n'ont plus besoin de s'handicaper davantage en étant coupé du monde réel. Pour toutes ces raisons, l'enseignement en ligne marche. De plus en plus.

#### En ligne de mire aujourd'hui

Les avantages d'apprendre en ligne sont clairs et multiples: moins cher, facile d'accès, travail à sa propre vitesse, pas de transport. Professeurs plus disponibles. Monopole géographique institutionnel brisé.

Les désavantages? Une langue n'est pas seulement la parole ou l'écrit, mais aussi le geste, absent lors des conférences. Pour l'instant, les possibilités graphiques (un tableau noir rempli spontanément par le prof lors d'un vif débat) sont relativement limitées par rapport à un cours classique. Le retour en direct, soit sur la forme ou le contenu, dont dispose un professeur en cours est également absent. L'enseignement via PC en ligne ne remplacera jamais l'université normale. Cependant l'avenir lui réserve une place de choix.

**Gregory A. Miezelis** 

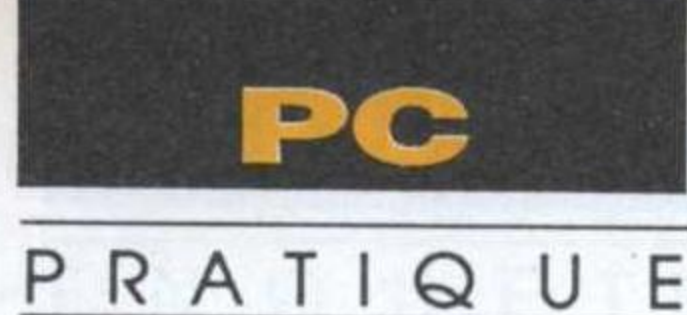

# Où est la bonne affaire? LES PC D'OCCASE

n dicton aussi vieux que l'informatique assure que si un PC tient convenablement

les premières quinze ou vingt heures, il tiendra des années. En gros, c'est vrai, car il y a très peu de pièces qui s'usent, juste un écran ou une unité de disque souple. Et puis il n'y a pas assez d'eau qui a coulé sous le pont pour prouver le contraire. Les bidouilleurs trouvent aussi leur compte, comme d'habitude, dans le royaume de l'occase.

Les propositions ne manquent pas et les prix varient selon la convoitise du vendeur. Il y a d'abord l'utilisateur particulier qui veut se débarrasser de son ancien PC (parfois avec logiciels originaux) pour financer et laisser place à un ordinateur flambant neuf. En général, le particulier demande ce que l'on peut appeler le prix fort d'occase. Il n'est pas rare de voir un PC offert à la vente à 80% ou 85% de sa valeur originale en francs constants, assorti d'un tas de logiciels, revues et disquettes. Mais la technologie a évolué, et les vendeurs se font beaucoup trop d'illusions en ce qui concerne le prix d'occase. Le marchandage est de rigueur ici, surtout qu'il n'y a pas véritablement de contrôle technique. Il n'y a que connivence éphémère entre deux individus, et le vendeur est souvent techniquement plus fort que l'acheteur. Ensuite, il y a les boutiques informatiques liées ou non à une marque donnée. Le revendeur rachète un matériel à environ 40% de sa valeur neuf,

Comme n'importe quel produit, un PC d'occasion se vend, parfois bien. Parfois même trop bien, comme certaines voitures, motos, ou chevaux de courses. Néanmoins, un utilisateur pourrait bien faire une affaire, à condition de se rappeler quelques règles fort simples.

et le propose à la revente dans ses locaux après contrôle technique à environ 60-65%, voire 70% du prix du neuf. Il y a souvent des occasions à saisir, et si de surcroît le revendeur inclut une garantie pièces et main-d'œuvre (variant de un à trois mois), cela vaut la peine de s'attarder. Ce n'est pas à négliger non plus si l'utilisateur compte beaucoup sur son revendeur pour un support technique et maintient une entente cordiale. Il y a même des boutiques spécialisées dans l'occase, qui assurent le contrôle technique et un service après-vente impeccable. Très peu de marchandage, mais possible à condition de connaître son affaire. En dernier, il y a des ventes aux enchères. Là, il faut bien prendre son temps pour assimiler les prix pratiqués. Il ne faut pas hésiter à venir le matin de la vente, disquettes plein les poches, pour brancher et tester autant que possible, car le contrôle technique, c'est tout simplement l'acheteur et ses complices. Et il ne faut pas avoir peur de voir tomber le marteau en sa faveur sur un lot de cinq ou dix ordinateurs à la fois, équipés de

leurs imprimantes, qui proviennent d'une entreprise en liquidation judiciaire ou d'une société qui a décidé de renouveler son matériel. D'où l'intérêt manifeste d'être plusieurs dans le coup pour financer l'achat. C'est de loin la meilleure affaire pour le particulier comme pour la PME, à condition d'être rondement costaud techniquement et de consentir à prendre quelques risques car l'on achète à ses risques et périls. Les risques peuvent cependant être réduits..

comme leurs actions en bourse. De toutes façons, un clone qui n'est plus fabriqué ou vendu est très certainement à exclure de la liste des possibles, car les pièces de rechange se feront de plus en plus rares au fil des mois.

Il y a deux philosophies à adopter avec les marques de PC qui ont présenté de petits problèmes lors de leur sortie: ou bien les problèmes ont été résolus en cours de route et ils marchent normalement, ou les machines sont à éviter comme la peste. Dans le premier cas, il suffit de se renseigner sur les numéros de séries et les dates de fabrication pour savoir si l'on a affaire à un PC à problème. Ensuite, si les «add-ons» ou les améliorations du matériel font partie du plan de bataille, il convient de voir effectivement ce qui est possible à un coût raisonnable, exactement comme pour un PC neuf. Les clones assemblés de façon modulaire sont loin d'être faciles à gonfler. Rajouter un écran EGA à certains clones ou même à un IBM est souvent source d'ennuis. Un vrai IBM PC qui tourne normalement en mono ou CGA aura peut-être des problèmes si le Bios antidate le 27 octobre 1982. En ce cas précis, il faut le changer. Pour les curieux, l'encadré donne le mode d'emploi pour voir la date du Rom Bios. Une alimentation faiblarde n'arrangera en rien ceux qui veulent installer plusieurs disques durs ou cartes de communications. Et un système d'exploitation «compatible MS-Dos mais non

#### Connaître ses besoins

Savoir exactement ce que l'on cherche et ne pas acheter sur un coup de tête s'est toujours révélé une politique bourrée de sagesse. Ceci veut dire qu'il est nécessaire d'établir ses besoins (répertorier ses désirs, en somme) et voir quel PC convient le mieux.

En règle générale, une machine qui a fait ce qu'on lui a demandé de faire au départ en fera autant aujourd'hui. Certaines marques (Compaq ou IBM, par exemple) se vendent très bien même d'occasion, tandis que d'autres voient leur prix s'affaisser tout

 vraiment MS-Dos» <sup>n</sup>'est pas <sup>à</sup> conseiller non plus, sauf en cas de besoin absolu ou logi- ciels adéquats.

Les prises  $(8, 9, 25, \text{ ou } 36$  clavier broches) peuvent poser des problèmes épineux lors d'in terfaçages avec d'autres matériels. ll faut d'abord que la prise soit standard, mais parfois une idée précise sur le Une documentation adéquate en langue française <sup>s</sup>'avère utile, surtout si l'acheteur ne connaît pas bien le PC scruté.

#### Vérifier avant et non après

 $\overline{\phantom{a}}$ 

Un peu de temps passé peut éviter déception et ennui. Une

inspection externe s'impose lors de la visite avant achat. Ici, l'on recherche les failles évidentes: unités, écrans, ou endommagés? Machine sale? Écrans rayés ou phosphore brûlé? Rouille sur parties métalliques? Plastique bruni ou fondu? Unité de disque souple manquant? Leviers et boutons manquants? Bruits bizarres lors d'un déplacement? Fils usés? Attention! le prix d'achat vient de baisser.

Une fois la machine branchée (mais oui, y a—t—il un câble d'alim?), la mise en marche <sup>s</sup>'impose. Disquette d'initialisation en drive B: et non A:? Bruits lors du boot? Odeur de brûlé? Messages d'erreur <sup>à</sup>

l'écran? Le prix baisse à nouveau. Après quelques minutes de marche, les tests s'imposent. Norton, PC-Tools, Mace, ou domaine public: la vitesse doit être impérativement vérifiée. Le disque dur marche—t-il? Y—a-t-il des secdéfectueux? Scintillement d'écran lors des accès disque? Unité souple qui râme avec un bruit pas pos sible? Le prix commence sérieusement à s'effondrer. Puis viennent les applications: tableurs, base de données, traitement de texte et, pourquoi pas, jeux. A vérifier, les chargement et sauvegarde de données. Tout problème ici est éliminatoire.

On laissera si possible le PC

allumé un bon moment pour refaire tous les tests et constater une surchauffe éventuelle, car les cartes-mère et les alims qui crament ne sont pas incon nues. De toutes manières, plus on essaie le PC, plus on aura la chance de faire une affaire réelle et non de se retrouver avec un tas de matériel inutilisable qui ne servira qu'aux fins cannibales. Et ce qui est vrai pour-un PC l'est doublement ou triplement pour les périphériques tels qu'imprimantes, traceurs, interfaces, et modems.

Gregory A. Miezelis

#### GUIDE DES LOGICIELS PROFESSIONNELS COMPATIBLES AMSTRAD PC2000

<sup>e</sup> guide <sup>a</sup> été conçu comme un recueil de 1000 logiciels dits gamme des Amstrad PC2000. Il va sans dire que ceguide est une incitation à l'achat des machines dudit fabricant, mais peut également servir à ceux qui ont des ordinateurs tournant avec un processeur 8088 ou 8086, voire des 80286 ou 80386.

De format  $23 \times 15$  cm, ce livre le Pérou comporte environ trois cents pages divisées en trois parties distinctes. La première de tren- page 174 pour te pages est une description létaillée de la gamme Amstrad 2000.

#### Les applications

La deuxième partie répertorie tées er les 1000 logiciels professionnels. Trié par application, chaque logiciel se voit doté d'informations concernant le bien so ystème, la mémoire, le disque, le matériel complé mentaire, les disquettes de buteurs. Une quarantaine de secteurs sont présents, allant de «Aide à la décision» jusqu'à livraison, les prix et les distri-

«professionnels» pour la *lui, cocher les logiciels qui lui semblent intéressants pour*<br>nomme des Ametras PC2000 lui, cocher les logiciels qui lui semblent intéressants pour <sup>A</sup> priori l'idée d'un guide de logiciels est séduisante. Au lieu de courir les magasins ou d'acheter une pléthore de revues, l'utilisateur peut <sup>à</sup> loisir consulter un livre chez ensuite demander une démonstration chez un revendeur ou un distributeur. Qu'en est-il?

> «Utilitaires et divers», en passant par des rubriques telles que «Gestion de projet».

Très franchement, ce <sup>n</sup>'est pas le Pérou. Celui qui <sup>s</sup>'intéresse <sup>à</sup> l'OCR (reconnaissance optique des caractères) se jettera sur la page 174 pour ne finalement trouver qu'UN logiciel répertorié. Le féru de la traduction automatique ne trouvera qu'UN logiciel <sup>à</sup> la page 184!

Cependant des applications classiques sont bien représentées en quantité. Devant cette quantité disponible dans le commerce, la preuve est donnée une fois de plus qu'il faut bien soigneusement établir ses besoins dès le départ avant de se fixer sur un logiciel avec ou par! - lequel on va vivre pendant quelques années.

La troisième partie de ce guide est tout simplement la liste alphabétique des distributeurs cités. Malheureusement, le domaine de leur intervention ne figure pas <sup>à</sup> côté de leurs noms, d'où une certaine gêne lorsque l'on veut connaître la production d'un distributeur.

En tout état de cause, il faut avouer que ce recueil déçoit par des omissions de taille. Pas de WordPerfect, ni Gem (ne sont-ils pas professionnels?). Pas de FoxBase, pas de Nantucket Clipper, pas de Harvard Graphics non plus.

#### **Gregory Miezelis**

Edité par Amstrad International SA en œllaboration avec Éditions Bottin ISBN 2 7039—0586-6 Prix: 68 F port payé

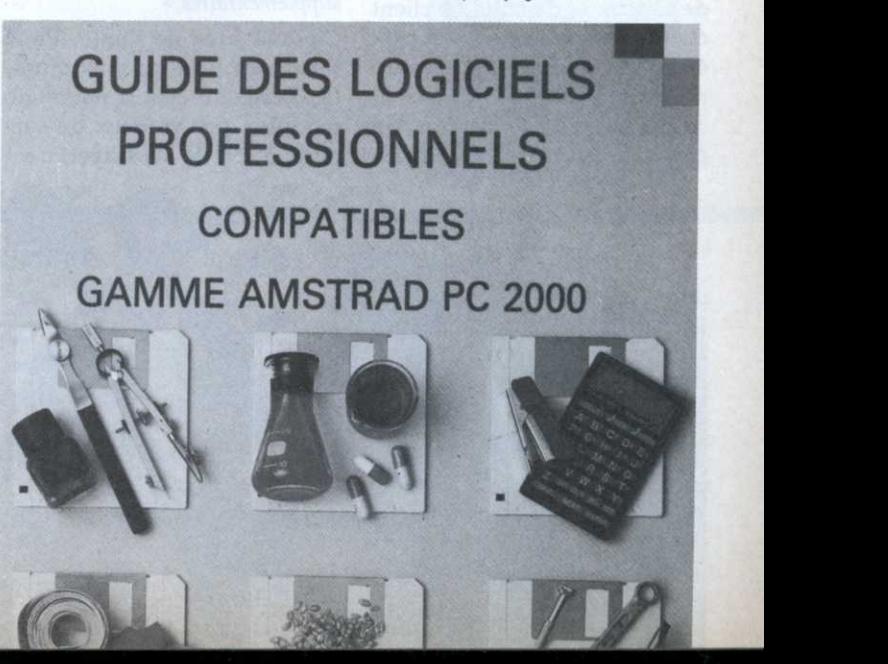

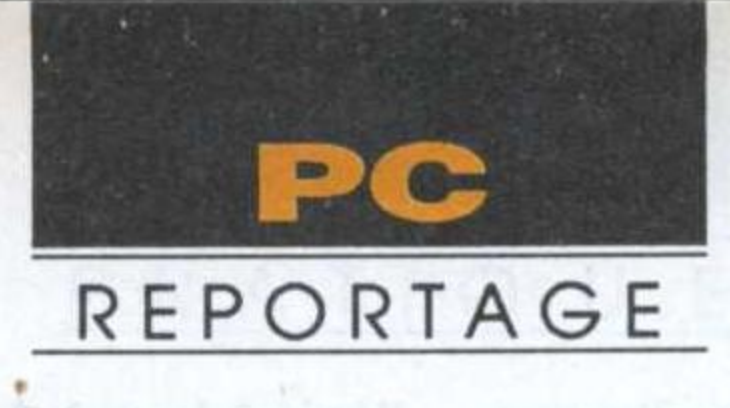

## Une réussite intelligente! MICRO 16

Créée en janvier 1986, Microlô <sup>n</sup>'était qu'une société de service et d'ingénierie informatique parmi tant d'autres. Comment rendre un logiciel professionnel produit de consommation courante? C'est le pari tenu par Jean-Louis Leserteur, 38 ans, fondateur de la société Micro16.

aradoxalement. la chute du prix des PC et compatibles avait mis la jeune société Micro16 en péril. «En province surtout, on ne vend pas un ordinateur dans son carton, explique Jean-Louis Leserteur. Il faut accorder beaucoup de temps au client.»

> «Qu'à celà ne tienne, se dit Jean-Louis Leserteur! On vendra une compta médicale! Libre au médecin, s'il le juge utile, d'acquérir par la suite les modules supplénæntaires.»

C'est là idée de génie. Pour serrer les prix au maximum, ].L. Leserteur créa la notion de modules, peu coûteux de surcroît: à 299 F, «l'essayer, c'est

Le temps des dinosaures informatiques étant révolu, il fallut repenser les logiciels en fonc tion de nouveaux paramètres: des prix attractifs certes, mais aussi une utilisation simple et. le plus important, une assistance rapide et efficace. L'expérience montrait que 97% des appels concernaient des problèmes d'installation élémentaires. ceux—là même qui découragent le débutant et accaparent longuement les professionnels. Micro16 installa un serveur minitel, réservant la hot line aux problèmes vraiment pointus. . Malgré toutes ces assurances de sérieux et de suivi, le client était encore rebuté par les prix élevés des logiciels professionnels souvent très lourds et sous-utilisés. Combien de médecins. par exemple. se pas-

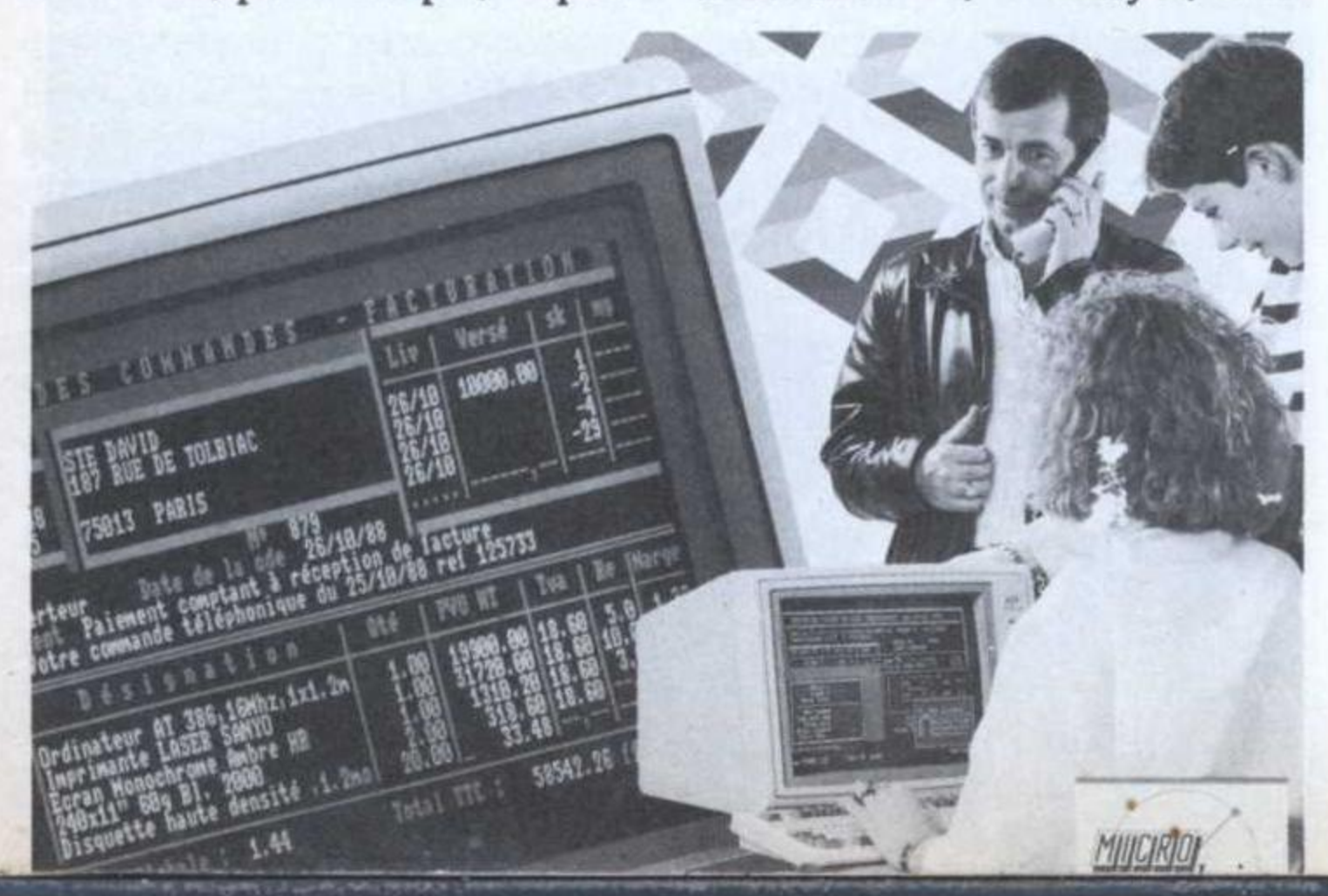

Archil<sub>6</sub> (architecture), Vet16 II su Les logiciels universels comme Compta16, le Correcteur orthographique. <sup>s</sup>'adressent à tous. Les spécifiques sont des «verticaux» visant une clientèle précise: Immo16 (agence immobilière), Médi16 (cabinet médical) (l'industrie vestimentaire) Restolé (restaurants) et d'autres encore. La production totale de Micro16 (SSII + logiciels) représentent <sup>170</sup> produits, soit quasiment une édition tous les deux jours. Belle performance quand on sait

que Microlé ne compte que' ' huit salariés permanents! Un logiciel est testé sur site, autrement dit, c'est le charcutier. mieux à même d'évaluer un logiciel qui lui est destiné qui l'essayera dans son entreprise. D'où un gage d'adéquation.

démiologique car seule la tenue de leur comptabilité les intéresse?

#### Le logiciel modulaire

La duplication des disquettes æt entièrement faite sous MS-. Dos. fichier par fichier avec Copy avec un taux' de retour très réduit: 0,03% seulement (alors que dans l'industrie du jeu, il s'élève à 2% et plus). Pas d'aide en ligne sur les produits Micro16. «L'utilisateur moyen <sup>n</sup>'a que faire des touches de fonction. affirme le Pd.—g de Microlé. c'est a l'écran d'affi-. cher les possibilités du logiciel.» Aussi 'génial soit-il. un produit n'est rien si sa diffusion n'est pas assurée. «La plupart des utilisateurs. professions libérales. artisans et dirigeants de PME hésitent à entrer dans une boutique spécialisée» remarque J.L Leserteur. Qu'à cela ne tienne, le produit ira <sup>à</sup> eux. Et pas <sup>n</sup>'importe où: dans ces temples de la consommation que sont les grandes surfaces. ll suffit de descendre l'infor matique de son piédestal pour la faire aller tout naturellement vers l'utilisateur. Simple comme l'œuf de Colomb. . Encore fallait-il y penser, et <sup>c</sup>'est la la grande idée de Jean-Louis Leserteur.

d'autres modules. voire du pack entier.

'"

sent du module d'analyse épi- l'adopter», d'où acquisition Dos, fi

Quarante—neuf progiciels ont ainsi été développés grâce à Topkey (de Toptools). le généra teur d'applications bien connu. Le temps de programmation est à la mesure de la production: deux ou trois semaines au lieu de six mois! 14 700 logi ciels ont déjà trouvé acquéreur dont 1200 Compta16, près de 1800 Paye16 et 1260 Médi16, ce qui, dans cette branche encore peu informatisée, est très honorable.

#### Progiciel sans retour

Bernard Jolivalt

### COMPLETEZ VOTRE COLLECTION

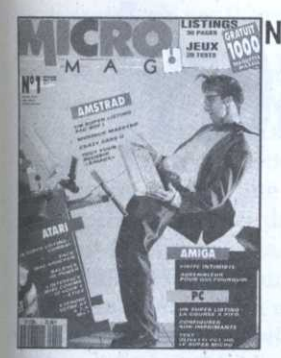

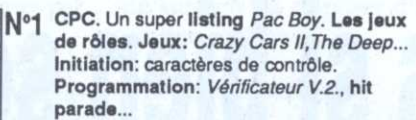

PC. Jeux: Willow... Test: Olivetti PC1HD, souris Logitech... Programmation: configurez votre imprimante, liaison PC/PCW.

ATARI. Jeux: Skweek, Rambo III... Hard: émulation Macintosh le ST à 2.5 Mo, Calamus. Musique: Track 24.<br>AMIGA: Workbench 1.3. Jeux: Gauntlet II, Blood, Programmation: listing 68000.

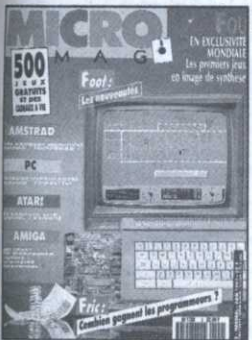

No2 CPC. Technique: Deuxième banque de 64 ko, convertisseur série-parallèle, modes graphiques. La P.A.O. PC. La compatibilité, le choix d'une

imprimante. Musique: Séquence 1000. ATARI. Initiation: le MIDI facile. Test: Lisp Plus, séquenceur Alchimie. Programmation: aidez votre compta. AMIGA. Le Basic puissance 16, les trucs du Workbench, dessinez avec Draw Plus.

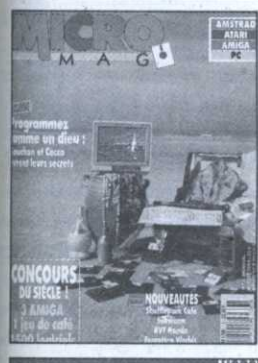

N°3 CPC. Programmation: Tag et les modes graphiques, Raffaele Cecco - Master of the CPC, votre budget sur CPC. **ATARI.** Programmation: les secrets du capitaine Blood,. Langage: le Stos revient en force. Test: Superbase II. Listing: les

> AMIGA. Graphisme avec Deluxe Paint 3. Listing: bootez dans votre coin. Initiation: boîte à outils de l'Amiga.

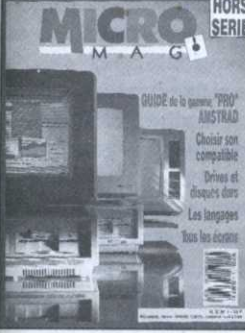

#### **HORS SERIE Nº1**

Guide de la gamme «pro» Amstrad. Choisir son compatible. Drives et disques durs. Les langages. Tous les écrans

#### AU SOMMAIRE Nº4

Numéro spécial vacances avec pleins de jeux, de tests, de casses-tête... CPC. Programmation: Amsaisie V.2, RSX imprimante. **ATARI.** Programmation: Willy Nilly. **AMIGA. Programmation: insectes en** folie.

PC. Programmation: casse-tête.

CPC. Programmation: les fichiers binaires, Nº5 Amsaisie V.2. Test: OCP Art Studio. Initiation: l'Assembleur en douceur. Technique: de port en port I.

ATARI. Initiation: les secrets du Capitaine Blood (timer, rotations et scrollings). Musique: le MIDI facile (les fonctions d'édition), Master Sound. Listing: Créatonte.

PC. Programmez comme un pro. Coin du pro: Hot line, MS-Dos 3.3. Initiation au C. Test: Spritor, Hercules, Turbo Pascal 5.5. Listing: Finance

AMIGA. Test: Excellence. Musique: Track 24, **Big Band** 

Dossier: tous les jeux de la rentrée: The last Crusade, Licence to Kill, Weird Dreams, etc.

CPC Programmation: les fichiers Basic, Nº6 l'Assembleur en douceur (II). Listing: Sweek End 3D. Technique: de port en port (II). Logiciel: Vector.

ATARI. Logiciels: ZZ Idée, Funface, Cubase. Langage: compilateurs GFA, Omikron et Stos. Musique: la synthèse sonore. Listing: Willy's Brothers.

PC. Logiciels: Superbase 2 sous Windows, Fantavision, First Publisher. Hard: le portfolio. Initiation au C (II). Comment apprendre à programmer un PC? Listing: Diam's Racer. AMIGA. Musique: Perfect Sound, Studio 24. Programmation: Auto-formez-vous au 68000, les coprocesseurs et l'Assembleur, Amiga Saisie. Découverte: panorama sur la 3D.

#### **HORS SERIE N°2**

Spécial listings. 60 pages de programmes fabuleux pour votre Amstrad CPC.

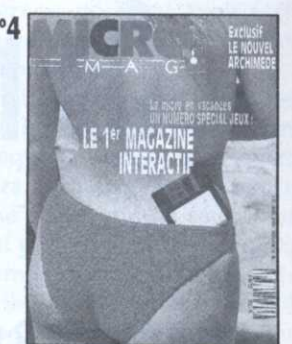

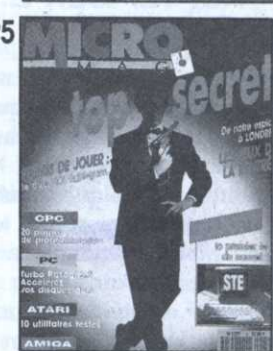

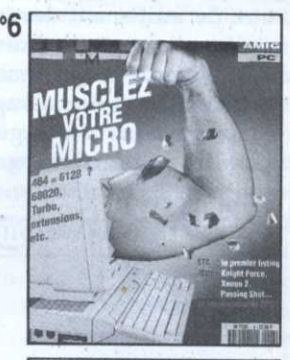

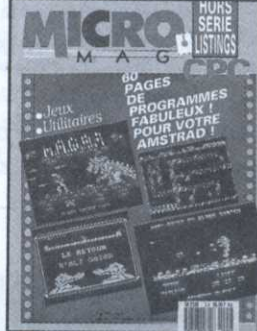

BON DE COMMANDE. Pour commander d'anciens numéros de Micro-Mag, remplissez très lisiblement le bon ci-dessous (ou une copie) et adressez-le avec le règlement à:

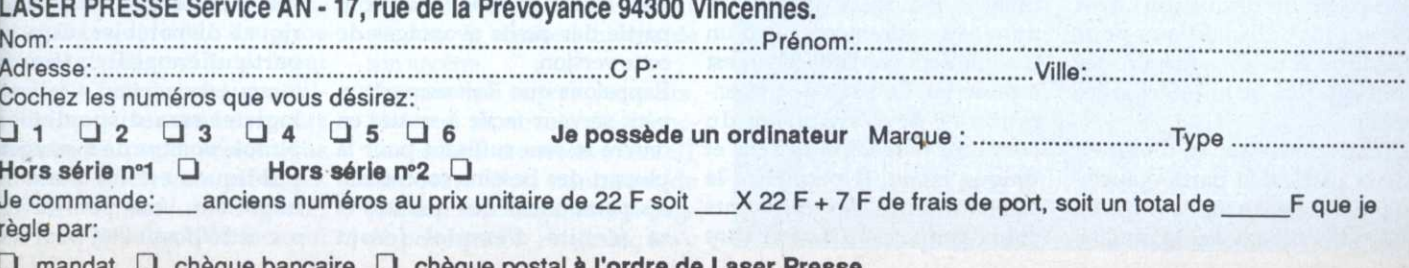

PC. Test de l'Euro PC. Programmez

dégradés en GFA.

comme un pro.

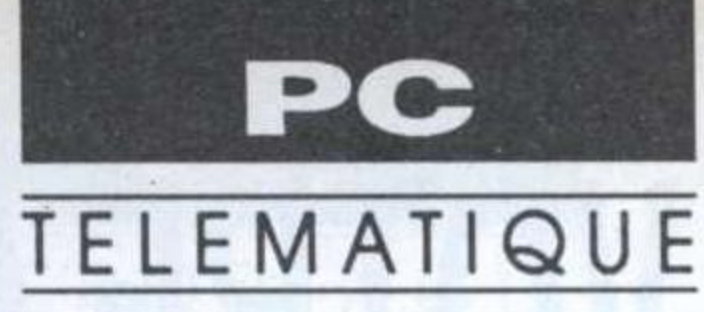

# On n'est jamais si bien servi

#### ·REPTEASER 2.01

Repteaser est un serveur monovoie utilisant n'importe quel ST du 520 (ce qui est assez rare) au Mega, en moyenne et haute résolution. Quelques améliorations ont été apportées à la version 2.0 en attendant une version professionnelle 3.0. Repteaser est livré avec un prola droite contient les informagramme de configuration et un autre de traitement des infortions utiles concernant le serveur (temps de connexions, mations contenues dans les BAL. Un mini-composeur fait pseudo connecté...). également partie du packaging. Arborescence figée Au lancement du logiciel, Le principal défaut de toutes les pages sont chargées Repteaser réside dans l'adoption directement en mémoire. Cela

### LES MICRO SERVEURS

Un tour d'horizon des logiciels existants pour les serveurs télématiques montre que leur nombre croît régulièrement et prouve ainsi la bonne santé de cette activité sur le ST. Voici la description des plus répandus.

composés de un à cinq journaux cycliques, puis d'une messagerie propre au Sysop (la possiblité d'impression en temps réel des messages au fur et à mesure de leur réception serait bienvenue), d'un messagerie publique et privée (toutes deux paramètrables), puis d'un module de téléchargement qui utilisent un protocole de transfert propre au serveur, mais distribué en domaine public. Diverses améliorations ont été apportées. Désormais, le logiciel peut être lancé automatiquement, même depuis un disque dur. La protection a été modifiée pour cet usage. Les pages sont interruptibles. Le changement de pages s'effectue dès que l'utilisateur aura appuyé sur les touches de fonctions. Le téléchargement est semi-sélectif. Certains répertoires de téléchargement ne peuvent être accessibles que par les pseudos autorisés. Le retour visuel sur minitel, l'utilisation à 4800 bauds en mode local font partie des petits avantages de cette version. Rappelons que Repteaser est un petit serveur facile à mettre en œuvre et sera suffisant pour la plupart des besoins concernant les particuliers. Ses qualités et sa facilité d'emploi feront oublier ses petits défauts. De plus, il faut garder à l'esprit que le rapport qualité-prix du logiciel est remarquable, environ 290 F.

#### ·CERVIN 2.0

Cervin, distribué par la société Informatique et Nature, est désormais disponible dans sa version 2.0. Peu de changements apparents par rapport à la version 1.93.

Cervin est réalisé entièrement sous Gem et se présente de manière fort agréable. Sous ce couvert professionnel, l'utilisation du logiciel s'avère très simple. La manipulation de la souris permet l'accès à toutes les opérations possibles de la création de l'arborescence ainsi que le chaînage des pages à l'exploitation du serveur. Contrairement à ses concurrents, la protection qui fait office de détecteur de sonnerie se place dans le port cartouche du ST. Le programme étant très gourmand en place mémoire, un 520 pourra difficilement gérer le serveur ou il faudra envisager l'achat d'une extension.

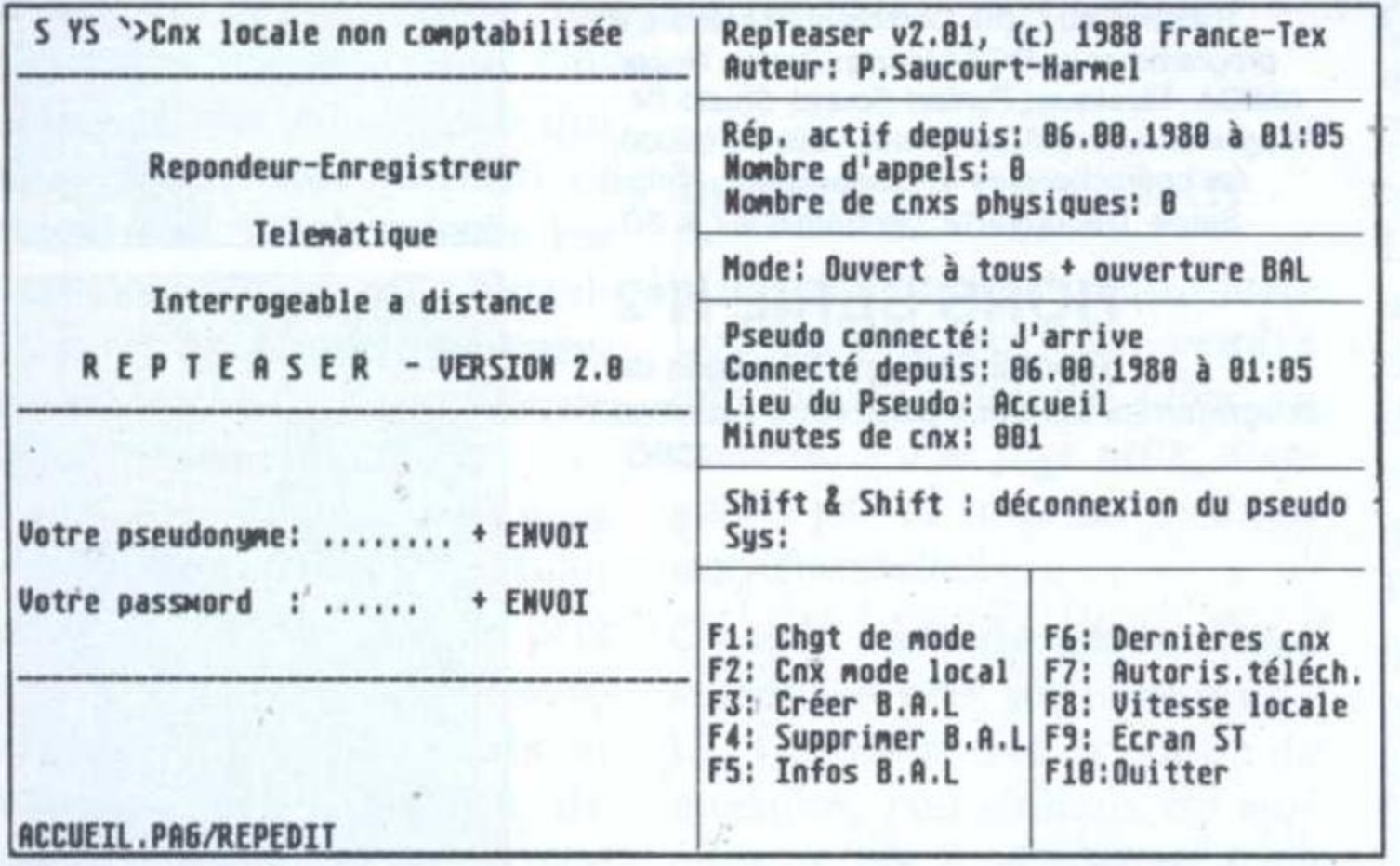

Repteaser version 2.01

permet de diminuer considérablement les temps d'accès aux pages lors de la consultation du serveur. La mémoire de masse (disquette ou disque dur) n'est donc plus sollicitée que pour l'écriture et la consultation des messageries et le téléchargement.

L'écran de travail se divise en deux parties; la partie gauche représente en Ascii la page en cours d'affichage sur le minitel, par ses concepteurs d'une arborescence figée. Il sera impossible de modifier l'ordre d'appel des différents modules constituant le logiciel. L'appel d'un nouveau sous-menu ou d'un module écrit par l'utilisateur est à proscrire. La page de présentation et de vérification du connecté précédera le seul et unique menu. Il permettra la sélection entre les différents choix proposés. Ceux-ci sont

#### Multi-serveur, multi-messagerie

D'une page de présentation générale, il sera possible de choisir parmi l'un des mille services télématiques théoriques disponibles. Cela sera particulièrement intéressant lorsque la version 4 voies du logiciel sera disponible. De plus, le nombre de messageries publiques est lui aussi très important. Vous pourrez utiliser cette possibilité pour créer

une messagerie par thèmes par exemple.

Tous les modules, messageries publiques et privées sont totalement indépendants des pages ou d'un code particulier. Il suffit de choisir une page dans l'arborescence et de l'associer à une messagerie, à un menu (débouchant sur un nouveau sous-arbre), ou un module externe. Ces modules sont écrits en Assembleur ou en

de surcroît va disposer d'une version multivoie.

#### Portes ouvertes !!!

Autre point, la possibilité d'identifier le Sysop sur la page d'accueil est offerte et peut même être retirée. Mais malheureusement, l'accès du serveur ne peut être limité en fonction de cette identification: l'ordinateur indiquera simplement si le pseudo connecté s'est certifié

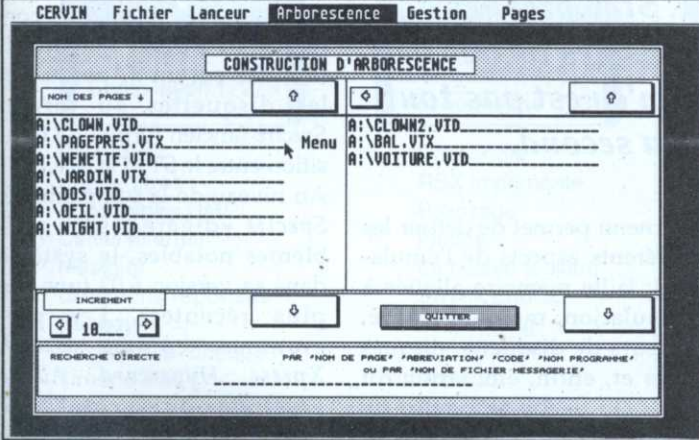

#### Cervin construction d'arborescence

GFA compilé (Kermit ou dialogue livré avec le logiciel) ou pourquoi pas l'un des vôtres.

Chaque page vidéotext est associée à son chemin sur le disque. Ainsi, il sera possible d'utiliser des pages se trouvant dans divers répertoires sur un disque dur, un disque virtuel ou d'une disquette sans devoir les regrouper systématiquement. En l'absence de disque dur, il vous sera possible de placer les pages les plus sollicitées sur un disque virtuel. Si vous le souhaitez, la trace du passage d'un pseudo dans le serveur peut être imprimée en temps réel. Les données laissées dans la messagerie publique disposent du même traitement.

Bien que disposant de nombreuses qualités, de gros défauts affligent le présent produit. Tout d'abord, contrairement à ses concurrents directs, les pages ne sont pas interruptibles; cela est assez insolite pour un logiciel vendu à près de 1000 F et qui (c'est-à-dire s'il a donné un mot de passe correct) et laisse le libre accès au serveur entier sans aucune restriction à quiconque. Cervin 2.0 est sans conteste un excellent produit. Cependant, des lacunes telles que les pages non interruptibles ternissent considérablement l'image du logiciel. Son prix modéré, environ 900 F, ainsi qu'une ergonomie agréable, lui permettent de se distinguer.

#### • SERVEUR MUST

Le serveur Must, se voulant un nouveau produit, a déjà son histoire. En fait, le concepteur du serveur Must était aussi à l'origine de Faint Impératel, vendu jadis à 3000 F, pas moins. Must est donc la remise à niveau de son ancêtre.

Comme les autres serveurs, Must est monovoie. Son fonctionnement est réservé aux ST disposant d'un minimum de 1040 ko. Au chargement, la page de présentation ressemble à s'y

méprendre à celle d'Impératel (à quoi bon!!). Heureusement, le logiciel a été considérablement remanié et débuggé. Les écrans sont en vidéo inversée, et les fontes de caractères sont parfois mal choisies. Il peut être difficile de lire certaines informations.

Pourquoi ne pas tout simplement utiliser le jeu de caractères utilisés par défaut? Ceci dit, les avantages sont nombreux.

Comme tout serveur qui se veut semi-professionnel, les pages sont interruptibles par l'appel pour l'utilisateur du choix suivant. De nombreux modules sont en effet disponibles dans le packaging: messageries publiques en grand nombre, petites annonces, BAL, communication avec échange de fichiers, module de prise de commande avec un mini gestionnaire de fiches ainsi qu'un gestionnaire de pages de calculs. Ceci ajouté à une fonction dite télécripteur, il sera possible de connaître en temps réel les commandes effectuées avec leur commanditaire, des jeux sont également livrés: le jeu d'Othello est particulièrement bien réussi et devient rapidement un partenaire coriace. Comme pour Cervin, l'appel de module externe créé par le Sysop est envisageable.

#### Neuf niveaux de protection

Au niveau de la sécurité, le Sysop peut définir pour chacun des pseudos, un niveau d'accès compris entre 0 et 9. Ces der-

Serveur Must création d'arborescence

niers ne pourront avoir accès qu'aux niveaux inférieurs ou égaux au leur.

A l'initialisation, le logiciel vous obligera à insérer une disquette vierge, la disquette sera formatée et contiendra une multitude de répertoires qui pourraient être bien moins nombreux pour une meilleure lisibilité et un temps d'accès disque amélioré. L'usage d'un disque dur ou d'un Ram disque est possible, mais l'absence de chemins spécifiques pour chaque page limite l'usage de ce dernier.

Un grave défaut, l'absence de vérification de la connexion lors d'un appel. A la détection de sonnerie, le logiciel envoie ces pages sans aucune vérification de connexion. Ceci n'est pas trop gênant lorsque la personne ne se connecte pas, mais l'est beaucoup plus, si elle se connecte une dizaine de secondes après l'envoi de la porteuse par le serveur: une page dynamique pourra être complètement illisible pour le connecté, si le début a été perdu.

Must est le logiciel se rapprochant le plus de l'idéal. Mais sa présentation est désuète (comme la lampe du lecteur de disquette clignotante), et certains détails, grêvé d'un prix relativement plus élevé que ses concurrents: 1480 F, laisse un peu l'acheteur sur sa faim.

C. Chatillon

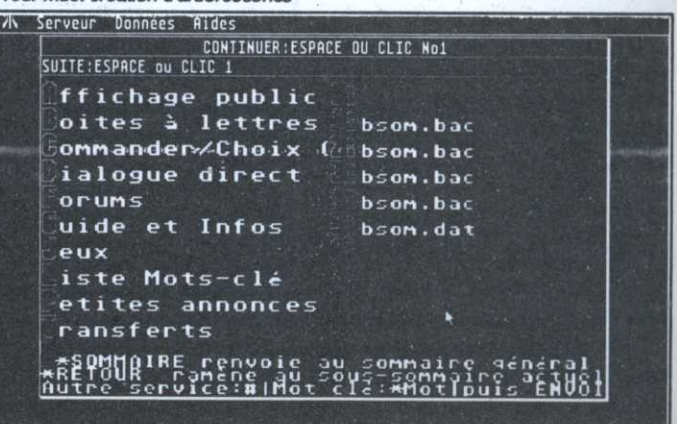

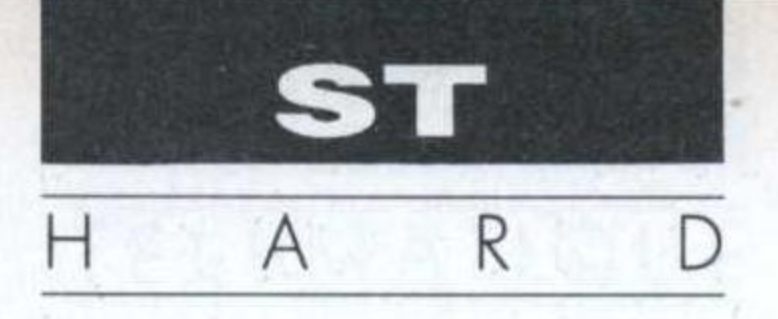

# Une nouvelle génération

### SPECTRE GCR

effet, l'émulation n Macintosh sur ST provoquait soit un fou rire incontrôlé, soit une rage hargneuse car la manœuvre de conversion de disquettes, bien qu'ayant été énormément améliorée grâce à un produit comme Exchanger, n'en demeurait pas moins un handicap important nuisant à la crédibilité de ce domaine.

Combien d'«hérétiques» arguant de cet argument, ont tourné en dérision ce noble fleuron de l'art logiciel! L'heure de la revanche a sonné! Spectre GCR est arrivé! Grace à Dave Small, l'auteur de cette interface, la relecture et l'écriture directe sur des disquettes au format Macintosh sont dorénavant possibles sans aucune limitation. Un boîtier en deux parties, une cartouche, deux disquettes et une documentation abondante, mais malheureusement en anglais constituent l'ensemble. Le boîtier se clippe afin de le refermer sur la cartouche, une fois la configuration de cette dernière effectuée. Un cordon sert à relier une prise de la cartouche à la prise lecteur externe de son ST. Spectre GCR fonctionne avec un 520, mais un 1040 STF avec un ou deux lecteurs de disquette constitue une configuration minimale de travail. Le disque dur est bien entendu reconnu mais il faudra réserver une partition complète.

PC et Macintosh sont les deux mamelles de l'émulation sur ST. Si le premier a incontestablement acquis des lettres de noblesse universelles, il n'en est pas tout à fait de même au second.

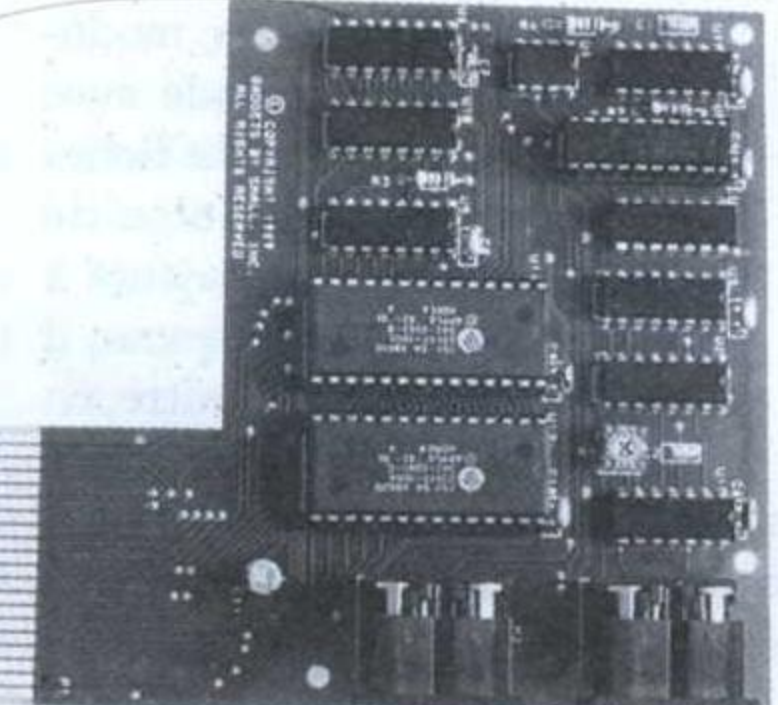

un menu permet de définir les différents aspects de l'émulation: taille mémoire allouée à l'émulation, mémoire cache, lecteurs de disquette, disques durs et, enfin, émulation du son. Un seconde partie de menu est disponible, au travers d'un mot de passe et perSpectre GCR reconnaît d'abord deux formats de disquette fort différents: les disquettes normales au format Macintosh (illisibles sur un ST normal) et les disquettes au format Spectre (ancien format de transition entre le ST et le Mac). Au niveau de la compatibilité, Spectre «digère», sans problèmes notables, le système dans sa version 6.02 (une des plus récentes). Les programmes comme Quark Xpress, Hypercard, Adobe Illustrator ou encore Page Maker, dans leurs dernières versions, fonctionnent sans

#### Une cartouche à tout faire...

Sur la cartouche, deux supports 30 broches trônent vides de tout circuit: ce sont là les emplacements destinés à recevoir les Rom du Macintosh. En effet, le kit Spectre GCR est vendu en deux formules: avec ou sans les Rom Macintosh. Ces dernières sont essentielles au bon fonctionnement de Spectre. A moins d'être fort bien introduit chez Apple, la formule avec Rom est donc fortement conseillée. Ces dernières sont d'ailleurs dans leur version 128 ko et, permettent ainsi l'usage de tous les logiciels existants.

La lecture de disquettes Macintosh constituant une tâche difficile pour votre lecteur Atari, l'étape du réglage de lecture est primordiale. Après avoir lancé le logiciel, met de tester et de régler la lecture et l'écriture au format Mac.

Une fois les réglages effectués, une sauvegarde sous forme de fichier des options, permettra de le recharger directement, par un programme de lancement automatique.

#### L'émulation

Pour les fonctionnalités de Spectre GCR, je ne vous parlerai là que des spécificités de cette nouvelle version.

Pour un descriptif (fort). détaillé des fonctionnalités, je vous renvois au n°1 de Micro-Mag (Quoi! Quoi! Il y'en a encore qui ne l'ont pas? Dépêchez-vous! Je vais sévir!). Le lecteur y trouvera tous les renseignements nécessaires. En tout cas, entre la version 1.9 et celle de Spectre GCR (version 2.3), les apports logiciels visibles sont moindres. La gestion logiciels du matériel a prédominé dans les efforts.

défauts apparents.

Néanmoins, l'usage de ces produits, mais aussi éventuellement celui de la laser SLM804, nécessite énormément de mémoire. On ne serait regretter de pouvoir disposer de 2 voire de 4 Mo de mémoire vive.

Un très bon logiciel appuyé par un excellent matériel. Le plus dur étant fait, il s'agit maintenant de parfaire les points faibles: problèmes d'exécutions de certains programmes spécifiques, une émulation sonore plus que faible etc... Néanmoins, l'ensemble est fort alléchant et on peut se laisser séduire. Les espoirs les plus fous sont permis, pour un avenir proche. En somme, un petit pas pour Spectre, un grand pour le ST... Nicolas Céron

Edité par Gadgets by SmallInc. Importé par Clavius - 18, rue Houdon 75018 Paris Prix: environ 4000 F

#### Lecteurs, n'usez plus vos doigts!

### La logithèque de MICRO

Une myriade de messages d'erreurs résulte de l'interminable saisie d'un listing prometteur? Votre raison vacille? Nous avons de quoi apaiser vos tourments...

Enfin prêtes!

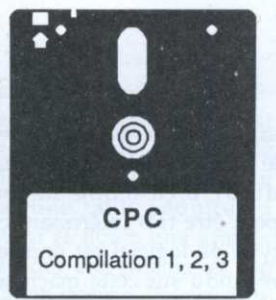

Dix par dix **Bancs** titres Dopez votre DMP Calcul infernal Musique Questions/réponses Pacboy Passez à la banque Tireur d'élite Moto road Les 4 saisons Exemple OR & AND 20000 pieux sous les mers Zone 1 Venusis Amsaisie Vérificateurs V.2 Disquettes CPC : prix dégressif

CPC Compilation 4, 5, 6 et hors-série nº 3

Dix par dix RSX imprimante Bronzage Flèche La caisse à clous Sweek End 3D Mini mailing **Bobib** Proot 2 Amsaisie V.2 Vérificateurs V.2

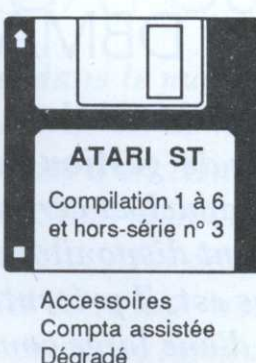

Dégradé **Willy Nilly** Créafonte Faites vos jeux Willy's Brother Dessin de surfaces Vacances **Metal Warriors** Vérificateur V.1.0

90 F

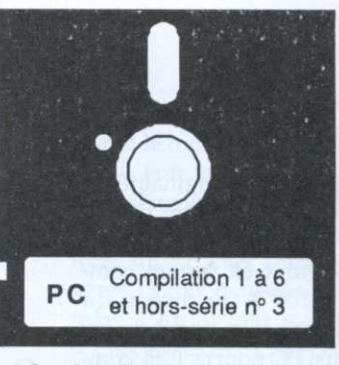

Gestion de course pédestre Impression d'étiquettes Micro-Mag Casse-tête Les montagnards sont là Finance Diam's Racer Runner Pasmaju Cadrage Hombête

1 disquette : 140 F. 2 disquettes : 120 F l'ex. soit 240 F. 3 disquettes : 100 F l'ex. soit 300 F.

60 F

4 disquettes : 90 F l'ex. soit 360 F. (+ 90 F pour chaque disquette supplémentaire).

#### **AUTEURS.**

Nous attendons vos réalisations! Vous programmez et souhaitez faire profiter nos lecteurs de vos créations originales. Joignez à votre envoi, ce bon dûment rempli. Je soussigné : Adresse :

Certifie sur l'honneur être l'auteur de ce programme et autorise MICRO MAG à le publier sous formes diverses (revues, sup. disquettes).

Date et signature :

Tous nos listings publiés sont rémunérés.

**Compilations Micro-Mag** 

 $\Box$  HS listings CPC n°2 □ CPC 1, 2, 3  $\Box$  CPC 4, 5, 6 & HS n°3

 $\Box$  ST 1 à 6 & HS n°3  $\Box$  PC 1 à 6 & HS n°3

#### Compilations CPC de nos anciens numéros

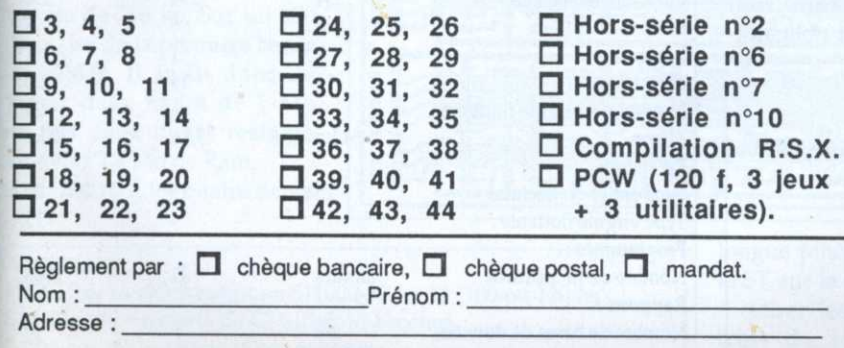

A retourner à : Laser Presse MICRO MAG, service diffusion, 5/7, rue de l'Amiral Courbet, 94160, SAINT-MANDE.

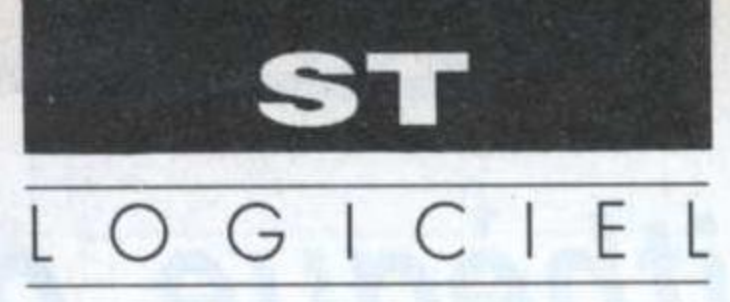

# Découverte

### DBMAN V

L <sup>a</sup> principale originalité du produit est d'être dispo nible sur différentes machines tout en restant compatible <sup>à</sup> 100 % au niveau du code-source. Un programme écrit sous PC pourra être compilé sur un ST pour fonctionner sur celui-ci sans problème et vice-versa. Des versions du progiciel pour Macintosh, Amiga et PC UNIX sont en cours de développement. En ce qui concerne la configuration pour le 3T, il faut un 1040 ou un Méga 5T pour disposer de suffisamment de mémoire vive.

dBman V dispose de plus d'instructions que dBese. Il faudra donc faire attention si l'on dési re ensuite adapter les programmes d'un logiciel vers un autre. De plus, une trentaine de commandes sont différentes entre les deux logiciels.

#### Trois cent vingt commandes

dBMAN V est un SGBD (système de gestion de base de données) \_ relationnel, et certainement le plus puissant disponible <sup>à</sup> ce jour sur ST. Qui plus est, il présente l'intêrêt évident d'une large compatibilité (applications et données) avec Dbase 111+, la référence du genre sur PC.

sur différentes machines. Le logiciel dispose d'un éditeur déboggeur. ce qui permet de pouvoir éliminer les erreurs avant compilations. Un générateur de rapports, un générateur interpréteur classique. de programmes ainsi qu'un Les quelques essais effectués<br>
«tutorial» vous guidant dans ont obtenu de bons résultats. Le «tutorials vous guidant dans l'apprentissage de l'utilisation du logiciel accompagne l'ensemble.

Le programme source peut être compilé, non pas en un programme exécutable directement mais en un fichier intermédiaire contenant un pseudo code propre à dBman V. L'utilisation du logiciel ou d'un run-time, par ailleurs pouvant être distribué gratuitement sans rien devoir à l'éditeur, est obligatoi-

Pas moins de trois cent vingt commandes et fonctions sont à notre disposition, ainsi qu'un générateur d'écrans comprenant des gestions de menus déroulants (n'oublions pas que les sources doivent pouvoir fonctionner sans modification d'un PC au bureau pourront sante pour pouvoir s'insérer sur le marché du SGDB. Le marché du ST bien moins important peut être très intéressant car ce type de logiciel est encore peu répandu sur cette machine. De plus, les personnes disposant étudier leur programme en cours de création sur le ST familial. Son prix, environ. 2000,00 F ht, le place en très bonne position face à ses concurrents.

#### C. Chatillon

Afin de mieux appréhender les possibilités de dBman V, voici un

#### Seize fois plus rapide!

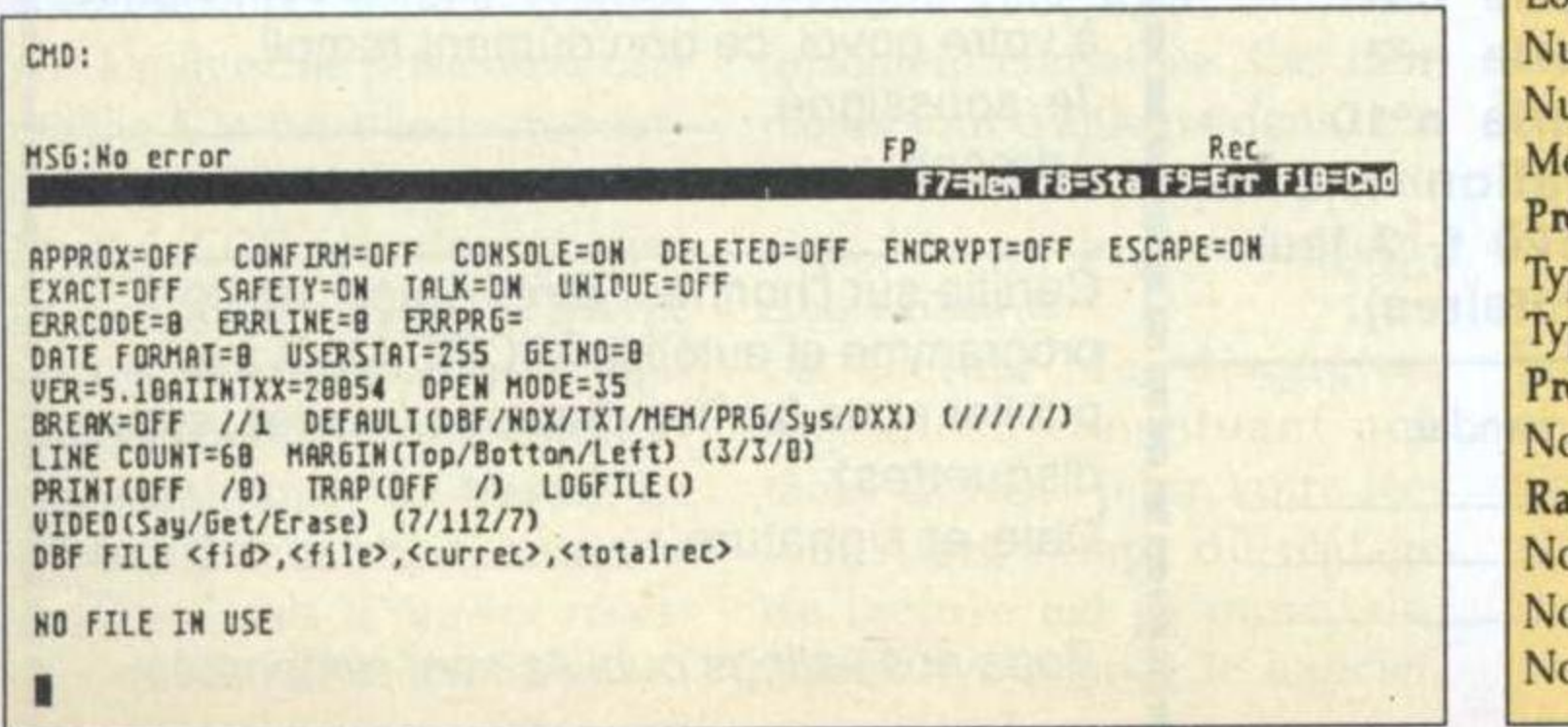

Les quelques essais effectués produit semble de qualité suffi- veau standard du marché.

tableau résumant ses capacités<br>techniques face à dBase III + et à dBase IV qui est devenu le nou-

re pour faire fonctionner vos applications. Celles-ci, ainsi. compilées, fonctionneront seize fois plus vite que dBase qui, rappelons-le, ne dispose que d'un

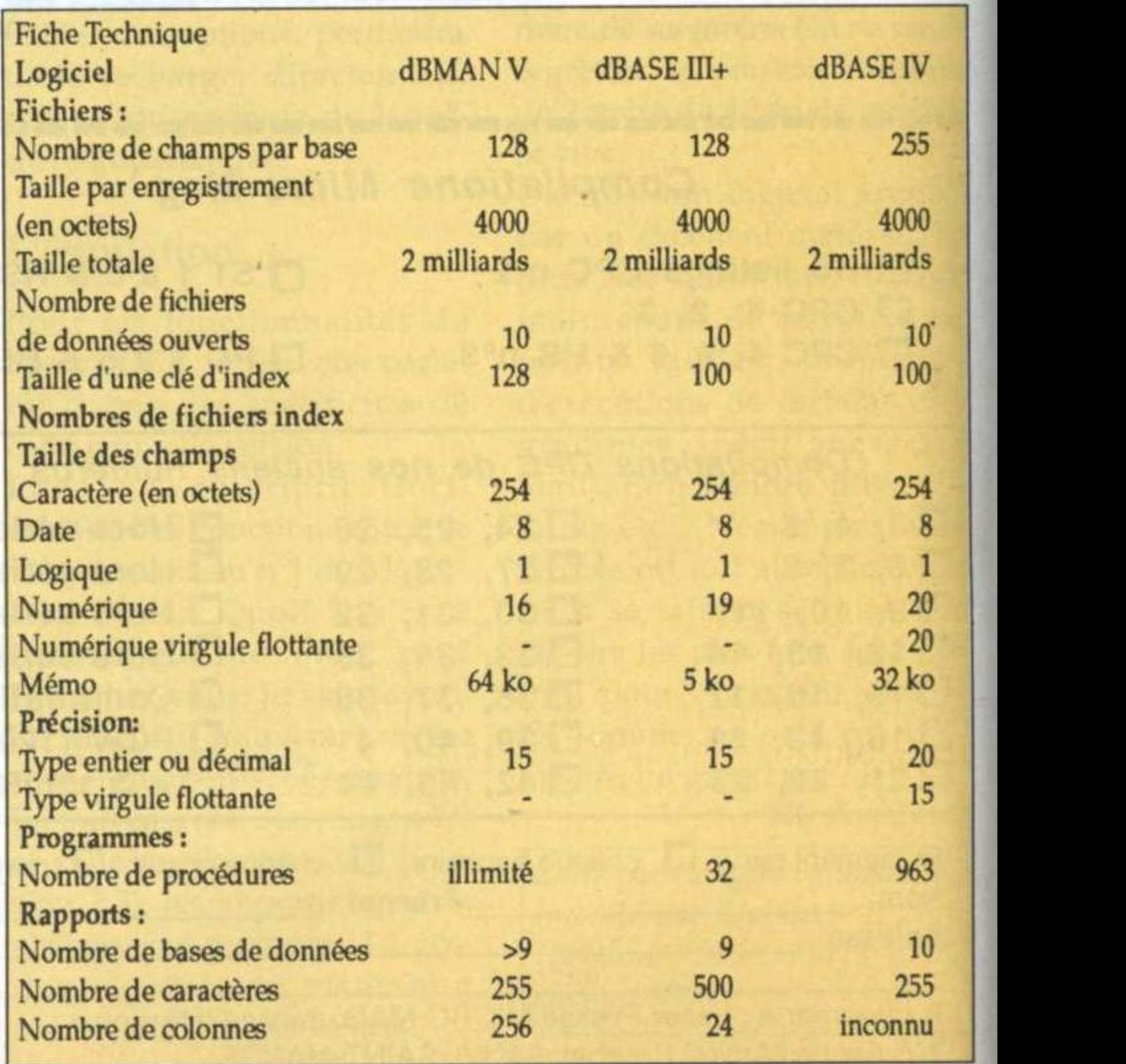

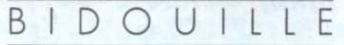

### Etendez-le à 2,5 Mo **CARTE 2 MEGA POUR STF**

nnovation technique oblige, cette carte 2 Mo est entièrement constituée avec des chips de 1 Mbit, ce qui permet une taille réduite au minimum et donc, une grande facilité pour son câblage et son installation interne. Pourquoi ne pas avoir fait cette carte plus tôt, me direz-vous. Tout simplement parce qu'il y a quelques mois, le prix des chips mémoires de type 511000 (1 M/1 bit) était tout bonnement prohibitif, pour ne pas dire un attentat au bon sens. Celui-ci ayant chuté dans des proportions considérables, l'existence de cette carte prend un sens. Sa moindre consommation en courant évitera de trop pomper sur l'alimentation de l'ordinateur et de la faire chauffer dangereusement. Mais passons aux choses sérieuses et examinons le fonctionnement du ST et de la carte Méga 2 ST.

L'Atari ST possède un composant tout spécialement conçu pour l'adressage de la mémoire, il s'agit du M.M.U (qui veut dire Memory Management Unit) qui, dans le cas du ST, gère au maximum une plage de 4 Mo de Ram (mémoire vive réservée à l'utilisateur). Cette plage est constituée de quatre bancs de mémoire de 256 ko. Sur un 520 ST seul, les deux premiers bancs sont câblés. Il suffit donc de rajouter deux bancs de 1 Mo dans les deux bancs restants pour avoir 2,5 Mo de Ram. Sur un 1040 ST, les quatre bancs

#### A l'intérieur

- U1 à U16: 16 chips mémoire 511000-10 ou 12 (100 ou 120 ns), -S1 à S16: 16 supports de CI tulipe 18 broches, -2 x 30 cm câble nappe 16 conducteurs, -1 circuit imprimé de la carte méga 2 ST.

Il y a quelques mois, dans le numéro 1 de Micro-Mag, nous avons vu la manière d'augmenter la mémoire d'un Atari STF à 2,5 Mo, avec des chips mémoires standards de type 41256. Afin de simplifier le montage, voici donc une nouvelle version de cette extension mémoire.

étant câblés, il faudra ôter les seize chips 41256 constituant les bancs 3 et 4 (sur un 520 étendu, ôter l'extension mémoire). Les positionnements de ceux-ci varient selon le modèle de votre ordinateur (il en existe deux types). Le premier, avec les mémoires sous le clavier, auquel il suffit de retirer la rangée du haut. Il faut retirer les deux rangées de droite au deuxième, avec les mémoires sous l'alimentation.

En fait, un troisième modèle existe, constitué de quatre ou huit chips de 1 Mo. Modèle non extensible (merci M. Atari!).

Pour l'adressage des chips 511000, le M.M.U délivre sur sa patte 64 un signal d'adresse supplémentaire qui se nomme MAD9. MAD9 est le dixième bit d'adresse permettant de porter à 4 Mo la capacité d'adressage du M.M.U. Plus tôt qu'un long et rébarbatif discours, examinons le schéma de l'extension.

#### Volte-face

Le démontage du ST s'impose pour le montage de la carte. Pour cela un minimum d'outils est nécessaire, comme un tournevis cruciforme et une fine

announa Jg a− podoodoo The still still still still FS

Carte RAM 2 Mo pour ST / face soudure

longue pince plate. Retournons le ST sur le dos et commençons à retirer les vis (sept plus les trois du lecteur). Nouveau retournement et enlèvement de la face avant. Débrancher le cla-

vier et le mettre dans un endroit sûr. Il faut maintenant déposer complètement le blindage afin de libérer entièrement la carte mère du ST. Oter l'alimentation après l'avoir dévissée. La carte mère à nu, il faut maintenant connecter les deux nappes de 16 fils venant de la carte 2 Mo.

Opération à effectuer avec une certaine minutie car le droit à l'erreur n'existe pas (ou alors à une seule, la dernière!). Vérifiez soigneusement les soudures et l'absence de court-circuits entre les diverses pistes. Procédez ensuite à un remontage des pièces vitales (alimentation, lecteur, clavier) qui nous permettra de tester le bon fonctionnement de l'appareil et de la carte. Pour tester la carte mémoire, il suffira de créer un Ramdisk qui doit désormais vous proposer une taille maximale d'environ 2400 ko.

Si tout est OK, éteignez tout et commencez le remontage total de l'ordinateur. Dans le cas contraire, vérifiez complètement le câblage de votre carte.

Nul besoin de s'étendre davantage. Bonne chance!

S. Dragovic

Pour l'installation de la carte, ayez soin d'avoir un fer à souder d'une trentaine de watts, de la soudure fine, une pince plate, un petit tournevis cruciforme et de la patience... Le coût moyen de cette carte est de l'ordre de 3000 F, ce qui n'est pas cher en comparaison du prix d'un Atari Méga ST2. A noter que le circuit imprimé gravé, percé et étamé, ainsi que les composants nécessaires à la réalisation de ce montage sont disponibles chez I.G.M - 21, rue Labat 75018 Paris.

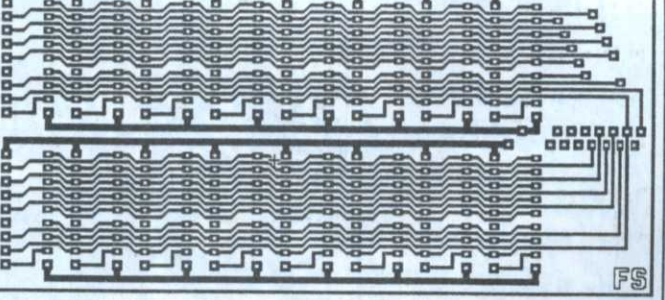

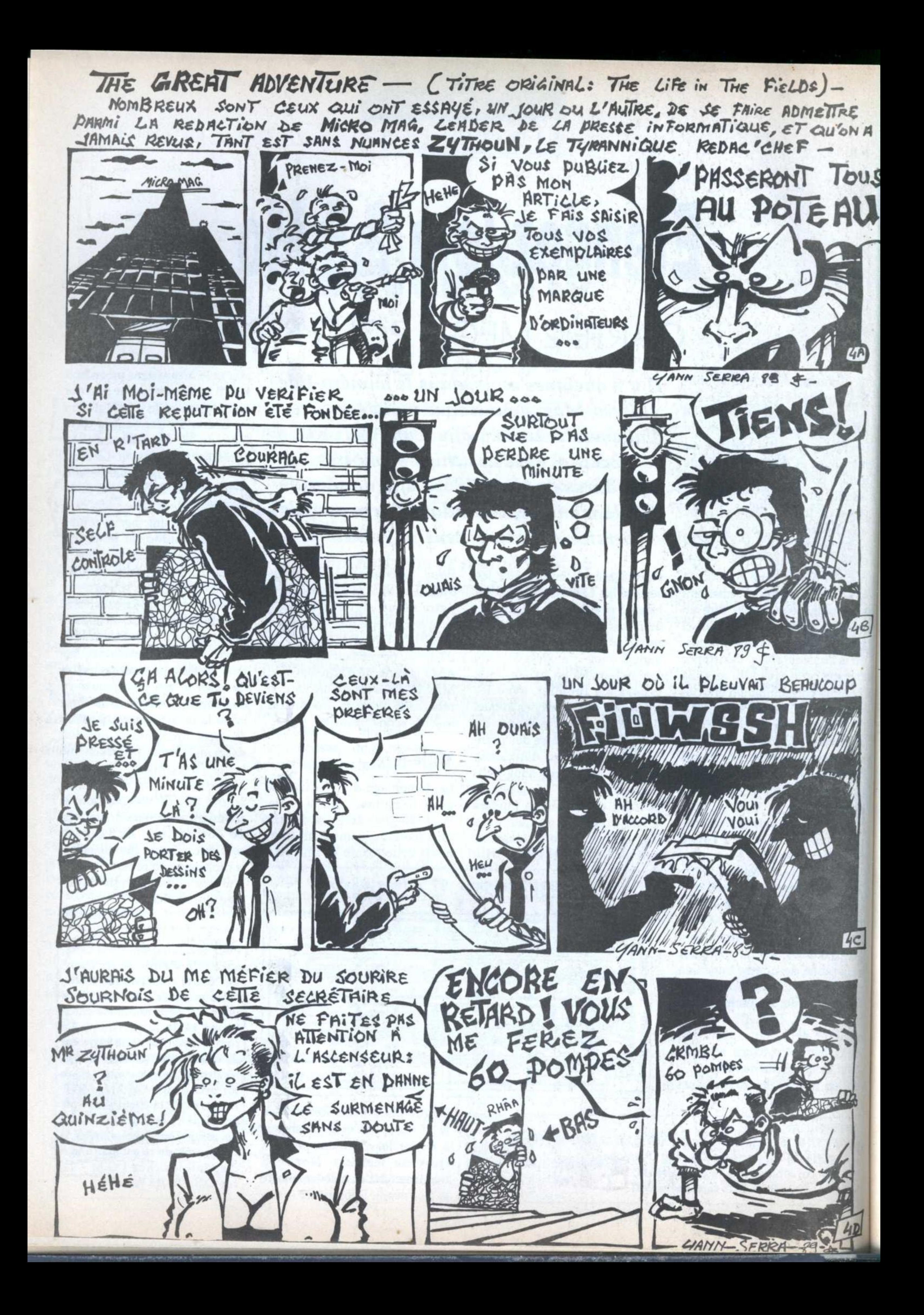

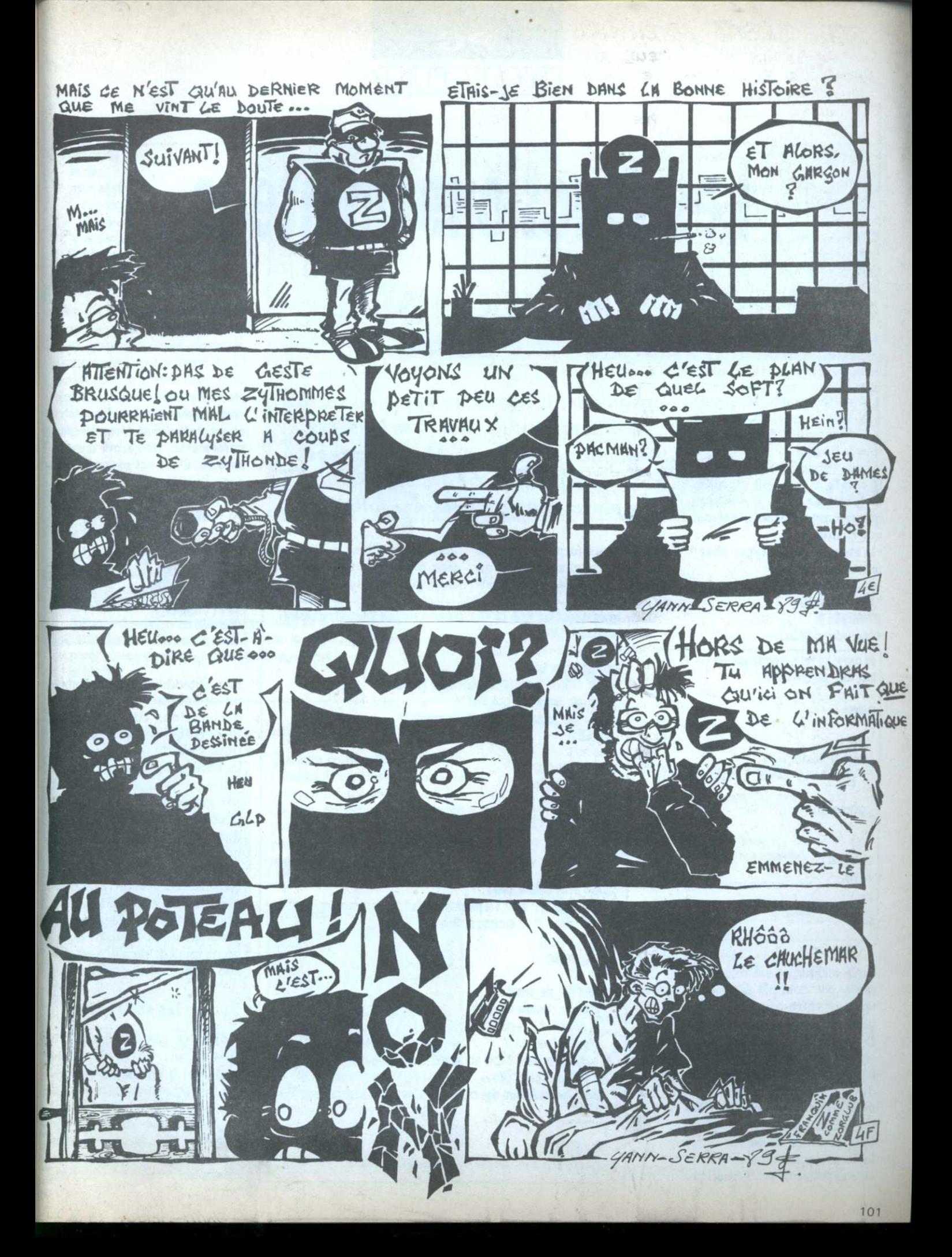

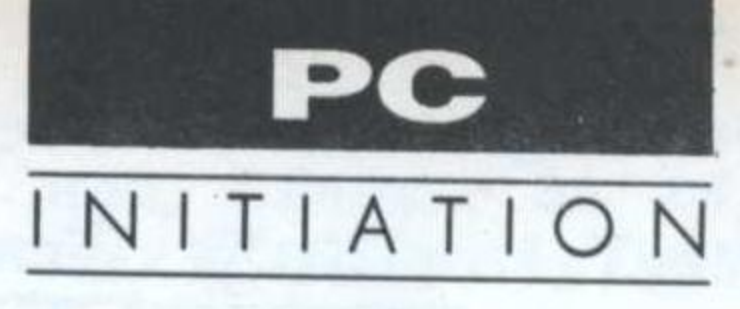

# Les fonctions pointées

### INITIATION AU C  $(5<sup>e</sup>$  partie)

ne fois connu le type de valeur que retourne la fonction, on le déclare sous la forme:

<type> (\*fonc\_ptr)();

Exemple 1: on veut aiguiller un pointeur sur une fonction qui retourne un pointeur sur une chaîne...

- la fonction est du type: char \* fonction();

- le pointeur se déclarera: char

\* (\*fonc\_ptr)();

**Exemple 2:** 

#include <stdio.h>

int carre( int val); /\* prototype en TC \*/

Jusqu'à maintenant, nous avons vu des pointeurs sur des données (chaînes, tableaux, structures). Mais ils peuvent encore pointer sur des objets plus complexes, par exemple, des fonctions...

donnée sous forme polonaise postfixée (calculatrices HP ou langage forth) dans une chaî-

 $ne.$ 

Tout le problème de l'évaluation d'une expression mathématique est alors ramené à

typedef double (\*fonc\_ptr)(); /\* pointeur sur une fonction ramenant un "double" \*/

transformer une expression «normale» en polonaise inverse, ce qui peut se résoudre par la formation de l'arbre binaire associé. Dans cet exemple, on note l'utilisation de typedef qui permet une fois de plus de rendre compréhensible des déclarations complexes. L'expression suivante est typique des horreurs possibles à bannir...

int (\*(\*(\*f())[])())[]; /\* j'attends les réponses \*/

 $int$  ("fonc\_ptr)() = carre;

#### $main()$

int i, k;  $for(i=0; i=10; i++)$ printf("\n%d\*\*2=%d", i, ("fonc\_ptr)( i ) )

getchar();

carre(val) int val;

return(val\*val);

Cette technique est très puissante, par exemple pour dériver par votre propre routine une interruption particulière (on verra ça plus tard...) ou encore; pour l'écriture de petits langages souvent utilisés par des gros programmes. Cela évite de longues suites FIGEES de "case" ou de "if...else if". Supposons qu'on veuille écrire la fonction eval() qui calcule une expression mathématique

typedef struct table { fonc\_nom[10]; /\* nom de la fonction \*/ char fonc\_ptr\_foncptr; /\* pointeur \*/ int nb\_args; /\* nombre d'arguments \*/ } TABLE;

TABLE ftable[] = { [ "plus", plus, 2 }, "fois", fois,  $2$  },  ${``sin", sin, 1},$  $...$ etc };

double eval(chaine, pile) char \* chaine; /\* ex: \* 1 2 plus sin 2 fois \*\*/ double \* pile ; /\* un espace suffisant \*/

fonc\_ptr ptr;

while( !fin\_de\_chaine?) { prendre donnée suivante ; if(nombre?) \*-pile=valeur; else { /\* fonction \*/ chercher dans ftable et récupérer le pointeur; \*-pile= (\*ptr)( \*pile++, ..., \*pile++) ; /\* faire éventuellement des cas suivant le nombre d'arguments \*/

return(\*pile);

ήg.

} /\* ne prend pas en compte les expressions fausses... \*/

Bien entendu, les livres disponibles donnent en exemple les déclarations complexes les plus fréquemment rencontrées. Cela dit, la recherche de la bonne syntaxe n'est pas toujours évidente... Il n'y a pas grand-chose à ajouter sur le chapitre des pointeurs. Ces derniers doivent être utilisés à bon escient, c'est-à-dire en tenant toujours compte de la lisibilité. En effet, un programme utilisant à fond les pointeurs est souvent incompréhensible et donc difficilement modifiable s'il n'est pas abondamment commenté!

#### Encore les structures...

Adjointes aux structures, on trouve un autre type de variables qui sont les unions. Cette déclaration correspond au (record + case of) du Pascal et définit une zone dont le contenu peut être interprété différentes, de façons exemple:

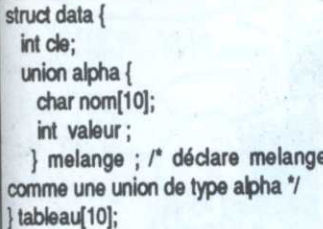

La taille de la zone réservée par «union» sera de la taille de la plus grande variable contenue. Donc dans le cas présent de 10 octets pour la chaîne nom. Pour accéder aux données de tableau[5], on fera comme avec une structure, soit:

main()

char string[10]; struct data "ptr; union alpha "uptr;

ptr = &tableau[5];

stropy( ptr->melange.nom, "mon nom"); printf("\nLe nom est %s", tableau[5].melange.nom ); uptr=&tableau[5].melange;

uptr->valeur = 153 ; /\* comme melange.valeur est stocké à la même adresse que melange.nom, on vient d'écraser le contenu précédent \*/ printf("\nla valeur est %d", tableau[5].melange.valeur ); getchar();

Encadré 1

 $-1$  : NOT

 $-$  'l': OR

 $-$ '&&': AND

confondre avec

langages \*/

ce sont:

C est un langage très riche en opérateurs qui manipule les

variables directement au niveau binaire. On avait avec les

-'&' : "et", ex: 0b1100 && 0b1010 == 0b1000. /\* ne pas

"": "ou" exclusif, ex: 0b1100 ^ 0b1010 == 0b0110. /\* ne

pas confondre avec l'élévation à la puissance dans certains

Il en existe deux autres qui permettent les rotations de bits,

'<<': rotation de n bits vers la gauche, correspondant à

tests booléens, les opérations suivantes:

Le "XOR" pouvant etre obtenu par:

l'opérateur d'adresses unaire '&' \*/

A XOR B <- > (!A && B) || (A && !B)

Les opérateurs binaires correspondants sont:

- "| : "ou" inclusif, ex: 0b1100 | 0b1010 == 0b1110.

 $-$ '~' : complémentation, ex: ~0b01 == 0b10.

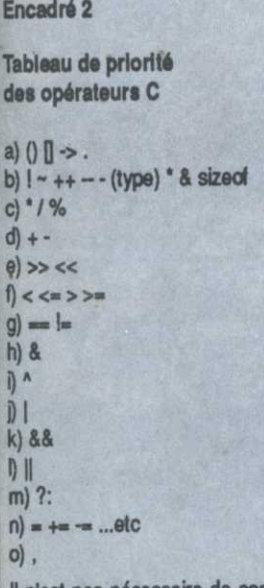

Il n'est pas nécessaire de connaître parlaitement ce classement car on peut toujours forcer les opérations avec des parenthèses: if (a=b && c==d ) ...; devient: if( (a==b) &&  $(c=0)$ ) ...;

#### En attendant la suite...

Oui sera consacrée aux fichiers - hélas! incontournables -, le programme du mois est un jeu de nim. Sa programmation ne présente aucune difficulté à part quelques détails de présentation.

J.Y. Trétout

#### Encadré 3

Un nouveau livre propose l'étude de Turbo C par la résolution d'une centaine d'exercices - corrigés -. Les domaines abordés sont variés, allant des notions de base et de petits problèmes style Jeu & Stratégie à l'interfacage avec Lotus 1.2.3 et la gestion d'interruption. Sans être suffisant - ce n'est pas un cours de C -, il sera un bon complément à un livre plus général. On ne dira jamais assez la nécessité de savoir résoudre de nombreux petits problèmes. Il s'agit de Maîtrise de Turbo C par G. Leblanc aux Editions Eyrolles.

une multiplication par 2 puissance n, ex: 0b101 <<  $5 =$ 0b10100000.

- '>>': rotation de n bits vers la droite, correspodant à une division - entière ! - par 2 puissance n, ex: 0b10100000 >>  $5 == 0b101$ .

Bien entendu, tous ces opérateurs acceptent les simplifications habituelles: ~=, &=, |=, ^=, <<=, >>= . Leur intérêt, et particulièrement pour les deux derniers, est qu'ils sont codés en une seule instruction machine élémentaire sur les MPU 16 bits existant. Il est nettement plus rapide d'écrire:  $x \ll 8$  que  $x^* = 256$ .

Des applications particulièrement intéressantes se trouvent quand on veut faire de la 3D. On multiplie par une constante les sinus et cosinus pour obtenir une valeur entière en conservant la précision et on effectue les calculs en entier avant de rediviser pour obtenir la valeur exacte.

Par exemple, pour une rotation et en supposant que les sin et cos aient été«rotationnés» de 8 bits:

 $x1 = (x0^{\circ} \cos i \cdot y0^{\circ} \sin u) >> 8;$ 

 $y1 = (x0^{\circ}sinu+y0^{\circ}cosi) >> 8;$ 

Quand on passe ainsi en arithmétique entière, on peut obtenir des multiplications en vitesse de 50 à 100.

Micro9 Listing PC Initiation C

```
#include <stdio.h>
#include <string.h>
#include <stdlib.h>
```
int ntas, tas[6];

```
char *gagne[10] ={
    "Je suis le plus fort !",
    "A vaincre sans péril...",
    "J'en étais sur !"
    "Que la terre entière se prosterne devant
moi !".
    "Voilà ce que je fais des humains.",
    "Au suivant !",
    "Je suis magique !",
    "Je suis une pupuce bénie des dieux !",
    "Je domine l'humanité de toute ma stature !
    "Les grands singes n'ont aucune chance
face à moi. "
}; /* quand il a gagné */
char *perdu[10] = {
    "Bien sur, avec l'aide d'un CRAY...",
    "Ca se paiera !",
    "Un peu lassant ce jeu... Non ?",
    "Tu n'es pas marrant !",
     "Surement un mauvais virus...",
```
"Je ne me suis pas vraiment fatigué.",

```
"Je suis drolement bon perdant !",
```
"Coup de chance !",

"C'est facile, en trafiquant le programme. Hein ?"

"Va donc ! Eh cocu !"

}; /\* quand il a perdu \*/

char \*bien[10] = { "Je suis comme dans un reve...",

103

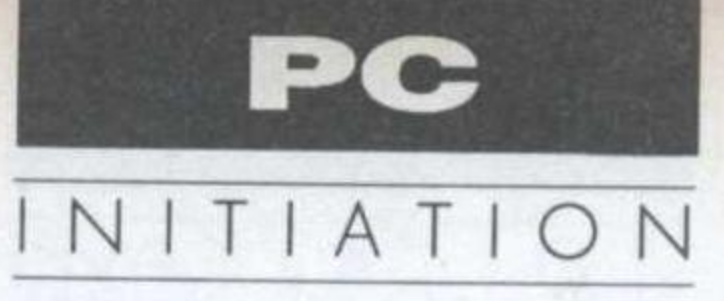

"Prend ca dans la gueule !", "Tu es plutot mal parti...", "Je rigole doucement...", "Tu me fais pitié...", "Je te piétine informatiquement !", "Tu es foutu !", "Je caracole en tete !", "Je me suis encore surpassé...", "Tu va voir ce que tu va voir !" }; /\* il a une position gagnante \*/ char \*mal[10] = {

"\*\$\$\*||~##@@ !", "Pas si bete...!", "(censuré)", "Tu me fais jouer contre moi ? Avoue !", "Je n'accepte pas cette irréalité !", "Ne vend pas la peau de l'ours...", "Bouuuooououououououoouuh, snif snif "Programmeur ! Ta créature implore ton aide !", "Adieu monde cruel !", "Ce n'est qu'un jeu..." }; /\* il a une position perdante \*/ char ligne[80];  $main()$ int i, k, rnd; char out :

```
for(ligne[79]='\0',i=0;i<79;)ligne[i++]='';
```
nouvelle \ victoire écrasante à mon palmarès."); puts("\nTu en a eu assez ?"); puts("Sinon je te propose une autre partie (o/n).."); out=getch(); } while( out != 'n' && out !='N' );

 $nim()$ /\* correspond à un tour de jeu, renvoie 'p' s'il a perdu, \*/ /\* 'g' s'il a gagné et 0 si le jeu n'est pas fini \*/ int i, x, k, indice, rnd, rndtas, rndnb; char c, \*string, \*bidon=""; string=bidon; /\* pas encore de commentai $re'$ rnd=random(30); efface();  $do$  { gotoxy(1, 1); printf("A toi, tu choisis quel tas [1..%d] ? ", ntas ); c=getche();  $indice = c$ -'1': } while( indice<0 || indice>ntas || tas[indi $ce] == 0$  );  $do$  { gotoxy(1, 2); printf("Combien ?");

for( $i=tot=0$ ;  $i<$ ntas; ) tot +=  $tas[i++]$ ; return(tot);

efface() /\* pour les lignes de dialogue \*/

gotoxy( 1, 1); puts(ligne); gotoxy( 1, 2); puts(ligne); gotoxy( 1, 3); puts(" gotoxy( 1, 4); puts("  $")$ ;

 $gr$ undy $()$ /\* Si il peut atteindre une position gagnante, il renvoie \*/ /\* combien il en prend de quel tas, sinon, 0 \*/

int i, j, k, choix, noyau;

```
for(k=0; k<ntas; k++) {
        choix=tas[k];
         for(i=0; i=-choix; i++) {
             for( noyau=i, j=0 ; j<ntas ; j++ ) {
                 if(j = k) noyau A = \text{tas}[j];if(noyau == 0) return(k*256 +choix-i);
    return(-1); /* bizarr...bizarr !*/
           Si vous voulez détruire la magie...
```
cirscr();

puts("\nJEU DE NIM");

puts("\n\nll y a entre 2 et 6 tas d'allumettes, Chaque joueur \

peut retirer autant \nd'allumettes qu'il désire du tas choisi.");

puts("\nLe gagnant est celui qui retire la dernière allumette.\

Compte tenu de ma force, nje ne vous conseille pas de prendre \

plus de 3 tas sous peine de subir\nd'humiliantes défaites !");

 $do$  {

");

randomize();  $do$  { puts("\n\nCombien de tas (2..6)?

scanf("%d",&ntas); while( $ntas < 2 \parallel ntas > 6$ ); for(  $clrscr()$ ,  $i=0$ ;  $i=ntas$ ;  $i++$ ) {  $tas[i] = random(99) + 1;$ affich\_tas(i);

do  $k=nim()$ ; while( $k==0$ ); cirscr();  $rnd = random(10)$ ; if( $k=='p'$ ) { printf("\n\n%s\n", perdu[rnd]); puts("Mais comme je suis beau joueur, je reconnais \ ma malchance.");

#### else {

printf("\n\n%s\n", gagne[rnd]); puts("Et c'est ainsi que j'ajoute une

```
scanf("%d", &x);
} while((x>\text{tas}[\text{indice}]) || (x<=0));
tas[indice] = x;if ( total()==0 ) return('p'); /* fini ! */
affich_tas(indice);
efface();
k =grundy();
if (k > 0) { /* position gagnante */
    tas[k/256] -= k%256;
    if( rnd<10) string=bien[rnd];
else { /* sinon, au hasard */
    if( rnd< 10) string=mal[rnd];
```

```
do rndtas= random(ntas);
    while(\text{tas}[\text{rndtas}] == 0);
rndnb = random(tas[rndtas]) + 1;\text{tas}[\text{mdtas}] = \text{mdnb};k = 256*rndtas+rndnb;
```

```
/* en fait, il a déjà joué avant d'afficher */
    gotoxy(1, 1);
    printf("A moi le trait...%s", string);
    delay(1000);
    gotoxy(1,2);
    printf("J'en enlève %d du tas %d", k%256,
k/256+1 );
   delay(1000);
   affich_tas(k/256);
   if(total() == 0) return('g');
   return(0);
```

```
total()
/* si 0 est renvoyé, c'est fini */
```

```
int i, tot;
```

```
Berge, GRAPHES, Gauthiers-Villars
    \prime^*^*//* Boussard & Mahl, PROGRAMMATION
AVANCEE, Eyrolles */
```

```
affich_tas(indice)
int indice ;
/* affiche un tas sous forme de pyramide avec
un bel(?) *//* effet de zig-zag...*/
    static int format[10] = \{ 1, 3, 5, 7, 9, 11, 13,15, 17, 19 };
    int i, j, k, x, y, x0, y0, sens, cmptr, nombre;
    char c=indice+'1';
```

```
y0=y=(indice<3)?3:15;
    x0=x=16+25^{\circ}(indice%3);
    if((</math> nombre=tas[indice] )==0 ) c='';for(sens=1, i=0; i<10; i++) {
        for(j=0; j<format[i]; j++) {
            gotoxy(x, y);putchar(c);
            if(c!=') delay(10);
            if(--nonbre == 0) c =";
            X + =sens;
        y++;
        sens=(sens==1)?(-1):1;gotoxy(x0-7, y0+10);
    printf("Tas N°%1d:reste %d ", indice+1,
tas[indice]);
```
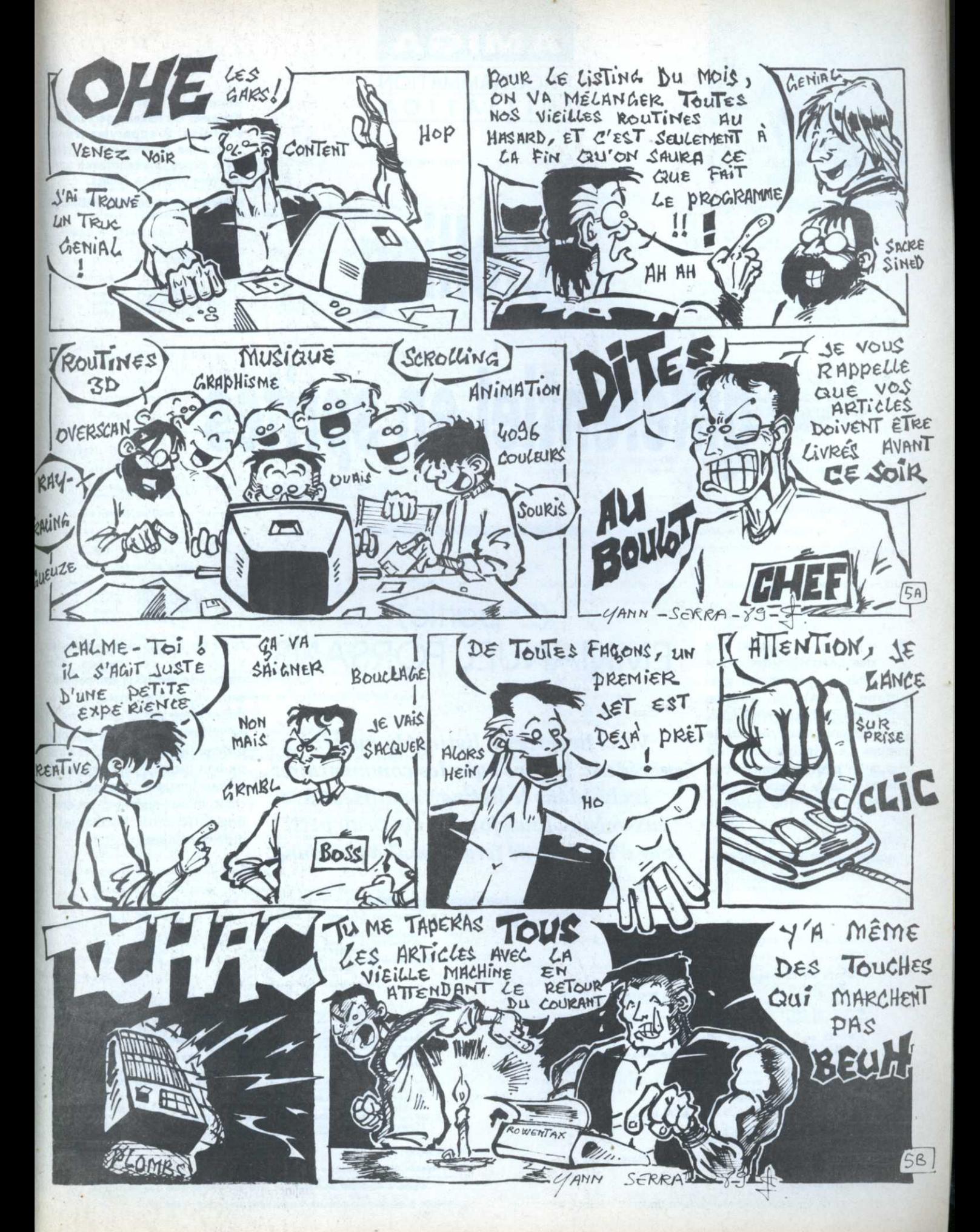

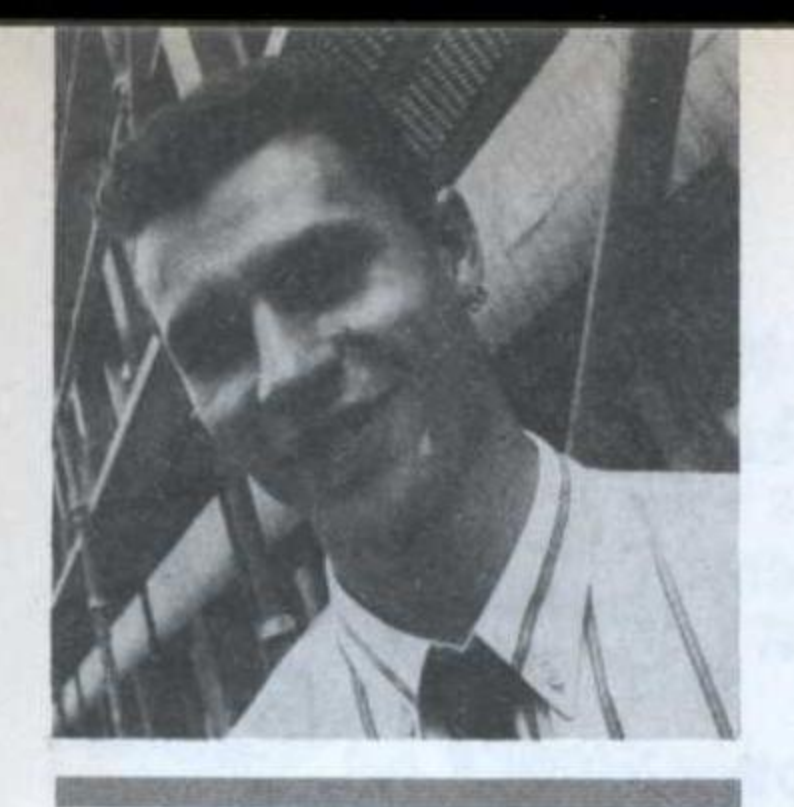

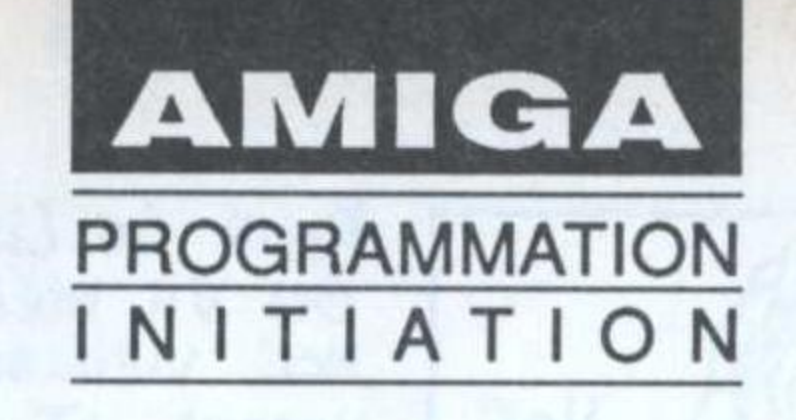

**Emmanuel Forsans est le** directeur du développement de Microïds. Il supervise donc toutes les nouveaux logiciels mals avoue une tendresse particulière pour son Amiga.

# différentiel en sprites

Scrolling

e listing qui suit est une démonstration des capacités du processeur graphique de l'Amiga. Aucune utilisation du blitter n'est faite, on utilisera modérément le copper. Le principe utilisé est simple et peut facilement être adapté pour la création de jeu d'arcade, bien que quelque peu gourmand en place mémoire. Deux pages graphiques sont créées en mémoi-

 $(2<sup>e</sup>$  partie) EMMANUEL FORSANS

re et on balade les pointeurs

Voici la suite du listing du numéro précédent. Je pense que les commentaires inclus dans le listing se suffisent à eux-même. Toutefois un nouveau petit tour d'horizon ne fera de mal à personne.

vidéo sur ces pages. On demande de plus au processeur vidéo d'incruster la première page sur la deuxième et on obtient un superbe srolling différentiel. Mais rien ne vaut un bon listing bien commenté, je vous le laisse ... Le mois prochain mieux encore ... un srolling différentiel horizontal à différents niveaux.

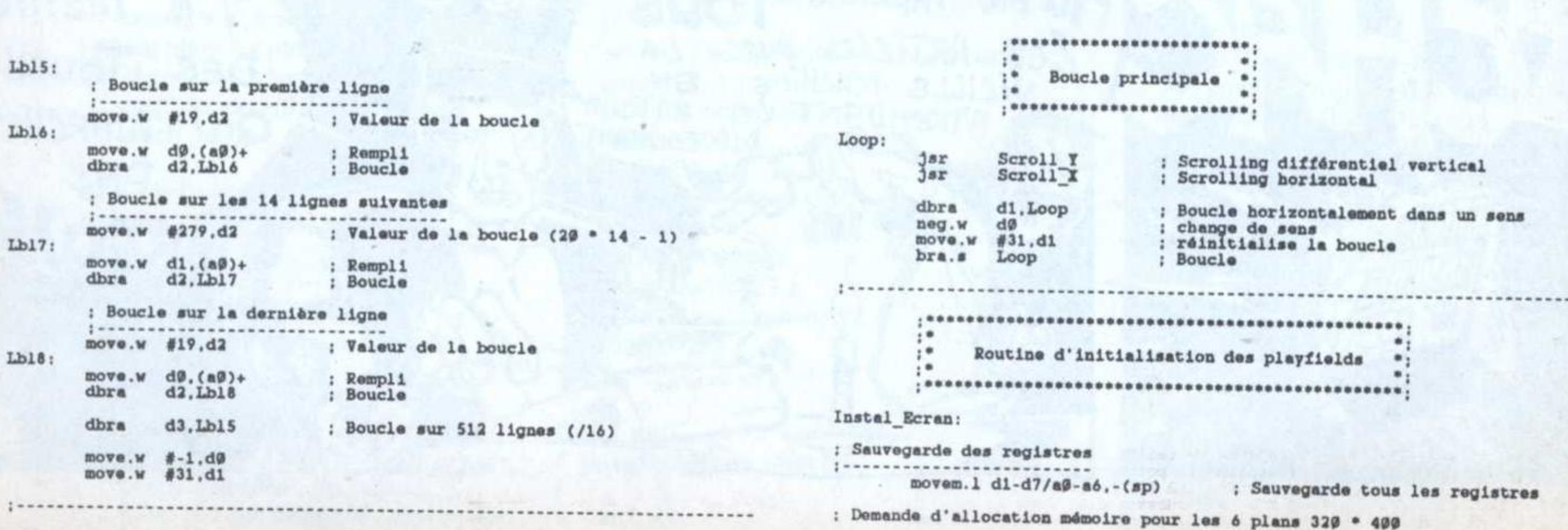

movea.1 Exechase.a6 ; Adresse de base de la lib Exec8.5) and \$FFF8 ; DDFSTOP = DDFSTRT + (points par ligne / 2 - 8) move.w #%9119911999999999, BPLCOH9(a5) clr.w BPLCON1(a5) : valeur pour le scrolling pixel en x<br>move.w #%999999999991999011.BPLCON2(A5) : Sprite prioritaire : MODULO des Playfields : Nb d'octets supplémentaires sur<br>; une ligne Y et non affichables  $\begin{tabular}{ll} move.w & #6, BPL1MOD(a5) \\ move.w & #6, BPL2MOD(a5) \end{tabular}$ : DMA activé : Vide le DMACON<br>; Active le DMA sprites<br>: active DMA bitplane & copper nove.w #\$3fff.DMACON(a5)<br>move.w #\$8220.DMACON(A5)<br>move.w #\$87d0.DMACON(a5) ; Initialisation des ecrans reussie  $clr.l$  dØ  ${\tt Int\_Ecr\acute{o}:}\atop\phantom{mat}movem.1\phantom{mat} (sp)+\mathbf{.d1\text{-}d7/a9\text{-}a6}$ : Restore tous les registres :<br>"Routine de scrolling vertical différentiel  $\lim_{t \to \infty}$ Scroll\_Y: : Attend que le Blitter est terminé  $\begin{tabular}{lll} \texttt{Scrol1:} \\ \texttt{best} & \texttt{\#14,DMACONR(a5)} \\ \texttt{bno} & \texttt{Scrol1} \end{tabular}$ ; Attend'le retour de trame Scroll X: Scroll:<br>
-Scroll: www.l VPOSR(a5).d@ : Lit la position du spot<br>
and.l #500001999.d@<br>
cmp.l #500001099.d@<br>
. Scroll<br>
bne.s \_Scroll ; Désactive le DMA Copper move.w #\$9989.DMACON(a5) ; desactive le DMA copper Installation de la liste COPFER pour le syclling<br>di pointe sur playfield 1 et d2 sur playfield 2<br>move.l Cladr, a<br>move.l a@.COPILC(a5) : adresse de la liste<br>move.l a@.COPILC(a5) :<br>clr.w COPJMP1(a5) : adresse de la liste du COFPER dans a@ : Incrémente le pointeur sur le Playfield N' 1<br>
soupe.1 Cpt Scrol. 21, di . Compteur de scroll du playfied 1<br>
subi.1 #49.41 : Compteur de scroll du playfied 1<br>
subi.1 #49.41 : Décrémente le compteur de scroll<br>
he.s Scrol3 Scrol3:<br>
move.1 di.Cpt Scrol\_P1 : Sauvegarde le ptr de scrol<br>
add.1 Adr\_EcF.d1 : Pointeur sur le Playfield 1<br>
add.1 Scrol\_HBP1.d1 : Ajoute la valeur de scrolling X : Incrémente le pointeur sur le Playfield N° 2<br>
soupe du playfied 2 movel . Compteur de scroll du playfied 2<br>
soupe de scroll .<br>
soupe de scroll .<br>
soupe de scroll .<br>
soupe de scroll .<br>
soupe de scroll .<br>
soupe de scroll . Scrol\_Ecr2: : Flan N° 2<br>
: Flan N° 2<br>
isan 2(a0).a0<br>
swap d2<br>
move.w d2.(a0)+<br>
swap d2<br>
move.w d2.(a0)+<br>
move.w d2.(a0)+ ; déplace le pointeur de copper list de 2<br>
; inverse NSB LSB de l'adresse d'ecran<br>
: NSB de l'adresse plan dans la ram<br>
; deplace le pointeur de copper list de 2<br>
; inverse NSB LSB de l'adresse ecran<br>
; LSB de l'adresse pl : Plan N' 3 : add.1 #55999\*2.dl<br>
Iea 2(a9).a9<br>
swap dl<br>
move.w dl.(a9)+<br>
lea 2(a9).a9 : ajoute la taille d'un bitplane<br>: déplace le pointeur de copper list de 2<br>: inverse MSB LSB de l'adresse d'ecran<br>: MSB de l'adresse plan dans la ram<br>: deplace le pointeur de copper list de 2 Palette: dc.w<br>dc.w

: inverse MSB LSB de l'adresse ecran<br>: LSB de l'adresse plan dans la RAM swap  $dl$ ,  $(a\emptyset)+$ : Plan N° 4 : ajoute la taille d'un bitplane<br>: déplaces le pointeur de copper list de 2<br>: inverse MSB LSB de l'adresse d'ecran<br>: MSB de l'adresse plan dans la ram<br>: MSB de l'adresse plan dans la ram<br>: inverse MSB LSB de l'adresse ecra :<br>
add.1 #\$5999\*2.d2<br>
lea 2(a9).a9<br>
swap d2<br>
move.w d2.(a9)+<br>
lea 2(a9).a9<br>
22 swap  $d2$ ,  $(a0)$ + : Plan N' 5 : rimm n<br>
add.1 #\$5009\*2.d1<br>
add.1 #\$5009\*2.d1<br>
swap d1<br>
move.w d1.(a9)+<br>
lea 2(a9).a9<br>
d1 ; ajoute la taille d'un bitplane<br>; déplace le pointeur de copper list de 2<br>; inverse MSB LSB de l'adresse d'ecran<br>; NSB de l'adresse plan dans la ram<br>; NSB de l'adresse plan dans la ram<br>; inverse MSB LSB de l'adresse ecran swap dl. (a@)+<br>move.w dl. (a@)+ : Plan N' 6 : ajoute la taille d'un bitplane<br>
: déplace le pointeur de copper list de 2<br>
: inverse NSB LSB de l'adresse d'ecran<br>
: NSB de l'adresse plan dans la ram<br>
: deplace le pointeur de copper list de 2<br>
inverse NSB LSB de l'adre :  $\frac{1}{600}$ <br>
add, 1 #55000\*2, d2<br>
lea 2(a0), a0<br>
move.w d2, (a0)+<br>
lea 2(a0), a0<br>
move.w d2, (a0)+<br>
move.w d2, (a0)+ move.w #\$8989.DMACON(a5) :active DMA copper<br>movem.l (sp)+,d9-d7/a9-a6 : Restore les registres<br>rts : Retour ; Sauvegarde tous les regsitres movem.1 d0-d7/a0-a6.-(sp) : Valeur de scrol en pixel<br>: Ajoute un décalege : Résultat négatif<br>: Résultat supérieur à 15 7<br>: va à Scrol\_X2 Résultat négatif Scrol\_X1:<br>cmpi.1 #4.Scrol\_XHP1 : test si la valeur de décalege<br>: octets peut encore être réduite<br>: test si > -2<br>: décalege pixel à 15<br>: décalege octets à -2 beq.s Scrol\_X3<br>move.w #\$90007.Scrol\_XLP12<br>addi.l #2.Scrol\_XHPI<br>bra.s Scrol\_X3 : test si la valeur de décalage<br>: octats paut ancore être réduite<br>: test si < 2<br>: décalage pixel à 0<br>: décalage octat à 2 beq.s Scrol X3<br>clr.w Scrol XLP12<br>subi.l #2,Scrol\_XBP1 ' hovem.<br>1 (sp)+,dß-d7/aß-a6 : Sauvegarde tous les regsitres rts Routine d'initialisation de la palette  $\begin{array}{ll}\n\texttt{Init\_Palette:} & \texttt{noven.1 d9-d7/a9-a6,-(sp)}\\
\texttt{movem.1 d9-d7/a9-a6,-(sp)}\n\end{array}$ : Sauvegarde des registres move.1 #Custom.a5<br>lea COLOR@0(a5).a1<br>lea Palette.a2<br>-one #15.d1 ; Adresse de base du system<br>; Adresse de base de la palette SYSTEM<br>; Adresse de la palette a recopier<br>; Compteur de boucle = 15 move.w #15.dl  $\begin{array}{lllll} \texttt{Init\_P:} & & & & \texttt{(a2)}, \texttt{d}\emptyset \\ & & \texttt{move} & & \texttt{d}\emptyset, \texttt{(a1)} + \\ & & \texttt{dot} & & \texttt{d1}, \texttt{Init\_P} \\ & & & \texttt{dot} & & \end{array}$ : Lecture d'une couleur<br>: Sauvegarde de la couleur<br>: boucle movem.1  $(sp)+$ ,  $d\theta$ -d7/a $\theta$ -a6 ; Restore les registres<br>; Fin de la routine  $rts$ 

\$000.\$010.\$010.\$100.\$011.\$101.\$110.\$111<br>\$444.\$100.\$070.\$700.\$077.\$707.\$770.\$777

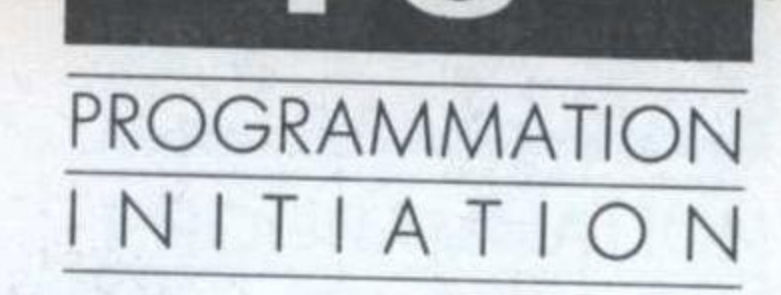

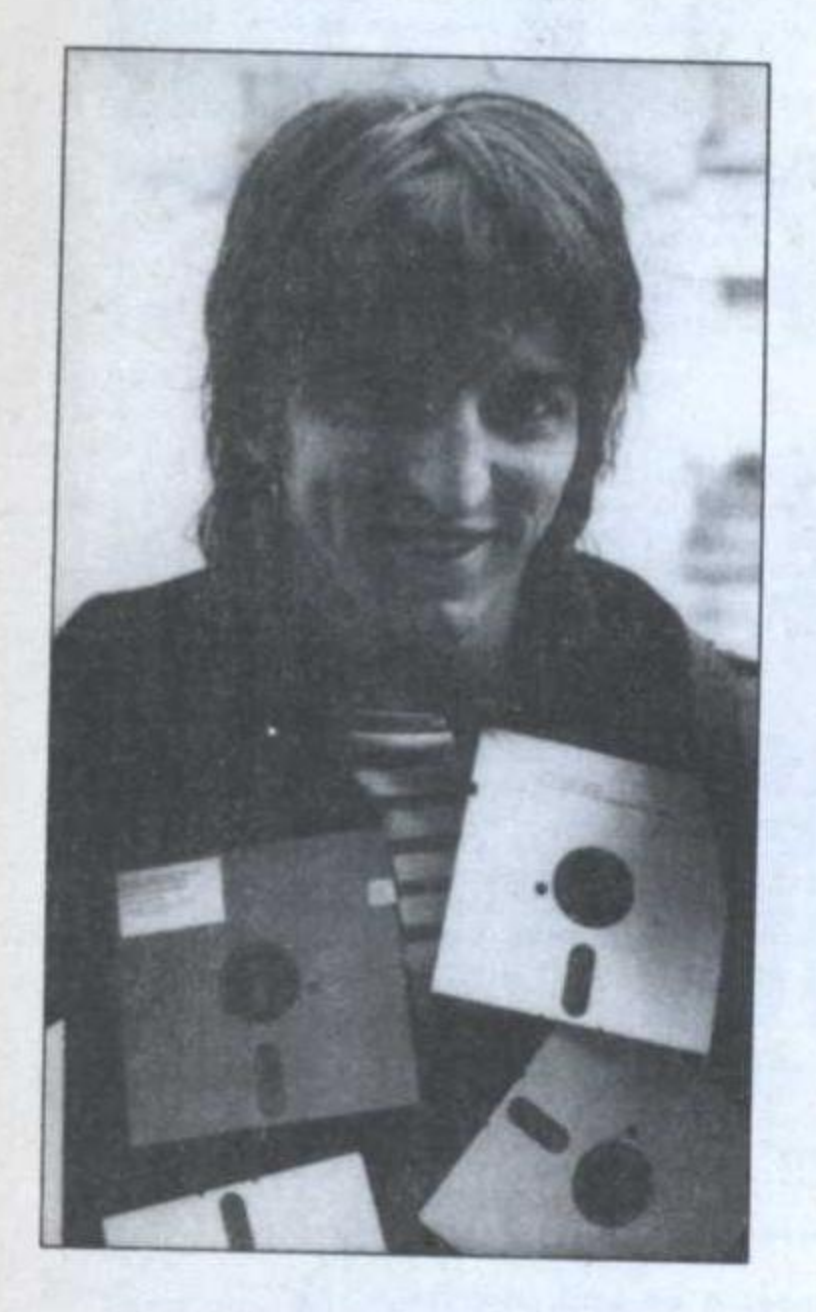

n Giga-octet n'est pas un Méga de Méga-octets, n'en déplaise à certains. C'est tout de même un kilo de Mégas, soit 1.024x1.048 576=1.073.741.824 octets. Ce qui fait beaucoup. De quoi contenir, par exemple, au format Ascii standard, plus ou moins 300 000 pages telles que celle que vous êtes en train de parcourir d'un œil rêveur. Jusqu'à maintenant, en matière de micro-informatique, le Giga n'était qu'une unité de mesure de l'espace mémoire éventuellement adressable par le fameux microprocesseur 80386 d'Intel qui exprime toute sa puissance dans les PC haut-degamme (un 386 peut, mine de rien, adresser 4 Gigas). A partir d'hier donc, le Giga va aussi servir à évaluer la capacité des disquettes! Je délire Que non point. C'est à peine si j'exagère un tant soit peu en abusant du terme «disquette» alors que je vous parle de «disque optique numérique réinscriptible». En fait, un DON (Disque Optique Numérique) réinscriptible ressemble beaucoup à une disquette. Venonsen aux faits: Softmart, un des plus importants grossistes fran-

# En attendant l'année dernière NICOLAS BOURDIN

«En attendant l'année dernière» est le titre d'un roman de science-fiction du génial Philip K. Dick. Le rapport avec l'informatique? Très simple, au train où va le progrès, nous risquons à tout

Nicolas Bourdin est l'auteur du programme Turbo Cad 3D, un outil d'aide à la conception 3D en temps réel. Chaque mois, il nous livre quelques secrets.

grâce à l'unité Sigold S- 502, la disquette 5,25" voit ses capacités culminer à 20 Mo! Le lec-. teur Sigold S-502 et son interface SCSI pour PC coûtent 12 000 F. Ensuite, comptez 400 F pour une disquette de 20 Mo dont les performances sont, répétons-le, comparables à celles d'un disque dur moyen. Songez cependant aux avantages amenés par l'amovibilité des disquettes et par le faible. coût des 20 Mo.

### moment d'anticiper sur le passé. Vertigineux... et gênant!

çais de logiciels micros, distribue maintenant la gamme de périphériques disque Sigold.

Le Sigold S-501 est une unité acceptant des disques magnéto- optiques d'une capacité de 600 Mo. Plusieurs unités de ce type peuvent être réunies et gérées comme une seule de plus grande capacité! Vision Data System, de son côté, propose le VDS 9200 E qui permet aussi d'exploiter des cartouches de 600 Mo. Ces produits s'apparentent à de formidables lecteurs de disquette, directement exploitables sous Dos.

Au niveau rapidité, leurs performances sont à rapprocher de celles des disques durs avec un temps d'accès moyen de soixante-cinq milli-secondes.

Acceptable sans plus. Mais en regard des 600 Mo, on peut faire quelques concessions. Quoique! J'ai entendu dire qu'aux Etats-Unis, Storage

Dimensions propose le LaserStor, une unité pour disque optique réinscriptible qui se permettrait un temps d'accès moyen de 35 ms sur un format de 1 Giga! Coté portefeuille, les unités optiques disponibles en France sont proposées à des prix avoisinant les 50 000 F. C'est cher, mais pas trop pour ce que c'est. Pensez-donc, la disquette de 600 Mo est ensuite accessible pour la modique somme d'environ 3 000 F. Remarquez, ma pauv' dame, que cela amène le prix de l'espace disque à 5 F le Méga, ce qui est loin d'être excessif! Les nouveautés en matière de systèmes d'archivage réinscriptibles ne se limitent pas au domaine de l'optique. La disquette 5,25" purement magnétique évolue. Repackagée par

Kodak-Verbatim dans un

emballage plastique en dur, elle

ressemble à une grosse 3,5", et

#### **MIPS** et MHz vont en bateau

Le 486, vous ne l'ignorez pas, est l'un des derniers nés des microprocesseurs Intel. Plus puissant que le 386, le 486 est d'ores et déjà opérationnel. Les premières machines équipées de ce processeur sont présentes sur le marché (AST Premium 486, IBM PS/2 8570 A21 i486, ...). Question capacité de traitement, on est servi: un 486 cadencé à 25 MHz est censé effectuer près de 25 millions d'instructions par seconde! Pourtant, accrochez vos ceintures, Intel a déjà à son catalogue des processeurs bien plus
puissants. On <sup>a</sup> beaucoup parlé du 860 annoncé à peu près en mène temps que le 486. Le 860 est un processeur de calcul doté de facultés particulières pour le graphisme 3D. Il aurait la puissance d'un demi Cray One (Cray est la marque des plus rapides parmi les gros ordinateurs de calcul). Voici maintenant le 960, 66 MIPS, tournant à la relativement basse fréquence d'horloge de 33 MHz.

Les processeurs 860 et 960, à l'instar du 486, ne sont pas conçus pour servir de processeur principal <sup>à</sup> un compatible PC. Un nouveau microprocesseur, pour pouvoir servir de base <sup>à</sup> un compatible PC, se doit d'être compatible au niveau soft avec tous les anciens microprocesseurs autour desquels le standard PC <sup>s</sup>'est établi. A savoir, le 8088/8086 d'antan (à quelques broches près, le 8086 est quasiment équivalent au 8088). Mais aussi le 80286, abrégé 286, compatible avec le 8086. Puis le . 386, compatible avec le 286. Et pour finir, provisoirement du moins, le 486.

Stop! N'en jetez plus! Devinez tout seul la suite de cette saga. Toujours est-il qu'il est fort envisageable que dans un proche avenir les 860 et 960 soient utilisés dans des PC en tant que super coprocesseurs. Ce ne serait pas la première fois qu'on tirerait parti de processeurs non compatibles. Cela fait d'ailleurs quelques années déjà que les concepteurs d'applications pointues pour PC en mal de puissance de calcul gonflent leurs machines avec des cartes à base du «transputer» T800 de Inmos. Or, le T800 n'est pas compatible avec la gamme Intel standard et ne peut donc être utilisé comme processeur principal dans un compatible PC.

Le T800 est donné pour 15 MIPS. Cette valeur peut Dos?... paraître faible en regard de la

puissance des nouveaux processeurs. Mais <sup>n</sup>'oublions pas qu'un 8088 n'atteint pas la moitié d'un MIPS! Sachez aussi que plusieurs T800 peuvent être branchés ensemble pour opérer en parallèle et doter ainsi un PC d'une puissance de tenu du parallélisme). Pour permettre l'exploitation de ces processeurs spéciaux dans des PC, les distributeurs de cartes à base de T800 commercialisent conjointement des compila teurs de langages classiques, C, Fortran, légèrement remaniés afin de <sup>s</sup>'adapter au traitement en paralläe.

#### FLOP

 des nombres <sup>à</sup> virgule. Jusquà Qui <sup>a</sup> dit ELOP ?... Non, non, ne vous méprenez pas, ces microprocesseurs n'occasion-<br>
10 neront pas un flop commercial. Pour ceux qui l'ignoreraient, le FLOPS est une unité de mesure qui signifie «floating point operations per second», autrement dit, «opérations en virgule flottante par seconde», portant, comme son nom l'indique, sur présent, cette unité de mesure était rarement utilisée puisque, pour qu'elle prenne toute sa signification, l'usage veut qu'on lui adjoigne le sigle M de million. De même, l'on ne parle pas de lPS, sauf sous l'effet de l'alcool, mais de MIPS, <sup>c</sup>'est le MFLOPS, le million de FLOP par seconde qui sert de référence. Les micros étaient généralement trop peu performants pour être côtés en MFLOPS. Cela va changer.

Plus vite que l'on ne peut s'y \_attendre, MIPS, FLOPS, et GlGAs vont éclater la microinformatique. Mais qu'en est-il des manières d'éviter le gaspillage de cette puissance nouvelle qui se profile à l'horizon radieux de l'année dernière pour peu qu'on lui tourne le

Nicolas Boudin

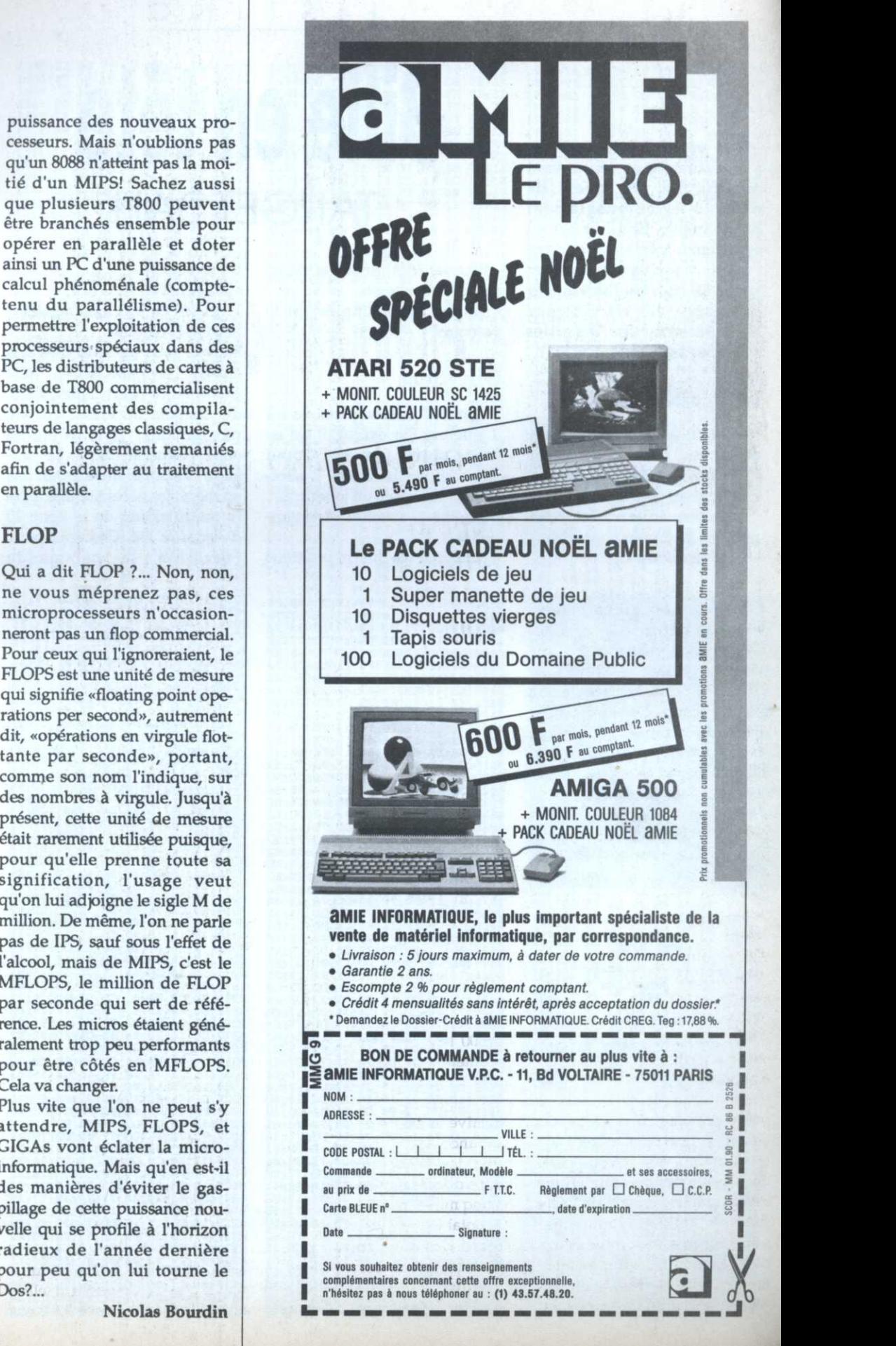

**PROGRAMMATION** 

e jeu très original est particulièrement éprouvant du fait des effets de rebonds remarquablement programmés. Son but est en apparence très simple: dans l'espoir d'arriver le premier, tentez de faire neuf fois le tour de chacun des six tableaux dans le sens des aiguilles d'une montre.

## **Difficultés**

- Bombe: immobilise un laps de temps.

- Télétransporteur: en toucher un téléporte près d'un autre.

- Joystick: inverse les commandes du joueur concerné. - Tunnel: devinez...

PLAYER TI A AA LAC LOC 復

# **Bille en tête TARGET BALL**

- Flaque: font glisser et donc, accroître la vitesse.

- Target: gêne simplement le parcours.

### **Directions**

Target Ball peut se jouer de 1 à 3 joueurs. Par défaut, il est en mode deux joueurs. L'appui successif sur la touche 2 sélectionne trois puis un joueur.

- Joueur 1: touches directionnelles.

- Joueur 2: les quatre positions

du joystick.

- Joueur 3: Q, A, O et P. En cours de jeu, la touche ESC permet l'abandon.

Sauvez sous un nom de votre  $(*TARGET"$ choix par exemple) le court listing Basic de chargement. Entrez ensuite par Amsaisie V.2 le listing de codes hexadécimaux. Le langage machine situé assez bas en mémoire nécessite une légère modification de la ligne 20 d'Amsaisie V.2. Changez pour l'occasion la commande

### MEMORY &2000 par: **OPENOUT "D": MEMORY** &A30: CLOSEOUT

Après lancement, spécifiez A31 comme adresse de début et sauvegardez par «S» le fichier binaire sous le nom «TGBALL». Si vous ne souhaitez pas saisir en une seule fois la totalité des codes, morcelez votre travail en créant plusieurs fichiers (T1, T2, etc.). Ces derniers devront ultérieurement être chargés à la suite (LOAD "T1" : LOAD "T2",...) après l'entrée de la ligne cidessus, et sauvegardés ainsi dans un fichier unique: SAVE "TGBALL", b, &A31, &2BCF

Sébastien Royer

 $20$ 

DD: 95

DD:94

01 32 79 17 21 00:80 **ØAB1:BØ 3E** 7E 18 DD 21 84 17:70 ØAB9:24 22 ØAC1:AF DD 77 28 32 77 17 32:2E ØAC9:78 17 DD 21 B6 17 DD 77:6F ØAD1:28 DD 21 E8 17 DD 77 28:E2 @AD9:C3 4F @C 21 F1 1A 11 @E:24<br>@AE1:F4 AF 42 ED 59 @1 C@ F6:6A

ØC81:17 B7 C2 B4 18 AF DD 77:7D ØE51:32 77 17 C9 DD 6E ØC89:01 DD 77 02 DD 77 03 DD:D5 ØE59:66 21 C3 DC 15 3E Ø1 ØC91:77 Ø4 DD 7E ØØ B7 20 34:75 ØE61:77 1F AF DD 77 1E Ø6 ØØ:D6 ØC99:DD 7E 14 CD 5E 19 28 Ø5:9A 0E69:C9 3E 01 DD 77 1E 06 00:64 **@CA1:3E @1 DD 77 @2 DD 7E 13:A2** ØE71:C9 3E 84 DD 77 1C Ø6 Ø1:F1 OCA9:CD 5E 19 28 05 3E 01 DD:A5 ØE79: C9 3E FF DD 77 1B 3E Ø1: EC ØCB1:77 01 DD 7E 16 CD 5E 19:5B

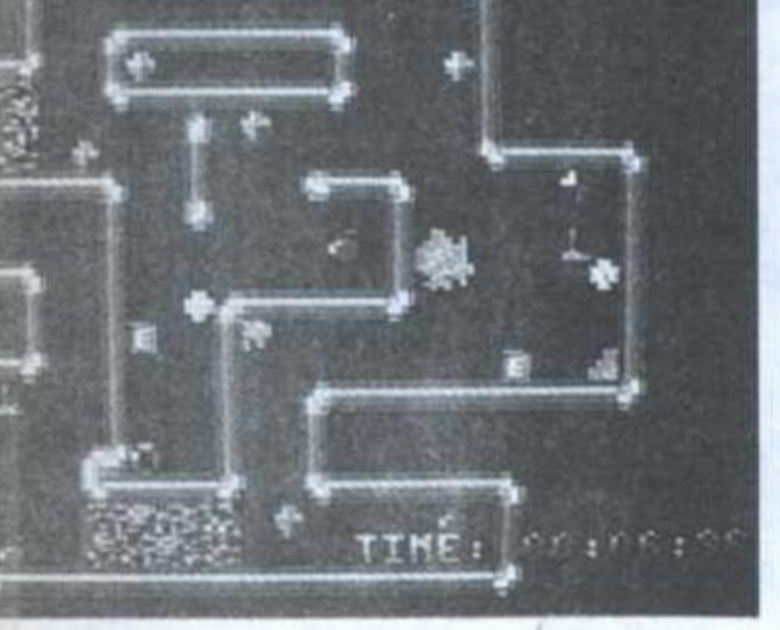

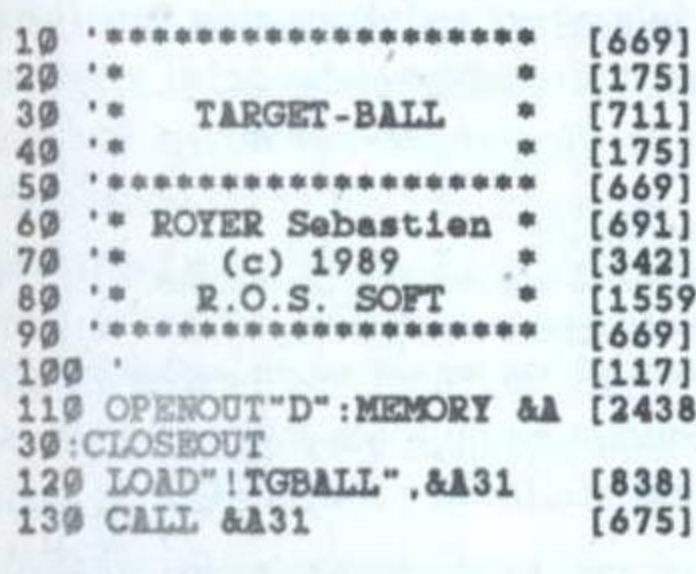

ØA31:C3 80 18 CD FF 18 3E 42 ØA39:32 81 17 3E **Ø8 32 2C**  $\mathbf{1}$ 32 2D 17 22 **ØA41:3E 4A**  $3<sup>E</sup>$  $3<sup>2</sup>$  $Q<sub>1</sub>$ 32 **ØA49:2E** 17 3回  $2F$ 17 31 ØA51:4B 32 30 17  $3E$ 1B 32 31 **ØA59:17 3E** 00 32  $32$ 17 3E 48 **ØA61:32 33** 17 3E 43 32  $34$ **ØA69:3E 02** 32 35 17  $3E$ 49  $3<sup>2</sup>$ ØA71:36 17 3E 45  $32$ 37 17  $2<sup>2</sup>$ **0A79:00 A0** 11 01 AØ 01 48  $\omega$ **ØA81:36 00** ED BØ  $21$ 84 17  $\mathbf{1}$ **0189:85 17 01 96** ØØ **ØB 36 00** 0A91:ED B0 21 03 17 E5 11 ØI ØA99:17 Ø1 08 00 ED **B0 E1**  $E$ ØAA1:11 18 17 Ø1 Ø8 ØØ ED BO ØAA9:E1 11 23 17 01 08 00 EI

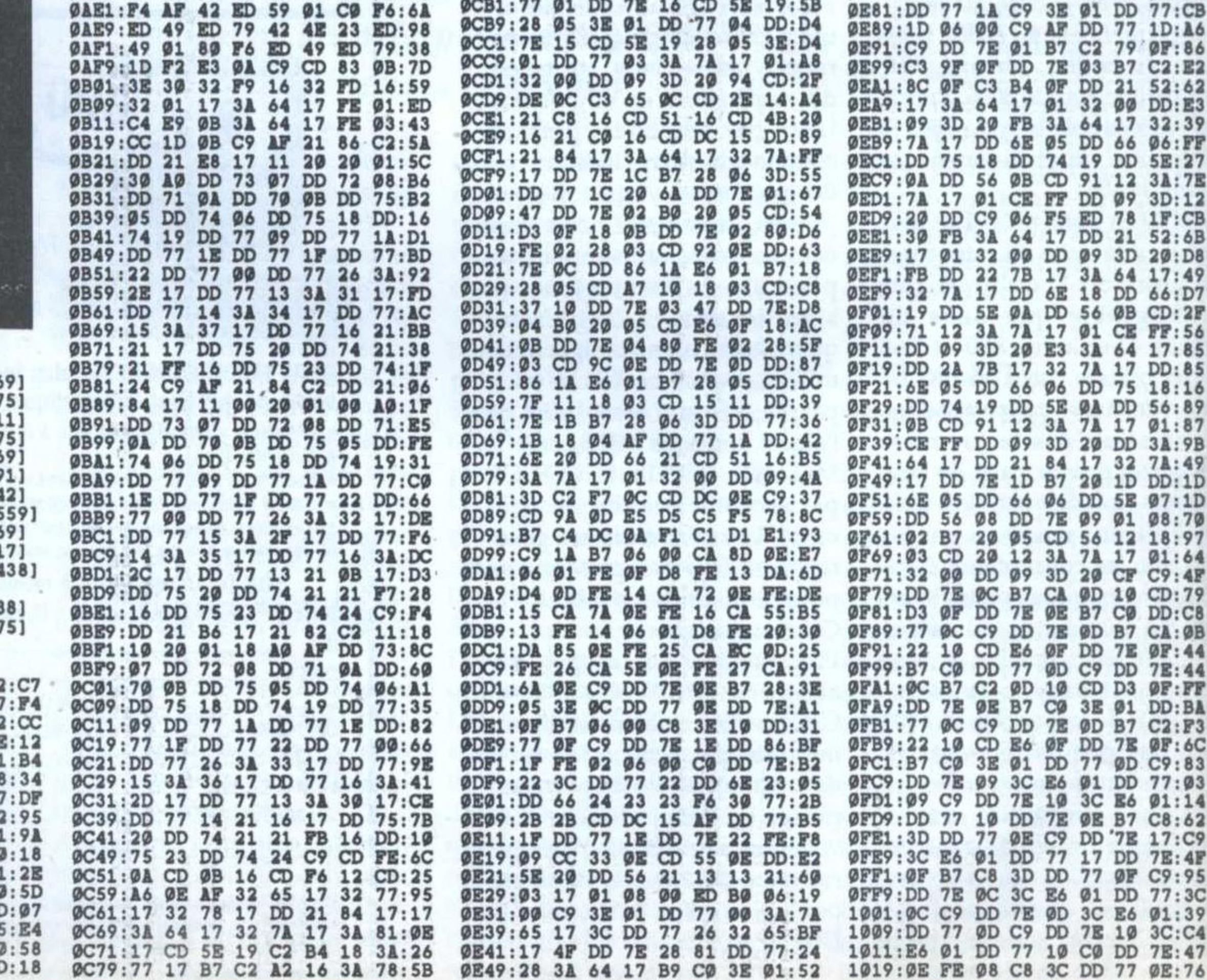

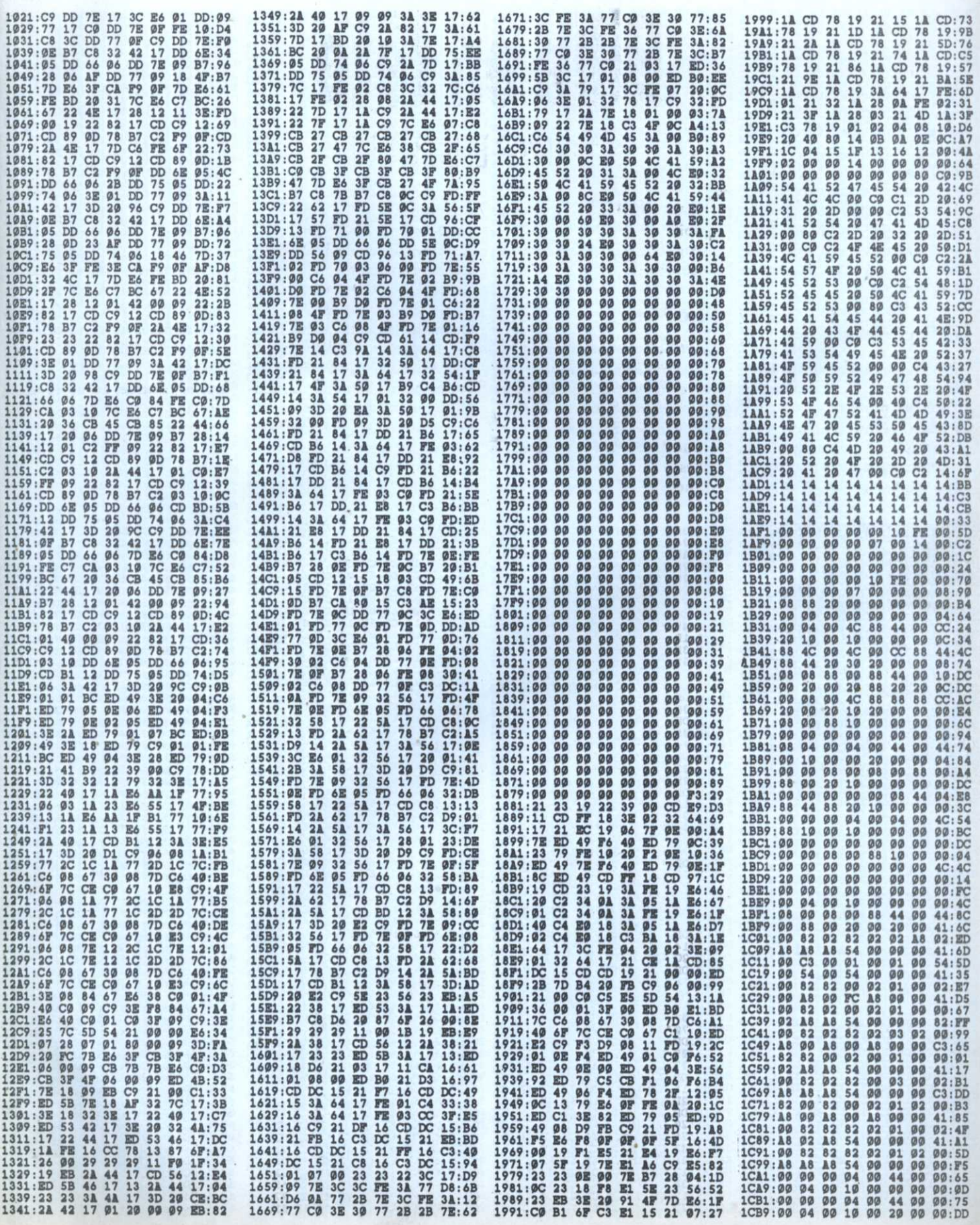

£

CPC

PROGRAMMATION

N

 $\overline{z}$ 

S

1CC1:00 00 08 04 00 08 00 88:75 1FE9:00 00  $\mathcal{B} \mathcal{B}$  $00$  $00:08$ **ØØ**  $\boldsymbol{\omega}$  $\boldsymbol{\omega}$ 2311:00 00 00 ØØ 00 00  $00:34$ ØØ 2639:00 05 00 00  $00$ ØØ 05  $05:BA$ 1CC9:00 44 00 00  $20<sub>o</sub>$  $QQ$  $00$ 00:0D 1FF1:00 ØØ ØØ  $00$ øø ØØ  $QQ$  $00:10$ 2319:00  $QQ$ ØØ  $00$ ØØ ØØ  $QQ$  $00:3C$  $2641:00$ ØØ ØØ 05  $Q<sub>5</sub>$  $00$  $QQ$  $00:94$ 1CD1:00 00 00 00 ØØ ØØ.  $QQ$  $BC:4D$ 1FF9:00 00 00 00 44:38  $2321:0000$ ØØ  $QQ$ **ØØ** 2649:00 26 00 00 00 ØØ ØØ ØØ 00 00  $00:44$ 00 00  $00:BB$ 1CD9:88 00 00 98  $20<sub>o</sub>$  $QQ$ 00 00:7D 2001:88 CC 30 CC 70 98 70 98:91 2329:00 00 2651:00 00 00 05 00 00 00 ØØ 00 00  $Ø@:AC$  $00:8B$ 00 00 1CE1:00 08 00 04 00 00 08 00:55 2009:F0 98 F0 70 F0 50 A0 40:C9  $2331:00$  $00:54$  $99$ ØØ ØØ ØØ 00 00 2659:00 05 ØØ ØØ ØØ 00 05  $05:DA$ 1CE9:88 44 00 20 ØØ 2011:08 84 ØØ 00 04:B5  $CC$  84 98 4C 98 4C: FD  $2339:00$ ØØ ØØ ØØ ØØ 00 00  $Ø@:5C$ 2661:00 00 00 05 09 06 06 06:46 1CF1:00 08 08 00 88 44 00 10:F5 2019:30 4C 30 98 30 10 20 40:21 2341:00 00 ØØ ØØ ØØ  $00$  $00$ 00:64 2669:06 06 06 06 06 06 06 06:67 1CF9:00 00 00 10 00 00 00 04:75 2021:82 C1 03 C1 56 09 56 83:A8  $2349:00$ ØØ ØØ ØØ ØØ ØØ ØØ **ØØ:6C** 2671:06 06 06 0A ØØ 00 00 **ØØ:E3** 1D01:00 4C 08 4C 88 88 88 20:8E 2029:FC 03 BC 56 BC 54 28 40:93 2351:00 00 ØØ ØØ ØØ ØØ ØØ  $00:74$ 2679:00 05 00 00 00 00 05 05:F4 1D09:20 20 00 10  $20<sub>o</sub>$  $QQ$ 2031:A2 D1 8B D1 8F E7 8F E7:D0 00 04:86 2359:00 00 00 00 00 00 00  $00:7C$ 2681:22 00 00 09 06 06 06 06:89 1D11:00 08 08 08 88 CC 88 88:DE 2039:0F CF OF 8F OF 05 0A E9:66 2689:06 06 06 06 06  $2361:00$  $\mathcal{Q}$  $00$ ØØ ØØ 00 00  $00:84$ **06 06 06:87** 1D19:20 88 20 20 20 00 00 OC:46 2041:56 E9 56 E9 56 E9 56 E9:F5 2369:00 00 ØØ ØØ ØØ 00 00 2691:06 06 06 06 06 06 06 06:8F  $Ø@:BC$ 1D21:00 08 08 08 88 CC 00 88:36 2049:56 E9 56 E9 56 E9 56 FC:95 2699:06 0A 00 00 00 00 05 05:24 2371:00 00 00 ØØ ØØ 00 00  $00:94$ 1D29:20 88 20 30 2051:FC FC FC CO CO C3 C3 03:18 00 00 00 04:B6 2379:00 00 00 ØØ ØØ ØØ ØØ **ØØ: 9C** 26A1:00 00 00 00 ØØ 00 00 00:C7 1D31:00 08 08 08 00 88 00 88:06 2059:03 03 03 FC FC FC FC 00:33 2381:00 00 00  $00$ **ØØ** 00 00  $00:AA$ 26A9:00 00 00 00 27 00 00 00:92 1D39:00 20 20 10 00 00 00 OC: 96 2061:30 00 30 10 OC 10 OC 24:91 2389:00 00 00 00 00 00 00  $00:AC$ 26B1:00 00 00 00 00 00 00 00:D7 1D41:00 08 88 08 88 88 20 88:1E 2069:CC 24 CC 24 98 24 98 30:09 2391:00 00 00 00 ØØ 26B9:00 00 00 00 00 00  $00:BA$ ØØ 00 05 05:2A 1D49:20 88 20 30 00 00 00 0C:16 2071:00 30 00 0C 20 0C 20 CC:49  $2399:00$ ØØ ØØ ØØ ØØ 00 00  $QQ$ : BC 26C1:00 00 00 00 ØØ 00 00 00:E7 1D51:08 08 00 08 00 CC 00 88:AE 2079:18 CC 18 64 18 64 18 24:B9 23A1:00 00 00 ØØ ØØ 00 00  $Ø@:C4$ 26C9:00 00 00 00 27 00 00 00:B2 1D59:00 20 00 30 20 00 00 04:36 2081:98 24 98 24 CC 24 CC 10:C1 23A9:00 00 00 00 ØØ 00 00 26D1:00 00 00 00 00 00 00  $Ø@:CC$ **ØØ:F7** 1D61:00 08 08 08 00 CC 00 88:CE 2089:0C 10 0C 00 30 00 30 64:59 23B1:00 00 00 ØØ ØØ 00 00  $00:DA$ 26D9:00 00 00 00 00 00 05  $09:6A$ 2091:18 64 18 CC 18 CC 18 0C:51 1D69:00 20 00 20 00 00 00 04:66 2389:00 00 00 00 00 00 00 26E1:06 06 06 06 06 06 06 06:DF  $Ø@:DC$  $1D71:0008$ 08 08 00 88 88 88:FE 2099:20 OC 20 30 00 30 00 10:B1 23C1:00 00 00 00 00 00 00 **ØØ:E4** 26E9:06 06 06 06 06 06 06 06:E7 1D79:20 20 20 10 00 00 00 08:D6 20A1:20 10 20 30 18 24 18 24:39 23C9:00 00 00 00 00  $00:EC$ ØØ ØØ 26F1:06 06 06 06 06 06 06 06:EF 1D81:08 08 88 08 88 CC 88 88:D6 00 00 20A9:98 24 98 24 98 24 98 64:19 23D1:00 00 ØØ 00 00  $ØQ:FA$ 26F9:06 06 06 06 06 06 0A 07:1B 1D89:20 88 20 20 20 00 00 OC:B6 20B1:18 64 18 64 18 64 18 24:21 23D9:00 00 00 00 00 00 00 00:FC 2701:06 06 06 06 06 06 06 06:00 1D91:08 04 00 44 00 44 00 44:86 20B9:18 24 30 10 20 10 20 10:69 23E1:00 00 00 00 00 00 00 2709:06 06 06 06 06 06 06 06:08  $00:04$ 1D99:00 10 00 30 20 00 00 04:56 20C1:30 10 30 24 CC 24 CC 24:D9 23E9:00 00 00 ØØ ØØ 00 00  $QQ:QC$ 2711:06 06 06 06 06 06 06 06:10 1DA1:08 00 08 00 08 00 88 00:BE 20C9:0C 30 0C 10 30 10 30 30:D9 23F1:00 00 00 00 00 00 00 00:14 2719:06 06 06 06 06 06 08 05:1E 20 10 00 00 00 08:6E 1DA9:88 20 20D1:20 30 20 CC 18 CC 18 0C:49 00 00 07:54 23F9:00 00 00 00 ØØ 2721:00 00 00 00 00 00 00 00:48 1DB1:08 08 88 08 88 CC 00 88:4E 20D9:18 0C 30 30 20 30 20 00:19 2401:06 06 06 06 06 06 06 06:FD 2729:00 00 00 00 00 00 00 00:50 1DB9:88 88 20 20 20 00 00 08:2E 20E1:C3 00 C3 00 C3 2409:06 06 06 06 06 06 06 08:15 41 C3 41:BF 2731:00 26 00 00 00 00 00 00:A4 1DC1:00 08 00 88 00 88 00 88:7E 20E9:C3 C3 C2 C3 C1 C3 C2 00:49 2411:00 00 00 07 06 06 06 06:ED  $2739:0000$ 00 00 **ØF 10** 05 05:56 1DC9:00 20 00 30 20 00 00 08:C6 20F1:00 00 00 82 82 82 82 C1:45 2419:06 06 06 06 06 06 08 05:1B 2741:00 00 00 00 00 00 00 00:68 1DD1:08 4C 88 4C 88 88 88 88:26 20F9:82 C3 82 C1 82 C3 82 C3:6D 2421:00 00 00 ØØ ØØ 00 00 00:45 2749:00 00 00 00 00 00 00 00:70 1DD9:20 20 20 20 20 ØØ 00 08:16 2101:C1 C2 C3 C3 C3 41 C2 00:5F 2429:00 00 00 20 00 00 00 05:F5 2751:00 26 00 00 00 00 ØØ 00:C4 1DE1:08 08 88 4C 88 CC 88 CC:66 2109:C1 00 C3 41 C3 00 82 C3:AD 2431:00 00 00  $QQ$ 05 ØØ ØØ  $00:69$  $2759:0000$ 00 00 11 12 05 05:8C 2111:82 C3 C1 C2 C3 C1 C3 41:37 1DE9:20 88 20  $20$ 20 ØØ ØØ  $04: D6$ 2439:00 00 00  $00$ ØØ  $QQ$ **05 05:A8** 2761:00 00 0D 06 06 06 06 06:63 08 08 88 88 88 88:26 1DF1:00 08 2119:82 82 82 82 82 D6 00 30:5C 00 00 00:65 2441:00 00 00 00 00 2769:06 06 06 06 06 06 06 06:68 1DF9:20 20 20 10 00 00 00 00 0C:76 2121:20 10 30 24 18 24 30 24:62 2449:00 00 00 00 ØØ 00 00 05:95 2771:06 06 06 06 **06 06 06 06:70** 1E01:00 08 08 08 88 CC 00 88:17 2129:18 24 30 24 18 30 30  $00: B2$ 2451:00 00 00 05  $QQ$ 00 00  $00:89$ 2779:06 06 08 00 00 00 05 05:15 1E09:00 20 ØØ  $20$ 00 04:07 2131:3F 15 00 15 2A 6A 3F 95:BE **ØØ** ØØ. 2459:00 00 00 ØØ ØØ **00 05 05:C8** 2781:00 00 00 00 00 00 00 00:A8 1E11:00 08 08 08 88 88 88 88:47 2139:3F 95 3F 3F 3F 15 2A 10:DB 2461:00 00 00 07 06 06 06 08:4D  $2789:00$ ØØ ØØ ØØ ØØ  $QQ$ ØØ  $00:80$ 1E19:88 20 20 10 88  $2469:00$  $QQ$  $00$  $QC: A7$ 2141:00 10 00 15 00 15 00 15:FC 07 ØØ ØØ Ø6  $2791:00$ 06 06 0A:65 ØØ 00 00 00 00 ØØ  $ØQ:BB$ 88 CC 1E21:00 08 **Ø8** 2149:00 10 00 30 20  $Q8$  $\boldsymbol{\omega}$ 00 00 88:37 30 30 40:5A  $2471:00$ ØØ ØØ 05 ØØ  $00:19$  $2799:0000$ **05 00** 00 00 05 05:1A 00 00 1E29:88 88 20 20  $20<sub>o</sub>$ 2151:80 01 02 80 01 80 01 02:16  $04:7F$ 2479:00 00 00 00 ØØ 00 05 05:E8 00 00 27A1:00 00 ØØ ØØ  $\circ$ **ØØ:C8** 1E31:00 08 08 08 00 44 00 00:2F 2159:01 02 01 2A 15 15 2A 45:5F  $00$ 2481:00 00 00 05 ØØ  $QQ$  $Ø5:E1$  $27A9:00$ 00 00 00  $000000$  $0000:100...$ 2161:0F 2F F0 7A 8F 6F 5A 3F:7A 1E39:88 20 20 10 00 00 00 0C:1F 2489:00 00 00 05 00 00 00 00:C1 27B1:00 00 00 00 00 00 00 00:D8 1E41:08 04 00 44 00 44 00 44:37 2169:5A 3F 4F 3F 0F 3F CF 3F:B1 2491:00 00 00 05 00 00 07 06:2A 27B9:00 00 05 00 00 00 05 05:3A

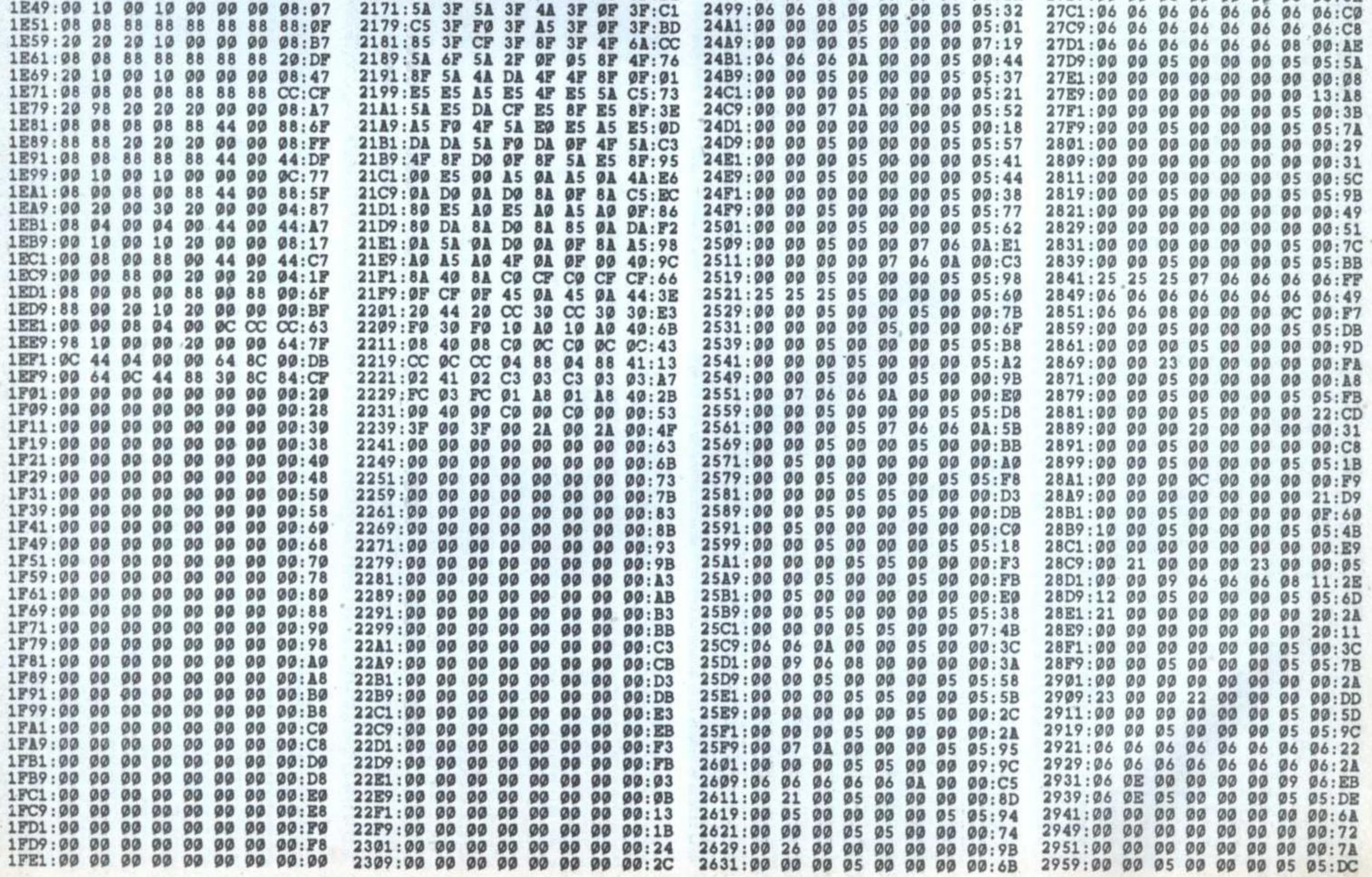

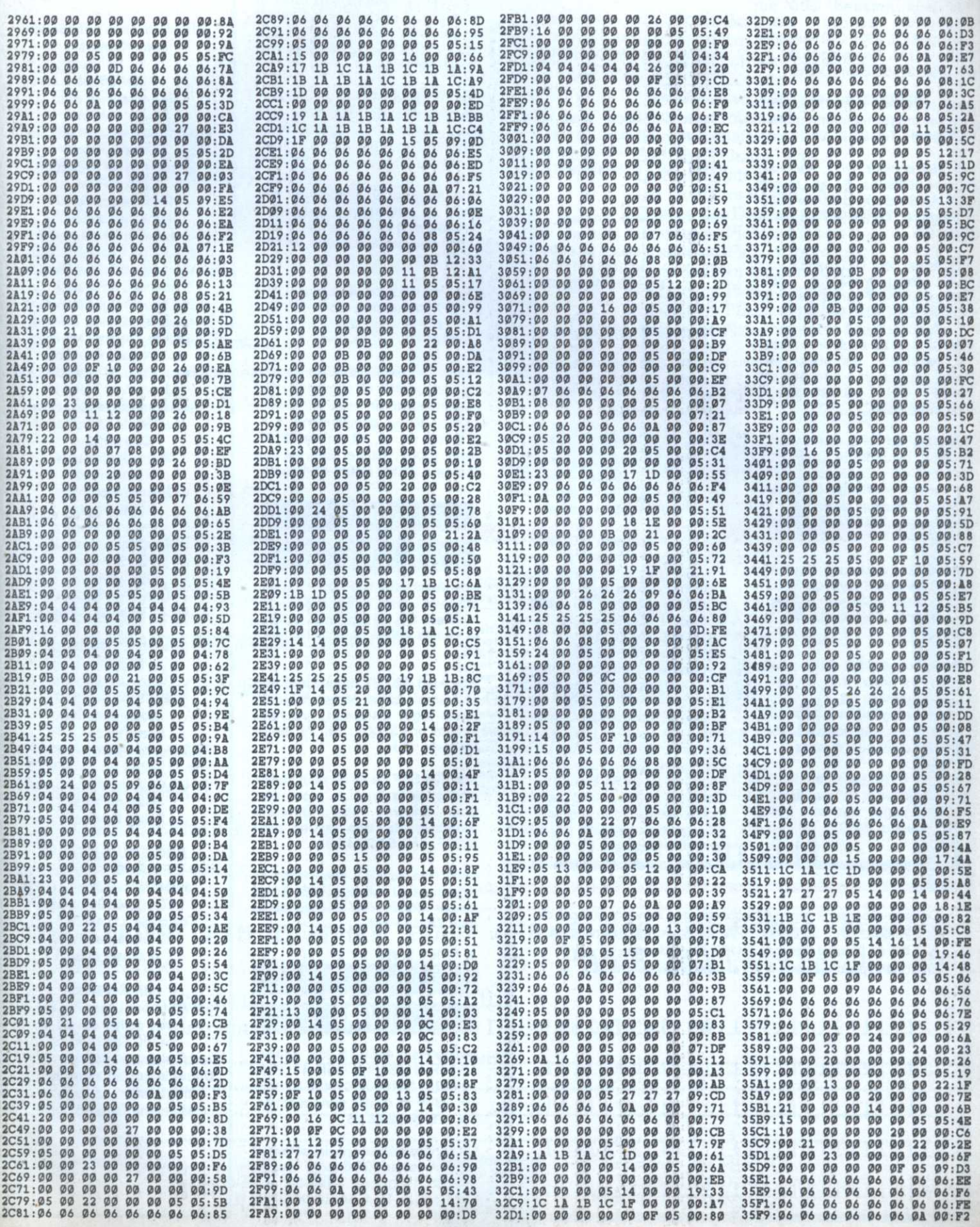

ż

٠  $\cdot$ 

X

 $\overline{\phantom{a}}$ 

# VENTE

Jeux. utilitaires. logiciels. joystick. livres et magazine informatique le tout 3000F. Tél: 91 22 24 13.

Vds jeux Amstrad GPC sur disquettes Echosoft 350F L'interprète II, 250F Out Run 105F Ecrire <sup>é</sup> J.M. Doumergue 32. rue du Vivier 31650 Saint-Orens.

Vds 464 couleur. DDl. nombreux jeux et utilitaires, 64 ko, revues, 19h. OCP Art Studio ie tout pour 3200F é débattre .Tél:(1) 45 55 66 56 après 18h

Vds CPC 6126 couleur. interface TV, joysticks, nombreux jeux, livres. revues trés bon état.Prix 4000F. Tél.: 45 90 86 58 demander Yann.

Vds Amstrad CPC 464, moniteur couleur. imprimante DMP 2160. lecteur de disquettes DDl-1 nombreux logiciels et revues, logiciel d'initiation au Basic le tout 4000F. Tél.: 1643 34 66 75 aprés 16h.

Vds 6126 couleur. deuxiéme lecteur de disk, 1 joystick, 50 disks et nbx jeux. utilitaires. revues. le tout 2500F. Tél.:46 65 67 74 a partir de 17h.

Vds revues pour CPC synlhé vocal 300F. Programmateur Eprom 500F. Jeanne Fabrice BSM 8M Doris 63600 Toulon Naval

Vends logiciels LOTO sportif at Amstrad CPC 6126 uniquement. system: 100F. Boulanger J.M. Portes en Valdeine 26160 La Begude De Mazanc.

> Vds CPC 464 mono. 220 jeux. joystick, manuel, revues livres programmation le tout en très bon état: 1600F. Tél.:30 99 56 89 après 17h.

Vds 6126 couleur avec clavier. joysticks, 32 disks, 9 cassettes<br>avec câble, revues, 2 livres prix: 3000F. Tél.:(1) 48 48 46 67 après

Vds CPC 464 couleur, DD1, joysticks, nbx jeux sur K7 et disquettes. manuels prix 3000F ou vente séparée. Tél.:(1) 30 36 11 04 aprés 16h demander J-Christophe.

Vds Amstrad CPC 6126 couleur nombreux jeux. rangement et téléchargement, 3 joysticks, 3 livres 60 magazines le tout 2000F 65 66 26 demander Nicclas.

Vds Amstrad 464 couleur, DD1 (sous garantie), Turbo Imager, joystick, 300 jeux (cassettes et disquettes) valeur 5500F vendu à 2600F. Té.l:(1) 43 78 25 85 demander Bertrand.

Vds CPC 6126. sous garantie. nbx jeux, un joystick et une disquette de nettoyage. manuel. Valeur: 6300F vendu: 3150F. Tél.: 45 07 2762.

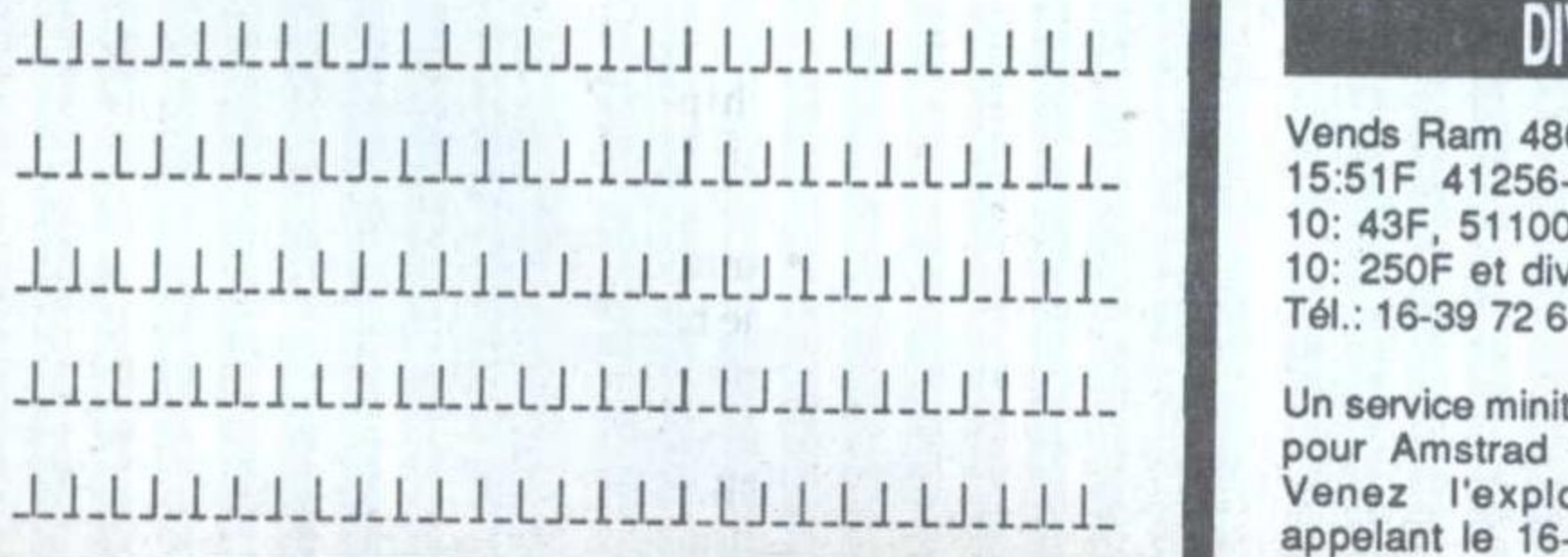

Coupon-réponse <sup>é</sup> renvoyer accompagné de votre chèque de • 50 F pour 1 PA · 80 F pour 2 PA à Micro-Mag, Service PA 5-7, rue de l'Amiral Courbet 94160 Saint-Mandé (important! précisez avec le (1) si c'est en lle de France)

Vds Amstrad 464 couleur. 100 jeux et utilitaire. cassettes disquettes, joystick, manuel le tout vendu très bon état 3200F. Tél: 98 50 74 89.

multiface ST, joystick, jeux, utilitaire et revues 4000F .Tél:(1) 46 36 60 66.

Vds Atari 520 ST moniteur N et S Basic logo, Calcomat, grapheur intégré prix:3500F. Tél.:73 36 35 53 après 16 h.

Vds 520 STF de fin 88 neuf cause armée, deux joystick, tapis, nbx jeux (news) nbx logiciels professionels, des revues prix:

Vends urgl CPC 464 moniteur couleur. 100 jeux. housses livres. revues le tout 3900F. A débattre. Tél.:(1) <sup>64</sup> <sup>32</sup> <sup>46</sup> <sup>57</sup> aprés 16h. Demander Philippe Hourrier.

ou vente séparée possible. Tél.:47 Vds 6128 couleur TBE, Joystick, Vds 6128 couleur, 80 jeux, 15 utilitaires. 2 manuels. revues logiciels (dBase II, Turbo Pascal, Discclogy) coffret et joystick le tout 45000F à débattre. Tél.: 48 69 71 40 après 17h30 demander Tashsin Vds CPC 6126 couleur 2600F digitalisateur ARA 700F-Synthetiseur vocal 250F Clavier <sup>e</sup> CPC 664 avec extension mémoire DK. Tronic 64K. 15000F. Tél:(1) plus souris câble péritel disquette 40 65 73 66 demander Daniel doubleur, 50 disquettes pleines capot plexi. 100 revues prix:3000F Tél:(1) <sup>43</sup> <sup>64</sup> <sup>33</sup> <sup>66</sup> aprés 16h Vds CPC 6128 couleur neuf(deux mois) cause dle emploi. nbx programmes, joystick prix:3200F professionels, des revu<br>Le tout emballage d'origine. Vds 2890F. Tél.: 64 29 45 91. Le tout emballage d'origine. Vds

> Musiciens sur ST, demandez le réglement du concours WW. Envol gratuit .Studio WW <sup>61</sup> quai de la gare 75013 Paris.

Vends Flam 4664-15 25F. 41464— 15:51F 41256-12: 35F 41 245- 10: 43F. 511000—10:140F 44256- 10: 250F et divers périphériques. Tél.: 16-39 72 68 66.

Ont collaboré à ce numéro Cyrille Baron, Nicolas Bourdin, Pierre Bretagnolle. Nicolas Ceron. 1 RÉDACTION Rédacteur en chef Olivier Fontenay Rédacteur en chet adjoint Bernard Jolivait secrétaire de rédaction Gaëlle Pillot Chef de rubrique Jean—Claude Paulin Emmanuel Forsans. Pierre Grumberg. Denis Jariil. Claude le Moullec. Frédéric Louguet, Gregory Miezelis. Joél Nadel.. Guy-Poil. Christian Roux.Sébsstien Boyer. Jean-Wes Trétout Assistant de la rédaction Jean—Marie Kohn-Kohn **Couverture** Pierre Bretagnolle liuetratlone Pierre Bretagnolle Crédit photo Bemard Jofivalt Directeur artistique ' Claude Marrel Maquettistes Laurence Floquet

ADMINISTRATION  $\mathcal{L}$ **Diffusion** Bertrand Desroche au (1) 43 98 22 22 **Abonnements** Laser Presse OGP 176. av. Jean—Jaurés 75016 Paris Tél.:(t) 42 413010 de 6 h 30 à 18 h 00 du lundi au vendredi **Comptabilité** Sylvie Kaminsky

**REGIE PUBLICITAIRE** NEO-MEDIA - 5—7. rue de l'Amirel Courbet 64160 Saint-Mandé Tél.:(t) 43 66 22 22 Télécopie: (1) 43 26 7212 Chef de publicité Pascale Kittel

#### **MICRO-MAG** est édité par Laser Presse SA 6-7. rue de l'Amiral Courbet 94160 Saint-Mandé Commission paritaire: nº 71178 Dépôt légal: 1er trimestre 1990 impression: La Have-les-Mureaux, Tima-Roto, RBI

lecteur 3' Amstrad FD1 (facture avec céble) 1000F. Tél:(1) 34 11 16 20 demander Jean Jacques.

Vds 6126 monochrome. péritei. tablette graphiscope 2, Epson R X 60. joystick. cordons. nbx livres et revues. 100 disquettes. boîtes de rangement valeur 13 000F vendu 3990F Tél: 63 54 82 84 après 19h demander Olivier.

Vds Amstrad CPC 6128 couleur. tunner tv, souris AMX, nbrx jeux news, joystick, bureau, housse prix: 3500F. Tél.: 48 46 61 19 demander Emmanuel.

Vds imprimante Amstrad DMP 2000. traitement de texte sur CPC 6128-664. Prix: 920F. Tél.: 36346635.

Vds «Comment exploiter toutes les ressources et augmenter les performances de votre Amstrad», éditions Weka, complements 3, 4, 6. 6. 10. 11. 12. 13. valeur 1600F cédé 1000F. Guinet Eric 13. rue Pré-neuf 01000 Bourg-en-Bresse.

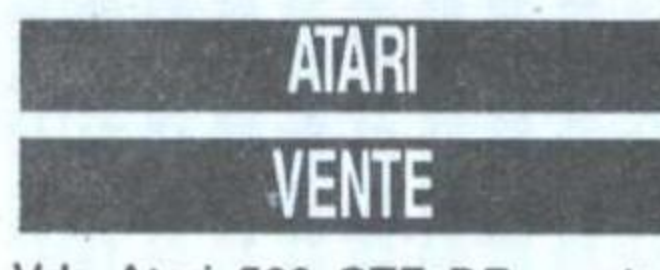

Vds Atari 520 STF DF moniteur couleur. kit téléchargement.

Directeur de la publication **Jean Kaminsky** 

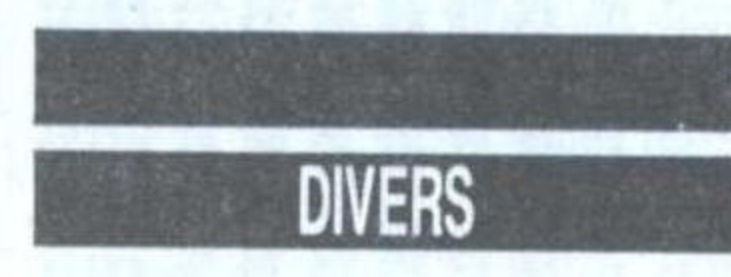

Un service minitei spécial et gratuit pour Amstrad CPC cela existel Venez l'explorer 24h/24 en appelant le 16-1 34 22 09 22 A bientét.

Jean-Jacques Galmiche

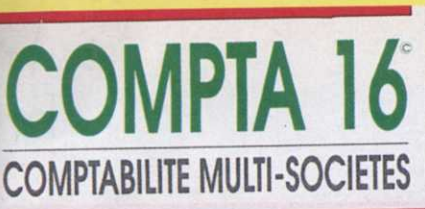

REF.INTRO7 Plan comptable Journaux Saisie des écritures Grand livre Balances

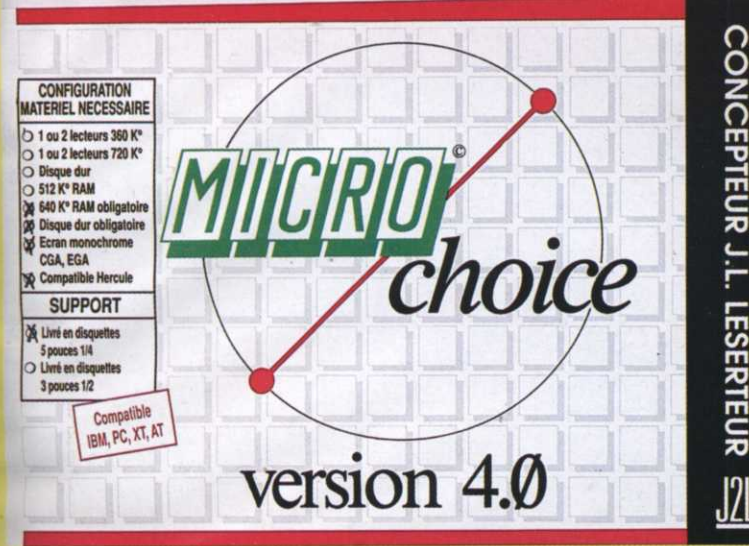

# **NOUVEAU**

#### **COMPTA MULTI SOCIETE AVEC BROUILLARD D'ECRITURE**

- 01 **Saisies des Ecritures**
- 02 **Edition du Brouillard**
- 03 **Validation Ecritures équilibrées**
- 04 **Extraits de Compte**
- Lien prévu avec Gestion commerciale 05
- 06 **Edition de Journaux**
- **Edition de Balances** 07
- 08 **Edition du Grand Livre**
- 09 Le Centralisateur

**LES INDISPENSABLES** 

**LA PAIE** 

- 10 **Les Utilitaires COMPTA 16**
- 11 **Gestion des Dossiers comptables**
- $12$ **Gestion du Fichier Classes**
- 13 **Gestion du Fichier Journaux**
- 14 Liste des Journaux en cours 15
	- Gestion du Plan comptable Général
- Gestion du Plan comptable Multisociété 16 17
	- Edition du Plan comptable Multisociété

REF. INPA01 Fichier rubriques<br>Fichier bulletins Ficilien<br>Edition<br>des bulletins<br>Edition du journal<br>du mois<br>par rubrique

choice

Bulletin conforme<br>avec charges<br>patronales.

**CONCEPTEUR J.L. LESERTEUR** 

J2I

# **NOUVEAU**

**PROGRAMME PAYE MULTI SOCIETE** 

- 1 Gestion des rubriques
- 2 Gestion des salariés
- 3 Bulletin de paye avec charges patronnales
- 4 Journal de paye
- 5 Etat récapitulatif des charges

- LE FICHIER SOCIETE

- LE FICHIER SALARIE

- LE FICHIER RUBRIQUES

- FICHE DE PAIE **JOURNAL DE PAIE** 

PRIX PROMO FIN D'ANNEE POUR LES 5 000 PREMIERES DEMANDES Je commande ........ packs COMPTA 16 / PAYE 16 au prix de 790 F PTC,  $600 F T T C$  les deux frais de nort inclus

CONFIGURATION<br>MATERIEL NECESSAIRE

1 ou 2 lecteurs

640 K° RAM ob Disque dur obl

> atible Herryd **SUPPORT**

> > Compatible **IBM, PC, XT, AT**

◯ Disque dur<br>○ 512 K° RAM

CGA, EGA @ Com

D Livré en disqu 5 pouces 1/4 3 pouces 1/2

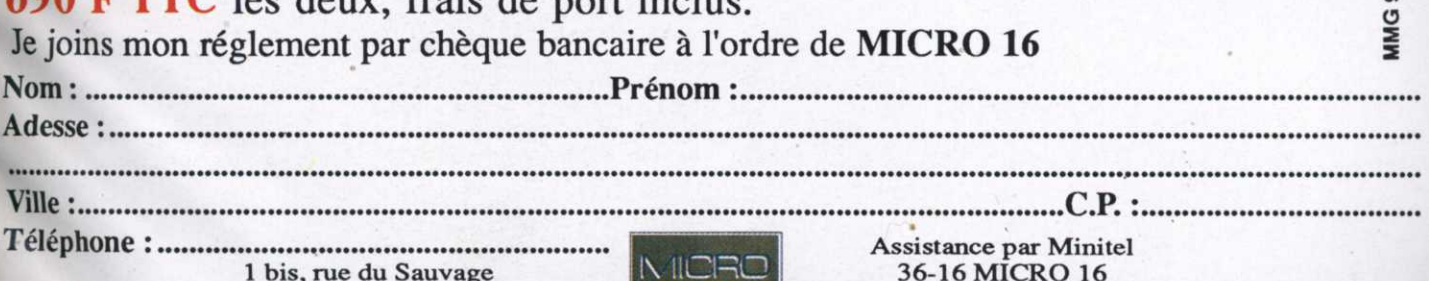

**B.P. 36** 16005 ANGOULEME CEDEX

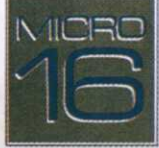

**SERVICE CLIENTELE** 45 92 32 44

version 4.0

# UNE COMPILATION PHENOMENALE

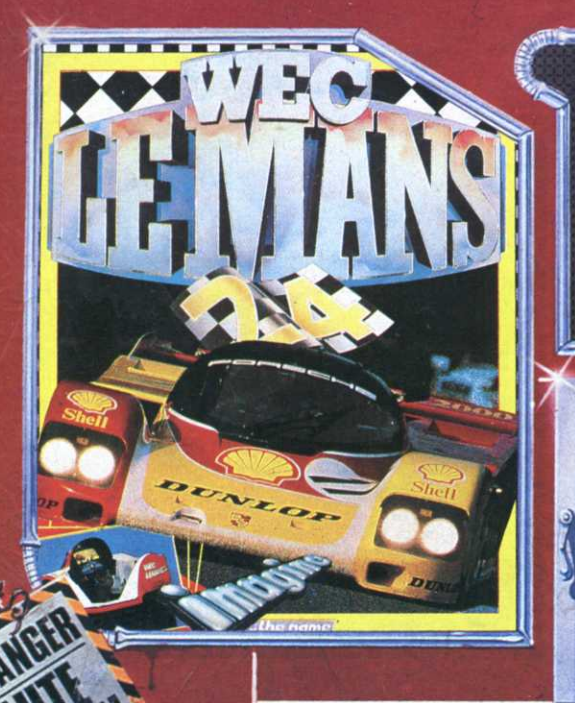

**WEC LE MANS est la course** d'endurance par excellence: Aucune autre course ne peut lui être comparée. Le coureur doit puiser au fond de lui même les ressources indispensables au gain de cette course, et piloter sa voiture bien au dela des<br>limites imaginables. Il doit utiliser chacun de ses six sens<br>pour ne faire qu'un avec sa machine absolument insensible aux défaillances humaines.

**DOUBLE DRAGON.** le plus acclame<br>de tous les jeux d'arts martiaux de<br>tous les jeux d'arts martiaux de<br>la petité amie de Billy, Marianne.<br>a eté enhevee pour les Black<br>parities, un qang sauvage é sans<br>plus mene par le mystè s, pour la confrontation finale<br>L'infame Shadow Boss!

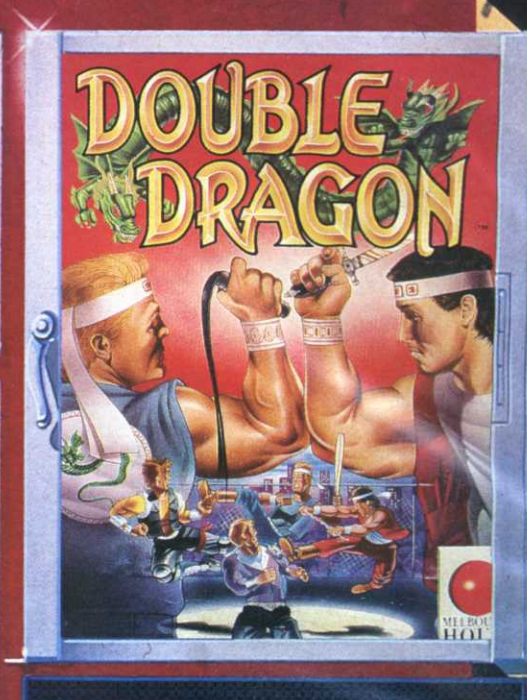

10915

G<sup>e</sup>

REAL

U

THRS

Mais cette fois-ci, la médaille d'or ne suffira pas, il vous faudra aussi battre le record du monde et accumuler plus de 9000 points, c'est. seulement à ce moment la que vous réussirez à vous qualifier pour le rôle du "Meilleur Athlète du Monde"

E

 $\triangle$ 

**NE** 

Rejoignez l'équipe des chasseurs de fantômes, les Ghostbusters et déba rassez la ville de ces esprits farceurs. Capturez les fantômes dans votre sac à dos en utilisant

votre faisceau à proton. Ce sont les vrais Ghostbusters vous risquez d'avoir vraiment la frousse!

ZAC DE MOUSQUETTE, 06740 CHATEAUNEUF DE GRASSE. TEL: (1) 43350675